## **DAQmx - Data Acquisition VIs and Functions**

January 2008, 370469L-01

Use the DAQmx - Data Acquisition VIs with NI-DAQ and NI-SWITCH hardware devices to develop instrumentation, acquisition, and control applications. Refer to the *NI-DAQ Readme* for a complete listing of devices that NI-DAQmx supports.

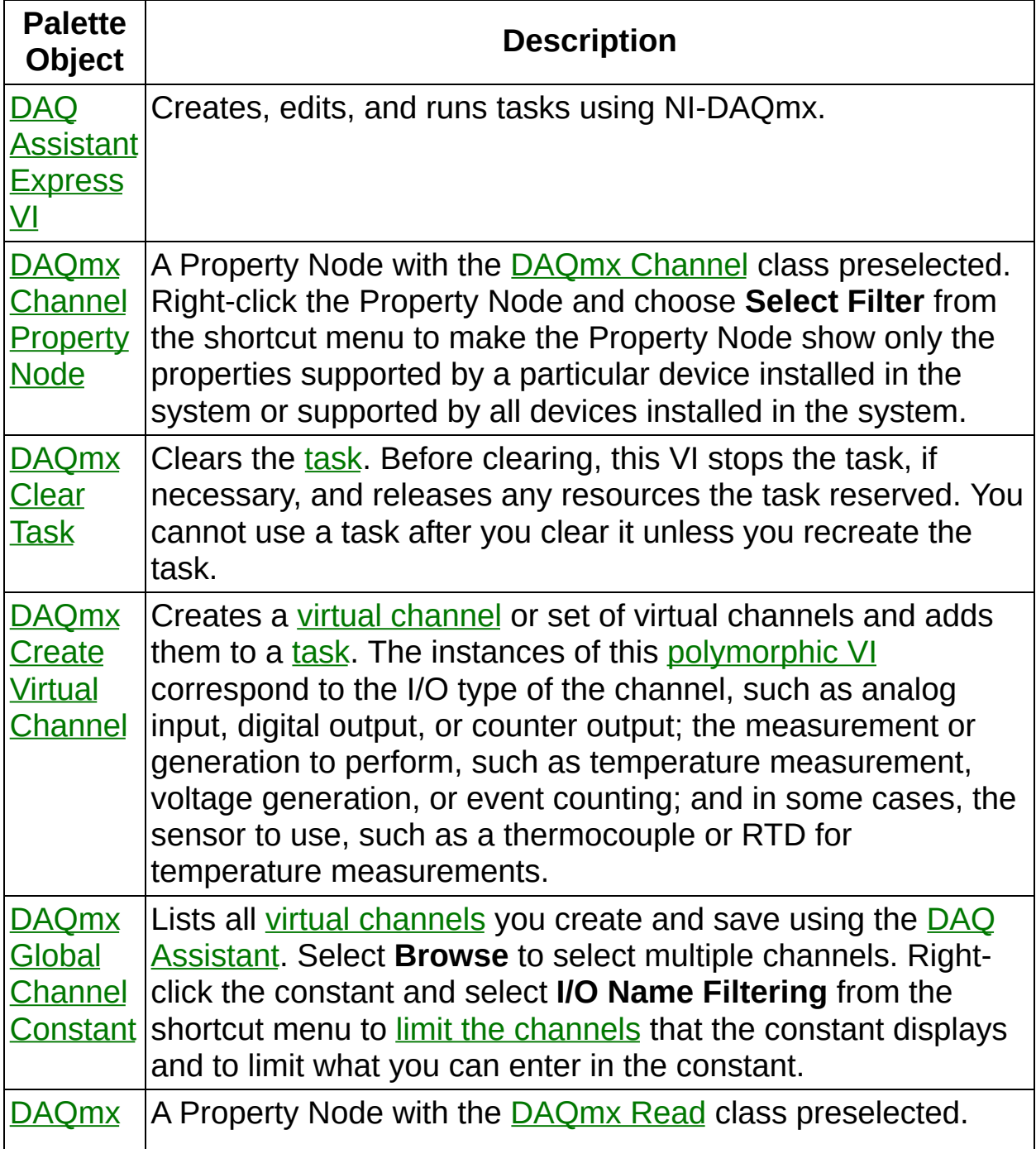

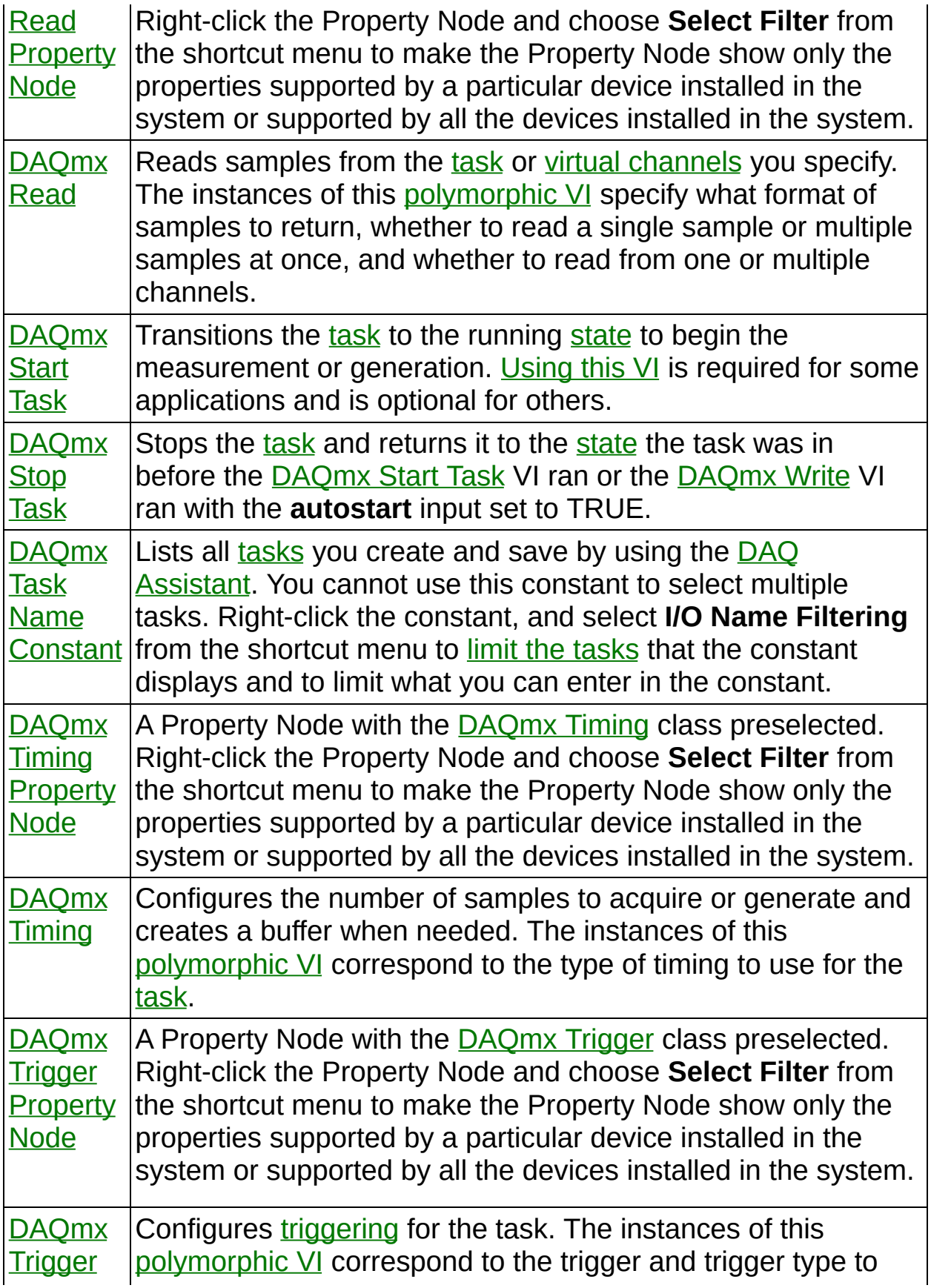

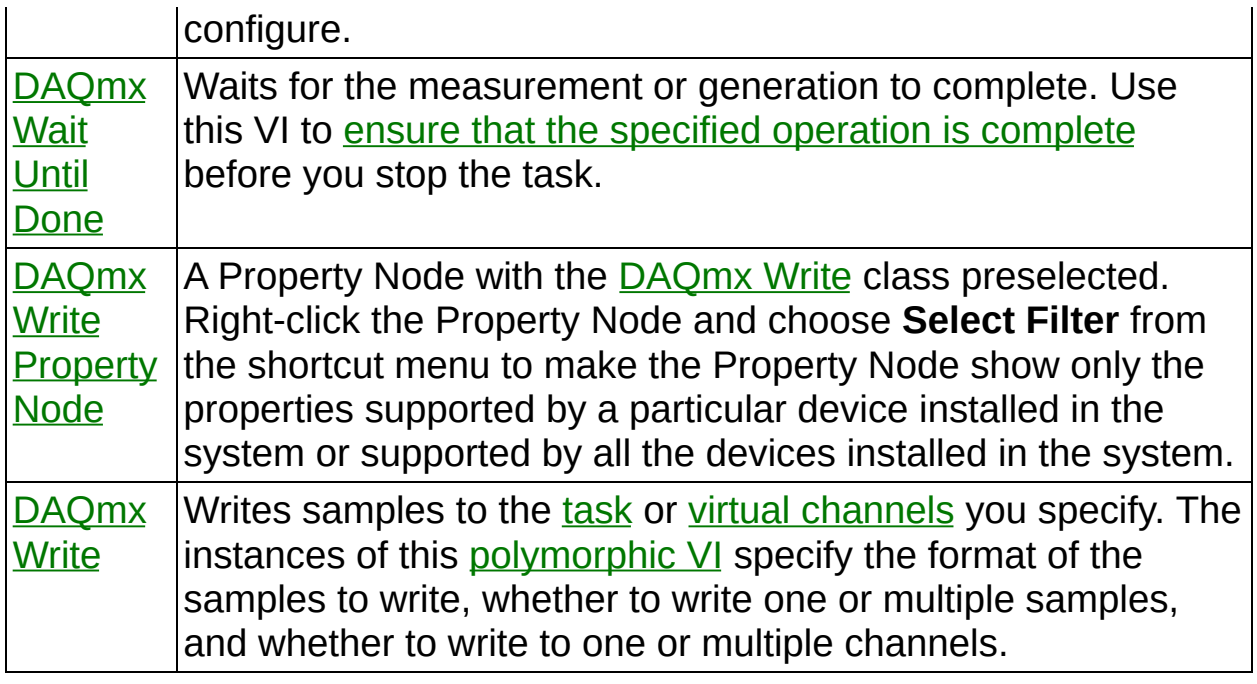

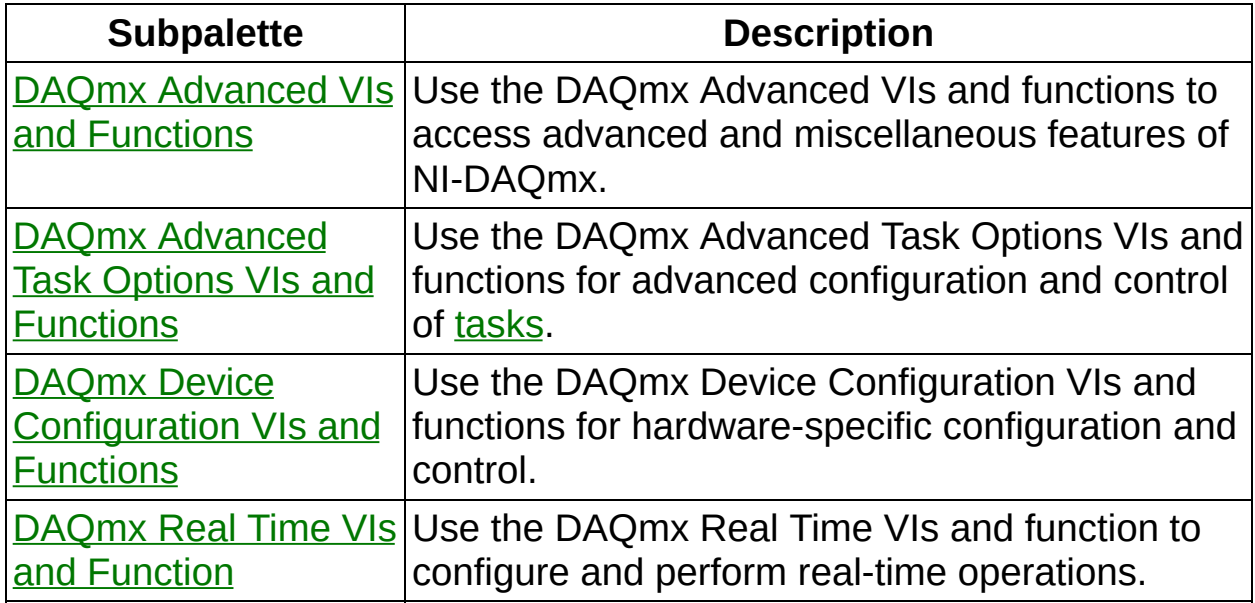

To comment on National Instruments [documentation,](javascript:WWW(WWW_Feedback)) refer to the National Instruments Web site.

© 2003–2008 National Instruments Corporation. All Rights Reserved.

#### **Converting a DAQ Assistant Express VI to an NI-DAQmx Task**

When you use the DAQ [Assistant](expdaqmx.chm::/daqassistant.html) Express VI to configure a task, the task is local to the application and cannot be used in other applications. You can convert a DAQ Assistant Express VI to an NI-DAQmx task saved in MAX, which makes the task globally accessible to all applications and allows you to use a [DAQmx](#page-286-0) task name constant or control to edit the task and generate code for the task.

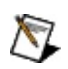

**Note** If you are working within a project in LabVIEW 8.0, converting the DAQ Assistant Express VI to a task saves the task to the project.

Complete the following steps to convert the DAQ Assistant Express VI to an NI-DAQmx task.

- 1. Right-click the DAQ Assistant Express VI and select **Convert to NI-DAQmx Task** from the shortcut menu.
- 2. The DAQ Assistant launches, and you can modify the task, if necessary.
- 3. Click the **OK** button.
- 4. NI-DAQmx saves the task to MAX or the LabVIEW project and replaces the DAQ Assistant Express VI with a DAQmx task name constant.

## **NI-DAQmx Related Documentation**

The following documents contain information that you might find helpful as you use this help file. You must install the PDFs to access them from this help file. You must have Adobe Reader with Search and Accessibility 5.0.5 or later installed to view the PDFs. Refer to the Adobe Systems [Incorporated](javascript:WWW(WWW_Adobe)) Web site to download Adobe Reader. Refer to the National Instruments Product Manuals Library for updated [documentation](javascript:WWW(WWW_Manuals)) resources.

• [NI-DAQmx](javascript:LaunchHelp() Help—Use this help file to learn about common NI-DAQmx applications, measurement fundamentals, NI-DAQmx key concepts, and device-specific programming considerations.

## **NI-DAQmx Software Events**

NI-DAQmx Software events provide an asynchronous notification mechanism for a set of [NI-DAQmx](javascript:launchSharedHelp() hardware signals and conditions. Using event-based programming, you can write an application that continues to perform work while waiting for data without resorting to developing a multithreaded application.

To use NI-DAQmx software events in LabVIEW, wire a task or global channel to the **event source** input of the [Register](glang.chm::/Register_Events.html) for Events node when you [dynamically](lvhelp.chm::/Dynamic_Register_Event.html) register an event.

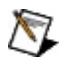

**Note** NI-DAQmx software events are not supported for NI-DAQmx simulated devices.

## **Properties Settable at Task Run Time**

You can set some properties while a task is running. These properties vary by device and/or device family.

- AO Series Devices
- **DSA [Devices](#page-13-0)**
- **E Series, M Series, and S Series [Devices](#page-7-0)**
- Static DIO Devices
- TIO [Devices](#page-740-0)

# **E Series Devices**

<span id="page-7-0"></span>You can set the following properties on E Series, M Series, and S Series devices while the task is running. If a property is not listed here, you cannot set it while the task is running.

#### **DAQmx Channel**

Analog Output:General [Properties:DAC:Reference](daqmxprop.chm::/attr130.html) Voltage:Connect DAC Reference to Ground(E Series and M Series only) Digital [Output:Tristate](daqmxprop.chm::/attr18F3.html) Counter [Output:Pulse:Time:High](daqmxprop.chm::/attr18BA.html) Time Counter [Output:Pulse:Time:Low](daqmxprop.chm::/attr18BB.html) Time Counter [Output:Pulse:Frequency:Frequency](daqmxprop.chm::/attr1178.html) Counter [Output:Pulse:Frequency:Duty](daqmxprop.chm::/attr1176.html) Cycle Counter [Output:Pulse:Ticks:High](daqmxprop.chm::/attr1169.html) Ticks Counter [Output:Pulse:Ticks:Low](daqmxprop.chm::/attr1171.html) Ticks

#### **DAQmx Timing**

Sample Clock: Rate (Analog Output only)

## **AO Series Devices**

You can set the following properties on AO Series devices while the task is running. If a property is not listed here, you cannot set it while the task is running.

#### **DAQmx Channel**

Analog Output:General [Properties:DAC:Reference](daqmxprop.chm::/attr130.html) Voltage:Connect DAC Reference to Ground Digital [Output:Tristate](daqmxprop.chm::/attr18F3.html) Counter [Output:Pulse:Time:High](daqmxprop.chm::/attr18BA.html) Time Counter [Output:Pulse:Time:Low](daqmxprop.chm::/attr18BB.html) Time Counter [Output:Pulse:Frequency:Frequency](daqmxprop.chm::/attr1178.html) Counter [Output:Pulse:Frequency:Duty](daqmxprop.chm::/attr1176.html) Cycle Counter [Output:Pulse:Ticks:High](daqmxprop.chm::/attr1169.html) Ticks Counter [Output:Pulse:Ticks:Low](daqmxprop.chm::/attr1171.html) Ticks

#### **DAQmx Timing**

Sample Clock: Rate (Analog Output only)

## **DSA Devices**

<span id="page-13-0"></span>You cannot set any properties on DSA devices while the task is running.

## **Static DIO Devices**

You cannot set any properties on static DIO devices while the task is running.

### **Using Traditional NI-DAQ (Legacy) and NI-DAQmx in the Same Application**

You can use both Traditional NI-DAQ (Legacy) and NI-DAQmx in the same computer, but there are some restrictions. After using a device in NI-DAQmx, you must unreserve all NI-DAQmx tasks that use that device before you can use that device through Traditional NI-DAQ (Legacy). After using a device in Traditional NI-DAQ (Legacy), you must reset the device before you can use that device in NI-DAQmx. Refer to the *DAQ Getting Started Guide* for additional information.

Refer to [ni.com/support](javascript:WWW(WWW_Support)) for details and instructions about the following topics:

- How to add NI-DAQmx code to a Traditional NI-DAQ (Legacy) application
- <span id="page-15-0"></span>• How to run both Traditional NI-DAQ (Legacy) applications and NI-DAQmx applications that use the same device

# **DAQmx Clear Task**

Clears the [task.](javascript:launchSharedHelp() Before clearing, this VI stops the task, if necessary, and releases any resources the task reserved. You cannot use a task after you clear it unless you recreate the task.

If you use the [DAQmx](#page-651-0) Create Task VI or the DAQmx Create Virtual [Channel](#page-17-0) VI within a loop, use this VI within the loop after you are finished with the task to avoid allocating unnecessary memory. Refer to Task Creation and Destruction for more information about when to use this VI.

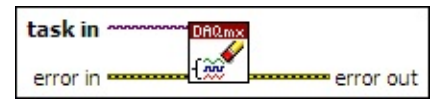

**□ Place on the block diagram.** ■ Find on the **Functions** palette.

- $[T/O]$ **task in** is the name of the task to clear. Unlike the **task/channels in** input on some VIs, you cannot wire a virtual channel to this input.
- **EFIT** error in describes error conditions that occur before this VI or function runs. The default is no error. If an error occurred before this VI or function runs, the VI or function runs normally and passes the **error in** value to **error out**. If an error occurs while this VI or function runs, it runs normally and sets its own error status in **error out**. Use the Simple Error [Handler](glang.chm::/Simple_Error_Handler.html) or [General](glang.chm::/General_Error_Handler.html) Error Handler VIs to display the description of the error code. Use **error in** and **error out** to check errors and to specify execution order by wiring **error out** from one node to **error in** of the next node.
	- $\sqrt{15}$ **status** is TRUE (X) if an error occurred before this VI or function ran or FALSE (checkmark) to indicate a warning or that no error occurred before this VI or function ran. The default is FALSE.
	- **I321 code** is the error or warning code. The default is 0. If **status** is TRUE, **code** is a negative error code. If **status** is FALSE, **code** is 0 or a warning code.
	- abc. **source** identifies where an error occurred. The source string includes the name of the VI that produced the error, what inputs are in error, and how to eliminate the error.
- $55\%$ **error out** contains error information. If **error in** indicates that an

error occurred before this VI or function ran, **error out** contains the same error information. Otherwise, it describes the error status that this VI or function produces. Right-click the **error out** indicator on the front panel and select **Explain Error** from the shortcut menu for more information about the error.

- **status** is TRUE (X) if an error occurred or FALSE (checkmark) to indicate a warning or that no error occurred.
- **132 code** is the error or warning code. If **status** is TRUE, **code** is a nonzero error code. If **status** is FALSE, **code** is 0 or a warning code.
- <span id="page-17-0"></span>abc. **source** identifies where and why an error occurred. The source string includes the name of the VI that produced the error, what inputs are in error, and how to eliminate the error.

# **DAQmx Create Virtual Channel**

Creates a virtual [channel](javascript:launchSharedHelp() or set of virtual channels and adds them to a [task](javascript:launchSharedHelp(). The instances of this [polymorphic](Lvhelp.chm::/using_polymorphic_vis.html) VI correspond to the I/O type of the channel, such as analog input, digital output, or counter output; the measurement or generation to perform, such as temperature measurement, voltage generation, or event counting; and in some cases, the sensor to use, such as a thermocouple or RTD for temperature measurements.

If you use this VI within a loop without specifying a **task in**, NI-DAQmx creates a new task in each [iteration](#page-15-0) of the loop. Use the DAQmx Clear Task VI within the loop after you are finished with the task to avoid allocating unnecessary memory. Refer to Task Creation and Destruction for more information about when NI-DAQmx creates tasks and when LabVIEW automatically destroys tasks.

The DAQmx [Channel](daqmxprop.chm::/daqmxchannel.html) properties include additional channel configuration options.

Use the pull-down menu to select an instance of this VI.

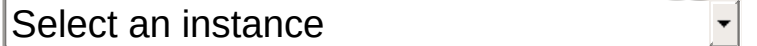

**□ Place on the block diagram.** ■ Find on the **Functions** palette.

#### **AI Voltage**

Creates channel(s) to [measure](javascript:launchMeasApp() voltage. If the measurement requires the use of internal excitation or you need excitation to scale the voltage, use the AI Custom Voltage with [Excitation](#page-75-0) instance of this VI.

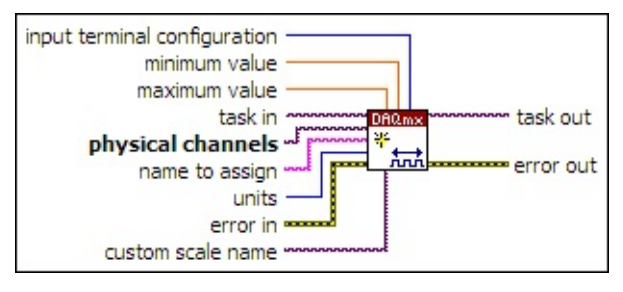

- $\sqrt{170}$ **task in** specifies the task to which to add the virtual channels this VI creates. If you do not specify a task, NI-DAQmx creates a task for you and adds the virtual channels this VI creates to that task.
- $[T/0]$ **physical channels** specifies the names of the physical [channels](javascript:launchSharedHelp() to use to create virtual [channels.](#page-556-0) The DAQmx physical channel constant lists all physical channels on devices and modules installed in the system. You also can wire a string that contains a list or [range](javascript:launchSharedHelp() of physical channels to this input. If you have an array of physical channels, use the **DAQmx Flatten [Channel](#page-637-0) String** VI to convert the array to a list.
- abc. **name to assign** specifies a name to assign to the virtual channel this VI creates. If you do not wire a value to this input, NI-DAQmx uses the physical channel name as the virtual channel name. If you use this input to provide your own names for the virtual channels, you must use the names when you refer to these channels in other NI-DAQmx VIs and Property Nodes, such as the **source** input of the [DAQmx](#page-314-0) Trigger VI.

If you create multiple virtual channels with one DAQmx Create Virtual Channel VI, you can specify a comma-separated list of names to assign to the virtual channels. If you provide fewer names than the number of virtual channels you create, NI-DAQmx [automatically](javascript:launchSharedHelp() assigns names to the virtual channels.

 $\boxed{\mathbf{132}}$ **units** specifies the units to use to return voltage measurements.

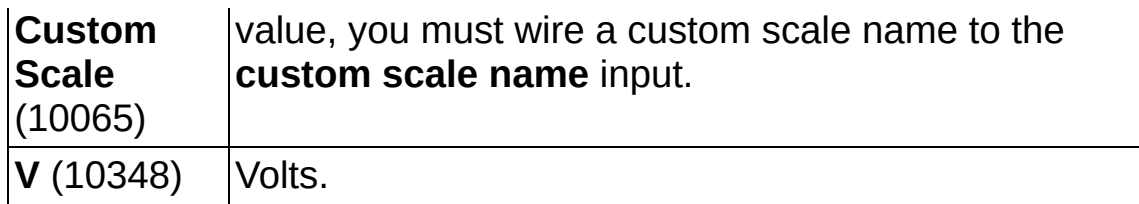

- **EFT** error in describes error conditions that occur before this VI or function runs. The default is no error. If an error occurred before this VI or function runs, the VI or function passes the **error in** value to **error out**. If an error occurs while this VI or function runs, the VI or function runs normally and sets its own error status in **error out**. Use the Simple Error [Handler](glang.chm::/Simple_Error_Handler.html) or [General](glang.chm::/General_Error_Handler.html) Error Handler VIs to display the description of the error code. Use **error in** and **error out** to check errors and to specify execution order by wiring **error out** from one node to **error in** of the next node.
	- $\Box$ **status** is TRUE (X) if an error occurred before this VI or function ran or FALSE (checkmark) to indicate a warning or that no error occurred before this VI or function ran. The default is FALSE.
	- **I32 code** is the error or warning code. The default is 0. If **status** is TRUE, **code** is a negative error code. If **status** is FALSE, **code** is 0 or a warning code.
	- abc) **source** identifies where an error occurred. The source string includes the name of the VI that produced the error, what inputs are in error, and how to eliminate the error.
- **[maximum](javascript:launchSharedHelp() value** specifies in units the **maximum value** you expect to measure.
- **MBLE [minimum](javascript:launchSharedHelp() value** specifies in units the minimum value you expect to measure.
- $\boxed{132}$ **input terminal [configuration](javascript:launchSharedHelp()** specifies the input terminal configuration for the channel.

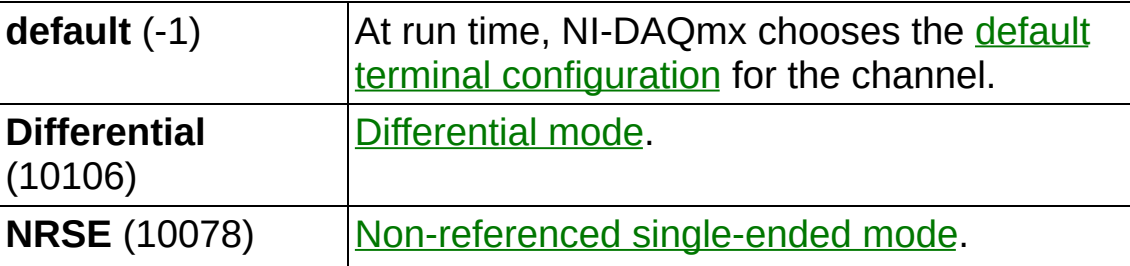

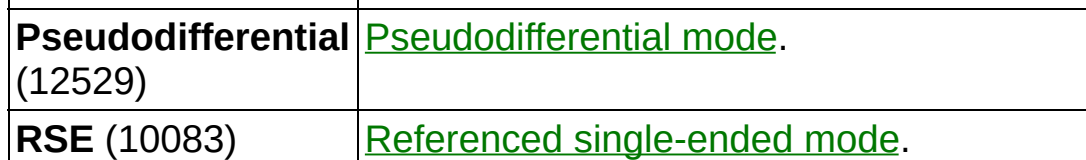

- **[custom](javascript:launchSharedHelp() scale name** specifies the name of a custom scale for the channel. If you want the channel to use a custom scale, wire the name of the custom scale to this input and set **units** to **From Custom Scale**.
- **task out** is a reference to the task after this VI runs. The task contains any newly created virtual channels. If you did not wire a value to **task in**, NI-DAQmx automatically creates the task this output refers to.
- **error out** contains error information. If **error in** indicates that an error occurred before this VI or function ran, **error out** contains the same error information. Otherwise, **error out** describes the error status that this VI or function produces. Right-click the **error out** indicator on the front panel and select **Explain Error** from the shortcut menu for more information about the error.
	- $ETF$ **status** is TRUE (X) if an error occurred or FALSE (checkmark) to indicate a warning or that no error occurred.
	- $132$ **code** is the error or warning code. If **status** is TRUE, **code** is a nonzero error code. If **status** is FALSE, **code** is 0 or a warning code.
	- abc. **source** identifies where and why an error occurred. The source string includes the name of the VI that produced the error, what inputs are in error, and how to eliminate the error.

#### **AI Voltage RMS**

Creates channel(s) to measure voltage RMS, the average (mean) power of the acquired voltage.

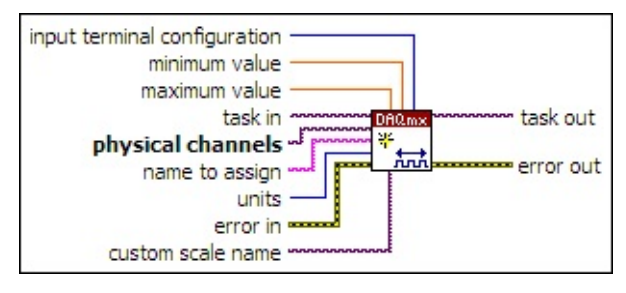

 $[T/0]$ **task in** specifies the task to which to add the virtual channels this VI creates. If you do not specify a task, NI-DAQmx creates a task for you and adds the virtual channels this VI creates to that task.

- $[T/O]$ **physical channels** specifies the names of the physical [channels](javascript:launchSharedHelp() to use to create virtual [channels.](#page-556-0) The DAQmx physical channel constant lists all physical channels on devices and modules installed in the system. You also can wire a string that contains a list or [range](javascript:launchSharedHelp() of physical channels to this input. If you have an array of physical channels, use the **DAQmx Flatten [Channel](#page-637-0) String** VI to convert the array to a list.
- abc) **name to assign** specifies a name to assign to the virtual channel this VI creates. If you do not wire a value to this input, NI-DAQmx uses the physical channel name as the virtual channel name. If you use this input to provide your own names for the virtual channels, you must use the names when you refer to these channels in other NI-DAQmx VIs and Property Nodes, such as the **source** input of the **[DAQmx](#page-314-0) Trigger VI.**

If you create multiple virtual channels with one DAQmx Create Virtual Channel VI, you can specify a comma-separated list of names to assign to the virtual channels. If you provide fewer names than the number of virtual channels you create, NI-DAQmx [automatically](javascript:launchSharedHelp() assigns names to the virtual channels.

 $\boxed{\phantom{0}\mathbf{132}}$ **units** specifies the units to use to return voltage measurements.

**From Custom** Units a custom scale specifies. If you select this value, you must wire a custom scale name to the

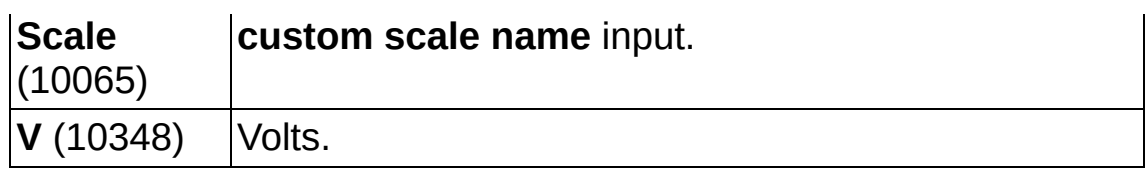

**EFF** error in describes error conditions that occur before this VI or function runs. The default is no error. If an error occurred before this VI or function runs, the VI or function passes the **error in** value to **error out**. If an error occurs while this VI or function runs, the VI or function runs normally and sets its own error status in **error out**. Use the Simple Error [Handler](glang.chm::/Simple_Error_Handler.html) or [General](glang.chm::/General_Error_Handler.html) Error Handler VIs to display the description of the error code. Use **error in** and **error out** to check errors and to specify execution order by wiring **error out** from one node to **error in** of the next node.

- **Status** is TRUE (X) if an error occurred before this VI or function ran or FALSE (checkmark) to indicate a warning or that no error occurred before this VI or function ran. The default is FALSE.
- **I32 code** is the error or warning code. The default is 0. If **status** is TRUE, **code** is a negative error code. If **status** is FALSE, **code** is 0 or a warning code.
- abc) **source** identifies where an error occurred. The source string includes the name of the VI that produced the error, what inputs are in error, and how to eliminate the error.
- **DBL maximum value** specifies in **units** the [maximum](javascript:launchSharedHelp() value you expect to measure.
- **MBLE MINIMUM value** specifies in units the [minimum](javascript:launchSharedHelp() value you expect to measure.
- **input terminal [configuration](javascript:launchSharedHelp()** specifies the *input terminal* configuration for the channel.

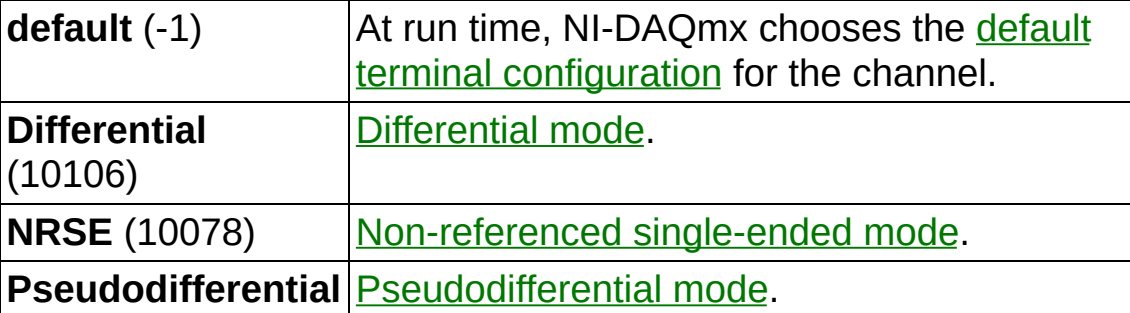

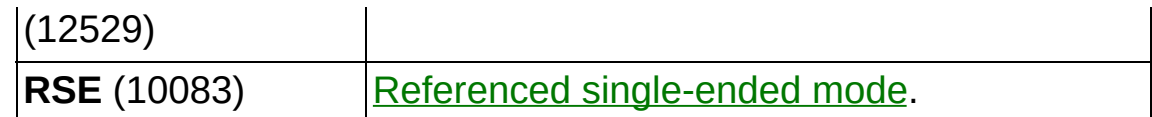

- **[custom](javascript:launchSharedHelp() scale name** specifies the name of a **custom scale** for the channel. If you want the channel to use a custom scale, wire the name of the custom scale to this input and set **units** to **From Custom Scale**.
- **thask** out is a reference to the task after this VI runs. The task contains any newly created virtual channels. If you did not wire a value to **task in**, NI-DAQmx automatically creates the task this output refers to.
- **error** out contains error information. If error in indicates that an error occurred before this VI or function ran, **error out** contains the same error information. Otherwise, **error out** describes the error status that this VI or function produces. Right-click the **error out** indicator on the front panel and select **Explain Error** from the shortcut menu for more information about the error.
	- $TTF$ **status** is TRUE (X) if an error occurred or FALSE (checkmark) to indicate a warning or that no error occurred.
	- **132 code** is the error or warning code. If **status** is TRUE, **code** is a nonzero error code. If **status** is FALSE, **code** is 0 or a warning code.
	- abc. **source** identifies where and why an error occurred. The source string includes the name of the VI that produced the error, what inputs are in error, and how to eliminate the error.

#### **AI Temp TC**

Creates channel(s) that use a [thermocouple](javascript:launchSharedHelp() to measure [temperature](javascript:launchMeasApp().

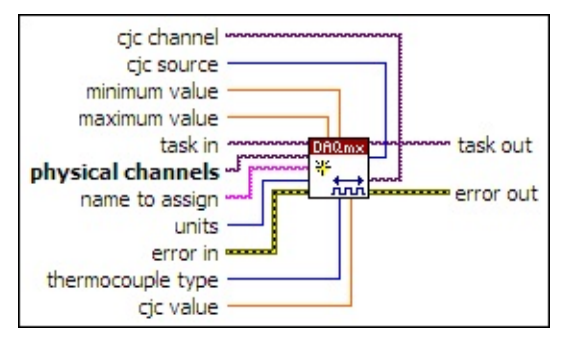

 $170$ **task in** specifies the task to which to add the virtual channels this VI creates. If you do not specify a task, NI-DAQmx creates a task for you and adds the virtual channels this VI creates to that task.

- $\boxed{170}$ **physical channels** specifies the names of the physical [channels](javascript:launchSharedHelp() to use to create virtual [channels.](#page-556-0) The **DAQmx physical channel** constant lists all physical channels on devices and modules installed in the system. You also can wire a string that contains a list or [range](javascript:launchSharedHelp() of physical channels to this input. If you have an array of physical channels, use the **DAQmx Flatten [Channel](#page-637-0) String VI to** convert the array to a list.
- abc) **name to assign** specifies a name to assign to the virtual channel this VI creates. If you do not wire a value to this input, NI-DAQmx uses the physical channel name as the virtual channel name. If you use this input to provide your own names for the virtual channels, you must use the names when you refer to these channels in other NI-DAQmx VIs and Property Nodes, such as the **source** input of the [DAQmx](#page-314-0) Trigger VI.

If you create multiple virtual channels with one DAQmx Create Virtual Channel VI, you can specify a comma-separated list of names to assign to the virtual channels. If you provide fewer names than the number of virtual channels you create, NI-DAQmx [automatically](javascript:launchSharedHelp() assigns names to the virtual channels.

 $\boxed{\phantom{0}\mathbf{132}}$ **units** specifies the units to use to return temperature measurements.

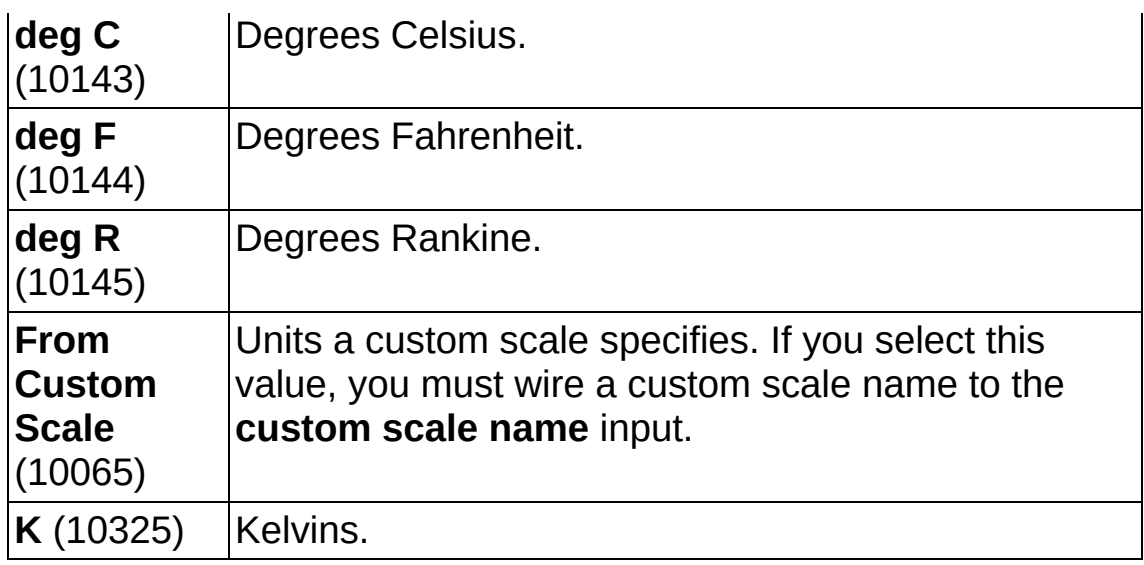

- **EFF** error in describes error conditions that occur before this VI or function runs. The default is no error. If an error occurred before this VI or function runs, the VI or function passes the **error in** value to **error out**. If an error occurs while this VI or function runs, the VI or function runs normally and sets its own error status in **error out**. Use the Simple Error [Handler](glang.chm::/Simple_Error_Handler.html) or [General](glang.chm::/General_Error_Handler.html) Error Handler VIs to display the description of the error code. Use **error in** and **error out** to check errors and to specify execution order by wiring **error out** from one node to **error in** of the next node.
	- **Status** is TRUE (X) if an error occurred before this VI or function ran or FALSE (checkmark) to indicate a warning or that no error occurred before this VI or function ran. The default is FALSE.
	- **I32 code** is the error or warning code. The default is 0. If **status** is TRUE, **code** is a negative error code. If **status** is FALSE, **code** is 0 or a warning code.
	- abc) **source** identifies where an error occurred. The source string includes the name of the VI that produced the error, what inputs are in error, and how to eliminate the error.
- **DBL maximum value** specifies in **units** the [maximum](javascript:launchSharedHelp() value you expect to measure.
- **DBL minimum value** specifies in **units** the [minimum](javascript:launchSharedHelp() value you expect to measure.
- **thermocouple type** specifies the type of thermocouple connected

to the channel. [Thermocouple](javascript:launchSharedHelp() types differ in composition and measurement range.

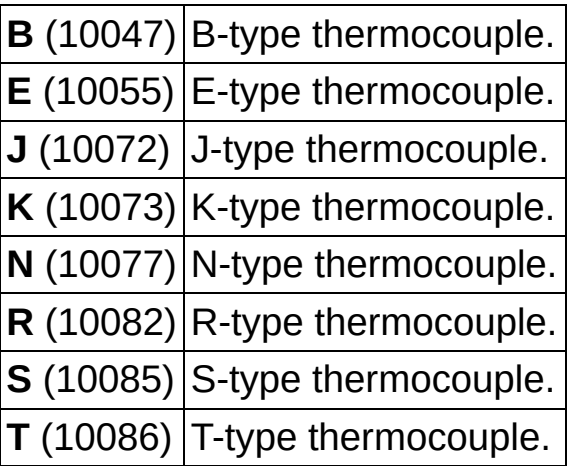

- **Cic value** specifies in units the temperature of the cold [junction](javascript:launchSharedHelp() if you set **cjc source** to **Constant Value**.
- **the set of task out** is a reference to the task after this VI runs. The task contains any newly created virtual channels. If you did not wire a value to **task in**, NI-DAQmx automatically creates the task this output refers to.
- **cjc** source specifies the source of cold-junction [compensation.](javascript:launchSharedHelp()

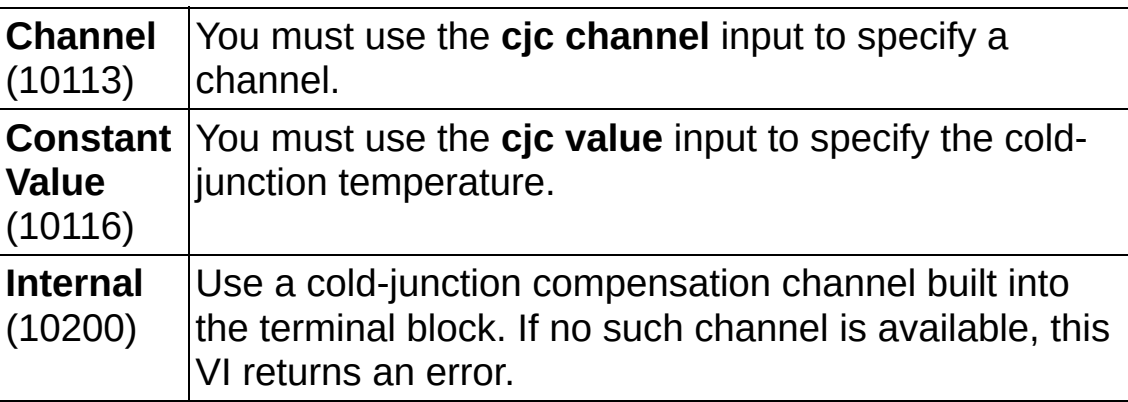

**cjc** channel specifies the channel that acquires the temperature of the thermocouple [cold-junction](javascript:launchSharedHelp() if you set **cjc source** to **Channel**. You can use a global channel or another virtual channel already in the task. If the channel is a temperature channel, NI-DAQmx acquires the temperature in the correct units. Other channel types, such as a resistance channel with a custom sensor, must use a custom scale to scale values to degrees Celsius.

- **error** out contains error information. If **error in** indicates that an error occurred before this VI or function ran, **error out** contains the same error information. Otherwise, **error out** describes the error status that this VI or function produces. Right-click the **error out** indicator on the front panel and select **Explain Error** from the shortcut menu for more information about the error.
	- **STED** status is TRUE (X) if an error occurred or FALSE (checkmark) to indicate a warning or that no error occurred.
	- **code** is the error or warning code. If status is TRUE, code is a nonzero error code. If **status** is FALSE, **code** is 0 or a warning code.
	- abc. **source** identifies where and why an error occurred. The source string includes the name of the VI that produced the error, what inputs are in error, and how to eliminate the error.

#### **AI Temp RTD**

 $\overline{\Gamma}$ 

Creates channel(s) that use an [RTD](javascript:launchSharedHelp() to measure [temperature.](javascript:launchMeasApp()

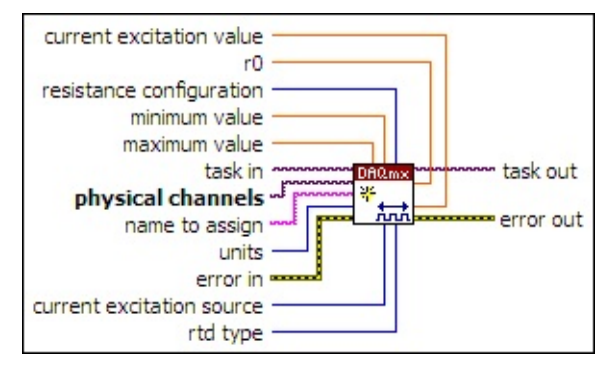

- $\boxed{IV0}$ **task in** specifies the task to which to add the virtual channels this VI creates. If you do not specify a task, NI-DAQmx creates a task for you and adds the virtual channels this VI creates to that task.
- $170$ **physical channels** specifies the names of the physical [channels](javascript:launchSharedHelp() to use to create virtual [channels.](#page-556-0) The **DAQmx physical channel** constant lists all physical channels on devices and modules installed in the system. You also can wire a string that contains a list or [range](javascript:launchSharedHelp() of physical channels to this input. If you have an array of physical channels, use the **DAQmx Flatten [Channel](#page-637-0) String** VI to convert the array to a list.
- abc) **name to assign** specifies a name to assign to the virtual channel this VI creates. If you do not wire a value to this input, NI-DAQmx uses the physical channel name as the virtual channel name. If you use this input to provide your own names for the virtual channels, you must use the names when you refer to these channels in other NI-DAQmx VIs and Property Nodes, such as the **source** input of the [DAQmx](#page-314-0) Trigger VI.

If you create multiple virtual channels with one DAQmx Create Virtual Channel VI, you can specify a comma-separated list of names to assign to the virtual channels. If you provide fewer names than the number of virtual channels you create, NI-DAQmx [automatically](javascript:launchSharedHelp() assigns names to the virtual channels.

 $\boxed{\mathbf{132}}$ **units** specifies the units to use to return temperature measurements.

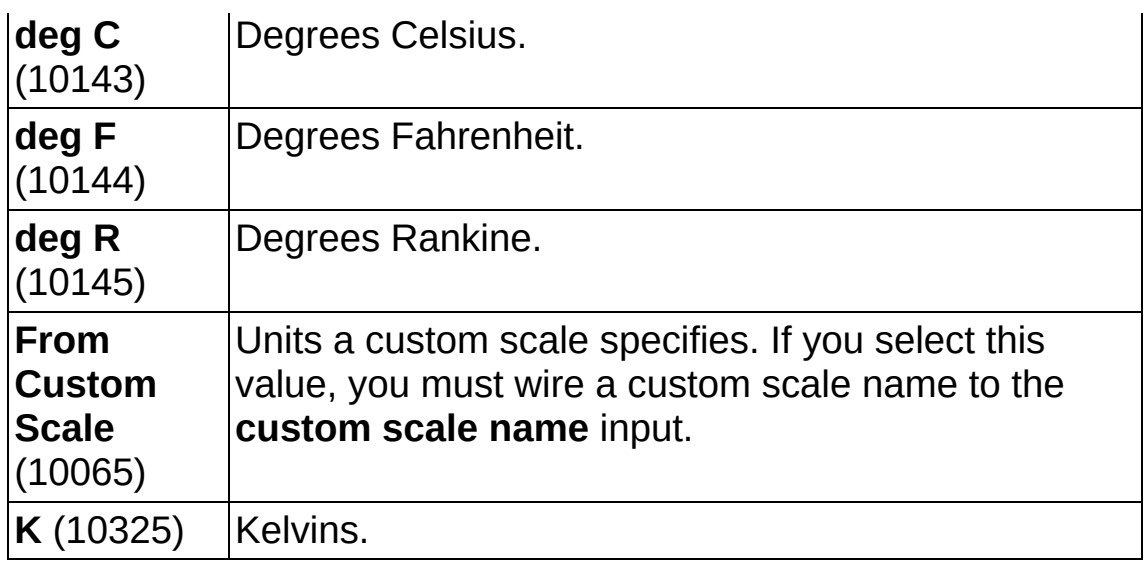

- **EFF** error in describes error conditions that occur before this VI or function runs. The default is no error. If an error occurred before this VI or function runs, the VI or function passes the **error in** value to **error out**. If an error occurs while this VI or function runs, the VI or function runs normally and sets its own error status in **error out**. Use the Simple Error [Handler](glang.chm::/Simple_Error_Handler.html) or [General](glang.chm::/General_Error_Handler.html) Error Handler VIs to display the description of the error code. Use **error in** and **error out** to check errors and to specify execution order by wiring **error out** from one node to **error in** of the next node.
	- **Status** is TRUE (X) if an error occurred before this VI or function ran or FALSE (checkmark) to indicate a warning or that no error occurred before this VI or function ran. The default is FALSE.
	- **I32 code** is the error or warning code. The default is 0. If **status** is TRUE, **code** is a negative error code. If **status** is FALSE, **code** is 0 or a warning code.
	- abc) **source** identifies where an error occurred. The source string includes the name of the VI that produced the error, what inputs are in error, and how to eliminate the error.
- **DBL maximum value** specifies in **units** the [maximum](javascript:launchSharedHelp() value you expect to measure.
- **DBL minimum value** specifies in **units** the [minimum](javascript:launchSharedHelp() value you expect to measure.
- **resistance configuration** specifies the number of wires to use for

#### resistive measurements.

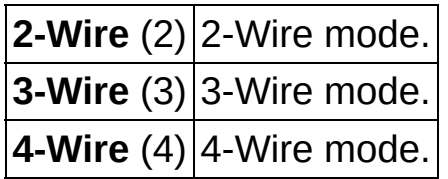

**current excitation source** specifies the source of excitation.

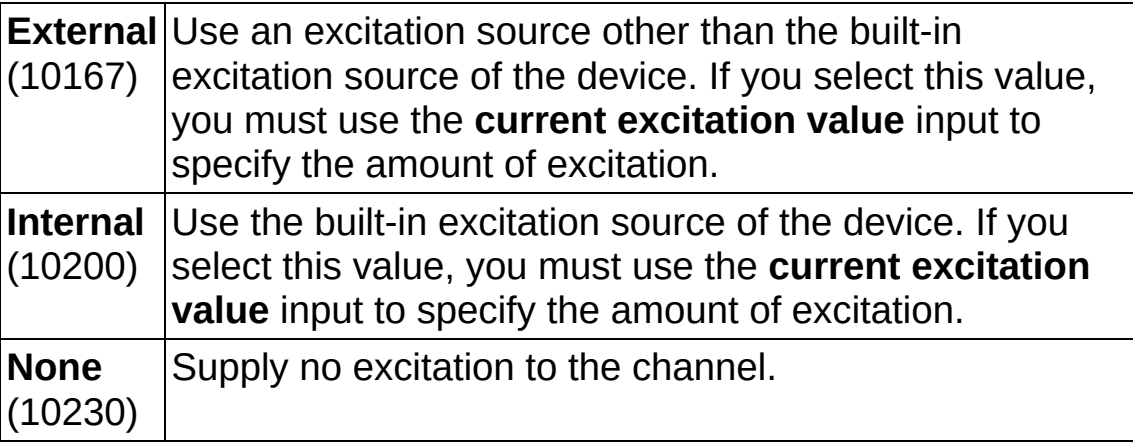

**rose** rtd type specifies the type of [RTD](javascript:launchSharedHelp() connected to the channel.

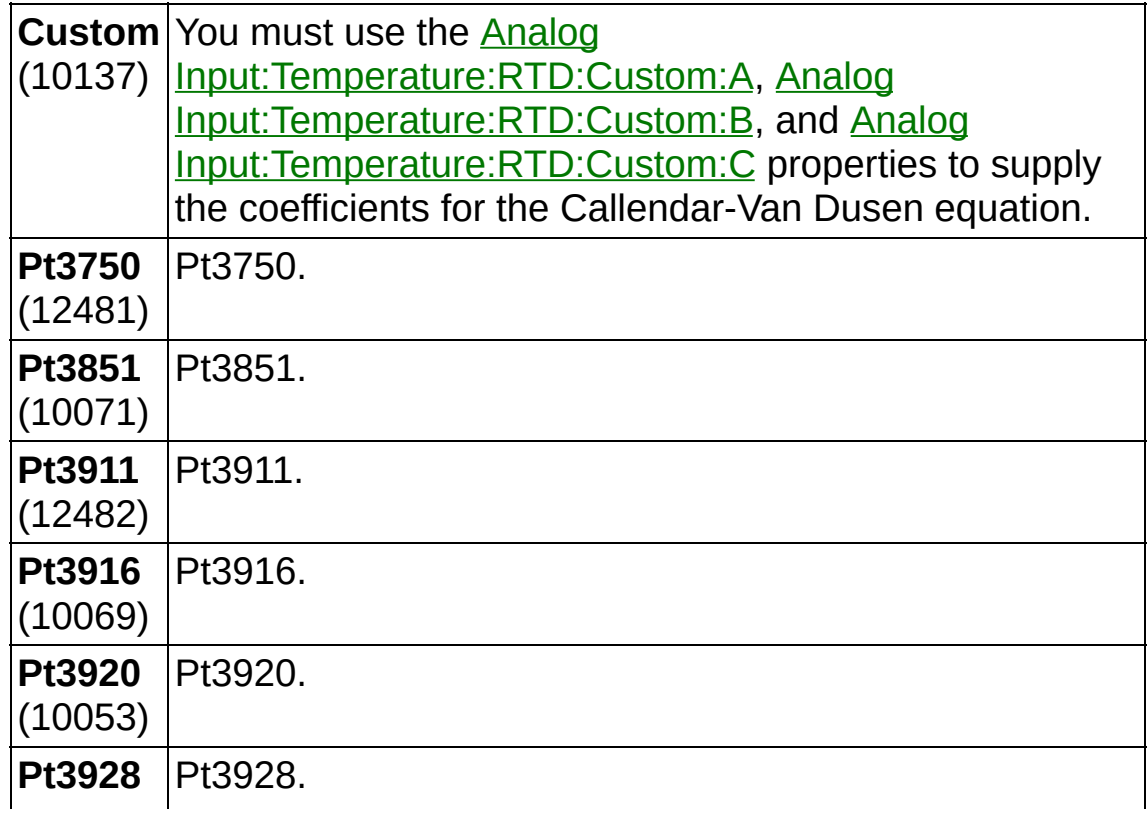

 $(12483)$ 

- **task out** is a reference to the task after this VI runs. The task contains any newly created virtual channels. If you did not wire a value to **task in**, NI-DAQmx automatically creates the task this output refers to.
- **r0** is the sensor resistance in ohms at 0 degrees Celsius. The [Callendar-Van](javascript:launchSharedHelp() Dusen equation requires this value. Refer to the sensor documentation to determine this value.
- **DBL current excitation value** specifies in amperes the amount of excitation that the sensor requires. Refer to the sensor documentation to determine this value.
- **error** out contains error information. If error in indicates that an error occurred before this VI or function ran, **error out** contains the same error information. Otherwise, **error out** describes the error status that this VI or function produces. Right-click the **error out** indicator on the front panel and select **Explain Error** from the shortcut menu for more information about the error.
	- **STED** status is TRUE (X) if an error occurred or FALSE (checkmark) to indicate a warning or that no error occurred.
	- **I32 code** is the error or warning code. If **status** is TRUE, **code** is a nonzero error code. If **status** is FALSE, **code** is 0 or a warning code.
	- abc. **source** identifies where and why an error occurred. The source string includes the name of the VI that produced the error, what inputs are in error, and how to eliminate the error.

#### **AI Thermistor Iex**

Creates channel(s) that use a [thermistor](javascript:launchSharedHelp() to measure [temperature](javascript:launchMeasApp(). Use this instance when the thermistor requires current excitation.

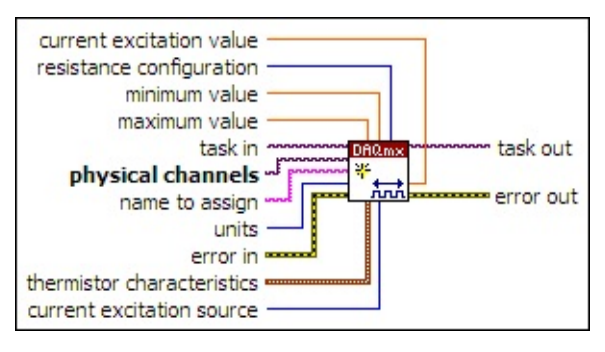

- $\boxed{170}$ **task in** specifies the task to which to add the virtual channels this VI creates. If you do not specify a task, NI-DAQmx creates a task for you and adds the virtual channels this VI creates to that task.
- $170$ **physical channels** specifies the names of the physical [channels](javascript:launchSharedHelp() to use to create virtual [channels.](#page-556-0) The DAQmx physical channel constant lists all physical channels on devices and modules installed in the system. You also can wire a string that contains a list or [range](javascript:launchSharedHelp() of physical channels to this input. If you have an array of physical channels, use the DAQmx Flatten [Channel](#page-637-0) String VI to convert the array to a list.
- **hame to assign** specifies a name to assign to the virtual channel this VI creates. If you do not wire a value to this input, NI-DAQmx uses the physical channel name as the virtual channel name. If you use this input to provide your own names for the virtual channels, you must use the names when you refer to these channels in other NI-DAQmx VIs and Property Nodes, such as the **source** input of the [DAQmx](#page-314-0) Trigger VI.

If you create multiple virtual channels with one DAQmx Create Virtual Channel VI, you can specify a comma-separated list of names to assign to the virtual channels. If you provide fewer names than the number of virtual channels you create, NI-DAQmx [automatically](javascript:launchSharedHelp() assigns names to the virtual channels.

**T32 units** specifies the units to use to return temperature measurements.

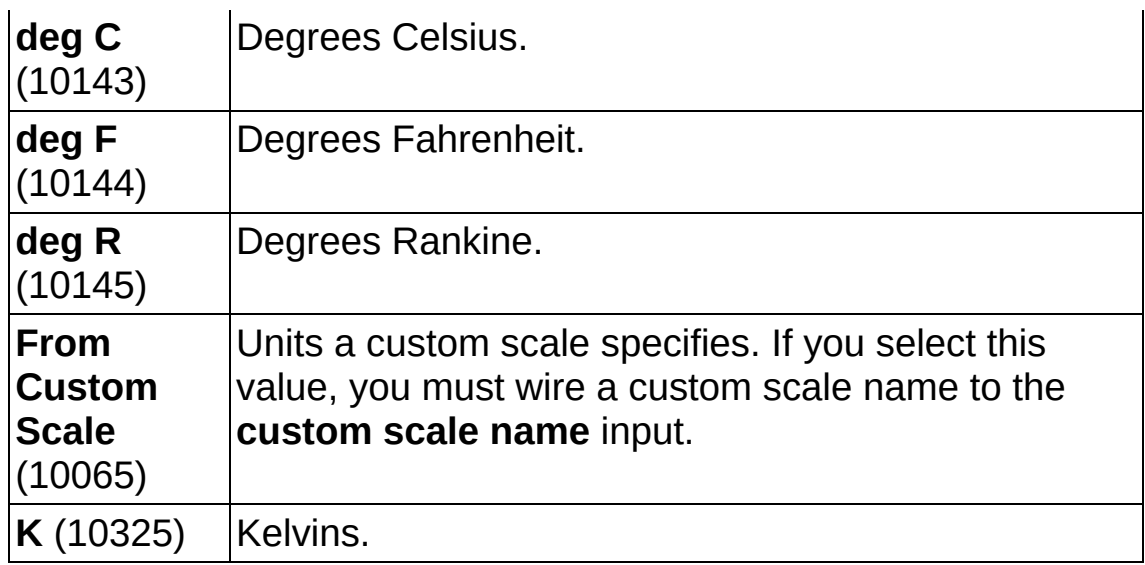

- **EFF** error in describes error conditions that occur before this VI or function runs. The default is no error. If an error occurred before this VI or function runs, the VI or function passes the **error in** value to **error out**. If an error occurs while this VI or function runs, the VI or function runs normally and sets its own error status in **error out**. Use the Simple Error [Handler](glang.chm::/Simple_Error_Handler.html) or [General](glang.chm::/General_Error_Handler.html) Error Handler VIs to display the description of the error code. Use **error in** and **error out** to check errors and to specify execution order by wiring **error out** from one node to **error in** of the next node.
	- **Status** is TRUE (X) if an error occurred before this VI or function ran or FALSE (checkmark) to indicate a warning or that no error occurred before this VI or function ran. The default is FALSE.
	- **I321 code** is the error or warning code. The default is 0. If **status** is TRUE, **code** is a negative error code. If **status** is FALSE, **code** is 0 or a warning code.
	- abc. **source** identifies where an error occurred. The source string includes the name of the VI that produced the error, what inputs are in error, and how to eliminate the error.
- DBL I **maximum value** specifies in **units** the [maximum](javascript:launchSharedHelp() value you expect to measure.
- **DBL minimum value** specifies in **units** the [minimum](javascript:launchSharedHelp() value you expect to measure.
- **resistance configuration** specifies the number of wires to use for

resistive measurements.

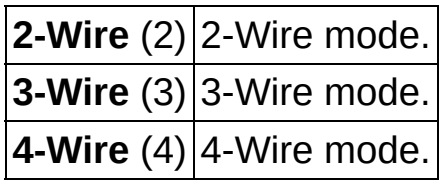

- **thermistor characteristics** contains the constants for the Steinhart-Hart thermistor equation. Refer to the sensor documentation to determine values for these constants.
	- **DBL A** is the A constant for the equation.
	- **B** is the B constant for the equation.
	- **DBL C** is the C constant for the equation.

**current excitation source** specifies the source of excitation.

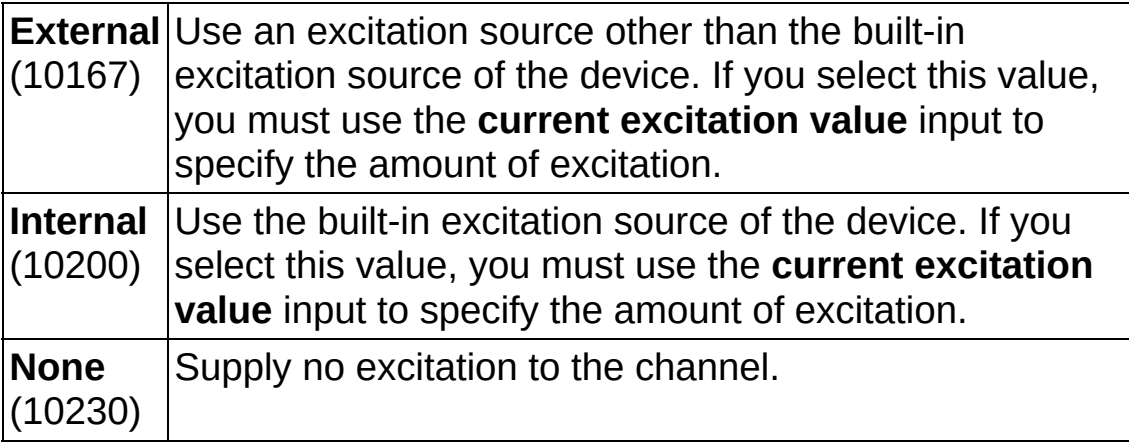

- **the set of task out** is a reference to the task after this VI runs. The task contains any newly created virtual channels. If you did not wire a value to **task in**, NI-DAQmx automatically creates the task this output refers to.
- **CULTER 19 CUTTENT EXCITATION VALUE** Specifies in amperes the amount of excitation that the sensor requires. Refer to the sensor documentation to determine this value.
- **error** out contains error information. If **error in** indicates that an error occurred before this VI or function ran, **error out** contains the same error information. Otherwise, **error out** describes the error status that this VI or function produces. Right-click the **error out** indicator on the front panel and select **Explain Error** from the
shortcut menu for more information about the error.

- **Status** is TRUE (X) if an error occurred or FALSE (checkmark) to indicate a warning or that no error occurred.
- **code** is the error or warning code. If **status** is TRUE, **code** is a nonzero error code. If **status** is FALSE, **code** is 0 or a warning code.
- $|abc|$ **source** identifies where and why an error occurred. The source string includes the name of the VI that produced the error, what inputs are in error, and how to eliminate the error.

## **AI Thermistor Vex**

Creates channel(s) that use a [thermistor](javascript:launchSharedHelp() to measure [temperature](javascript:launchMeasApp(). Use this instance when the thermistor requires voltage excitation.

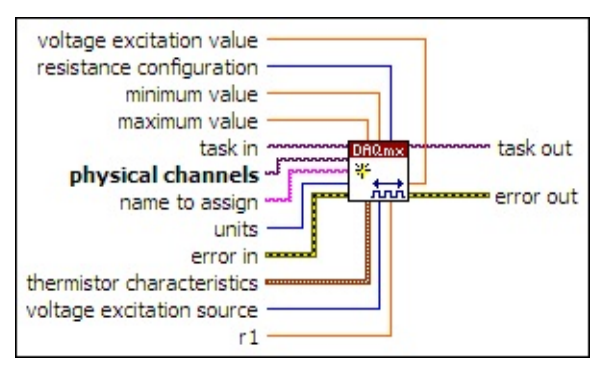

- $\boxed{170}$ **task in** specifies the task to which to add the virtual channels this VI creates. If you do not specify a task, NI-DAQmx creates a task for you and adds the virtual channels this VI creates to that task.
- **physical [channels](javascript:launchSharedHelp()** specifies the names of the *physical channels* to use to create virtual [channels.](#page-556-0) The **DAQmx physical channel** constant lists all physical channels on devices and modules installed in the system. You also can wire a string that contains a list or [range](javascript:launchSharedHelp() of physical channels to this input. If you have an array of physical channels, use the **DAQmx Flatten [Channel](#page-637-0) String** VI to convert the array to a list.
- abc. **name to assign** specifies a name to assign to the virtual channel this VI creates. If you do not wire a value to this input, NI-DAQmx uses the physical channel name as the virtual channel name. If you use this input to provide your own names for the virtual channels, you must use the names when you refer to these channels in other NI-DAQmx VIs and Property Nodes, such as the **source** input of the [DAQmx](#page-314-0) Trigger VI.

If you create multiple virtual channels with one DAQmx Create Virtual Channel VI, you can specify a comma-separated list of names to assign to the virtual channels. If you provide fewer names than the number of virtual channels you create, NI-DAQmx [automatically](javascript:launchSharedHelp() assigns names to the virtual channels.

**1321 units** specifies the units to use to return temperature measurements.

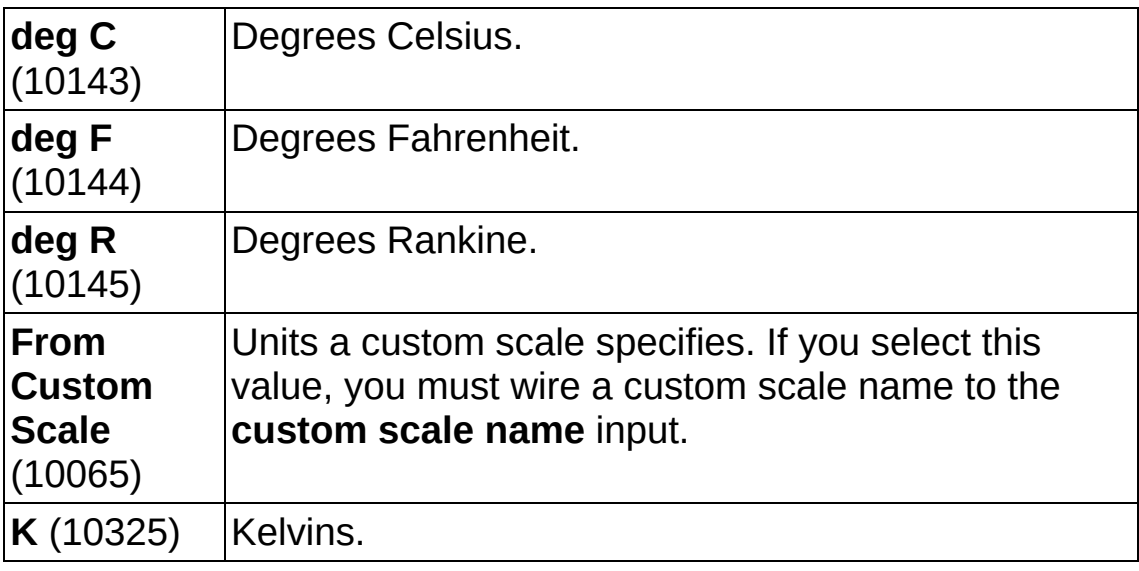

- **EFT** error in describes error conditions that occur before this VI or function runs. The default is no error. If an error occurred before this VI or function runs, the VI or function passes the **error in** value to **error out**. If an error occurs while this VI or function runs, the VI or function runs normally and sets its own error status in **error out**. Use the Simple Error [Handler](glang.chm::/Simple_Error_Handler.html) or [General](glang.chm::/General_Error_Handler.html) Error Handler VIs to display the description of the error code. Use **error in** and **error out** to check errors and to specify execution order by wiring **error out** from one node to **error in** of the next node.
	- $\sqrt{15}$ **status** is TRUE (X) if an error occurred before this VI or function ran or FALSE (checkmark) to indicate a warning or that no error occurred before this VI or function ran. The default is FALSE.
	- **I32 code** is the error or warning code. The default is 0. If **status** is TRUE, **code** is a negative error code. If **status** is FALSE, **code** is 0 or a warning code.
	- abc. **source** identifies where an error occurred. The source string includes the name of the VI that produced the error, what inputs are in error, and how to eliminate the error.
- **DBL maximum value** specifies in **units** the [maximum](javascript:launchSharedHelp() value you expect to measure.
- **MBLE [minimum](javascript:launchSharedHelp() value** specifies in units the minimum value you expect to measure.

**resistance configuration** specifies the number of wires to use for resistive measurements.

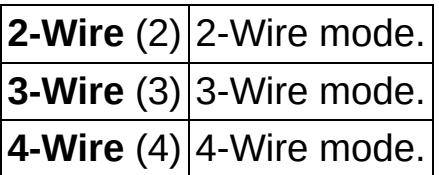

- **thermistor characteristics** contains the constants for the Steinhart-Hart thermistor equation. Refer to the sensor documentation to determine values for these constants.
	- **EDBLU** A is the A constant for the equation.
	- **B** is the B constant for the equation.
	- **C** is the C constant for the equation.

**I321 voltage excitation source** specifies the source of excitation.

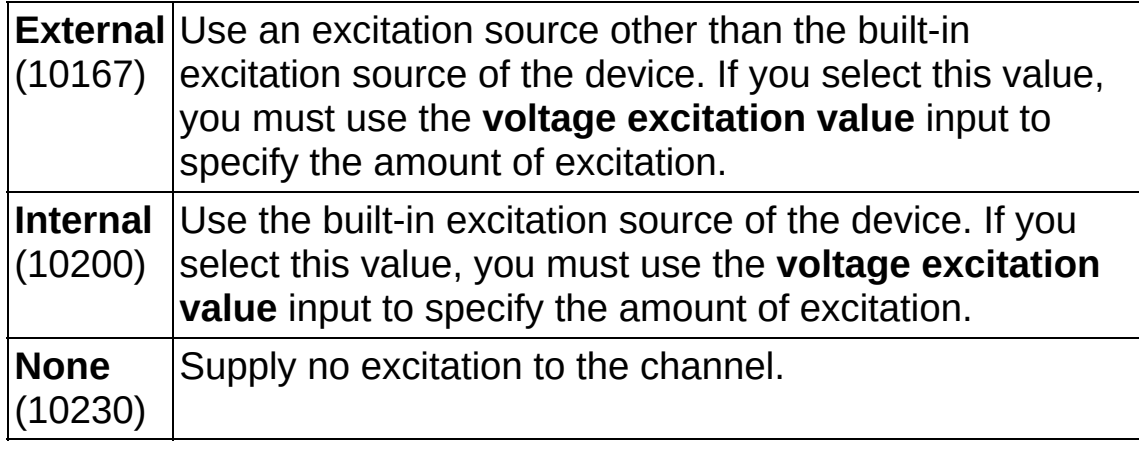

- **FBLI** r1 specifies in ohms the value of the reference resistor.
- **the set of task out** is a reference to the task after this VI runs. The task contains any newly created virtual channels. If you did not wire a value to **task in**, NI-DAQmx automatically creates the task this output refers to.
- **EBLI** voltage excitation value specifies in volts the amount of excitation that the sensor requires. Refer to the sensor documentation to determine this value.
- **error out** contains error information. If **error in** indicates that an error occurred before this VI or function ran, **error out** contains the

same error information. Otherwise, **error out** describes the error status that this VI or function produces. Right-click the **error out** indicator on the front panel and select **Explain Error** from the shortcut menu for more information about the error.

- **Status** is TRUE (X) if an error occurred or FALSE (checkmark) to indicate a warning or that no error occurred.
- **code** is the error or warning code. If **status** is TRUE, **code** is a nonzero error code. If **status** is FALSE, **code** is 0 or a warning code.
- **EADCE** SOUICE identifies where and why an error occurred. The source string includes the name of the VI that produced the error, what inputs are in error, and how to eliminate the error.

# **AI Current**

#### Creates channel(s) to [measure](javascript:launchMeasApp() current.

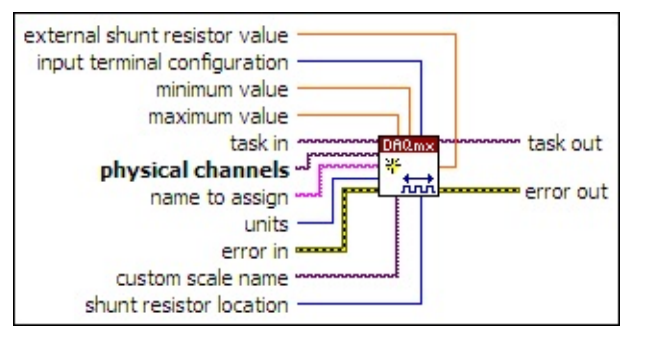

- $170$ **task in** specifies the task to which to add the virtual channels this VI creates. If you do not specify a task, NI-DAQmx creates a task for you and adds the virtual channels this VI creates to that task.
- $\boxed{170}$ **physical channels** specifies the names of the physical [channels](javascript:launchSharedHelp() to use to create virtual [channels.](#page-556-0) The **DAQmx physical channel** constant lists all physical channels on devices and modules installed in the system. You also can wire a string that contains a list or [range](javascript:launchSharedHelp() of physical channels to this input. If you have an array of physical channels, use the **DAQmx Flatten [Channel](#page-637-0) String VI to** convert the array to a list.
- abc. **name to assign** specifies a name to assign to the virtual channel this VI creates. If you do not wire a value to this input, NI-DAQmx uses the physical channel name as the virtual channel name. If you use this input to provide your own names for the virtual channels, you must use the names when you refer to these channels in other NI-DAQmx VIs and Property Nodes, such as the **source** input of the [DAQmx](#page-314-0) Trigger VI.

If you create multiple virtual channels with one DAQmx Create Virtual Channel VI, you can specify a comma-separated list of names to assign to the virtual channels. If you provide fewer names than the number of virtual channels you create, NI-DAQmx [automatically](javascript:launchSharedHelp() assigns names to the virtual channels.

 $\boxed{\phantom{0}\mathbf{132}}$ **units** specifies the units to use to return current measurements.

**Amps** Amperes.

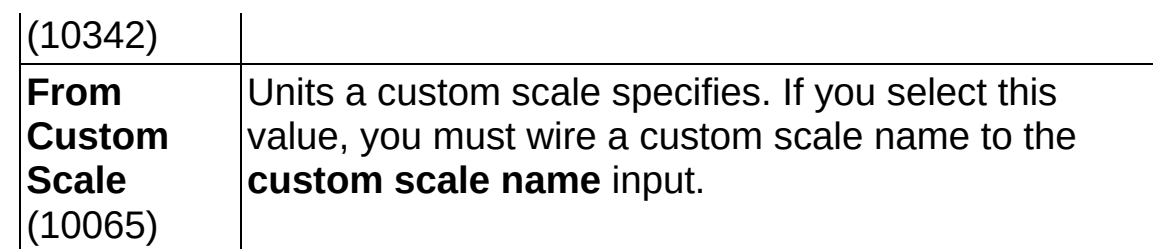

- **EFT** error in describes error conditions that occur before this VI or function runs. The default is no error. If an error occurred before this VI or function runs, the VI or function passes the **error in** value to **error out**. If an error occurs while this VI or function runs, the VI or function runs normally and sets its own error status in **error out**. Use the Simple Error [Handler](glang.chm::/Simple_Error_Handler.html) or [General](glang.chm::/General_Error_Handler.html) Error Handler VIs to display the description of the error code. Use **error in** and **error out** to check errors and to specify execution order by wiring **error out** from one node to **error in** of the next node.
	- $\boxed{1}$ **status** is TRUE (X) if an error occurred before this VI or function ran or FALSE (checkmark) to indicate a warning or that no error occurred before this VI or function ran. The default is FALSE.
	- **code** is the error or warning code. The default is 0. If **status** is TRUE, **code** is a negative error code. If **status** is FALSE, **code** is 0 or a warning code.
	- abc. **source** identifies where an error occurred. The source string includes the name of the VI that produced the error, what inputs are in error, and how to eliminate the error.
- **MBLI** [maximum](javascript:launchSharedHelp() value specifies in units the maximum value you expect to measure.
- **DBL minimum value** specifies in **units** the [minimum](javascript:launchSharedHelp() value you expect to measure.
- **input terminal [configuration](javascript:launchSharedHelp()** specifies the *input terminal* configuration for the channel.

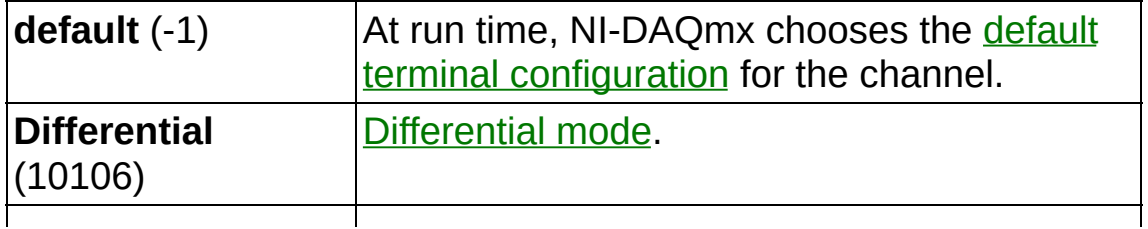

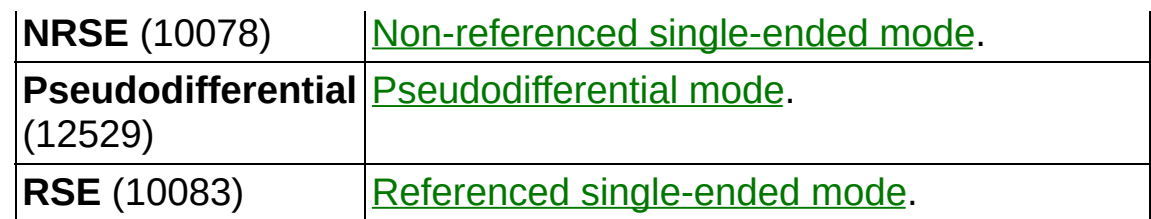

- $1/0$ **custom scale name** specifies the name of a [custom](javascript:launchSharedHelp() scale for the channel. If you want the channel to use a custom scale, wire the name of the custom scale to this input and set **units** to **From Custom Scale**.
- $\boxed{\phantom{0}\mathbf{132}}$ **shunt resistor location** specifies the location of the shunt resistor. For devices with built-in shunt resistors, specify the location as **Internal**. For devices that do not have built-in shunt resistors, you must attach an external one, set this input to **External** and use the **external shunt resistor value** input to specify the value of the resistor.

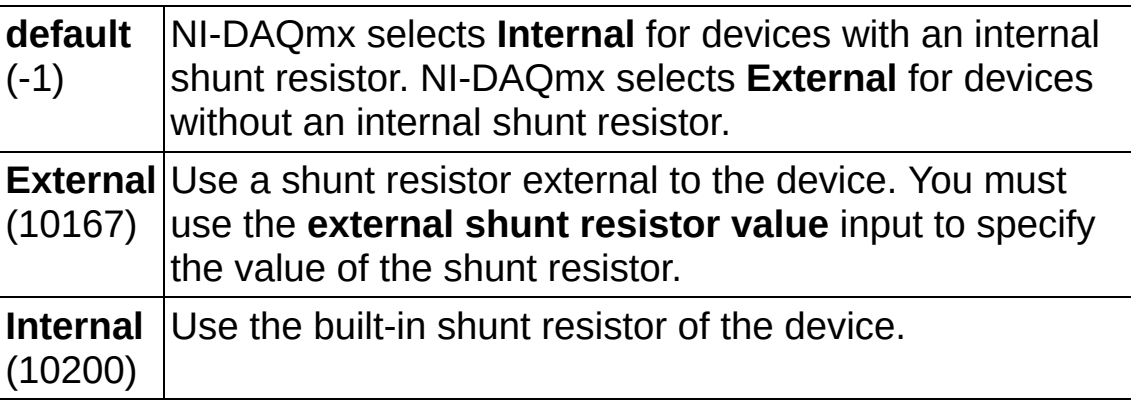

- **task out** is a reference to the task after this VI runs. The task contains any newly created virtual channels. If you did not wire a value to **task in**, NI-DAQmx automatically creates the task this output refers to.
- **EBLI** external shunt resistor value specifies in ohms the resistance of an external shunt resistor.
- **error** out contains error information. If **error in** indicates that an error occurred before this VI or function ran, **error out** contains the same error information. Otherwise, **error out** describes the error status that this VI or function produces. Right-click the **error out** indicator on the front panel and select **Explain Error** from the shortcut menu for more information about the error.

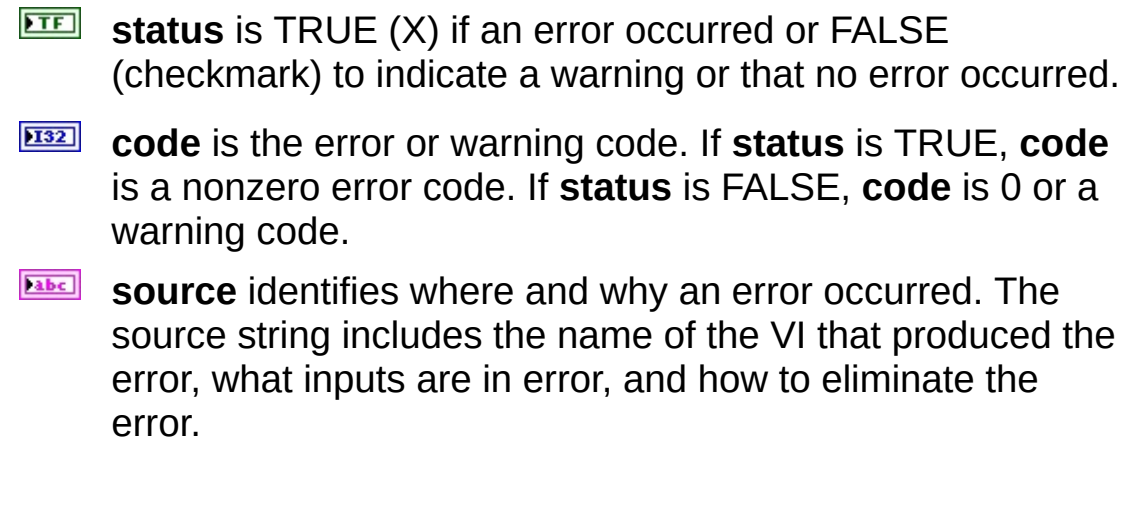

## **AI Current RMS**

Creates a channel to measure current RMS, the average (mean) power of the acquired current.

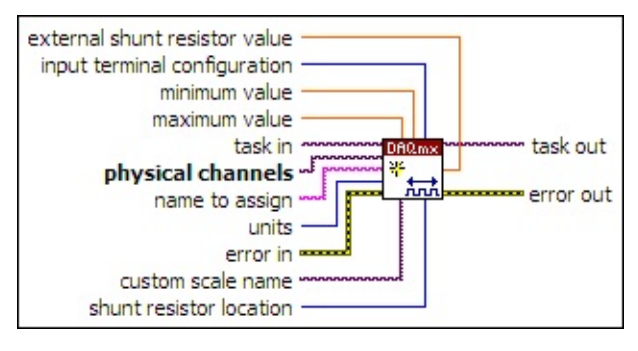

- $\boxed{170}$ **task in** specifies the task to which to add the virtual channels this VI creates. If you do not specify a task, NI-DAQmx creates a task for you and adds the virtual channels this VI creates to that task.
- $170$ **physical channels** specifies the names of the physical [channels](javascript:launchSharedHelp() to use to create virtual [channels.](#page-556-0) The DAQmx physical channel constant lists all physical channels on devices and modules installed in the system. You also can wire a string that contains a list or [range](javascript:launchSharedHelp() of physical channels to this input. If you have an array of physical channels, use the DAQmx Flatten [Channel](#page-637-0) String VI to convert the array to a list.
- **hame to assign** specifies a name to assign to the virtual channel this VI creates. If you do not wire a value to this input, NI-DAQmx uses the physical channel name as the virtual channel name. If you use this input to provide your own names for the virtual channels, you must use the names when you refer to these channels in other NI-DAQmx VIs and Property Nodes, such as the **source** input of the [DAQmx](#page-314-0) Trigger VI.

If you create multiple virtual channels with one DAQmx Create Virtual Channel VI, you can specify a comma-separated list of names to assign to the virtual channels. If you provide fewer names than the number of virtual channels you create, NI-DAQmx [automatically](javascript:launchSharedHelp() assigns names to the virtual channels.

 $\sqrt{1321}$ **units** specifies the units to use to return current measurements.

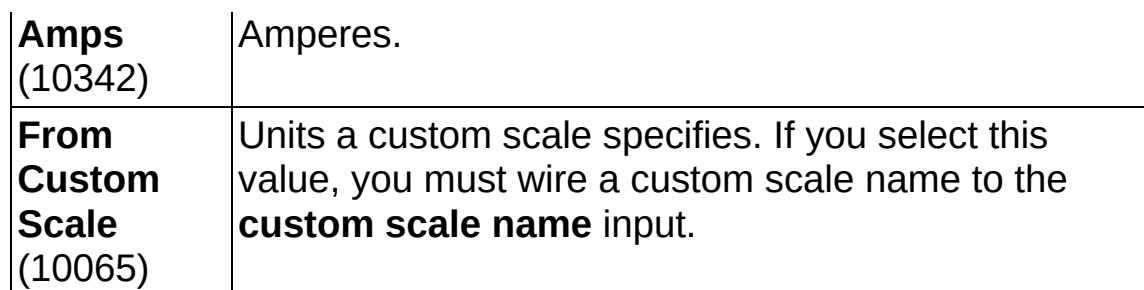

- **EFT** error in describes error conditions that occur before this VI or function runs. The default is no error. If an error occurred before this VI or function runs, the VI or function passes the **error in** value to **error out**. If an error occurs while this VI or function runs, the VI or function runs normally and sets its own error status in **error out**. Use the Simple Error [Handler](glang.chm::/Simple_Error_Handler.html) or [General](glang.chm::/General_Error_Handler.html) Error Handler VIs to display the description of the error code. Use **error in** and **error out** to check errors and to specify execution order by wiring **error out** from one node to **error in** of the next node.
	- $\boxed{ \text{TE}}$ **status** is TRUE (X) if an error occurred before this VI or function ran or FALSE (checkmark) to indicate a warning or that no error occurred before this VI or function ran. The default is FALSE.
	- **I32 code** is the error or warning code. The default is 0. If **status** is TRUE, **code** is a negative error code. If **status** is FALSE, **code** is 0 or a warning code.
	- abc. **source** identifies where an error occurred. The source string includes the name of the VI that produced the error, what inputs are in error, and how to eliminate the error.
- **DBL maximum value** specifies in **units** the [maximum](javascript:launchSharedHelp() value you expect to measure.
- **EBLU** [minimum](javascript:launchSharedHelp() value specifies in units the minimum value you expect to measure.
- **1321 input terminal [configuration](javascript:launchSharedHelp()** specifies the input terminal configuration for the channel.

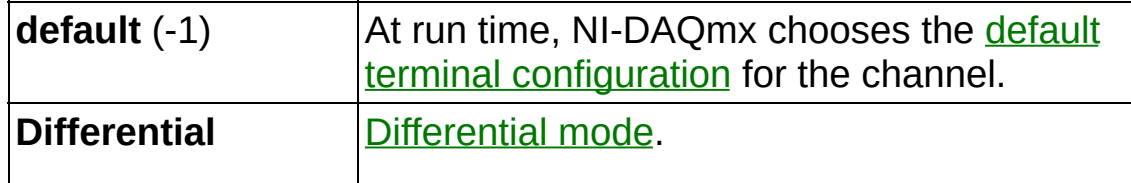

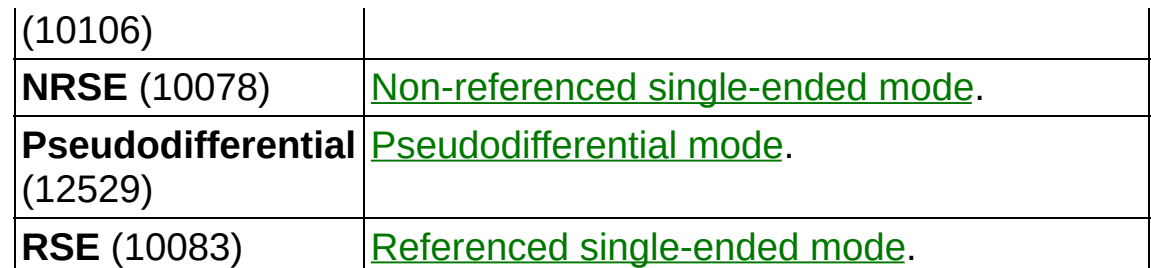

- $1701$ **custom scale name** specifies the name of a [custom](javascript:launchSharedHelp() scale for the channel. If you want the channel to use a custom scale, wire the name of the custom scale to this input and set **units** to **From Custom Scale**.
- **132 shunt resistor location** specifies the location of the shunt resistor. For devices with built-in shunt resistors, specify the location as **Internal**. For devices that do not have built-in shunt resistors, you must attach an external one, set this input to **External** and use the **external shunt resistor value** input to specify the value of the resistor.

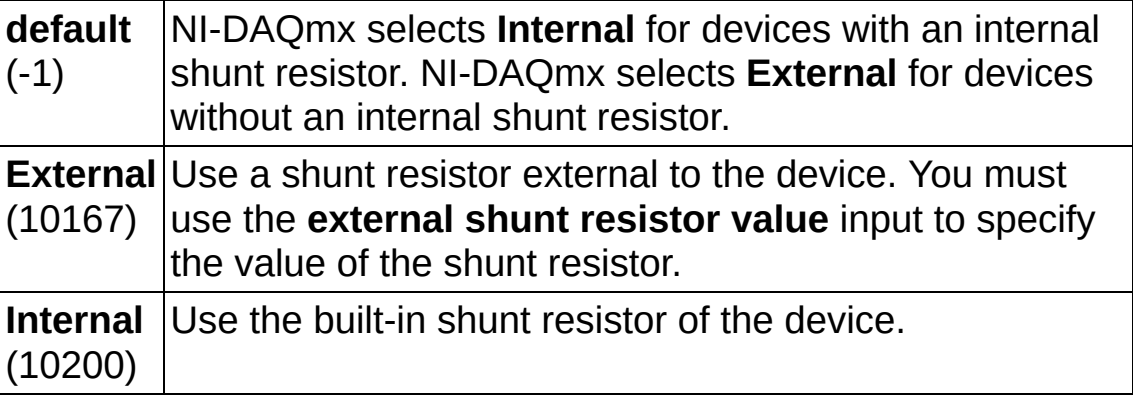

- **the set of task out** is a reference to the task after this VI runs. The task contains any newly created virtual channels. If you did not wire a value to **task in**, NI-DAQmx automatically creates the task this output refers to.
- **EBLI** external shunt resistor value specifies in ohms the resistance of an external shunt resistor.
- **error** out contains error information. If error in indicates that an error occurred before this VI or function ran, **error out** contains the same error information. Otherwise, **error out** describes the error status that this VI or function produces. Right-click the **error out** indicator on the front panel and select **Explain Error** from the

shortcut menu for more information about the error.

- **Status** is TRUE (X) if an error occurred or FALSE (checkmark) to indicate a warning or that no error occurred.
- **code** is the error or warning code. If **status** is TRUE, **code** is a nonzero error code. If **status** is FALSE, **code** is 0 or a warning code.
- $|abc|$ **source** identifies where and why an error occurred. The source string includes the name of the VI that produced the error, what inputs are in error, and how to eliminate the error.

# **AI Resistance**

#### Creates channel(s) to measure [resistance](javascript:launchMeasApp().

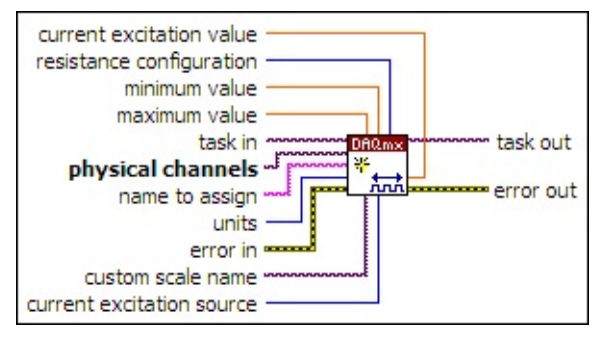

- $1701$ **task in** specifies the task to which to add the virtual channels this VI creates. If you do not specify a task, NI-DAQmx creates a task for you and adds the virtual channels this VI creates to that task.
- $\boxed{170}$ **physical channels** specifies the names of the physical [channels](javascript:launchSharedHelp() to use to create virtual [channels.](#page-556-0) The **DAQmx physical channel** constant lists all physical channels on devices and modules installed in the system. You also can wire a string that contains a list or [range](javascript:launchSharedHelp() of physical channels to this input. If you have an array of physical channels, use the **DAQmx Flatten [Channel](#page-637-0) String VI to** convert the array to a list.
- abc. **name to assign** specifies a name to assign to the virtual channel this VI creates. If you do not wire a value to this input, NI-DAQmx uses the physical channel name as the virtual channel name. If you use this input to provide your own names for the virtual channels, you must use the names when you refer to these channels in other NI-DAQmx VIs and Property Nodes, such as the **source** input of the [DAQmx](#page-314-0) Trigger VI.

If you create multiple virtual channels with one DAQmx Create Virtual Channel VI, you can specify a comma-separated list of names to assign to the virtual channels. If you provide fewer names than the number of virtual channels you create, NI-DAQmx [automatically](javascript:launchSharedHelp() assigns names to the virtual channels.

**T32 units** specifies the units to use to return resistance measurements.

**From** Units a custom scale specifies. If you select this

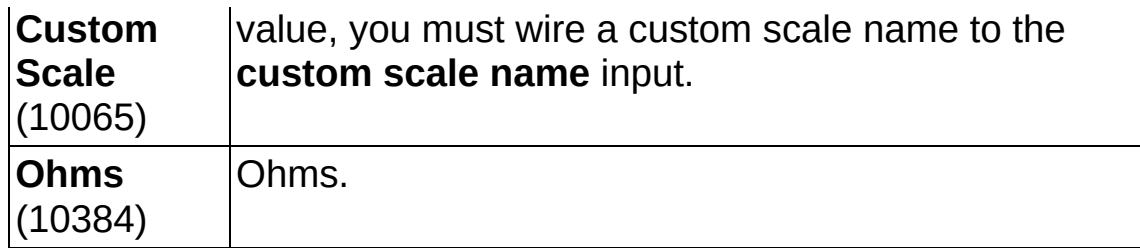

- **EXICTED error** in describes error conditions that occur before this VI or function runs. The default is no error. If an error occurred before this VI or function runs, the VI or function passes the **error in** value to **error out**. If an error occurs while this VI or function runs, the VI or function runs normally and sets its own error status in **error out**. Use the Simple Error [Handler](glang.chm::/Simple_Error_Handler.html) or [General](glang.chm::/General_Error_Handler.html) Error Handler VIs to display the description of the error code. Use **error in** and **error out** to check errors and to specify execution order by wiring **error out** from one node to **error in** of the next node.
	- $\boxed{1}$ **status** is TRUE (X) if an error occurred before this VI or function ran or FALSE (checkmark) to indicate a warning or that no error occurred before this VI or function ran. The default is FALSE.
	- **1321 code** is the error or warning code. The default is 0. If **status** is TRUE, **code** is a negative error code. If **status** is FALSE, **code** is 0 or a warning code.
	- abc) **source** identifies where an error occurred. The source string includes the name of the VI that produced the error, what inputs are in error, and how to eliminate the error.
- **MBLI** [maximum](javascript:launchSharedHelp() value specifies in units the maximum value you expect to measure.
- **DBL minimum value** specifies in **units** the [minimum](javascript:launchSharedHelp() value you expect to measure.
- **resistance configuration** specifies the number of wires to use for resistive measurements.

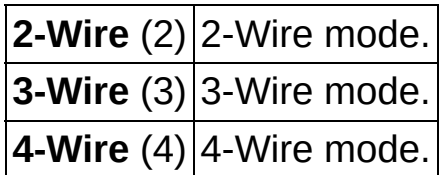

 $1701$ 

**custom scale name** specifies the name of a [custom](javascript:launchSharedHelp() scale for the channel. If you want the channel to use a custom scale, wire the name of the custom scale to this input and set **units** to **From Custom Scale**.

**132 current excitation source** specifies the source of excitation.

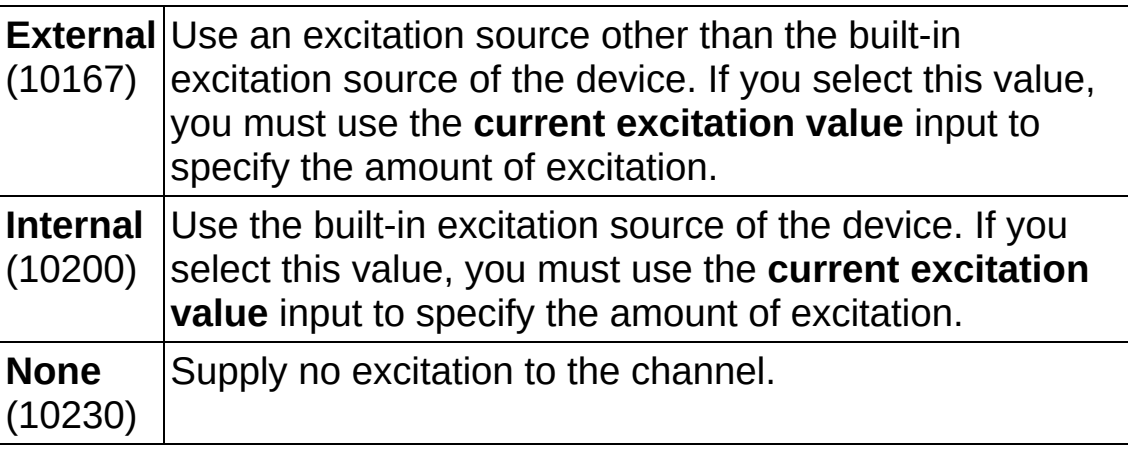

- **thask** out is a reference to the task after this VI runs. The task contains any newly created virtual channels. If you did not wire a value to **task in**, NI-DAQmx automatically creates the task this output refers to.
- **DBL current excitation value** specifies in amperes the amount of excitation that the sensor requires. Refer to the sensor documentation to determine this value.
- **error** out contains error information. If **error in** indicates that an error occurred before this VI or function ran, **error out** contains the same error information. Otherwise, **error out** describes the error status that this VI or function produces. Right-click the **error out** indicator on the front panel and select **Explain Error** from the shortcut menu for more information about the error.
	- $TTF$ **status** is TRUE (X) if an error occurred or FALSE (checkmark) to indicate a warning or that no error occurred.
	- **132 code** is the error or warning code. If **status** is TRUE, **code** is a nonzero error code. If **status** is FALSE, **code** is 0 or a warning code.
	- [abc] **source** identifies where and why an error occurred. The source string includes the name of the VI that produced the

error, what inputs are in error, and how to eliminate the error.

# **AI Strain Gage**

Creates channel(s) to [measure](javascript:launchMeasApp() strain.

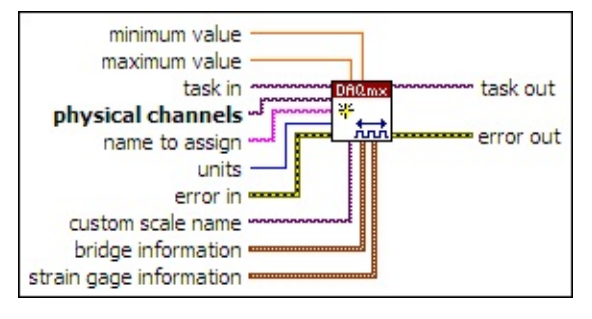

- $\boxed{170}$ **task in** specifies the task to which to add the virtual channels this VI creates. If you do not specify a task, NI-DAQmx creates a task for you and adds the virtual channels this VI creates to that task.
- $1701$ **physical channels** specifies the names of the physical [channels](javascript:launchSharedHelp() to use to create virtual [channels.](#page-556-0) The DAQmx physical channel constant lists all physical channels on devices and modules installed in the system. You also can wire a string that contains a list or [range](javascript:launchSharedHelp() of physical channels to this input. If you have an array of physical channels, use the DAQmx Flatten [Channel](#page-637-0) String VI to convert the array to a list.
- abc) **name to assign** specifies a name to assign to the virtual channel this VI creates. If you do not wire a value to this input, NI-DAQmx uses the physical channel name as the virtual channel name. If you use this input to provide your own names for the virtual channels, you must use the names when you refer to these channels in other NI-DAQmx VIs and Property Nodes, such as the **source** input of the [DAQmx](#page-314-0) Trigger VI.

If you create multiple virtual channels with one DAQmx Create Virtual Channel VI, you can specify a comma-separated list of names to assign to the virtual channels. If you provide fewer names than the number of virtual channels you create, NI-DAQmx [automatically](javascript:launchSharedHelp() assigns names to the virtual channels.

**1321 units** specifies the units to use to return strain measurements.

**From Custom** Units a custom scale specifies. If you select this value, you must wire a custom scale name to the

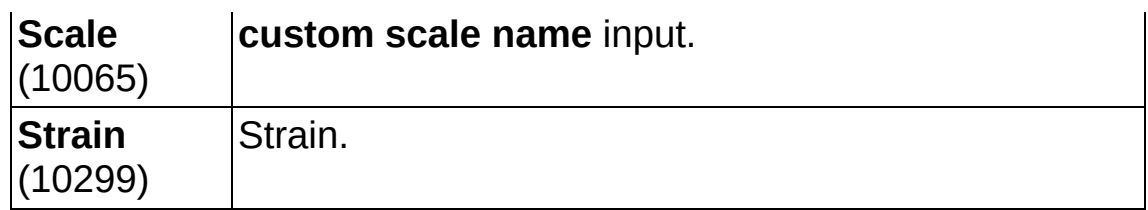

- **existively** error in describes error conditions that occur before this VI or function runs. The default is no error. If an error occurred before this VI or function runs, the VI or function passes the **error in** value to **error out**. If an error occurs while this VI or function runs, the VI or function runs normally and sets its own error status in **error out**. Use the Simple Error [Handler](glang.chm::/Simple_Error_Handler.html) or [General](glang.chm::/General_Error_Handler.html) Error Handler VIs to display the description of the error code. Use **error in** and **error out** to check errors and to specify execution order by wiring **error out** from one node to **error in** of the next node.
	- $\sqrt{15}$ **status** is TRUE (X) if an error occurred before this VI or function ran or FALSE (checkmark) to indicate a warning or that no error occurred before this VI or function ran. The default is FALSE.
	- **I321 code** is the error or warning code. The default is 0. If **status** is TRUE, **code** is a negative error code. If **status** is FALSE, **code** is 0 or a warning code.
	- abc) **source** identifies where an error occurred. The source string includes the name of the VI that produced the error, what inputs are in error, and how to eliminate the error.
- **[maximum](javascript:launchSharedHelp() value** specifies in units the **maximum value** you expect to measure.
- **MBLE [minimum](javascript:launchSharedHelp() value** specifies in units the minimum value you expect to measure.
- **[custom](javascript:launchSharedHelp() scale name** specifies the name of a **custom scale** for the channel. If you want the channel to use a custom scale, wire the name of the custom scale to this input and set **units** to **From Custom Scale**.
- $\boxed{906}$ **bridge information** specifies information about the bridge configuration and measurement.
	- **1321 strain [configuration](javascript:launchSharedHelp()** specifies the **bridge** configuration for the strain gages.

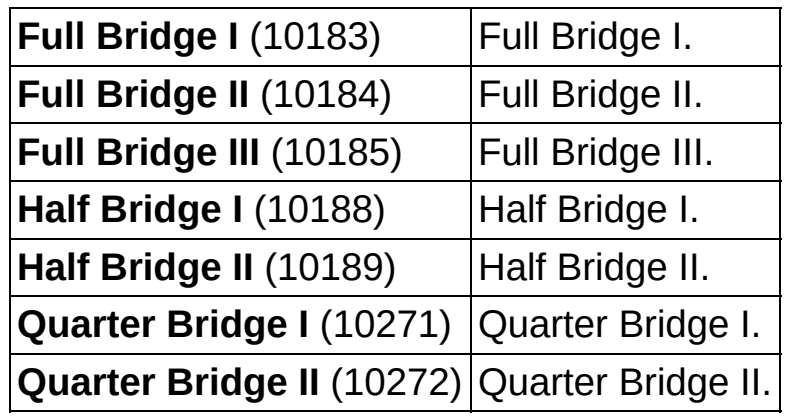

**I32 voltage excitation source** specifies the source of excitation.

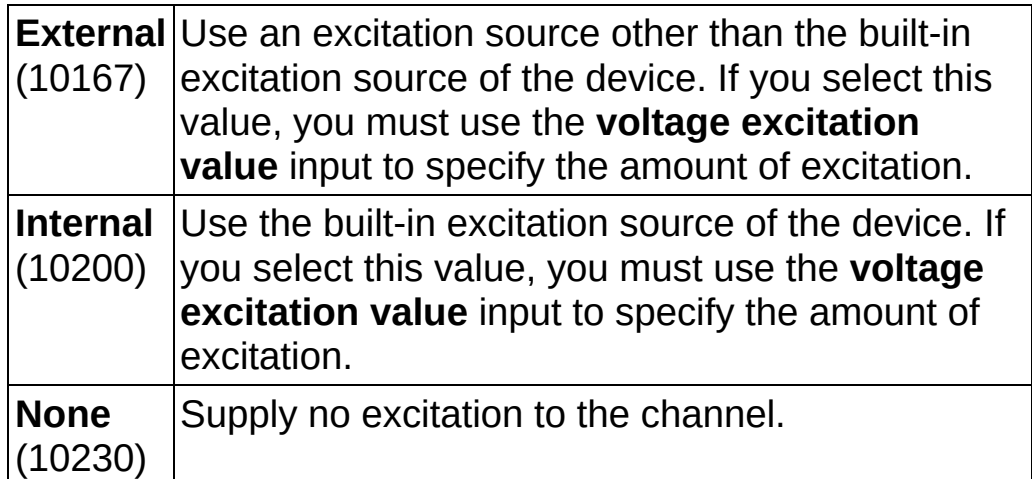

- *<b>DBLI* voltage excitation value specifies in volts the amount of excitation that the sensor requires. Refer to the sensor documentation to determine this value.
- **<u><b>DELT**</u> **lead wire resistance** is the amount of resistance in ohms in the lead wires. Ideally, this value is the same for all leads.
- DBL | **initial bridge voltage** specifies in volts the output voltage of the bridge in the unloaded condition. NI-DAQmx subtracts this value from any measurements before applying scaling equations. Perform a voltage measurement on the bridge with no strain applied to determine this value.

 $\boxed{en}$ **strain gage information** contains information about the strain gage and measurement.

**DBL** 

**gage factor** specifies the sensitivity of the strain gages and relates the change in electrical resistance to the change in strain. Each gage in the bridge must have the same gage factor. Refer to the sensor documentation to determine this value.

- **DBL nominal gage resistance** is the resistance in ohms of the gages in an unstrained position. Each gage in the bridge must have the same nominal gage resistance. The resistance across arms of the bridge that do not have strain gages must also be the same as the nominal gage resistance. Refer to the sensor documentation to determine this value.
- **DBL poisson ratio** is the ratio of lateral strain to axial strain in the material you are measuring.
- **thask** out is a reference to the task after this VI runs. The task contains any newly created virtual channels. If you did not wire a value to **task in**, NI-DAQmx automatically creates the task this output refers to.
- **error out** contains error information. If **error in** indicates that an error occurred before this VI or function ran, **error out** contains the same error information. Otherwise, **error out** describes the error status that this VI or function produces. Right-click the **error out** indicator on the front panel and select **Explain Error** from the shortcut menu for more information about the error.
	- $TTF$ **status** is TRUE (X) if an error occurred or FALSE (checkmark) to indicate a warning or that no error occurred.
	- **132 code** is the error or warning code. If **status** is TRUE, **code** is a nonzero error code. If **status** is FALSE, **code** is 0 or a warning code.
	- abc. **source** identifies where and why an error occurred. The source string includes the name of the VI that produced the error, what inputs are in error, and how to eliminate the error.

# **AI Freq Voltage**

Creates channel(s) that use a [frequency-to-voltage](javascript:launchMeasApp() converter to measure frequency.

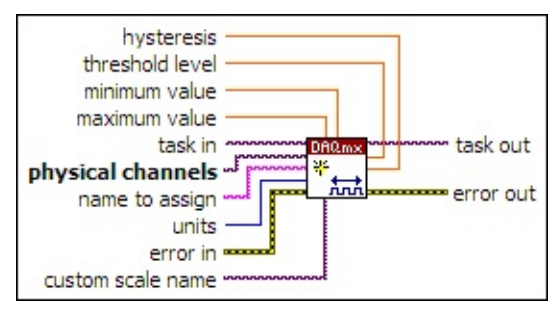

- $\boxed{1/0}$ **task in** specifies the task to which to add the virtual channels this VI creates. If you do not specify a task, NI-DAQmx creates a task for you and adds the virtual channels this VI creates to that task.
- $1701$ **physical channels** specifies the names of the physical [channels](javascript:launchSharedHelp() to use to create virtual [channels.](#page-556-0) The DAQmx physical channel constant lists all physical channels on devices and modules installed in the system. You also can wire a string that contains a list or [range](javascript:launchSharedHelp() of physical channels to this input. If you have an array of physical channels, use the DAQmx Flatten [Channel](#page-637-0) String VI to convert the array to a list.
- abc. **name to assign** specifies a name to assign to the virtual channel this VI creates. If you do not wire a value to this input, NI-DAQmx uses the physical channel name as the virtual channel name. If you use this input to provide your own names for the virtual channels, you must use the names when you refer to these channels in other NI-DAQmx VIs and Property Nodes, such as the **source** input of the [DAQmx](#page-314-0) Trigger VI.

If you create multiple virtual channels with one DAQmx Create Virtual Channel VI, you can specify a comma-separated list of names to assign to the virtual channels. If you provide fewer names than the number of virtual channels you create, NI-DAQmx [automatically](javascript:launchSharedHelp() assigns names to the virtual channels.

**I32 units** specifies the units to use to return frequency measurements.

**From** Units a custom scale specifies. If you select this

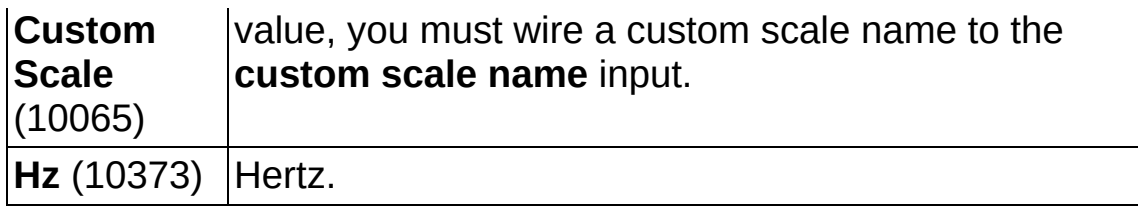

- **existively** error in describes error conditions that occur before this VI or function runs. The default is no error. If an error occurred before this VI or function runs, the VI or function passes the **error in** value to **error out**. If an error occurs while this VI or function runs, the VI or function runs normally and sets its own error status in **error out**. Use the Simple Error [Handler](glang.chm::/Simple_Error_Handler.html) or [General](glang.chm::/General_Error_Handler.html) Error Handler VIs to display the description of the error code. Use **error in** and **error out** to check errors and to specify execution order by wiring **error out** from one node to **error in** of the next node.
	- $\Box$ **status** is TRUE (X) if an error occurred before this VI or function ran or FALSE (checkmark) to indicate a warning or that no error occurred before this VI or function ran. The default is FALSE.
	- **I321 code** is the error or warning code. The default is 0. If **status** is TRUE, **code** is a negative error code. If **status** is FALSE, **code** is 0 or a warning code.
	- abc) **source** identifies where an error occurred. The source string includes the name of the VI that produced the error, what inputs are in error, and how to eliminate the error.
- **[maximum](javascript:launchSharedHelp() value** specifies in units the **maximum value** you expect to measure.
- **MBLE [minimum](javascript:launchSharedHelp() value** specifies in units the minimum value you expect to measure.
- **[custom](javascript:launchSharedHelp() scale name** specifies the name of a **custom scale** for the channel. If you want the channel to use a custom scale, wire the name of the custom scale to this input and set **units** to **From Custom Scale**.
- **task out** is a reference to the task after this VI runs. The task contains any newly created virtual channels. If you did not wire a value to **task in**, NI-DAQmx automatically creates the task this output refers to.
- **DBL threshold level** specifies in volts the level at which to recognize waveform repetitions. You should select a voltage level that occurs only once within the entire period of a waveform. You also can select a voltage that occurs only once while the voltage rises or falls.
- **DBL hysteresis** specifies in volts a window below **level**. The input voltage must pass below **threshold level** minus **hysteresis** before NI-DAQmx recognizes a waveform repetition. Hysteresis can improve measurement accuracy when the signal contains noise or jitter.
- **error** out contains error information. If **error in** indicates that an error occurred before this VI or function ran, **error out** contains the same error information. Otherwise, **error out** describes the error status that this VI or function produces. Right-click the **error out** indicator on the front panel and select **Explain Error** from the shortcut menu for more information about the error.
	- $TTF$ **status** is TRUE (X) if an error occurred or FALSE (checkmark) to indicate a warning or that no error occurred.
	- **I32 code** is the error or warning code. If **status** is TRUE, **code** is a nonzero error code. If **status** is FALSE, **code** is 0 or a warning code.
	- abc. **source** identifies where and why an error occurred. The source string includes the name of the VI that produced the error, what inputs are in error, and how to eliminate the error.

#### **AI LVDT**

Creates channel(s) that use an **[LVDT](javascript:launchSharedHelp()** to [measure](javascript:launchMeasApp() linear position.

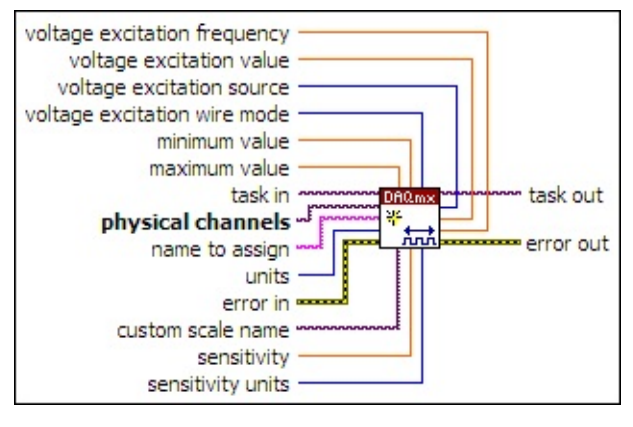

- **task in** specifies the task to which to add the virtual channels this VI creates. If you do not specify a task, NI-DAQmx creates a task for you and adds the virtual channels this VI creates to that task.
- **physical [channels](javascript:launchSharedHelp()** specifies the names of the physical channels to use to create virtual [channels.](#page-556-0) The DAQmx physical channel constant lists all physical channels on devices and modules installed in the system. You also can wire a string that contains a list or [range](javascript:launchSharedHelp() of physical channels to this input. If you have an array of physical channels, use the DAQmx Flatten [Channel](#page-637-0) String VI to convert the array to a list.
- abc. **name to assign** specifies a name to assign to the virtual channel this VI creates. If you do not wire a value to this input, NI-DAQmx uses the physical channel name as the virtual channel name. If you use this input to provide your own names for the virtual channels, you must use the names when you refer to these channels in other NI-DAQmx VIs and Property Nodes, such as the **source** input of the **[DAQmx](#page-314-0) Trigger VI.**

If you create multiple virtual channels with one DAQmx Create Virtual Channel VI, you can specify a comma-separated list of names to assign to the virtual channels. If you provide fewer names than the number of virtual channels you create, NI-DAQmx [automatically](javascript:launchSharedHelp() assigns names to the virtual channels.

 $\boxed{\mathbf{132}}$ **units** specifies the units to use to return linear position measurements from the channel.

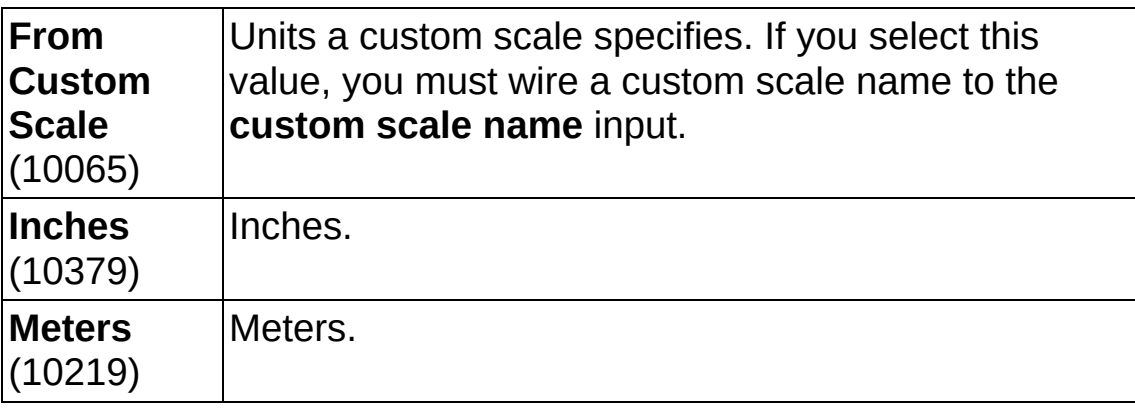

**EXICTED** error in describes error conditions that occur before this VI or function runs. The default is no error. If an error occurred before this VI or function runs, the VI or function passes the **error in** value to **error out**. If an error occurs while this VI or function runs, the VI or function runs normally and sets its own error status in **error out**. Use the Simple Error [Handler](glang.chm::/Simple_Error_Handler.html) or [General](glang.chm::/General_Error_Handler.html) Error Handler VIs to display the description of the error code. Use **error in** and **error out** to check errors and to specify execution order by wiring **error out** from one node to **error in** of the next node.

- **Status** is TRUE (X) if an error occurred before this VI or function ran or FALSE (checkmark) to indicate a warning or that no error occurred before this VI or function ran. The default is FALSE.
- **code** is the error or warning code. The default is 0. If **status** is TRUE, **code** is a negative error code. If **status** is FALSE, **code** is 0 or a warning code.
- abc. **source** identifies where an error occurred. The source string includes the name of the VI that produced the error, what inputs are in error, and how to eliminate the error.
- **EBLI** [maximum](javascript:launchSharedHelp() value specifies in units the maximum value you expect to measure.
- **DBL minimum value** specifies in **units** the [minimum](javascript:launchSharedHelp() value you expect to measure.
- **<u><b>usz**</u> voltage excitation wire mode is the number of leads on the sensor. Some sensors require you to tie leads together to create a four- or five- wire sensor. Refer to the sensor documentation for

more information.

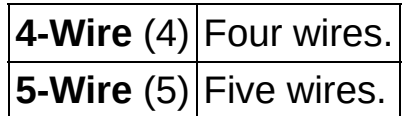

- **[custom](javascript:launchSharedHelp() scale name** specifies the name of a **custom scale** for the channel. If you want the channel to use a custom scale, wire the name of the custom scale to this input and set **units** to **From Custom Scale**.
- **DBL sensitivity** is the sensitivity of the sensor. This value is in the units you specify with the **sensitivity units** input. Refer to the sensor documentation to determine this value.
- $\boxed{132}$ **sensitivity units** specifies the units of the **sensitivity** input.

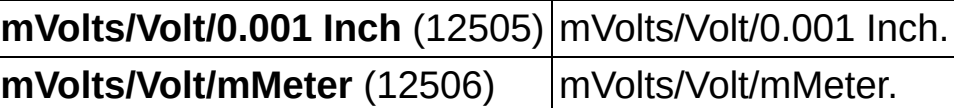

- $170$ **task out** is a reference to the task after this VI runs. The task contains any newly created virtual channels. If you did not wire a value to **task in**, NI-DAQmx automatically creates the task this output refers to.
- $\boxed{132}$ **voltage excitation source** specifies the source of excitation.

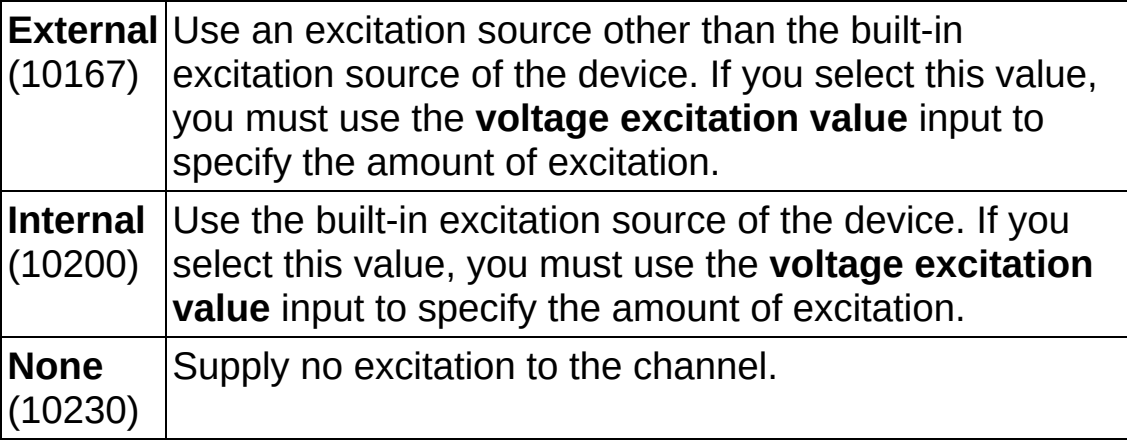

- **EBLI** voltage excitation value specifies in volts the amount of excitation that the sensor requires. Refer to the sensor documentation to determine this value.
- **EBLI** voltage excitation frequency specifies in hertz the excitation

frequency that the sensor requires. Refer to the sensor documentation to determine this value.

- **error** out contains error information. If **error in** indicates that an error occurred before this VI or function ran, **error out** contains the same error information. Otherwise, **error out** describes the error status that this VI or function produces. Right-click the **error out** indicator on the front panel and select **Explain Error** from the shortcut menu for more information about the error.
	- **status** is TRUE (X) if an error occurred or FALSE (checkmark) to indicate a warning or that no error occurred.
	- **code** is the error or warning code. If status is TRUE, code is a nonzero error code. If **status** is FALSE, **code** is 0 or a warning code.
	- abc. **source** identifies where and why an error occurred. The source string includes the name of the VI that produced the error, what inputs are in error, and how to eliminate the error.

### **AI RVDT**

Creates channel(s) that use an [RVDT](javascript:launchSharedHelp() to [measure](javascript:LaunchHelp() angular position.

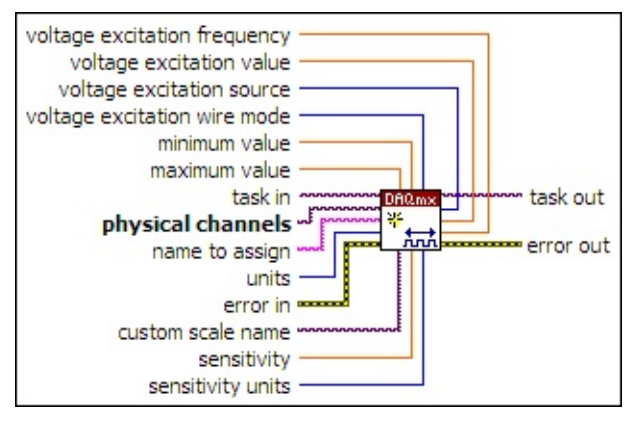

- **task in** specifies the task to which to add the virtual channels this VI creates. If you do not specify a task, NI-DAQmx creates a task for you and adds the virtual channels this VI creates to that task.
- **physical [channels](javascript:launchSharedHelp()** specifies the names of the physical channels to use to create virtual [channels.](#page-556-0) The DAQmx physical channel constant lists all physical channels on devices and modules installed in the system. You also can wire a string that contains a list or [range](javascript:launchSharedHelp() of physical channels to this input. If you have an array of physical channels, use the DAQmx Flatten [Channel](#page-637-0) String VI to convert the array to a list.
- abc. **name to assign** specifies a name to assign to the virtual channel this VI creates. If you do not wire a value to this input, NI-DAQmx uses the physical channel name as the virtual channel name. If you use this input to provide your own names for the virtual channels, you must use the names when you refer to these channels in other NI-DAQmx VIs and Property Nodes, such as the **source** input of the **[DAQmx](#page-314-0) Trigger VI.**

If you create multiple virtual channels with one DAQmx Create Virtual Channel VI, you can specify a comma-separated list of names to assign to the virtual channels. If you provide fewer names than the number of virtual channels you create, NI-DAQmx [automatically](javascript:launchSharedHelp() assigns names to the virtual channels.

 $\boxed{\mathbf{132}}$ **units** specifies the units to use to return angular position measurements from the channel.

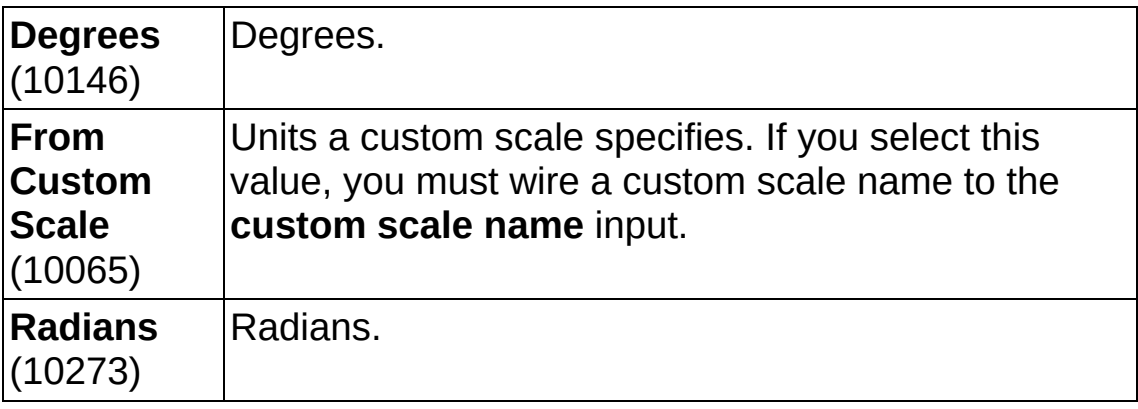

**EXICTED** error in describes error conditions that occur before this VI or function runs. The default is no error. If an error occurred before this VI or function runs, the VI or function passes the **error in** value to **error out**. If an error occurs while this VI or function runs, the VI or function runs normally and sets its own error status in **error out**. Use the Simple Error [Handler](glang.chm::/Simple_Error_Handler.html) or [General](glang.chm::/General_Error_Handler.html) Error Handler VIs to display the description of the error code. Use **error in** and **error out** to check errors and to specify execution order by wiring **error out** from one node to **error in** of the next node.

- **Status** is TRUE (X) if an error occurred before this VI or function ran or FALSE (checkmark) to indicate a warning or that no error occurred before this VI or function ran. The default is FALSE.
- **code** is the error or warning code. The default is 0. If **status** is TRUE, **code** is a negative error code. If **status** is FALSE, **code** is 0 or a warning code.
- abc. **source** identifies where an error occurred. The source string includes the name of the VI that produced the error, what inputs are in error, and how to eliminate the error.
- **EBLI** [maximum](javascript:launchSharedHelp() value specifies in units the maximum value you expect to measure.
- **DBL minimum value** specifies in **units** the [minimum](javascript:launchSharedHelp() value you expect to measure.
- **<u><b>usz**</u> voltage excitation wire mode is the number of leads on the sensor. Some sensors require you to tie leads together to create a four- or five- wire sensor. Refer to the sensor documentation for

more information.

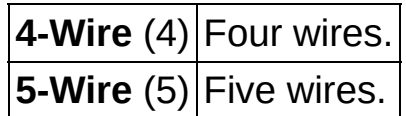

- **[custom](javascript:launchSharedHelp() scale name** specifies the name of a custom scale for the channel. If you want the channel to use a custom scale, wire the name of the custom scale to this input and set **units** to **From Custom Scale**.
- DBL I **sensitivity** is the sensitivity of the sensor. This value is in the units you specify with the **sensitivity units** input. Refer to the sensor documentation to determine this value.
- $\boxed{132}$ **sensitivity units** specifies the units of the **sensitivity** input.

**mVolts/Volt/Degree** (12507) mVolts/Volt/Degree. **mVolts/Volt/Radian** (12508) mVolts/Volt/Radian.

- $170$ **task out** is a reference to the task after this VI runs. The task contains any newly created virtual channels. If you did not wire a value to **task in**, NI-DAQmx automatically creates the task this output refers to.
- $\boxed{132}$ **voltage excitation source** specifies the source of excitation.

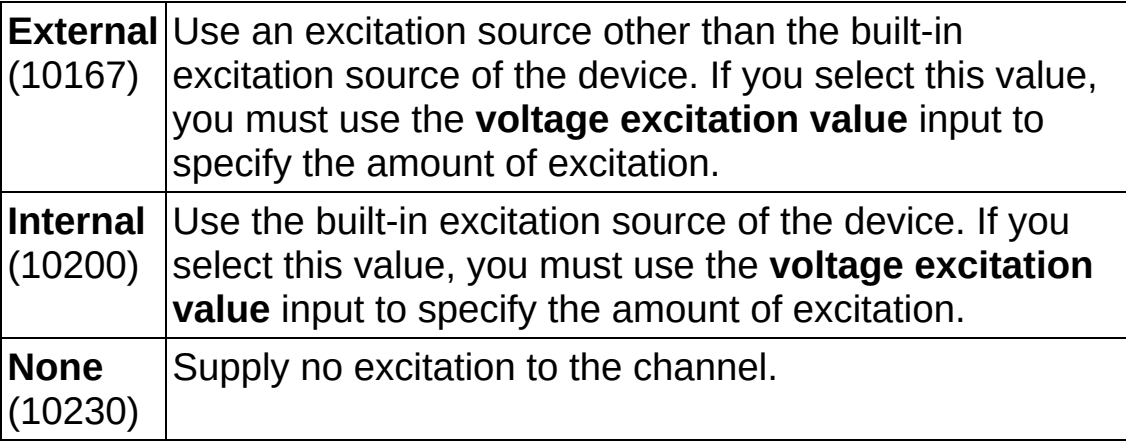

- **EBLI** voltage excitation value specifies in volts the amount of excitation that the sensor requires. Refer to the sensor documentation to determine this value.
- **EBLI** voltage excitation frequency specifies in hertz the excitation

frequency that the sensor requires. Refer to the sensor documentation to determine this value.

- **error** out contains error information. If **error in** indicates that an error occurred before this VI or function ran, **error out** contains the same error information. Otherwise, **error out** describes the error status that this VI or function produces. Right-click the **error out** indicator on the front panel and select **Explain Error** from the shortcut menu for more information about the error.
	- **status** is TRUE (X) if an error occurred or FALSE (checkmark) to indicate a warning or that no error occurred.
	- **code** is the error or warning code. If status is TRUE, code is a nonzero error code. If **status** is FALSE, **code** is 0 or a warning code.
	- abc. **source** identifies where and why an error occurred. The source string includes the name of the VI that produced the error, what inputs are in error, and how to eliminate the error.

### **AI Accelerometer**

Creates channel(s) that use an [accelerometer](javascript:launchSharedHelp() to measure [acceleration](javascript:launchMeasApp().

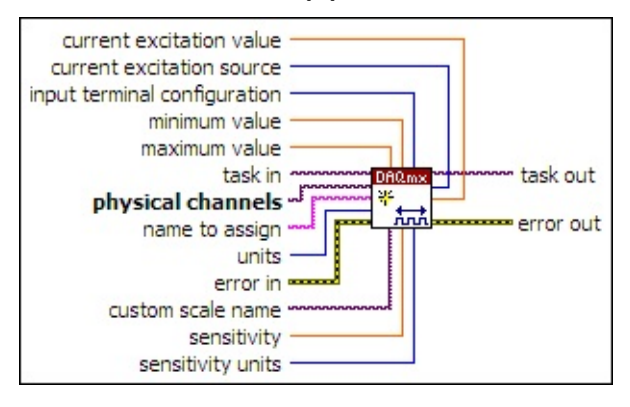

- $[T/O]$ **task in** specifies the task to which to add the virtual channels this VI creates. If you do not specify a task, NI-DAQmx creates a task for you and adds the virtual channels this VI creates to that task.
- **physical [channels](javascript:launchSharedHelp()** specifies the names of the *physical channels* to use to create virtual [channels.](#page-556-0) The DAQmx physical channel constant lists all physical channels on devices and modules installed in the system. You also can wire a string that contains a list or [range](javascript:launchSharedHelp() of physical channels to this input. If you have an array of physical channels, use the DAQmx Flatten [Channel](#page-637-0) String VI to convert the array to a list.
- abc) **name to assign** specifies a name to assign to the virtual channel this VI creates. If you do not wire a value to this input, NI-DAQmx uses the physical channel name as the virtual channel name. If you use this input to provide your own names for the virtual channels, you must use the names when you refer to these channels in other NI-DAQmx VIs and Property Nodes, such as the **source** input of the **[DAQmx](#page-314-0) Trigger VI.**

If you create multiple virtual channels with one DAQmx Create Virtual Channel VI, you can specify a comma-separated list of names to assign to the virtual channels. If you provide fewer names than the number of virtual channels you create, NI-DAQmx [automatically](javascript:launchSharedHelp() assigns names to the virtual channels.

 $\boxed{\mathbf{132}}$ **units** specifies the units to use to return acceleration measurements from the channel.

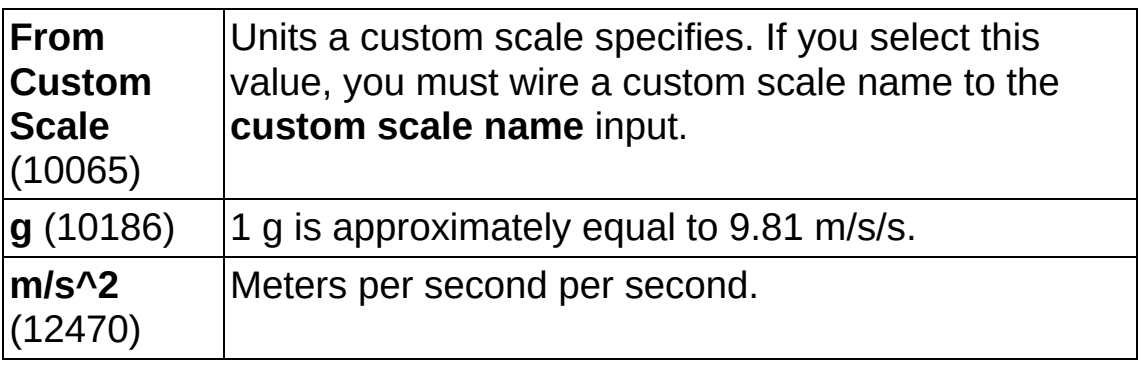

**EXICTED** error in describes error conditions that occur before this VI or function runs. The default is no error. If an error occurred before this VI or function runs, the VI or function passes the **error in** value to **error out**. If an error occurs while this VI or function runs, the VI or function runs normally and sets its own error status in **error out**. Use the Simple Error [Handler](glang.chm::/Simple_Error_Handler.html) or [General](glang.chm::/General_Error_Handler.html) Error Handler VIs to display the description of the error code. Use **error in** and **error out** to check errors and to specify execution order by wiring **error out** from one node to **error in** of the next node.

- $\sqrt{15}$ **status** is TRUE (X) if an error occurred before this VI or function ran or FALSE (checkmark) to indicate a warning or that no error occurred before this VI or function ran. The default is FALSE.
- $\sqrt{132}$ **code** is the error or warning code. The default is 0. If **status** is TRUE, **code** is a negative error code. If **status** is [FALSE,](javascript:launchSharedHelp() **code** is 0 or a warning code.
- abc. **source** identifies where an error occurred. The source string includes the name of the VI that produced the error, what inputs are in error, and how to eliminate the error.
- **DBL maximum value** specifies in **units** the [maximum](javascript:launchSharedHelp() value you expect to measure.
- **DBL minimum value** specifies in **units** the [minimum](javascript:launchSharedHelp() value you expect to measure.
- $\boxed{\mathbf{132}}$ **input terminal [configuration](javascript:launchSharedHelp()** specifies the input terminal configuration for the channel.

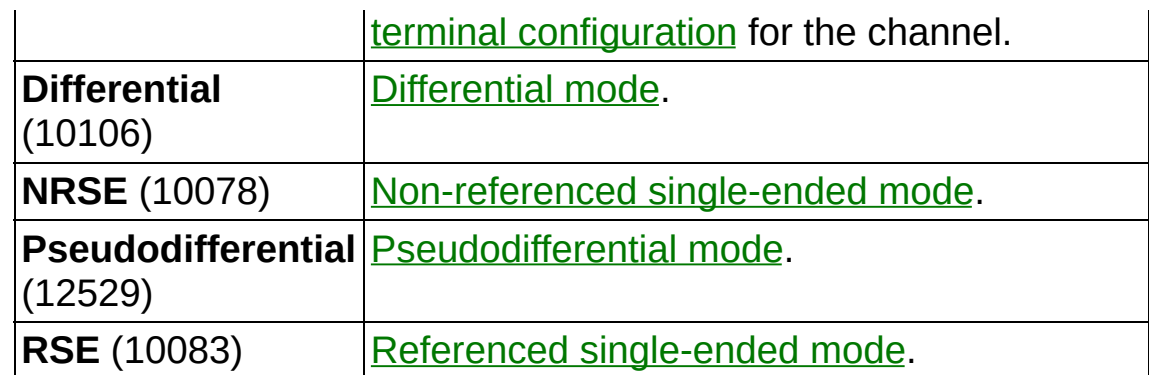

- **[custom](javascript:launchSharedHelp() scale name** specifies the name of a **custom scale** for the channel. If you want the channel to use a custom scale, wire the name of the custom scale to this input and set **units** to **From Custom Scale**.
- **BBLI** sensitivity is the sensitivity of the sensor. This value is in the units you specify with the **sensitivity units** input. Refer to the sensor documentation to determine this value.
- **132 sensitivity units** specifies the units of the **sensitivity** input.

```
mVolts/g (12509) mVolts/g.
Volts/g (12510) Volts/g.
```
- **task out** is a reference to the task after this VI runs. The task contains any newly created virtual channels. If you did not wire a value to **task in**, NI-DAQmx automatically creates the task this output refers to.
- $\boxed{\phantom{0}\mathbf{132}}$ **current excitation source** specifies the source of excitation.

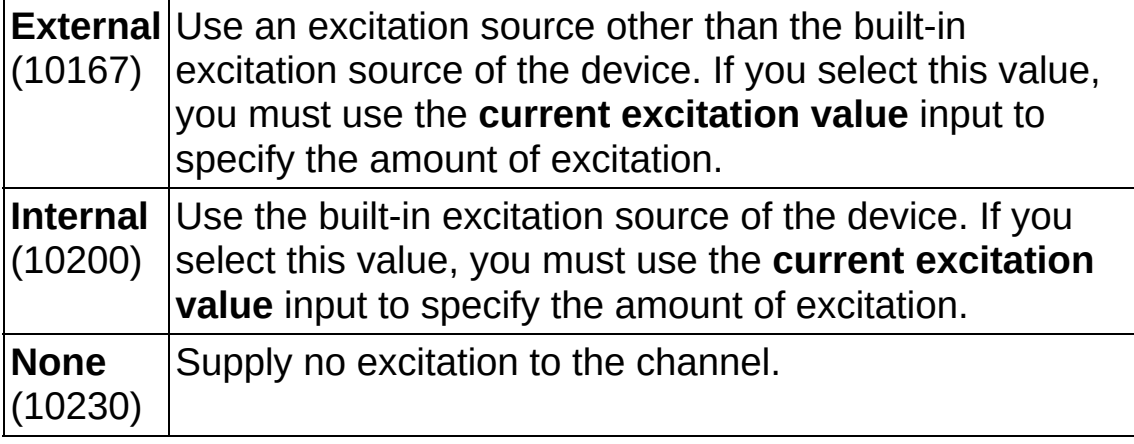

**DBL current excitation value** specifies in amperes the amount of excitation that the sensor requires. Refer to the sensor documentation to determine this value.

- **error** out contains error information. If **error in** indicates that an error occurred before this VI or function ran, **error out** contains the same error information. Otherwise, **error out** describes the error status that this VI or function produces. Right-click the **error out** indicator on the front panel and select **Explain Error** from the shortcut menu for more information about the error.
	- **status** is TRUE (X) if an error occurred or FALSE (checkmark) to indicate a warning or that no error occurred.
	- **132 code** is the error or warning code. If **status** is TRUE, **code** is a nonzero error code. If **status** is FALSE, **code** is 0 or a warning code.
	- [abc] **source** identifies where and why an error occurred. The source string includes the name of the VI that produced the error, what inputs are in error, and how to eliminate the error.
# **AI Microphone**

Creates channel(s) that use a microphone to measure sound [pressure.](javascript:launchMeasApp()

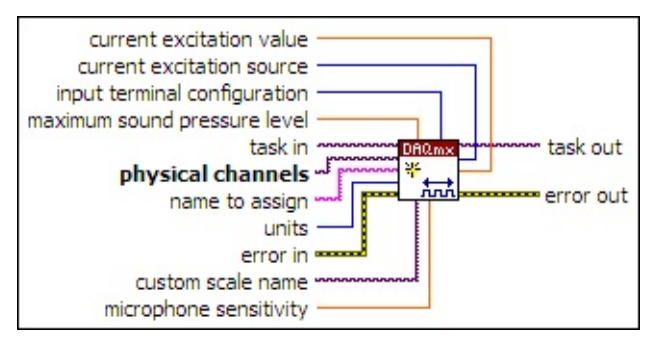

 $170$ **task in** specifies the task to which to add the virtual channels this VI creates. If you do not specify a task, NI-DAQmx creates a task for you and adds the virtual channels this VI creates to that task.

- $\boxed{170}$ **physical channels** specifies the names of the physical [channels](javascript:launchSharedHelp() to use to create virtual [channels.](#page-556-0) The **DAQmx physical channel** constant lists all physical channels on devices and modules installed in the system. You also can wire a string that contains a list or [range](javascript:launchSharedHelp() of physical channels to this input. If you have an array of physical channels, use the **DAQmx Flatten [Channel](#page-637-0) String VI to** convert the array to a list.
- abc) **name to assign** specifies a name to assign to the virtual channel this VI creates. If you do not wire a value to this input, NI-DAQmx uses the physical channel name as the virtual channel name. If you use this input to provide your own names for the virtual channels, you must use the names when you refer to these channels in other NI-DAQmx VIs and Property Nodes, such as the **source** input of the [DAQmx](#page-314-0) Trigger VI.

If you create multiple virtual channels with one DAQmx Create Virtual Channel VI, you can specify a comma-separated list of names to assign to the virtual channels. If you provide fewer names than the number of virtual channels you create, NI-DAQmx [automatically](javascript:launchSharedHelp() assigns names to the virtual channels.

 $\boxed{\phantom{0}\mathbf{132}}$ **units** specifies the units to use to return sound pressure measurements.

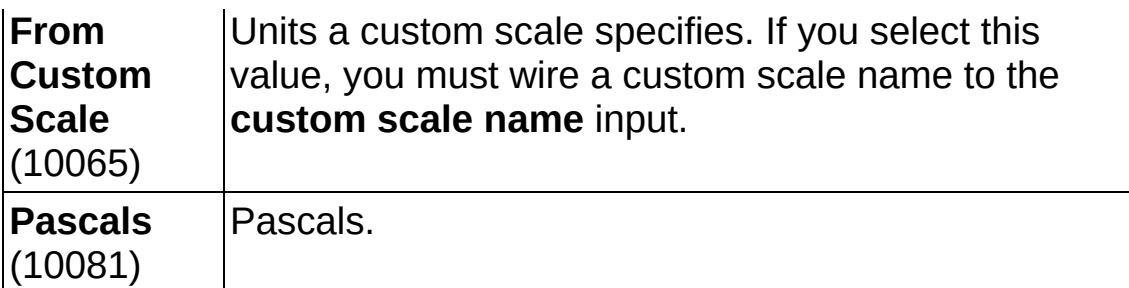

- **EXICTED** error in describes error conditions that occur before this VI or function runs. The default is no error. If an error occurred before this VI or function runs, the VI or function passes the **error in** value to **error out**. If an error occurs while this VI or function runs, the VI or function runs normally and sets its own error status in **error out**. Use the Simple Error [Handler](glang.chm::/Simple_Error_Handler.html) or [General](glang.chm::/General_Error_Handler.html) Error Handler VIs to display the description of the error code. Use **error in** and **error out** to check errors and to specify execution order by wiring **error out** from one node to **error in** of the next node.
	- $\boxed{ \text{TE}}$ **status** is TRUE (X) if an error occurred before this VI or function ran or FALSE (checkmark) to indicate a warning or that no error occurred before this VI or function ran. The default is FALSE.
	- **I32 code** is the error or warning code. The default is 0. If **status** is TRUE, **code** is a negative error code. If **status** is FALSE, **code** is 0 or a warning code.
	- abc. **source** identifies where an error occurred. The source string includes the name of the VI that produced the error, what inputs are in error, and how to eliminate the error.
- **DBL maximum sound pressure level** is the maximum instantaneous sound pressure level you expect to measure. This value is in decibels, referenced to 20 micropascals.
- $\boxed{\phantom{0}\mathbf{132}}$ **input terminal [configuration](javascript:launchSharedHelp()** specifies the input terminal configuration for the channel.

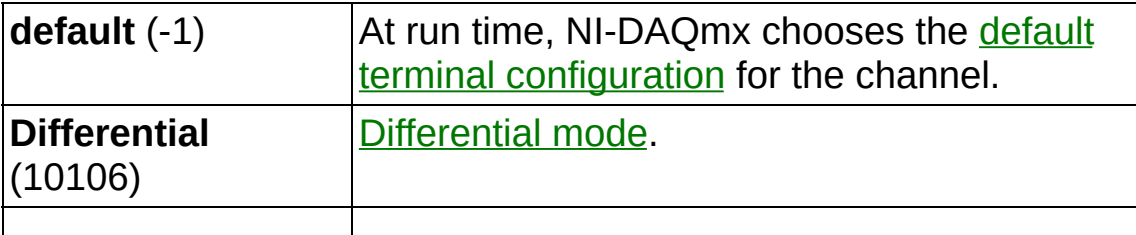

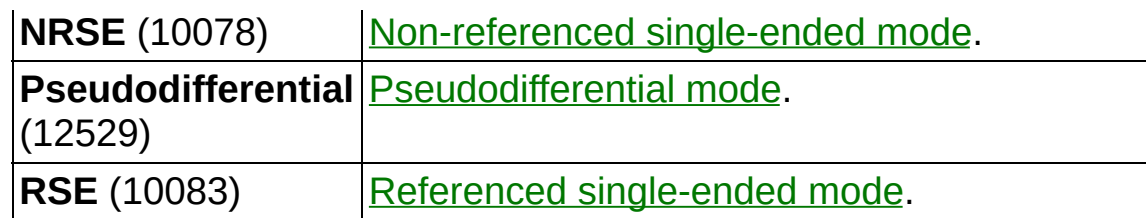

- **[custom](javascript:launchSharedHelp() scale name** specifies the name of a **custom scale** for the channel. If you want the channel to use a custom scale, wire the name of the custom scale to this input and set **units** to **From Custom Scale**.
- **DBL microphone sensitivity** is the sensitivity of the microphone. Specify this value in mV/Pa.
- **the set of task out** is a reference to the task after this VI runs. The task contains any newly created virtual channels. If you did not wire a value to **task in**, NI-DAQmx automatically creates the task this output refers to.
- **E322 current excitation source** specifies the source of excitation.

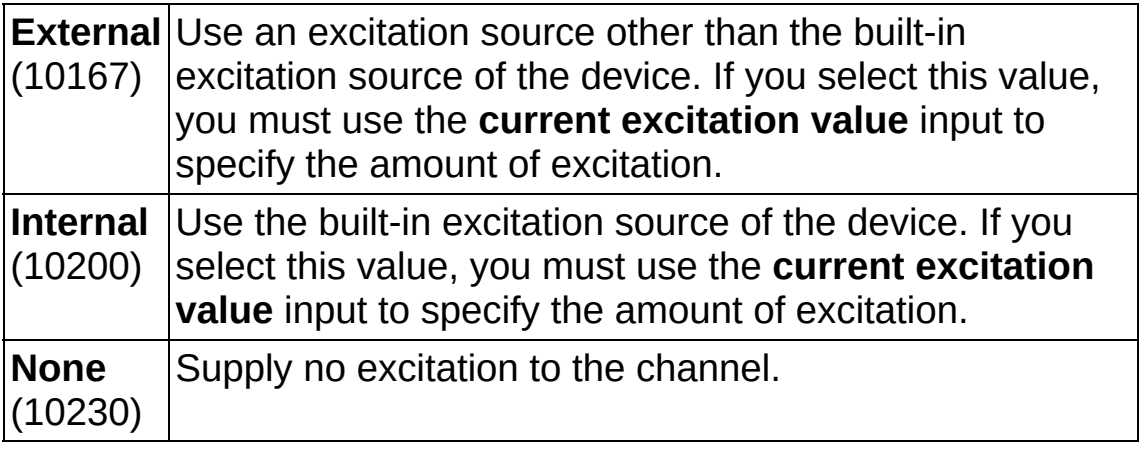

- **CULTER 19 CUTTENT EXCITATION VALUE** Specifies in amperes the amount of excitation that the sensor requires. Refer to the sensor documentation to determine this value.
- **error** out contains error information. If **error in** indicates that an error occurred before this VI or function ran, **error out** contains the same error information. Otherwise, **error out** describes the error status that this VI or function produces. Right-click the **error out** indicator on the front panel and select **Explain Error** from the shortcut menu for more information about the error.

**STED** status is TRUE (X) if an error occurred or FALSE

(checkmark) to indicate a warning or that no error occurred.

- 132 **code** is the error or warning code. If **status** is TRUE, **code** is a nonzero error code. If **status** is FALSE, **code** is 0 or a warning code.
- abc. **source** identifies where and why an error occurred. The source string includes the name of the VI that produced the error, what inputs are in error, and how to eliminate the error.

### **AI Custom Voltage with Excitation**

Creates channel(s) to measure voltage. Use this instance for custom sensors that require excitation. You can use the excitation to scale the measurement.

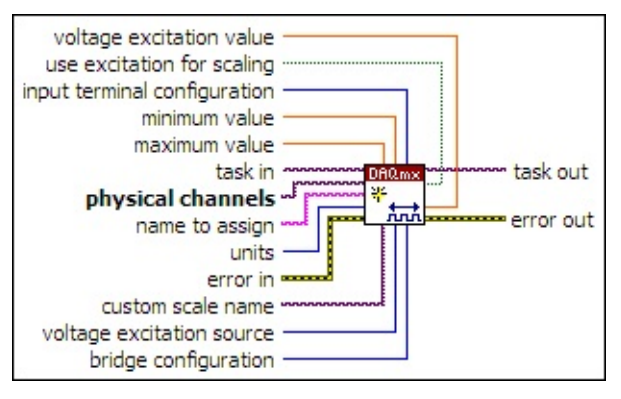

- $1701$ **task in** specifies the task to which to add the virtual channels this VI creates. If you do not specify a task, NI-DAQmx creates a task for you and adds the virtual channels this VI creates to that task.
- $1701$ **physical channels** specifies the names of the physical [channels](javascript:launchSharedHelp() to use to create virtual [channels.](#page-556-0) The **DAQmx physical channel** constant lists all physical channels on devices and modules installed in the system. You also can wire a string that contains a list or [range](javascript:launchSharedHelp() of physical channels to this input. If you have an array of physical channels, use the DAQmx Flatten [Channel](#page-637-0) String VI to convert the array to a list.
- abc) **name to assign** specifies a name to assign to the virtual channel this VI creates. If you do not wire a value to this input, NI-DAQmx uses the physical channel name as the virtual channel name. If you use this input to provide your own names for the virtual channels, you must use the names when you refer to these channels in other NI-DAQmx VIs and Property Nodes, such as the **source** input of the **[DAQmx](#page-314-0) Trigger VI.**

If you create multiple virtual channels with one DAQmx Create Virtual Channel VI, you can specify a comma-separated list of names to assign to the virtual channels. If you provide fewer names than the number of virtual channels you create, NI-DAQmx [automatically](javascript:launchSharedHelp() assigns names to the virtual channels.

**units** specifies the units to use to return voltage measurements.

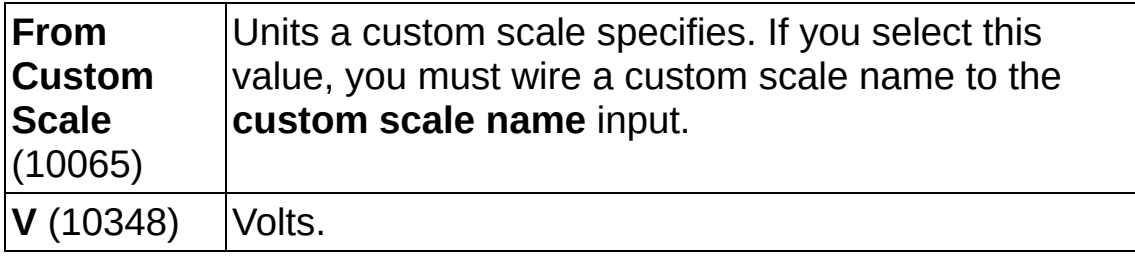

**EFT** error in describes error conditions that occur before this VI or function runs. The default is no error. If an error occurred before this VI or function runs, the VI or function passes the **error in** value to **error out**. If an error occurs while this VI or function runs, the VI or function runs normally and sets its own error status in **error out**. Use the Simple Error [Handler](glang.chm::/Simple_Error_Handler.html) or [General](glang.chm::/General_Error_Handler.html) Error Handler VIs to display the description of the error code. Use **error in** and **error out** to check errors and to specify execution order by wiring **error out** from one node to **error in** of the next node.

- $\Box$ **status** is TRUE (X) if an error occurred before this VI or function ran or FALSE (checkmark) to indicate a warning or that no error occurred before this VI or function ran. The default is FALSE.
- **132 code** is the error or warning code. The default is 0. If **status** is TRUE, **code** is a negative error code. If **status** is FALSE, **code** is 0 or a warning code.
- abc. **source** identifies where an error occurred. The source string includes the name of the VI that produced the error, what inputs are in error, and how to eliminate the error.
- **[maximum](javascript:launchSharedHelp() value** specifies in units the maximum value you expect to measure.
- **DBL minimum value** specifies in **units** the [minimum](javascript:launchSharedHelp() value you expect to measure.
- **I32 input terminal [configuration](javascript:launchSharedHelp()** specifies the input terminal configuration for the channel.

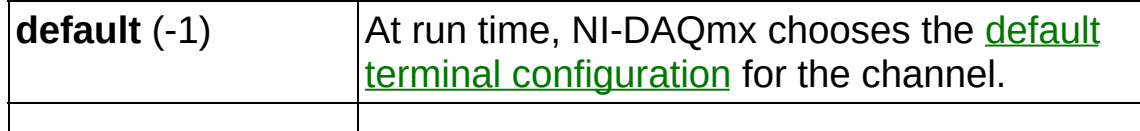

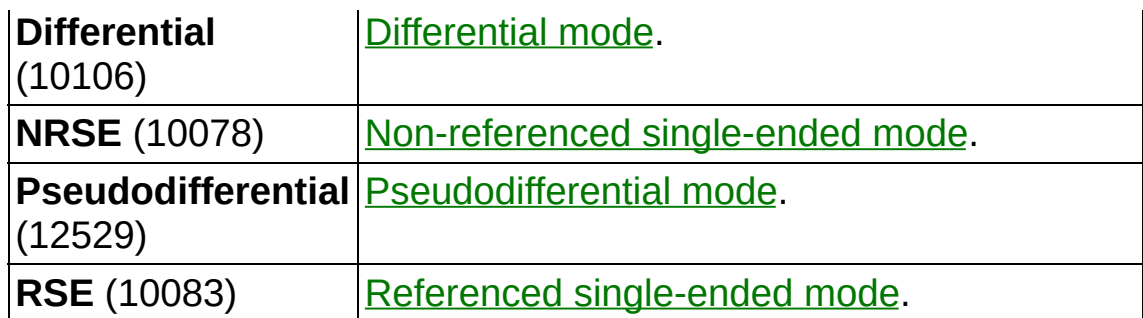

- **[custom](javascript:launchSharedHelp() scale name** specifies the name of a custom scale for the channel. If you want the channel to use a custom scale, wire the name of the custom scale to this input and set **units** to **From Custom Scale**.
- **<u>EB27</u>** voltage excitation source specifies the source of excitation.

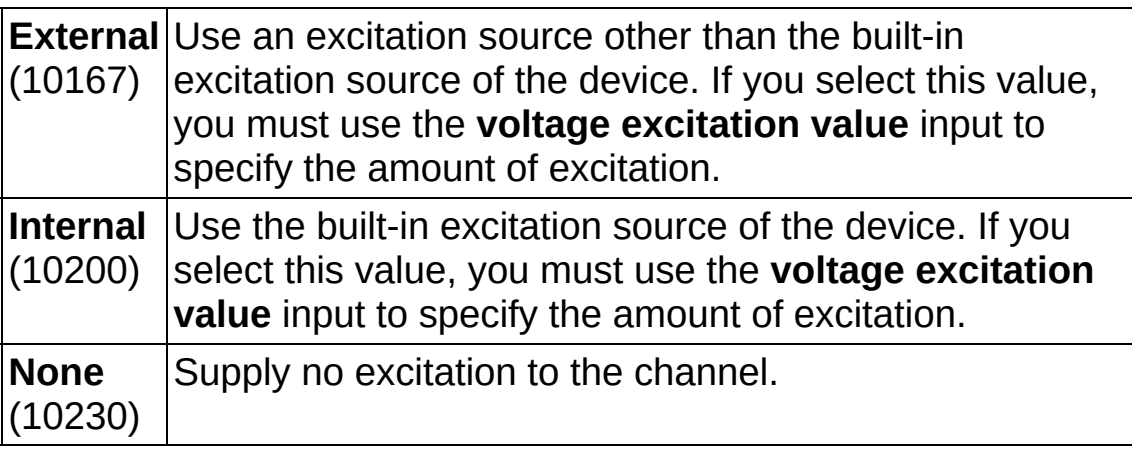

**bridge configuration** specifies what type of Wheatstone bridge the sensor is.

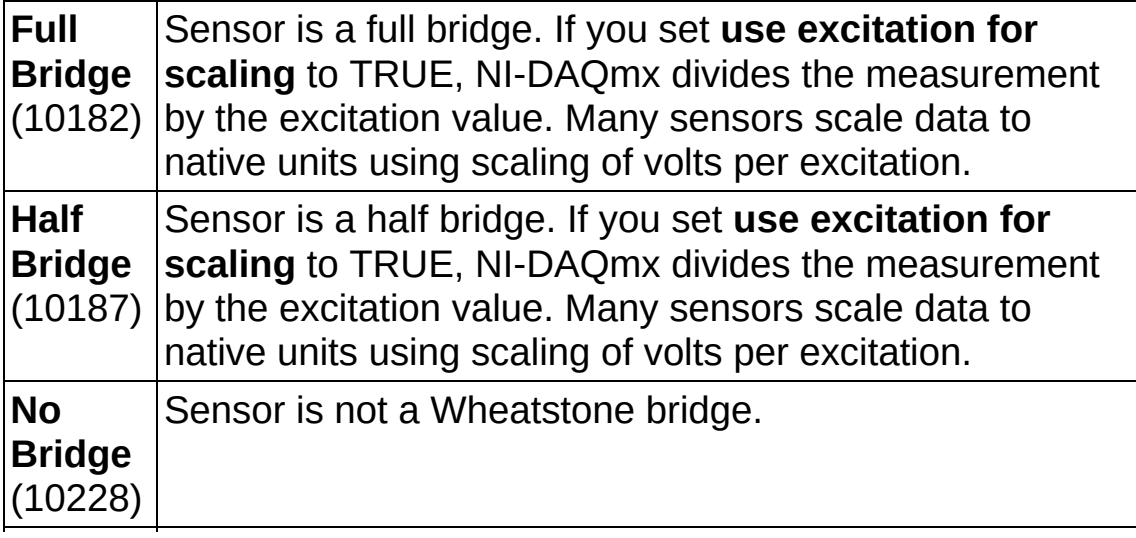

**Quarter** Sensor is a quarter bridge. If you set **use excitation for Bridge** | scaling to TRUE, NI-DAQmx divides the measurement (10270) by the excitation value. Many sensors scale data to native units using scaling of volts per excitation.

- **task out** is a reference to the task after this VI runs. The task contains any newly created virtual channels. If you did not wire a value to **task in**, NI-DAQmx automatically creates the task this output refers to.
- **use excitation for scaling** specifies if NI-DAQmx divides the measurement by the excitation. You should typically set **use excitation for scaling** to TRUE for ratiometric transducers. If you set **use excitation for scaling** to TRUE, set **maximum value** and **minimum value** to reflect the scaling.

For example, if you expect to acquire a voltage between -5 and 5, and you use an excitation of 0.10 volts to scale the measurement, set **minimum value** to -50 and set **maximum value** to 50. If you set **bridge configuration** to **No Bridge**, **use excitation for scaling** has no effect on the measurement.

- *DBLI* voltage excitation value specifies in volts the amount of excitation that the sensor requires. Refer to the sensor documentation to determine this value.
- **error out** contains error information. If **error in** indicates that an error occurred before this VI or function ran, **error out** contains the same error information. Otherwise, **error out** describes the error status that this VI or function produces. Right-click the **error out** indicator on the front panel and select **Explain Error** from the shortcut menu for more information about the error.
	- $TTF$ **status** is TRUE (X) if an error occurred or FALSE (checkmark) to indicate a warning or that no error occurred.
	- **132 code** is the error or warning code. If **status** is TRUE, **code** is a nonzero error code. If **status** is FALSE, **code** is 0 or a warning code.
	- abc. **source** identifies where and why an error occurred. The source string includes the name of the VI that produced the error, what inputs are in error, and how to eliminate the

error.

## **AI Temp Built-In Sensor**

Creates channel(s) that use the built-in sensor of a terminal block or device to measure temperature. On SCXI modules, for example, the built-in sensor could be the CJC sensor.

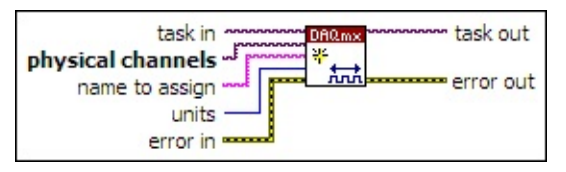

- **task in** specifies the task to which to add the virtual channels this VI creates. If you do not specify a task, NI-DAQmx creates a task for you and adds the virtual channels this VI creates to that task.
- $\boxed{170}$ **physical channels** specifies the names of the physical [channels](javascript:launchSharedHelp() to use to create virtual [channels.](#page-556-0) The DAQmx physical channel constant lists all physical channels on devices and modules installed in the system. You also can wire a string that contains a list or [range](javascript:launchSharedHelp() of physical channels to this input. If you have an array of physical channels, use the **DAQmx Flatten [Channel](#page-637-0) String** VI to convert the array to a list.
- abc) **name to assign** specifies a name to assign to the virtual channel this VI creates. If you do not wire a value to this input, NI-DAQmx uses the physical channel name as the virtual channel name. If you use this input to provide your own names for the virtual channels, you must use the names when you refer to these channels in other NI-DAQmx VIs and Property Nodes, such as the **source** input of the [DAQmx](#page-314-0) Trigger VI.

If you create multiple virtual channels with one DAQmx Create Virtual Channel VI, you can specify a comma-separated list of names to assign to the virtual channels. If you provide fewer names than the number of virtual channels you create, NI-DAQmx [automatically](javascript:launchSharedHelp() assigns names to the virtual channels.

**I32 units** specifies the units to use to return temperature measurements.

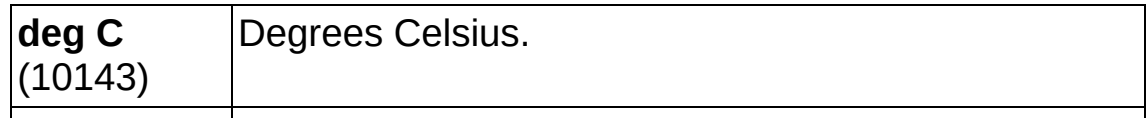

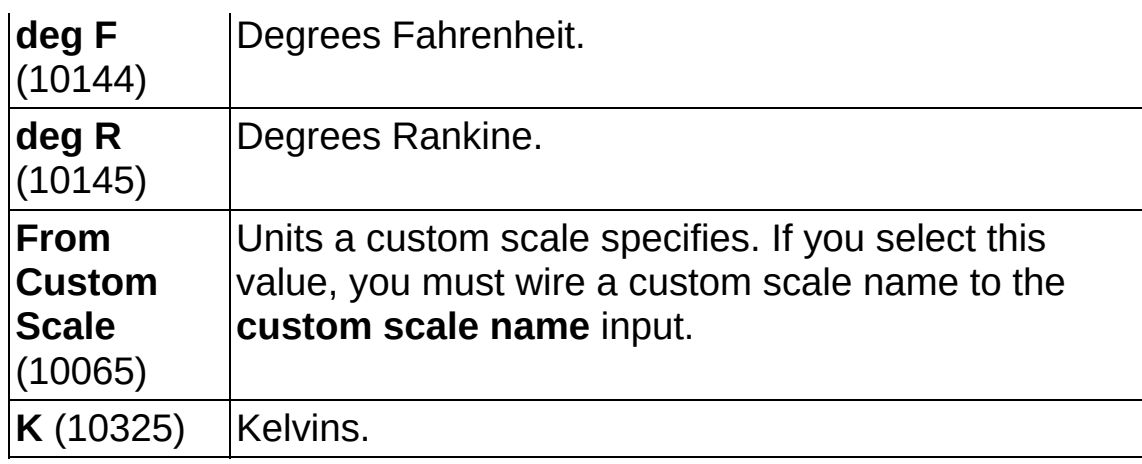

**EFF** error in describes error conditions that occur before this VI or function runs. The default is no error. If an error occurred before this VI or function runs, the VI or function passes the **error in** value to **error out**. If an error occurs while this VI or function runs, the VI or function runs normally and sets its own error status in **error out**. Use the Simple Error [Handler](glang.chm::/Simple_Error_Handler.html) or [General](glang.chm::/General_Error_Handler.html) Error Handler VIs to display the description of the error code. Use **error in** and **error out** to check errors and to specify execution order by wiring **error out** from one node to **error in** of the next node.

- $\boxed{\text{TE}}$ **status** is TRUE (X) if an error occurred before this VI or function ran or FALSE (checkmark) to indicate a warning or that no error occurred before this VI or function ran. The default is FALSE.
- **I321 code** is the error or warning code. The default is 0. If **status** is TRUE, **code** is a negative error code. If **status** is FALSE, **code** is 0 or a warning code.
- abc. **source** identifies where an error occurred. The source string includes the name of the VI that produced the error, what inputs are in error, and how to eliminate the error.
- **task out** is a reference to the task after this VI runs. The task contains any newly created virtual channels. If you did not wire a value to **task in**, NI-DAQmx automatically creates the task this output refers to.
- **error** out contains error information. If **error in** indicates that an error occurred before this VI or function ran, **error out** contains the same error information. Otherwise, **error out** describes the error

status that this VI or function produces. Right-click the **error out** indicator on the front panel and select **Explain Error** from the shortcut menu for more information about the error.

- **STED** status is TRUE (X) if an error occurred or FALSE (checkmark) to indicate a warning or that no error occurred.
- **I32 code** is the error or warning code. If **status** is TRUE, **code** is a nonzero error code. If **status** is FALSE, **code** is 0 or a warning code.
- abc. **source** identifies where and why an error occurred. The source string includes the name of the VI that produced the error, what inputs are in error, and how to eliminate the error.

# **AO Voltage**

#### Creates channel(s) to [generate](javascript:launchMeasApp() voltage.

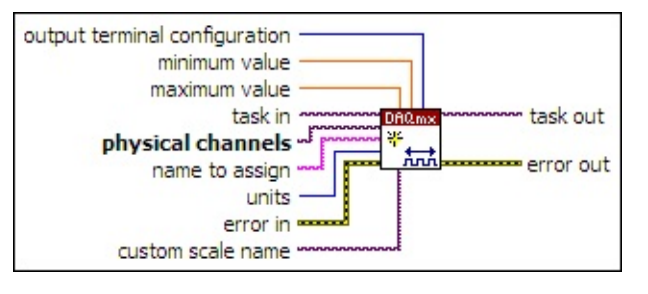

- $1701$ **task in** specifies the task to which to add the virtual channels this VI creates. If you do not specify a task, NI-DAQmx creates a task for you and adds the virtual channels this VI creates to that task.
- $170$ **physical channels** specifies the names of the physical [channels](javascript:launchSharedHelp() to use to create virtual [channels.](#page-556-0) The **DAQmx physical channel** constant lists all physical channels on devices and modules installed in the system. You also can wire a string that contains a list or [range](javascript:launchSharedHelp() of physical channels to this input. If you have an array of physical channels, use the **DAQmx Flatten [Channel](#page-637-0) String VI to** convert the array to a list.
- abc) **name to assign** specifies a name to assign to the virtual channel this VI creates. If you do not wire a value to this input, NI-DAQmx uses the physical channel name as the virtual channel name. If you use this input to provide your own names for the virtual channels, you must use the names when you refer to these channels in other NI-DAQmx VIs and Property Nodes, such as the **source** input of the **[DAQmx](#page-314-0) Trigger VI.**

If you create multiple virtual channels with one DAQmx Create Virtual Channel VI, you can specify a comma-separated list of names to assign to the virtual channels. If you provide fewer names than the number of virtual channels you create, NI-DAQmx [automatically](javascript:launchSharedHelp() assigns names to the virtual channels.

**132 units** specifies the units to use to generate voltage.

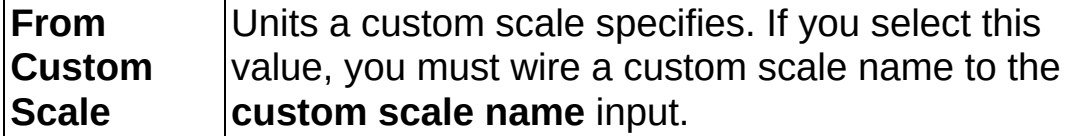

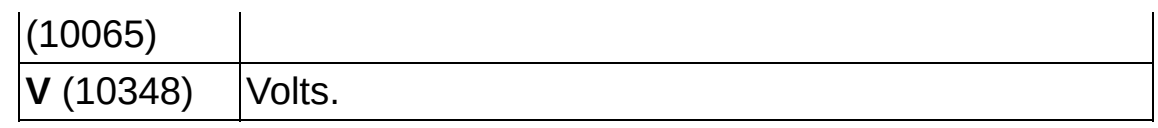

**EFF** error in describes error conditions that occur before this VI or function runs. The default is no error. If an error occurred before this VI or function runs, the VI or function passes the **error in** value to **error out**. If an error occurs while this VI or function runs, the VI or function runs normally and sets its own error status in **error out**. Use the Simple Error [Handler](glang.chm::/Simple_Error_Handler.html) or [General](glang.chm::/General_Error_Handler.html) Error Handler VIs to display the description of the error code. Use **error in** and **error out** to check errors and to specify execution order by wiring **error out** from one node to **error in** of the next node.

- $\sqrt{15}$ **status** is TRUE (X) if an error occurred before this VI or function ran or FALSE (checkmark) to indicate a warning or that no error occurred before this VI or function ran. The default is FALSE.
- **I321 code** is the error or warning code. The default is 0. If **status** is TRUE, **code** is a negative error code. If **status** is FALSE, **code** is 0 or a warning code.
- abc. **source** identifies where an error occurred. The source string includes the name of the VI that produced the error, what inputs are in error, and how to eliminate the error.
- **DBL maximum value** specifies in **units** the [maximum](javascript:launchSharedHelp() value you expect to generate.
- **DBLI** [minimum](javascript:launchSharedHelp() value specifies in units the minimum value you expect to generate.
- $\boxed{\phantom{0}\mathbf{132}}$ **output terminal [configuration](javascript:launchSharedHelp()** specifies the **output terminal** configuration for the channel.

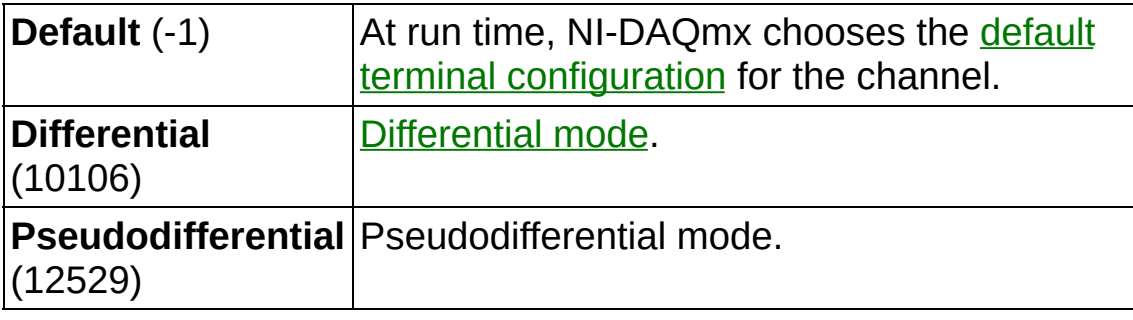

 $\sqrt{170}$ 

**custom scale name** specifies the name of a [custom](javascript:launchSharedHelp() scale for the channel. If you want the channel to use a custom scale, wire the name of the custom scale to this input and set **units** to **From Custom Scale**.

- **the set of task out** is a reference to the task after this VI runs. The task contains any newly created virtual channels. If you did not wire a value to **task in**, NI-DAQmx automatically creates the task this output refers to.
- **exall error out** contains error information. If **error in** indicates that an error occurred before this VI or function ran, **error out** contains the same error information. Otherwise, **error out** describes the error status that this VI or function produces. Right-click the **error out** indicator on the front panel and select **Explain Error** from the shortcut menu for more information about the error.
	- **STED** status is TRUE (X) if an error occurred or FALSE (checkmark) to indicate a warning or that no error occurred.
	- **<u>code</u>** is the error or warning code. If status is TRUE, code is a nonzero error code. If **status** is FALSE, **code** is 0 or a warning code.
	- [abc] **source** identifies where and why an error occurred. The source string includes the name of the VI that produced the error, what inputs are in error, and how to eliminate the error.

# **AO Current**

#### Creates channel(s) to [generate](javascript:launchMeasApp() current.

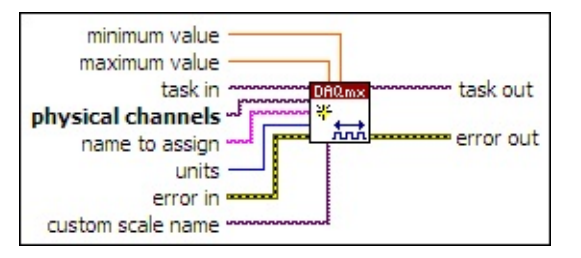

- $[T/O]$ **task in** specifies the task to which to add the virtual channels this VI creates. If you do not specify a task, NI-DAQmx creates a task for you and adds the virtual channels this VI creates to that task.
- $\sqrt{170}$ **physical channels** specifies the names of the physical [channels](javascript:launchSharedHelp() to use to create virtual [channels.](#page-556-0) The DAQmx physical channel constant lists all physical channels on devices and modules installed in the system. You also can wire a string that contains a list or [range](javascript:launchSharedHelp() of physical channels to this input. If you have an array of physical channels, use the DAQmx Flatten [Channel](#page-637-0) String VI to convert the array to a list.
- abc) **name to assign** specifies a name to assign to the virtual channel this VI creates. If you do not wire a value to this input, NI-DAQmx uses the physical channel name as the virtual channel name. If you use this input to provide your own names for the virtual channels, you must use the names when you refer to these channels in other NI-DAQmx VIs and Property Nodes, such as the **source** input of the [DAQmx](#page-314-0) Trigger VI.

If you create multiple virtual channels with one DAQmx Create Virtual Channel VI, you can specify a comma-separated list of names to assign to the virtual channels. If you provide fewer names than the number of virtual channels you create, NI-DAQmx [automatically](javascript:launchSharedHelp() assigns names to the virtual channels.

 $\boxed{\mathbf{132}}$ **units** specifies the units to use to generate current.

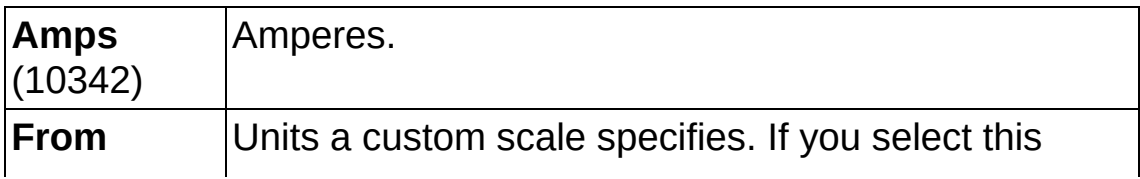

**Custom Scale** (10065) value, you must wire a custom scale name to the **custom scale name** input.

- **EFT** error in describes error conditions that occur before this VI or function runs. The default is no error. If an error occurred before this VI or function runs, the VI or function passes the **error in** value to **error out**. If an error occurs while this VI or function runs, the VI or function runs normally and sets its own error status in **error out**. Use the Simple Error [Handler](glang.chm::/Simple_Error_Handler.html) or [General](glang.chm::/General_Error_Handler.html) Error Handler VIs to display the description of the error code. Use **error in** and **error out** to check errors and to specify execution order by wiring **error out** from one node to **error in** of the next node.
	- $\sqrt{15}$ **status** is TRUE (X) if an error occurred before this VI or function ran or FALSE (checkmark) to indicate a warning or that no error occurred before this VI or function ran. The default is FALSE.
	- **T321 code** is the error or warning code. The default is 0. If **status** is TRUE, **code** is a negative error code. If **status** is FALSE, **code** is 0 or a warning code.
	- abc) **source** identifies where an error occurred. The source string includes the name of the VI that produced the error, what inputs are in error, and how to eliminate the error.
- **[maximum](javascript:launchSharedHelp() value** specifies in units the **maximum value** you expect to measure.
- **EBLU** [minimum](javascript:launchSharedHelp() value specifies in units the minimum value you expect to measure.
- **[custom](javascript:launchSharedHelp() scale name** specifies the name of a **custom scale** for the channel. If you want the channel to use a custom scale, wire the name of the custom scale to this input and set **units** to **From Custom Scale**.
- **task out** is a reference to the task after this VI runs. The task contains any newly created virtual channels. If you did not wire a value to **task in**, NI-DAQmx automatically creates the task this output refers to.
- **error** out contains error information. If **error** in indicates that an

error occurred before this VI or function ran, **error out** contains the same error information. Otherwise, **error out** describes the error status that this VI or function produces. Right-click the **error out** indicator on the front panel and select **Explain Error** from the shortcut menu for more information about the error.

- **status** is TRUE (X) if an error occurred or FALSE (checkmark) to indicate a warning or that no error occurred.
- **132 code** is the error or warning code. If **status** is TRUE, **code** is a nonzero error code. If **status** is FALSE, **code** is 0 or a warning code.
- abc. **source** identifies where and why an error occurred. The source string includes the name of the VI that produced the error, what inputs are in error, and how to eliminate the error.

## **Function Generation**

Creates a channel for continually generating a waveform on the selected physical channel.

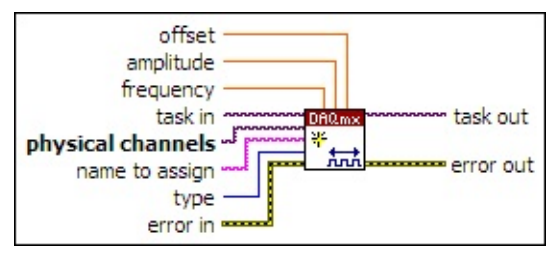

- $\boxed{170}$ **task in** specifies the task to which to add the virtual channels this VI creates. If you do not specify a task, NI-DAQmx creates a task for you and adds the virtual channels this VI creates to that task.
- $\boxed{170}$ **physical channels** specifies the names of the physical [channels](javascript:launchSharedHelp() to use to create virtual [channels.](#page-556-0) The DAQmx physical channel constant lists all physical channels on devices and modules installed in the system. You also can wire a string that contains a list or [range](javascript:launchSharedHelp() of physical channels to this input. If you have an array of physical channels, use the DAQmx Flatten [Channel](#page-637-0) String VI to convert the array to a list.
- abc) **name to assign** specifies a name to assign to the virtual channel this VI creates. If you do not wire a value to this input, NI-DAQmx uses the physical channel name as the virtual channel name. If you use this input to provide your own names for the virtual channels, you must use the names when you refer to these channels in other NI-DAQmx VIs and Property Nodes, such as the **source** input of the [DAQmx](#page-314-0) Trigger VI.

If you create multiple virtual channels with one DAQmx Create Virtual Channel VI, you can specify a comma-separated list of names to assign to the virtual channels. If you provide fewer names than the number of virtual channels you create, NI-DAQmx [automatically](javascript:launchSharedHelp() assigns names to the virtual channels.

**132 type** specifies the kind of waveform to generate.

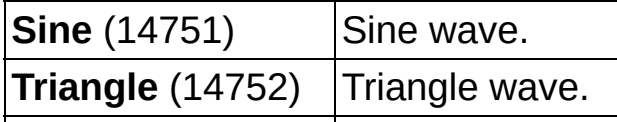

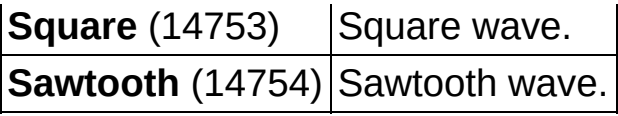

- **EFF** error in describes error conditions that occur before this VI or function runs. The default is no error. If an error occurred before this VI or function runs, the VI or function passes the **error in** value to **error out**. If an error occurs while this VI or function runs, the VI or function runs normally and sets its own error status in **error out**. Use the Simple Error [Handler](glang.chm::/Simple_Error_Handler.html) or [General](glang.chm::/General_Error_Handler.html) Error Handler VIs to display the description of the error code. Use **error in** and **error out** to check errors and to specify execution order by wiring **error out** from one node to **error in** of the next node.
	- $\sqrt{15}$ **status** is TRUE (X) if an error occurred before this VI or function ran or FALSE (checkmark) to indicate a warning or that no error occurred before this VI or function ran. The default is FALSE.
	- **I321 code** is the error or warning code. The default is 0. If **status** is TRUE, **code** is a negative error code. If **status** is FALSE, **code** is 0 or a warning code.
	- abc) **source** identifies where an error occurred. The source string includes the name of the VI that produced the error, what inputs are in error, and how to eliminate the error.
- **DBL frequency** is the frequency of the waveform to generate in hertz.
- **DBL amplitude** is the zero-to-peak amplitude of the waveform to generate in volts. Zero and negative values are valid.
- **DBLI** offset is the voltage offset of the waveform to generate.
- **thask** out is a reference to the task after this VI runs. The task contains any newly created virtual channels. If you did not wire a value to **task in**, NI-DAQmx automatically creates the task this output refers to.
- **error** out contains error information. If error in indicates that an error occurred before this VI or function ran, **error out** contains the same error information. Otherwise, **error out** describes the error status that this VI or function produces. Right-click the **error out** indicator on the front panel and select **Explain Error** from the shortcut menu for more information about the error.
- $ITF$ **status** is TRUE (X) if an error occurred or FALSE (checkmark) to indicate a warning or that no error occurred.
- **code** is the error or warning code. If **status** is TRUE, **code** is a nonzero error code. If **status** is FALSE, **code** is 0 or a warning code.
- $[abc]$ **source** identifies where and why an error occurred. The source string includes the name of the VI that produced the error, what inputs are in error, and how to eliminate the error.

# **Digital Input**

Creates channel(s) to [measure](javascript:launchMeasApp() digital signals. You can group digital [lines](javascript:launchSharedHelp() into one *digital [channel](javascript:launchSharedHelp()* or separate them into multiple digital channels. If you specify one or more entire [ports](javascript:launchSharedHelp() in the **lines** input by using port physical channel names, you cannot separate the ports into multiple channels. To separate ports into multiple channels, use this VI multiple times with a different port each time.

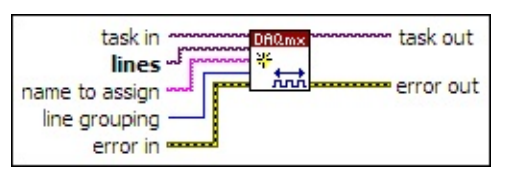

- $\boxed{170}$ **task in** specifies the task to which to add the virtual channels this VI creates. If you do not specify a task, NI-DAQmx creates a task for you and adds the virtual channels this VI creates to that task.
- $1701$ **lines** specifies the names of the digital lines or ports to use to create virtual channels. The DAQmx physical channel [constant](#page-556-0) lists all lines and ports for devices installed in the system. You also can wire a string that contains a list or [range](javascript:launchSharedHelp() of digital lines or ports to this input. If you have an array of lines or ports, use the DAQmx Flatten [Channel](#page-637-0) String VI to convert the array to a list.
- abc. **name to assign** specifies a name to assign to the virtual channel this VI creates. If you do not wire a value to this input, NI-DAQmx uses the physical channel name as the virtual channel name. If you use this input to provide your own names for the virtual channels, you must use the names when you refer to these channels in other NI-DAQmx VIs and Property Nodes, such as the **source** input of the [DAQmx](#page-314-0) Trigger VI.

If you create multiple virtual channels with one DAQmx Create Virtual Channel VI, you can specify a comma-separated list of names to assign to the virtual channels. If you provide fewer names than the number of virtual channels you create, NI-DAQmx [automatically](javascript:launchSharedHelp() assigns names to the virtual channels.

**T321 line grouping** specifies how to group digital lines into one or more virtual channels. If you specify one or more entire ports with the **lines** input, you must set this input to **one channel for all lines**.

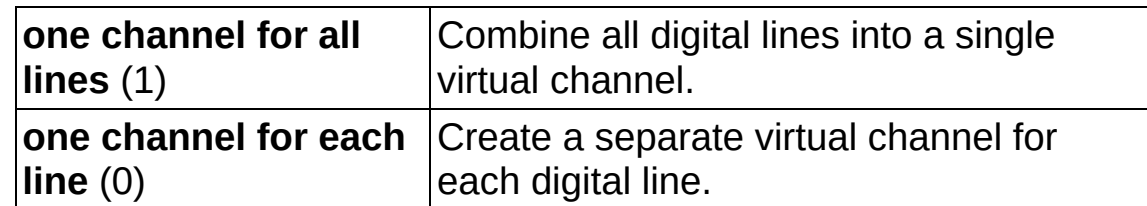

- **EXIM** error in describes error conditions that occur before this VI or function runs. The default is no error. If an error occurred before this VI or function runs, the VI or function passes the **error in** value to **error out**. If an error occurs while this VI or function runs, the VI or function runs normally and sets its own error status in **error out**. Use the Simple Error [Handler](glang.chm::/Simple_Error_Handler.html) or [General](glang.chm::/General_Error_Handler.html) Error Handler VIs to display the description of the error code. Use **error in** and **error out** to check errors and to specify execution order by wiring **error out** from one node to **error in** of the next node.
	- $\boxed{1}$ **status** is TRUE (X) if an error occurred before this VI or function ran or FALSE (checkmark) to indicate a warning or that no error occurred before this VI or function ran. The default is FALSE.
	- **I321 code** is the error or warning code. The default is 0. If **status** is TRUE, **code** is a negative error code. If **status** is FALSE, **code** is 0 or a warning code.
	- abc. **source** identifies where an error occurred. The source string includes the name of the VI that produced the error, what inputs are in error, and how to eliminate the error.
- **task out** is a reference to the task after this VI runs. The task contains any newly created virtual channels. If you did not wire a value to **task in**, NI-DAQmx automatically creates the task this output refers to.
- **error** out contains error information. If **error in** indicates that an error occurred before this VI or function ran, **error out** contains the same error information. Otherwise, **error out** describes the error status that this VI or function produces. Right-click the **error out** indicator on the front panel and select **Explain Error** from the shortcut menu for more information about the error.

 $TTF$ **status** is TRUE (X) if an error occurred or FALSE (checkmark) to indicate a warning or that no error occurred.

- **code** is the error or warning code. If status is TRUE, code is a nonzero error code. If **status** is FALSE, **code** is 0 or a warning code.
- **RADCO** source identifies where and why an error occurred. The source string includes the name of the VI that produced the error, what inputs are in error, and how to eliminate the error.

# **Digital Output**

Creates channel(s) to [generate](javascript:launchMeasApp() digital signals. You can group digital [lines](javascript:launchSharedHelp() into one *digital [channel](javascript:launchSharedHelp()* or separate them into multiple digital channels. If you specify one or more entire [ports](javascript:launchSharedHelp() in **lines** input by using port physical channel names, you cannot separate the ports into multiple channels. To separate ports into multiple channels, use this VI multiple times with a different port each time.

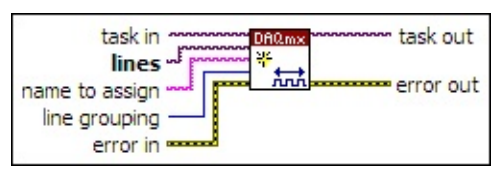

- $\boxed{170}$ **task in** specifies the task to which to add the virtual channels this VI creates. If you do not specify a task, NI-DAQmx creates a task for you and adds the virtual channels this VI creates to that task.
- $1701$ **lines** specifies the names of the digital lines or ports to use to create virtual channels. The DAQmx physical channel [constant](#page-556-0) lists all lines and ports for devices installed in the system. You also can wire a string that contains a list or [range](javascript:launchSharedHelp() of digital lines or ports to this input. If you have an array of lines or ports, use the DAQmx Flatten [Channel](#page-637-0) String VI to convert the array to a list.
- abc. **name to assign** specifies a name to assign to the virtual channel this VI creates. If you do not wire a value to this input, NI-DAQmx uses the physical channel name as the virtual channel name. If you use this input to provide your own names for the virtual channels, you must use the names when you refer to these channels in other NI-DAQmx VIs and Property Nodes, such as the **source** input of the [DAQmx](#page-314-0) Trigger VI.

If you create multiple virtual channels with one DAQmx Create Virtual Channel VI, you can specify a comma-separated list of names to assign to the virtual channels. If you provide fewer names than the number of virtual channels you create, NI-DAQmx [automatically](javascript:launchSharedHelp() assigns names to the virtual channels.

**T321 line grouping** specifies how to group digital lines into one or more virtual channels. If you specify one or more entire ports with the **lines** input, you must set this input to **one channel for all lines**.

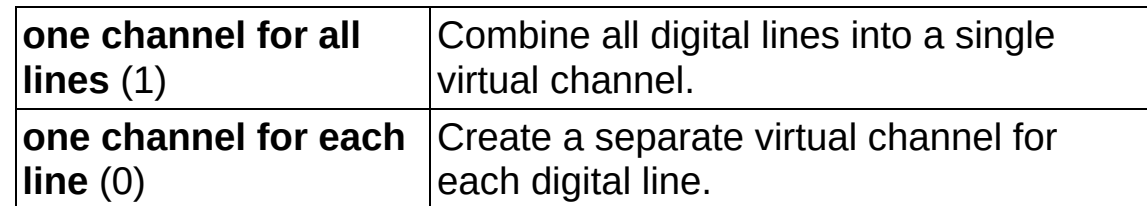

- **EXIM** error in describes error conditions that occur before this VI or function runs. The default is no error. If an error occurred before this VI or function runs, the VI or function passes the **error in** value to **error out**. If an error occurs while this VI or function runs, the VI or function runs normally and sets its own error status in **error out**. Use the Simple Error [Handler](glang.chm::/Simple_Error_Handler.html) or [General](glang.chm::/General_Error_Handler.html) Error Handler VIs to display the description of the error code. Use **error in** and **error out** to check errors and to specify execution order by wiring **error out** from one node to **error in** of the next node.
	- $\boxed{1}$ **status** is TRUE (X) if an error occurred before this VI or function ran or FALSE (checkmark) to indicate a warning or that no error occurred before this VI or function ran. The default is FALSE.
	- **I321 code** is the error or warning code. The default is 0. If **status** is TRUE, **code** is a negative error code. If **status** is FALSE, **code** is 0 or a warning code.
	- abc. **source** identifies where an error occurred. The source string includes the name of the VI that produced the error, what inputs are in error, and how to eliminate the error.
- **task out** is a reference to the task after this VI runs. The task contains any newly created virtual channels. If you did not wire a value to **task in**, NI-DAQmx automatically creates the task this output refers to.
- **error** out contains error information. If **error in** indicates that an error occurred before this VI or function ran, **error out** contains the same error information. Otherwise, **error out** describes the error status that this VI or function produces. Right-click the **error out** indicator on the front panel and select **Explain Error** from the shortcut menu for more information about the error.

 $TTF$ **status** is TRUE (X) if an error occurred or FALSE (checkmark) to indicate a warning or that no error occurred.

- **code** is the error or warning code. If status is TRUE, code is a nonzero error code. If **status** is FALSE, **code** is 0 or a warning code.
- **RADCO** source identifies where and why an error occurred. The source string includes the name of the VI that produced the error, what inputs are in error, and how to eliminate the error.

# **CI Freq**

Creates a channel to measure the [frequency](javascript:launchMeasApp() of a digital signal. You can create only one counter input channel at a time with this VI because a task can contain only one counter input channel. To read from multiple counters simultaneously, use a separate task for each counter. Connect the input signal to the *default input [terminal](javascript:launchSharedHelp()* of the counter unless you select a different input terminal.

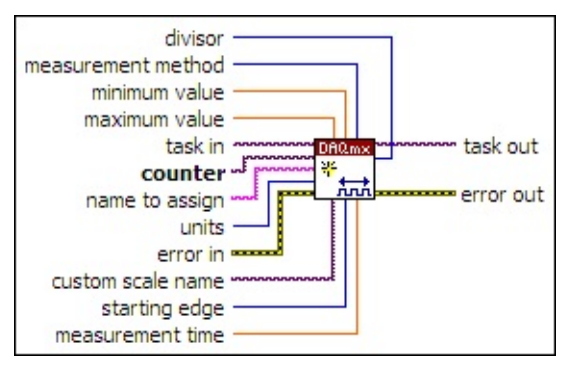

- $\boxed{170}$ **task in** specifies the task to which to add the virtual channels this VI creates. If you do not specify a task, NI-DAQmx creates a task for you and adds the virtual channels this VI creates to that task.
- $1701$ **counter** specifies the name of the counter to use to create the virtual channel. The **DAQmx physical channel [constant](#page-556-0)** lists all physical channels, including counters, for devices installed in the system.
- abc) **name to assign** specifies a name to assign to the virtual channel this VI creates. If you do not wire a value to this input, NI-DAQmx uses the physical channel name as the virtual channel name. If you use this input to provide your own names for the virtual channels, you must use the names when you refer to these channels in other NI-DAQmx VIs and Property Nodes, such as the **source** input of the [DAQmx](#page-314-0) Trigger VI.

If you create multiple virtual channels with one DAQmx Create Virtual Channel VI, you can specify a comma-separated list of names to assign to the virtual channels. If you provide fewer names than the number of virtual channels you create, NI-DAQmx [automatically](javascript:launchSharedHelp() assigns names to the virtual channels.

**T321 units** specifies the units to use to return frequency measurements.

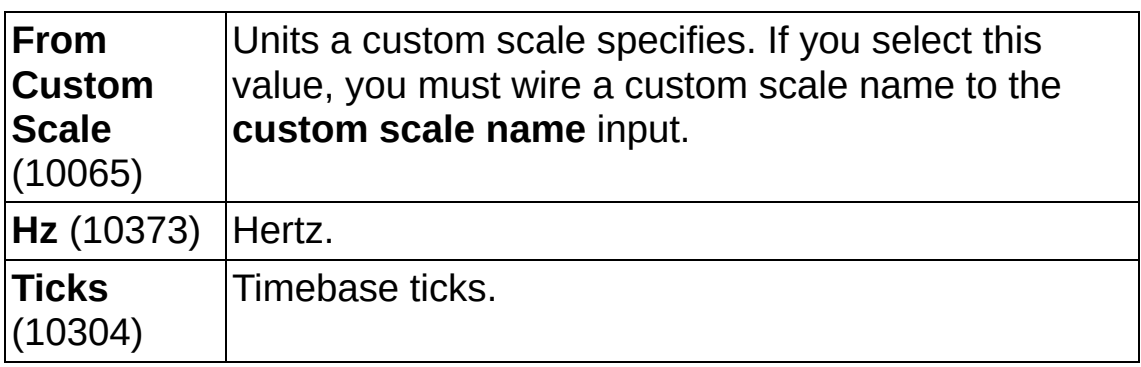

**EXICTED** error in describes error conditions that occur before this VI or function runs. The default is no error. If an error occurred before this VI or function runs, the VI or function passes the **error in** value to **error out**. If an error occurs while this VI or function runs, the VI or function runs normally and sets its own error status in **error out**. Use the Simple Error [Handler](glang.chm::/Simple_Error_Handler.html) or [General](glang.chm::/General_Error_Handler.html) Error Handler VIs to display the description of the error code. Use **error in** and **error out** to check errors and to specify execution order by wiring **error out** from one node to **error in** of the next node.

- $\sqrt{15}$ **status** is TRUE (X) if an error occurred before this VI or function ran or FALSE (checkmark) to indicate a warning or that no error occurred before this VI or function ran. The default is FALSE.
- $\sqrt{132}$ **code** is the error or warning code. The default is 0. If **status** is TRUE, **code** is a negative error code. If **status** is FALSE, **code** is 0 or a warning code.
- abc. **source** identifies where an error occurred. The source string includes the name of the VI that produced the error, what inputs are in error, and how to eliminate the error.
- **DBL maximum value** specifies in **units** the maximum value you expect to measure.
- **DBL minimum value** specifies in **units** the minimum value you expect to measure.
- $\boxed{\mathbf{132}}$ **measurement method** specifies the method to use to calculate the period or frequency of the signal.

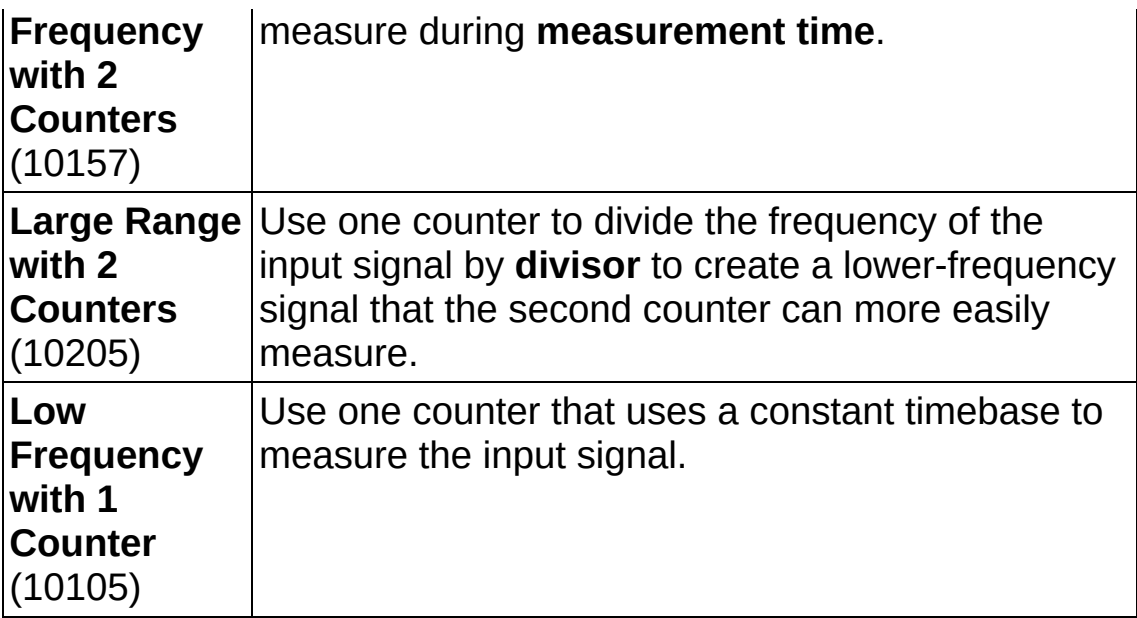

- **[custom](javascript:launchSharedHelp() scale name** specifies the name of a **custom scale** for the channel. If you want the channel to use a custom scale, wire the name of the custom scale to this input and set **units** to **From Custom Scale**.
- **1321 starting edge** specifies between which edges to measure the frequency or period of the signal.

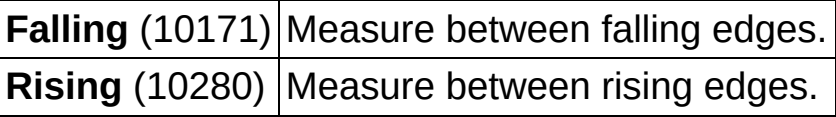

- **DBL measurement time** is the length of time in seconds to measure the frequency or period of the signal if **measurement method** is **High Frequency with 2 Counters**. Leave this input unwired if **measurement method** is not **High Frequency with 2 Counters**. Measurement accuracy increases with increased measurement time and with increased signal frequency. If you measure a highfrequency signal for too long, however, the count register could roll over, which results in an incorrect measurement.
- **thask** out is a reference to the task after this VI runs. The task contains any newly created virtual channels. If you did not wire a value to **task in**, NI-DAQmx automatically creates the task this output refers to.
- $\boxed{032}$ **divisor** is the value by which to divide the input signal when

**measurement method** is **Large Range with 2 Counters**. Leave this input unwired if **measurement method** is not **Large Range with 2 Counters**. The larger the **divisor**, the more accurate the measurement. However, too large a value could cause the count register to roll over, which results in an incorrect measurement.

- **error out** contains error information. If **error in** indicates that an error occurred before this VI or function ran, **error out** contains the same error information. Otherwise, **error out** describes the error status that this VI or function produces. Right-click the **error out** indicator on the front panel and select **Explain Error** from the shortcut menu for more information about the error.
	- $TTF$ **status** is TRUE (X) if an error occurred or FALSE (checkmark) to indicate a warning or that no error occurred.
	- **I32 code** is the error or warning code. If **status** is TRUE, **code** is a nonzero error code. If **status** is FALSE, **code** is 0 or a warning code.
	- abc) **source** identifies where and why an error occurred. The source string includes the name of the VI that produced the error, what inputs are in error, and how to eliminate the error.

# **CI Period**

Creates a channel to [measure](javascript:launchMeasApp() the period of a digital signal. You can create only one counter input channel at a time with this VI because a task can contain only one counter input channel. To read from multiple counters simultaneously, use a separate task for each counter. Connect the input signal to the *default input [terminal](javascript:launchSharedHelp()* of the counter unless you select a different input terminal.

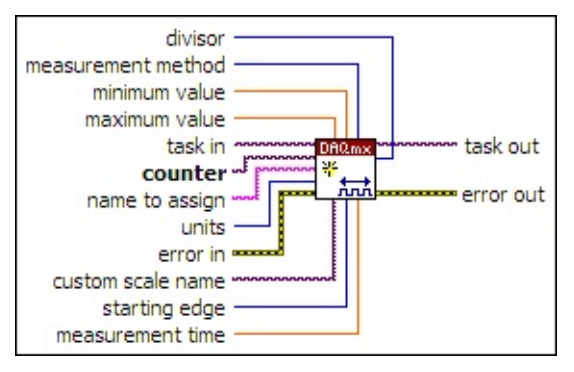

- $\boxed{170}$ **task in** specifies the task to which to add the virtual channels this VI creates. If you do not specify a task, NI-DAQmx creates a task for you and adds the virtual channels this VI creates to that task.
- $[T/0]$ **counter** specifies the name of the counter to use to create the virtual channel. The **DAQmx physical channel [constant](#page-556-0)** lists all physical channels, including counters, for devices installed in the system.
- abc) **name to assign** specifies a name to assign to the virtual channel this VI creates. If you do not wire a value to this input, NI-DAQmx uses the physical channel name as the virtual channel name. If you use this input to provide your own names for the virtual channels, you must use the names when you refer to these channels in other NI-DAQmx VIs and Property Nodes, such as the **source** input of the [DAQmx](#page-314-0) Trigger VI.

If you create multiple virtual channels with one DAQmx Create Virtual Channel VI, you can specify a comma-separated list of names to assign to the virtual channels. If you provide fewer names than the number of virtual channels you create, NI-DAQmx [automatically](javascript:launchSharedHelp() assigns names to the virtual channels.

**T321 units** specifies the units to use to return time or period

#### measurements.

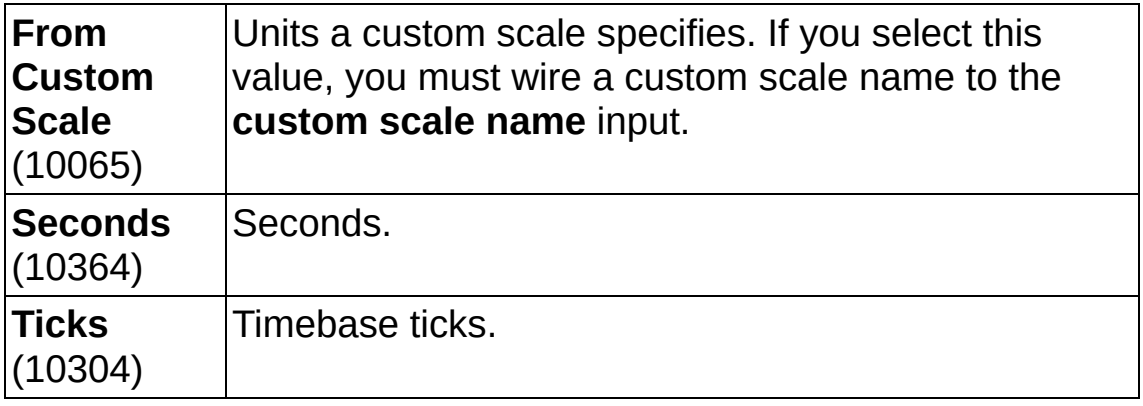

**EFF** error in describes error conditions that occur before this VI or function runs. The default is no error. If an error occurred before this VI or function runs, the VI or function passes the **error in** value to **error out**. If an error occurs while this VI or function runs, the VI or function runs normally and sets its own error status in **error out**. Use the Simple Error [Handler](glang.chm::/Simple_Error_Handler.html) or [General](glang.chm::/General_Error_Handler.html) Error Handler VIs to display the description of the error code. Use **error in** and **error out** to check errors and to specify execution order by wiring **error out** from one node to **error in** of the next node.

- $\boxed{11}$ **status** is TRUE (X) if an error occurred before this VI or function ran or FALSE (checkmark) to indicate a warning or that no error occurred before this VI or function ran. The default is FALSE.
- $132$ **code** is the error or warning code. The default is 0. If **status** is TRUE, **code** is a negative error code. If **status** is FALSE, **code** is 0 or a warning code.
- abc. **source** identifies where an error occurred. The source string includes the name of the VI that produced the error, what inputs are in error, and how to eliminate the error.
- DBL | **maximum value** specifies in **units** the maximum value you expect to measure.
- **DBL minimum value** specifies in **units** the minimum value you expect to measure.
- **measurement method** specifies the method to use to calculate the period or frequency of the signal.

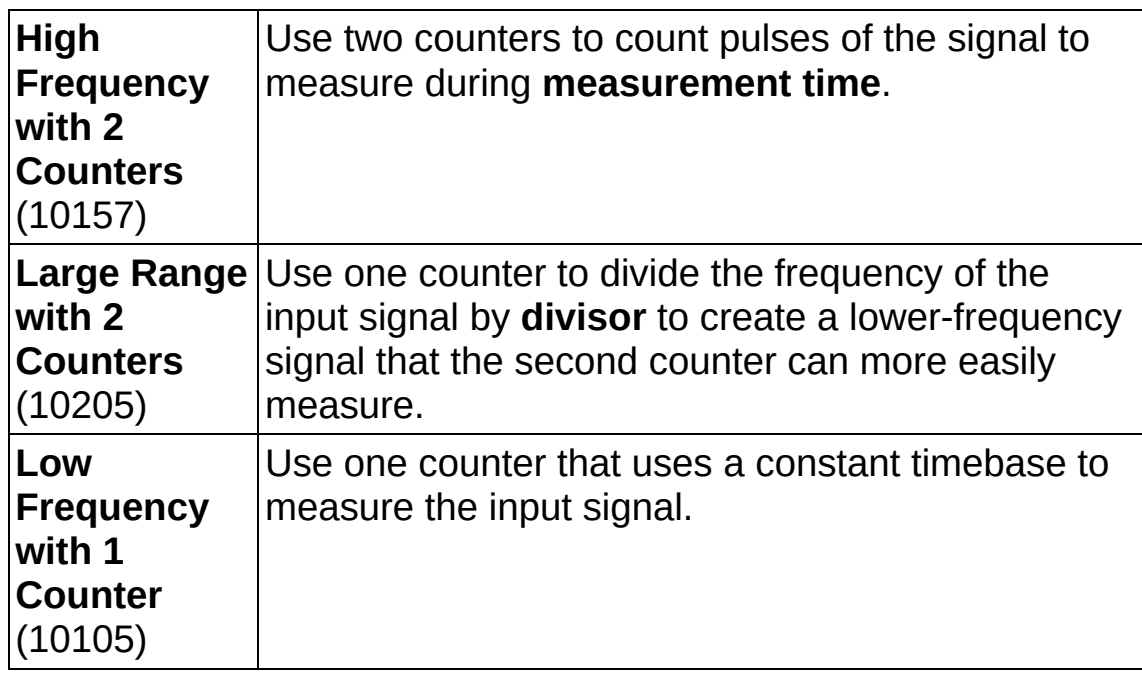

- **[custom](javascript:launchSharedHelp() scale name** specifies the name of a **custom scale** for the channel. If you want the channel to use a custom scale, wire the name of the custom scale to this input and set **units** to **From Custom Scale**.
- **I321** starting edge specifies between which edges to measure the frequency or period of the signal.

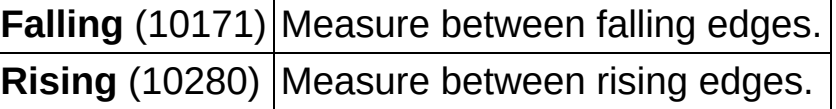

- **DBL measurement time** is the length of time in seconds to measure the frequency or period of the signal if **measurement method** is **High Frequency with 2 Counters**. Leave this input unwired if **measurement method** is not **High Frequency with 2 Counters**. Measurement accuracy increases with increased measurement time and with increased signal frequency. If you measure a highfrequency signal for too long, however, the count register could roll over, which results in an incorrect measurement.
- **thask** out is a reference to the task after this VI runs. The task contains any newly created virtual channels. If you did not wire a value to **task in**, NI-DAQmx automatically creates the task this output refers to.
- **divisor** is the value by which to divide the input signal when **measurement method** is **Large Range with 2 Counters**. Leave this input unwired if **measurement method** is not **Large Range with 2 Counters**. The larger the **divisor**, the more accurate the measurement. However, too large a value could cause the count register to roll over, which results in an incorrect measurement.
- **error** out contains error information. If error in indicates that an error occurred before this VI or function ran, **error out** contains the same error information. Otherwise, **error out** describes the error status that this VI or function produces. Right-click the **error out** indicator on the front panel and select **Explain Error** from the shortcut menu for more information about the error.
	- **STED** status is TRUE (X) if an error occurred or FALSE (checkmark) to indicate a warning or that no error occurred.
	- **I32 code** is the error or warning code. If **status** is TRUE, **code** is a nonzero error code. If **status** is FALSE, **code** is 0 or a warning code.
	- [abc] **source** identifies where and why an error occurred. The source string includes the name of the VI that produced the error, what inputs are in error, and how to eliminate the error.

# **CI Cnt Edges**

Creates a [channel](javascript:launchMeasApp() to count the number of rising or falling edges of a digital signal. You can create only one counter input channel at a time with this VI because a task can contain only one counter input channel. To read from multiple counters simultaneously, use a separate task for each counter. Connect the input signal to the **default input [terminal](javascript:launchSharedHelp()** of the counter unless you select a different input terminal.

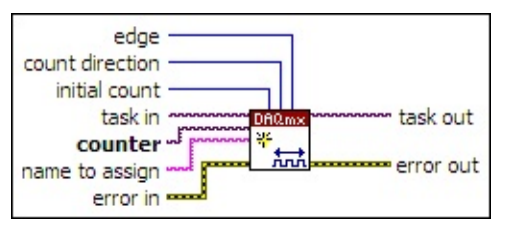

- **task in** specifies the task to which to add the virtual channels this VI creates. If you do not specify a task, NI-DAQmx creates a task for you and adds the virtual channels this VI creates to that task.
- **counter** specifies the name of the counter to use to create the virtual channel. The **DAQmx physical channel [constant](#page-556-0)** lists all physical channels, including counters, for devices installed in the system.
- abc. **name to assign** specifies a name to assign to the virtual channel this VI creates. If you do not wire a value to this input, NI-DAQmx uses the physical channel name as the virtual channel name. If you use this input to provide your own names for the virtual channels, you must use the names when you refer to these channels in other NI-DAQmx VIs and Property Nodes, such as the **source** input of the **[DAQmx](#page-314-0) Trigger VI.**

If you create multiple virtual channels with one DAQmx Create Virtual Channel VI, you can specify a comma-separated list of names to assign to the virtual channels. If you provide fewer names than the number of virtual channels you create, NI-DAQmx [automatically](javascript:launchSharedHelp() assigns names to the virtual channels.

**EFF** error in describes error conditions that occur before this VI or function runs. The default is no error. If an error occurred before this VI or function runs, the VI or function passes the **error in** value to **error out**. If an error occurs while this VI or function runs, the VI
or function runs normally and sets its own error status in **error out**. Use the Simple Error [Handler](glang.chm::/Simple_Error_Handler.html) or [General](glang.chm::/General_Error_Handler.html) Error Handler VIs to display the description of the error code. Use **error in** and **error out** to check errors and to specify execution order by wiring **error out** from one node to **error in** of the next node.

- **Status** is TRUE (X) if an error occurred before this VI or function ran or FALSE (checkmark) to indicate a warning or that no error occurred before this VI or function ran. The default is FALSE.
- $\boxed{\phantom{0}\mathbf{132}}$ **code** is the error or warning code. The default is 0. If **status** is TRUE, **code** is a negative error code. If **status** is FALSE, **code** is 0 or a warning code.
- abc. **source** identifies where an error occurred. The source string includes the name of the VI that produced the error, what inputs are in error, and how to eliminate the error.
- $\overline{\overline{\mathbf{u}}\overline{\mathbf{32}}}$ **initial count** is the value from which to start counting.
- $\boxed{\mathbf{132}}$ **count direction** specifies whether to increment or decrement the counter on each edge.

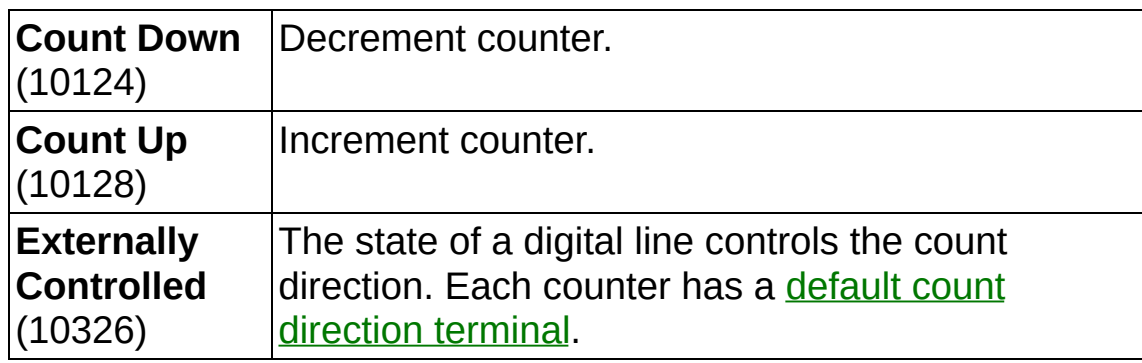

**E321** edge specifies on which edges of the input signal to increment or decrement the count.

**Falling** (10171) Count falling edges. **Rising** (10280) Count rising edges.

**the set of task out** is a reference to the task after this VI runs. The task contains any newly created virtual channels. If you did not wire a value to **task in**, NI-DAQmx automatically creates the task this output refers to.

- **error** out contains error information. If **error in** indicates that an error occurred before this VI or function ran, **error out** contains the same error information. Otherwise, **error out** describes the error status that this VI or function produces. Right-click the **error out** indicator on the front panel and select **Explain Error** from the shortcut menu for more information about the error.
	- $TTF$ **status** is TRUE (X) if an error occurred or FALSE (checkmark) to indicate a warning or that no error occurred.
	- **I32 code** is the error or warning code. If **status** is TRUE, **code** is a nonzero error code. If **status** is FALSE, **code** is 0 or a warning code.
	- [abc] **source** identifies where and why an error occurred. The source string includes the name of the VI that produced the error, what inputs are in error, and how to eliminate the error.

# **CI Pulse Width**

Creates a channel to [measure](javascript:launchMeasApp() the width of a digital pulse. **starting edge** determines whether to measure a high pulse or low pulse. You can create only one counter input channel at a time with this VI because a task can contain only one counter input channel. To read from multiple counters simultaneously, use a separate task for each counter. Connect the input signal to the *default input [terminal](javascript:launchSharedHelp()* of the counter unless you select a different input terminal.

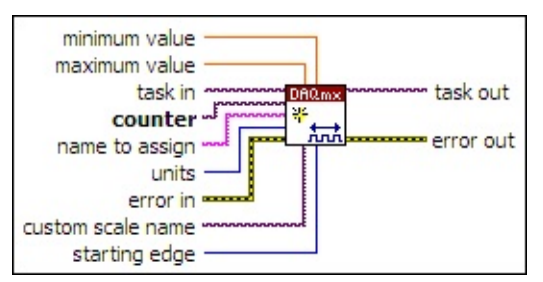

- $170$ **task in** specifies the task to which to add the virtual channels this VI creates. If you do not specify a task, NI-DAQmx creates a task for you and adds the virtual channels this VI creates to that task.
- $[T/O]$ **counter** specifies the name of the counter to use to create the virtual channel. The DAQmx physical channel [constant](#page-556-0) lists all physical channels, including counters, for devices installed in the system.
- [abc] **name to assign** specifies a name to assign to the virtual channel this VI creates. If you do not wire a value to this input, NI-DAQmx uses the physical channel name as the virtual channel name. If you use this input to provide your own names for the virtual channels, you must use the names when you refer to these channels in other NI-DAQmx VIs and Property Nodes, such as the **source** input of the **[DAQmx](#page-314-0) Trigger VI.**

If you create multiple virtual channels with one DAQmx Create Virtual Channel VI, you can specify a comma-separated list of names to assign to the virtual channels. If you provide fewer names than the number of virtual channels you create, NI-DAQmx [automatically](javascript:launchSharedHelp() assigns names to the virtual channels.

 $\boxed{\mathbf{132}}$ **units** specifies the units to use to return time or period measurements.

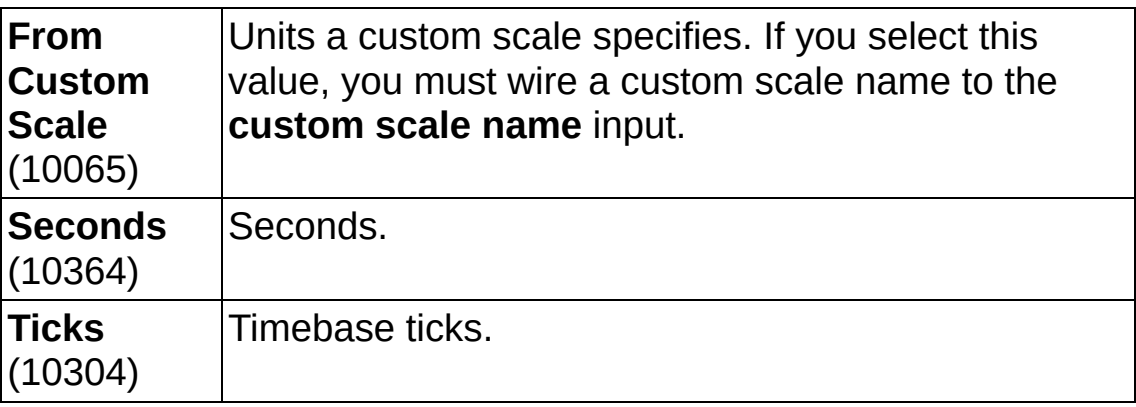

**EXICTED** error in describes error conditions that occur before this VI or function runs. The default is no error. If an error occurred before this VI or function runs, the VI or function passes the **error in** value to **error out**. If an error occurs while this VI or function runs, the VI or function runs normally and sets its own error status in **error out**. Use the Simple Error [Handler](glang.chm::/Simple_Error_Handler.html) or [General](glang.chm::/General_Error_Handler.html) Error Handler VIs to display the description of the error code. Use **error in** and **error out** to check errors and to specify execution order by wiring **error out** from one node to **error in** of the next node.

- **Status** is TRUE (X) if an error occurred before this VI or function ran or FALSE (checkmark) to indicate a warning or that no error occurred before this VI or function ran. The default is FALSE.
- **code** is the error or warning code. The default is 0. If **status** is TRUE, **code** is a negative error code. If **status** is FALSE, **code** is 0 or a warning code.
- abc. **source** identifies where an error occurred. The source string includes the name of the VI that produced the error, what inputs are in error, and how to eliminate the error.
- **EBLE maximum value** specifies in units the maximum value you expect to measure.
- **DBL minimum value** specifies in **units** the minimum value you expect to measure.
- **[custom](javascript:launchSharedHelp() scale name** specifies the name of a **custom scale** for the channel. If you want the channel to use a custom scale, wire the name of the custom scale to this input and set **units** to **From**

#### **Custom Scale**.

 $\boxed{132}$ **starting edge** specifies on which edge to begin measuring pulse width.

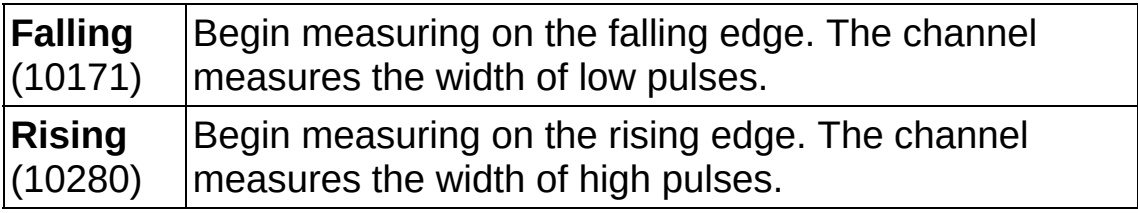

- **the set of task out** is a reference to the task after this VI runs. The task contains any newly created virtual channels. If you did not wire a value to **task in**, NI-DAQmx automatically creates the task this output refers to.
- **error out** contains error information. If **error in** indicates that an error occurred before this VI or function ran, **error out** contains the same error information. Otherwise, **error out** describes the error status that this VI or function produces. Right-click the **error out** indicator on the front panel and select **Explain Error** from the shortcut menu for more information about the error.
	- **STED** status is TRUE (X) if an error occurred or FALSE (checkmark) to indicate a warning or that no error occurred.
	- **code** is the error or warning code. If status is TRUE, code is a nonzero error code. If **status** is FALSE, **code** is 0 or a warning code.
	- abc. **source** identifies where and why an error occurred. The source string includes the name of the VI that produced the error, what inputs are in error, and how to eliminate the error.

# **CI Semi Period**

Creates a channel to measure the time between state [transitions](javascript:launchMeasApp() of a digital signal. You can create only one counter input channel at a time with this VI because a task can contain only one counter input channel. To read from multiple counters simultaneously, use a separate task for each counter. Connect the input signal to the **default input [terminal](javascript:launchSharedHelp()** of the counter unless you select a different input terminal.

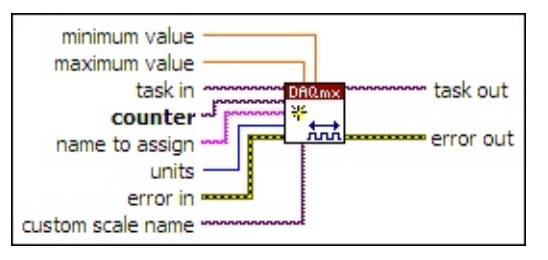

- $170$ **task in** specifies the task to which to add the virtual channels this VI creates. If you do not specify a task, NI-DAQmx creates a task for you and adds the virtual channels this VI creates to that task.
- $1701$ **counter** specifies the name of the counter to use to create the virtual channel. The DAQmx physical channel [constant](#page-556-0) lists all physical channels, including counters, for devices installed in the system.
- abc. **name to assign** specifies a name to assign to the virtual channel this VI creates. If you do not wire a value to this input, NI-DAQmx uses the physical channel name as the virtual channel name. If you use this input to provide your own names for the virtual channels, you must use the names when you refer to these channels in other NI-DAQmx VIs and Property Nodes, such as the **source** input of the **[DAQmx](#page-314-0) Trigger VI.**

If you create multiple virtual channels with one DAQmx Create Virtual Channel VI, you can specify a comma-separated list of names to assign to the virtual channels. If you provide fewer names than the number of virtual channels you create, NI-DAQmx [automatically](javascript:launchSharedHelp() assigns names to the virtual channels.

 $\boxed{132}$ **units** specifies the units to use to return time or period measurements.

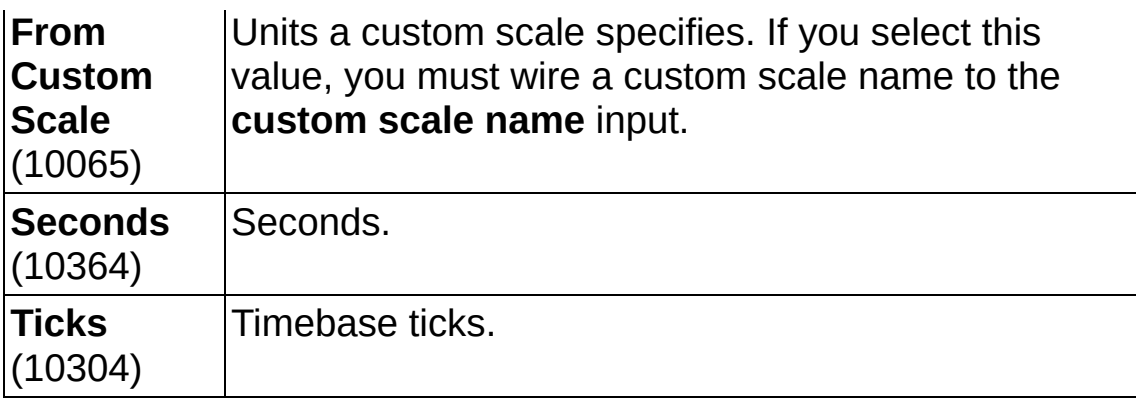

**EFT** error in describes error conditions that occur before this VI or function runs. The default is no error. If an error occurred before this VI or function runs, the VI or function passes the **error in** value to **error out**. If an error occurs while this VI or function runs, the VI or function runs normally and sets its own error status in **error out**. Use the Simple Error [Handler](glang.chm::/Simple_Error_Handler.html) or [General](glang.chm::/General_Error_Handler.html) Error Handler VIs to display the description of the error code. Use **error in** and **error out** to check errors and to specify execution order by wiring **error out** from one node to **error in** of the next node.

- $\boxed{ \text{TE} }$ **status** is TRUE (X) if an error occurred before this VI or function ran or FALSE (checkmark) to indicate a warning or that no error occurred before this VI or function ran. The default is FALSE.
- **I32 code** is the error or warning code. The default is 0. If **status** is TRUE, **code** is a negative error code. If **status** is FALSE, **code** is 0 or a warning code.
- abc) **source** identifies where an error occurred. The source string includes the name of the VI that produced the error, what inputs are in error, and how to eliminate the error.
- **maximum value** specifies in units the maximum value you expect to measure.
- **MBLE minimum value** specifies in units the minimum value you expect to measure.
- $T/O$ **custom scale name** specifies the name of a [custom](javascript:launchSharedHelp() scale for the channel. If you want the channel to use a custom scale, wire the name of the custom scale to this input and set **units** to **From Custom Scale**.
- **thask** out is a reference to the task after this VI runs. The task contains any newly created virtual channels. If you did not wire a value to **task in**, NI-DAQmx automatically creates the task this output refers to.
- **error** out contains error information. If **error in** indicates that an error occurred before this VI or function ran, **error out** contains the same error information. Otherwise, **error out** describes the error status that this VI or function produces. Right-click the **error out** indicator on the front panel and select **Explain Error** from the shortcut menu for more information about the error.
	- $TTF$ **status** is TRUE (X) if an error occurred or FALSE (checkmark) to indicate a warning or that no error occurred.
	- **132 code** is the error or warning code. If **status** is TRUE, **code** is a nonzero error code. If **status** is FALSE, **code** is 0 or a warning code.
	- abc. **source** identifies where and why an error occurred. The source string includes the name of the VI that produced the error, what inputs are in error, and how to eliminate the error.

## **CI Angular Encoder**

Creates a channel that uses an angular [encoder](javascript:launchSharedHelp() to [measure](javascript:launchMeasApp() angular position. You can create only one counter input channel at a time with this VI because a task can contain only one counter input channel. To read from multiple counters simultaneously, use a separate task for each counter. Connect the input signals to the **default input [terminals](javascript:launchSharedHelp()** of the counter unless you select different input terminals.

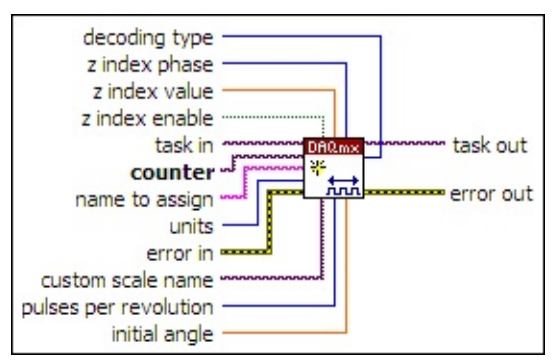

- $170$ **task in** specifies the task to which to add the virtual channels this VI creates. If you do not specify a task, NI-DAQmx creates a task for you and adds the virtual channels this VI creates to that task.
- $[T/0]$ **counter** specifies the name of the counter to use to create the virtual channel. The **DAQmx physical channel [constant](#page-556-0)** lists all physical channels, including counters, for devices installed in the system.
- abc) **name to assign** specifies a name to assign to the virtual channel this VI creates. If you do not wire a value to this input, NI-DAQmx uses the physical channel name as the virtual channel name. If you use this input to provide your own names for the virtual channels, you must use the names when you refer to these channels in other NI-DAQmx VIs and Property Nodes, such as the **source** input of the [DAQmx](#page-314-0) Trigger VI.

If you create multiple virtual channels with one DAQmx Create Virtual Channel VI, you can specify a comma-separated list of names to assign to the virtual channels. If you provide fewer names than the number of virtual channels you create, NI-DAQmx [automatically](javascript:launchSharedHelp() assigns names to the virtual channels.

**T321 units** specifies the units to use to return angular position measurements from the channel.

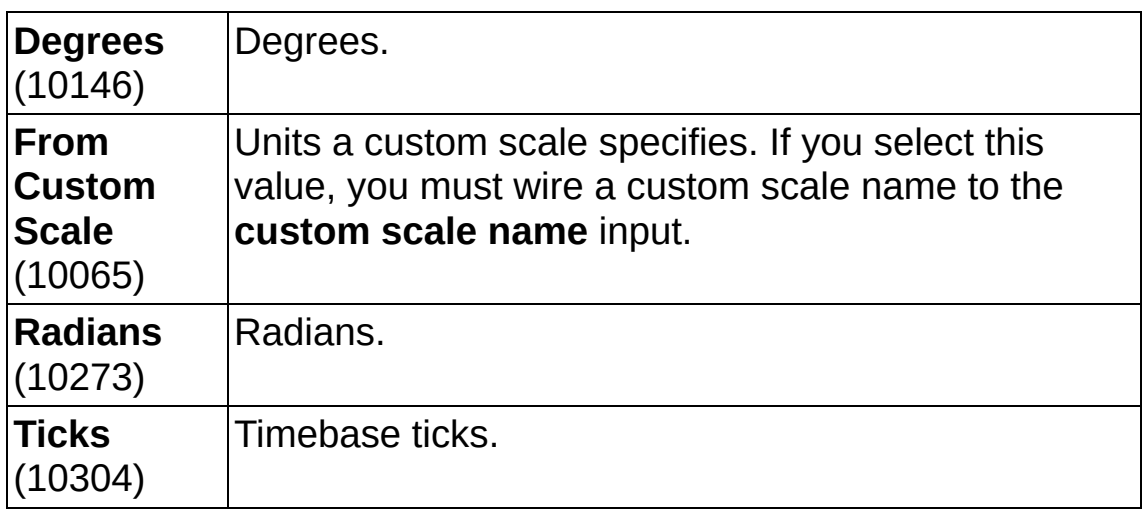

- **EFF** error in describes error conditions that occur before this VI or function runs. The default is no error. If an error occurred before this VI or function runs, the VI or function passes the **error in** value to **error out**. If an error occurs while this VI or function runs, the VI or function runs normally and sets its own error status in **error out**. Use the Simple Error [Handler](glang.chm::/Simple_Error_Handler.html) or [General](glang.chm::/General_Error_Handler.html) Error Handler VIs to display the description of the error code. Use **error in** and **error out** to check errors and to specify execution order by wiring **error out** from one node to **error in** of the next node.
	- $\sqrt{15}$ **status** is TRUE (X) if an error occurred before this VI or function ran or FALSE (checkmark) to indicate a warning or that no error occurred before this VI or function ran. The default is FALSE.
	- **I321 code** is the error or warning code. The default is 0. If **status** is TRUE, **code** is a negative error code. If **status** is FALSE, **code** is 0 or a warning code.
	- abc. **source** identifies where an error occurred. The source string includes the name of the VI that produced the error, what inputs are in error, and how to eliminate the error.
- **z index** enable specifies whether to use **Z** [indexing](javascript:launchSharedHelp() for the channel.
- **DBL z index value** specifies in **units** the value to which to reset the measurement when signal Z is high and signal A and signal B are

at the states you specify with **z index phase**.

 $\boxed{\phantom{0}\mathbf{132}}$ **z index phase** specifies the states at which signal A and signal B must be while signal Z is high for NI-DAQmx to reset the measurement. If signal Z is never high while signal A and signal B are high, for example, you must choose a phase other than **A High B High**.

When signal Z transitions to high and how long it stays high varies from encoder to encoder. Refer to the documentation for the encoder to determine the timing of signal Z with respect to signal A and signal B.

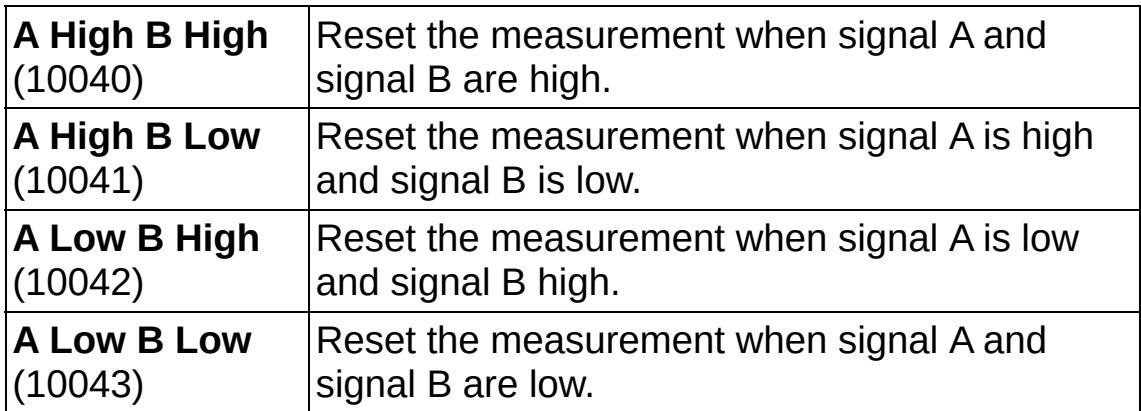

- **[custom](javascript:launchSharedHelp() scale name** specifies the name of a **custom scale** for the channel. If you want the channel to use a custom scale, wire the name of the custom scale to this input and set **units** to **From Custom Scale**.
- $\boxed{032}$ **pulses per revolution** is the number of pulses the encoder generates per revolution. This value is the number of pulses on either signal A or signal B, not the total number of pulses on both signal A and signal B.
- **DBL initial angle** is the starting angle of the encoder. This value is in the units you specify with the **units** input.
- **task out** is a reference to the task after this VI runs. The task contains any newly created virtual channels. If you did not wire a value to **task in**, NI-DAQmx automatically creates the task this output refers to.
- $\sqrt{132}$ **decoding type** specifies how to count and interpret the pulses the

encoder generates on signal A and signal B. **X1**, **X2**, and **X4** are valid for quadrature encoders only. **Two Pulse Counting** is valid only for two-pulse encoders.

X2 and X4 decoding are more sensitive to smaller changes in position than X1 encoding, with X4 being the most sensitive. However, more sensitive decoding is more likely to produce erroneous measurements if vibration exists in the encoder or other noise exists in the signals.

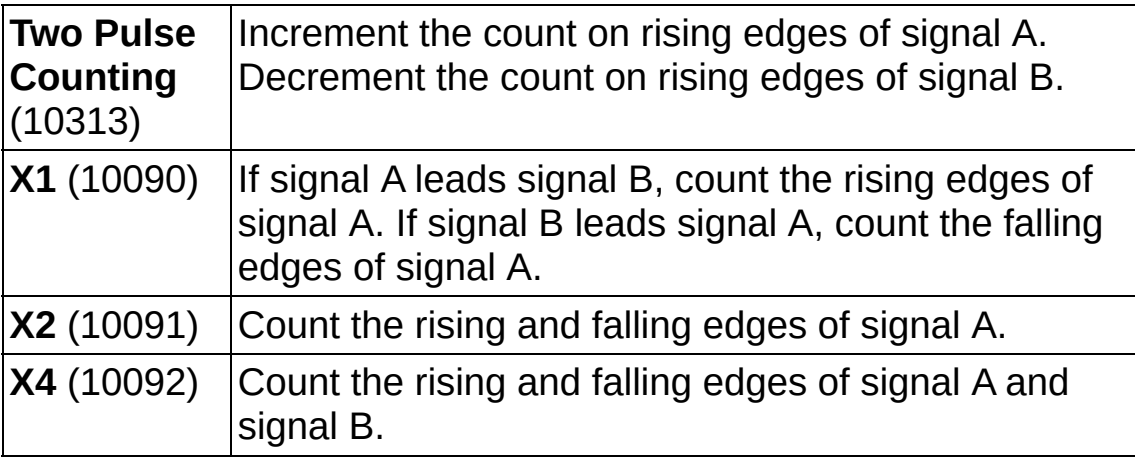

- **error** out contains error information. If **error in** indicates that an error occurred before this VI or function ran, **error out** contains the same error information. Otherwise, **error out** describes the error status that this VI or function produces. Right-click the **error out** indicator on the front panel and select **Explain Error** from the shortcut menu for more information about the error.
	- $TTF$ **status** is TRUE (X) if an error occurred or FALSE (checkmark) to indicate a warning or that no error occurred.
	- **132 code** is the error or warning code. If **status** is TRUE, **code** is a nonzero error code. If **status** is FALSE, **code** is 0 or a warning code.
	- [abc] **source** identifies where and why an error occurred. The source string includes the name of the VI that produced the error, what inputs are in error, and how to eliminate the error.

# **CI Linear Encoder**

Creates a channel that uses a linear [encoder](javascript:launchSharedHelp() to [measure](javascript:launchMeasApp() linear position. You can create only one counter input channel at a time with this VI because a task can contain only one counter input channel. To read from multiple counters simultaneously, use a separate task for each counter. Connect the input signals to the default input [terminals](javascript:launchSharedHelp() of the counter unless you select different input terminals.

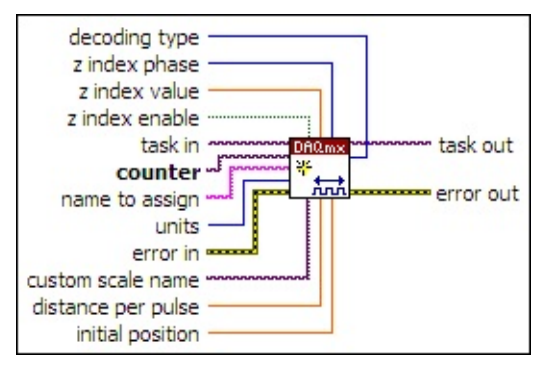

- $170$ **task in** specifies the task to which to add the virtual channels this VI creates. If you do not specify a task, NI-DAQmx creates a task for you and adds the virtual channels this VI creates to that task.
- $[T/0]$ **counter** specifies the name of the counter to use to create the virtual channel. The **DAQmx physical channel [constant](#page-556-0)** lists all physical channels, including counters, for devices installed in the system.
- abc) **name to assign** specifies a name to assign to the virtual channel this VI creates. If you do not wire a value to this input, NI-DAQmx uses the physical channel name as the virtual channel name. If you use this input to provide your own names for the virtual channels, you must use the names when you refer to these channels in other NI-DAQmx VIs and Property Nodes, such as the **source** input of the [DAQmx](#page-314-0) Trigger VI.

If you create multiple virtual channels with one DAQmx Create Virtual Channel VI, you can specify a comma-separated list of names to assign to the virtual channels. If you provide fewer names than the number of virtual channels you create, NI-DAQmx [automatically](javascript:launchSharedHelp() assigns names to the virtual channels.

**1321 units** specifies the units to use to return linear position measurements from the channel.

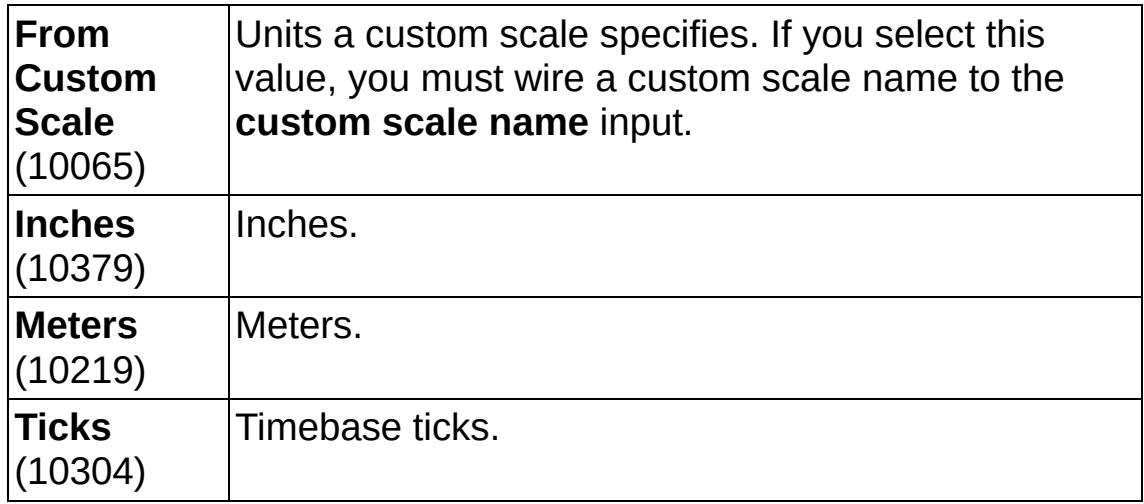

- **EFF** error in describes error conditions that occur before this VI or function runs. The default is no error. If an error occurred before this VI or function runs, the VI or function passes the **error in** value to **error out**. If an error occurs while this VI or function runs, the VI or function runs normally and sets its own error status in **error out**. Use the Simple Error [Handler](glang.chm::/Simple_Error_Handler.html) or [General](glang.chm::/General_Error_Handler.html) Error Handler VIs to display the description of the error code. Use **error in** and **error out** to check errors and to specify execution order by wiring **error out** from one node to **error in** of the next node.
	- $\sqrt{15}$ **status** is TRUE (X) if an error occurred before this VI or function ran or FALSE (checkmark) to indicate a warning or that no error occurred before this VI or function ran. The default is FALSE.
	- **I321 code** is the error or warning code. The default is 0. If **status** is TRUE, **code** is a negative error code. If **status** is FALSE, **code** is 0 or a warning code.
	- abc. **source** identifies where an error occurred. The source string includes the name of the VI that produced the error, what inputs are in error, and how to eliminate the error.
- **z index** enable specifies whether to use **Z** [indexing](javascript:launchSharedHelp() for the channel.
- **DBL z index value** specifies in **units** the value to which to reset the measurement when signal Z is high and signal A and signal B are

at the states you specify with **z index phase**.

 $\boxed{\phantom{0}\mathbf{132}}$ **z index phase** specifies the states at which signal A and signal B must be while signal Z is high for NI-DAQmx to reset the measurement. If signal Z is never high while signal A and signal B are high, for example, you must choose a phase other than **A High B High**.

When signal Z transitions to high and how long it stays high varies from encoder to encoder. Refer to the documentation for the encoder to determine the timing of signal Z with respect to signal A and signal B.

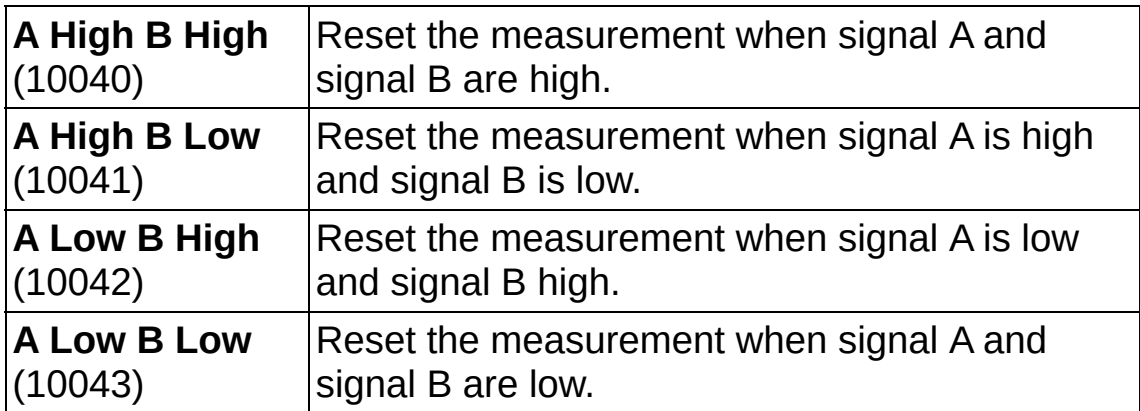

- **[custom](javascript:launchSharedHelp() scale name** specifies the name of a **custom scale** for the channel. If you want the channel to use a custom scale, wire the name of the custom scale to this input and set **units** to **From Custom Scale**.
- **DBLI** distance per pulse is the distance to measure for each pulse the encoder generates on signal A or signal B. This value is in the units you specify with the **units** input.
- **IDBLI** initial position is the position of the encoder when you begin the measurement. This value is in the units you specify with the **units** input.
- **task out** is a reference to the task after this VI runs. The task contains any newly created virtual channels. If you did not wire a value to **task in**, NI-DAQmx automatically creates the task this output refers to.
- $\sqrt{132}$ **decoding type** specifies how to count and interpret the pulses the

encoder generates on signal A and signal B. **X1**, **X2**, and **X4** are valid for quadrature encoders only. **Two Pulse Counting** is valid only for two-pulse encoders.

X2 and X4 decoding are more sensitive to smaller changes in position than X1 encoding, with X4 being the most sensitive. However, more sensitive decoding is more likely to produce erroneous measurements if vibration exists in the encoder or other noise exists in the signals.

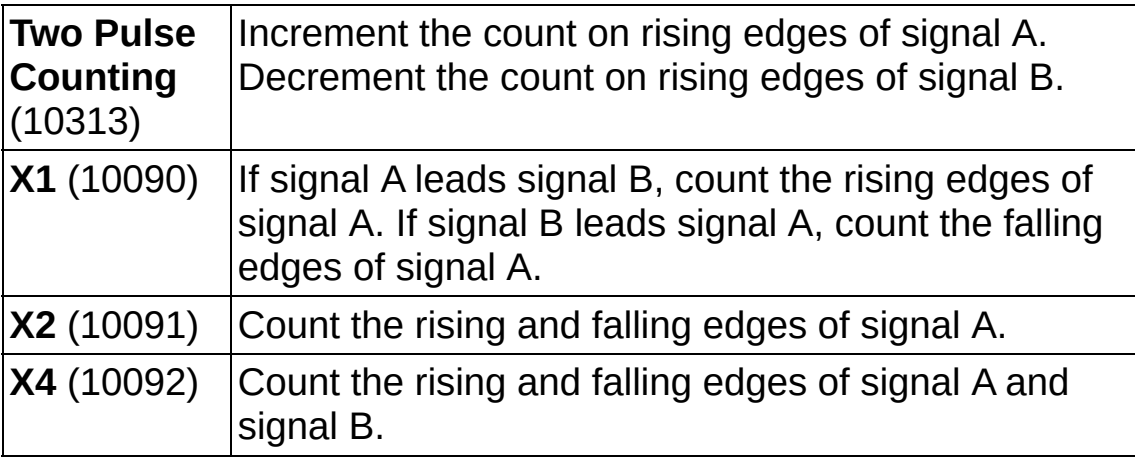

- **error** out contains error information. If **error in** indicates that an error occurred before this VI or function ran, **error out** contains the same error information. Otherwise, **error out** describes the error status that this VI or function produces. Right-click the **error out** indicator on the front panel and select **Explain Error** from the shortcut menu for more information about the error.
	- $TTF$ **status** is TRUE (X) if an error occurred or FALSE (checkmark) to indicate a warning or that no error occurred.
	- **132 code** is the error or warning code. If **status** is TRUE, **code** is a nonzero error code. If **status** is FALSE, **code** is 0 or a warning code.
	- [abc] **source** identifies where and why an error occurred. The source string includes the name of the VI that produced the error, what inputs are in error, and how to eliminate the error.

## **CI Two Edge Separation**

Creates a channel that [measures](javascript:launchMeasApp() the amount of time between the rising or falling edge of one digital signal and the rising or falling edge of another digital signal. You can create only one counter input channel at a time with this VI because a task can include only one counter input channel. To read from multiple counters simultaneously, use a separate task for each counter. Connect the input signals to the **default input** terminals of the counter unless you select different input [terminals.](javascript:launchSharedHelp()

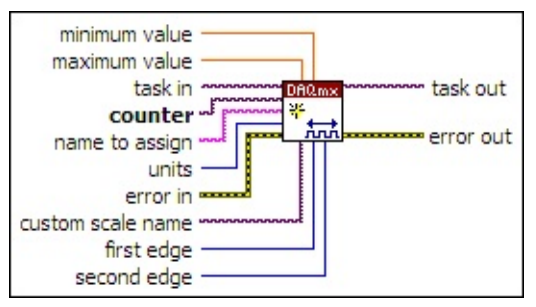

- $1701$ **task in** specifies the task to which to add the virtual channels this VI creates. If you do not specify a task, NI-DAQmx creates a task for you and adds the virtual channels this VI creates to that task.
- **counter** specifies the name of the counter to use to create the virtual channel. The DAQmx physical channel [constant](#page-556-0) lists all physical channels, including counters, for devices installed in the system.
- abc) **name to assign** specifies a name to assign to the virtual channel this VI creates. If you do not wire a value to this input, NI-DAQmx uses the physical channel name as the virtual channel name. If you use this input to provide your own names for the virtual channels, you must use the names when you refer to these channels in other NI-DAQmx VIs and Property Nodes, such as the **source** input of the **[DAQmx](#page-314-0) Trigger VI.**

If you create multiple virtual channels with one DAQmx Create Virtual Channel VI, you can specify a comma-separated list of names to assign to the virtual channels. If you provide fewer names than the number of virtual channels you create, NI-DAQmx [automatically](javascript:launchSharedHelp() assigns names to the virtual channels.

 $\boxed{132}$ **units** specifies the units to use to return time or period measurements.

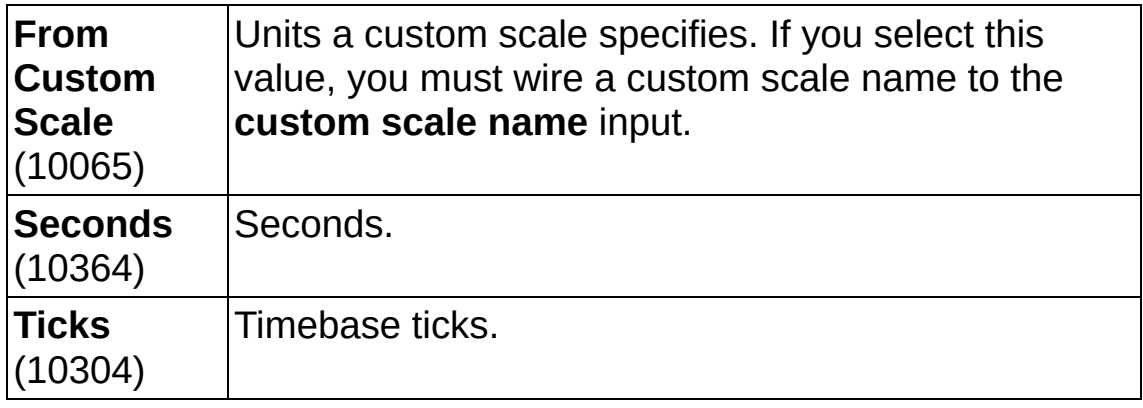

**EFF** error in describes error conditions that occur before this VI or function runs. The default is no error. If an error occurred before this VI or function runs, the VI or function passes the **error in** value to **error out**. If an error occurs while this VI or function runs, the VI or function runs normally and sets its own error status in **error out**. Use the Simple Error [Handler](glang.chm::/Simple_Error_Handler.html) or [General](glang.chm::/General_Error_Handler.html) Error Handler VIs to display the description of the error code. Use **error in** and **error out** to check errors and to specify execution order by wiring **error out** from one node to **error in** of the next node.

- $\boxed{11}$ **status** is TRUE (X) if an error occurred before this VI or function ran or FALSE (checkmark) to indicate a warning or that no error occurred before this VI or function ran. The default is FALSE.
- $132$ **code** is the error or warning code. The default is 0. If **status** is TRUE, **code** is a negative error code. If **status** is FALSE, **code** is 0 or a warning code.
- abc) **source** identifies where an error occurred. The source string includes the name of the VI that produced the error, what inputs are in error, and how to eliminate the error.
- DBL | **maximum value** specifies in **units** the maximum value you expect to measure.
- **minimum value** specifies in units the minimum value you expect to measure.
- **[custom](javascript:launchSharedHelp() scale name** specifies the name of a **custom scale** for the channel. If you want the channel to use a custom scale, wire the

name of the custom scale to this input and set **units** to **From Custom Scale**.

**FI321 first edge** specifies on which edge of the first signal to start each measurement.

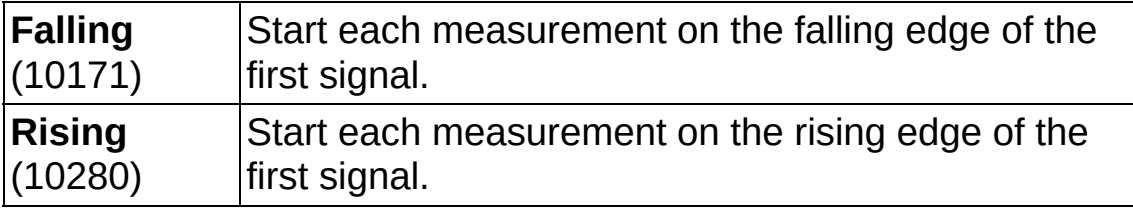

**IB22** second edge specifies on which edge of the second signal to stop each measurement.

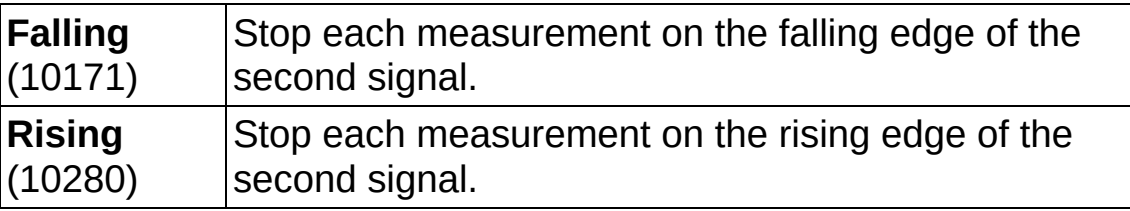

- **the set of task out** is a reference to the task after this VI runs. The task contains any newly created virtual channels. If you did not wire a value to **task in**, NI-DAQmx automatically creates the task this output refers to.
- **error out** contains error information. If **error in** indicates that an error occurred before this VI or function ran, **error out** contains the same error information. Otherwise, **error out** describes the error status that this VI or function produces. Right-click the **error out** indicator on the front panel and select **Explain Error** from the shortcut menu for more information about the error.
	- **STED** status is TRUE (X) if an error occurred or FALSE (checkmark) to indicate a warning or that no error occurred.
	- **132 code** is the error or warning code. If **status** is TRUE, **code** is a nonzero error code. If **status** is FALSE, **code** is 0 or a warning code.
	- abc. **source** identifies where and why an error occurred. The source string includes the name of the VI that produced the error, what inputs are in error, and how to eliminate the error.

# **CI GPS Timestamp**

Creates a channel that uses a special purpose counter to take a timestamp and [synchronizes](javascript:launchMeasApp() that counter to a GPS receiver. You can create only one counter input channel at a time with this VI because a task can contain only one counter input channel. To read from multiple counters simultaneously, use a separate task for each counter. Connect the input signals to the *default input [terminals](javascript:launchSharedHelp()* of the counter unless you select different input terminals.

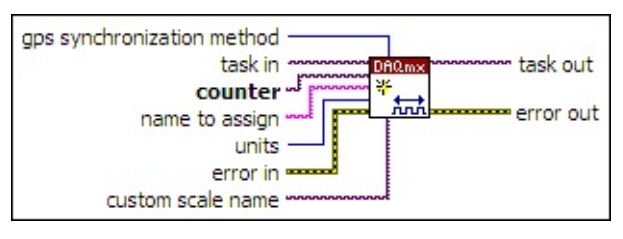

- $[T/O]$ **task in** specifies the task to which to add the virtual channels this VI creates. If you do not specify a task, NI-DAQmx creates a task for you and adds the virtual channels this VI creates to that task.
- $\boxed{170}$ **counter** specifies the name of the counter to use to create the virtual channel. The **DAQmx physical channel [constant](#page-556-0)** lists all physical channels, including counters, for devices installed in the system.
- **name to assign** specifies a name to assign to the virtual channel this VI creates. If you do not wire a value to this input, NI-DAQmx uses the physical channel name as the virtual channel name. If you use this input to provide your own names for the virtual channels, you must use the names when you refer to these channels in other NI-DAQmx VIs and Property Nodes, such as the **source** input of the **[DAQmx](#page-314-0) Trigger VI.**

If you create multiple virtual channels with one DAQmx Create Virtual Channel VI, you can specify a comma-separated list of names to assign to the virtual channels. If you provide fewer names than the number of virtual channels you create, NI-DAQmx [automatically](javascript:launchSharedHelp() assigns names to the virtual channels.

 $\boxed{\mathbf{132}}$ **units** specifies the units to use to return the timestamp.

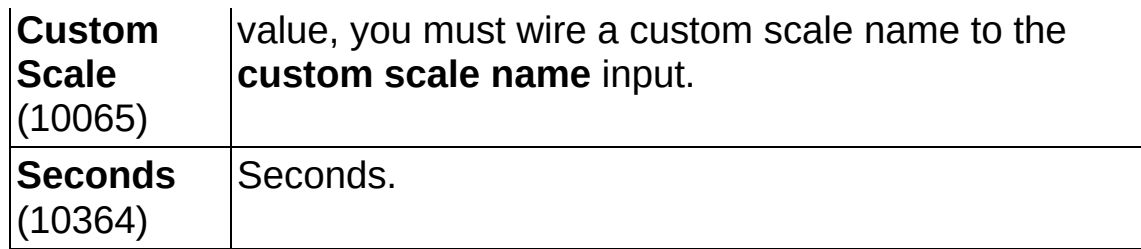

- **EXICTED error** in describes error conditions that occur before this VI or function runs. The default is no error. If an error occurred before this VI or function runs, the VI or function passes the **error in** value to **error out**. If an error occurs while this VI or function runs, the VI or function runs normally and sets its own error status in **error out**. Use the Simple Error [Handler](glang.chm::/Simple_Error_Handler.html) or [General](glang.chm::/General_Error_Handler.html) Error Handler VIs to display the description of the error code. Use **error in** and **error out** to check errors and to specify execution order by wiring **error out** from one node to **error in** of the next node.
	- $\boxed{1}$ **status** is TRUE (X) if an error occurred before this VI or function ran or FALSE (checkmark) to indicate a warning or that no error occurred before this VI or function ran. The default is FALSE.
	- **code** is the error or warning code. The default is 0. If **status** is TRUE, **code** is a negative error code. If **status** is FALSE, **code** is 0 or a warning code.
	- abc) **source** identifies where an error occurred. The source string includes the name of the VI that produced the error, what inputs are in error, and how to eliminate the error.
- **I321 gps synchronization method** specifies the method to use to synchronize the counter to a GPS receiver.

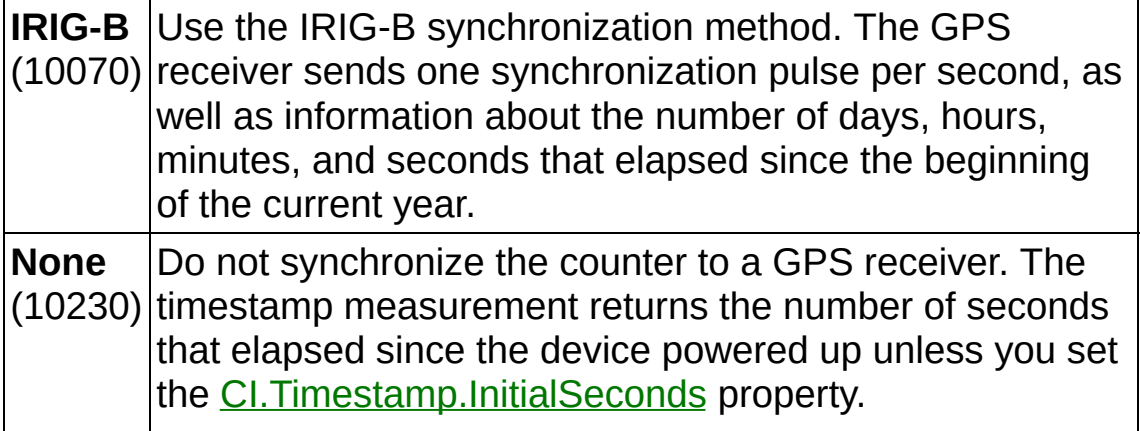

**PPS** (10080) sends one synchronization pulse per second, but does Use the PPS synchronization method. The GPS receiver not send any timing information. The timestamp measurement returns the number of seconds that elapsed since the device powered up unless you set the [CI.Timestamp.InitialSeconds](daqmxprop.chm::/attr22B4.html) property.

- **[custom](javascript:launchSharedHelp() scale name** specifies the name of a **custom scale** for the channel. If you want the channel to use a custom scale, wire the name of the custom scale to this input and set **units** to **From Custom Scale**.
- **task out** is a reference to the task after this VI runs. The task contains any newly created virtual channels. If you did not wire a value to **task in**, NI-DAQmx automatically creates the task this output refers to.
- **error** out contains error information. If **error in** indicates that an error occurred before this VI or function ran, **error out** contains the same error information. Otherwise, **error out** describes the error status that this VI or function produces. Right-click the **error out** indicator on the front panel and select **Explain Error** from the shortcut menu for more information about the error.
	- **STED** status is TRUE (X) if an error occurred or FALSE (checkmark) to indicate a warning or that no error occurred.
	- **132 code** is the error or warning code. If **status** is TRUE, **code** is a nonzero error code. If **status** is FALSE, **code** is 0 or a warning code.
	- abc. **source** identifies where and why an error occurred. The source string includes the name of the VI that produced the error, what inputs are in error, and how to eliminate the error.

# **CO Pulse Freq**

Creates channel(s) to [generate](javascript:launchMeasApp() digital pulses that **frequency** and **duty cycle** define. The pulses appear on the default output [terminal](javascript:launchSharedHelp() of the counter unless you select a different output terminal.

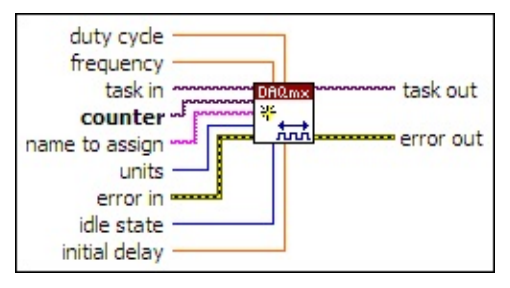

- $170$ **task in** specifies the task to which to add the virtual channels this VI creates. If you do not specify a task, NI-DAQmx creates a task for you and adds the virtual channels this VI creates to that task.
- **counter** specifies the names of the counters to use to create the virtual channels. The DAQmx physical channel [constant](#page-556-0) lists all physical channels, including counters, for devices installed in the system. You also can wire a string that contains a list or [range](javascript:launchSharedHelp() of counters to this input. If you have an array of counters, use the DAQmx Flatten [Channel](#page-637-0) String VI to convert the array to a list.
- abc) **name to assign** specifies a name to assign to the virtual channel this VI creates. If you do not wire a value to this input, NI-DAQmx uses the physical channel name as the virtual channel name. If you use this input to provide your own names for the virtual channels, you must use the names when you refer to these channels in other NI-DAQmx VIs and Property Nodes, such as the **source** input of the **[DAQmx](#page-314-0) Trigger VI.**

If you create multiple virtual channels with one DAQmx Create Virtual Channel VI, you can specify a comma-separated list of names to assign to the virtual channels. If you provide fewer names than the number of virtual channels you create, NI-DAQmx [automatically](javascript:launchSharedHelp() assigns names to the virtual channels.

 $\boxed{\mathbf{132}}$ **units** specifies the units in which to define pulse frequency.

**Hz** (10373) Hertz.

- **EFT** error in describes error conditions that occur before this VI or function runs. The default is no error. If an error occurred before this VI or function runs, the VI or function passes the **error in** value to **error out**. If an error occurs while this VI or function runs, the VI or function runs normally and sets its own error status in **error out**. Use the Simple Error [Handler](glang.chm::/Simple_Error_Handler.html) or [General](glang.chm::/General_Error_Handler.html) Error Handler VIs to display the description of the error code. Use **error in** and **error out** to check errors and to specify execution order by wiring **error out** from one node to **error in** of the next node.
	- $\Box$ **status** is TRUE (X) if an error occurred before this VI or function ran or FALSE (checkmark) to indicate a warning or that no error occurred before this VI or function ran. The default is FALSE.
	- **T32 code** is the error or warning code. The default is 0. If **status** is TRUE, **code** is a negative error code. If **status** is FALSE, **code** is 0 or a warning code.
	- abc) **source** identifies where an error occurred. The source string includes the name of the VI that produced the error, what inputs are in error, and how to eliminate the error.
- **DBL frequency** specifies at what frequency to generate pulses.
- DBL | **duty cycle** is the width of the pulse divided by the pulse period. NI-DAQmx uses this ratio combined with frequency to determine pulse width and the interval between pulses.
- $\boxed{\phantom{0}\mathbf{132}}$ **idle state** specifies the resting state of the output terminal.

**High** (10192) Terminal is at a high state at rest. Low (10214) Terminal is at a low state at rest.

- **IDBLI** initial delay is the amount of time in seconds to wait before generating the first pulse.
- **the set of task out** is a reference to the task after this VI runs. The task contains any newly created virtual channels. If you did not wire a value to **task in**, NI-DAQmx automatically creates the task this output refers to.
- **error out** contains error information. If **error in** indicates that an error occurred before this VI or function ran, **error out** contains the

same error information. Otherwise, **error out** describes the error status that this VI or function produces. Right-click the **error out** indicator on the front panel and select **Explain Error** from the shortcut menu for more information about the error.

- **Status** is TRUE (X) if an error occurred or FALSE (checkmark) to indicate a warning or that no error occurred.
- **code** is the error or warning code. If **status** is TRUE, **code** is a nonzero error code. If **status** is FALSE, **code** is 0 or a warning code.
- **EADCE** SOUICE identifies where and why an error occurred. The source string includes the name of the VI that produced the error, what inputs are in error, and how to eliminate the error.

## **CO Pulse Time**

Creates channel(s) to [generate](javascript:launchMeasApp() digital pulses defined by the amount of time the pulse is at a high state and the amount of time the pulse is at a low state. The pulses appear on the **default output [terminal](javascript:launchSharedHelp()** of the counter unless you select a different output terminal.

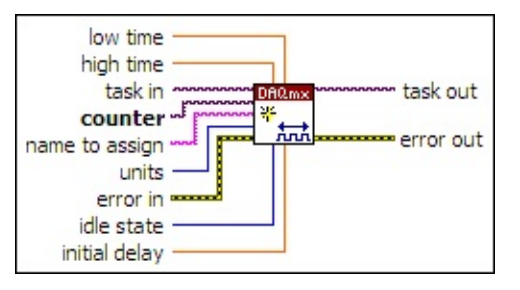

- $[T/O]$ **task in** specifies the task to which to add the virtual channels this VI creates. If you do not specify a task, NI-DAQmx creates a task for you and adds the virtual channels this VI creates to that task.
- **counter** specifies the names of the counters to use to create the virtual channels. The DAQmx physical channel [constant](#page-556-0) lists all physical channels, including counters, for devices installed in the system. You also can wire a string that contains a <u>list or [range](javascript:launchSharedHelp()</u> of counters to this input. If you have an array of counters, use the DAQmx Flatten [Channel](#page-637-0) String VI to convert the array to a list.
- abc. **name to assign** specifies a name to assign to the virtual channel this VI creates. If you do not wire a value to this input, NI-DAQmx uses the physical channel name as the virtual channel name. If you use this input to provide your own names for the virtual channels, you must use the names when you refer to these channels in other NI-DAQmx VIs and Property Nodes, such as the **source** input of the [DAQmx](#page-314-0) Trigger VI.

If you create multiple virtual channels with one DAQmx Create Virtual Channel VI, you can specify a comma-separated list of names to assign to the virtual channels. If you provide fewer names than the number of virtual channels you create, NI-DAQmx [automatically](javascript:launchSharedHelp() assigns names to the virtual channels.

 $\boxed{\mathbf{132}}$ **units** specifies the units in which to define pulse high and low time.

Seconds (10364) Seconds.

- **EFF** error in describes error conditions that occur before this VI or function runs. The default is no error. If an error occurred before this VI or function runs, the VI or function passes the **error in** value to **error out**. If an error occurs while this VI or function runs, the VI or function runs normally and sets its own error status in **error out**. Use the Simple Error [Handler](glang.chm::/Simple_Error_Handler.html) or [General](glang.chm::/General_Error_Handler.html) Error Handler VIs to display the description of the error code. Use **error in** and **error out** to check errors and to specify execution order by wiring **error out** from one node to **error in** of the next node.
	- $\boxed{ \text{TE}}$ **status** is TRUE (X) if an error occurred before this VI or function ran or FALSE (checkmark) to indicate a warning or that no error occurred before this VI or function ran. The default is FALSE.
	- **I321 code** is the error or warning code. The default is 0. If **status** is TRUE, **code** is a negative error code. If **status** is FALSE, **code** is 0 or a warning code.
	- abc. **source** identifies where an error occurred. The source string includes the name of the VI that produced the error, what inputs are in error, and how to eliminate the error.
- **DBL high time** is the amount of time the pulse is high.
- **DBL low time** is the amount of time the pulse is low.
- $\sqrt{132}$ **idle state** specifies the resting state of the output terminal.

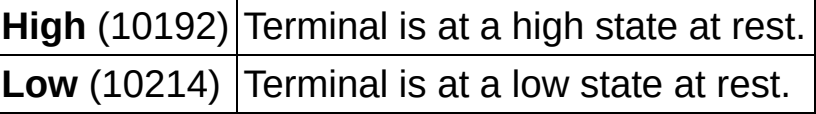

- **DBL initial delay** is the amount of time in seconds to wait before generating the first pulse.
- **the set of task out** is a reference to the task after this VI runs. The task contains any newly created virtual channels. If you did not wire a value to **task in**, NI-DAQmx automatically creates the task this output refers to.
- **error** out contains error information. If **error in** indicates that an error occurred before this VI or function ran, **error out** contains the same error information. Otherwise, **error out** describes the error

status that this VI or function produces. Right-click the **error out** indicator on the front panel and select **Explain Error** from the shortcut menu for more information about the error.

- **STED** status is TRUE (X) if an error occurred or FALSE (checkmark) to indicate a warning or that no error occurred.
- **I32 code** is the error or warning code. If **status** is TRUE, **code** is a nonzero error code. If **status** is FALSE, **code** is 0 or a warning code.
- abc. **source** identifies where and why an error occurred. The source string includes the name of the VI that produced the error, what inputs are in error, and how to eliminate the error.

## **CO Pulse Ticks**

Creates channel(s) to [generate](javascript:launchMeasApp() digital pulses defined by the number of timebase ticks that the pulse is at a high state and the number of timebase ticks that the pulse is at a low state. The pulses appear on the default output [terminal](javascript:launchSharedHelp() of the counter unless you select a different output terminal.

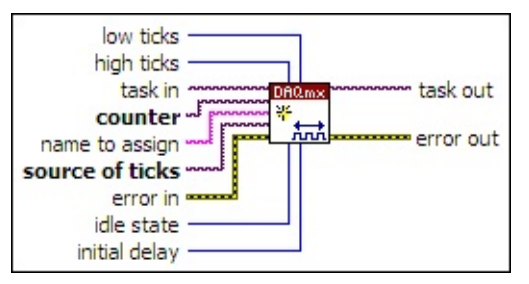

- $170$ **task in** specifies the task to which to add the virtual channels this VI creates. If you do not specify a task, NI-DAQmx creates a task for you and adds the virtual channels this VI creates to that task.
- **counter** specifies the names of the counters to use to create the virtual channels. The DAQmx physical channel [constant](#page-556-0) lists all physical channels, including counters, for devices installed in the system. You also can wire a string that contains a list or [range](javascript:launchSharedHelp() of counters to this input. If you have an array of counters, use the DAQmx Flatten [Channel](#page-637-0) String VI to convert the array to a list.
- abc) **name to assign** specifies a name to assign to the virtual channel this VI creates. If you do not wire a value to this input, NI-DAQmx uses the physical channel name as the virtual channel name. If you use this input to provide your own names for the virtual channels, you must use the names when you refer to these channels in other NI-DAQmx VIs and Property Nodes, such as the **source** input of the **[DAQmx](#page-314-0) Trigger VI.**

If you create multiple virtual channels with one DAQmx Create Virtual Channel VI, you can specify a comma-separated list of names to assign to the virtual channels. If you provide fewer names than the number of virtual channels you create, NI-DAQmx [automatically](javascript:launchSharedHelp() assigns names to the virtual channels.

 $170$ **source of ticks** is the [terminal](javascript:launchSharedHelp() to which you connect an external timebase. A DAQmx terminal [constant](#page-659-0) lists all terminals available

on devices installed in the system. You also can specify a source terminal by wiring a string that contains a [terminal](javascript:launchSharedHelp() name.

- **EFT** error in describes error conditions that occur before this VI or function runs. The default is no error. If an error occurred before this VI or function runs, the VI or function passes the **error in** value to **error out**. If an error occurs while this VI or function runs, the VI or function runs normally and sets its own error status in **error out**. Use the Simple Error [Handler](glang.chm::/Simple_Error_Handler.html) or [General](glang.chm::/General_Error_Handler.html) Error Handler VIs to display the description of the error code. Use **error in** and **error out** to check errors and to specify execution order by wiring **error out** from one node to **error in** of the next node.
	- $\sqrt{15}$ **status** is TRUE (X) if an error occurred before this VI or function ran or FALSE (checkmark) to indicate a warning or that no error occurred before this VI or function ran. The default is FALSE.
	- **I321 code** is the error or warning code. The default is 0. If **status** is TRUE, **code** is a negative error code. If **status** is FALSE, **code** is 0 or a warning code.
	- abc. **source** identifies where an error occurred. The source string includes the name of the VI that produced the error, what inputs are in error, and how to eliminate the error.
- **high ticks** is the number of timebase ticks the pulse is high.
- $\boxed{032}$ **low ticks** is the number of timebase ticks the pulse is low.
- $\boxed{132}$ **idle state** specifies the resting state of the output terminal.

**High** (10192) Terminal is at a high state at rest. **Low** (10214) Terminal is at a low state at rest.

- $\sqrt{032}$ **initial delay** is the number of timebase ticks to wait before generating the first pulse.
- **task out** is a reference to the task after this VI runs. The task contains any newly created virtual channels. If you did not wire a value to **task in**, NI-DAQmx automatically creates the task this output refers to.
- **error out** contains error information. If **error in** indicates that an

error occurred before this VI or function ran, **error out** contains the same error information. Otherwise, **error out** describes the error status that this VI or function produces. Right-click the **error out** indicator on the front panel and select **Explain Error** from the shortcut menu for more information about the error.

- **status** is TRUE (X) if an error occurred or FALSE (checkmark) to indicate a warning or that no error occurred.
- **132 code** is the error or warning code. If **status** is TRUE, **code** is a nonzero error code. If **status** is FALSE, **code** is 0 or a warning code.
- abc. **source** identifies where and why an error occurred. The source string includes the name of the VI that produced the error, what inputs are in error, and how to eliminate the error.

### **TEDS AI Voltage**

Creates channel(s) to [measure](javascript:launchMeasApp() voltage. You must configure the physical channel(s) with TEDS information to use this VI. If the measurement requires the use of internal excitation or you need excitation to scale the voltage, use the **TEDS AI Custom Voltage with [Excitation](#page-185-0)** instance of this VI.

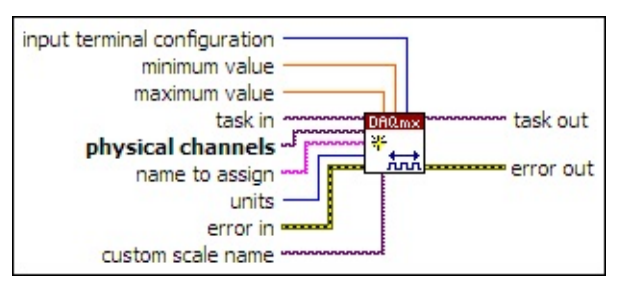

- $[T/0]$ **task in** specifies the task to which to add the virtual channels this VI creates. If you do not specify a task, NI-DAQmx creates a task for you and adds the virtual channels this VI creates to that task.
- **physical [channels](javascript:launchSharedHelp()** specifies the names of the *physical channels* to use to create virtual [channels.](#page-556-0) The DAQmx physical channel constant lists all physical channels on devices and modules installed in the system. You also can wire a string that contains a list or [range](javascript:launchSharedHelp() of physical channels to this input. If you have an array of physical channels, use the **DAQmx Flatten [Channel](#page-637-0) String** VI to convert the array to a list.
- abc. **name to assign** specifies a name to assign to the virtual channel this VI creates. If you do not wire a value to this input, NI-DAQmx uses the physical channel name as the virtual channel name. If you use this input to provide your own names for the virtual channels, you must use the names when you refer to these channels in other NI-DAQmx VIs and Property Nodes, such as the **source** input of the **[DAQmx](#page-314-0) Trigger VI.**

If you create multiple virtual channels with one DAQmx Create Virtual Channel VI, you can specify a comma-separated list of names to assign to the virtual channels. If you provide fewer names than the number of virtual channels you create, NI-DAQmx [automatically](javascript:launchSharedHelp() assigns names to the virtual channels.

**1321 units** specifies the units to use to return measurements.

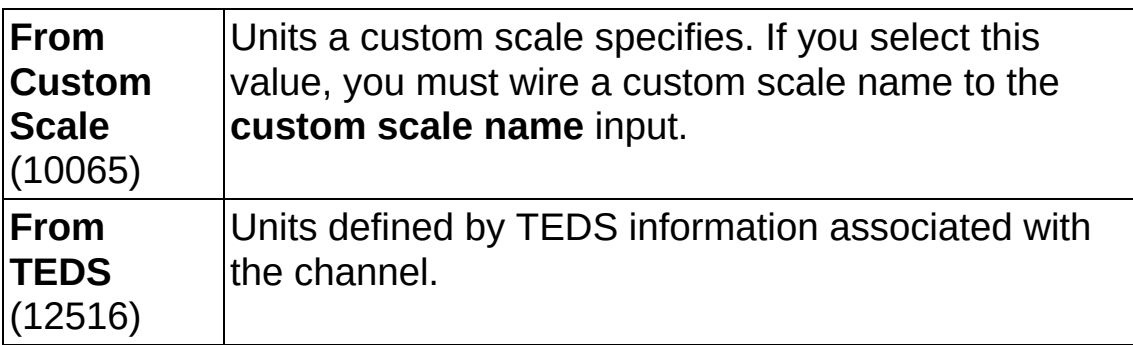

**EXICTED** error in describes error conditions that occur before this VI or function runs. The default is no error. If an error occurred before this VI or function runs, the VI or function passes the **error in** value to **error out**. If an error occurs while this VI or function runs, the VI or function runs normally and sets its own error status in **error out**. Use the Simple Error [Handler](glang.chm::/Simple_Error_Handler.html) or [General](glang.chm::/General_Error_Handler.html) Error Handler VIs to display the description of the error code. Use **error in** and **error out** to check errors and to specify execution order by wiring **error out** from one node to **error in** of the next node.

- $\boxed{\phantom{1}}$ **status** is TRUE (X) if an error occurred before this VI or function ran or FALSE (checkmark) to indicate a warning or that no error occurred before this VI or function ran. The default is FALSE.
- **I321 code** is the error or warning code. The default is 0. If **status** is TRUE, **code** is a negative error code. If **status** is [FALSE,](javascript:launchSharedHelp() **code** is 0 or a warning code.
- abc. **source** identifies where an error occurred. The source string includes the name of the VI that produced the error, what inputs are in error, and how to eliminate the error.
- **[maximum](javascript:launchSharedHelp() value** specifies in units the **maximum value** you expect to measure.
- **DBL minimum value** specifies in **units** the [minimum](javascript:launchSharedHelp() value you expect to measure.
- **input terminal [configuration](javascript:launchSharedHelp()** specifies the *input terminal* configuration for the channel.

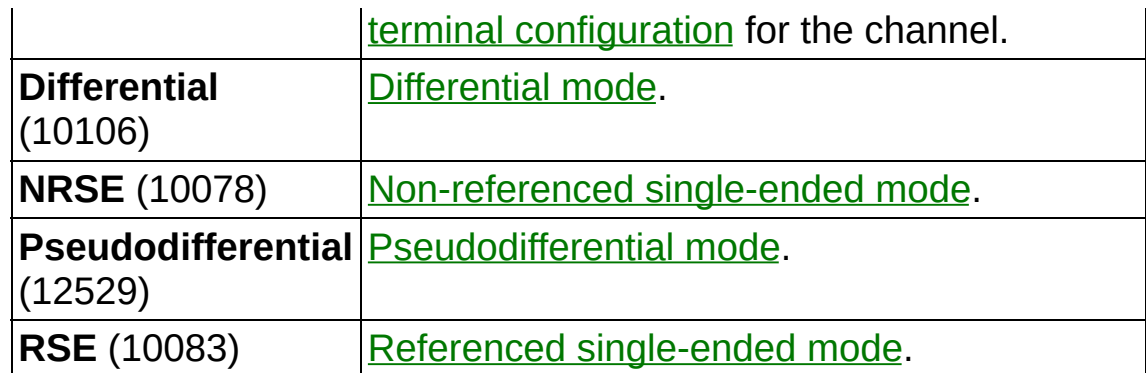

- **[custom](javascript:launchSharedHelp() scale name** specifies the name of a **custom scale** for the channel. If you want the channel to use a custom scale, wire the name of the custom scale to this input and set **units** to **From Custom Scale**.
- **thask** out is a reference to the task after this VI runs. The task contains any newly created virtual channels. If you did not wire a value to **task in**, NI-DAQmx automatically creates the task this output refers to.
- **error** out contains error information. If error in indicates that an error occurred before this VI or function ran, **error out** contains the same error information. Otherwise, **error out** describes the error status that this VI or function produces. Right-click the **error out** indicator on the front panel and select **Explain Error** from the shortcut menu for more information about the error.
	- $TTF$ **status** is TRUE (X) if an error occurred or FALSE (checkmark) to indicate a warning or that no error occurred.
	- **132 code** is the error or warning code. If **status** is TRUE, **code** is a nonzero error code. If **status** is FALSE, **code** is 0 or a warning code.
	- abc. **source** identifies where and why an error occurred. The source string includes the name of the VI that produced the error, what inputs are in error, and how to eliminate the error.

# **TEDS AI Temp TC**

Creates channel(s) that use a [thermocouple](javascript:launchSharedHelp() to measure [temperature](javascript:launchMeasApp(). You must configure the physical channel(s) with TEDS information to use this VI.

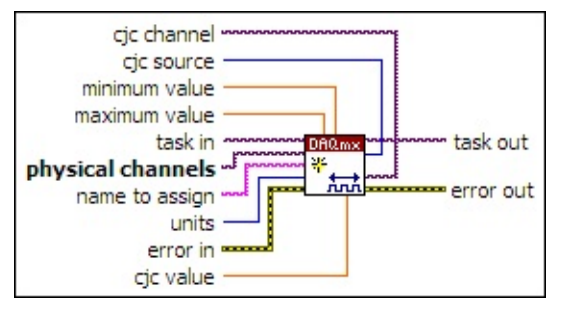

- $[T/0]$ **task in** specifies the task to which to add the virtual channels this VI creates. If you do not specify a task, NI-DAQmx creates a task for you and adds the virtual channels this VI creates to that task.
- $170$ **physical channels** specifies the names of the physical [channels](javascript:launchSharedHelp() to use to create virtual [channels.](#page-556-0) The DAQmx physical channel constant lists all physical channels on devices and modules installed in the system. You also can wire a string that contains a list or [range](javascript:launchSharedHelp() of physical channels to this input. If you have an array of physical channels, use the **DAQmx Flatten [Channel](#page-637-0) String VI to** convert the array to a list.
- **habish name to assign** specifies a name to assign to the virtual channel this VI creates. If you do not wire a value to this input, NI-DAQmx uses the physical channel name as the virtual channel name. If you use this input to provide your own names for the virtual channels, you must use the names when you refer to these channels in other NI-DAQmx VIs and Property Nodes, such as the **source** input of the **[DAQmx](#page-314-0) Trigger VI.**

If you create multiple virtual channels with one DAQmx Create Virtual Channel VI, you can specify a comma-separated list of names to assign to the virtual channels. If you provide fewer names than the number of virtual channels you create, NI-DAQmx [automatically](javascript:launchSharedHelp() assigns names to the virtual channels.

**T321 units** specifies the units to use to return temperature measurements.

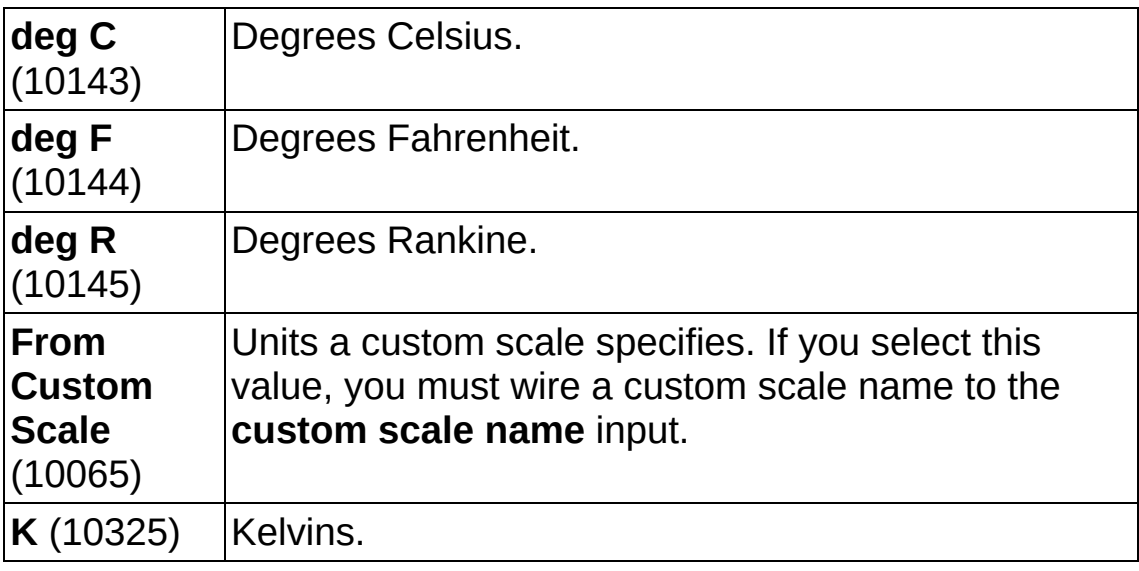

- **EFT** error in describes error conditions that occur before this VI or function runs. The default is no error. If an error occurred before this VI or function runs, the VI or function passes the **error in** value to **error out**. If an error occurs while this VI or function runs, the VI or function runs normally and sets its own error status in **error out**. Use the Simple Error [Handler](glang.chm::/Simple_Error_Handler.html) or [General](glang.chm::/General_Error_Handler.html) Error Handler VIs to display the description of the error code. Use **error in** and **error out** to check errors and to specify execution order by wiring **error out** from one node to **error in** of the next node.
	- $\sqrt{15}$ **status** is TRUE (X) if an error occurred before this VI or function ran or FALSE (checkmark) to indicate a warning or that no error occurred before this VI or function ran. The default is FALSE.
	- **I32 code** is the error or warning code. The default is 0. If **status** is TRUE, **code** is a negative error code. If **status** is FALSE, **code** is 0 or a warning code.
	- abc. **source** identifies where an error occurred. The source string includes the name of the VI that produced the error, what inputs are in error, and how to eliminate the error.
- **DBL maximum value** specifies in **units** the [maximum](javascript:launchSharedHelp() value you expect to measure.
- **MBLE [minimum](javascript:launchSharedHelp() value** specifies in units the minimum value you expect to measure.
- **Cic value** specifies in units the temperature of the cold [junction](javascript:launchSharedHelp() if you set **cjc source** to **Constant Value**.
- **task out** is a reference to the task after this VI runs. The task contains any newly created virtual channels. If you did not wire a value to **task in**, NI-DAQmx automatically creates the task this output refers to.
- $\boxed{U32}$ **cjc source** specifies the source of cold-junction [compensation.](javascript:launchSharedHelp()

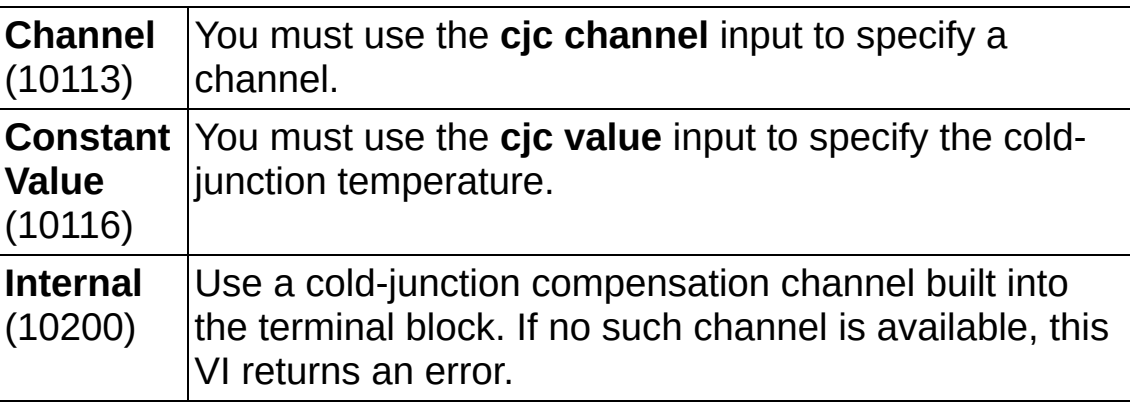

- **cjc** channel specifies the channel that acquires the temperature of the thermocouple [cold-junction](javascript:launchSharedHelp() if you set **cjc source** to **Channel**. You can use a global channel or another virtual channel already in the task. If the channel is a temperature channel, NI-DAQmx acquires the temperature in the correct units. Other channel types, such as a resistance channel with a custom sensor, must use a custom scale to scale values to degrees Celsius.
- **error** out contains error information. If **error in** indicates that an error occurred before this VI or function ran, **error out** contains the same error information. Otherwise, **error out** describes the error status that this VI or function produces. Right-click the **error out** indicator on the front panel and select **Explain Error** from the shortcut menu for more information about the error.
	- **STED** status is TRUE (X) if an error occurred or FALSE (checkmark) to indicate a warning or that no error occurred.
	- **132 code** is the error or warning code. If **status** is TRUE, **code** is a nonzero error code. If **status** is FALSE, **code** is 0 or a warning code.

abc.

**source** identifies where and why an error occurred. The source string includes the name of the VI that produced the error, what inputs are in error, and how to eliminate the error.

# **TEDS AI Temp RTD**

Creates channel(s) that use an [RTD](javascript:launchSharedHelp() to measure [temperature.](javascript:launchMeasApp() You must configure the physical channel(s) with TEDS information to use this VI.

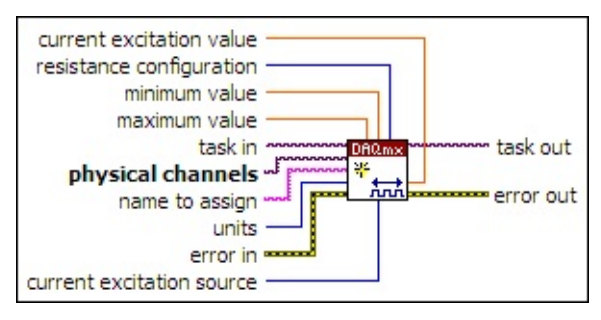

- $\boxed{1/0}$ **task in** specifies the task to which to add the virtual channels this VI creates. If you do not specify a task, NI-DAQmx creates a task for you and adds the virtual channels this VI creates to that task.
- $1701$ **physical channels** specifies the names of the physical [channels](javascript:launchSharedHelp() to use to create virtual [channels.](#page-556-0) The **DAQmx physical channel** constant lists all physical channels on devices and modules installed in the system. You also can wire a string that contains a list or [range](javascript:launchSharedHelp() of physical channels to this input. If you have an array of physical channels, use the DAQmx Flatten [Channel](#page-637-0) String VI to convert the array to a list.
- abc. **name to assign** specifies a name to assign to the virtual channel this VI creates. If you do not wire a value to this input, NI-DAQmx uses the physical channel name as the virtual channel name. If you use this input to provide your own names for the virtual channels, you must use the names when you refer to these channels in other NI-DAQmx VIs and Property Nodes, such as the **source** input of the [DAQmx](#page-314-0) Trigger VI.

If you create multiple virtual channels with one DAQmx Create Virtual Channel VI, you can specify a comma-separated list of names to assign to the virtual channels. If you provide fewer names than the number of virtual channels you create, NI-DAQmx [automatically](javascript:launchSharedHelp() assigns names to the virtual channels.

 $\boxed{\mathbf{132}}$ **units** specifies the units to use to return temperature measurements.

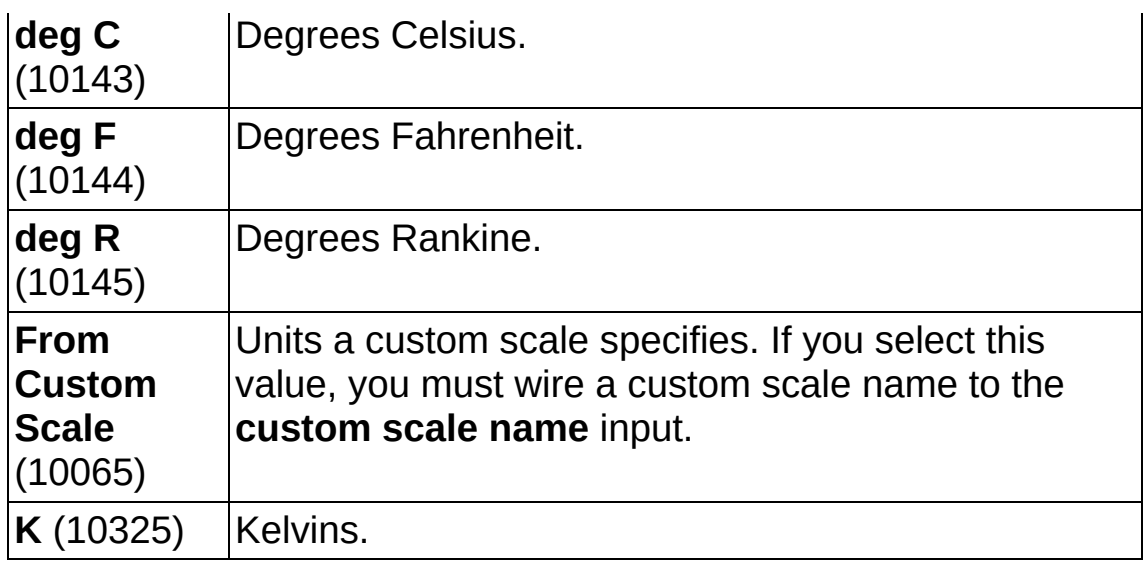

- **EFF** error in describes error conditions that occur before this VI or function runs. The default is no error. If an error occurred before this VI or function runs, the VI or function passes the **error in** value to **error out**. If an error occurs while this VI or function runs, the VI or function runs normally and sets its own error status in **error out**. Use the Simple Error [Handler](glang.chm::/Simple_Error_Handler.html) or [General](glang.chm::/General_Error_Handler.html) Error Handler VIs to display the description of the error code. Use **error in** and **error out** to check errors and to specify execution order by wiring **error out** from one node to **error in** of the next node.
	- **Status** is TRUE (X) if an error occurred before this VI or function ran or FALSE (checkmark) to indicate a warning or that no error occurred before this VI or function ran. The default is FALSE.
	- **I32 code** is the error or warning code. The default is 0. If **status** is TRUE, **code** is a negative error code. If **status** is FALSE, **code** is 0 or a warning code.
	- abc) **source** identifies where an error occurred. The source string includes the name of the VI that produced the error, what inputs are in error, and how to eliminate the error.
- **DBL maximum value** specifies in **units** the [maximum](javascript:launchSharedHelp() value you expect to measure.
- **DBL minimum value** specifies in **units** the [minimum](javascript:launchSharedHelp() value you expect to measure.
- **resistance configuration** specifies the number of wires to use for

#### resistive measurements.

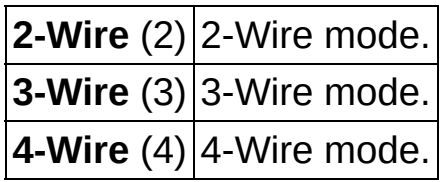

**E321 current excitation source** specifies the source of excitation.

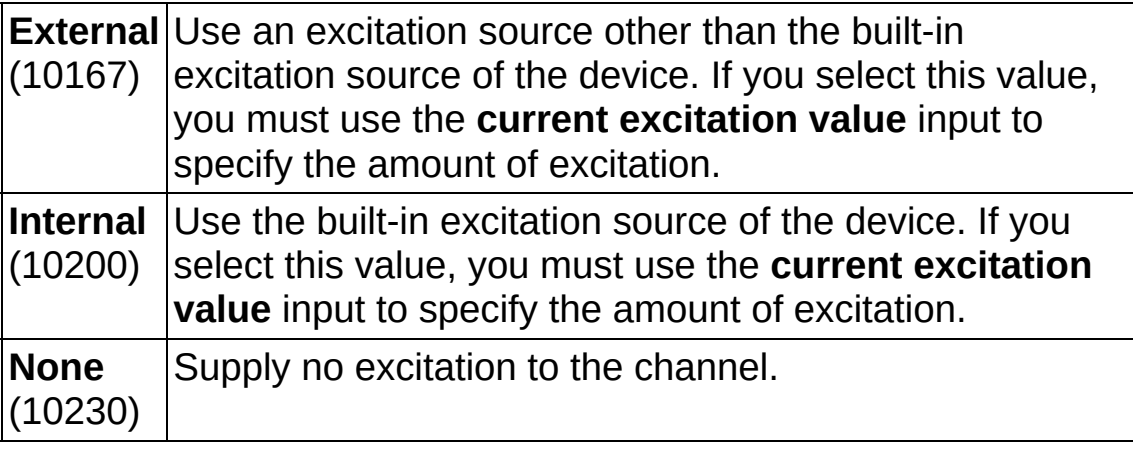

- **task out** is a reference to the task after this VI runs. The task contains any newly created virtual channels. If you did not wire a value to **task in**, NI-DAQmx automatically creates the task this output refers to.
- **CULTER 19 CUTTENT EXCITATION VALUE** Specifies in amperes the amount of excitation that the sensor requires. Refer to the sensor documentation to determine this value.
- $5.744$ **error out** contains error information. If **error in** indicates that an error occurred before this VI or function ran, **error out** contains the same error information. Otherwise, **error out** describes the error status that this VI or function produces. Right-click the **error out** indicator on the front panel and select **Explain Error** from the shortcut menu for more information about the error.

 $TTF$ **status** is TRUE (X) if an error occurred or FALSE (checkmark) to indicate a warning or that no error occurred.

**code** is the error or warning code. If status is TRUE, code is a nonzero error code. If **status** is FALSE, **code** is 0 or a warning code.

abc. **source** identifies where and why an error occurred. The source string includes the name of the VI that produced the error, what inputs are in error, and how to eliminate the error.

# **TEDS AI Thermistor Iex**

Creates channel(s) that use a [thermistor](javascript:launchSharedHelp() to measure [temperature](javascript:launchMeasApp(). Use this instance when the thermistor requires current excitation. You must configure the physical channel(s) with TEDS information to use this VI.

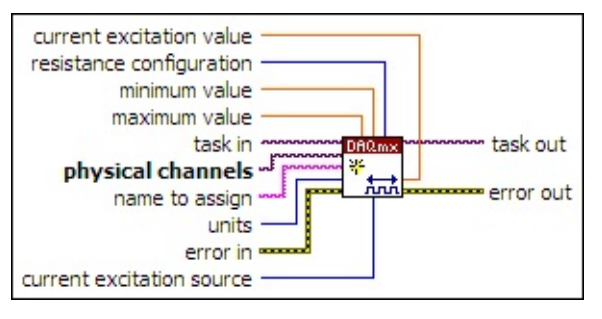

- $[T/O]$ **task in** specifies the task to which to add the virtual channels this VI creates. If you do not specify a task, NI-DAQmx creates a task for you and adds the virtual channels this VI creates to that task.
- $170$ **physical channels** specifies the names of the physical [channels](javascript:launchSharedHelp() to use to create virtual [channels.](#page-556-0) The DAQmx physical channel constant lists all physical channels on devices and modules installed in the system. You also can wire a string that contains a list or [range](javascript:launchSharedHelp() of physical channels to this input. If you have an array of physical channels, use the **DAQmx Flatten [Channel](#page-637-0) String VI to** convert the array to a list.
- abc. **name to assign** specifies a name to assign to the virtual channel this VI creates. If you do not wire a value to this input, NI-DAQmx uses the physical channel name as the virtual channel name. If you use this input to provide your own names for the virtual channels, you must use the names when you refer to these channels in other NI-DAQmx VIs and Property Nodes, such as the **source** input of the **[DAQmx](#page-314-0) Trigger VI.**

If you create multiple virtual channels with one DAQmx Create Virtual Channel VI, you can specify a comma-separated list of names to assign to the virtual channels. If you provide fewer names than the number of virtual channels you create, NI-DAQmx [automatically](javascript:launchSharedHelp() assigns names to the virtual channels.

**T321 units** specifies the units to use to return temperature measurements.

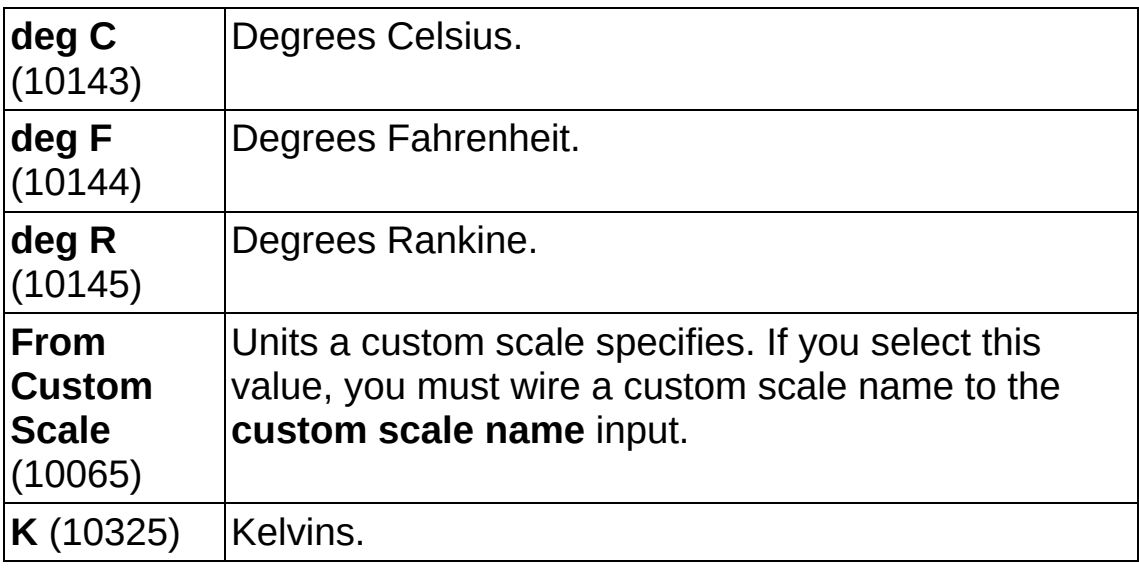

- **EFT** error in describes error conditions that occur before this VI or function runs. The default is no error. If an error occurred before this VI or function runs, the VI or function passes the **error in** value to **error out**. If an error occurs while this VI or function runs, the VI or function runs normally and sets its own error status in **error out**. Use the Simple Error [Handler](glang.chm::/Simple_Error_Handler.html) or [General](glang.chm::/General_Error_Handler.html) Error Handler VIs to display the description of the error code. Use **error in** and **error out** to check errors and to specify execution order by wiring **error out** from one node to **error in** of the next node.
	- $\sqrt{15}$ **status** is TRUE (X) if an error occurred before this VI or function ran or FALSE (checkmark) to indicate a warning or that no error occurred before this VI or function ran. The default is FALSE.
	- **I32 code** is the error or warning code. The default is 0. If **status** is TRUE, **code** is a negative error code. If **status** is FALSE, **code** is 0 or a warning code.
	- abc. **source** identifies where an error occurred. The source string includes the name of the VI that produced the error, what inputs are in error, and how to eliminate the error.
- **DBL maximum value** specifies in **units** the [maximum](javascript:launchSharedHelp() value you expect to measure.
- **MBLE [minimum](javascript:launchSharedHelp() value** specifies in units the minimum value you expect to measure.

**resistance configuration** specifies the number of wires to use for resistive measurements.

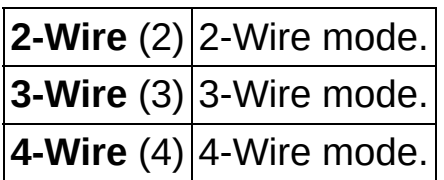

**current excitation source** specifies the source of excitation.

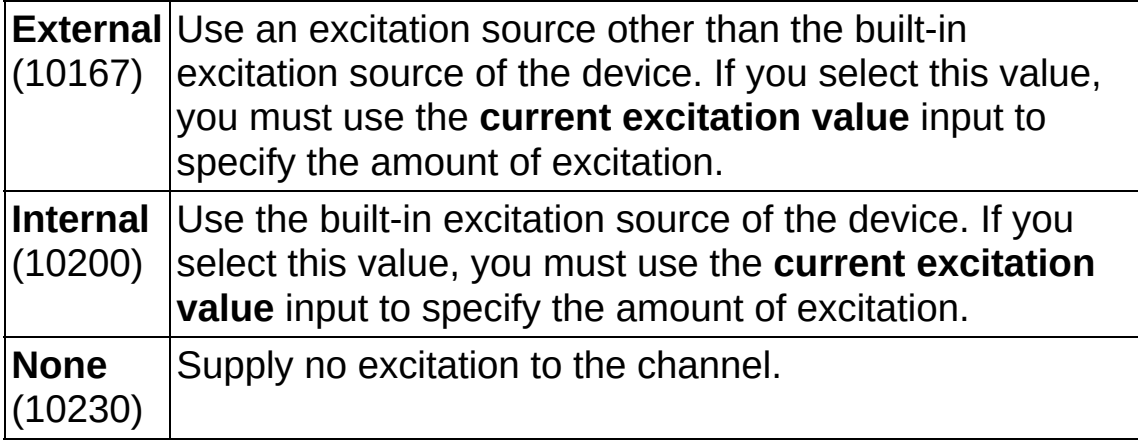

- **thask** out is a reference to the task after this VI runs. The task contains any newly created virtual channels. If you did not wire a value to **task in**, NI-DAQmx automatically creates the task this output refers to.
- **CULLET 2018 CURTER IT EXCITATION VALUE** Specifies in amperes the amount of excitation that the sensor requires. Refer to the sensor documentation to determine this value.
- **error** out contains error information. If **error in** indicates that an error occurred before this VI or function ran, **error out** contains the same error information. Otherwise, **error out** describes the error status that this VI or function produces. Right-click the **error out** indicator on the front panel and select **Explain Error** from the shortcut menu for more information about the error.
	- **status** is TRUE (X) if an error occurred or FALSE (checkmark) to indicate a warning or that no error occurred.
	- **132 code** is the error or warning code. If **status** is TRUE, **code** is a nonzero error code. If **status** is FALSE, **code** is 0 or a warning code.

**ELECT** source identifies where and why an error occurred. The source string includes the name of the VI that produced the error, what inputs are in error, and how to eliminate the error.

# **TEDS AI Thermistor Vex**

Creates channel(s) that use a [thermistor](javascript:launchSharedHelp() to measure [temperature](javascript:launchMeasApp(). Use this instance when the thermistor requires voltage excitation. You must configure the physical channel(s) with TEDS information to use this VI.

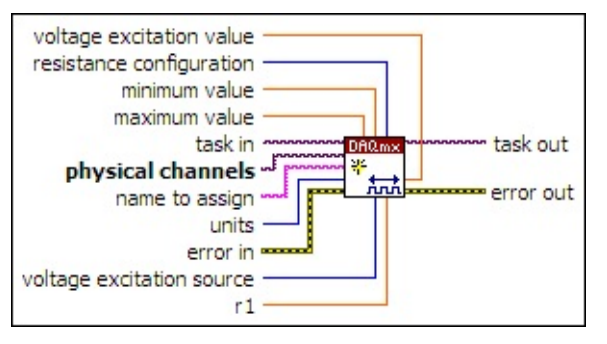

- **task in** specifies the task to which to add the virtual channels this VI creates. If you do not specify a task, NI-DAQmx creates a task for you and adds the virtual channels this VI creates to that task.
- **physical [channels](javascript:launchSharedHelp()** specifies the names of the *physical channels* to use to create virtual [channels.](#page-556-0) The DAQmx physical channel constant lists all physical channels on devices and modules installed in the system. You also can wire a string that contains a list or [range](javascript:launchSharedHelp() of physical channels to this input. If you have an array of physical channels, use the DAQmx Flatten [Channel](#page-637-0) String VI to convert the array to a list.
- abc. **name to assign** specifies a name to assign to the virtual channel this VI creates. If you do not wire a value to this input, NI-DAQmx uses the physical channel name as the virtual channel name. If you use this input to provide your own names for the virtual channels, you must use the names when you refer to these channels in other NI-DAQmx VIs and Property Nodes, such as the **source** input of the [DAQmx](#page-314-0) Trigger VI.

If you create multiple virtual channels with one DAQmx Create Virtual Channel VI, you can specify a comma-separated list of names to assign to the virtual channels. If you provide fewer names than the number of virtual channels you create, NI-DAQmx [automatically](javascript:launchSharedHelp() assigns names to the virtual channels.

 $\boxed{\phantom{000}132}$ **units** specifies the units to use to return temperature measurements.

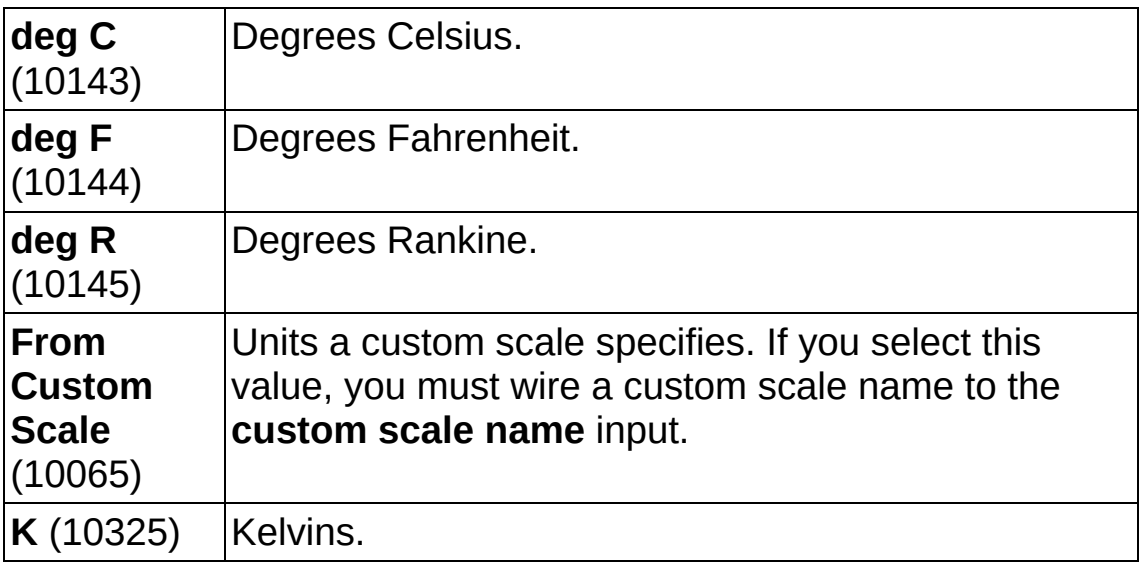

- **EFT** error in describes error conditions that occur before this VI or function runs. The default is no error. If an error occurred before this VI or function runs, the VI or function passes the **error in** value to **error out**. If an error occurs while this VI or function runs, the VI or function runs normally and sets its own error status in **error out**. Use the Simple Error [Handler](glang.chm::/Simple_Error_Handler.html) or [General](glang.chm::/General_Error_Handler.html) Error Handler VIs to display the description of the error code. Use **error in** and **error out** to check errors and to specify execution order by wiring **error out** from one node to **error in** of the next node.
	- $\sqrt{15}$ **status** is TRUE (X) if an error occurred before this VI or function ran or FALSE (checkmark) to indicate a warning or that no error occurred before this VI or function ran. The default is FALSE.
	- **I32 code** is the error or warning code. The default is 0. If **status** is TRUE, **code** is a negative error code. If **status** is FALSE, **code** is 0 or a warning code.
	- abc. **source** identifies where an error occurred. The source string includes the name of the VI that produced the error, what inputs are in error, and how to eliminate the error.
- **DBL maximum value** specifies in **units** the [maximum](javascript:launchSharedHelp() value you expect to measure.
- **MBLE [minimum](javascript:launchSharedHelp() value** specifies in units the minimum value you expect to measure.

**resistance configuration** specifies the number of wires to use for resistive measurements.

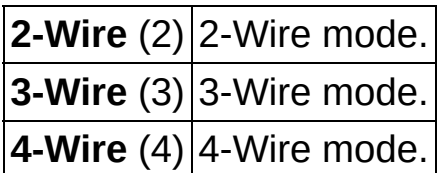

 $\sqrt{132}$ **voltage excitation source** specifies the source of excitation.

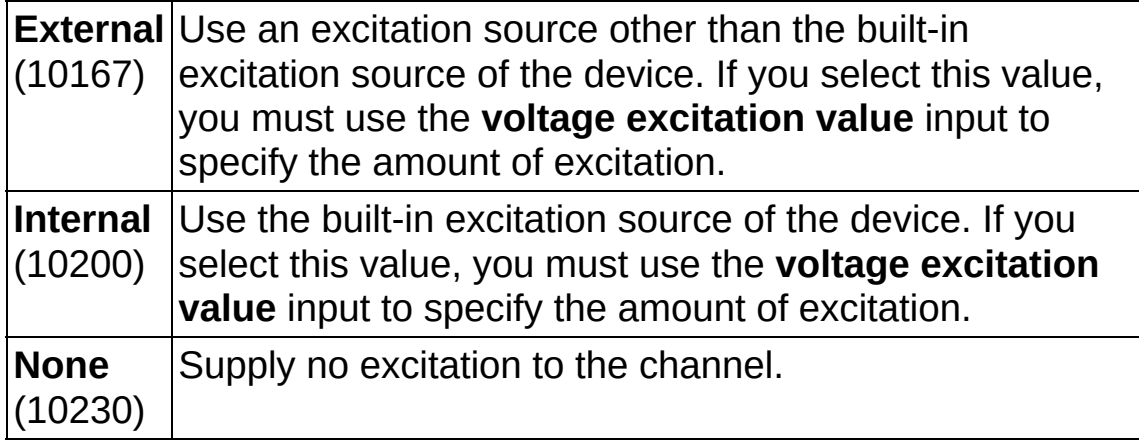

- **REET 1** specifies in ohms the value of the reference resistor.
- **task out** is a reference to the task after this VI runs. The task contains any newly created virtual channels. If you did not wire a value to **task in**, NI-DAQmx automatically creates the task this output refers to.
- **DBL voltage excitation value** specifies in volts the amount of excitation that the sensor requires. Refer to the sensor documentation to determine this value.
- **error** out contains error information. If **error in** indicates that an error occurred before this VI or function ran, **error out** contains the same error information. Otherwise, **error out** describes the error status that this VI or function produces. Right-click the **error out** indicator on the front panel and select **Explain Error** from the shortcut menu for more information about the error.
	- $TTF$ **status** is TRUE (X) if an error occurred or FALSE (checkmark) to indicate a warning or that no error occurred.
	- **code** is the error or warning code. If status is TRUE, code

is a nonzero error code. If **status** is FALSE, **code** is 0 or a warning code.

**RADCO** source identifies where and why an error occurred. The source string includes the name of the VI that produced the error, what inputs are in error, and how to eliminate the error.

# **TEDS AI Current**

Creates channel(s) to [measure](javascript:launchMeasApp() current. You must configure the physical channel(s) with TEDS information to use this VI.

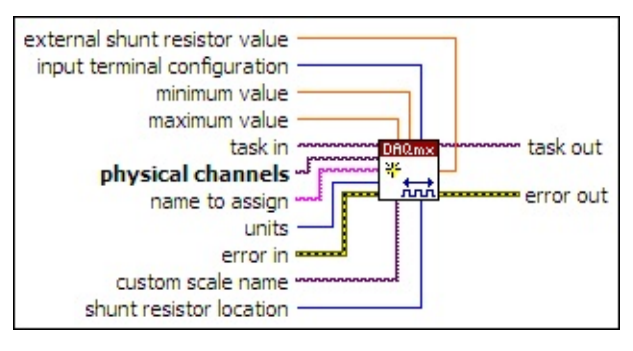

- $\boxed{170}$ **task in** specifies the task to which to add the virtual channels this VI creates. If you do not specify a task, NI-DAQmx creates a task for you and adds the virtual channels this VI creates to that task.
- $170$ **physical channels** specifies the names of the physical [channels](javascript:launchSharedHelp() to use to create virtual [channels.](#page-556-0) The DAQmx physical channel constant lists all physical channels on devices and modules installed in the system. You also can wire a string that contains a list or [range](javascript:launchSharedHelp() of physical channels to this input. If you have an array of physical channels, use the **DAQmx Flatten [Channel](#page-637-0) String VI to** convert the array to a list.
- **hame to assign** specifies a name to assign to the virtual channel this VI creates. If you do not wire a value to this input, NI-DAQmx uses the physical channel name as the virtual channel name. If you use this input to provide your own names for the virtual channels, you must use the names when you refer to these channels in other NI-DAQmx VIs and Property Nodes, such as the **source** input of the [DAQmx](#page-314-0) Trigger VI.

If you create multiple virtual channels with one DAQmx Create Virtual Channel VI, you can specify a comma-separated list of names to assign to the virtual channels. If you provide fewer names than the number of virtual channels you create, NI-DAQmx [automatically](javascript:launchSharedHelp() assigns names to the virtual channels.

 $\sqrt{1321}$ **units** specifies the units to use to return measurements.

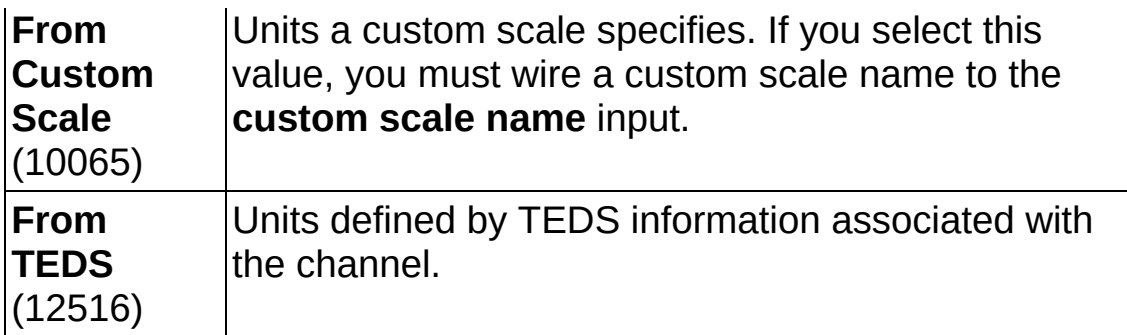

**EFT** error in describes error conditions that occur before this VI or function runs. The default is no error. If an error occurred before this VI or function runs, the VI or function passes the **error in** value to **error out**. If an error occurs while this VI or function runs, the VI or function runs normally and sets its own error status in **error out**. Use the Simple Error [Handler](glang.chm::/Simple_Error_Handler.html) or [General](glang.chm::/General_Error_Handler.html) Error Handler VIs to display the description of the error code. Use **error in** and **error out** to check errors and to specify execution order by wiring **error out** from one node to **error in** of the next node.

- $TF$ **status** is TRUE (X) if an error occurred before this VI or function ran or FALSE (checkmark) to indicate a warning or that no error occurred before this VI or function ran. The default is FALSE.
- **I321 code** is the error or warning code. The default is 0. If **status** is TRUE, **code** is a negative error code. If **status** is FALSE, **code** is 0 or a warning code.
- abc. **source** identifies where an error occurred. The source string includes the name of the VI that produced the error, what inputs are in error, and how to eliminate the error.
- **MBLI** [maximum](javascript:launchSharedHelp() value specifies in units the maximum value you expect to measure.
- **EBLU** [minimum](javascript:launchSharedHelp() value specifies in units the minimum value you expect to measure.
- **input terminal [configuration](javascript:launchSharedHelp()** specifies the *input terminal* configuration for the channel.

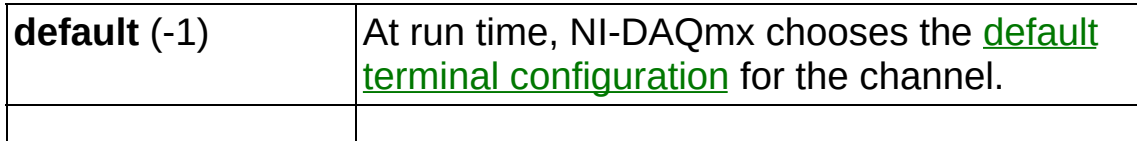

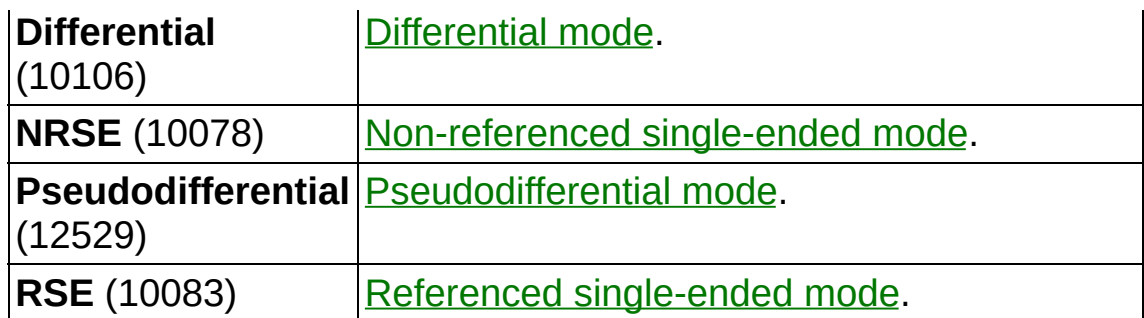

- **[custom](javascript:launchSharedHelp() scale name** specifies the name of a **custom scale** for the channel. If you want the channel to use a custom scale, wire the name of the custom scale to this input and set **units** to **From Custom Scale**.
- **IB27** shunt resistor location specifies the location of the shunt resistor. For devices with built-in shunt resistors, specify the location as **Internal**. For devices that do not have built-in shunt resistors, you must attach an external one, set this input to **External** and use the **external shunt resistor value** input to specify the value of the resistor.

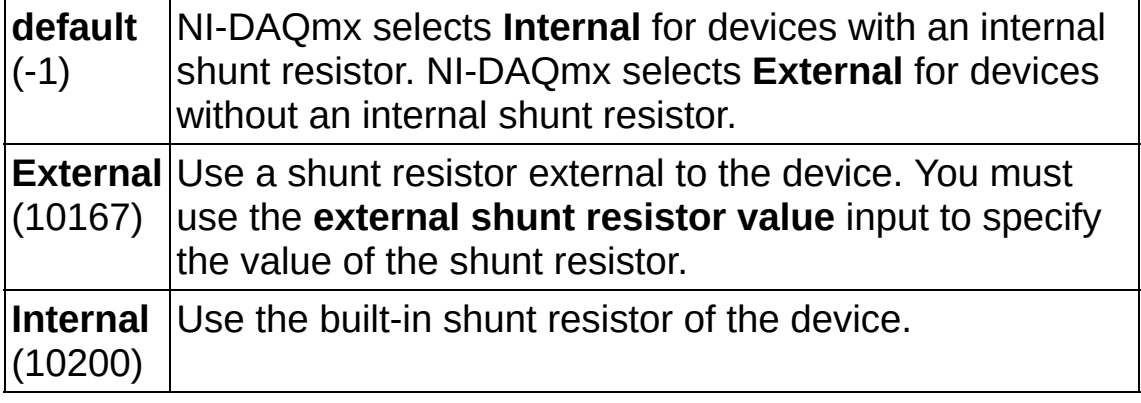

- **the set of task out** is a reference to the task after this VI runs. The task contains any newly created virtual channels. If you did not wire a value to **task in**, NI-DAQmx automatically creates the task this output refers to.
- **EBLI** external shunt resistor value specifies in ohms the resistance of an external shunt resistor.
- **error** out contains error information. If **error in** indicates that an error occurred before this VI or function ran, **error out** contains the same error information. Otherwise, **error out** describes the error status that this VI or function produces. Right-click the **error out**

indicator on the front panel and select **Explain Error** from the shortcut menu for more information about the error.

- **STED** status is TRUE (X) if an error occurred or FALSE (checkmark) to indicate a warning or that no error occurred.
- **code** is the error or warning code. If **status** is TRUE, **code** is a nonzero error code. If **status** is FALSE, **code** is 0 or a warning code.
- abc. **source** identifies where and why an error occurred. The source string includes the name of the VI that produced the error, what inputs are in error, and how to eliminate the error.

### **TEDS AI Resistance**

Creates channel(s) to measure [resistance](javascript:launchMeasApp(). You must configure the physical channel(s) with TEDS information to use this VI.

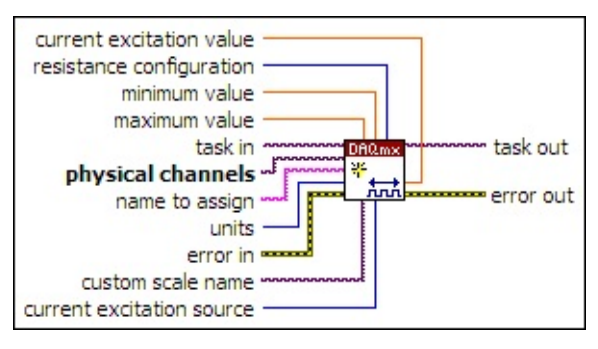

- $\boxed{170}$ **task in** specifies the task to which to add the virtual channels this VI creates. If you do not specify a task, NI-DAQmx creates a task for you and adds the virtual channels this VI creates to that task.
- $170$ **physical channels** specifies the names of the physical [channels](javascript:launchSharedHelp() to use to create virtual [channels.](#page-556-0) The DAQmx physical channel constant lists all physical channels on devices and modules installed in the system. You also can wire a string that contains a list or [range](javascript:launchSharedHelp() of physical channels to this input. If you have an array of physical channels, use the **DAQmx Flatten [Channel](#page-637-0) String VI to** convert the array to a list.
- **hame to assign** specifies a name to assign to the virtual channel this VI creates. If you do not wire a value to this input, NI-DAQmx uses the physical channel name as the virtual channel name. If you use this input to provide your own names for the virtual channels, you must use the names when you refer to these channels in other NI-DAQmx VIs and Property Nodes, such as the **source** input of the [DAQmx](#page-314-0) Trigger VI.

If you create multiple virtual channels with one DAQmx Create Virtual Channel VI, you can specify a comma-separated list of names to assign to the virtual channels. If you provide fewer names than the number of virtual channels you create, NI-DAQmx [automatically](javascript:launchSharedHelp() assigns names to the virtual channels.

 $\sqrt{1321}$ **units** specifies the units to use to return measurements.

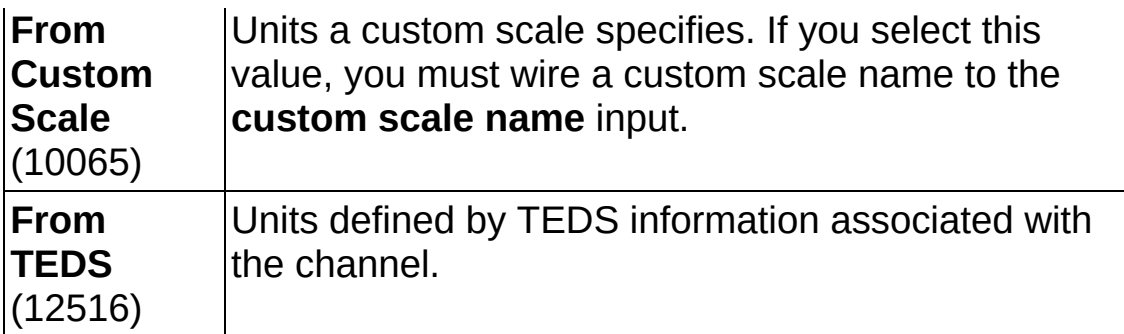

**EFT** error in describes error conditions that occur before this VI or function runs. The default is no error. If an error occurred before this VI or function runs, the VI or function passes the **error in** value to **error out**. If an error occurs while this VI or function runs, the VI or function runs normally and sets its own error status in **error out**. Use the Simple Error [Handler](glang.chm::/Simple_Error_Handler.html) or [General](glang.chm::/General_Error_Handler.html) Error Handler VIs to display the description of the error code. Use **error in** and **error out** to check errors and to specify execution order by wiring **error out** from one node to **error in** of the next node.

- $TF$ **status** is TRUE (X) if an error occurred before this VI or function ran or FALSE (checkmark) to indicate a warning or that no error occurred before this VI or function ran. The default is FALSE.
- **I321 code** is the error or warning code. The default is 0. If **status** is TRUE, **code** is a negative error code. If **status** is FALSE, **code** is 0 or a warning code.
- abc. **source** identifies where an error occurred. The source string includes the name of the VI that produced the error, what inputs are in error, and how to eliminate the error.
- **MBLI** [maximum](javascript:launchSharedHelp() value specifies in units the maximum value you expect to measure.
- **EBLU** [minimum](javascript:launchSharedHelp() value specifies in units the minimum value you expect to measure.
- **resistance configuration** specifies the number of wires to use for resistive measurements.

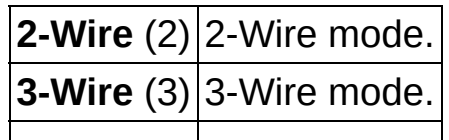

**4-Wire** (4) 4-Wire mode.

- **[custom](javascript:launchSharedHelp() scale name** specifies the name of a custom scale for the channel. If you want the channel to use a custom scale, wire the name of the custom scale to this input and set **units** to **From Custom Scale**.
- **current excitation source** specifies the source of excitation.

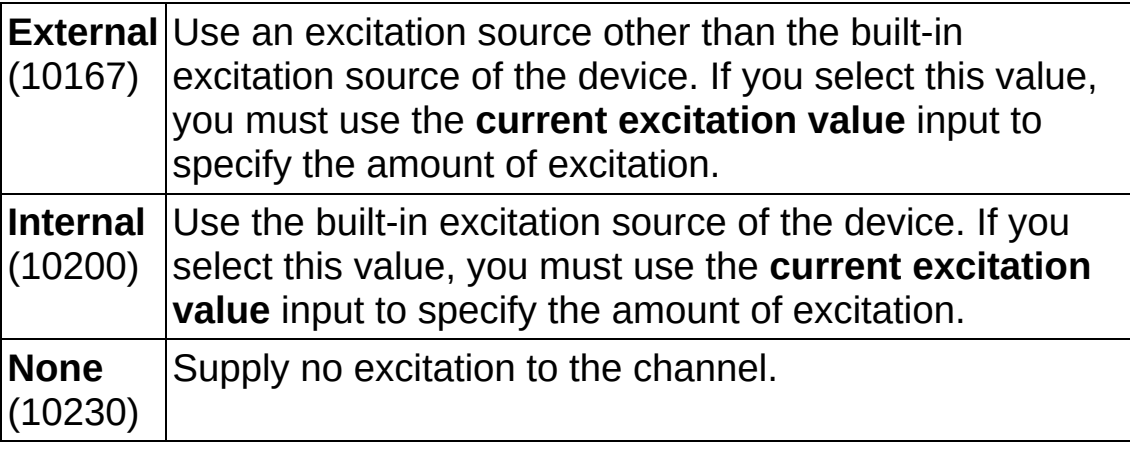

- **task out** is a reference to the task after this VI runs. The task contains any newly created virtual channels. If you did not wire a value to **task in**, NI-DAQmx automatically creates the task this output refers to.
- **CULLET 2018 CURTER IT EXCITATION VALUE** Specifies in amperes the amount of excitation that the sensor requires. Refer to the sensor documentation to determine this value.
- **error** out contains error information. If **error in** indicates that an error occurred before this VI or function ran, **error out** contains the same error information. Otherwise, **error out** describes the error status that this VI or function produces. Right-click the **error out** indicator on the front panel and select **Explain Error** from the shortcut menu for more information about the error.
	- $TTF$ **status** is TRUE (X) if an error occurred or FALSE (checkmark) to indicate a warning or that no error occurred.
	- **I32 code** is the error or warning code. If **status** is TRUE, **code** is a nonzero error code. If **status** is FALSE, **code** is 0 or a warning code.
	- [abc] **source** identifies where and why an error occurred. The

source string includes the name of the VI that produced the error, what inputs are in error, and how to eliminate the error.

# **TEDS AI Strain Gage**

Creates channel(s) to [measure](javascript:launchMeasApp() strain. You must configure the physical channel(s) with TEDS information to use this VI.

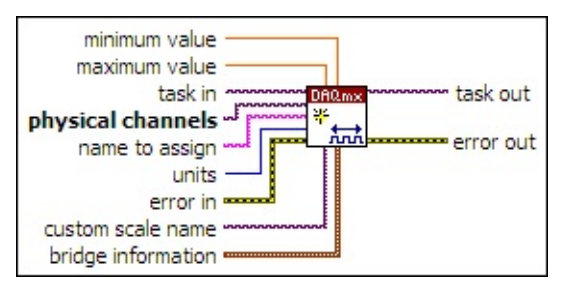

 $\sqrt{170}$ **task in** specifies the task to which to add the virtual channels this VI creates. If you do not specify a task, NI-DAQmx creates a task for you and adds the virtual channels this VI creates to that task.

- $[T/O]$ **physical channels** specifies the names of the physical [channels](javascript:launchSharedHelp() to use to create virtual [channels.](#page-556-0) The DAQmx physical channel constant lists all physical channels on devices and modules installed in the system. You also can wire a string that contains a list or [range](javascript:launchSharedHelp() of physical channels to this input. If you have an array of physical channels, use the **DAQmx Flatten [Channel](#page-637-0) String** VI to convert the array to a list.
- abc) **name to assign** specifies a name to assign to the virtual channel this VI creates. If you do not wire a value to this input, NI-DAQmx uses the physical channel name as the virtual channel name. If you use this input to provide your own names for the virtual channels, you must use the names when you refer to these channels in other NI-DAQmx VIs and Property Nodes, such as the **source** input of the **[DAQmx](#page-314-0) Trigger VI.**

If you create multiple virtual channels with one DAQmx Create Virtual Channel VI, you can specify a comma-separated list of names to assign to the virtual channels. If you provide fewer names than the number of virtual channels you create, NI-DAQmx [automatically](javascript:launchSharedHelp() assigns names to the virtual channels.

 $\boxed{\phantom{000}132}$ **units** specifies the units to use to return strain measurements.

**From Custom** Units a custom scale specifies. If you select this value, you must wire a custom scale name to the

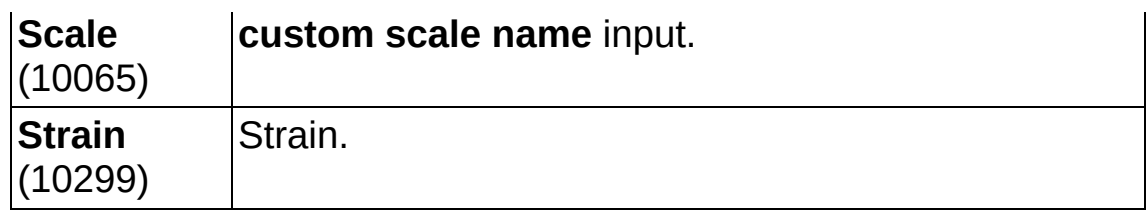

- **existively** error in describes error conditions that occur before this VI or function runs. The default is no error. If an error occurred before this VI or function runs, the VI or function passes the **error in** value to **error out**. If an error occurs while this VI or function runs, the VI or function runs normally and sets its own error status in **error out**. Use the Simple Error [Handler](glang.chm::/Simple_Error_Handler.html) or [General](glang.chm::/General_Error_Handler.html) Error Handler VIs to display the description of the error code. Use **error in** and **error out** to check errors and to specify execution order by wiring **error out** from one node to **error in** of the next node.
	- $\sqrt{15}$ **status** is TRUE (X) if an error occurred before this VI or function ran or FALSE (checkmark) to indicate a warning or that no error occurred before this VI or function ran. The default is FALSE.
	- **I321 code** is the error or warning code. The default is 0. If **status** is TRUE, **code** is a negative error code. If **status** is FALSE, **code** is 0 or a warning code.
	- abc) **source** identifies where an error occurred. The source string includes the name of the VI that produced the error, what inputs are in error, and how to eliminate the error.
- **[maximum](javascript:launchSharedHelp() value** specifies in units the **maximum value** you expect to measure.
- **MBLE [minimum](javascript:launchSharedHelp() value** specifies in units the minimum value you expect to measure.
- **[custom](javascript:launchSharedHelp() scale name** specifies the name of a **custom scale** for the channel. If you want the channel to use a custom scale, wire the name of the custom scale to this input and set **units** to **From Custom Scale**.
- $\boxed{906}$ **bridge information** specifies information about the bridge configuration and measurement.
	- **132 voltage excitation source** specifies the source of excitation.

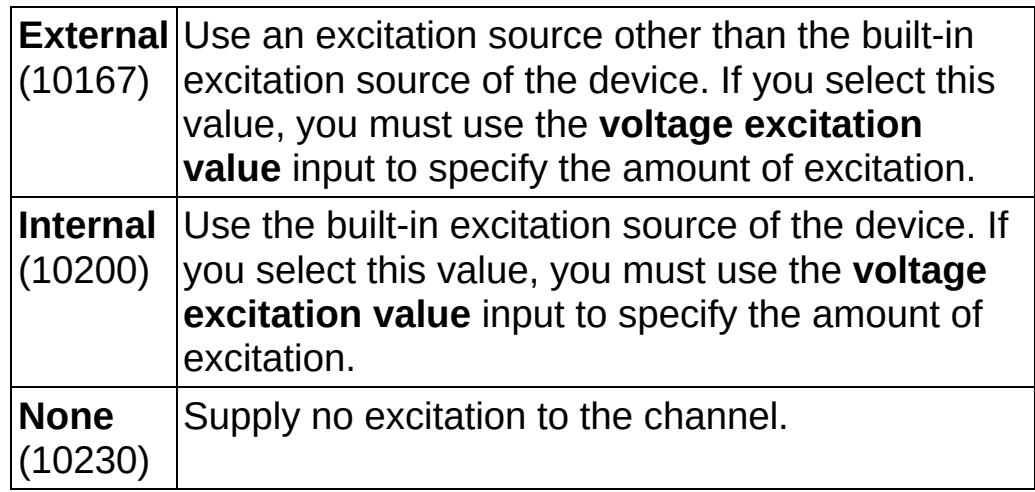

- **DBL voltage excitation value** specifies in volts the amount of excitation that the sensor requires. Refer to the sensor documentation to determine this value.
- **DBL lead wire resistance** is the amount of resistance in ohms in the lead wires. Ideally, this value is the same for all leads.
- **DBL initial bridge voltage** specifies in volts the output voltage of the bridge in the unloaded condition. NI-DAQmx subtracts this value from any measurements before applying scaling equations. Perform a voltage measurement on the bridge with no strain applied to determine this value.
- **task out** is a reference to the task after this VI runs. The task contains any newly created virtual channels. If you did not wire a value to **task in**, NI-DAQmx automatically creates the task this output refers to.
- **error** out contains error information. If error in indicates that an error occurred before this VI or function ran, **error out** contains the same error information. Otherwise, **error out** describes the error status that this VI or function produces. Right-click the **error out** indicator on the front panel and select **Explain Error** from the shortcut menu for more information about the error.
	- $TTF$ **status** is TRUE (X) if an error occurred or FALSE (checkmark) to indicate a warning or that no error occurred.
	- **code** is the error or warning code. If status is TRUE, code is a nonzero error code. If **status** is FALSE, **code** is 0 or a

warning code.

abc. **source** identifies where and why an error occurred. The source string includes the name of the VI that produced the error, what inputs are in error, and how to eliminate the error.

# **TEDS AI LVDT**

Creates channel(s) that use an **[LVDT](javascript:launchSharedHelp()** to [measure](javascript:launchMeasApp() linear position. You must configure the physical channel(s) with TEDS information to use this VI.

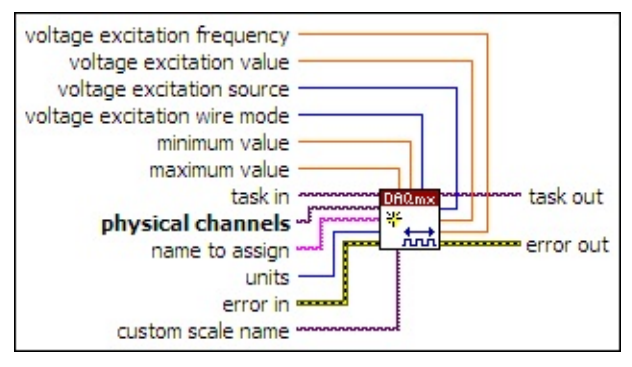

- $[T/O]$ **task in** specifies the task to which to add the virtual channels this VI creates. If you do not specify a task, NI-DAQmx creates a task for you and adds the virtual channels this VI creates to that task.
- $\boxed{170}$ **physical channels** specifies the names of the physical [channels](javascript:launchSharedHelp() to use to create virtual [channels.](#page-556-0) The DAQmx physical channel constant lists all physical channels on devices and modules installed in the system. You also can wire a string that contains a list or [range](javascript:launchSharedHelp() of physical channels to this input. If you have an array of physical channels, use the **DAQmx Flatten [Channel](#page-637-0) String** VI to convert the array to a list.
- abc) **name to assign** specifies a name to assign to the virtual channel this VI creates. If you do not wire a value to this input, NI-DAQmx uses the physical channel name as the virtual channel name. If you use this input to provide your own names for the virtual channels, you must use the names when you refer to these channels in other NI-DAQmx VIs and Property Nodes, such as the **source** input of the [DAQmx](#page-314-0) Trigger VI.

If you create multiple virtual channels with one DAQmx Create Virtual Channel VI, you can specify a comma-separated list of names to assign to the virtual channels. If you provide fewer names than the number of virtual channels you create, NI-DAQmx [automatically](javascript:launchSharedHelp() assigns names to the virtual channels.

**T321 units** specifies the units to use to return linear position measurements from the channel.

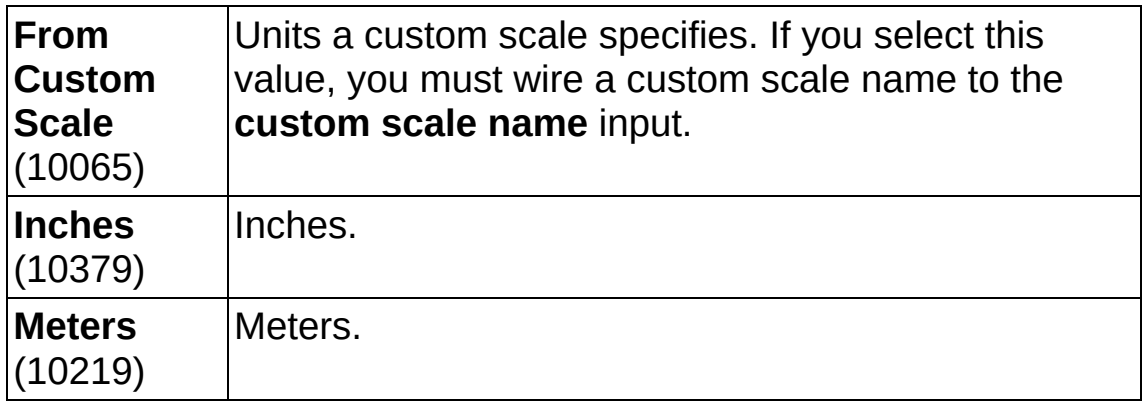

**EFF** error in describes error conditions that occur before this VI or function runs. The default is no error. If an error occurred before this VI or function runs, the VI or function passes the **error in** value to **error out**. If an error occurs while this VI or function runs, the VI or function runs normally and sets its own error status in **error out**. Use the Simple Error [Handler](glang.chm::/Simple_Error_Handler.html) or [General](glang.chm::/General_Error_Handler.html) Error Handler VIs to display the description of the error code. Use **error in** and **error out** to check errors and to specify execution order by wiring **error out** from one node to **error in** of the next node.

- $\boxed{11}$ **status** is TRUE (X) if an error occurred before this VI or function ran or FALSE (checkmark) to indicate a warning or that no error occurred before this VI or function ran. The default is FALSE.
- $132$ **code** is the error or warning code. The default is 0. If **status** is TRUE, **code** is a negative error code. If **status** is FALSE, **code** is 0 or a warning code.
- abc) **source** identifies where an error occurred. The source string includes the name of the VI that produced the error, what inputs are in error, and how to eliminate the error.
- DBL | **maximum value** specifies in **units** the [maximum](javascript:launchSharedHelp() value you expect to measure.
- **DBL minimum value** specifies in **units** the [minimum](javascript:launchSharedHelp() value you expect to measure.
- **<u><b>use**</u> voltage excitation wire mode is the number of leads on the sensor. Some sensors require you to tie leads together to create a

four- or five- wire sensor. Refer to the sensor documentation for more information.

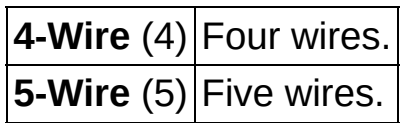

- **[custom](javascript:launchSharedHelp() scale name** specifies the name of a **custom scale** for the channel. If you want the channel to use a custom scale, wire the name of the custom scale to this input and set **units** to **From Custom Scale**.
- **task out** is a reference to the task after this VI runs. The task contains any newly created virtual channels. If you did not wire a value to **task in**, NI-DAQmx automatically creates the task this output refers to.
- **I32 voltage excitation source** specifies the source of excitation.

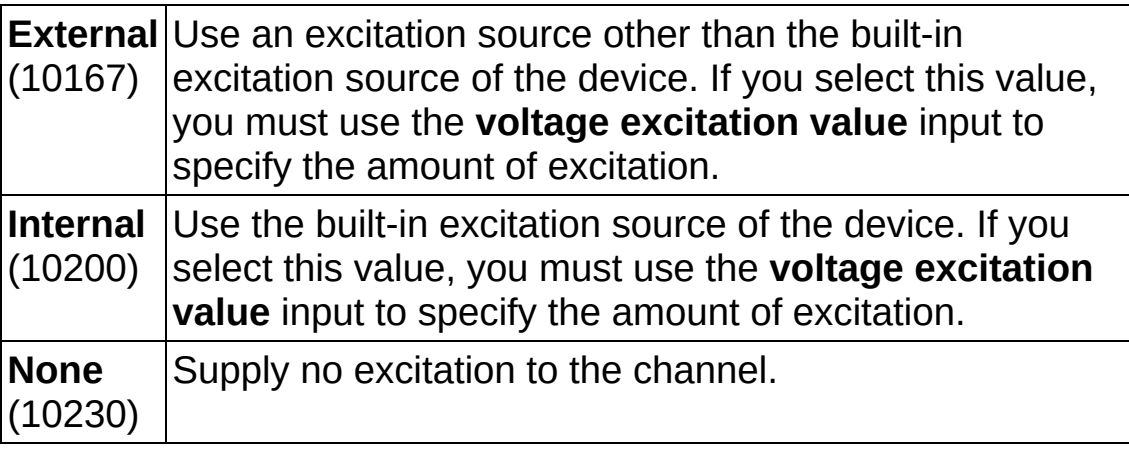

- **<u><b>DBLI**</u> voltage excitation value specifies in volts the amount of excitation that the sensor requires. Refer to the sensor documentation to determine this value.
- **EBLI** voltage excitation frequency specifies in hertz the excitation frequency that the sensor requires. Refer to the sensor documentation to determine this value.
- **error** out contains error information. If **error in** indicates that an error occurred before this VI or function ran, **error out** contains the same error information. Otherwise, **error out** describes the error status that this VI or function produces. Right-click the **error out** indicator on the front panel and select **Explain Error** from the

shortcut menu for more information about the error.

- **Status** is TRUE (X) if an error occurred or FALSE (checkmark) to indicate a warning or that no error occurred.
- **code** is the error or warning code. If **status** is TRUE, **code** is a nonzero error code. If **status** is FALSE, **code** is 0 or a warning code.
- $|abc|$ **source** identifies where and why an error occurred. The source string includes the name of the VI that produced the error, what inputs are in error, and how to eliminate the error.

# **TEDS AI RVDT**

Creates channel(s) that use an **[RVDT](javascript:launchSharedHelp()** to measure **angular [position](javascript:launchMeasApp()**. You must configure the physical channel(s) with TEDS information to use this VI.

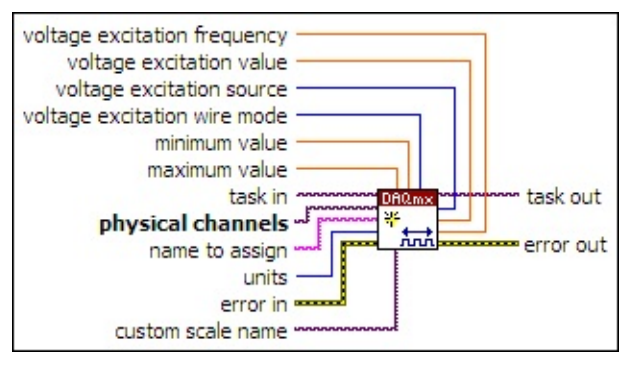

- $[T/O]$ **task in** specifies the task to which to add the virtual channels this VI creates. If you do not specify a task, NI-DAQmx creates a task for you and adds the virtual channels this VI creates to that task.
- $\boxed{170}$ **physical channels** specifies the names of the physical [channels](javascript:launchSharedHelp() to use to create virtual [channels.](#page-556-0) The DAQmx physical channel constant lists all physical channels on devices and modules installed in the system. You also can wire a string that contains a list or [range](javascript:launchSharedHelp() of physical channels to this input. If you have an array of physical channels, use the **DAQmx Flatten [Channel](#page-637-0) String** VI to convert the array to a list.
- abc) **name to assign** specifies a name to assign to the virtual channel this VI creates. If you do not wire a value to this input, NI-DAQmx uses the physical channel name as the virtual channel name. If you use this input to provide your own names for the virtual channels, you must use the names when you refer to these channels in other NI-DAQmx VIs and Property Nodes, such as the **source** input of the [DAQmx](#page-314-0) Trigger VI.

If you create multiple virtual channels with one DAQmx Create Virtual Channel VI, you can specify a comma-separated list of names to assign to the virtual channels. If you provide fewer names than the number of virtual channels you create, NI-DAQmx [automatically](javascript:launchSharedHelp() assigns names to the virtual channels.

**T321 units** specifies the units to use to return angular position measurements from the channel.

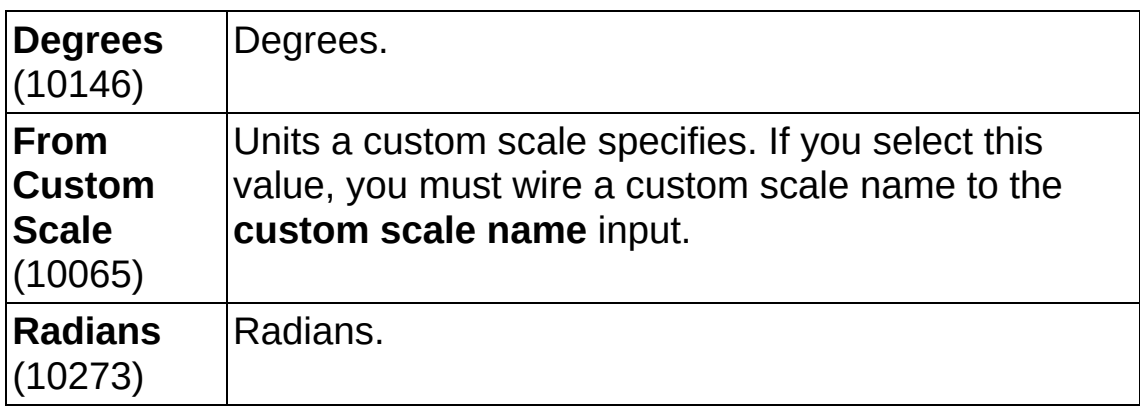

**EFF** error in describes error conditions that occur before this VI or function runs. The default is no error. If an error occurred before this VI or function runs, the VI or function passes the **error in** value to **error out**. If an error occurs while this VI or function runs, the VI or function runs normally and sets its own error status in **error out**. Use the Simple Error [Handler](glang.chm::/Simple_Error_Handler.html) or [General](glang.chm::/General_Error_Handler.html) Error Handler VIs to display the description of the error code. Use **error in** and **error out** to check errors and to specify execution order by wiring **error out** from one node to **error in** of the next node.

- $\boxed{11}$ **status** is TRUE (X) if an error occurred before this VI or function ran or FALSE (checkmark) to indicate a warning or that no error occurred before this VI or function ran. The default is FALSE.
- $132$ **code** is the error or warning code. The default is 0. If **status** is TRUE, **code** is a negative error code. If **status** is FALSE, **code** is 0 or a warning code.
- abc) **source** identifies where an error occurred. The source string includes the name of the VI that produced the error, what inputs are in error, and how to eliminate the error.
- DBL | **maximum value** specifies in **units** the [maximum](javascript:launchSharedHelp() value you expect to measure.
- **DBL minimum value** specifies in **units** the [minimum](javascript:launchSharedHelp() value you expect to measure.
- **<u><b>use**</u> voltage excitation wire mode is the number of leads on the sensor. Some sensors require you to tie leads together to create a

four- or five- wire sensor. Refer to the sensor documentation for more information.

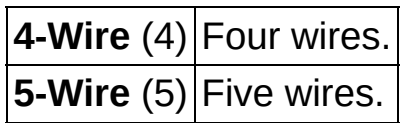

- **[custom](javascript:launchSharedHelp() scale name** specifies the name of a **custom scale** for the channel. If you want the channel to use a custom scale, wire the name of the custom scale to this input and set **units** to **From Custom Scale**.
- **task out** is a reference to the task after this VI runs. The task contains any newly created virtual channels. If you did not wire a value to **task in**, NI-DAQmx automatically creates the task this output refers to.
- **I32 voltage excitation source** specifies the source of excitation.

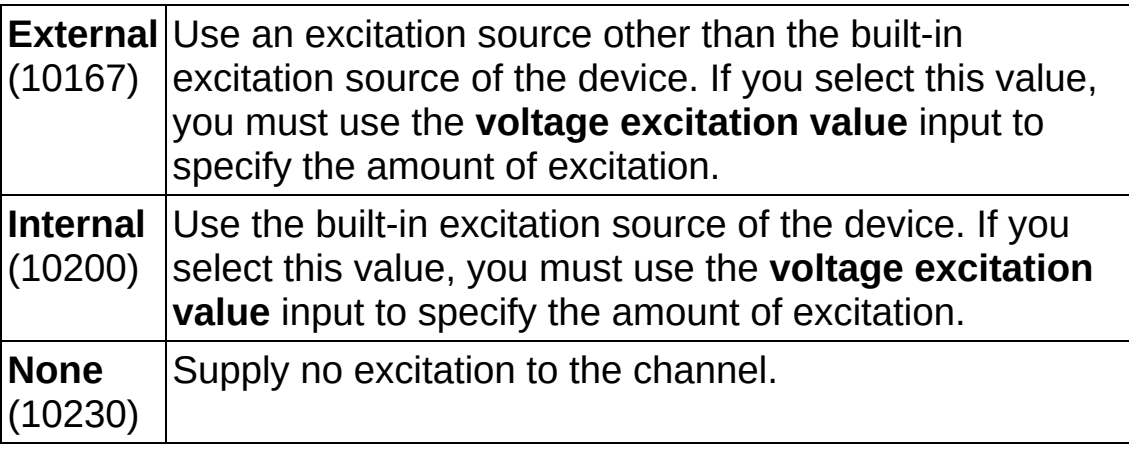

- **<u><b>DBLI**</u> voltage excitation value specifies in volts the amount of excitation that the sensor requires. Refer to the sensor documentation to determine this value.
- **EBLI** voltage excitation frequency specifies in hertz the excitation frequency that the sensor requires. Refer to the sensor documentation to determine this value.
- **error** out contains error information. If **error in** indicates that an error occurred before this VI or function ran, **error out** contains the same error information. Otherwise, **error out** describes the error status that this VI or function produces. Right-click the **error out** indicator on the front panel and select **Explain Error** from the

shortcut menu for more information about the error.

- **Status** is TRUE (X) if an error occurred or FALSE (checkmark) to indicate a warning or that no error occurred.
- **code** is the error or warning code. If **status** is TRUE, **code** is a nonzero error code. If **status** is FALSE, **code** is 0 or a warning code.
- $|abc|$ **source** identifies where and why an error occurred. The source string includes the name of the VI that produced the error, what inputs are in error, and how to eliminate the error.

### **TEDS AI Accelerometer**

Creates channel(s) that use an [accelerometer](javascript:launchSharedHelp() to measure [acceleration](javascript:launchMeasApp(). You must configure the physical channel(s) with TEDS information to use this VI.

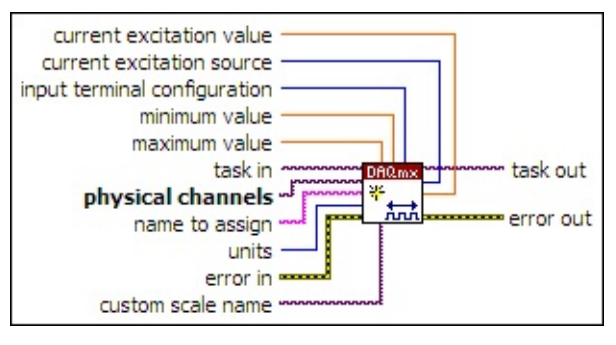

- **task in** specifies the task to which to add the virtual channels this VI creates. If you do not specify a task, NI-DAQmx creates a task for you and adds the virtual channels this VI creates to that task.
- **physical [channels](javascript:launchSharedHelp()** specifies the names of the *physical channels* to use to create virtual [channels.](#page-556-0) The DAQmx physical channel constant lists all physical channels on devices and modules installed in the system. You also can wire a string that contains a list or [range](javascript:launchSharedHelp() of physical channels to this input. If you have an array of physical channels, use the DAQmx Flatten [Channel](#page-637-0) String VI to convert the array to a list.
- abc) **name to assign** specifies a name to assign to the virtual channel this VI creates. If you do not wire a value to this input, NI-DAQmx uses the physical channel name as the virtual channel name. If you use this input to provide your own names for the virtual channels, you must use the names when you refer to these channels in other NI-DAQmx VIs and Property Nodes, such as the **source** input of the [DAQmx](#page-314-0) Trigger VI.

If you create multiple virtual channels with one DAQmx Create Virtual Channel VI, you can specify a comma-separated list of names to assign to the virtual channels. If you provide fewer names than the number of virtual channels you create, NI-DAQmx [automatically](javascript:launchSharedHelp() assigns names to the virtual channels.

**units** specifies the units to use to return acceleration **1321** measurements from the channel.

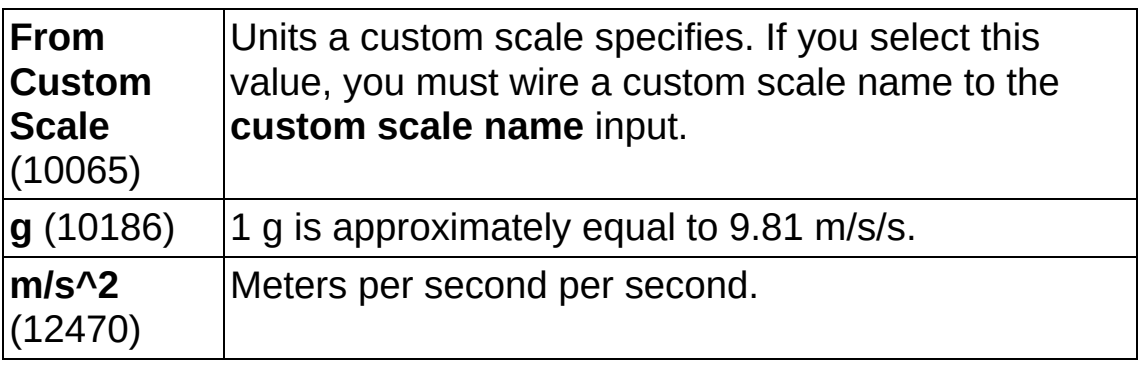

**EXICTED** error in describes error conditions that occur before this VI or function runs. The default is no error. If an error occurred before this VI or function runs, the VI or function passes the **error in** value to **error out**. If an error occurs while this VI or function runs, the VI or function runs normally and sets its own error status in **error out**. Use the Simple Error [Handler](glang.chm::/Simple_Error_Handler.html) or [General](glang.chm::/General_Error_Handler.html) Error Handler VIs to display the description of the error code. Use **error in** and **error out** to check errors and to specify execution order by wiring **error out** from one node to **error in** of the next node.

- $\sqrt{15}$ **status** is TRUE (X) if an error occurred before this VI or function ran or FALSE (checkmark) to indicate a warning or that no error occurred before this VI or function ran. The default is FALSE.
- $\sqrt{132}$ **code** is the error or warning code. The default is 0. If **status** is TRUE, **code** is a negative error code. If **status** is [FALSE,](javascript:launchSharedHelp() **code** is 0 or a warning code.
- abc. **source** identifies where an error occurred. The source string includes the name of the VI that produced the error, what inputs are in error, and how to eliminate the error.
- **DBL maximum value** specifies in **units** the [maximum](javascript:launchSharedHelp() value you expect to measure.
- **DBL minimum value** specifies in **units** the [minimum](javascript:launchSharedHelp() value you expect to measure.
- $\boxed{\mathbf{132}}$ **input terminal [configuration](javascript:launchSharedHelp()** specifies the input terminal configuration for the channel.
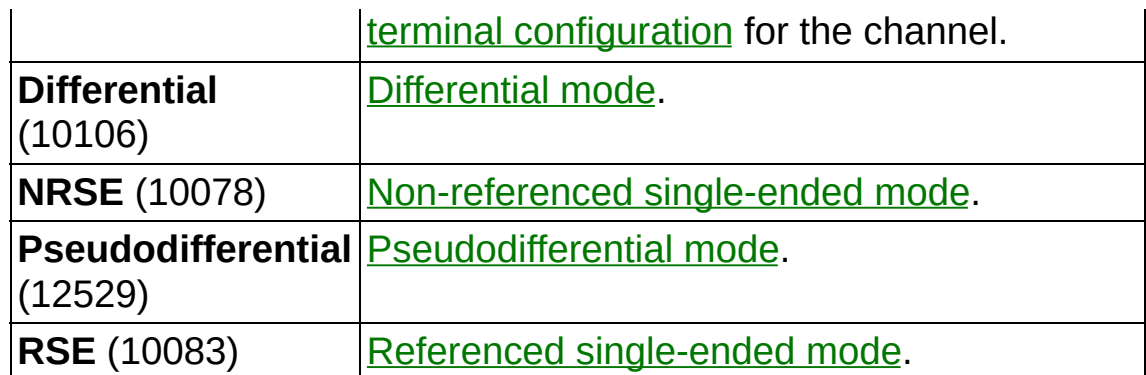

- **[custom](javascript:launchSharedHelp() scale name** specifies the name of a **custom scale** for the channel. If you want the channel to use a custom scale, wire the name of the custom scale to this input and set **units** to **From Custom Scale**.
- **thask** out is a reference to the task after this VI runs. The task contains any newly created virtual channels. If you did not wire a value to **task in**, NI-DAQmx automatically creates the task this output refers to.
- **E321 current excitation source** specifies the source of excitation.

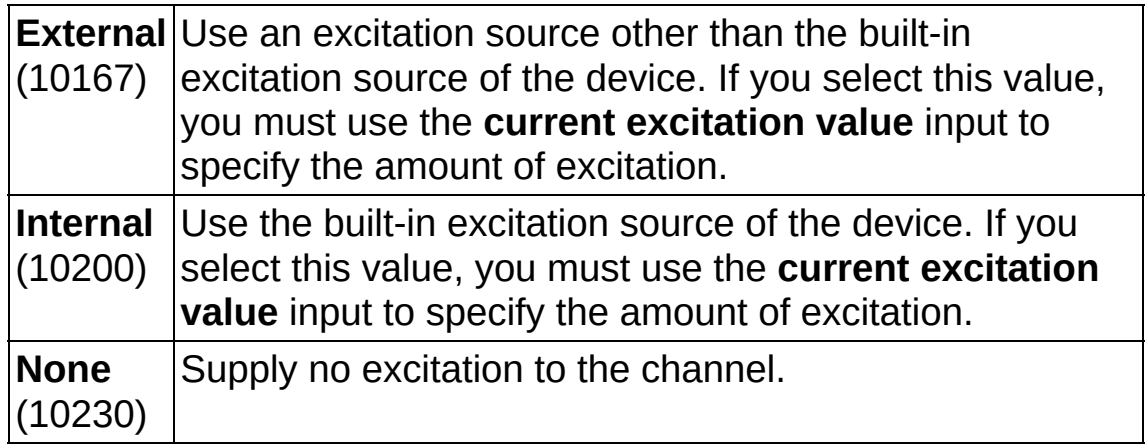

- **CULTER 19 CUTTENT EXCITATION VALUE** Specifies in amperes the amount of excitation that the sensor requires. Refer to the sensor documentation to determine this value.
- **error** out contains error information. If error in indicates that an error occurred before this VI or function ran, **error out** contains the same error information. Otherwise, **error out** describes the error status that this VI or function produces. Right-click the **error out** indicator on the front panel and select **Explain Error** from the shortcut menu for more information about the error.

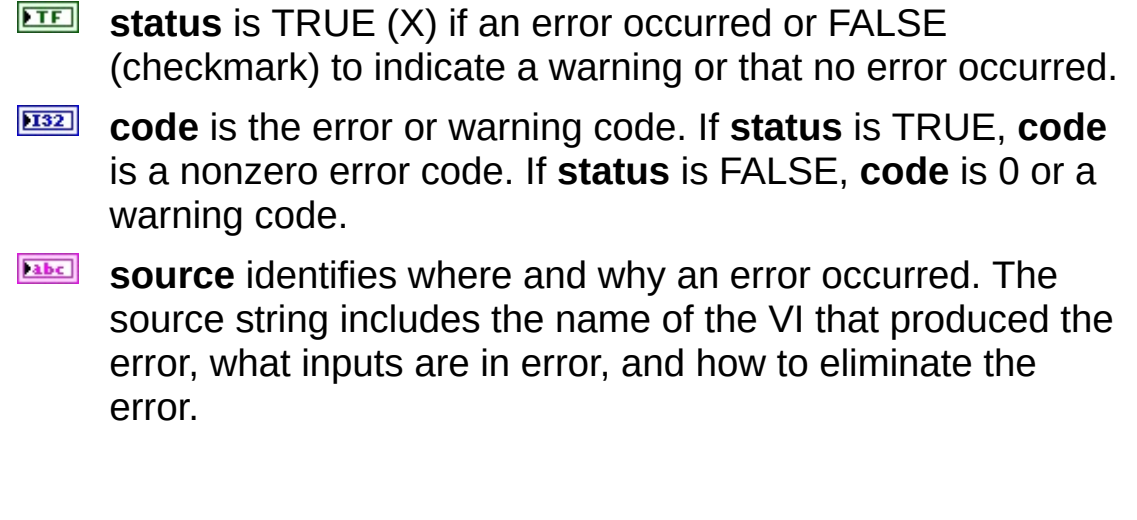

# **TEDS AI Microphone**

Creates channel(s) that use a microphone to measure sound [pressure.](javascript:launchMeasApp() You must configure the physical channel(s) with TEDS information to use this VI.

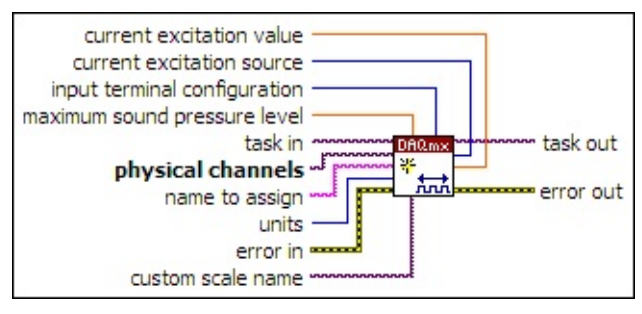

- $1701$ **task in** specifies the task to which to add the virtual channels this VI creates. If you do not specify a task, NI-DAQmx creates a task for you and adds the virtual channels this VI creates to that task.
- $170$ **physical channels** specifies the names of the physical [channels](javascript:launchSharedHelp() to use to create virtual channels. You must use physical channels that you configured with TEDS [information.](#page-556-0) The DAQmx physical channel constant lists all physical channels on devices and modules installed in the system. You also can wire a string that contains a list or [range](javascript:launchSharedHelp() of physical channels to this input. If you have an array of physical [channels,](#page-637-0) use the DAQmx Flatten Channel String VI to convert the array to a list.
- abc) **name to assign** specifies a name to assign to the virtual channel this VI creates. If you do not wire a value to this input, NI-DAQmx uses the physical channel name as the virtual channel name. If you use this input to provide your own names for the virtual channels, you must use the names when you refer to these channels in other NI-DAQmx VIs and Property Nodes, such as the **source** input of the [DAQmx](#page-314-0) Trigger VI.

If you create multiple virtual channels with one DAQmx Create Virtual Channel VI, you can specify a comma-separated list of names to assign to the virtual channels. If you provide fewer names than the number of virtual channels you create, NI-DAQmx [automatically](javascript:launchSharedHelp() assigns names to the virtual channels.

 $\boxed{132}$ **units** specifies the units to use to return sound pressure

#### measurements.

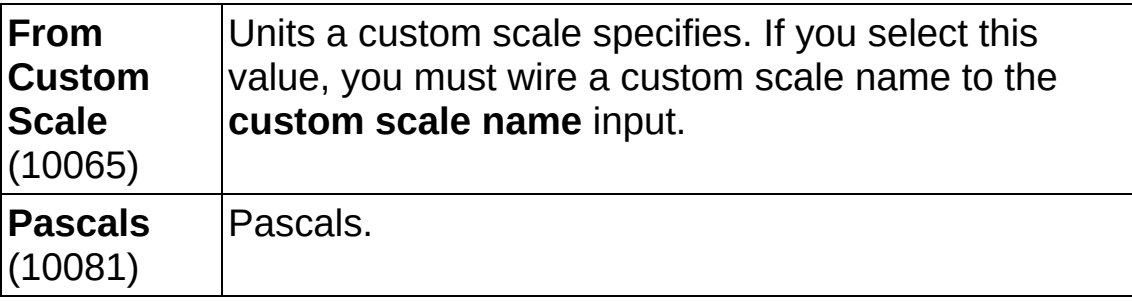

**EXICTED** error in describes error conditions that occur before this VI or function runs. The default is no error. If an error occurred before this VI or function runs, the VI or function passes the **error in** value to **error out**. If an error occurs while this VI or function runs, the VI or function runs normally and sets its own error status in **error out**. Use the Simple Error [Handler](glang.chm::/Simple_Error_Handler.html) or [General](glang.chm::/General_Error_Handler.html) Error Handler VIs to display the description of the error code. Use **error in** and **error out** to check errors and to specify execution order by wiring **error out** from one node to **error in** of the next node.

- $\boxed{\phantom{1}}$ **status** is TRUE (X) if an error occurred before this VI or function ran or FALSE (checkmark) to indicate a warning or that no error occurred before this VI or function ran. The default is FALSE.
- **I321 code** is the error or warning code. The default is 0. If **status** is TRUE, **code** is a negative error code. If **status** is FALSE, **code** is 0 or a warning code.
- abc. **source** identifies where an error occurred. The source string includes the name of the VI that produced the error, what inputs are in error, and how to eliminate the error.
- **DBL maximum sound pressure level** is the maximum instantaneous sound pressure level you expect to measure. This value is in decibels, referenced to 20 micropascals.
- **I321 input terminal [configuration](javascript:launchSharedHelp()** specifies the *input terminal* configuration for the channel.

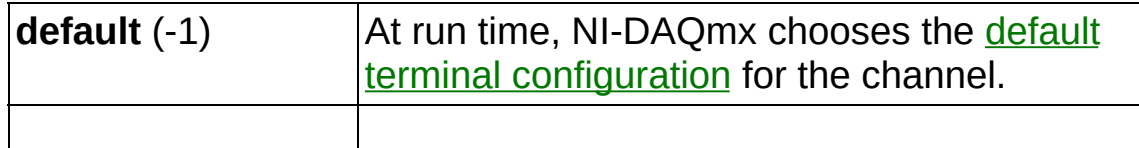

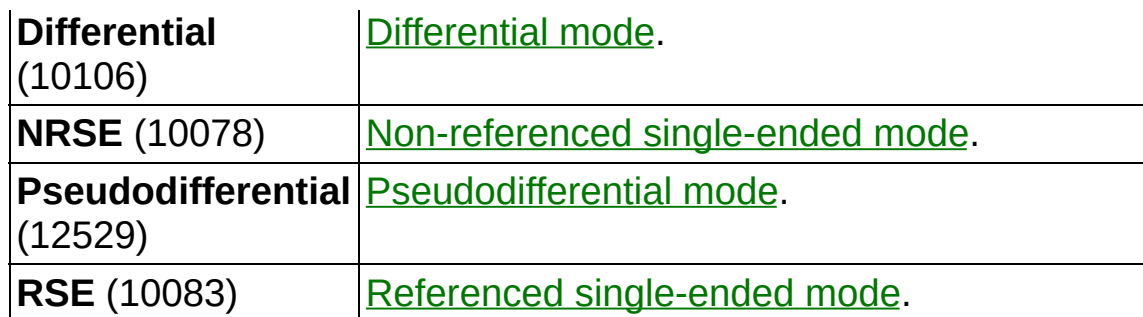

- **[custom](javascript:launchSharedHelp() scale name** specifies the name of a **custom scale** for the channel. If you want the channel to use a custom scale, wire the name of the custom scale to this input and set **units** to **From Custom Scale**.
- **the set of task out** is a reference to the task after this VI runs. The task contains any newly created virtual channels. If you did not wire a value to **task in**, NI-DAQmx automatically creates the task this output refers to.
- **current excitation source** specifies the source of excitation.

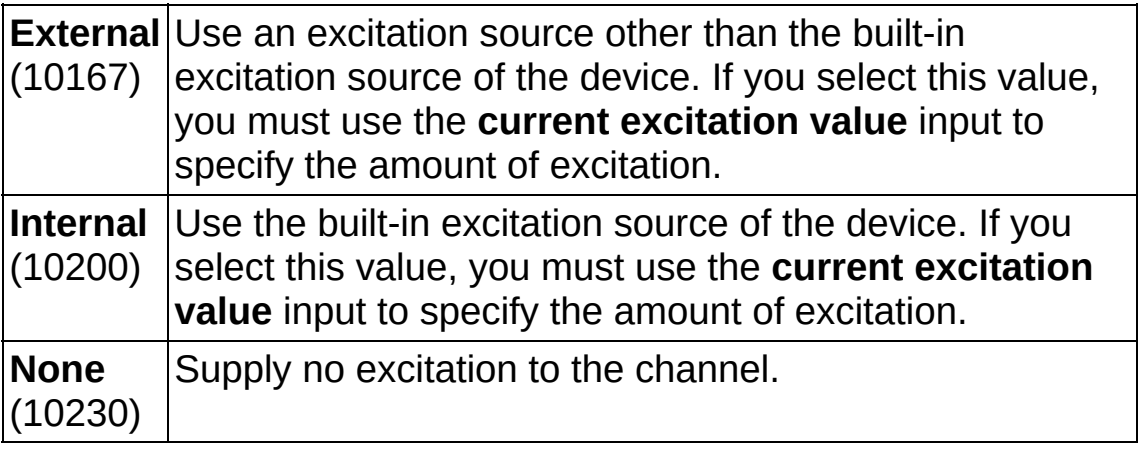

- **EBU** current excitation value specifies in amperes the amount of excitation that the sensor requires. Refer to the sensor documentation to determine this value.
- **error** out contains error information. If **error in** indicates that an error occurred before this VI or function ran, **error out** contains the same error information. Otherwise, **error out** describes the error status that this VI or function produces. Right-click the **error out** indicator on the front panel and select **Explain Error** from the shortcut menu for more information about the error.

**STEE** status is TRUE (X) if an error occurred or FALSE

(checkmark) to indicate a warning or that no error occurred.

- **I32 code** is the error or warning code. If **status** is TRUE, **code** is a nonzero error code. If **status** is FALSE, **code** is 0 or a warning code.
- abc. **source** identifies where and why an error occurred. The source string includes the name of the VI that produced the error, what inputs are in error, and how to eliminate the error.

### **TEDS AI Custom Voltage with Excitation**

Creates channel(s) to measure voltage. Use this instance for custom sensors that require excitation. You can use the excitation to scale the measurement. You must configure the physical channel(s) with TEDS information to use this VI.

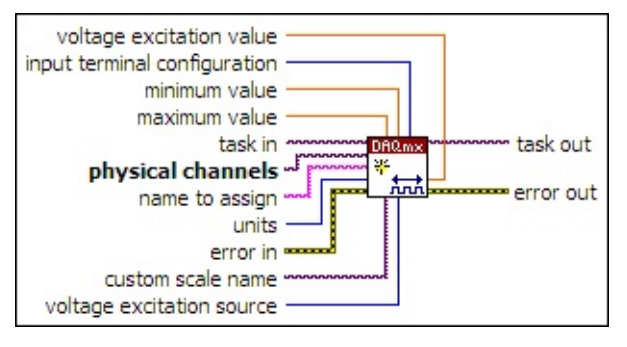

- $170$ **task in** specifies the task to which to add the virtual channels this VI creates. If you do not specify a task, NI-DAQmx creates a task for you and adds the virtual channels this VI creates to that task.
- $\boxed{170}$ **physical channels** specifies the names of the physical [channels](javascript:launchSharedHelp() to use to create virtual [channels.](#page-556-0) The DAQmx physical channel constant lists all physical channels on devices and modules installed in the system. You also can wire a string that contains a list or [range](javascript:launchSharedHelp() of physical channels to this input. If you have an array of physical channels, use the **DAQmx Flatten [Channel](#page-637-0) String** VI to convert the array to a list.
- abc. **name to assign** specifies a name to assign to the virtual channel this VI creates. If you do not wire a value to this input, NI-DAQmx uses the physical channel name as the virtual channel name. If you use this input to provide your own names for the virtual channels, you must use the names when you refer to these channels in other NI-DAQmx VIs and Property Nodes, such as the **source** input of the [DAQmx](#page-314-0) Trigger VI.

If you create multiple virtual channels with one DAQmx Create Virtual Channel VI, you can specify a comma-separated list of names to assign to the virtual channels. If you provide fewer names than the number of virtual channels you create, NI-DAQmx [automatically](javascript:launchSharedHelp() assigns names to the virtual channels.

 $\sqrt{132}$ **units** specifies the units to use to return measurements.

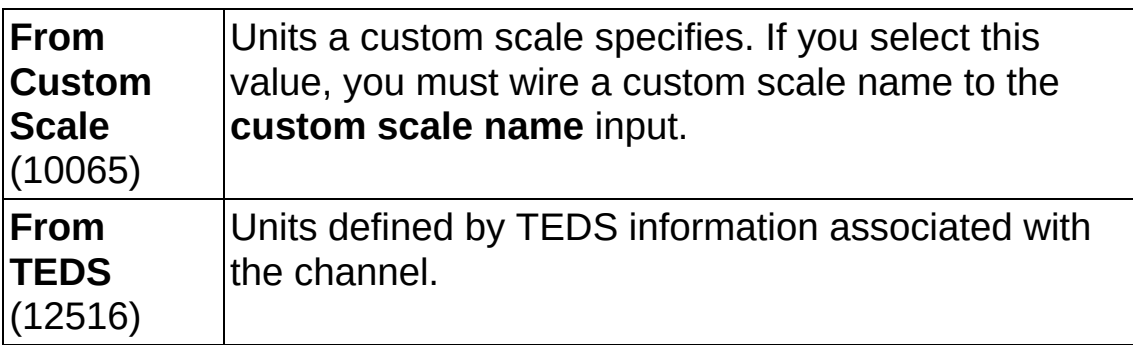

**EXICTED** error in describes error conditions that occur before this VI or function runs. The default is no error. If an error occurred before this VI or function runs, the VI or function passes the **error in** value to **error out**. If an error occurs while this VI or function runs, the VI or function runs normally and sets its own error status in **error out**. Use the Simple Error [Handler](glang.chm::/Simple_Error_Handler.html) or [General](glang.chm::/General_Error_Handler.html) Error Handler VIs to display the description of the error code. Use **error in** and **error out** to check errors and to specify execution order by wiring **error out** from one node to **error in** of the next node.

- $T$ F **status** is TRUE (X) if an error occurred before this VI or function ran or FALSE (checkmark) to indicate a warning or that no error occurred before this VI or function ran. The default is FALSE.
- **I321 code** is the error or warning code. The default is 0. If **status** is TRUE, **code** is a negative error code. If **status** is [FALSE,](javascript:launchSharedHelp() **code** is 0 or a warning code.
- abc. **source** identifies where an error occurred. The source string includes the name of the VI that produced the error, what inputs are in error, and how to eliminate the error.
- **[maximum](javascript:launchSharedHelp() value** specifies in units the **maximum value** you expect to measure.
- **DBL minimum value** specifies in **units** the [minimum](javascript:launchSharedHelp() value you expect to measure.
- **input terminal [configuration](javascript:launchSharedHelp()** specifies the *input terminal* configuration for the channel.

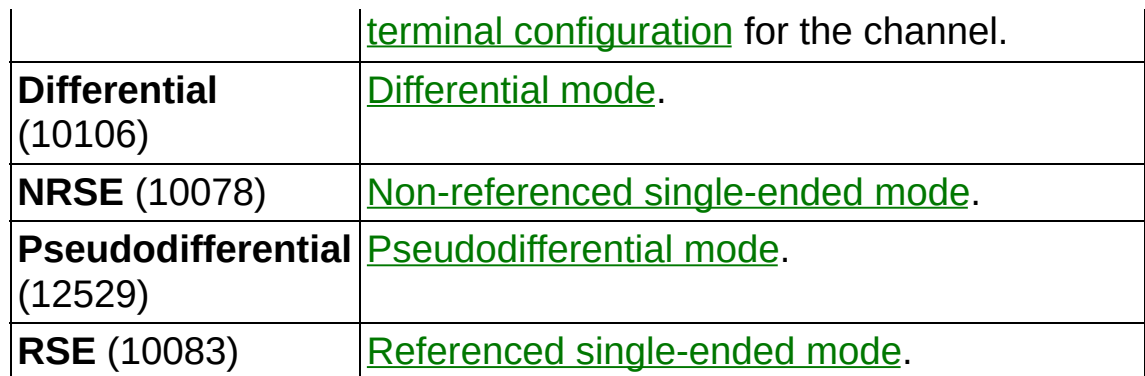

- $1701$ **custom scale name** specifies the name of a [custom](javascript:launchSharedHelp() scale for the channel. If you want the channel to use a custom scale, wire the name of the custom scale to this input and set **units** to **From Custom Scale**.
- $\sqrt{132}$ **voltage excitation source** specifies the source of excitation.

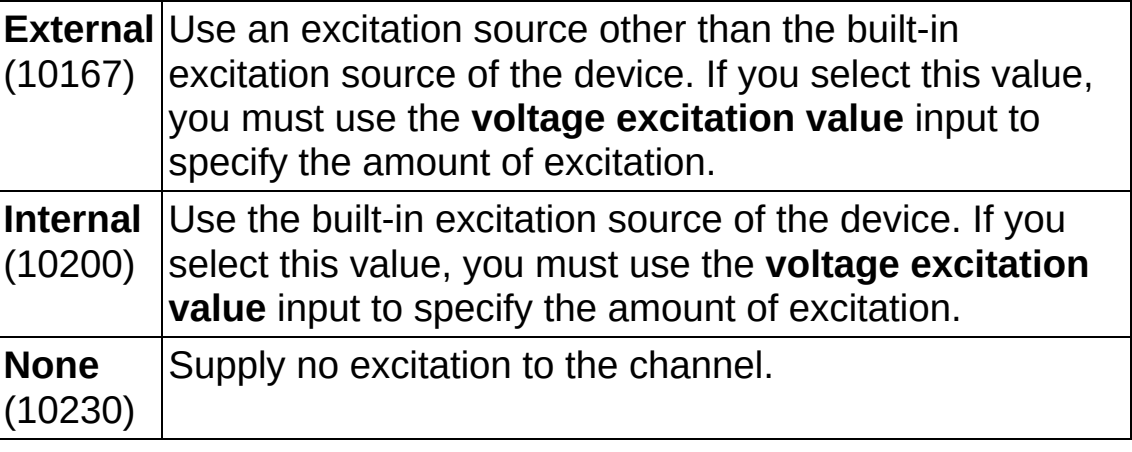

- $1/0$ **task out** is a reference to the task after this VI runs. The task contains any newly created virtual channels. If you did not wire a value to **task in**, NI-DAQmx automatically creates the task this output refers to.
- **voltage excitation value** specifies in volts the amount of excitation that the sensor requires. Refer to the sensor documentation to determine this value.
- **error out** contains error information. If **error in** indicates that an error occurred before this VI or function ran, **error out** contains the same error information. Otherwise, **error out** describes the error status that this VI or function produces. Right-click the **error out** indicator on the front panel and select **Explain Error** from the shortcut menu for more information about the error.

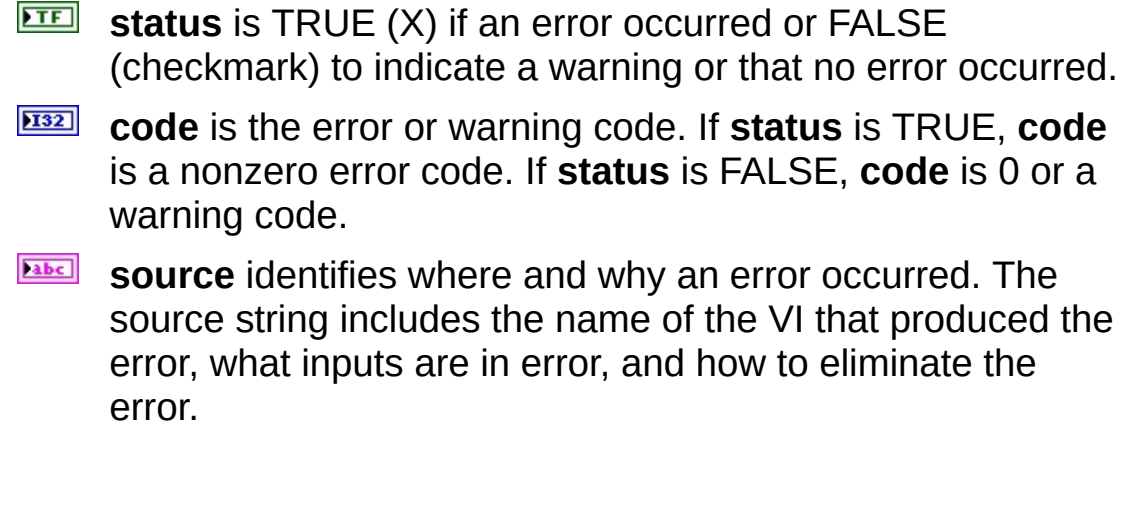

# **DAQmx Global Channel Constant**

Lists all virtual [channels](javascript:launchSharedHelp() you create and save using the DAQ [Assistant](javascript:LaunchHelp(L_taskconfigchm, ). Select **Browse** to select multiple channels. Right-click the constant and select **I/O Name Filtering** from the shortcut menu to limit the [channels](daqmxio.chm::/mxchanfilter.html) that the constant displays and to limit what you can enter in the constant.

If you right-click this constant and create a Property Node, the Property Node is for the constant itself and is not a DAQmx Channel Property Node.

# **Creating and Editing Channels**

You can launch the DAQ Assistant from the DAQmx global channel [constant](daqmxio.chm::/editingvirtualchannels.html) to create a new virtual [channel](daqmxio.chm::/creatingvirtualchannels.html) or to edit a saved virtual channel.

#### **Generating Code**

You can use the DAQmx global channel constant to generate code for global [channels.](daqmxio.chm::/codegen.html)

# **DAQmx Read**

Reads samples from the [task](javascript:launchSharedHelp() or virtual [channels](javascript:launchSharedHelp() you specify. The instances of this **[polymorphic](Lvhelp.chm::/using_polymorphic_vis.html) VI** specify what format of samples to return, whether to read a single sample or multiple samples at once, and whether to read from one or multiple channels.

The [DAQmx](daqmxprop.chm::/daqmxread.html) Read properties include additional configuration options for read operations.

Use the pull-down menu to select an instance of this VI.

Select an instance

**□ Place on the block diagram.** ■ Find on the **Functions** palette.

 $\left| \cdot \right|$ 

# **Analog DBL 1Chan 1Samp**

Reads a single floating-point sample from a task that contains a single analog input [channel.](javascript:launchSharedHelp()

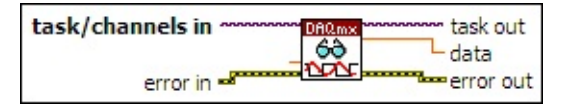

- $170$ **[task/channels](javascript:launchSharedHelp() in** is the name of the [task](javascript:launchSharedHelp() or a list of virtual channels to which the operation applies. If you provide a list of virtual channels, NI-DAQmx creates a task automatically.
- **DBL timeout** specifies the amount of time in seconds to wait for samples to become available. If the time elapses, the VI returns an error and any samples read before the timeout elapsed. The default timeout is 10 seconds. If you set **timeout** to -1, the VI waits indefinitely. If you set **timeout** to 0, the VI tries once to read the requested samples and returns an error if it is unable to.
- **EST error in** describes error conditions that occur before this VI or function runs. The default is no error. If an error occurred before this VI or function runs, the VI or function passes the **error in** value to **error out**. If an error occurs while this VI or function runs, the VI or function runs normally and sets its own error status in **error out**. Use the Simple Error [Handler](glang.chm::/Simple_Error_Handler.html) or [General](glang.chm::/General_Error_Handler.html) Error Handler VIs to display the description of the error code. Use **error in** and **error out** to check errors and to specify execution order by wiring **error out** from one node to **error in** of the next node.
	- $\boxed{1}$ **status** is TRUE (X) if an error occurred before this VI or function ran or FALSE (checkmark) to indicate a warning or that no error occurred before this VI or function ran. The default is FALSE.
	- **I321 code** is the error or warning code. The default is 0. If **status** is TRUE, **code** is a negative error code. If **status** is FALSE, **code** is 0 or a warning code.
	- abc. **source** identifies where an error occurred. The source string includes the name of the VI that produced the error, what inputs are in error, and how to eliminate the error.
- $170$ **task out** is a reference to the task after this VI or function runs. If

you wired a channel or list of channels to **task/channels in**, NI-DAQmx creates this task automatically.

- **DBL** data returns a sample. NI-DAQmx scales the data to the units of the measurement, including any custom scaling you apply to the [channels.](javascript:LaunchHelp(L_taskconfigchm, ) Use the DAQmx Create Virtual [Channel](#page-17-0) VI or the DAQ Assistant to specify these units.
- **error** out contains error information. If **error in** indicates that an error occurred before this VI or function ran, **error out** contains the same error information. Otherwise, **error out** describes the error status that this VI or function produces. Right-click the **error out** indicator on the front panel and select **Explain Error** from the shortcut menu for more information about the error.
	- $\boxed{11}$ **status** is TRUE (X) if an error occurred or FALSE (checkmark) to indicate a warning or that no error occurred.
	- **132 code** is the error or warning code. If **status** is TRUE, **code** is a nonzero error code. If **status** is FALSE, **code** is 0 or a warning code.
	- [abc] **source** identifies where and why an error occurred. The source string includes the name of the VI that produced the error, what inputs are in error, and how to eliminate the error.

# **Analog Wfm 1Chan 1Samp**

Reads a waveform that contains a single sample from a task that contains a single analog input [channel.](javascript:launchSharedHelp()

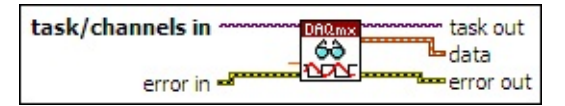

- $170$ **[task/channels](javascript:launchSharedHelp() in** is the name of the [task](javascript:launchSharedHelp() or a list of virtual channels to which the operation applies. If you provide a list of virtual channels, NI-DAQmx creates a task automatically.
- **DBL timeout** specifies the amount of time in seconds to wait for samples to become available. If the time elapses, the VI returns an error and any samples read before the timeout elapsed. The default timeout is 10 seconds. If you set **timeout** to -1, the VI waits indefinitely. If you set **timeout** to 0, the VI tries once to read the requested samples and returns an error if it is unable to.
- **EST error in** describes error conditions that occur before this VI or function runs. The default is no error. If an error occurred before this VI or function runs, the VI or function passes the **error in** value to **error out**. If an error occurs while this VI or function runs, the VI or function runs normally and sets its own error status in **error out**. Use the Simple Error [Handler](glang.chm::/Simple_Error_Handler.html) or [General](glang.chm::/General_Error_Handler.html) Error Handler VIs to display the description of the error code. Use **error in** and **error out** to check errors and to specify execution order by wiring **error out** from one node to **error in** of the next node.
	- $\boxed{1}$ **status** is TRUE (X) if an error occurred before this VI or function ran or FALSE (checkmark) to indicate a warning or that no error occurred before this VI or function ran. The default is FALSE.
	- **I321 code** is the error or warning code. The default is 0. If **status** is TRUE, **code** is a negative error code. If **status** is FALSE, **code** is 0 or a warning code.
	- abc) **source** identifies where an error occurred. The source string includes the name of the VI that produced the error, what inputs are in error, and how to eliminate the error.
- $170$ **task out** is a reference to the task after this VI or function runs. If

you wired a channel or list of channels to **task/channels in**, NI-DAQmx creates this task automatically.

- **data** returns a waveform. NI-DAQmx scales the data to the units of the measurement, including any custom scaling you apply to the [channels.](javascript:LaunchHelp(L_taskconfigchm, ) Use the DAQmx Create Virtual [Channel](#page-17-0) VI or the DAQ Assistant to specify these units.
- **error** out contains error information. If **error in** indicates that an error occurred before this VI or function ran, **error out** contains the same error information. Otherwise, **error out** describes the error status that this VI or function produces. Right-click the **error out** indicator on the front panel and select **Explain Error** from the shortcut menu for more information about the error.
	- $\boxed{11}$ **status** is TRUE (X) if an error occurred or FALSE (checkmark) to indicate a warning or that no error occurred.
	- **132 code** is the error or warning code. If **status** is TRUE, **code** is a nonzero error code. If **status** is FALSE, **code** is 0 or a warning code.
	- [abc] **source** identifies where and why an error occurred. The source string includes the name of the VI that produced the error, what inputs are in error, and how to eliminate the error.

### **Analog 1D DBL 1Chan NSamp**

Reads one or more floating-point samples from a task that contains a single analog input [channel](javascript:launchSharedHelp().

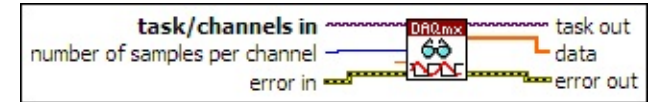

- **[task/channels](javascript:launchSharedHelp() in** is the name of the [task](javascript:launchSharedHelp() or a list of virtual channels to which the operation applies. If you provide a list of virtual channels, NI-DAQmx creates a task automatically.
- $\boxed{132}$ **number of samples per channel**specifies the number of samples to read. If you leave this input unwired or set it to -1, NI-DAQmx determines how many samples to read based on if the task acquires samples continuously or acquires a finite number of samples.

If the task acquires samples continuously and you set this input to -1, this VI reads all the samples currently available in the buffer.

If the task acquires a finite number of samples and you set this input to -1, the VI waits for the task to acquire all requested samples, then reads those samples. If you set the Read All [Available](daqmxprop.chm::/attr1215.html) Data property to TRUE, the VI reads the samples currently available in the buffer and does not wait for the task to acquire all requested samples.

- **DBL timeout** specifies the amount of time in seconds to wait for samples to become available. If the time elapses, the VI returns an error and any samples read before the timeout elapsed. The default timeout is 10 seconds. If you set **timeout** to -1, the VI waits indefinitely. If you set **timeout** to 0, the VI tries once to read the requested samples and returns an error if it is unable to.
- **EFT** error in describes error conditions that occur before this VI or function runs. The default is no error. If an error occurred before this VI or function runs, the VI or function passes the **error in** value to **error out**. If an error occurs while this VI or function runs, the VI or function runs normally and sets its own error status in **error out**. Use the Simple Error [Handler](glang.chm::/Simple_Error_Handler.html) or [General](glang.chm::/General_Error_Handler.html) Error Handler VIs to

display the description of the error code. Use **error in** and **error out** to check errors and to specify execution order by wiring **error out** from one node to **error in** of the next node.

- $\sqrt{15}$ **status** is TRUE (X) if an error occurred before this VI or function ran or FALSE (checkmark) to indicate a warning or that no error occurred before this VI or function ran. The default is FALSE.
- **I321 code** is the error or warning code. The default is 0. If **status** is TRUE, **code** is a negative error code. If **status** is FALSE, **code** is 0 or a warning code.
- abc) **source** identifies where an error occurred. The source string includes the name of the VI that produced the error, what inputs are in error, and how to eliminate the error.
- **task out** is a reference to the task after this VI or function runs. If you wired a channel or list of channels to **task/channels in**, NI-DAQmx creates this task automatically.
- $[DBL]$ **data** returns a 1D array of samples. Each element in the array corresponds to a sample from the channel. NI-DAQmx scales the data to the units of the measurement, including any custom scaling you apply to the channels. Use the **DAQmx Create Virtual [Channel](#page-17-0)** VI or the **DAQ** [Assistant](javascript:LaunchHelp(L_taskconfigchm, ) to specify these units.
- **error** out contains error information. If **error in** indicates that an error occurred before this VI or function ran, **error out** contains the same error information. Otherwise, **error out** describes the error status that this VI or function produces. Right-click the **error out** indicator on the front panel and select **Explain Error** from the shortcut menu for more information about the error.
	- $TTF$ **status** is TRUE (X) if an error occurred or FALSE (checkmark) to indicate a warning or that no error occurred.
	- $\boxed{132}$ **code** is the error or warning code. If **status** is TRUE, **code** is a nonzero error code. If **status** is FALSE, **code** is 0 or a warning code.
	- [abc] **source** identifies where and why an error occurred. The source string includes the name of the VI that produced the error, what inputs are in error, and how to eliminate the error.

### **Analog Wfm 1Chan NSamp**

Reads a [waveform](javascript:launchSharedHelp() from a task that contains a single analog input channel.

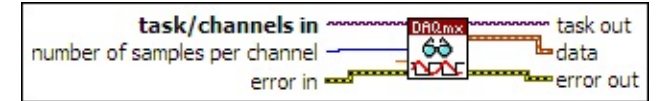

- **[task/channels](javascript:launchSharedHelp() in** is the name of the [task](javascript:launchSharedHelp() or a list of virtual channels to which the operation applies. If you provide a list of virtual channels, NI-DAQmx creates a task automatically.
- $\boxed{132}$ **number of samples per channel**specifies the number of samples to read. If you leave this input unwired or set it to -1, NI-DAQmx determines how many samples to read based on if the task acquires samples continuously or acquires a finite number of samples.

If the task acquires samples continuously and you set this input to -1, this VI reads all the samples currently available in the buffer.

If the task acquires a finite number of samples and you set this input to -1, the VI waits for the task to acquire all requested samples, then reads those samples. If you set the Read All [Available](daqmxprop.chm::/attr1215.html) Data property to TRUE, the VI reads the samples currently available in the buffer and does not wait for the task to acquire all requested samples.

- **DBL timeout** specifies the amount of time in seconds to wait for samples to become available. If the time elapses, the VI returns an error and any samples read before the timeout elapsed. The default timeout is 10 seconds. If you set **timeout** to -1, the VI waits indefinitely. If you set **timeout** to 0, the VI tries once to read the requested samples and returns an error if it is unable to.
- **EFT** error in describes error conditions that occur before this VI or function runs. The default is no error. If an error occurred before this VI or function runs, the VI or function passes the **error in** value to **error out**. If an error occurs while this VI or function runs, the VI or function runs normally and sets its own error status in **error out**. Use the Simple Error [Handler](glang.chm::/Simple_Error_Handler.html) or [General](glang.chm::/General_Error_Handler.html) Error Handler VIs to

display the description of the error code. Use **error in** and **error out** to check errors and to specify execution order by wiring **error out** from one node to **error in** of the next node.

- $\sqrt{15}$ **status** is TRUE (X) if an error occurred before this VI or function ran or FALSE (checkmark) to indicate a warning or that no error occurred before this VI or function ran. The default is FALSE.
- **I321 code** is the error or warning code. The default is 0. If **status** is TRUE, **code** is a negative error code. If **status** is FALSE, **code** is 0 or a warning code.
- abc) **source** identifies where an error occurred. The source string includes the name of the VI that produced the error, what inputs are in error, and how to eliminate the error.
- **task out** is a reference to the task after this VI or function runs. If you wired a channel or list of channels to **task/channels in**, NI-DAQmx creates this task automatically.
- **data** returns a waveform. NI-DAQmx scales the data to the units of the measurement, including any custom scaling you apply to the [channels.](javascript:LaunchHelp(L_taskconfigchm, ) Use the DAQmx Create Virtual [Channel](#page-17-0) VI or the DAQ Assistant to specify these units.
- **error out** contains error information. If **error in** indicates that an error occurred before this VI or function ran, **error out** contains the same error information. Otherwise, **error out** describes the error status that this VI or function produces. Right-click the **error out** indicator on the front panel and select **Explain Error** from the shortcut menu for more information about the error.
	- **STED** status is TRUE (X) if an error occurred or FALSE (checkmark) to indicate a warning or that no error occurred.
	- **132 code** is the error or warning code. If **status** is TRUE, **code** is a nonzero error code. If **status** is FALSE, **code** is 0 or a warning code.
	- abc. **source** identifies where and why an error occurred. The source string includes the name of the VI that produced the error, what inputs are in error, and how to eliminate the error.

# **Analog 1D DBL NChan 1Samp**

Reads a single floating-point sample from each channel in a task that contains one or more analog input [channels](javascript:launchSharedHelp().

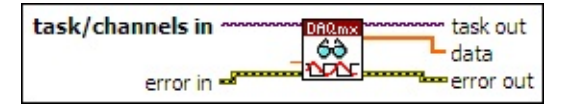

- $170$ **[task/channels](javascript:launchSharedHelp() in** is the name of the [task](javascript:launchSharedHelp() or a list of virtual channels to which the operation applies. If you provide a list of virtual channels, NI-DAQmx creates a task automatically.
- **DBL timeout** specifies the amount of time in seconds to wait for samples to become available. If the time elapses, the VI returns an error and any samples read before the timeout elapsed. The default timeout is 10 seconds. If you set **timeout** to -1, the VI waits indefinitely. If you set **timeout** to 0, the VI tries once to read the requested samples and returns an error if it is unable to.
- **EST error in** describes error conditions that occur before this VI or function runs. The default is no error. If an error occurred before this VI or function runs, the VI or function passes the **error in** value to **error out**. If an error occurs while this VI or function runs, the VI or function runs normally and sets its own error status in **error out**. Use the Simple Error [Handler](glang.chm::/Simple_Error_Handler.html) or [General](glang.chm::/General_Error_Handler.html) Error Handler VIs to display the description of the error code. Use **error in** and **error out** to check errors and to specify execution order by wiring **error out** from one node to **error in** of the next node.
	- $\boxed{1}$ **status** is TRUE (X) if an error occurred before this VI or function ran or FALSE (checkmark) to indicate a warning or that no error occurred before this VI or function ran. The default is FALSE.
	- **I321 code** is the error or warning code. The default is 0. If **status** is TRUE, **code** is a negative error code. If **status** is FALSE, **code** is 0 or a warning code.
	- abc. **source** identifies where an error occurred. The source string includes the name of the VI that produced the error, what inputs are in error, and how to eliminate the error.
- $170$ **task out** is a reference to the task after this VI or function runs. If

you wired a channel or list of channels to **task/channels in**, NI-DAQmx creates this task automatically.

**data** returns a 1D array of samples. Each element of the array corresponds to a channel in the task. The order of the channels in the array corresponds to the order in which you add the channels to the task or to the order of the channels you specify with the [Channels](daqmxprop.chm::/attr1823.html) to Read property.

NI-DAQmx scales the data to the units of the measurement, including any custom scaling you apply to the channels. Use the DAQmx Create Virtual [Channel](#page-17-0) VI or the DAQ [Assistant](javascript:LaunchHelp(L_taskconfigchm, ) to specify these units.

- **error** out contains error information. If **error in** indicates that an error occurred before this VI or function ran, **error out** contains the same error information. Otherwise, **error out** describes the error status that this VI or function produces. Right-click the **error out** indicator on the front panel and select **Explain Error** from the shortcut menu for more information about the error.
	- $TT$ **status** is TRUE (X) if an error occurred or FALSE (checkmark) to indicate a warning or that no error occurred.
	- **code** is the error or warning code. If status is TRUE, code is a nonzero error code. If **status** is FALSE, **code** is 0 or a warning code.
	- abc. **source** identifies where and why an error occurred. The source string includes the name of the VI that produced the error, what inputs are in error, and how to eliminate the error.

# **Analog 1D Wfm NChan 1Samp**

Reads a waveform that contains a single sample from each channel in a task that contains one or more analog input [channels](javascript:launchSharedHelp().

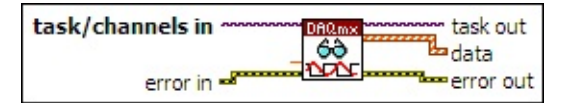

- $170$ **[task/channels](javascript:launchSharedHelp() in** is the name of the [task](javascript:launchSharedHelp() or a list of virtual channels to which the operation applies. If you provide a list of virtual channels, NI-DAQmx creates a task automatically.
- **DBL timeout** specifies the amount of time in seconds to wait for samples to become available. If the time elapses, the VI returns an error and any samples read before the timeout elapsed. The default timeout is 10 seconds. If you set **timeout** to -1, the VI waits indefinitely. If you set **timeout** to 0, the VI tries once to read the requested samples and returns an error if it is unable to.
- **EST error in** describes error conditions that occur before this VI or function runs. The default is no error. If an error occurred before this VI or function runs, the VI or function passes the **error in** value to **error out**. If an error occurs while this VI or function runs, the VI or function runs normally and sets its own error status in **error out**. Use the Simple Error [Handler](glang.chm::/Simple_Error_Handler.html) or [General](glang.chm::/General_Error_Handler.html) Error Handler VIs to display the description of the error code. Use **error in** and **error out** to check errors and to specify execution order by wiring **error out** from one node to **error in** of the next node.
	- $\boxed{1}$ **status** is TRUE (X) if an error occurred before this VI or function ran or FALSE (checkmark) to indicate a warning or that no error occurred before this VI or function ran. The default is FALSE.
	- **I321 code** is the error or warning code. The default is 0. If **status** is TRUE, **code** is a negative error code. If **status** is FALSE, **code** is 0 or a warning code.
	- abc. **source** identifies where an error occurred. The source string includes the name of the VI that produced the error, what inputs are in error, and how to eliminate the error.
- $170$ **task out** is a reference to the task after this VI or function runs. If

you wired a channel or list of channels to **task/channels in**, NI-DAQmx creates this task automatically.

**data** returns a 1D array of waveforms. Each element of the array corresponds to a channel in the task. The order of the channels in the array corresponds to the order in which you add the channels to the task or to the order of the channels you specify with the [Channels](daqmxprop.chm::/attr1823.html) to Read property.

NI-DAQmx scales the data to the units of the measurement, including any custom scaling you apply to the channels. Use the DAQmx Create Virtual [Channel](#page-17-0) VI or the DAQ [Assistant](javascript:LaunchHelp(L_taskconfigchm, ) to specify these units.

- **error** out contains error information. If **error in** indicates that an error occurred before this VI or function ran, **error out** contains the same error information. Otherwise, **error out** describes the error status that this VI or function produces. Right-click the **error out** indicator on the front panel and select **Explain Error** from the shortcut menu for more information about the error.
	- $TT$ **status** is TRUE (X) if an error occurred or FALSE (checkmark) to indicate a warning or that no error occurred.
	- **code** is the error or warning code. If status is TRUE, code is a nonzero error code. If **status** is FALSE, **code** is 0 or a warning code.
	- abc. **source** identifies where and why an error occurred. The source string includes the name of the VI that produced the error, what inputs are in error, and how to eliminate the error.

#### **Analog 2D DBL NChan NSamp**

Reads one or more floating-point samples from a task that contains one or more analog input [channels.](javascript:launchSharedHelp()

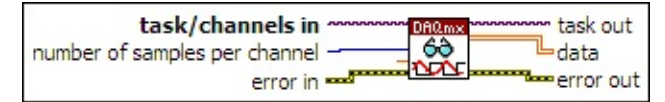

- **[task/channels](javascript:launchSharedHelp() in** is the name of the [task](javascript:launchSharedHelp() or a list of virtual channels to which the operation applies. If you provide a list of virtual channels, NI-DAQmx creates a task automatically.
- **I321 number of samples per channel** specifies the number of samples to read. If you leave this input unwired or set it to -1, NI-DAQmx determines how many samples to read based on if the task acquires samples continuously or acquires a finite number of samples.

If the task acquires samples continuously and you set this input to -1, this VI reads all the samples currently available in the buffer.

If the task acquires a finite number of samples and you set this input to -1, the VI waits for the task to acquire all requested samples, then reads those samples. If you set the Read All [Available](daqmxprop.chm::/attr1215.html) Data property to TRUE, the VI reads the samples currently available in the buffer and does not wait for the task to acquire all requested samples.

- **DBL timeout** specifies the amount of time in seconds to wait for samples to become available. If the time elapses, the VI returns an error and any samples read before the timeout elapsed. The default timeout is 10 seconds. If you set **timeout** to -1, the VI waits indefinitely. If you set **timeout** to 0, the VI tries once to read the requested samples and returns an error if it is unable to.
- **EFT** error in describes error conditions that occur before this VI or function runs. The default is no error. If an error occurred before this VI or function runs, the VI or function passes the **error in** value to **error out**. If an error occurs while this VI or function runs, the VI or function runs normally and sets its own error status in **error out**. Use the Simple Error [Handler](glang.chm::/Simple_Error_Handler.html) or [General](glang.chm::/General_Error_Handler.html) Error Handler VIs to

display the description of the error code. Use **error in** and **error out** to check errors and to specify execution order by wiring **error out** from one node to **error in** of the next node.

- $\boxed{\phantom{1}}$ **status** is TRUE (X) if an error occurred before this VI or function ran or FALSE (checkmark) to indicate a warning or that no error occurred before this VI or function ran. The default is FALSE.
- **I32 code** is the error or warning code. The default is 0. If **status** is TRUE, **code** is a negative error code. If **status** is FALSE, **code** is 0 or a warning code.
- abc) **source** identifies where an error occurred. The source string includes the name of the VI that produced the error, what inputs are in error, and how to eliminate the error.
- **task out** is a reference to the task after this VI or function runs. If you wired a channel or list of channels to **task/channels in**, NI-DAQmx creates this task automatically.
- $[DBL]$ **data** returns a 2D array of samples. Each row corresponds to a channel in the task. Each column corresponds to a sample from each channel. The order of the channels in the array corresponds to the order in which you add the channels to the task or to the order of the channels you specify with the [Channels](daqmxprop.chm::/attr1823.html) to Read property.

NI-DAQmx scales the data to the units of the measurement, including any custom scaling you apply to the channels. Use the DAQmx Create Virtual [Channel](#page-17-0) VI or the DAQ [Assistant](javascript:LaunchHelp(L_taskconfigchm, ) to specify these units.

- **error** out contains error information. If **error in** indicates that an error occurred before this VI or function ran, **error out** contains the same error information. Otherwise, **error out** describes the error status that this VI or function produces. Right-click the **error out** indicator on the front panel and select **Explain Error** from the shortcut menu for more information about the error.
	- $TTF$ **status** is TRUE (X) if an error occurred or FALSE (checkmark) to indicate a warning or that no error occurred.
	- **code** is the error or warning code. If status is TRUE, code

is a nonzero error code. If **status** is FALSE, **code** is 0 or a warning code.

**RADCO** source identifies where and why an error occurred. The source string includes the name of the VI that produced the error, what inputs are in error, and how to eliminate the error.

### **Analog 1D Wfm NChan NSamp**

Reads one or more waveforms from a task that contains one or more analog input [channels.](javascript:launchSharedHelp()

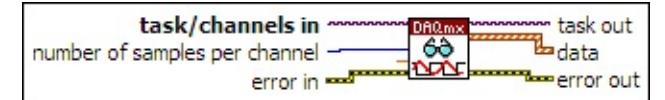

- **[task/channels](javascript:launchSharedHelp() in** is the name of the [task](javascript:launchSharedHelp() or a list of virtual channels to which the operation applies. If you provide a list of virtual channels, NI-DAQmx creates a task automatically.
- **I321 number of samples per channel** specifies the number of samples to read. If you leave this input unwired or set it to -1, NI-DAQmx determines how many samples to read based on if the task acquires samples continuously or acquires a finite number of samples.

If the task acquires samples continuously and you set this input to -1, this VI reads all the samples currently available in the buffer.

If the task acquires a finite number of samples and you set this input to -1, the VI waits for the task to acquire all requested samples, then reads those samples. If you set the Read All [Available](daqmxprop.chm::/attr1215.html) Data property to TRUE, the VI reads the samples currently available in the buffer and does not wait for the task to acquire all requested samples.

- **DBL timeout** specifies the amount of time in seconds to wait for samples to become available. If the time elapses, the VI returns an error and any samples read before the timeout elapsed. The default timeout is 10 seconds. If you set **timeout** to -1, the VI waits indefinitely. If you set **timeout** to 0, the VI tries once to read the requested samples and returns an error if it is unable to.
- **EFT** error in describes error conditions that occur before this VI or function runs. The default is no error. If an error occurred before this VI or function runs, the VI or function passes the **error in** value to **error out**. If an error occurs while this VI or function runs, the VI or function runs normally and sets its own error status in **error out**. Use the Simple Error [Handler](glang.chm::/Simple_Error_Handler.html) or [General](glang.chm::/General_Error_Handler.html) Error Handler VIs to

display the description of the error code. Use **error in** and **error out** to check errors and to specify execution order by wiring **error out** from one node to **error in** of the next node.

- $\sqrt{1}$ **status** is TRUE (X) if an error occurred before this VI or function ran or FALSE (checkmark) to indicate a warning or that no error occurred before this VI or function ran. The default is FALSE.
- **I32 code** is the error or warning code. The default is 0. If **status** is TRUE, **code** is a negative error code. If **status** is FALSE, **code** is 0 or a warning code.
- abc) **source** identifies where an error occurred. The source string includes the name of the VI that produced the error, what inputs are in error, and how to eliminate the error.
- **task out** is a reference to the task after this VI or function runs. If you wired a channel or list of channels to **task/channels in**, NI-DAQmx creates this task automatically.
- $[\infty]$ **data** returns a 1D array of waveforms. Each element of the array corresponds to a channel in the task. The order of the channels in the array corresponds to the order in which you add the channels to the task or to the order of the channels you specify with the [Channels](daqmxprop.chm::/attr1823.html) to Read property.

NI-DAQmx scales the data to the units of the measurement, including any custom scaling you apply to the channels. Use the DAQmx Create Virtual [Channel](#page-17-0) VI or the DAQ [Assistant](javascript:LaunchHelp(L_taskconfigchm, ) to specify these units.

- **error out** contains error information. If **error in** indicates that an error occurred before this VI or function ran, **error out** contains the same error information. Otherwise, **error out** describes the error status that this VI or function produces. Right-click the **error out** indicator on the front panel and select **Explain Error** from the shortcut menu for more information about the error.
	- $TTF$ **status** is TRUE (X) if an error occurred or FALSE (checkmark) to indicate a warning or that no error occurred.
	- **<u>code</u>** is the error or warning code. If status is TRUE, code is a nonzero error code. If **status** is FALSE, **code** is 0 or a

warning code.

abc. **source** identifies where and why an error occurred. The source string includes the name of the VI that produced the error, what inputs are in error, and how to eliminate the error.

#### **Analog 2D I16 NChan NSamp**

Reads one or more [unscaled](javascript:launchSharedHelp() 16-bit signed integer samples from a task that contains one or more analog input [channels](javascript:launchSharedHelp().

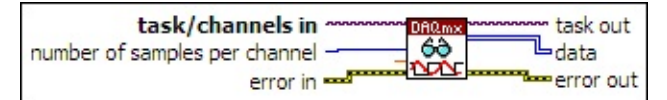

- **[task/channels](javascript:launchSharedHelp() in** is the name of the [task](javascript:launchSharedHelp() or a list of virtual channels to which the operation applies. If you provide a list of virtual channels, NI-DAQmx creates a task automatically.
- **I321 number of samples per channel** specifies the number of samples to read. If you leave this input unwired or set it to -1, NI-DAQmx determines how many samples to read based on if the task acquires samples continuously or acquires a finite number of samples.

If the task acquires samples continuously and you set this input to -1, this VI reads all the samples currently available in the buffer.

If the task acquires a finite number of samples and you set this input to -1, the VI waits for the task to acquire all requested samples, then reads those samples. If you set the Read All [Available](daqmxprop.chm::/attr1215.html) Data property to TRUE, the VI reads the samples currently available in the buffer and does not wait for the task to acquire all requested samples.

- **DBL timeout** specifies the amount of time in seconds to wait for samples to become available. If the time elapses, the VI returns an error and any samples read before the timeout elapsed. The default timeout is 10 seconds. If you set **timeout** to -1, the VI waits indefinitely. If you set **timeout** to 0, the VI tries once to read the requested samples and returns an error if it is unable to.
- **EFT** error in describes error conditions that occur before this VI or function runs. The default is no error. If an error occurred before this VI or function runs, the VI or function passes the **error in** value to **error out**. If an error occurs while this VI or function runs, the VI or function runs normally and sets its own error status in **error out**. Use the Simple Error [Handler](glang.chm::/Simple_Error_Handler.html) or [General](glang.chm::/General_Error_Handler.html) Error Handler VIs to

display the description of the error code. Use **error in** and **error out** to check errors and to specify execution order by wiring **error out** from one node to **error in** of the next node.

- $TF$ **status** is TRUE (X) if an error occurred before this VI or function ran or FALSE (checkmark) to indicate a warning or that no error occurred before this VI or function ran. The default is FALSE.
- **I32 code** is the error or warning code. The default is 0. If **status** is TRUE, **code** is a negative error code. If **status** is FALSE, **code** is 0 or a warning code.
- abc) **source** identifies where an error occurred. The source string includes the name of the VI that produced the error, what inputs are in error, and how to eliminate the error.
- **task out** is a reference to the task after this VI or function runs. If you wired a channel or list of channels to **task/channels in**, NI-DAQmx creates this task automatically.
- **data** returns a 2D array of 16-bit signed integer samples. Each row corresponds to a channel in the task. Each column corresponds to a sample from that channel.
- **error** out contains error information. If error in indicates that an error occurred before this VI or function ran, **error out** contains the same error information. Otherwise, **error out** describes the error status that this VI or function produces. Right-click the **error out** indicator on the front panel and select **Explain Error** from the shortcut menu for more information about the error.
	- $ETF$ **status** is TRUE (X) if an error occurred or FALSE (checkmark) to indicate a warning or that no error occurred.
	- **132 code** is the error or warning code. If **status** is TRUE, **code** is a nonzero error code. If **status** is FALSE, **code** is 0 or a warning code.
	- abc. **source** identifies where and why an error occurred. The source string includes the name of the VI that produced the error, what inputs are in error, and how to eliminate the error.

#### **Analog 2D I32 NChan NSamp**

Reads one or more [unscaled](javascript:launchSharedHelp() 32-bit signed integer samples from a task that contains one or more analog input [channels](javascript:launchSharedHelp().

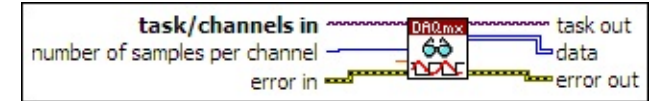

- **[task/channels](javascript:launchSharedHelp() in** is the name of the [task](javascript:launchSharedHelp() or a list of virtual channels to which the operation applies. If you provide a list of virtual channels, NI-DAQmx creates a task automatically.
- **I321 number of samples per channel** specifies the number of samples to read. If you leave this input unwired or set it to -1, NI-DAQmx determines how many samples to read based on if the task acquires samples continuously or acquires a finite number of samples.

If the task acquires samples continuously and you set this input to -1, this VI reads all the samples currently available in the buffer.

If the task acquires a finite number of samples and you set this input to -1, the VI waits for the task to acquire all requested samples, then reads those samples. If you set the Read All [Available](daqmxprop.chm::/attr1215.html) Data property to TRUE, the VI reads the samples currently available in the buffer and does not wait for the task to acquire all requested samples.

- **DBL timeout** specifies the amount of time in seconds to wait for samples to become available. If the time elapses, the VI returns an error and any samples read before the timeout elapsed. The default timeout is 10 seconds. If you set **timeout** to -1, the VI waits indefinitely. If you set **timeout** to 0, the VI tries once to read the requested samples and returns an error if it is unable to.
- **EFT** error in describes error conditions that occur before this VI or function runs. The default is no error. If an error occurred before this VI or function runs, the VI or function passes the **error in** value to **error out**. If an error occurs while this VI or function runs, the VI or function runs normally and sets its own error status in **error out**. Use the Simple Error [Handler](glang.chm::/Simple_Error_Handler.html) or [General](glang.chm::/General_Error_Handler.html) Error Handler VIs to

display the description of the error code. Use **error in** and **error out** to check errors and to specify execution order by wiring **error out** from one node to **error in** of the next node.

- $TF$ **status** is TRUE (X) if an error occurred before this VI or function ran or FALSE (checkmark) to indicate a warning or that no error occurred before this VI or function ran. The default is FALSE.
- **I32 code** is the error or warning code. The default is 0. If **status** is TRUE, **code** is a negative error code. If **status** is FALSE, **code** is 0 or a warning code.
- abc) **source** identifies where an error occurred. The source string includes the name of the VI that produced the error, what inputs are in error, and how to eliminate the error.
- **task out** is a reference to the task after this VI or function runs. If you wired a channel or list of channels to **task/channels in**, NI-DAQmx creates this task automatically.
- **data** returns a 2D array of 32-bit signed integer samples. Each row corresponds to a channel in the task. Each column corresponds to a sample from that channel.
- **error** out contains error information. If error in indicates that an error occurred before this VI or function ran, **error out** contains the same error information. Otherwise, **error out** describes the error status that this VI or function produces. Right-click the **error out** indicator on the front panel and select **Explain Error** from the shortcut menu for more information about the error.
	- $ETF$ **status** is TRUE (X) if an error occurred or FALSE (checkmark) to indicate a warning or that no error occurred.
	- **132 code** is the error or warning code. If **status** is TRUE, **code** is a nonzero error code. If **status** is FALSE, **code** is 0 or a warning code.
	- abc. **source** identifies where and why an error occurred. The source string includes the name of the VI that produced the error, what inputs are in error, and how to eliminate the error.
#### **Analog 2D U16 NChan NSamp**

Reads one or more [unscaled](javascript:launchSharedHelp() 16-bit unsigned integer samples from a task that contains one or more analog input [channels](javascript:launchSharedHelp().

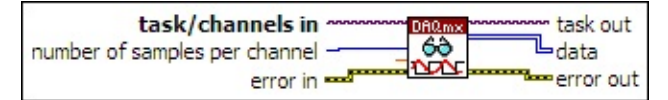

- **[task/channels](javascript:launchSharedHelp() in** is the name of the [task](javascript:launchSharedHelp() or a list of virtual channels to which the operation applies. If you provide a list of virtual channels, NI-DAQmx creates a task automatically.
- **I321 number of samples per channel** specifies the number of samples to read. If you leave this input unwired or set it to -1, NI-DAQmx determines how many samples to read based on if the task acquires samples continuously or acquires a finite number of samples.

If the task acquires samples continuously and you set this input to -1, this VI reads all the samples currently available in the buffer.

If the task acquires a finite number of samples and you set this input to -1, the VI waits for the task to acquire all requested samples, then reads those samples. If you set the Read All [Available](daqmxprop.chm::/attr1215.html) Data property to TRUE, the VI reads the samples currently available in the buffer and does not wait for the task to acquire all requested samples.

- **DBL timeout** specifies the amount of time in seconds to wait for samples to become available. If the time elapses, the VI returns an error and any samples read before the timeout elapsed. The default timeout is 10 seconds. If you set **timeout** to -1, the VI waits indefinitely. If you set **timeout** to 0, the VI tries once to read the requested samples and returns an error if it is unable to.
- **EFT** error in describes error conditions that occur before this VI or function runs. The default is no error. If an error occurred before this VI or function runs, the VI or function passes the **error in** value to **error out**. If an error occurs while this VI or function runs, the VI or function runs normally and sets its own error status in **error out**. Use the Simple Error [Handler](glang.chm::/Simple_Error_Handler.html) or [General](glang.chm::/General_Error_Handler.html) Error Handler VIs to

display the description of the error code. Use **error in** and **error out** to check errors and to specify execution order by wiring **error out** from one node to **error in** of the next node.

- $\sqrt{15}$ **status** is TRUE (X) if an error occurred before this VI or function ran or FALSE (checkmark) to indicate a warning or that no error occurred before this VI or function ran. The default is FALSE.
- **I321 code** is the error or warning code. The default is 0. If **status** is TRUE, **code** is a negative error code. If **status** is FALSE, **code** is 0 or a warning code.
- abc) **source** identifies where an error occurred. The source string includes the name of the VI that produced the error, what inputs are in error, and how to eliminate the error.
- **task out** is a reference to the task after this VI or function runs. If you wired a channel or list of channels to **task/channels in**, NI-DAQmx creates this task automatically.
- **data** returns a 2D array of 16-bit unsigned integer samples. Each row corresponds to a channel in the task. Each column corresponds to a sample from that channel.
- **error** out contains error information. If error in indicates that an error occurred before this VI or function ran, **error out** contains the same error information. Otherwise, **error out** describes the error status that this VI or function produces. Right-click the **error out** indicator on the front panel and select **Explain Error** from the shortcut menu for more information about the error.
	- $TTF$ **status** is TRUE (X) if an error occurred or FALSE (checkmark) to indicate a warning or that no error occurred.
	- **code** is the error or warning code. If status is TRUE, code is a nonzero error code. If **status** is FALSE, **code** is 0 or a warning code.
	- [abc] **source** identifies where and why an error occurred. The source string includes the name of the VI that produced the error, what inputs are in error, and how to eliminate the error.

#### **Analog 2D U32 NChan NSamp**

Reads one or more [unscaled](javascript:launchSharedHelp() 32-bit unsigned integer samples from a task that contains one or more analog input [channels](javascript:launchSharedHelp().

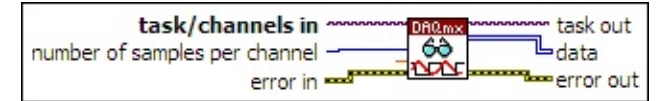

- **[task/channels](javascript:launchSharedHelp() in** is the name of the [task](javascript:launchSharedHelp() or a list of virtual channels to which the operation applies. If you provide a list of virtual channels, NI-DAQmx creates a task automatically.
- **I321 number of samples per channel** specifies the number of samples to read. If you leave this input unwired or set it to -1, NI-DAQmx determines how many samples to read based on if the task acquires samples continuously or acquires a finite number of samples.

If the task acquires samples continuously and you set this input to -1, this VI reads all the samples currently available in the buffer.

If the task acquires a finite number of samples and you set this input to -1, the VI waits for the task to acquire all requested samples, then reads those samples. If you set the Read All [Available](daqmxprop.chm::/attr1215.html) Data property to TRUE, the VI reads the samples currently available in the buffer and does not wait for the task to acquire all requested samples.

- **DBL timeout** specifies the amount of time in seconds to wait for samples to become available. If the time elapses, the VI returns an error and any samples read before the timeout elapsed. The default timeout is 10 seconds. If you set **timeout** to -1, the VI waits indefinitely. If you set **timeout** to 0, the VI tries once to read the requested samples and returns an error if it is unable to.
- **EFT** error in describes error conditions that occur before this VI or function runs. The default is no error. If an error occurred before this VI or function runs, the VI or function passes the **error in** value to **error out**. If an error occurs while this VI or function runs, the VI or function runs normally and sets its own error status in **error out**. Use the Simple Error [Handler](glang.chm::/Simple_Error_Handler.html) or [General](glang.chm::/General_Error_Handler.html) Error Handler VIs to

display the description of the error code. Use **error in** and **error out** to check errors and to specify execution order by wiring **error out** from one node to **error in** of the next node.

- $\sqrt{15}$ **status** is TRUE (X) if an error occurred before this VI or function ran or FALSE (checkmark) to indicate a warning or that no error occurred before this VI or function ran. The default is FALSE.
- **I321 code** is the error or warning code. The default is 0. If **status** is TRUE, **code** is a negative error code. If **status** is FALSE, **code** is 0 or a warning code.
- abc) **source** identifies where an error occurred. The source string includes the name of the VI that produced the error, what inputs are in error, and how to eliminate the error.
- **task out** is a reference to the task after this VI or function runs. If you wired a channel or list of channels to **task/channels in**, NI-DAQmx creates this task automatically.
- **WESF** data returns a 2D array of 32-bit unsigned integer samples. Each row corresponds to a channel in the task. Each column corresponds to a sample from that channel.
- **error** out contains error information. If error in indicates that an error occurred before this VI or function ran, **error out** contains the same error information. Otherwise, **error out** describes the error status that this VI or function produces. Right-click the **error out** indicator on the front panel and select **Explain Error** from the shortcut menu for more information about the error.
	- $TTF$ **status** is TRUE (X) if an error occurred or FALSE (checkmark) to indicate a warning or that no error occurred.
	- **code** is the error or warning code. If status is TRUE, code is a nonzero error code. If **status** is FALSE, **code** is 0 or a warning code.
	- [abc] **source** identifies where and why an error occurred. The source string includes the name of the VI that produced the error, what inputs are in error, and how to eliminate the error.

# **Digital Bool 1Line 1Point**

Reads a single Boolean sample from a task that contains a *digital input* channel [composed](javascript:launchSharedHelp() of a single line.

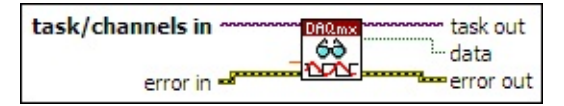

- $170$ **[task/channels](javascript:launchSharedHelp() in** is the name of the [task](javascript:launchSharedHelp() or a list of virtual channels to which the operation applies. If you provide a list of virtual channels, NI-DAQmx creates a task automatically.
- **DBL timeout** specifies the amount of time in seconds to wait for samples to become available. If the time elapses, the VI returns an error and any samples read before the timeout elapsed. The default timeout is 10 seconds. If you set **timeout** to -1, the VI waits indefinitely. If you set **timeout** to 0, the VI tries once to read the requested samples and returns an error if it is unable to.
- **EST error in** describes error conditions that occur before this VI or function runs. The default is no error. If an error occurred before this VI or function runs, the VI or function passes the **error in** value to **error out**. If an error occurs while this VI or function runs, the VI or function runs normally and sets its own error status in **error out**. Use the Simple Error [Handler](glang.chm::/Simple_Error_Handler.html) or [General](glang.chm::/General_Error_Handler.html) Error Handler VIs to display the description of the error code. Use **error in** and **error out** to check errors and to specify execution order by wiring **error out** from one node to **error in** of the next node.
	- $\boxed{1}$ **status** is TRUE (X) if an error occurred before this VI or function ran or FALSE (checkmark) to indicate a warning or that no error occurred before this VI or function ran. The default is FALSE.
	- **I321 code** is the error or warning code. The default is 0. If **status** is TRUE, **code** is a negative error code. If **status** is FALSE, **code** is 0 or a warning code.
	- abc. **source** identifies where an error occurred. The source string includes the name of the VI that produced the error, what inputs are in error, and how to eliminate the error.
- $170$ **task out** is a reference to the task after this VI or function runs. If

you wired a channel or list of channels to **task/channels in**, NI-DAQmx creates this task automatically.

- **TE data** returns a Boolean sample.
- **error out** contains error information. If **error in** indicates that an error occurred before this VI or function ran, **error out** contains the same error information. Otherwise, **error out** describes the error status that this VI or function produces. Right-click the **error out** indicator on the front panel and select **Explain Error** from the shortcut menu for more information about the error.
	- **status** is TRUE (X) if an error occurred or FALSE (checkmark) to indicate a warning or that no error occurred.
	- **code** is the error or warning code. If status is TRUE, code is a nonzero error code. If **status** is FALSE, **code** is 0 or a warning code.
	- abc. **source** identifies where and why an error occurred. The source string includes the name of the VI that produced the error, what inputs are in error, and how to eliminate the error.

### **Digital 1D Bool 1Chan 1Samp**

Reads an array of Boolean values from a task that contains a single digital input [channel](javascript:launchSharedHelp().

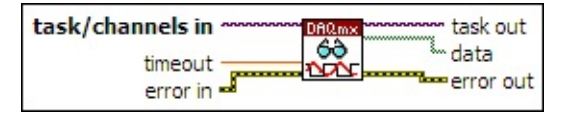

- $1701$ **[task/channels](javascript:launchSharedHelp() in** is the name of the [task](javascript:launchSharedHelp() or a list of virtual channels to which the operation applies. If you provide a list of virtual channels, NI-DAQmx creates a task automatically.
- **DBL timeout** specifies the amount of time in seconds to wait for samples to become available. If the time elapses, the VI returns an error and any samples read before the timeout elapsed. The default timeout is 10 seconds. If you set **timeout** to -1, the VI waits indefinitely. If you set **timeout** to 0, the VI tries once to read the requested samples and returns an error if it is unable to.
- **EFET error in** describes error conditions that occur before this VI or function runs. The default is no error. If an error occurred before this VI or function runs, the VI or function passes the **error in** value to **error out**. If an error occurs while this VI or function runs, the VI or function runs normally and sets its own error status in **error out**. Use the Simple Error [Handler](glang.chm::/Simple_Error_Handler.html) or [General](glang.chm::/General_Error_Handler.html) Error Handler VIs to display the description of the error code. Use **error in** and **error out** to check errors and to specify execution order by wiring **error out** from one node to **error in** of the next node.
	- $\sqrt{15}$ **status** is TRUE (X) if an error occurred before this VI or function ran or FALSE (checkmark) to indicate a warning or that no error occurred before this VI or function ran. The default is FALSE.
	- **I321 code** is the error or warning code. The default is 0. If **status** is TRUE, **code** is a negative error code. If **status** is FALSE, **code** is 0 or a warning code.
	- abc. **source** identifies where an error occurred. The source string includes the name of the VI that produced the error, what inputs are in error, and how to eliminate the error.
- $170$ **task out** is a reference to the task after this VI or function runs. If

you wired a channel or list of channels to **task/channels in**, NI-DAQmx creates this task automatically.

- **data** returns a 1D array of Boolean samples. Each element of the array corresponds to a digital line in the channel. The order of the lines in the array corresponds to the order in which you add the lines to the channel.
- **error** out contains error information. If **error in** indicates that an error occurred before this VI or function ran, **error out** contains the same error information. Otherwise, **error out** describes the error status that this VI or function produces. Right-click the **error out** indicator on the front panel and select **Explain Error** from the shortcut menu for more information about the error.
	- $\boxed{11}$ **status** is TRUE (X) if an error occurred or FALSE (checkmark) to indicate a warning or that no error occurred.
	- **132 code** is the error or warning code. If **status** is TRUE, **code** is a nonzero error code. If **status** is FALSE, **code** is 0 or a warning code.
	- [abc] **source** identifies where and why an error occurred. The source string includes the name of the VI that produced the error, what inputs are in error, and how to eliminate the error.

### **Digital U8 1Chan 1Samp**

Reads a single 8-bit unsigned integer sample from a task that contains a single digital input [channel.](javascript:launchSharedHelp() Use an instance that reads 8-bit unsigned integers for devices with up to eight lines per port.

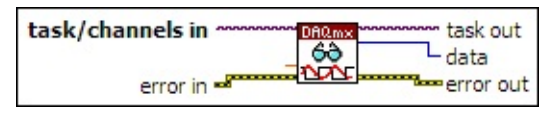

- $[T/O]$ **[task/channels](javascript:launchSharedHelp() in** is the name of the [task](javascript:launchSharedHelp() or a list of virtual channels to which the operation applies. If you provide a list of virtual channels, NI-DAQmx creates a task automatically.
- DBL | **timeout** specifies the amount of time in seconds to wait for samples to become available. If the time elapses, the VI returns an error and any samples read before the timeout elapsed. The default timeout is 10 seconds. If you set **timeout** to -1, the VI waits indefinitely. If you set **timeout** to 0, the VI tries once to read the requested samples and returns an error if it is unable to.
- **EFF** error in describes error conditions that occur before this VI or function runs. The default is no error. If an error occurred before this VI or function runs, the VI or function passes the **error in** value to **error out**. If an error occurs while this VI or function runs, the VI or function runs normally and sets its own error status in **error out**. Use the Simple Error [Handler](glang.chm::/Simple_Error_Handler.html) or [General](glang.chm::/General_Error_Handler.html) Error Handler VIs to display the description of the error code. Use **error in** and **error out** to check errors and to specify execution order by wiring **error out** from one node to **error in** of the next node.
	- **Status** is TRUE (X) if an error occurred before this VI or function ran or FALSE (checkmark) to indicate a warning or that no error occurred before this VI or function ran. The default is FALSE.
	- **1321 code** is the error or warning code. The default is 0. If **status** is TRUE, **code** is a negative error code. If **status** is FALSE, **code** is 0 or a warning code.
	- abc) **source** identifies where an error occurred. The source string includes the name of the VI that produced the error, what inputs are in error, and how to eliminate the error.

**task out** is a reference to the task after this VI or function runs. If you wired a channel or list of channels to **task/channels in**, NI-DAQmx creates this task automatically.

- **TUB** data returns an 8-bit [unsigned](javascript:launchSharedHelp() integer sample.
- **error** out contains error information. If **error in** indicates that an error occurred before this VI or function ran, **error out** contains the same error information. Otherwise, **error out** describes the error status that this VI or function produces. Right-click the **error out** indicator on the front panel and select **Explain Error** from the shortcut menu for more information about the error.
	- $TTF$ **status** is TRUE (X) if an error occurred or FALSE (checkmark) to indicate a warning or that no error occurred.
	- **code** is the error or warning code. If status is TRUE, code is a nonzero error code. If **status** is FALSE, **code** is 0 or a warning code.
	- abc. **source** identifies where and why an error occurred. The source string includes the name of the VI that produced the error, what inputs are in error, and how to eliminate the error.

### **Digital U16 1Chan 1Samp**

Reads a single 16-bit unsigned integer sample from a task that contains a single digital input [channel.](javascript:launchSharedHelp() Use an instance that reads 16-bit unsigned integers for devices with up to 16 lines per port.

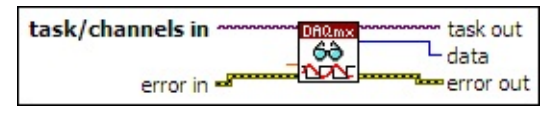

- $[T/O]$ **[task/channels](javascript:launchSharedHelp() in** is the name of the [task](javascript:launchSharedHelp() or a list of virtual channels to which the operation applies. If you provide a list of virtual channels, NI-DAQmx creates a task automatically.
- DBL | **timeout** specifies the amount of time in seconds to wait for samples to become available. If the time elapses, the VI returns an error and any samples read before the timeout elapsed. The default timeout is 10 seconds. If you set **timeout** to -1, the VI waits indefinitely. If you set **timeout** to 0, the VI tries once to read the requested samples and returns an error if it is unable to.
- **EFF** error in describes error conditions that occur before this VI or function runs. The default is no error. If an error occurred before this VI or function runs, the VI or function passes the **error in** value to **error out**. If an error occurs while this VI or function runs, the VI or function runs normally and sets its own error status in **error out**. Use the Simple Error [Handler](glang.chm::/Simple_Error_Handler.html) or [General](glang.chm::/General_Error_Handler.html) Error Handler VIs to display the description of the error code. Use **error in** and **error out** to check errors and to specify execution order by wiring **error out** from one node to **error in** of the next node.
	- **Status** is TRUE (X) if an error occurred before this VI or function ran or FALSE (checkmark) to indicate a warning or that no error occurred before this VI or function ran. The default is FALSE.
	- **1321 code** is the error or warning code. The default is 0. If **status** is TRUE, **code** is a negative error code. If **status** is FALSE, **code** is 0 or a warning code.
	- abc) **source** identifies where an error occurred. The source string includes the name of the VI that produced the error, what inputs are in error, and how to eliminate the error.

**task out** is a reference to the task after this VI or function runs. If you wired a channel or list of channels to **task/channels in**, NI-DAQmx creates this task automatically.

- **FUI6** data returns a 16-bit [unsigned](javascript:launchSharedHelp() integer sample.
- **error** out contains error information. If **error in** indicates that an error occurred before this VI or function ran, **error out** contains the same error information. Otherwise, **error out** describes the error status that this VI or function produces. Right-click the **error out** indicator on the front panel and select **Explain Error** from the shortcut menu for more information about the error.
	- $TTF$ **status** is TRUE (X) if an error occurred or FALSE (checkmark) to indicate a warning or that no error occurred.
	- **code** is the error or warning code. If status is TRUE, code is a nonzero error code. If **status** is FALSE, **code** is 0 or a warning code.
	- abc. **source** identifies where and why an error occurred. The source string includes the name of the VI that produced the error, what inputs are in error, and how to eliminate the error.

### **Digital U32 1Chan 1Samp**

Reads a single 32-bit unsigned integer sample from a task that contains a single digital input [channel.](javascript:launchSharedHelp() Use an instance that reads 32-bit unsigned integers for devices with up to 32 lines per port.

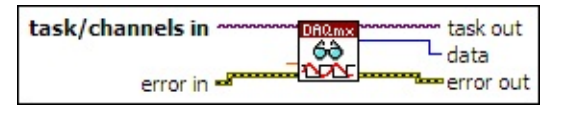

- $[T/O]$ **[task/channels](javascript:launchSharedHelp() in** is the name of the [task](javascript:launchSharedHelp() or a list of virtual channels to which the operation applies. If you provide a list of virtual channels, NI-DAQmx creates a task automatically.
- DBL | **timeout** specifies the amount of time in seconds to wait for samples to become available. If the time elapses, the VI returns an error and any samples read before the timeout elapsed. The default timeout is 10 seconds. If you set **timeout** to -1, the VI waits indefinitely. If you set **timeout** to 0, the VI tries once to read the requested samples and returns an error if it is unable to.
- **EFF** error in describes error conditions that occur before this VI or function runs. The default is no error. If an error occurred before this VI or function runs, the VI or function passes the **error in** value to **error out**. If an error occurs while this VI or function runs, the VI or function runs normally and sets its own error status in **error out**. Use the Simple Error [Handler](glang.chm::/Simple_Error_Handler.html) or [General](glang.chm::/General_Error_Handler.html) Error Handler VIs to display the description of the error code. Use **error in** and **error out** to check errors and to specify execution order by wiring **error out** from one node to **error in** of the next node.
	- **Status** is TRUE (X) if an error occurred before this VI or function ran or FALSE (checkmark) to indicate a warning or that no error occurred before this VI or function ran. The default is FALSE.
	- **1321 code** is the error or warning code. The default is 0. If **status** is TRUE, **code** is a negative error code. If **status** is FALSE, **code** is 0 or a warning code.
	- abc) **source** identifies where an error occurred. The source string includes the name of the VI that produced the error, what inputs are in error, and how to eliminate the error.

**task out** is a reference to the task after this VI or function runs. If you wired a channel or list of channels to **task/channels in**, NI-DAQmx creates this task automatically.

- **FUB2** data returns a 32-bit [unsigned](javascript:launchSharedHelp() integer sample.
- **error** out contains error information. If **error in** indicates that an error occurred before this VI or function ran, **error out** contains the same error information. Otherwise, **error out** describes the error status that this VI or function produces. Right-click the **error out** indicator on the front panel and select **Explain Error** from the shortcut menu for more information about the error.
	- $TTF$ **status** is TRUE (X) if an error occurred or FALSE (checkmark) to indicate a warning or that no error occurred.
	- **code** is the error or warning code. If status is TRUE, code is a nonzero error code. If **status** is FALSE, **code** is 0 or a warning code.
	- abc. **source** identifies where and why an error occurred. The source string includes the name of the VI that produced the error, what inputs are in error, and how to eliminate the error.

# **Digital Wfm 1Chan 1Samp**

Reads a digital waveform that contains a single sample from a task that contains a single digital input [channel](javascript:launchSharedHelp().

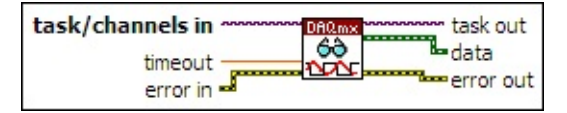

- $1701$ **[task/channels](javascript:launchSharedHelp() in** is the name of the [task](javascript:launchSharedHelp() or a list of virtual channels to which the operation applies. If you provide a list of virtual channels, NI-DAQmx creates a task automatically.
- **DBL timeout** specifies the amount of time in seconds to wait for samples to become available. If the time elapses, the VI returns an error and any samples read before the timeout elapsed. The default timeout is 10 seconds. If you set **timeout** to -1, the VI waits indefinitely. If you set **timeout** to 0, the VI tries once to read the requested samples and returns an error if it is unable to.
- **EFET error in** describes error conditions that occur before this VI or function runs. The default is no error. If an error occurred before this VI or function runs, the VI or function passes the **error in** value to **error out**. If an error occurs while this VI or function runs, the VI or function runs normally and sets its own error status in **error out**. Use the Simple Error [Handler](glang.chm::/Simple_Error_Handler.html) or [General](glang.chm::/General_Error_Handler.html) Error Handler VIs to display the description of the error code. Use **error in** and **error out** to check errors and to specify execution order by wiring **error out** from one node to **error in** of the next node.
	- $\sqrt{15}$ **status** is TRUE (X) if an error occurred before this VI or function ran or FALSE (checkmark) to indicate a warning or that no error occurred before this VI or function ran. The default is FALSE.
	- **I321 code** is the error or warning code. The default is 0. If **status** is TRUE, **code** is a negative error code. If **status** is FALSE, **code** is 0 or a warning code.
	- abc. **source** identifies where an error occurred. The source string includes the name of the VI that produced the error, what inputs are in error, and how to eliminate the error.
- $170$ **task out** is a reference to the task after this VI or function runs. If

you wired a channel or list of channels to **task/channels in**, NI-DAQmx creates this task automatically.

- **data** returns a digital waveform.
- **error out** contains error information. If **error in** indicates that an error occurred before this VI or function ran, **error out** contains the same error information. Otherwise, **error out** describes the error status that this VI or function produces. Right-click the **error out** indicator on the front panel and select **Explain Error** from the shortcut menu for more information about the error.
	- **status** is TRUE (X) if an error occurred or FALSE (checkmark) to indicate a warning or that no error occurred.
	- **code** is the error or warning code. If status is TRUE, code is a nonzero error code. If **status** is FALSE, **code** is 0 or a warning code.
	- abc. **source** identifies where and why an error occurred. The source string includes the name of the VI that produced the error, what inputs are in error, and how to eliminate the error.

### **Digital 1D U8 1Chan NSamp**

Reads one or more 8-bit unsigned integer samples from a task that contains a single digital input [channel](javascript:launchSharedHelp(). Use an instance that reads 8-bit unsigned integers for devices with up to eight lines per port.

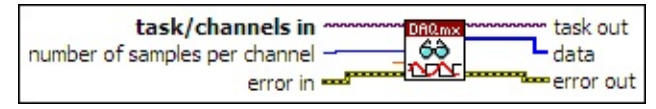

- $170$ **[task/channels](javascript:launchSharedHelp() in** is the name of the [task](javascript:launchSharedHelp() or a list of virtual channels to which the operation applies. If you provide a list of virtual channels, NI-DAQmx creates a task automatically.
- $\boxed{\mathbf{132}}$ **number of samples per channel** specifies the number of samples to read. If you leave this input unwired or set it to -1, NI-DAQmx determines how many samples to read based on if the task acquires samples continuously or acquires a finite number of samples.

If the task acquires samples continuously and you set this input to -1, this VI reads all the samples currently available in the buffer.

If the task acquires a finite number of samples and you set this input to -1, the VI waits for the task to acquire all requested [samples,](daqmxprop.chm::/attr1215.html) then reads those samples. If you set the Read All Available Data property to TRUE, the VI reads the samples currently available in the buffer and does not wait for the task to acquire all requested samples.

- **DBL timeout** specifies the amount of time in seconds to wait for samples to become available. If the time elapses, the VI returns an error and any samples read before the timeout elapsed. The default timeout is 10 seconds. If you set **timeout** to -1, the VI waits indefinitely. If you set **timeout** to 0, the VI tries once to read the requested samples and returns an error if it is unable to.
- **ESHI error in** describes error conditions that occur before this VI or function runs. The default is no error. If an error occurred before this VI or function runs, the VI or function passes the **error in** value to **error out**. If an error occurs while this VI or function runs, the VI or function runs normally and sets its own error status in **error out**.

Use the Simple Error [Handler](glang.chm::/Simple_Error_Handler.html) or [General](glang.chm::/General_Error_Handler.html) Error Handler VIs to display the description of the error code. Use **error in** and **error out** to check errors and to specify execution order by wiring **error out** from one node to **error in** of the next node.

- $\sqrt{1}$ **status** is TRUE (X) if an error occurred before this VI or function ran or FALSE (checkmark) to indicate a warning or that no error occurred before this VI or function ran. The default is FALSE.
- **code** is the error or warning code. The default is 0. If **status** is TRUE, **code** is a negative error code. If **status** is FALSE, **code** is 0 or a warning code.
- abc) **source** identifies where an error occurred. The source string includes the name of the VI that produced the error, what inputs are in error, and how to eliminate the error.
- **task out** is a reference to the task after this VI or function runs. If you wired a channel or list of channels to **task/channels in**, NI-DAQmx creates this task automatically.
- **tus**] data returns a 1D array of **8-bit [unsigned](javascript:launchSharedHelp() integer samples**. Each element in the array corresponds to a sample from the task.
- **error** out contains error information. If error in indicates that an error occurred before this VI or function ran, **error out** contains the same error information. Otherwise, **error out** describes the error status that this VI or function produces. Right-click the **error out** indicator on the front panel and select **Explain Error** from the shortcut menu for more information about the error.
	- $TTF$ **status** is TRUE (X) if an error occurred or FALSE (checkmark) to indicate a warning or that no error occurred.
	- **code** is the error or warning code. If status is TRUE, code is a nonzero error code. If **status** is FALSE, **code** is 0 or a warning code.
	- [abc] **source** identifies where and why an error occurred. The source string includes the name of the VI that produced the error, what inputs are in error, and how to eliminate the error.

### **Digital 1D U16 1Chan NSamp**

Reads one or more 16-bit unsigned integer samples from a task that contains a single digital input [channel](javascript:launchSharedHelp(). Use an instance that reads 16-bit unsigned integers for devices with up to 16 lines per port.

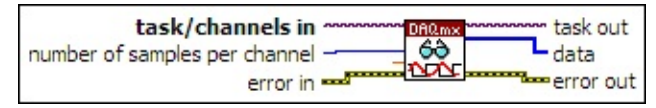

- $170$ **[task/channels](javascript:launchSharedHelp() in** is the name of the [task](javascript:launchSharedHelp() or a list of virtual channels to which the operation applies. If you provide a list of virtual channels, NI-DAQmx creates a task automatically.
- $\boxed{\mathbf{132}}$ **number of samples per channel** specifies the number of samples to read. If you leave this input unwired or set it to -1, NI-DAQmx determines how many samples to read based on if the task acquires samples continuously or acquires a finite number of samples.

If the task acquires samples continuously and you set this input to -1, this VI reads all the samples currently available in the buffer.

If the task acquires a finite number of samples and you set this input to -1, the VI waits for the task to acquire all requested [samples,](daqmxprop.chm::/attr1215.html) then reads those samples. If you set the Read All Available Data property to TRUE, the VI reads the samples currently available in the buffer and does not wait for the task to acquire all requested samples.

- **DBL timeout** specifies the amount of time in seconds to wait for samples to become available. If the time elapses, the VI returns an error and any samples read before the timeout elapsed. The default timeout is 10 seconds. If you set **timeout** to -1, the VI waits indefinitely. If you set **timeout** to 0, the VI tries once to read the requested samples and returns an error if it is unable to.
- **ESHI error in** describes error conditions that occur before this VI or function runs. The default is no error. If an error occurred before this VI or function runs, the VI or function passes the **error in** value to **error out**. If an error occurs while this VI or function runs, the VI or function runs normally and sets its own error status in **error out**.

Use the Simple Error [Handler](glang.chm::/Simple_Error_Handler.html) or [General](glang.chm::/General_Error_Handler.html) Error Handler VIs to display the description of the error code. Use **error in** and **error out** to check errors and to specify execution order by wiring **error out** from one node to **error in** of the next node.

- $\sqrt{1}$ **status** is TRUE (X) if an error occurred before this VI or function ran or FALSE (checkmark) to indicate a warning or that no error occurred before this VI or function ran. The default is FALSE.
- **code** is the error or warning code. The default is 0. If **status** is TRUE, **code** is a negative error code. If **status** is FALSE, **code** is 0 or a warning code.
- abc) **source** identifies where an error occurred. The source string includes the name of the VI that produced the error, what inputs are in error, and how to eliminate the error.
- **task out** is a reference to the task after this VI or function runs. If you wired a channel or list of channels to **task/channels in**, NI-DAQmx creates this task automatically.
- **ture**] data returns a 1D array of 16-bit [unsigned](javascript:launchSharedHelp() integer samples. Each element in the array corresponds to a sample from the task.
- **error** out contains error information. If error in indicates that an error occurred before this VI or function ran, **error out** contains the same error information. Otherwise, **error out** describes the error status that this VI or function produces. Right-click the **error out** indicator on the front panel and select **Explain Error** from the shortcut menu for more information about the error.
	- $TTF$ **status** is TRUE (X) if an error occurred or FALSE (checkmark) to indicate a warning or that no error occurred.
	- **code** is the error or warning code. If status is TRUE, code is a nonzero error code. If **status** is FALSE, **code** is 0 or a warning code.
	- [abc] **source** identifies where and why an error occurred. The source string includes the name of the VI that produced the error, what inputs are in error, and how to eliminate the error.

### **Digital 1D U32 1Chan NSamp**

Reads one or more 32-bit unsigned integer samples from a task that contains a single digital input [channel](javascript:launchSharedHelp(). Use an instance that reads 32-bit unsigned integers for devices with up to 32 lines per port.

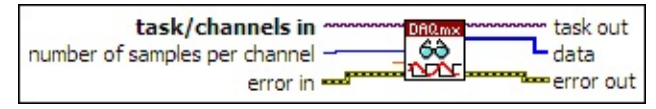

- $170$ **[task/channels](javascript:launchSharedHelp() in** is the name of the [task](javascript:launchSharedHelp() or a list of virtual channels to which the operation applies. If you provide a list of virtual channels, NI-DAQmx creates a task automatically.
- $\boxed{\mathbf{132}}$ **number of samples per channel** specifies the number of samples to read. If you leave this input unwired or set it to -1, NI-DAQmx determines how many samples to read based on if the task acquires samples continuously or acquires a finite number of samples.

If the task acquires samples continuously and you set this input to -1, this VI reads all the samples currently available in the buffer.

If the task acquires a finite number of samples and you set this input to -1, the VI waits for the task to acquire all requested [samples,](daqmxprop.chm::/attr1215.html) then reads those samples. If you set the Read All Available Data property to TRUE, the VI reads the samples currently available in the buffer and does not wait for the task to acquire all requested samples.

- **DBL timeout** specifies the amount of time in seconds to wait for samples to become available. If the time elapses, the VI returns an error and any samples read before the timeout elapsed. The default timeout is 10 seconds. If you set **timeout** to -1, the VI waits indefinitely. If you set **timeout** to 0, the VI tries once to read the requested samples and returns an error if it is unable to.
- $F<sup>2</sup>$ **error in** describes error conditions that occur before this VI or function runs. The default is no error. If an error occurred before this VI or function runs, the VI or function passes the **error in** value to **error out**. If an error occurs while this VI or function runs, the VI or function runs normally and sets its own error status in **error out**.

Use the Simple Error [Handler](glang.chm::/Simple_Error_Handler.html) or [General](glang.chm::/General_Error_Handler.html) Error Handler VIs to display the description of the error code. Use **error in** and **error out** to check errors and to specify execution order by wiring **error out** from one node to **error in** of the next node.

- $\sqrt{1}$ **status** is TRUE (X) if an error occurred before this VI or function ran or FALSE (checkmark) to indicate a warning or that no error occurred before this VI or function ran. The default is FALSE.
- **code** is the error or warning code. The default is 0. If **status** is TRUE, **code** is a negative error code. If **status** is FALSE, **code** is 0 or a warning code.
- abc) **source** identifies where an error occurred. The source string includes the name of the VI that produced the error, what inputs are in error, and how to eliminate the error.
- **task out** is a reference to the task after this VI or function runs. If you wired a channel or list of channels to **task/channels in**, NI-DAQmx creates this task automatically.
- **<u>FUB2]</u>** data returns a 1D array of 32-bit [unsigned](javascript:launchSharedHelp() integer samples. Each element in the array corresponds to a sample from the task.
- **error** out contains error information. If error in indicates that an error occurred before this VI or function ran, **error out** contains the same error information. Otherwise, **error out** describes the error status that this VI or function produces. Right-click the **error out** indicator on the front panel and select **Explain Error** from the shortcut menu for more information about the error.
	- $TTF$ **status** is TRUE (X) if an error occurred or FALSE (checkmark) to indicate a warning or that no error occurred.
	- **code** is the error or warning code. If status is TRUE, code is a nonzero error code. If **status** is FALSE, **code** is 0 or a warning code.
	- [abc] **source** identifies where and why an error occurred. The source string includes the name of the VI that produced the error, what inputs are in error, and how to eliminate the error.

### **Digital Wfm 1Chan NSamp**

Reads a digital [waveform](javascript:launchSharedHelp() from a task that contains a single digital input channel.

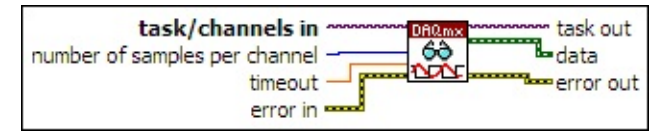

- **[task/channels](javascript:launchSharedHelp() in** is the name of the [task](javascript:launchSharedHelp() or a list of virtual channels to which the operation applies. If you provide a list of virtual channels, NI-DAQmx creates a task automatically.
- **T32 number of samples per channel**specifies the number of samples to read. If you leave this input unwired or set it to -1, NI-DAQmx determines how many samples to read based on if the task acquires samples continuously or acquires a finite number of samples.

If the task acquires samples continuously and you set this input to -1, this VI reads all the samples currently available in the buffer.

If the task acquires a finite number of samples and you set this input to -1, the VI waits for the task to acquire all requested [samples,](daqmxprop.chm::/attr1215.html) then reads those samples. If you set the Read All Available Data property to TRUE, the VI reads the samples currently available in the buffer and does not wait for the task to acquire all requested samples.

- **DBL timeout** specifies the amount of time in seconds to wait for samples to become available. If the time elapses, the VI returns an error and any samples read before the timeout elapsed. The default timeout is 10 seconds. If you set **timeout** to -1, the VI waits indefinitely. If you set **timeout** to 0, the VI tries once to read the requested samples and returns an error if it is unable to.
- [SHI] **error in** describes error conditions that occur before this VI or function runs. The default is no error. If an error occurred before this VI or function runs, the VI or function passes the **error in** value to **error out**. If an error occurs while this VI or function runs, the VI or function runs normally and sets its own error status in **error out**. Use the Simple Error [Handler](glang.chm::/Simple_Error_Handler.html) or [General](glang.chm::/General_Error_Handler.html) Error Handler VIs to

display the description of the error code. Use **error in** and **error out** to check errors and to specify execution order by wiring **error out** from one node to **error in** of the next node.

- $\sqrt{15}$ **status** is TRUE (X) if an error occurred before this VI or function ran or FALSE (checkmark) to indicate a warning or that no error occurred before this VI or function ran. The default is FALSE.
- **I321 code** is the error or warning code. The default is 0. If **status** is TRUE, **code** is a negative error code. If **status** is FALSE, **code** is 0 or a warning code.
- abc) **source** identifies where an error occurred. The source string includes the name of the VI that produced the error, what inputs are in error, and how to eliminate the error.
- **task out** is a reference to the task after this VI or function runs. If you wired a channel or list of channels to **task/channels in**, NI-DAQmx creates this task automatically.
- **data** returns a digital waveform.
- **error** out contains error information. If error in indicates that an error occurred before this VI or function ran, **error out** contains the same error information. Otherwise, **error out** describes the error status that this VI or function produces. Right-click the **error out** indicator on the front panel and select **Explain Error** from the shortcut menu for more information about the error.
	- $TTF$ **status** is TRUE (X) if an error occurred or FALSE (checkmark) to indicate a warning or that no error occurred.
	- **I32 code** is the error or warning code. If **status** is TRUE, **code** is a nonzero error code. If **status** is FALSE, **code** is 0 or a warning code.
	- abc. **source** identifies where and why an error occurred. The source string includes the name of the VI that produced the error, what inputs are in error, and how to eliminate the error.

# **Digital 1D Bool NChan 1Samp**

Reads a single Boolean sample from each channel in a task that contains one or more digital input [channels.](javascript:launchSharedHelp() Each channel must contain only a single digital line.

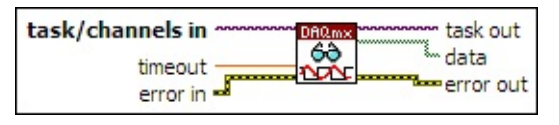

- $\boxed{170}$ **[task/channels](javascript:launchSharedHelp() in** is the name of the [task](javascript:launchSharedHelp() or a list of virtual channels to which the operation applies. If you provide a list of virtual channels, NI-DAQmx creates a task automatically.
- **DBL timeout** specifies the amount of time in seconds to wait for samples to become available. If the time elapses, the VI returns an error and any samples read before the timeout elapsed. The default timeout is 10 seconds. If you set **timeout** to -1, the VI waits indefinitely. If you set **timeout** to 0, the VI tries once to read the requested samples and returns an error if it is unable to.
- **EFT** error in describes error conditions that occur before this VI or function runs. The default is no error. If an error occurred before this VI or function runs, the VI or function passes the **error in** value to **error out**. If an error occurs while this VI or function runs, the VI or function runs normally and sets its own error status in **error out**. Use the Simple Error [Handler](glang.chm::/Simple_Error_Handler.html) or [General](glang.chm::/General_Error_Handler.html) Error Handler VIs to display the description of the error code. Use **error in** and **error out** to check errors and to specify execution order by wiring **error out** from one node to **error in** of the next node.
	- $TF$ **status** is TRUE (X) if an error occurred before this VI or function ran or FALSE (checkmark) to indicate a warning or that no error occurred before this VI or function ran. The default is FALSE.
	- **I32 code** is the error or warning code. The default is 0. If **status** is TRUE, **code** is a negative error code. If **status** is FALSE, **code** is 0 or a warning code.
	- abc. **source** identifies where an error occurred. The source string includes the name of the VI that produced the error, what inputs are in error, and how to eliminate the error.
- **task out** is a reference to the task after this VI or function runs. If you wired a channel or list of channels to **task/channels in**, NI-DAQmx creates this task automatically.
- **data** returns a 1D array of Boolean samples. Each element of the array corresponds to a channel in the task.
- **error** out contains error information. If **error in** indicates that an error occurred before this VI or function ran, **error out** contains the same error information. Otherwise, **error out** describes the error status that this VI or function produces. Right-click the **error out** indicator on the front panel and select **Explain Error** from the shortcut menu for more information about the error.
	- **STED** status is TRUE (X) if an error occurred or FALSE (checkmark) to indicate a warning or that no error occurred.
	- **132 code** is the error or warning code. If **status** is TRUE, **code** is a nonzero error code. If **status** is FALSE, **code** is 0 or a warning code.
	- abc. **source** identifies where and why an error occurred. The source string includes the name of the VI that produced the error, what inputs are in error, and how to eliminate the error.

# **Digital 2D Bool NChan 1Samp**

Reads a single sample that contains Boolean values from each channel in a task that contains one or more digital input [channels](javascript:launchSharedHelp(). Each channel can contain multiple digital lines.

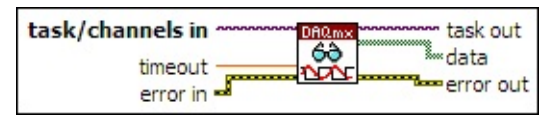

- $\boxed{170}$ **[task/channels](javascript:launchSharedHelp() in** is the name of the [task](javascript:launchSharedHelp() or a list of virtual channels to which the operation applies. If you provide a list of virtual channels, NI-DAQmx creates a task automatically.
- **DBL timeout** specifies the amount of time in seconds to wait for samples to become available. If the time elapses, the VI returns an error and any samples read before the timeout elapsed. The default timeout is 10 seconds. If you set **timeout** to -1, the VI waits indefinitely. If you set **timeout** to 0, the VI tries once to read the requested samples and returns an error if it is unable to.
- **EFT** error in describes error conditions that occur before this VI or function runs. The default is no error. If an error occurred before this VI or function runs, the VI or function passes the **error in** value to **error out**. If an error occurs while this VI or function runs, the VI or function runs normally and sets its own error status in **error out**. Use the Simple Error [Handler](glang.chm::/Simple_Error_Handler.html) or [General](glang.chm::/General_Error_Handler.html) Error Handler VIs to display the description of the error code. Use **error in** and **error out** to check errors and to specify execution order by wiring **error out** from one node to **error in** of the next node.
	- $TF$ **status** is TRUE (X) if an error occurred before this VI or function ran or FALSE (checkmark) to indicate a warning or that no error occurred before this VI or function ran. The default is FALSE.
	- **I32 code** is the error or warning code. The default is 0. If **status** is TRUE, **code** is a negative error code. If **status** is FALSE, **code** is 0 or a warning code.
	- abc. **source** identifies where an error occurred. The source string includes the name of the VI that produced the error, what inputs are in error, and how to eliminate the error.
- **task out** is a reference to the task after this VI or function runs. If you wired a channel or list of channels to **task/channels in**, NI-DAQmx creates this task automatically.
- **data** returns a 2D array of Boolean samples. Each row corresponds to a channel in the task. Each column corresponds to a line in that channel. The order of the channels in the array corresponds to the order that you add the channels to the task or to the order of the channels you specify in the [Channels](daqmxprop.chm::/attr1823.html) to Read property. The order of the lines in each channel corresponds to the order that you add the lines to the channel.
- **error** out contains error information. If **error in** indicates that an error occurred before this VI or function ran, **error out** contains the same error information. Otherwise, **error out** describes the error status that this VI or function produces. Right-click the **error out** indicator on the front panel and select **Explain Error** from the shortcut menu for more information about the error.
	- $TTF$ **status** is TRUE (X) if an error occurred or FALSE (checkmark) to indicate a warning or that no error occurred.
	- **I32 code** is the error or warning code. If **status** is TRUE, **code** is a nonzero error code. If **status** is FALSE, **code** is 0 or a warning code.
	- abc. **source** identifies where and why an error occurred. The source string includes the name of the VI that produced the error, what inputs are in error, and how to eliminate the error.

## **Digital 1D U8 NChan 1Samp**

Reads a single 8-bit unsigned integer sample from each channel in a task that contains one or more digital input [channels](javascript:launchSharedHelp(). Use an instance that reads 8-bit unsigned integers for devices with up to eight lines per port.

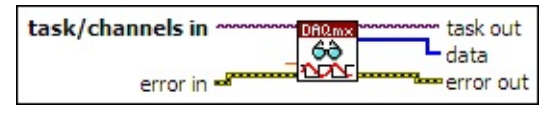

- $[T/O]$ **[task/channels](javascript:launchSharedHelp() in** is the name of the [task](javascript:launchSharedHelp() or a list of virtual channels to which the operation applies. If you provide a list of virtual channels, NI-DAQmx creates a task automatically.
- DBL | **timeout** specifies the amount of time in seconds to wait for samples to become available. If the time elapses, the VI returns an error and any samples read before the timeout elapsed. The default timeout is 10 seconds. If you set **timeout** to -1, the VI waits indefinitely. If you set **timeout** to 0, the VI tries once to read the requested samples and returns an error if it is unable to.
- **EFF** error in describes error conditions that occur before this VI or function runs. The default is no error. If an error occurred before this VI or function runs, the VI or function passes the **error in** value to **error out**. If an error occurs while this VI or function runs, the VI or function runs normally and sets its own error status in **error out**. Use the Simple Error [Handler](glang.chm::/Simple_Error_Handler.html) or [General](glang.chm::/General_Error_Handler.html) Error Handler VIs to display the description of the error code. Use **error in** and **error out** to check errors and to specify execution order by wiring **error out** from one node to **error in** of the next node.
	- **Status** is TRUE (X) if an error occurred before this VI or function ran or FALSE (checkmark) to indicate a warning or that no error occurred before this VI or function ran. The default is FALSE.
	- **1321 code** is the error or warning code. The default is 0. If **status** is TRUE, **code** is a negative error code. If **status** is FALSE, **code** is 0 or a warning code.
	- abc) **source** identifies where an error occurred. The source string includes the name of the VI that produced the error, what inputs are in error, and how to eliminate the error.

**task out** is a reference to the task after this VI or function runs. If you wired a channel or list of channels to **task/channels in**, NI-DAQmx creates this task automatically.

- **tus**] data returns a 1D array of 8-bit [unsigned](javascript:launchSharedHelp() integer samples. Each element in the array corresponds to a channel in the task.
- **error** out contains error information. If **error in** indicates that an error occurred before this VI or function ran, **error out** contains the same error information. Otherwise, **error out** describes the error status that this VI or function produces. Right-click the **error out** indicator on the front panel and select **Explain Error** from the shortcut menu for more information about the error.
	- **STED** status is TRUE (X) if an error occurred or FALSE (checkmark) to indicate a warning or that no error occurred.
	- **132 code** is the error or warning code. If **status** is TRUE, **code** is a nonzero error code. If **status** is FALSE, **code** is 0 or a warning code.
	- abc. **source** identifies where and why an error occurred. The source string includes the name of the VI that produced the error, what inputs are in error, and how to eliminate the error.

# **Digital 1D U16 NChan 1Samp**

Reads a single 16-bit unsigned integer sample from each channel in a task that contains one or more *digital input channels*. Use an instance that reads 16-bit unsigned integers for devices with up to 16 lines per port.

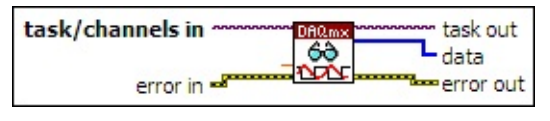

- **[task/channels](javascript:launchSharedHelp() in** is the name of the [task](javascript:launchSharedHelp() or a list of virtual channels to which the operation applies. If you provide a list of virtual channels, NI-DAQmx creates a task automatically.
- **DBL timeout** specifies the amount of time in seconds to wait for samples to become available. If the time elapses, the VI returns an error and any samples read before the timeout elapsed. The default timeout is 10 seconds. If you set **timeout** to -1, the VI waits indefinitely. If you set **timeout** to 0, the VI tries once to read the requested samples and returns an error if it is unable to.
- **EFF** error in describes error conditions that occur before this VI or function runs. The default is no error. If an error occurred before this VI or function runs, the VI or function passes the **error in** value to **error out**. If an error occurs while this VI or function runs, the VI or function runs normally and sets its own error status in **error out**. Use the Simple Error [Handler](glang.chm::/Simple_Error_Handler.html) or [General](glang.chm::/General_Error_Handler.html) Error Handler VIs to display the description of the error code. Use **error in** and **error out** to check errors and to specify execution order by wiring **error out** from one node to **error in** of the next node.
	- $\boxed{ \text{TE} }$ **status** is TRUE (X) if an error occurred before this VI or function ran or FALSE (checkmark) to indicate a warning or that no error occurred before this VI or function ran. The default is FALSE.
	- **I32 code** is the error or warning code. The default is 0. If **status** is TRUE, **code** is a negative error code. If **status** is FALSE, **code** is 0 or a warning code.
	- abc. **source** identifies where an error occurred. The source string includes the name of the VI that produced the error, what inputs are in error, and how to eliminate the error.
- **task out** is a reference to the task after this VI or function runs. If you wired a channel or list of channels to **task/channels in**, NI-DAQmx creates this task automatically.
- **tuis** data returns a 1D array of 16-bit [unsigned](javascript:launchSharedHelp() integer samples. Each element in the array corresponds to a channel in the task.
- **error** out contains error information. If **error in** indicates that an error occurred before this VI or function ran, **error out** contains the same error information. Otherwise, **error out** describes the error status that this VI or function produces. Right-click the **error out** indicator on the front panel and select **Explain Error** from the shortcut menu for more information about the error.
	- $TTF$ **status** is TRUE (X) if an error occurred or FALSE (checkmark) to indicate a warning or that no error occurred.
	- $\boxed{132}$ **code** is the error or warning code. If **status** is TRUE, **code** is a nonzero error code. If **status** is FALSE, **code** is 0 or a warning code.
	- $[abc]$ **source** identifies where and why an error occurred. The source string includes the name of the VI that produced the error, what inputs are in error, and how to eliminate the error.

# **Digital 1D U32 NChan 1Samp**

Reads a single 32-bit unsigned integer sample from each channel in a task that contains one or more *digital input channels*. Use an instance that reads 32-bit unsigned integers for devices with up to 32 lines per port.

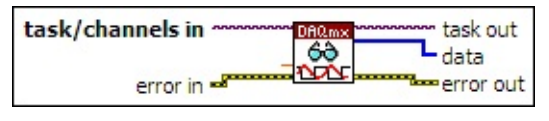

- **[task/channels](javascript:launchSharedHelp() in** is the name of the [task](javascript:launchSharedHelp() or a list of virtual channels to which the operation applies. If you provide a list of virtual channels, NI-DAQmx creates a task automatically.
- **DBL timeout** specifies the amount of time in seconds to wait for samples to become available. If the time elapses, the VI returns an error and any samples read before the timeout elapsed. The default timeout is 10 seconds. If you set **timeout** to -1, the VI waits indefinitely. If you set **timeout** to 0, the VI tries once to read the requested samples and returns an error if it is unable to.
- **EFF** error in describes error conditions that occur before this VI or function runs. The default is no error. If an error occurred before this VI or function runs, the VI or function passes the **error in** value to **error out**. If an error occurs while this VI or function runs, the VI or function runs normally and sets its own error status in **error out**. Use the Simple Error [Handler](glang.chm::/Simple_Error_Handler.html) or [General](glang.chm::/General_Error_Handler.html) Error Handler VIs to display the description of the error code. Use **error in** and **error out** to check errors and to specify execution order by wiring **error out** from one node to **error in** of the next node.
	- $\boxed{ \text{TE} }$ **status** is TRUE (X) if an error occurred before this VI or function ran or FALSE (checkmark) to indicate a warning or that no error occurred before this VI or function ran. The default is FALSE.
	- **I32 code** is the error or warning code. The default is 0. If **status** is TRUE, **code** is a negative error code. If **status** is FALSE, **code** is 0 or a warning code.
	- abc. **source** identifies where an error occurred. The source string includes the name of the VI that produced the error, what inputs are in error, and how to eliminate the error.
- **task out** is a reference to the task after this VI or function runs. If you wired a channel or list of channels to **task/channels in**, NI-DAQmx creates this task automatically.
- **data** returns a 1D array of 32-bit [unsigned](javascript:launchSharedHelp() integer samples. Each element in the array corresponds to a channel in the task.
- **error** out contains error information. If **error in** indicates that an error occurred before this VI or function ran, **error out** contains the same error information. Otherwise, **error out** describes the error status that this VI or function produces. Right-click the **error out** indicator on the front panel and select **Explain Error** from the shortcut menu for more information about the error.
	- $TTF$ **status** is TRUE (X) if an error occurred or FALSE (checkmark) to indicate a warning or that no error occurred.
	- $\boxed{132}$ **code** is the error or warning code. If **status** is TRUE, **code** is a nonzero error code. If **status** is FALSE, **code** is 0 or a warning code.
	- $[abc]$ **source** identifies where and why an error occurred. The source string includes the name of the VI that produced the error, what inputs are in error, and how to eliminate the error.

# **Digital 1D Wfm NChan 1Samp**

Reads a waveform that contains a single sample from each channel in a task that contains one or more digital input [channels.](javascript:launchSharedHelp()

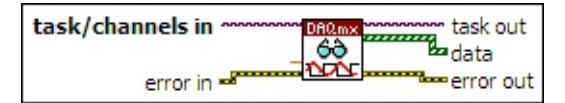

- $170$ **[task/channels](javascript:launchSharedHelp() in** is the name of the [task](javascript:launchSharedHelp() or a list of virtual channels to which the operation applies. If you provide a list of virtual channels, NI-DAQmx creates a task automatically.
- **DBL timeout** specifies the amount of time in seconds to wait for samples to become available. If the time elapses, the VI returns an error and any samples read before the timeout elapsed. The default timeout is 10 seconds. If you set **timeout** to -1, the VI waits indefinitely. If you set **timeout** to 0, the VI tries once to read the requested samples and returns an error if it is unable to.
- **EST error in** describes error conditions that occur before this VI or function runs. The default is no error. If an error occurred before this VI or function runs, the VI or function passes the **error in** value to **error out**. If an error occurs while this VI or function runs, the VI or function runs normally and sets its own error status in **error out**. Use the Simple Error [Handler](glang.chm::/Simple_Error_Handler.html) or [General](glang.chm::/General_Error_Handler.html) Error Handler VIs to display the description of the error code. Use **error in** and **error out** to check errors and to specify execution order by wiring **error out** from one node to **error in** of the next node.
	- $\boxed{1}$ **status** is TRUE (X) if an error occurred before this VI or function ran or FALSE (checkmark) to indicate a warning or that no error occurred before this VI or function ran. The default is FALSE.
	- **I321 code** is the error or warning code. The default is 0. If **status** is TRUE, **code** is a negative error code. If **status** is FALSE, **code** is 0 or a warning code.
	- abc. **source** identifies where an error occurred. The source string includes the name of the VI that produced the error, what inputs are in error, and how to eliminate the error.
- $170$ **task out** is a reference to the task after this VI or function runs. If

you wired a channel or list of channels to **task/channels in**, NI-DAQmx creates this task automatically.

- **data** returns a 1D array of digital waveforms that each contain a single sample. Each element in the array corresponds to a channel in the task.
- **error** out contains error information. If **error in** indicates that an error occurred before this VI or function ran, **error out** contains the same error information. Otherwise, **error out** describes the error status that this VI or function produces. Right-click the **error out** indicator on the front panel and select **Explain Error** from the shortcut menu for more information about the error.
	- **STED** status is TRUE (X) if an error occurred or FALSE (checkmark) to indicate a warning or that no error occurred.
	- **132 code** is the error or warning code. If **status** is TRUE, **code** is a nonzero error code. If **status** is FALSE, **code** is 0 or a warning code.
	- abc. **source** identifies where and why an error occurred. The source string includes the name of the VI that produced the error, what inputs are in error, and how to eliminate the error.
## **Digital 2D U8 NChan NSamp**

Reads one or more 8-bit unsigned integer samples from a task that contains one or more digital input [channels](javascript:launchSharedHelp(). Use an instance that reads 8-bit unsigned integers for devices with up to eight lines per port.

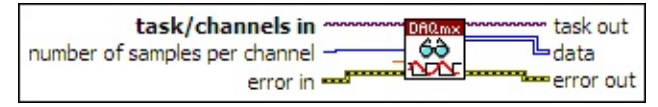

- $\sqrt{170}$ **[task/channels](javascript:launchSharedHelp() in** is the name of the [task](javascript:launchSharedHelp() or a list of virtual channels to which the operation applies. If you provide a list of virtual channels, NI-DAQmx creates a task automatically.
- $\boxed{\mathbf{132}}$ **number of samples per channel** specifies the number of samples to read. If you leave this input unwired or set it to -1, NI-DAQmx determines how many samples to read based on if the task acquires samples continuously or acquires a finite number of samples.

If the task acquires samples continuously and you set this input to -1, this VI reads all the samples currently available in the buffer.

- **DBL timeout** specifies the amount of time in seconds to wait for samples to become available. If the time elapses, the VI returns an error and any samples read before the timeout elapsed. The default timeout is 10 seconds. If you set **timeout** to -1, the VI waits indefinitely. If you set **timeout** to 0, the VI tries once to read the requested samples and returns an error if it is unable to.
- **ESHI error in** describes error conditions that occur before this VI or function runs. The default is no error. If an error occurred before this VI or function runs, the VI or function passes the **error in** value to **error out**. If an error occurs while this VI or function runs, the VI or function runs normally and sets its own error status in **error out**.

- $\sqrt{1}$ **status** is TRUE (X) if an error occurred before this VI or function ran or FALSE (checkmark) to indicate a warning or that no error occurred before this VI or function ran. The default is FALSE.
- **code** is the error or warning code. The default is 0. If **status** is TRUE, **code** is a negative error code. If **status** is FALSE, **code** is 0 or a warning code.
- abc) **source** identifies where an error occurred. The source string includes the name of the VI that produced the error, what inputs are in error, and how to eliminate the error.
- **task out** is a reference to the task after this VI or function runs. If you wired a channel or list of channels to **task/channels in**, NI-DAQmx creates this task automatically.
- **tus]** data returns a 2D array of **8-bit [unsigned](javascript:launchSharedHelp() integer samples**. Each row corresponds to a channel in the task. Each column corresponds to a sample from each channel.
- **error out** contains error information. If **error in** indicates that an error occurred before this VI or function ran, **error out** contains the same error information. Otherwise, **error out** describes the error status that this VI or function produces. Right-click the **error out** indicator on the front panel and select **Explain Error** from the shortcut menu for more information about the error.
	- **STED** status is TRUE (X) if an error occurred or FALSE (checkmark) to indicate a warning or that no error occurred.
	- **132 code** is the error or warning code. If **status** is TRUE, **code** is a nonzero error code. If **status** is FALSE, **code** is 0 or a warning code.
	- abc. **source** identifies where and why an error occurred. The source string includes the name of the VI that produced the error, what inputs are in error, and how to eliminate the error.

## **Digital 2D U16 NChan NSamp**

Reads one or more 16-bit unsigned integer samples from a task that contains one or more digital input [channels](javascript:launchSharedHelp(). Use an instance that reads 16-bit unsigned integers for devices with up to 16 lines per port.

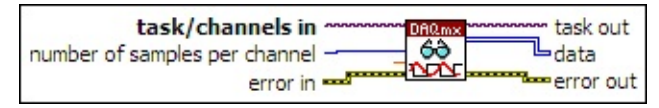

- $\sqrt{170}$ **[task/channels](javascript:launchSharedHelp() in** is the name of the [task](javascript:launchSharedHelp() or a list of virtual channels to which the operation applies. If you provide a list of virtual channels, NI-DAQmx creates a task automatically.
- $\boxed{\mathbf{132}}$ **number of samples per channel** specifies the number of samples to read. If you leave this input unwired or set it to -1, NI-DAQmx determines how many samples to read based on if the task acquires samples continuously or acquires a finite number of samples.

If the task acquires samples continuously and you set this input to -1, this VI reads all the samples currently available in the buffer.

- **DBL timeout** specifies the amount of time in seconds to wait for samples to become available. If the time elapses, the VI returns an error and any samples read before the timeout elapsed. The default timeout is 10 seconds. If you set **timeout** to -1, the VI waits indefinitely. If you set **timeout** to 0, the VI tries once to read the requested samples and returns an error if it is unable to.
- $F<sup>2</sup>$ **error in** describes error conditions that occur before this VI or function runs. The default is no error. If an error occurred before this VI or function runs, the VI or function passes the **error in** value to **error out**. If an error occurs while this VI or function runs, the VI or function runs normally and sets its own error status in **error out**.

- $\sqrt{1}$ **status** is TRUE (X) if an error occurred before this VI or function ran or FALSE (checkmark) to indicate a warning or that no error occurred before this VI or function ran. The default is FALSE.
- **code** is the error or warning code. The default is 0. If **status** is TRUE, **code** is a negative error code. If **status** is FALSE, **code** is 0 or a warning code.
- abc) **source** identifies where an error occurred. The source string includes the name of the VI that produced the error, what inputs are in error, and how to eliminate the error.
- **task out** is a reference to the task after this VI or function runs. If you wired a channel or list of channels to **task/channels in**, NI-DAQmx creates this task automatically.
- **data** returns a 2D array of 16-bit [unsigned](javascript:launchSharedHelp() integer samples. Each row corresponds to a channel in the task. Each column corresponds to a sample from each channel.
- **error out** contains error information. If **error in** indicates that an error occurred before this VI or function ran, **error out** contains the same error information. Otherwise, **error out** describes the error status that this VI or function produces. Right-click the **error out** indicator on the front panel and select **Explain Error** from the shortcut menu for more information about the error.
	- **STED** status is TRUE (X) if an error occurred or FALSE (checkmark) to indicate a warning or that no error occurred.
	- **132 code** is the error or warning code. If **status** is TRUE, **code** is a nonzero error code. If **status** is FALSE, **code** is 0 or a warning code.
	- abc. **source** identifies where and why an error occurred. The source string includes the name of the VI that produced the error, what inputs are in error, and how to eliminate the error.

## **Digital 2D U32 NChan NSamp**

Reads one or more 32-bit unsigned integer samples from a task that contains one or more digital input [channels](javascript:launchSharedHelp(). Use an instance that reads 32-bit unsigned integers for devices with up to 32 lines per port.

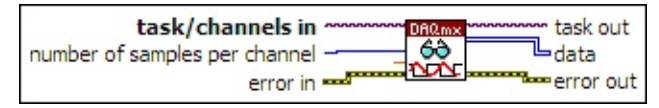

- $\sqrt{170}$ **[task/channels](javascript:launchSharedHelp() in** is the name of the [task](javascript:launchSharedHelp() or a list of virtual channels to which the operation applies. If you provide a list of virtual channels, NI-DAQmx creates a task automatically.
- $\boxed{\mathbf{132}}$ **number of samples per channel** specifies the number of samples to read. If you leave this input unwired or set it to -1, NI-DAQmx determines how many samples to read based on if the task acquires samples continuously or acquires a finite number of samples.

If the task acquires samples continuously and you set this input to -1, this VI reads all the samples currently available in the buffer.

- **DBL timeout** specifies the amount of time in seconds to wait for samples to become available. If the time elapses, the VI returns an error and any samples read before the timeout elapsed. The default timeout is 10 seconds. If you set **timeout** to -1, the VI waits indefinitely. If you set **timeout** to 0, the VI tries once to read the requested samples and returns an error if it is unable to.
- $F<sup>2</sup>$ **error in** describes error conditions that occur before this VI or function runs. The default is no error. If an error occurred before this VI or function runs, the VI or function passes the **error in** value to **error out**. If an error occurs while this VI or function runs, the VI or function runs normally and sets its own error status in **error out**.

- $\sqrt{1}$ **status** is TRUE (X) if an error occurred before this VI or function ran or FALSE (checkmark) to indicate a warning or that no error occurred before this VI or function ran. The default is FALSE.
- **code** is the error or warning code. The default is 0. If **status** is TRUE, **code** is a negative error code. If **status** is FALSE, **code** is 0 or a warning code.
- abc) **source** identifies where an error occurred. The source string includes the name of the VI that produced the error, what inputs are in error, and how to eliminate the error.
- **task out** is a reference to the task after this VI or function runs. If you wired a channel or list of channels to **task/channels in**, NI-DAQmx creates this task automatically.
- **<u>[U32]</u>** data returns a 2D array of 32-bit [unsigned](javascript:launchSharedHelp() integer samples. Each row corresponds to a channel in the task. Each column corresponds to a sample from each channel.
- **error out** contains error information. If **error in** indicates that an error occurred before this VI or function ran, **error out** contains the same error information. Otherwise, **error out** describes the error status that this VI or function produces. Right-click the **error out** indicator on the front panel and select **Explain Error** from the shortcut menu for more information about the error.
	- **STED** status is TRUE (X) if an error occurred or FALSE (checkmark) to indicate a warning or that no error occurred.
	- **132 code** is the error or warning code. If **status** is TRUE, **code** is a nonzero error code. If **status** is FALSE, **code** is 0 or a warning code.
	- abc. **source** identifies where and why an error occurred. The source string includes the name of the VI that produced the error, what inputs are in error, and how to eliminate the error.

## **Digital 1D Wfm NChan NSamp**

Reads one or more digital waveforms from a task that contains one or more digital input [channels](javascript:launchSharedHelp().

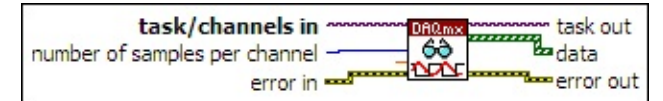

- **[task/channels](javascript:launchSharedHelp() in** is the name of the [task](javascript:launchSharedHelp() or a list of virtual channels to which the operation applies. If you provide a list of virtual channels, NI-DAQmx creates a task automatically.
- **I321 number of samples per channel** specifies the number of samples to read. If you leave this input unwired or set it to -1, NI-DAQmx determines how many samples to read based on if the task acquires samples continuously or acquires a finite number of samples.

If the task acquires samples continuously and you set this input to -1, this VI reads all the samples currently available in the buffer.

- **DBL timeout** specifies the amount of time in seconds to wait for samples to become available. If the time elapses, the VI returns an error and any samples read before the timeout elapsed. The default timeout is 10 seconds. If you set **timeout** to -1, the VI waits indefinitely. If you set **timeout** to 0, the VI tries once to read the requested samples and returns an error if it is unable to.
- **EFT** error in describes error conditions that occur before this VI or function runs. The default is no error. If an error occurred before this VI or function runs, the VI or function passes the **error in** value to **error out**. If an error occurs while this VI or function runs, the VI or function runs normally and sets its own error status in **error out**. Use the Simple Error [Handler](glang.chm::/Simple_Error_Handler.html) or [General](glang.chm::/General_Error_Handler.html) Error Handler VIs to

display the description of the error code. Use **error in** and **error out** to check errors and to specify execution order by wiring **error out** from one node to **error in** of the next node.

- $\sqrt{15}$ **status** is TRUE (X) if an error occurred before this VI or function ran or FALSE (checkmark) to indicate a warning or that no error occurred before this VI or function ran. The default is FALSE.
- **I321 code** is the error or warning code. The default is 0. If **status** is TRUE, **code** is a negative error code. If **status** is FALSE, **code** is 0 or a warning code.
- abc) **source** identifies where an error occurred. The source string includes the name of the VI that produced the error, what inputs are in error, and how to eliminate the error.
- **task out** is a reference to the task after this VI or function runs. If you wired a channel or list of channels to **task/channels in**, NI-DAQmx creates this task automatically.
- **data** returns a 1D array of digital waveforms. Each element in the array corresponds to a channel in the task.
- **error** out contains error information. If error in indicates that an error occurred before this VI or function ran, **error out** contains the same error information. Otherwise, **error out** describes the error status that this VI or function produces. Right-click the **error out** indicator on the front panel and select **Explain Error** from the shortcut menu for more information about the error.
	- **Status** is TRUE (X) if an error occurred or FALSE (checkmark) to indicate a warning or that no error occurred.
	- **132 code** is the error or warning code. If **status** is TRUE, **code** is a nonzero error code. If **status** is FALSE, **code** is 0 or a warning code.
	- abc. **source** identifies where and why an error occurred. The source string includes the name of the VI that produced the error, what inputs are in error, and how to eliminate the error.

## **Counter DBL 1Samp**

Reads a single floating-point sample from a counter task. Use an instance that reads floating-point values when NI-DAQmx scales counter samples to a floating-point value, such as for frequency and period measurement.

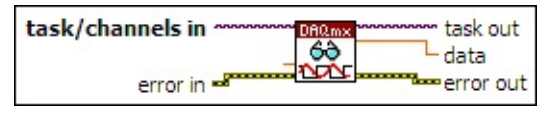

- **[task/channels](javascript:launchSharedHelp() in** is the name of the [task](javascript:launchSharedHelp() or a list of virtual channels to which the operation applies. If you provide a list of virtual channels, NI-DAQmx creates a task automatically.
- **DBL timeout** specifies the amount of time in seconds to wait for samples to become available. If the time elapses, the VI returns an error and any samples read before the timeout elapsed. The default timeout is 10 seconds. If you set **timeout** to -1, the VI waits indefinitely. If you set **timeout** to 0, the VI tries once to read the requested samples and returns an error if it is unable to.
- **EFF** error in describes error conditions that occur before this VI or function runs. The default is no error. If an error occurred before this VI or function runs, the VI or function passes the **error in** value to **error out**. If an error occurs while this VI or function runs, the VI or function runs normally and sets its own error status in **error out**. Use the Simple Error [Handler](glang.chm::/Simple_Error_Handler.html) or [General](glang.chm::/General_Error_Handler.html) Error Handler VIs to display the description of the error code. Use **error in** and **error out** to check errors and to specify execution order by wiring **error out** from one node to **error in** of the next node.
	- $\Box$ **status** is TRUE (X) if an error occurred before this VI or function ran or FALSE (checkmark) to indicate a warning or that no error occurred before this VI or function ran. The default is FALSE.
	- **I32 code** is the error or warning code. The default is 0. If **status** is TRUE, **code** is a negative error code. If **status** is FALSE, **code** is 0 or a warning code.
	- abc. **source** identifies where an error occurred. The source string includes the name of the VI that produced the error, what inputs are in error, and how to eliminate the error.
- **task out** is a reference to the task after this VI or function runs. If you wired a channel or list of channels to **task/channels in**, NI-DAQmx creates this task automatically.
- **DBL** data returns a sample. NI-DAQmx scales the data to the units of the measurement, including any custom scaling you apply to the [channels.](javascript:LaunchHelp(L_taskconfigchm, ) Use the DAQmx Create Virtual [Channel](#page-17-0) VI or the DAQ Assistant to specify these units.
- **error out** contains error information. If **error in** indicates that an error occurred before this VI or function ran, **error out** contains the same error information. Otherwise, **error out** describes the error status that this VI or function produces. Right-click the **error out** indicator on the front panel and select **Explain Error** from the shortcut menu for more information about the error.
	- $TTF$ **status** is TRUE (X) if an error occurred or FALSE (checkmark) to indicate a warning or that no error occurred.
	- **132 code** is the error or warning code. If **status** is TRUE, **code** is a nonzero error code. If **status** is FALSE, **code** is 0 or a warning code.
	- abc) **source** identifies where and why an error occurred. The source string includes the name of the VI that produced the error, what inputs are in error, and how to eliminate the error.

#### **Counter U32 1Samp**

Reads a 32-bit unsigned integer sample from a counter task. Use an instance that reads 32-bit unsigned integers when NI-DAQmx returns counter samples unscaled, such as for event counting.

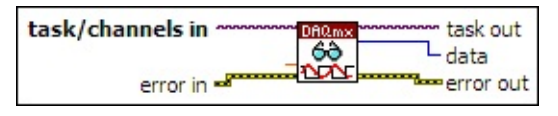

- $[T/O]$ **[task/channels](javascript:launchSharedHelp() in** is the name of the [task](javascript:launchSharedHelp() or a list of virtual channels to which the operation applies. If you provide a list of virtual channels, NI-DAQmx creates a task automatically.
- DBL | **timeout** specifies the amount of time in seconds to wait for samples to become available. If the time elapses, the VI returns an error and any samples read before the timeout elapsed. The default timeout is 10 seconds. If you set **timeout** to -1, the VI waits indefinitely. If you set **timeout** to 0, the VI tries once to read the requested samples and returns an error if it is unable to.
- **EFF** error in describes error conditions that occur before this VI or function runs. The default is no error. If an error occurred before this VI or function runs, the VI or function passes the **error in** value to **error out**. If an error occurs while this VI or function runs, the VI or function runs normally and sets its own error status in **error out**. Use the Simple Error [Handler](glang.chm::/Simple_Error_Handler.html) or [General](glang.chm::/General_Error_Handler.html) Error Handler VIs to display the description of the error code. Use **error in** and **error out** to check errors and to specify execution order by wiring **error out** from one node to **error in** of the next node.
	- **Status** is TRUE (X) if an error occurred before this VI or function ran or FALSE (checkmark) to indicate a warning or that no error occurred before this VI or function ran. The default is FALSE.
	- **1321 code** is the error or warning code. The default is 0. If **status** is TRUE, **code** is a negative error code. If **status** is FALSE, **code** is 0 or a warning code.
	- abc) **source** identifies where an error occurred. The source string includes the name of the VI that produced the error, what inputs are in error, and how to eliminate the error.

**task out** is a reference to the task after this VI or function runs. If you wired a channel or list of channels to **task/channels in**, NI-DAQmx creates this task automatically.

- **data** returns a sample.
- **error** out contains error information. If **error in** indicates that an error occurred before this VI or function ran, **error out** contains the same error information. Otherwise, **error out** describes the error status that this VI or function produces. Right-click the **error out** indicator on the front panel and select **Explain Error** from the shortcut menu for more information about the error.
	- $ETF$ **status** is TRUE (X) if an error occurred or FALSE (checkmark) to indicate a warning or that no error occurred.
	- **code** is the error or warning code. If status is TRUE, code is a nonzero error code. If **status** is FALSE, **code** is 0 or a warning code.
	- abc. **source** identifies where and why an error occurred. The source string includes the name of the VI that produced the error, what inputs are in error, and how to eliminate the error.

#### **Counter 1D DBL NSamp**

Reads one or more floating-point samples from a counter task. Use an instance that reads a floating-point value when NI-DAQmx scales counter samples to a floating-point value, such as for frequency and period measurement.

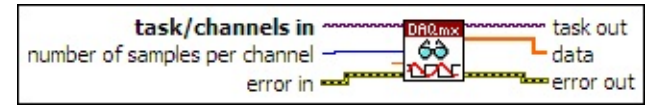

- **[task/channels](javascript:launchSharedHelp() in** is the name of the [task](javascript:launchSharedHelp() or a list of virtual channels to which the operation applies. If you provide a list of virtual channels, NI-DAQmx creates a task automatically.
- **number of samples per channel**specifies the number of samples to read. If you leave this input unwired or set it to -1, NI-DAQmx determines how many samples to read based on if the task acquires samples continuously or acquires a finite number of samples.

If the task acquires samples continuously and you set this input to -1, this VI reads all the samples currently available in the buffer.

- DBL | **timeout** specifies the amount of time in seconds to wait for samples to become available. If the time elapses, the VI returns an error and any samples read before the timeout elapsed. The default timeout is 10 seconds. If you set **timeout** to -1, the VI waits indefinitely. If you set **timeout** to 0, the VI tries once to read the requested samples and returns an error if it is unable to.
- **EFF** error in describes error conditions that occur before this VI or function runs. The default is no error. If an error occurred before this VI or function runs, the VI or function passes the **error in** value to **error out**. If an error occurs while this VI or function runs, the VI

or function runs normally and sets its own error status in **error out**. Use the Simple Error [Handler](glang.chm::/Simple_Error_Handler.html) or [General](glang.chm::/General_Error_Handler.html) Error Handler VIs to display the description of the error code. Use **error in** and **error out** to check errors and to specify execution order by wiring **error out** from one node to **error in** of the next node.

- **status** is TRUE (X) if an error occurred before this VI or function ran or FALSE (checkmark) to indicate a warning or that no error occurred before this VI or function ran. The default is FALSE.
- **132 code** is the error or warning code. The default is 0. If **status** is TRUE, **code** is a negative error code. If **status** is FALSE, **code** is 0 or a warning code.
- abc. **source** identifies where an error occurred. The source string includes the name of the VI that produced the error, what inputs are in error, and how to eliminate the error.
- **task out** is a reference to the task after this VI or function runs. If you wired a channel or list of channels to **task/channels in**, NI-DAQmx creates this task automatically.
- **data** returns a 1D array of samples. Each element in the array corresponds to a sample from the channel. NI-DAQmx scales the data to the units of the measurement, including any custom scaling you apply to the channels. Use the DAQmx Create Virtual [Channel](#page-17-0) VI or the DAQ [Assistant](javascript:LaunchHelp(L_taskconfigchm, ) to specify these units.
- **error** out contains error information. If **error in** indicates that an error occurred before this VI or function ran, **error out** contains the same error information. Otherwise, **error out** describes the error status that this VI or function produces. Right-click the **error out** indicator on the front panel and select **Explain Error** from the shortcut menu for more information about the error.
	- **STEE** status is TRUE (X) if an error occurred or FALSE (checkmark) to indicate a warning or that no error occurred.
	- **code** is the error or warning code. If status is TRUE, code is a nonzero error code. If **status** is FALSE, **code** is 0 or a warning code.
	- abc. **source** identifies where and why an error occurred. The source string includes the name of the VI that produced the

error, what inputs are in error, and how to eliminate the error.

## **Counter 1D U32 NSamp**

Reads one or more 32-bit unsigned integer samples from a counter task. Use an instance that reads 32-bit unsigned integers when NI-DAQmx returns counter samples unscaled, such as for event counting.

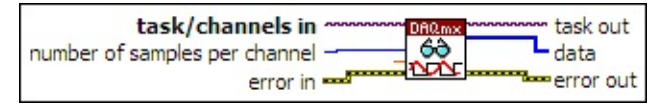

- $\sqrt{170}$ **[task/channels](javascript:launchSharedHelp() in** is the name of the [task](javascript:launchSharedHelp() or a list of virtual channels to which the operation applies. If you provide a list of virtual channels, NI-DAQmx creates a task automatically.
- $\boxed{\mathbf{132}}$ **number of samples per channel**specifies the number of samples to read. If you leave this input unwired or set it to -1, NI-DAQmx determines how many samples to read based on if the task acquires samples continuously or acquires a finite number of samples.

If the task acquires samples continuously and you set this input to -1, this VI reads all the samples currently available in the buffer.

- **DBL timeout** specifies the amount of time in seconds to wait for samples to become available. If the time elapses, the VI returns an error and any samples read before the timeout elapsed. The default timeout is 10 seconds. If you set **timeout** to -1, the VI waits indefinitely. If you set **timeout** to 0, the VI tries once to read the requested samples and returns an error if it is unable to.
- **ESHI error in** describes error conditions that occur before this VI or function runs. The default is no error. If an error occurred before this VI or function runs, the VI or function passes the **error in** value to **error out**. If an error occurs while this VI or function runs, the VI or function runs normally and sets its own error status in **error out**.

- $\sqrt{1}$ **status** is TRUE (X) if an error occurred before this VI or function ran or FALSE (checkmark) to indicate a warning or that no error occurred before this VI or function ran. The default is FALSE.
- **code** is the error or warning code. The default is 0. If **status** is TRUE, **code** is a negative error code. If **status** is FALSE, **code** is 0 or a warning code.
- abc) **source** identifies where an error occurred. The source string includes the name of the VI that produced the error, what inputs are in error, and how to eliminate the error.
- **task out** is a reference to the task after this VI or function runs. If you wired a channel or list of channels to **task/channels in**, NI-DAQmx creates this task automatically.
- **data** returns samples. Each element of the array corresponds to a sample from the task.
- **error** out contains error information. If error in indicates that an error occurred before this VI or function ran, **error out** contains the same error information. Otherwise, **error out** describes the error status that this VI or function produces. Right-click the **error out** indicator on the front panel and select **Explain Error** from the shortcut menu for more information about the error.
	- $TTF$ **status** is TRUE (X) if an error occurred or FALSE (checkmark) to indicate a warning or that no error occurred.
	- **code** is the error or warning code. If status is TRUE, code is a nonzero error code. If **status** is FALSE, **code** is 0 or a warning code.
	- [abc] **source** identifies where and why an error occurred. The source string includes the name of the VI that produced the error, what inputs are in error, and how to eliminate the error.

#### **Raw 1D U8**

Reads one or more [raw](javascript:launchSharedHelp(), 8-bit unsigned integer samples from a task. Use this instance with devices that use 8-bit unsigned integers as the internal representation of a sample.

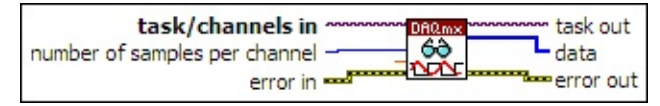

- $\sqrt{170}$ **[task/channels](javascript:launchSharedHelp() in** is the name of the [task](javascript:launchSharedHelp() or a list of virtual channels to which the operation applies. If you provide a list of virtual channels, NI-DAQmx creates a task automatically.
- $\boxed{\mathbf{132}}$ **number of samples per channel** specifies the number of samples to read. If you leave this input unwired or set it to -1, NI-DAQmx determines how many samples to read based on if the task acquires samples continuously or acquires a finite number of samples.

If the task acquires samples continuously and you set this input to -1, this VI reads all the samples currently available in the buffer.

- **DBL timeout** specifies the amount of time in seconds to wait for samples to become available. If the time elapses, the VI returns an error and any samples read before the timeout elapsed. The default timeout is 10 seconds. If you set **timeout** to -1, the VI waits indefinitely. If you set **timeout** to 0, the VI tries once to read the requested samples and returns an error if it is unable to.
- **ESH error in** describes error conditions that occur before this VI or function runs. The default is no error. If an error occurred before this VI or function runs, the VI or function passes the **error in** value to **error out**. If an error occurs while this VI or function runs, the VI or function runs normally and sets its own error status in **error out**.

- $\sqrt{1}$ **status** is TRUE (X) if an error occurred before this VI or function ran or FALSE (checkmark) to indicate a warning or that no error occurred before this VI or function ran. The default is FALSE.
- **code** is the error or warning code. The default is 0. If **status** is TRUE, **code** is a negative error code. If **status** is FALSE, **code** is 0 or a warning code.
- abc. **source** identifies where an error occurred. The source string includes the name of the VI that produced the error, what inputs are in error, and how to eliminate the error.
- **task out** is a reference to the task after this VI or function runs. If you wired a channel or list of channels to **task/channels in**, NI-DAQmx creates this task automatically.
- **data** returns a 1D array of raw 8-bit unsigned integer samples.
- **error** out contains error information. If error in indicates that an error occurred before this VI or function ran, **error out** contains the same error information. Otherwise, **error out** describes the error status that this VI or function produces. Right-click the **error out** indicator on the front panel and select **Explain Error** from the shortcut menu for more information about the error.
	- **Status** is TRUE (X) if an error occurred or FALSE (checkmark) to indicate a warning or that no error occurred.
	- **132 code** is the error or warning code. If **status** is TRUE, **code** is a nonzero error code. If **status** is FALSE, **code** is 0 or a warning code.
	- abc. **source** identifies where and why an error occurred. The source string includes the name of the VI that produced the error, what inputs are in error, and how to eliminate the error.

#### **Raw 1D U16**

Reads one or more [raw](javascript:launchSharedHelp(), 16-bit unsigned integer samples from a task. Use this instance with devices that use 16-bit unsigned integers as the internal representation of a sample.

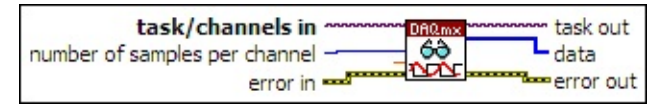

- $\sqrt{170}$ **[task/channels](javascript:launchSharedHelp() in** is the name of the [task](javascript:launchSharedHelp() or a list of virtual channels to which the operation applies. If you provide a list of virtual channels, NI-DAQmx creates a task automatically.
- $\boxed{\mathbf{132}}$ **number of samples per channel** specifies the number of samples to read. If you leave this input unwired or set it to -1, NI-DAQmx determines how many samples to read based on if the task acquires samples continuously or acquires a finite number of samples.

If the task acquires samples continuously and you set this input to -1, this VI reads all the samples currently available in the buffer.

- **DBL timeout** specifies the amount of time in seconds to wait for samples to become available. If the time elapses, the VI returns an error and any samples read before the timeout elapsed. The default timeout is 10 seconds. If you set **timeout** to -1, the VI waits indefinitely. If you set **timeout** to 0, the VI tries once to read the requested samples and returns an error if it is unable to.
- **ESHI error in** describes error conditions that occur before this VI or function runs. The default is no error. If an error occurred before this VI or function runs, the VI or function passes the **error in** value to **error out**. If an error occurs while this VI or function runs, the VI or function runs normally and sets its own error status in **error out**.

- $\sqrt{1}$ **status** is TRUE (X) if an error occurred before this VI or function ran or FALSE (checkmark) to indicate a warning or that no error occurred before this VI or function ran. The default is FALSE.
- **code** is the error or warning code. The default is 0. If **status** is TRUE, **code** is a negative error code. If **status** is FALSE, **code** is 0 or a warning code.
- abc. **source** identifies where an error occurred. The source string includes the name of the VI that produced the error, what inputs are in error, and how to eliminate the error.
- **task out** is a reference to the task after this VI or function runs. If you wired a channel or list of channels to **task/channels in**, NI-DAQmx creates this task automatically.
- **data** returns a 1D array of raw 16-bit unsigned integer samples.
- **error** out contains error information. If error in indicates that an error occurred before this VI or function ran, **error out** contains the same error information. Otherwise, **error out** describes the error status that this VI or function produces. Right-click the **error out** indicator on the front panel and select **Explain Error** from the shortcut menu for more information about the error.
	- **Status** is TRUE (X) if an error occurred or FALSE (checkmark) to indicate a warning or that no error occurred.
	- **132 code** is the error or warning code. If **status** is TRUE, **code** is a nonzero error code. If **status** is FALSE, **code** is 0 or a warning code.
	- abc. **source** identifies where and why an error occurred. The source string includes the name of the VI that produced the error, what inputs are in error, and how to eliminate the error.

#### **Raw 1D U32**

Reads one or more [raw](javascript:launchSharedHelp(), 32-bit unsigned integer samples from a task. Use this instance with devices that use 32-bit unsigned integers as the internal representation of a sample.

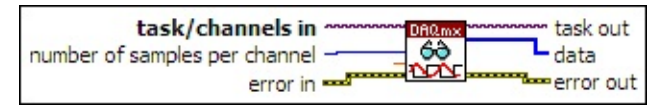

- $\sqrt{170}$ **[task/channels](javascript:launchSharedHelp() in** is the name of the [task](javascript:launchSharedHelp() or a list of virtual channels to which the operation applies. If you provide a list of virtual channels, NI-DAQmx creates a task automatically.
- $\boxed{\mathbf{132}}$ **number of samples per channel** specifies the number of samples to read. If you leave this input unwired or set it to -1, NI-DAQmx determines how many samples to read based on if the task acquires samples continuously or acquires a finite number of samples.

If the task acquires samples continuously and you set this input to -1, this VI reads all the samples currently available in the buffer.

- **DBL timeout** specifies the amount of time in seconds to wait for samples to become available. If the time elapses, the VI returns an error and any samples read before the timeout elapsed. The default timeout is 10 seconds. If you set **timeout** to -1, the VI waits indefinitely. If you set **timeout** to 0, the VI tries once to read the requested samples and returns an error if it is unable to.
- **ESHI error in** describes error conditions that occur before this VI or function runs. The default is no error. If an error occurred before this VI or function runs, the VI or function passes the **error in** value to **error out**. If an error occurs while this VI or function runs, the VI or function runs normally and sets its own error status in **error out**.

- $\sqrt{1}$ **status** is TRUE (X) if an error occurred before this VI or function ran or FALSE (checkmark) to indicate a warning or that no error occurred before this VI or function ran. The default is FALSE.
- **code** is the error or warning code. The default is 0. If **status** is TRUE, **code** is a negative error code. If **status** is FALSE, **code** is 0 or a warning code.
- abc. **source** identifies where an error occurred. The source string includes the name of the VI that produced the error, what inputs are in error, and how to eliminate the error.
- **task out** is a reference to the task after this VI or function runs. If you wired a channel or list of channels to **task/channels in**, NI-DAQmx creates this task automatically.
- **data** returns a 1D array of raw 32-bit unsigned integer samples.
- **error** out contains error information. If error in indicates that an error occurred before this VI or function ran, **error out** contains the same error information. Otherwise, **error out** describes the error status that this VI or function produces. Right-click the **error out** indicator on the front panel and select **Explain Error** from the shortcut menu for more information about the error.
	- **Status** is TRUE (X) if an error occurred or FALSE (checkmark) to indicate a warning or that no error occurred.
	- **132 code** is the error or warning code. If **status** is TRUE, **code** is a nonzero error code. If **status** is FALSE, **code** is 0 or a warning code.
	- abc. **source** identifies where and why an error occurred. The source string includes the name of the VI that produced the error, what inputs are in error, and how to eliminate the error.

#### **Raw 1D I8**

Reads one or more [raw](javascript:launchSharedHelp(), 8-bit signed integer samples from a task. Use this instance with devices that use 8-bit signed integers as the internal representation of a sample.

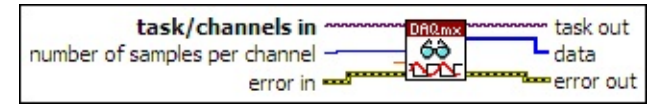

- $170$ **[task/channels](javascript:launchSharedHelp() in** is the name of the [task](javascript:launchSharedHelp() or a list of virtual channels to which the operation applies. If you provide a list of virtual channels, NI-DAQmx creates a task automatically.
- $\boxed{\mathbf{132}}$ **number of samples per channel** specifies the number of samples to read. If you leave this input unwired or set it to -1, NI-DAQmx determines how many samples to read based on if the task acquires samples continuously or acquires a finite number of samples.

If the task acquires samples continuously and you set this input to -1, this VI reads all the samples currently available in the buffer.

- **DBL timeout** specifies the amount of time in seconds to wait for samples to become available. If the time elapses, the VI returns an error and any samples read before the timeout elapsed. The default timeout is 10 seconds. If you set **timeout** to -1, the VI waits indefinitely. If you set **timeout** to 0, the VI tries once to read the requested samples and returns an error if it is unable to.
- **ESH error in** describes error conditions that occur before this VI or function runs. The default is no error. If an error occurred before this VI or function runs, the VI or function passes the **error in** value to **error out**. If an error occurs while this VI or function runs, the VI or function runs normally and sets its own error status in **error out**.

- $\sqrt{1}$ **status** is TRUE (X) if an error occurred before this VI or function ran or FALSE (checkmark) to indicate a warning or that no error occurred before this VI or function ran. The default is FALSE.
- **code** is the error or warning code. The default is 0. If **status** is TRUE, **code** is a negative error code. If **status** is FALSE, **code** is 0 or a warning code.
- abc. **source** identifies where an error occurred. The source string includes the name of the VI that produced the error, what inputs are in error, and how to eliminate the error.
- **task out** is a reference to the task after this VI or function runs. If you wired a channel or list of channels to **task/channels in**, NI-DAQmx creates this task automatically.
- **the data** returns a 1D array of raw 8-bit signed integer samples.
- **error** out contains error information. If error in indicates that an error occurred before this VI or function ran, **error out** contains the same error information. Otherwise, **error out** describes the error status that this VI or function produces. Right-click the **error out** indicator on the front panel and select **Explain Error** from the shortcut menu for more information about the error.
	- **Status** is TRUE (X) if an error occurred or FALSE (checkmark) to indicate a warning or that no error occurred.
	- **132 code** is the error or warning code. If **status** is TRUE, **code** is a nonzero error code. If **status** is FALSE, **code** is 0 or a warning code.
	- abc. **source** identifies where and why an error occurred. The source string includes the name of the VI that produced the error, what inputs are in error, and how to eliminate the error.

#### **Raw 1D I16**

Reads one or more [raw](javascript:launchSharedHelp(), 16-bit signed integer samples from a task. Use this instance with devices that use 16-bit signed integers as the internal representation of a sample.

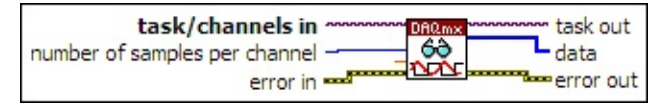

- $\sqrt{170}$ **[task/channels](javascript:launchSharedHelp() in** is the name of the [task](javascript:launchSharedHelp() or a list of virtual channels to which the operation applies. If you provide a list of virtual channels, NI-DAQmx creates a task automatically.
- $\boxed{\mathbf{132}}$ **number of samples per channel** specifies the number of samples to read. If you leave this input unwired or set it to -1, NI-DAQmx determines how many samples to read based on if the task acquires samples continuously or acquires a finite number of samples.

If the task acquires samples continuously and you set this input to -1, this VI reads all the samples currently available in the buffer.

- **DBL timeout** specifies the amount of time in seconds to wait for samples to become available. If the time elapses, the VI returns an error and any samples read before the timeout elapsed. The default timeout is 10 seconds. If you set **timeout** to -1, the VI waits indefinitely. If you set **timeout** to 0, the VI tries once to read the requested samples and returns an error if it is unable to.
- **ESH error in** describes error conditions that occur before this VI or function runs. The default is no error. If an error occurred before this VI or function runs, the VI or function passes the **error in** value to **error out**. If an error occurs while this VI or function runs, the VI or function runs normally and sets its own error status in **error out**.

- $\sqrt{1}$ **status** is TRUE (X) if an error occurred before this VI or function ran or FALSE (checkmark) to indicate a warning or that no error occurred before this VI or function ran. The default is FALSE.
- **code** is the error or warning code. The default is 0. If **status** is TRUE, **code** is a negative error code. If **status** is FALSE, **code** is 0 or a warning code.
- abc. **source** identifies where an error occurred. The source string includes the name of the VI that produced the error, what inputs are in error, and how to eliminate the error.
- **task out** is a reference to the task after this VI or function runs. If you wired a channel or list of channels to **task/channels in**, NI-DAQmx creates this task automatically.
- **data** returns a 1D array of raw 16-bit signed integer samples.
- **error** out contains error information. If error in indicates that an error occurred before this VI or function ran, **error out** contains the same error information. Otherwise, **error out** describes the error status that this VI or function produces. Right-click the **error out** indicator on the front panel and select **Explain Error** from the shortcut menu for more information about the error.
	- **Status** is TRUE (X) if an error occurred or FALSE (checkmark) to indicate a warning or that no error occurred.
	- **132 code** is the error or warning code. If **status** is TRUE, **code** is a nonzero error code. If **status** is FALSE, **code** is 0 or a warning code.
	- abc. **source** identifies where and why an error occurred. The source string includes the name of the VI that produced the error, what inputs are in error, and how to eliminate the error.

#### **Raw 1D I32**

Reads one or more [raw](javascript:launchSharedHelp(), 32-bit signed integer samples from a task. Use this instance with devices that use 32-bit signed integers as the internal representation of a sample.

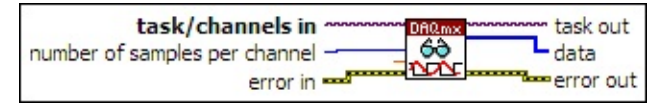

- $\sqrt{170}$ **[task/channels](javascript:launchSharedHelp() in** is the name of the [task](javascript:launchSharedHelp() or a list of virtual channels to which the operation applies. If you provide a list of virtual channels, NI-DAQmx creates a task automatically.
- $\boxed{\mathbf{132}}$ **number of samples per channel** specifies the number of samples to read. If you leave this input unwired or set it to -1, NI-DAQmx determines how many samples to read based on if the task acquires samples continuously or acquires a finite number of samples.

If the task acquires samples continuously and you set this input to -1, this VI reads all the samples currently available in the buffer.

- **DBL timeout** specifies the amount of time in seconds to wait for samples to become available. If the time elapses, the VI returns an error and any samples read before the timeout elapsed. The default timeout is 10 seconds. If you set **timeout** to -1, the VI waits indefinitely. If you set **timeout** to 0, the VI tries once to read the requested samples and returns an error if it is unable to.
- **ESH error in** describes error conditions that occur before this VI or function runs. The default is no error. If an error occurred before this VI or function runs, the VI or function passes the **error in** value to **error out**. If an error occurs while this VI or function runs, the VI or function runs normally and sets its own error status in **error out**.

- $\sqrt{1}$ **status** is TRUE (X) if an error occurred before this VI or function ran or FALSE (checkmark) to indicate a warning or that no error occurred before this VI or function ran. The default is FALSE.
- **code** is the error or warning code. The default is 0. If **status** is TRUE, **code** is a negative error code. If **status** is FALSE, **code** is 0 or a warning code.
- abc. **source** identifies where an error occurred. The source string includes the name of the VI that produced the error, what inputs are in error, and how to eliminate the error.
- **task out** is a reference to the task after this VI or function runs. If you wired a channel or list of channels to **task/channels in**, NI-DAQmx creates this task automatically.
- **tisal** data returns a 1D array of raw 32-bit signed integer samples.
- **error** out contains error information. If error in indicates that an error occurred before this VI or function ran, **error out** contains the same error information. Otherwise, **error out** describes the error status that this VI or function produces. Right-click the **error out** indicator on the front panel and select **Explain Error** from the shortcut menu for more information about the error.
	- **Status** is TRUE (X) if an error occurred or FALSE (checkmark) to indicate a warning or that no error occurred.
	- **132 code** is the error or warning code. If **status** is TRUE, **code** is a nonzero error code. If **status** is FALSE, **code** is 0 or a warning code.
	- abc. **source** identifies where and why an error occurred. The source string includes the name of the VI that produced the error, what inputs are in error, and how to eliminate the error.

## **DAQmx Read Property Node**

A Property Node with the [DAQmx](daqmxprop.chm::/daqmxread.html) Read class preselected. Right-click the Property Node and choose **Select Filter** from the shortcut menu to make the Property Node show only the properties supported by a particular device installed in the system or supported by all the devices installed in the system.

- **□ Place on the block diagram.** Find on the **Functions** palette.
- **[task/channels](javascript:launchSharedHelp() in** is the name of the [task](javascript:launchSharedHelp() or a list of virtual channels to which the operation applies. If you provide a list of virtual channels, NI-DAQmx creates a task automatically.
- **EFT** error in describes error conditions that occur before this VI or function runs. The default is no error. If an error occurred before this VI or function runs, the VI or function passes the **error in** value to **error out**. If an error occurs while this VI or function runs, the VI or function runs normally and sets its own error status in **error out**. Use the Simple Error [Handler](glang.chm::/Simple_Error_Handler.html) or [General](glang.chm::/General_Error_Handler.html) Error Handler VIs to display the description of the error code. Use **error in** and **error out** to check errors and to specify execution order by wiring **error out** from one node to **error in** of the next node.
	- $\boxed{\phantom{1}}$ **status** is TRUE (X) if an error occurred before this VI or function ran or FALSE (checkmark) to indicate a warning or that no error occurred before this VI or function ran. The default is FALSE.
	- $132<sub>1</sub>$ **code** is the error or warning code. The default is 0. If **status** is TRUE, **code** is a negative error code. If **status** is FALSE, **code** is 0 or a warning code.
	- abc. **source** identifies where an error occurred. The source string includes the name of the VI that produced the error, what inputs are in error, and how to eliminate the error.
- **task out** is a reference to the task after this VI or function runs. If you wired a channel or list of channels to **task/channels in**, NI-DAQmx creates this task automatically.
- **error** out contains error information. If **error in** indicates that an error occurred before this VI or function ran, **error out** contains the same error information. Otherwise, **error out** describes the error

status that this VI or function produces. Right-click the **error out** indicator on the front panel and select **Explain Error** from the shortcut menu for more information about the error.

- **STEE** status is TRUE (X) if an error occurred or FALSE (checkmark) to indicate a warning or that no error occurred.
- **I32 code** is the error or warning code. If **status** is TRUE, **code** is a nonzero error code. If **status** is FALSE, **code** is 0 or a warning code.
- [abc] **source** identifies where and why an error occurred. The source string includes the name of the VI that produced the error, what inputs are in error, and how to eliminate the error.
- <span id="page-282-0"></span>**POLY property 1..n** is an example of a property you want to get (read) or set (write).

# **DAQmx Start Task**

Transitions the [task](javascript:launchSharedHelp() to the running [state](javascript:launchSharedHelp() to begin the measurement or generation. [Using](javascript:launchSharedHelp() this VI is required for some applications and is optional for others.

If you do not use this VI, a measurement task starts automatically when the [DAQmx](#page-192-0) Read VI runs. The **autostart** input of the [DAQmx](#page-344-0) Write VI determines if a generation task starts automatically when the DAQmx Write VI runs.

If you do not use the DAQmx Start Task VI and the [DAQmx](#page-284-0) Stop Task VI when you use the DAQmx Read VI or the DAQmx Write VI multiple times, such as in a loop, the task starts and stops repeatedly. Starting and stopping a task repeatedly reduces the performance of the application.

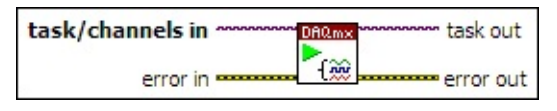

**□ Place on the block diagram.** ■ Find on the **Functions** palette.

- $1700$ **[task/channels](javascript:launchSharedHelp() in** is the name of the [task](javascript:launchSharedHelp() or a list of virtual channels to which the operation applies. If you provide a list of virtual channels, NI-DAQmx creates a task automatically.
- **EFF** error in describes error conditions that occur before this VI or function runs. The default is no error. If an error occurred before this VI or function runs, the VI or function passes the **error in** value to **error out**. If an error occurs while this VI or function runs, the VI or function runs normally and sets its own error status in **error out**. Use the Simple Error [Handler](glang.chm::/Simple_Error_Handler.html) or [General](glang.chm::/General_Error_Handler.html) Error Handler VIs to display the description of the error code. Use **error in** and **error out** to check errors and to specify execution order by wiring **error out** from one node to **error in** of the next node.
	- $\boxed{11}$ **status** is TRUE (X) if an error occurred before this VI or function ran or FALSE (checkmark) to indicate a warning or that no error occurred before this VI or function ran. The default is FALSE.
	- **I321 code** is the error or warning code. The default is 0. If **status** is TRUE, **code** is a negative error code. If **status** is FALSE, **code** is 0 or a warning code.
- abc) **source** identifies where an error occurred. The source string includes the name of the VI that produced the error, what inputs are in error, and how to eliminate the error.
- **task out** is a reference to the task after this VI or function runs. If you wired a channel or list of channels to **task/channels in**, NI-DAQmx creates this task automatically.
- <span id="page-284-0"></span>**error** out contains error information. If **error in** indicates that an error occurred before this VI or function ran, **error out** contains the same error information. Otherwise, **error out** describes the error status that this VI or function produces. Right-click the **error out** indicator on the front panel and select **Explain Error** from the shortcut menu for more information about the error.
	- $TTF$ **status** is TRUE (X) if an error occurred or FALSE (checkmark) to indicate a warning or that no error occurred.
	- **132 code** is the error or warning code. If **status** is TRUE, **code** is a nonzero error code. If **status** is FALSE, **code** is 0 or a warning code.
	- [abc] **source** identifies where and why an error occurred. The source string includes the name of the VI that produced the error, what inputs are in error, and how to eliminate the error.

# **DAQmx Stop Task**

Stops the [task](javascript:launchSharedHelp() and returns it to the [state](javascript:launchSharedHelp() the task was in before the [DAQmx](#page-282-0) Start Task VI ran or the [DAQmx](#page-344-0) Write VI ran with the **autostart** input set to TRUE.

If you do not use the DAQmx Start Task VI and the DAQmx Stop Task VI when you use the **[DAQmx](#page-344-0) Read VI** or the **DAQmx Write VI multiple** times, such as in a loop, the task starts and stops repeatedly. Starting and stopping a task repeatedly reduces the performance of the application.

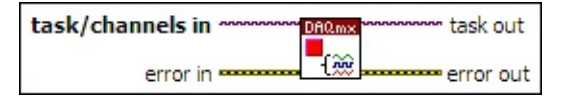

**□ Place on the block diagram.** ■ Find on the **Functions** palette.

- **[task/channels](javascript:launchSharedHelp() in** is the name of the [task](javascript:launchSharedHelp() or a list of virtual channels to which the operation applies. If you provide a list of virtual channels, NI-DAQmx creates a task automatically.
- **EXICITED** error in describes error conditions that occur before this VI or function runs. The default is no error. If an error occurred before this VI or function runs, the VI or function runs normally and passes the **error in** value to **error out**. If an error occurs while this VI or function runs, it runs normally and sets its own error status in **error out**. Use the Simple Error [Handler](glang.chm::/Simple_Error_Handler.html) or [General](glang.chm::/General_Error_Handler.html) Error Handler VIs to display the description of the error code. Use **error in** and **error out** to check errors and to specify execution order by wiring **error out** from one node to **error in** of the next node.
	- **status** is TRUE (X) if an error occurred before this VI or function ran or FALSE (checkmark) to indicate a warning or that no error occurred before this VI or function ran. The default is FALSE.
	- **I32 code** is the error or warning code. The default is 0. If **status** is TRUE, **code** is a negative error code. If **status** is FALSE, **code** is 0 or a warning code.
	- abc. **source** identifies where an error occurred. The source string includes the name of the VI that produced the error, what inputs are in error, and how to eliminate the error.
- **task out** is a reference to the task after this VI or function runs. If you wired a channel or list of channels to **task/channels in**, NI-DAQmx creates this task automatically.
- **error** out contains error information. If **error in** indicates that an error occurred before this VI or function ran, **error out** contains the same error information. Otherwise, it describes the error status that this VI or function produces. Right-click the **error out** indicator on the front panel and select **Explain Error** from the shortcut menu for more information about the error.
	- **status** is TRUE (X) if an error occurred or FALSE  $ETF$ (checkmark) to indicate a warning or that no error occurred.
	- **I32 code** is the error or warning code. If **status** is TRUE, **code** is a nonzero error code. If **status** is FALSE, **code** is 0 or a warning code.
	- abc) **source** identifies where and why an error occurred. The source string includes the name of the VI that produced the error, what inputs are in error, and how to eliminate the error.

## **DAQmx Task Name Constant**

Lists all [tasks](javascript:launchSharedHelp() you create and save by using the DAO [Assistant](javascript:LaunchHelp(L_taskconfigchm, ). You cannot use this constant to select multiple tasks. Right-click the constant, and select **I/O Name Filtering** from the shortcut menu to limit the [tasks](daqmxio.chm::/mxtaskfilter.html) that the constant displays and to limit what you can enter in the constant.

If you right-click this constant and create a Property Node, the Property Node is for the constant itself and is not a DAQmx Task Property Node.
### **Creating and Editing Tasks**

You can launch the DAQ Assistant from a DAQmx task name constant to [create](daqmxio.chm::/creatingtasks.html) a new task or to edit a [saved](daqmxio.chm::/editingtasks.html) task.

### **Generating Code**

You can use a DAQmx task name constant to [generate](daqmxio.chm::/codegen.html) code for tasks.

#### **Converting to an Express VI**

You can **[convert](daqmxio.chm::/convertingtoexpressVI.html)** a DAQmx task name constant to a DAQ [Assistant](expdaqmx.chm::/daqassistant.html) Express VI.

# **DAQmx Timing**

Configures the number of samples to acquire or generate and creates a buffer when needed. The instances of this [polymorphic](Lvhelp.chm::/using_polymorphic_vis.html) VI correspond to the type of timing to use for the [task.](javascript:launchSharedHelp()

The [DAQmx](daqmxprop.chm::/daqmxtiming.html) Timing properties include all timing options included in this VI and additional timing options.

Use the pull-down menu to select an instance of this VI.

 $\overline{\mathbf{r}}$ Select an instance

**□ Place on the block diagram.** ■ Find on the **Functions** palette.

## **Sample Clock**

Sets the source of the **[Sample](javascript:launchSharedHelp() Clock**, the rate of the Sample Clock, and the number of samples to acquire or generate.

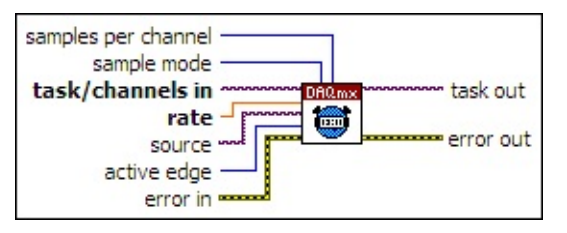

- $170$ **[task/channels](javascript:launchSharedHelp() in** is the name of the [task](javascript:launchSharedHelp() or a list of virtual channels to which the operation applies. If you provide a list of virtual channels, NI-DAQmx creates a task automatically.
- **DBL rate** specifies the [sampling](javascript:launchSharedHelp() rate in samples per channel per second. If you use an external source for the Sample Clock, set this input to the maximum expected rate of that clock.
- **source** specifies the source [terminal](javascript:launchSharedHelp() of the Sample Clock. Leave this input unwired to use the default onboard clock of the device.
- $\boxed{\mathbf{1321}}$ **active edge** specifies on which edges of Sample Clock pulses to acquire or generate samples.

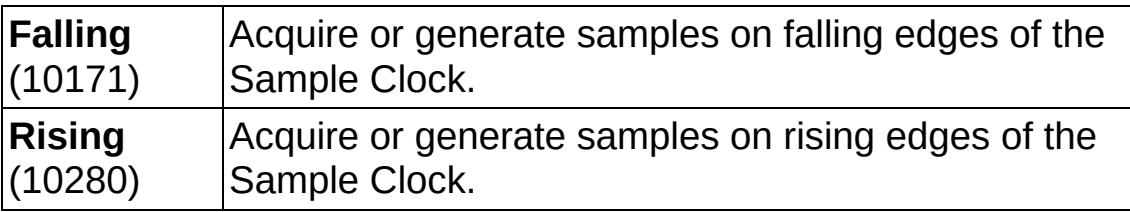

- **ESMI error in** describes error conditions that occur before this VI or function runs. The default is no error. If an error occurred before this VI or function runs, the VI or function passes the **error in** value to **error out**. If an error occurs while this VI or function runs, the VI or function runs normally and sets its own error status in **error out**. Use the Simple Error [Handler](glang.chm::/Simple_Error_Handler.html) or [General](glang.chm::/General_Error_Handler.html) Error Handler VIs to display the description of the error code. Use **error in** and **error out** to check errors and to specify execution order by wiring **error out** from one node to **error in** of the next node.
	- $\sqrt{15}$ **status** is TRUE (X) if an error occurred before this VI or function ran or FALSE (checkmark) to indicate a warning or that no error occurred before this VI or function ran. The

default is FALSE.

- $\boxed{132}$ **code** is the error or warning code. The default is 0. If **status** is TRUE, **code** is a negative error code. If **status** is FALSE, **code** is 0 or a warning code.
- abc. **source** identifies where an error occurred. The source string includes the name of the VI that produced the error, what inputs are in error, and how to eliminate the error.
- **I321 sample mode** specifies if the task acquires or generates samples continuously or if it acquires or generates a finite number of samples.

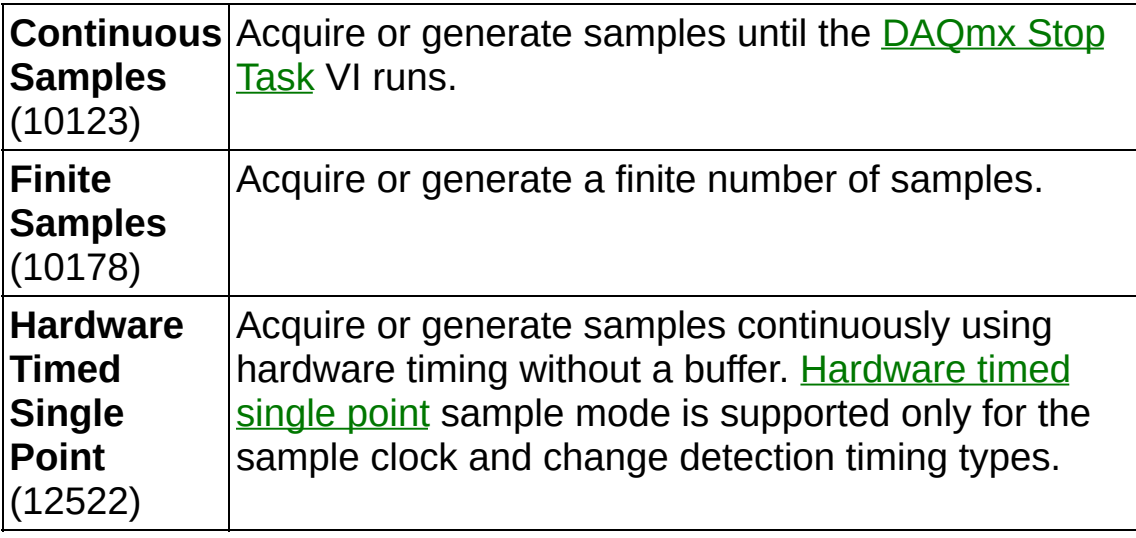

- $\sqrt{032}$ **samples per channel** specifies the number of samples to acquire or generate for each channel in the task if **sample mode** is **Finite Samples**. If **sample mode** is **Continuous Samples**, NI-DAQmx uses this value to [determine](javascript:launchSharedHelp() the buffer size.
- **task out** is a reference to the task after this VI or function runs. If you wired a channel or list of channels to **task/channels in**, NI-DAQmx creates this task automatically.
- **error** out contains error information. If **error in** indicates that an error occurred before this VI or function ran, **error out** contains the same error information. Otherwise, **error out** describes the error status that this VI or function produces. Right-click the **error out** indicator on the front panel and select **Explain Error** from the shortcut menu for more information about the error.
- $ITF$ **status** is TRUE (X) if an error occurred or FALSE (checkmark) to indicate a warning or that no error occurred.
- **code** is the error or warning code. If **status** is TRUE, **code** is a nonzero error code. If **status** is FALSE, **code** is 0 or a warning code.
- $[abc]$ **source** identifies where and why an error occurred. The source string includes the name of the VI that produced the error, what inputs are in error, and how to eliminate the error.

# **Handshaking**

Determines the number of digital samples to acquire or generate using digital [handshaking](javascript:launchSharedHelp() between the device and a peripheral device.

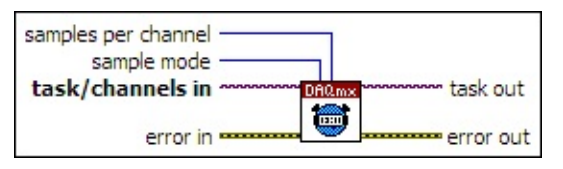

- **[task/channels](javascript:launchSharedHelp() in** is the name of the [task](javascript:launchSharedHelp() or a list of virtual channels to which the operation applies. If you provide a list of virtual channels, NI-DAQmx creates a task automatically.
- **EFF** error in describes error conditions that occur before this VI or function runs. The default is no error. If an error occurred before this VI or function runs, the VI or function passes the **error in** value to **error out**. If an error occurs while this VI or function runs, the VI or function runs normally and sets its own error status in **error out**. Use the Simple Error [Handler](glang.chm::/Simple_Error_Handler.html) or [General](glang.chm::/General_Error_Handler.html) Error Handler VIs to display the description of the error code. Use **error in** and **error out** to check errors and to specify execution order by wiring **error out** from one node to **error in** of the next node.
	- $\boxed{\phantom{1}}$ **status** is TRUE (X) if an error occurred before this VI or function ran or FALSE (checkmark) to indicate a warning or that no error occurred before this VI or function ran. The default is FALSE.
	- $132$ **code** is the error or warning code. The default is 0. If **status** is TRUE, **code** is a negative error code. If **status** is FALSE, **code** is 0 or a warning code.
	- abc) **source** identifies where an error occurred. The source string includes the name of the VI that produced the error, what inputs are in error, and how to eliminate the error.
- **I321 sample mode** specifies if the task acquires or generates samples continuously or if it acquires or generates a finite number of samples.

**Continuous** Acquire or [generate](#page-284-0) samples until the DAQmx Stop **Samples** Task VI runs.

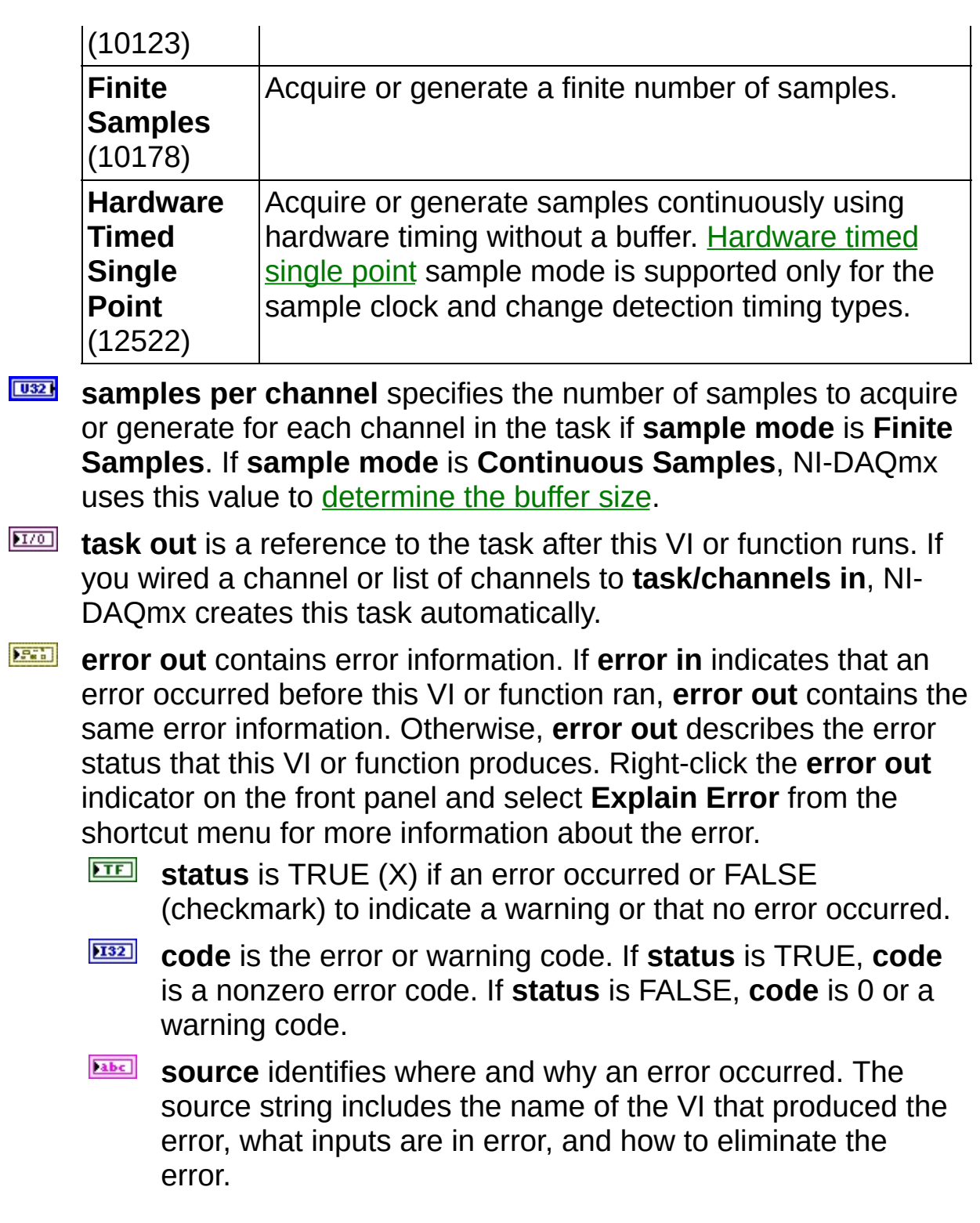

# **Burst (Import Clock)**

Configures when the DAQ device transfers data to a peripheral device, using an imported sample clock to control burst [handshake](javascript:launchSharedHelp() timing.

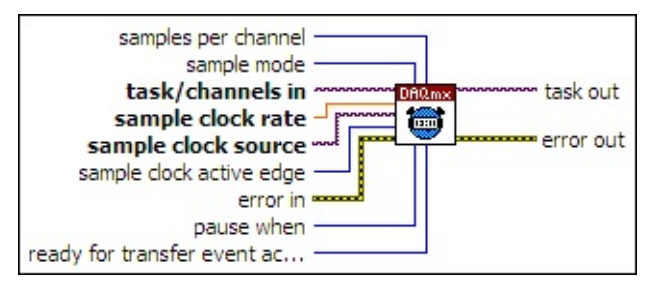

- **[task/channels](javascript:launchSharedHelp() in** is the name of the [task](javascript:launchSharedHelp() or a list of virtual channels to which the operation applies. If you provide a list of virtual channels, NI-DAQmx creates a task automatically.
- **DBL sample clock rate** specifies in hertz the rate of the Sample Clock.
- $170$ **sample clock source** specifies the source [terminal](javascript:launchSharedHelp() of the Sample Clock. Leave this input unwired to use the default onboard clock of the device.
- **IB22 Sample clock active edge** specifies on which edges of Sample Clock pulses to acquire or generate samples.

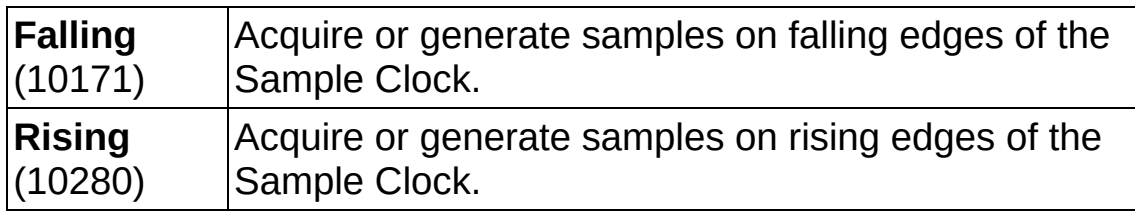

- **EXICTED** error in describes error conditions that occur before this VI or function runs. The default is no error. If an error occurred before this VI or function runs, the VI or function passes the **error in** value to **error out**. If an error occurs while this VI or function runs, the VI or function runs normally and sets its own error status in **error out**. Use the Simple Error [Handler](glang.chm::/Simple_Error_Handler.html) or [General](glang.chm::/General_Error_Handler.html) Error Handler VIs to display the description of the error code. Use **error in** and **error out** to check errors and to specify execution order by wiring **error out** from one node to **error in** of the next node.
	- $\sqrt{15}$ **status** is TRUE (X) if an error occurred before this VI or function ran or FALSE (checkmark) to indicate a warning or that no error occurred before this VI or function ran. The

default is FALSE.

- $\boxed{132}$ **code** is the error or warning code. The default is 0. If **status** is TRUE, **code** is a negative error code. If **status** is FALSE, **code** is 0 or a warning code.
- abc. **source** identifies where an error occurred. The source string includes the name of the VI that produced the error, what inputs are in error, and how to eliminate the error.
- **I321 sample mode** specifies if the task acquires or generates samples continuously or if it acquires or generates a finite number of samples.

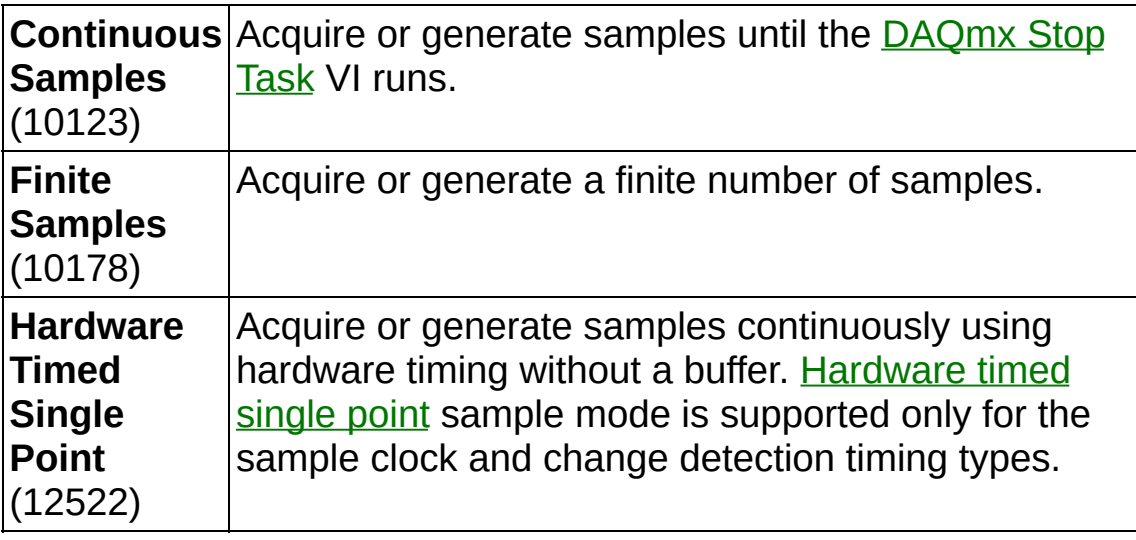

- $\sqrt{032}$ **samples per channel** specifies the number of samples to acquire or generate for each channel in the task if **sample mode** is **Finite Samples**. If **sample mode** is **Continuous Samples**, NI-DAQmx uses this value to [determine](javascript:launchSharedHelp() the buffer size.
- **1321 pause when** specifies whether the task pauses while the trigger signal is high or low.

**High** (10192) Pause the task while the trigger signal is high. **Low** (10214) Pause the task while the trigger signal is low.

**132 ready for transfer event active level** specifies the polarity of the Ready for Transfer Event.

**Active High** (10095) Active high.

**Active Low** (10096) Active low.

- **task out** is a reference to the task after this VI or function runs. If you wired a channel or list of channels to **task/channels in**, NI-DAQmx creates this task automatically.
- **error out** contains error information. If **error in** indicates that an error occurred before this VI or function ran, **error out** contains the same error information. Otherwise, **error out** describes the error status that this VI or function produces. Right-click the **error out** indicator on the front panel and select **Explain Error** from the shortcut menu for more information about the error.
	- $TTF$ **status** is TRUE (X) if an error occurred or FALSE (checkmark) to indicate a warning or that no error occurred.
	- **132 code** is the error or warning code. If **status** is TRUE, **code** is a nonzero error code. If **status** is FALSE, **code** is 0 or a warning code.
	- [abc] **source** identifies where and why an error occurred. The source string includes the name of the VI that produced the error, what inputs are in error, and how to eliminate the error.

# **Burst (Export Clock)**

Configures when the DAQ device transfers data to a peripheral device, using the onboard Sample Clock of the DAQ device to control burst [handshake](javascript:launchSharedHelp() timing and exporting that clock for use by the peripheral device.

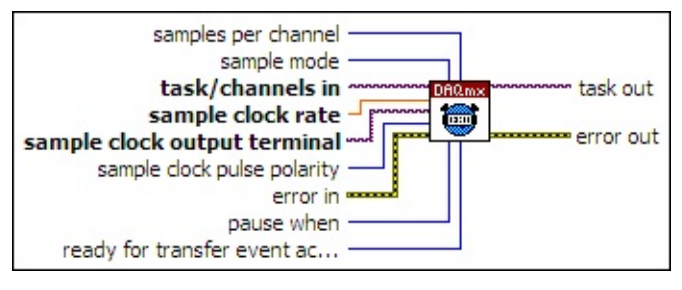

- **[task/channels](javascript:launchSharedHelp() in** is the name of the [task](javascript:launchSharedHelp() or a list of virtual channels to which the operation applies. If you provide a list of virtual channels, NI-DAQmx creates a task automatically.
- DBL | **sample clock rate** specifies in hertz the rate of the Sample Clock.
- $1701$ **sample clock output [terminal](javascript:launchSharedHelp()** specifies the terminal to which to export the Sample Clock.
- **IB22** sample clock pulse polarity specifies the polarity of the exported Sample Clock.

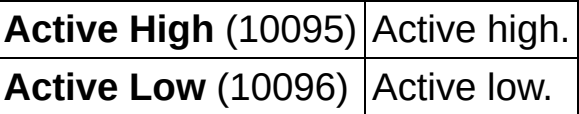

- **EFT** error in describes error conditions that occur before this VI or function runs. The default is no error. If an error occurred before this VI or function runs, the VI or function passes the **error in** value to **error out**. If an error occurs while this VI or function runs, the VI or function runs normally and sets its own error status in **error out**. Use the Simple Error [Handler](glang.chm::/Simple_Error_Handler.html) or [General](glang.chm::/General_Error_Handler.html) Error Handler VIs to display the description of the error code. Use **error in** and **error out** to check errors and to specify execution order by wiring **error out** from one node to **error in** of the next node.
	- $\sqrt{15}$ **status** is TRUE (X) if an error occurred before this VI or function ran or FALSE (checkmark) to indicate a warning or that no error occurred before this VI or function ran. The default is FALSE.
- **I32 code** is the error or warning code. The default is 0. If **status** is TRUE, **code** is a negative error code. If **status** is FALSE, **code** is 0 or a warning code.
- abc. **source** identifies where an error occurred. The source string includes the name of the VI that produced the error, what inputs are in error, and how to eliminate the error.
- **I321 sample mode** specifies if the task acquires or generates samples continuously or if it acquires or generates a finite number of samples.

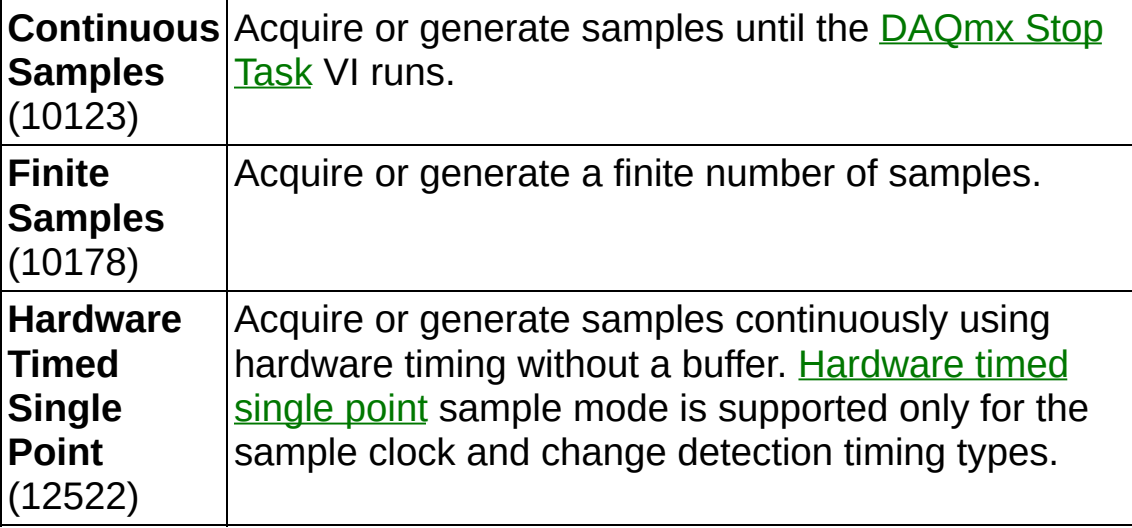

- $\overline{032}$ **samples per channel** specifies the number of samples to acquire or generate for each channel in the task if **sample mode** is **Finite Samples**. If **sample mode** is **Continuous Samples**, NI-DAQmx uses this value to [determine](javascript:launchSharedHelp() the buffer size.
- $\boxed{\mathbf{132}}$ **pause when** specifies whether the task pauses while the trigger signal is high or low.

**High** (10192) Pause the task while the trigger signal is high. **Low** (10214) Pause the task while the trigger signal is low.

**ready** for transfer event active level specifies the polarity of the Ready for Transfer Event.

**Active High** (10095) Active high.

**Active Low** (10096) Active low.

- **task out** is a reference to the task after this VI or function runs. If you wired a channel or list of channels to **task/channels in**, NI-DAQmx creates this task automatically.
- **error** out contains error information. If error in indicates that an error occurred before this VI or function ran, **error out** contains the same error information. Otherwise, **error out** describes the error status that this VI or function produces. Right-click the **error out** indicator on the front panel and select **Explain Error** from the shortcut menu for more information about the error.
	- **STED** status is TRUE (X) if an error occurred or FALSE (checkmark) to indicate a warning or that no error occurred.
	- **code** is the error or warning code. If status is TRUE, code is a nonzero error code. If **status** is FALSE, **code** is 0 or a warning code.
	- abc. **source** identifies where and why an error occurred. The source string includes the name of the VI that produced the error, what inputs are in error, and how to eliminate the error.

# **Implicit**

Sets only the number of samples to acquire or generate without specifying timing. Typically, you should use this instance when the task does not require sample timing, such as tasks that use counters for buffered frequency measurement, buffered period measurement, or pulse train generation.

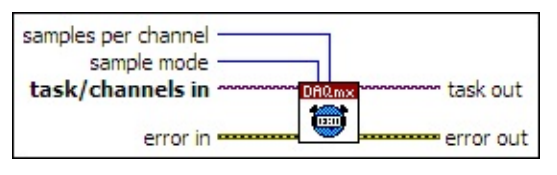

- **[task/channels](javascript:launchSharedHelp() in** is the name of the [task](javascript:launchSharedHelp() or a list of virtual  $\sqrt{170}$ channels to which the operation applies. If you provide a list of virtual channels, NI-DAQmx creates a task automatically.
- $F<sub>2</sub>$ **error in** describes error conditions that occur before this VI or function runs. The default is no error. If an error occurred before this VI or function runs, the VI or function passes the **error in** value to **error out**. If an error occurs while this VI or function runs, the VI or function runs normally and sets its own error status in **error out**. Use the Simple Error [Handler](glang.chm::/Simple_Error_Handler.html) or [General](glang.chm::/General_Error_Handler.html) Error Handler VIs to display the description of the error code. Use **error in** and **error out** to check errors and to specify execution order by wiring **error out** from one node to **error in** of the next node.
	- **status** is TRUE (X) if an error occurred before this VI or  $\Box$ function ran or FALSE (checkmark) to indicate a warning or that no error occurred before this VI or function ran. The default is FALSE.
	- **1321 code** is the error or warning code. The default is 0. If **status** is TRUE, **code** is a negative error code. If **status** is FALSE, **code** is 0 or a warning code.
	- abc) **source** identifies where an error occurred. The source string includes the name of the VI that produced the error, what inputs are in error, and how to eliminate the error.
- $\boxed{\phantom{0}\mathbf{132}}$ **sample mode** specifies if the task acquires or generates samples continuously or if it acquires or generates a finite number of samples.

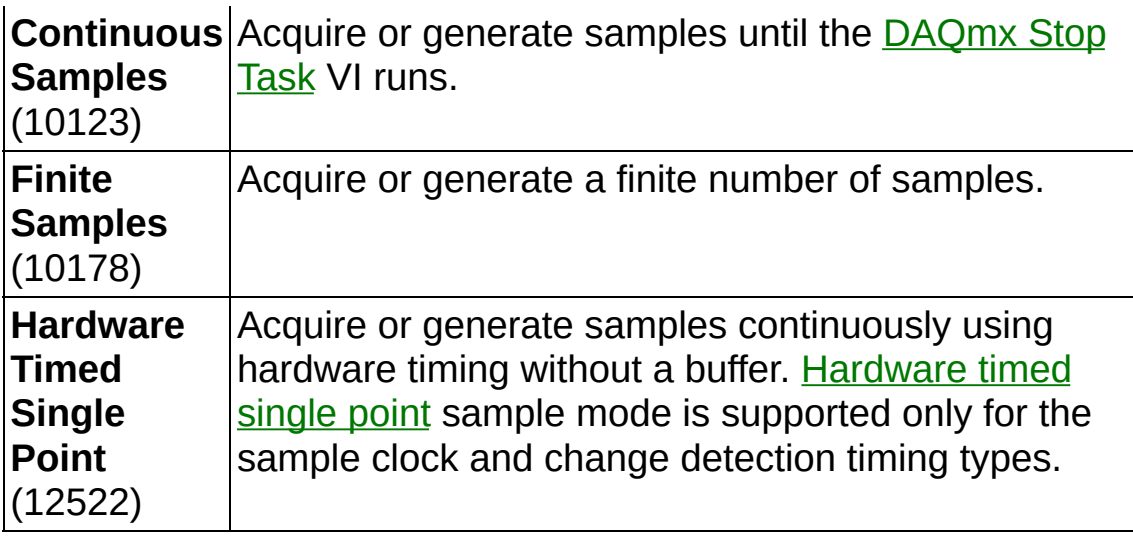

- $\boxed{032}$ **samples per channel** specifies the number of samples to acquire or generate for each channel in the task if **sample mode** is **Finite Samples**. If **sample mode** is **Continuous Samples**, NI-DAQmx uses this value to [determine](javascript:launchSharedHelp() the buffer size.
- **task out** is a reference to the task after this VI or function runs. If you wired a channel or list of channels to **task/channels in**, NI-DAQmx creates this task automatically.
- **error** out contains error information. If **error in** indicates that an error occurred before this VI or function ran, **error out** contains the same error information. Otherwise, **error out** describes the error status that this VI or function produces. Right-click the **error out** indicator on the front panel and select **Explain Error** from the shortcut menu for more information about the error.
	- $ETF$ **status** is TRUE (X) if an error occurred or FALSE (checkmark) to indicate a warning or that no error occurred.
	- **code** is the error or warning code. If status is TRUE, code is a nonzero error code. If **status** is FALSE, **code** is 0 or a warning code.
	- abc. **source** identifies where and why an error occurred. The source string includes the name of the VI that produced the error, what inputs are in error, and how to eliminate the error.

#### **Use Waveform**

Uses the **dt** component of the **waveform** input to determine the Sample Clock rate. **dt** is the time in seconds between samples. If **sample mode** is **Finite Samples**, NI-DAQmx generates the number of samples in the waveform. This VI does not actually generate any samples. You must wire the same waveform to the **[DAQmx](#page-344-0) Write VI** to generate the samples.

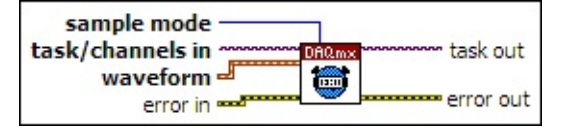

- **[task/channels](javascript:launchSharedHelp() in** is the name of the [task](javascript:launchSharedHelp() or a list of virtual channels to which the operation applies. If you provide a list of virtual channels, NI-DAQmx creates a task automatically.
- **waveform** is the waveform to use for timing.
- **EFF** error in describes error conditions that occur before this VI or function runs. The default is no error. If an error occurred before this VI or function runs, the VI or function passes the **error in** value to **error out**. If an error occurs while this VI or function runs, the VI or function runs normally and sets its own error status in **error out**. Use the Simple Error [Handler](glang.chm::/Simple_Error_Handler.html) or [General](glang.chm::/General_Error_Handler.html) Error Handler VIs to display the description of the error code. Use **error in** and **error out** to check errors and to specify execution order by wiring **error out** from one node to **error in** of the next node.
	- $TFI$ **status** is TRUE (X) if an error occurred before this VI or function ran or FALSE (checkmark) to indicate a warning or that no error occurred before this VI or function ran. The default is FALSE.
	- **I32 code** is the error or warning code. The default is 0. If **status** is TRUE, **code** is a negative error code. If **status** is FALSE, **code** is 0 or a warning code.
	- abc. **source** identifies where an error occurred. The source string includes the name of the VI that produced the error, what inputs are in error, and how to eliminate the error.
- $\boxed{\phantom{0}\mathbf{132}}$ **sample mode** specifies if the task acquires or generates samples continuously or if it acquires or generates a finite number of samples.

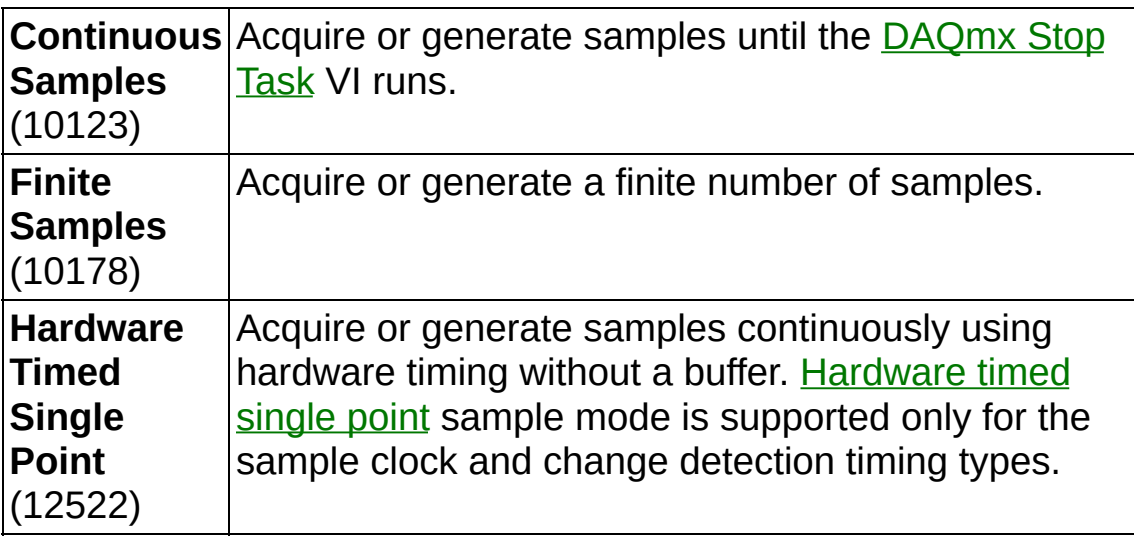

- **task out** is a reference to the task after this VI or function runs. If you wired a channel or list of channels to **task/channels in**, NI-DAQmx creates this task automatically.
- **error** out contains error information. If **error in** indicates that an error occurred before this VI or function ran, **error out** contains the same error information. Otherwise, **error out** describes the error status that this VI or function produces. Right-click the **error out** indicator on the front panel and select **Explain Error** from the shortcut menu for more information about the error.
	- $TTF$ **status** is TRUE (X) if an error occurred or FALSE (checkmark) to indicate a warning or that no error occurred.
	- **132 code** is the error or warning code. If **status** is TRUE, **code** is a nonzero error code. If **status** is FALSE, **code** is 0 or a warning code.
	- [abc] **source** identifies where and why an error occurred. The source string includes the name of the VI that produced the error, what inputs are in error, and how to eliminate the error.

## **Change Detection**

Configures the task to acquire samples on the rising and/or falling edges of the lines or ports you specify. To detect both rising and falling edges on a line or port, wire the name of that line or port to both **rising edge physical channels** and **falling edge physical channels**.

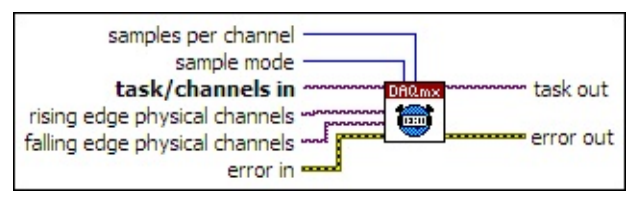

- **[task/channels](javascript:launchSharedHelp() in** is the name of the [task](javascript:launchSharedHelp() or a list of virtual channels to which the operation applies. If you provide a list of virtual channels, NI-DAQmx creates a task automatically.
- $170$ **rising edge physical channels** specifies the names of the digital lines or ports on which to detect rising edges. The DAQmx physical channel [constant](#page-556-0) lists all lines and ports for devices installed in your system. You also can wire a string that contains a list or [range](javascript:launchSharedHelp() of digital lines or ports to this input.
- $170$ **falling edge physical channels** specifies the names of the digital lines or ports on which to detect falling edges. The **DAQmx** physical channel [constant](#page-556-0) lists all lines and ports for devices installed in your system. You also can wire a string that contains a list or [range](javascript:launchSharedHelp() of digital lines or ports to this input.
- **EFT** error in describes error conditions that occur before this VI or function runs. The default is no error. If an error occurred before this VI or function runs, the VI or function passes the **error in** value to **error out**. If an error occurs while this VI or function runs, the VI or function runs normally and sets its own error status in **error out**. Use the Simple Error [Handler](glang.chm::/Simple_Error_Handler.html) or [General](glang.chm::/General_Error_Handler.html) Error Handler VIs to display the description of the error code. Use **error in** and **error out** to check errors and to specify execution order by wiring **error out** from one node to **error in** of the next node.
	- $\boxed{ \text{TE}}$ **status** is TRUE (X) if an error occurred before this VI or function ran or FALSE (checkmark) to indicate a warning or that no error occurred before this VI or function ran. The default is FALSE.
- $132$ **code** is the error or warning code. The default is 0. If **status** is TRUE, **code** is a negative error code. If **status** is FALSE, **code** is 0 or a warning code.
- abc. **source** identifies where an error occurred. The source string includes the name of the VI that produced the error, what inputs are in error, and how to eliminate the error.
- $\boxed{132}$ **sample mode** specifies if the task acquires samples continuously or if it acquires a finite number of samples.

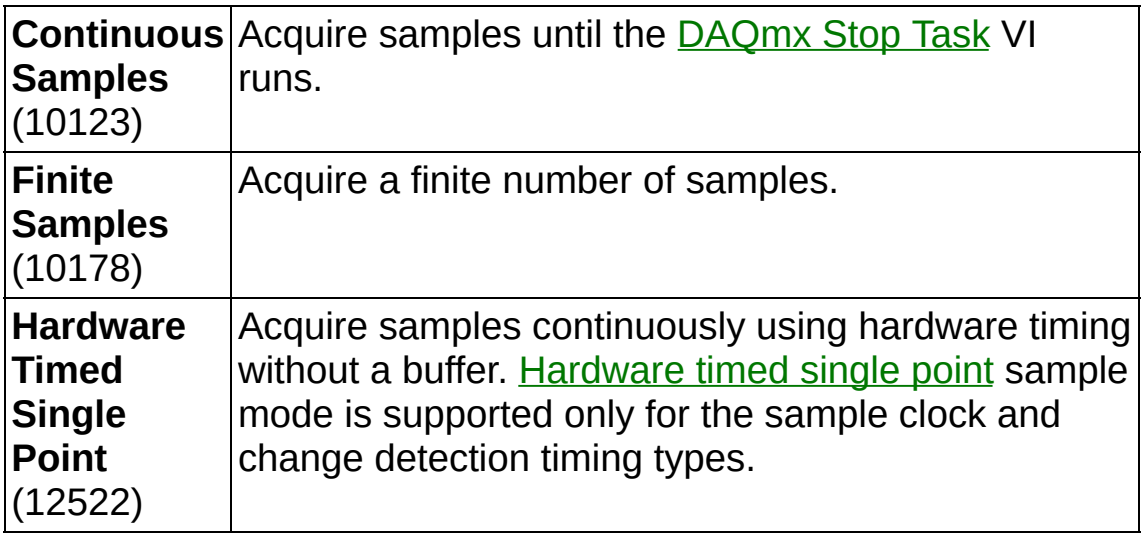

- $\boxed{\mathbf{132}}$ **samples per channel** specifies the number of samples to acquire from each channel in the task if **sample mode** is **Finite Samples**.
- $170$ **task out** is a reference to the task after this VI or function runs. If you wired a channel or list of channels to **task/channels in**, NI-DAQmx creates this task automatically.
- $5571$ **error out** contains error information. If **error in** indicates that an error occurred before this VI or function ran, **error out** contains the same error information. Otherwise, **error out** describes the error status that this VI or function produces. Right-click the **error out** indicator on the front panel and select **Explain Error** from the shortcut menu for more information about the error.
	- $TF$ **status** is TRUE (X) if an error occurred or FALSE (checkmark) to indicate a warning or that no error occurred.
	- **code** is the error or warning code. If status is TRUE, code is a nonzero error code. If **status** is FALSE, **code** is 0 or a

warning code.

abc. **source** identifies where and why an error occurred. The source string includes the name of the VI that produced the error, what inputs are in error, and how to eliminate the error.

## **Pipelined Sample Clock**

Sets the source of the **[Sample](javascript:launchSharedHelp() Clock**, the rate of the Sample Clock, and the number of samples to acquire or generate. The device acquires or generates samples on each Sample Clock edge, but it does not respond to certain triggers until a few Sample Clock edges later. Pipelining allows higher data transfer rates at the cost of increased trigger response latency. Refer to the device documentation for information about which triggers pipelining affects.

This timing type allows handshaking using the Pause trigger and either the Ready for Transfer event or the Data Active event. Refer to the device documentation for more information.

This timing type is supported only by the NI 6536 and NI 6537.

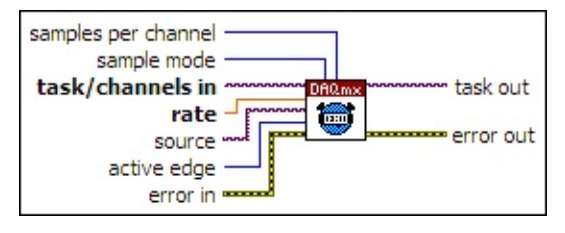

- $\boxed{IV0}$ **[task/channels](javascript:launchSharedHelp() in** is the name of the [task](javascript:launchSharedHelp() or a list of virtual channels to which the operation applies. If you provide a list of virtual channels, NI-DAQmx creates a task automatically.
- **DBL rate** specifies the [sampling](javascript:launchSharedHelp() rate in samples per channel per second. If you use an external source for the Sample Clock, set this input to the maximum expected rate of that clock.
- $170$ **source** specifies the source [terminal](javascript:launchSharedHelp() of the Sample Clock. Leave this input unwired to use the default onboard clock of the device.
- $\boxed{132}$ **active edge** specifies on which edges of Sample Clock pulses to acquire or generate samples.

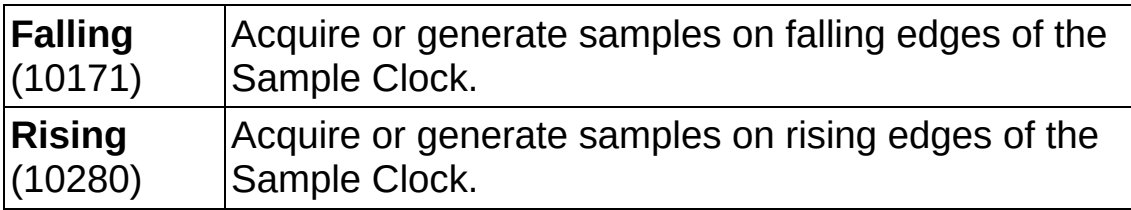

**ESH error in** describes error conditions that occur before this VI or function runs. The default is no error. If an error occurred before this VI or function runs, the VI or function passes the **error in** value to **error out**. If an error occurs while this VI or function runs, the VI or function runs normally and sets its own error status in **error out**. Use the Simple Error [Handler](glang.chm::/Simple_Error_Handler.html) or [General](glang.chm::/General_Error_Handler.html) Error Handler VIs to display the description of the error code. Use **error in** and **error out** to check errors and to specify execution order by wiring **error out** from one node to **error in** of the next node.

- $\boxed{ \text{TE}}$ **status** is TRUE (X) if an error occurred before this VI or function ran or FALSE (checkmark) to indicate a warning or that no error occurred before this VI or function ran. The default is FALSE.
- **1321 code** is the error or warning code. The default is 0. If **status** is TRUE, **code** is a negative error code. If **status** is FALSE, **code** is 0 or a warning code.
- abc. **source** identifies where an error occurred. The source string includes the name of the VI that produced the error, what inputs are in error, and how to eliminate the error.
- $\boxed{\mathbf{132}}$ **sample mode** specifies if the task acquires or generates samples continuously or if it acquires or generates a finite number of samples.

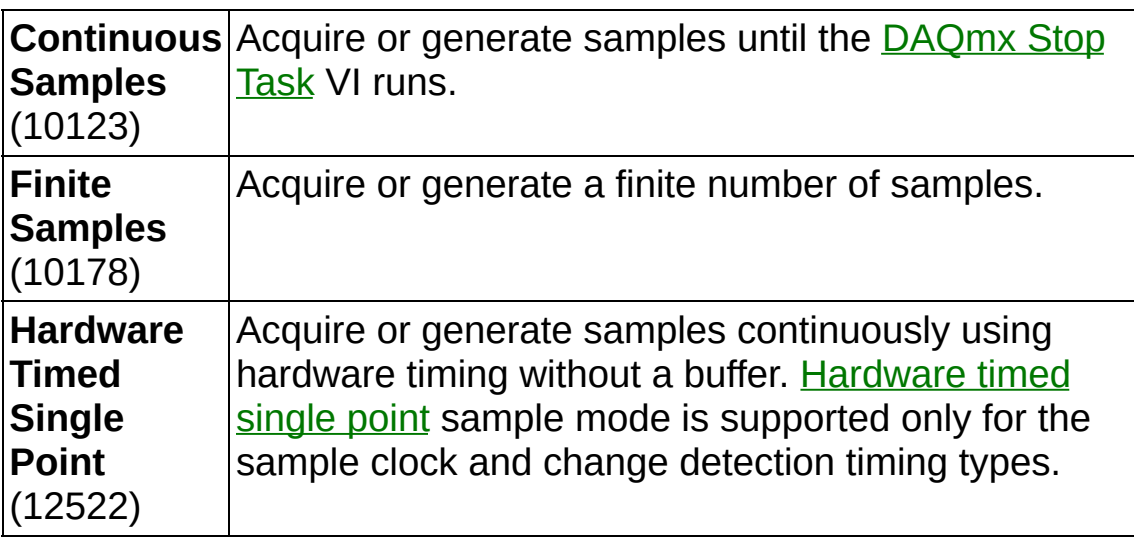

 $\boxed{U32}$ **samples per channel** specifies the number of samples to acquire or generate for each channel in the task if **sample mode** is **Finite Samples**. If **sample mode** is **Continuous Samples**, NI-DAQmx uses this value to [determine](javascript:launchSharedHelp() the buffer size.

- **task out** is a reference to the task after this VI or function runs. If you wired a channel or list of channels to **task/channels in**, NI-DAQmx creates this task automatically.
- **error** out contains error information. If **error in** indicates that an error occurred before this VI or function ran, **error out** contains the same error information. Otherwise, **error out** describes the error status that this VI or function produces. Right-click the **error out** indicator on the front panel and select **Explain Error** from the shortcut menu for more information about the error.
	- **status** is TRUE (X) if an error occurred or FALSE  $ETF$ (checkmark) to indicate a warning or that no error occurred.
	- **132 code** is the error or warning code. If **status** is TRUE, **code** is a nonzero error code. If **status** is FALSE, **code** is 0 or a warning code.
	- abc) **source** identifies where and why an error occurred. The source string includes the name of the VI that produced the error, what inputs are in error, and how to eliminate the error.

# **DAQmx Timing Property Node**

A Property Node with the [DAQmx](daqmxprop.chm::/daqmxtiming.html) Timing class preselected. Right-click the Property Node and choose **Select Filter** from the shortcut menu to make the Property Node show only the properties supported by a particular device installed in the system or supported by all the devices installed in the system.

- **□ Place on the block diagram.** Find on the **Functions** palette.
- **[task/channels](javascript:launchSharedHelp() in** is the name of the [task](javascript:launchSharedHelp() or a list of virtual channels to which the operation applies. If you provide a list of virtual channels, NI-DAQmx creates a task automatically.
- **EFT** error in describes error conditions that occur before this VI or function runs. The default is no error. If an error occurred before this VI or function runs, the VI or function passes the **error in** value to **error out**. If an error occurs while this VI or function runs, the VI or function runs normally and sets its own error status in **error out**. Use the Simple Error [Handler](glang.chm::/Simple_Error_Handler.html) or [General](glang.chm::/General_Error_Handler.html) Error Handler VIs to display the description of the error code. Use **error in** and **error out** to check errors and to specify execution order by wiring **error out** from one node to **error in** of the next node.
	- $\boxed{\phantom{1}}$ **status** is TRUE (X) if an error occurred before this VI or function ran or FALSE (checkmark) to indicate a warning or that no error occurred before this VI or function ran. The default is FALSE.
	- $132<sub>1</sub>$ **code** is the error or warning code. The default is 0. If **status** is TRUE, **code** is a negative error code. If **status** is FALSE, **code** is 0 or a warning code.
	- abc. **source** identifies where an error occurred. The source string includes the name of the VI that produced the error, what inputs are in error, and how to eliminate the error.
- **task out** is a reference to the task after this VI or function runs. If you wired a channel or list of channels to **task/channels in**, NI-DAQmx creates this task automatically.
- **error** out contains error information. If **error in** indicates that an error occurred before this VI or function ran, **error out** contains the same error information. Otherwise, **error out** describes the error

status that this VI or function produces. Right-click the **error out** indicator on the front panel and select **Explain Error** from the shortcut menu for more information about the error.

- **STEE** status is TRUE (X) if an error occurred or FALSE (checkmark) to indicate a warning or that no error occurred.
- **I32 code** is the error or warning code. If **status** is TRUE, **code** is a nonzero error code. If **status** is FALSE, **code** is 0 or a warning code.
- [abc] **source** identifies where and why an error occurred. The source string includes the name of the VI that produced the error, what inputs are in error, and how to eliminate the error.
- **POLY property 1..n** is an example of a property you want to get (read) or set (write).

# **DAQmx Trigger**

Configures [triggering](javascript:launchSharedHelp() for the task. The instances of this [polymorphic](Lvhelp.chm::/using_polymorphic_vis.html) VI correspond to the trigger and trigger type to configure.

The **[DAQmx](daqmxprop.chm::/daqmxtrigger.html) Trigger** properties include all triggering options included in this VI, as well as additional triggering options.

Use the pull-down menu to select an instance of this VI.

 $\boxed{\mathbf{r}}$ Select an instance

**□ Place on the block diagram.** ■ Find on the **Functions** palette.

#### **Start None**

Configures the task to start acquiring or generating samples immediately upon starting the task.

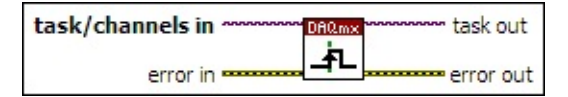

- $170$ **[task/channels](javascript:launchSharedHelp() in** is the name of the [task](javascript:launchSharedHelp() or a list of virtual channels to which the operation applies. If you provide a list of virtual channels, NI-DAQmx creates a task automatically.
- **East error in** describes error conditions that occur before this VI or function runs. The default is no error. If an error occurred before this VI or function runs, the VI or function passes the **error in** value to **error out**. If an error occurs while this VI or function runs, the VI or function runs normally and sets its own error status in **error out**. Use the Simple Error [Handler](glang.chm::/Simple_Error_Handler.html) or [General](glang.chm::/General_Error_Handler.html) Error Handler VIs to display the description of the error code. Use **error in** and **error out** to check errors and to specify execution order by wiring **error out** from one node to **error in** of the next node.
	- $\boxed{1}$ **status** is TRUE (X) if an error occurred before this VI or function ran or FALSE (checkmark) to indicate a warning or that no error occurred before this VI or function ran. The default is FALSE.
	- **I32 code** is the error or warning code. The default is 0. If **status** is TRUE, **code** is a negative error code. If **status** is FALSE, **code** is 0 or a warning code.
	- abc. **source** identifies where an error occurred. The source string includes the name of the VI that produced the error, what inputs are in error, and how to eliminate the error.
- **task out** is a reference to the task after this VI or function runs. If you wired a channel or list of channels to **task/channels in**, NI-DAQmx creates this task automatically.
- **error** out contains error information. If **error in** indicates that an error occurred before this VI or function ran, **error out** contains the same error information. Otherwise, **error out** describes the error status that this VI or function produces. Right-click the **error out**

indicator on the front panel and select **Explain Error** from the shortcut menu for more information about the error.

- **STED** status is TRUE (X) if an error occurred or FALSE (checkmark) to indicate a warning or that no error occurred.
- **code** is the error or warning code. If **status** is TRUE, **code** is a nonzero error code. If **status** is FALSE, **code** is 0 or a warning code.
- abc. **source** identifies where and why an error occurred. The source string includes the name of the VI that produced the error, what inputs are in error, and how to eliminate the error.

## **Start Digital Edge**

Configures the task to start acquiring or generating samples on a rising or falling edge of a digital signal.

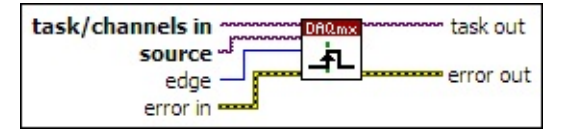

- **[task/channels](javascript:launchSharedHelp() in** is the name of the [task](javascript:launchSharedHelp() or a list of virtual channels to which the operation applies. If you provide a list of virtual channels, NI-DAQmx creates a task automatically.
- **source** specifies the name of a [terminal](javascript:launchSharedHelp() where there is a digital signal to use as the source of the trigger.
- **edge** specifies on which edge of the digital signal to start acquiring or generating samples.

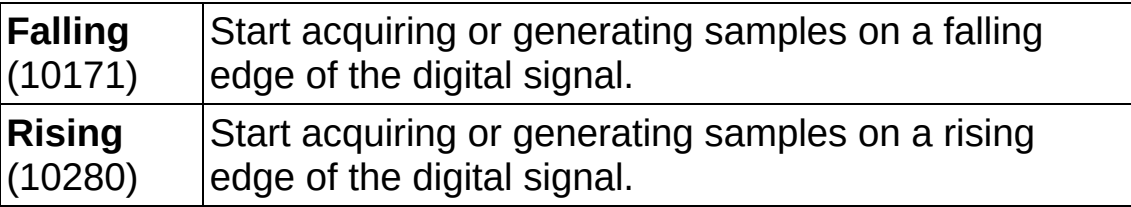

- **EFF** error in describes error conditions that occur before this VI or function runs. The default is no error. If an error occurred before this VI or function runs, the VI or function passes the **error in** value to **error out**. If an error occurs while this VI or function runs, the VI or function runs normally and sets its own error status in **error out**. Use the Simple Error [Handler](glang.chm::/Simple_Error_Handler.html) or [General](glang.chm::/General_Error_Handler.html) Error Handler VIs to display the description of the error code. Use **error in** and **error out** to check errors and to specify execution order by wiring **error out** from one node to **error in** of the next node.
	- $\boxed{11}$ **status** is TRUE (X) if an error occurred before this VI or function ran or FALSE (checkmark) to indicate a warning or that no error occurred before this VI or function ran. The default is FALSE.
	- **I32 code** is the error or warning code. The default is 0. If **status** is TRUE, **code** is a negative error code. If **status** is FALSE, **code** is 0 or a warning code.

abc)

**source** identifies where an error occurred. The source string includes the name of the VI that produced the error, what inputs are in error, and how to eliminate the error.

- **task out** is a reference to the task after this VI or function runs. If you wired a channel or list of channels to **task/channels in**, NI-DAQmx creates this task automatically.
- **error** out contains error information. If **error in** indicates that an error occurred before this VI or function ran, **error out** contains the same error information. Otherwise, **error out** describes the error status that this VI or function produces. Right-click the **error out** indicator on the front panel and select **Explain Error** from the shortcut menu for more information about the error.
	- **STED** status is TRUE (X) if an error occurred or FALSE (checkmark) to indicate a warning or that no error occurred.
	- **code** is the error or warning code. If status is TRUE, code is a nonzero error code. If **status** is FALSE, **code** is 0 or a warning code.
	- **source** identifies where and why an error occurred. The source string includes the name of the VI that produced the error, what inputs are in error, and how to eliminate the error.

## **Start Digital Pattern**

[Configures](javascript:launchSharedHelp() a task to start acquiring or generating samples when a digital pattern is matched.

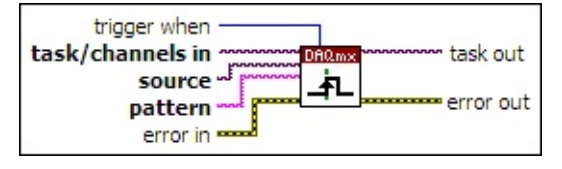

- $\boxed{170}$ **[task/channels](javascript:launchSharedHelp() in** is the name of the [task](javascript:launchSharedHelp() or a list of virtual channels to which the operation applies. If you provide a list of virtual channels, NI-DAQmx creates a task automatically.
- $[T/O]$ **source** specifies the physical channels to use for pattern matching. The order of the physical channels determines the order of the pattern. If a port is included, the order of the physical channels within the port is in ascending order.
- abc. **[pattern](javascript:launchSharedHelp()** specifies the digital pattern that must be met for the trigger to occur.
- **EFF** error in describes error conditions that occur before this VI or function runs. The default is no error. If an error occurred before this VI or function runs, the VI or function passes the **error in** value to **error out**. If an error occurs while this VI or function runs, the VI or function runs normally and sets its own error status in **error out**. Use the Simple Error [Handler](glang.chm::/Simple_Error_Handler.html) or [General](glang.chm::/General_Error_Handler.html) Error Handler VIs to display the description of the error code. Use **error in** and **error out** to check errors and to specify execution order by wiring **error out** from one node to **error in** of the next node.
	- $\boxed{11}$ **status** is TRUE (X) if an error occurred before this VI or function ran or FALSE (checkmark) to indicate a warning or that no error occurred before this VI or function ran. The default is FALSE.
	- $\sqrt{132}$ **code** is the error or warning code. The default is 0. If **status** is TRUE, **code** is a negative error code. If **status** is FALSE, **code** is 0 or a warning code.
	- abc. **source** identifies where an error occurred. The source string includes the name of the VI that produced the error, what inputs are in error, and how to eliminate the error.

**trigger when** specifies the condition under which the trigger occurs.

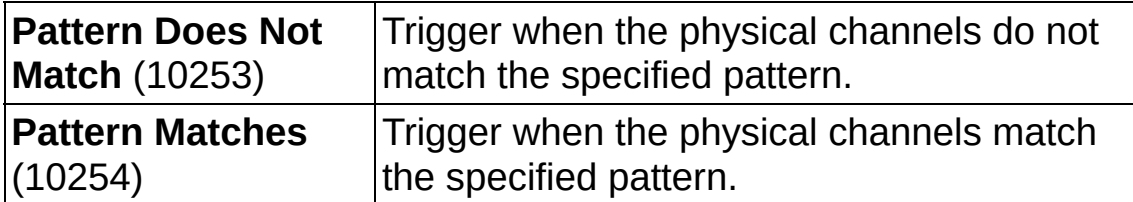

- **task out** is a reference to the task after this VI or function runs. If you wired a channel or list of channels to **task/channels in**, NI-DAQmx creates this task automatically.
- **error** out contains error information. If error in indicates that an error occurred before this VI or function ran, **error out** contains the same error information. Otherwise, **error out** describes the error status that this VI or function produces. Right-click the **error out** indicator on the front panel and select **Explain Error** from the shortcut menu for more information about the error.
	- **status** is TRUE (X) if an error occurred or FALSE (checkmark) to indicate a warning or that no error occurred.
	- **code** is the error or warning code. If status is TRUE, code is a nonzero error code. If **status** is FALSE, **code** is 0 or a warning code.
	- abc. **source** identifies where and why an error occurred. The source string includes the name of the VI that produced the error, what inputs are in error, and how to eliminate the error.

# **Start Analog Edge**

Configures the task to start acquiring or generating samples when an analog signal crosses the level you specify.

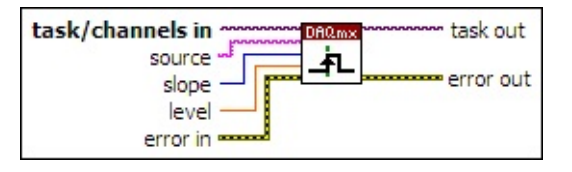

- $\boxed{170}$ **[task/channels](javascript:launchSharedHelp() in** is the name of the [task](javascript:launchSharedHelp() or a list of virtual channels to which the operation applies. If you provide a list of virtual channels, NI-DAQmx creates a task automatically.
- abc) **source** is the name of a virtual channel or [terminal](javascript:launchSharedHelp() where there is an analog signal to use as the source of the trigger. For E Series devices, if you use a channel name, the channel must be the first channel in the task. The only terminal you can use for E Series devices is PFI0.
- $\boxed{\mathbf{132}}$ **slope** specifies on which slope of the signal to start acquiring or generating samples when the signal crosses **level**.

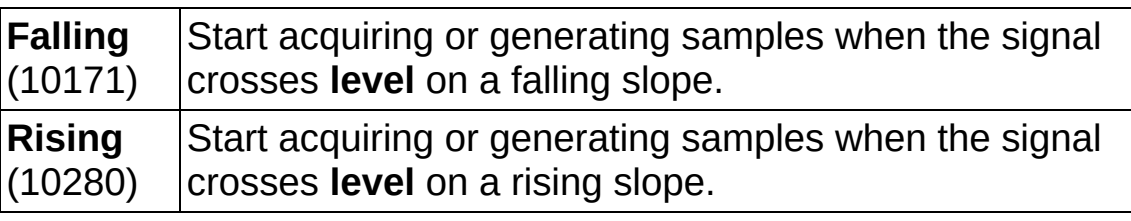

- **DBL level** specifies at what threshold to start acquiring or generating samples. Specify this value in the units of the measurement or generation. Use **slope** to specify on which slope to trigger at this threshold.
- **EFT** error in describes error conditions that occur before this VI or function runs. The default is no error. If an error occurred before this VI or function runs, the VI or function passes the **error in** value to **error out**. If an error occurs while this VI or function runs, the VI or function runs normally and sets its own error status in **error out**. Use the Simple Error [Handler](glang.chm::/Simple_Error_Handler.html) or [General](glang.chm::/General_Error_Handler.html) Error Handler VIs to display the description of the error code. Use **error in** and **error out** to check errors and to specify execution order by wiring **error out** from one node to **error in** of the next node.
- $\Box$ **status** is TRUE (X) if an error occurred before this VI or function ran or FALSE (checkmark) to indicate a warning or that no error occurred before this VI or function ran. The default is FALSE.
- **I32 code** is the error or warning code. The default is 0. If **status** is TRUE, **code** is a negative error code. If **status** is FALSE, **code** is 0 or a warning code.
- abc. **source** identifies where an error occurred. The source string includes the name of the VI that produced the error, what inputs are in error, and how to eliminate the error.
- **task out** is a reference to the task after this VI or function runs. If you wired a channel or list of channels to **task/channels in**, NI-DAQmx creates this task automatically.
- **error** out contains error information. If **error in** indicates that an error occurred before this VI or function ran, **error out** contains the same error information. Otherwise, **error out** describes the error status that this VI or function produces. Right-click the **error out** indicator on the front panel and select **Explain Error** from the shortcut menu for more information about the error.
	- **STED** status is TRUE (X) if an error occurred or FALSE (checkmark) to indicate a warning or that no error occurred.
	- **code** is the error or warning code. If **status** is TRUE, **code** is a nonzero error code. If **status** is FALSE, **code** is 0 or a warning code.
	- abc. **source** identifies where and why an error occurred. The source string includes the name of the VI that produced the error, what inputs are in error, and how to eliminate the error.
## **Start Analog Window**

Configures the task to start acquiring or generating samples when an analog signal enters or leaves a range you specify.

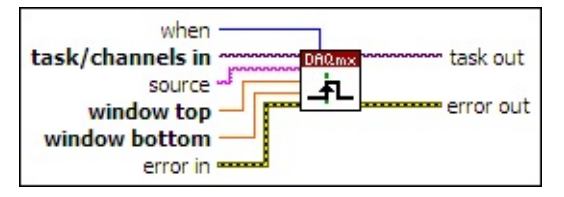

- $170$ **[task/channels](javascript:launchSharedHelp() in** is the name of the [task](javascript:launchSharedHelp() or a list of virtual channels to which the operation applies. If you provide a list of virtual channels, NI-DAQmx creates a task automatically.
- **source** is the name of a virtual channel or **[terminal](javascript:launchSharedHelp()** where there is an analog signal to use as the source of the trigger. For E Series devices, if you use a channel name, the channel must be the first channel in the task. The only terminal you can use for E Series devices is PFI0.
- **WINDOW TOP** is the upper limit of the window. Specify this value in the units of the measurement or generation.
- **DBL window bottom** is the lower limit of the window. Specify this value in the units of the measurement or generation.
- **EFF** error in describes error conditions that occur before this VI or function runs. The default is no error. If an error occurred before this VI or function runs, the VI or function passes the **error in** value to **error out**. If an error occurs while this VI or function runs, the VI or function runs normally and sets its own error status in **error out**. Use the Simple Error [Handler](glang.chm::/Simple_Error_Handler.html) or [General](glang.chm::/General_Error_Handler.html) Error Handler VIs to display the description of the error code. Use **error in** and **error out** to check errors and to specify execution order by wiring **error out** from one node to **error in** of the next node.
	- $\boxed{ \text{TE} }$ **status** is TRUE (X) if an error occurred before this VI or function ran or FALSE (checkmark) to indicate a warning or that no error occurred before this VI or function ran. The default is FALSE.
	- **I32 code** is the error or warning code. The default is 0. If **status** is TRUE, **code** is a negative error code. If **status** is FALSE, **code** is 0 or a warning code.
- abc. **source** identifies where an error occurred. The source string includes the name of the VI that produced the error, what inputs are in error, and how to eliminate the error.
- **When** specifies whether the task starts measuring or generating samples when the signal enters the window or when it leaves the window. Use **window bottom** and **window top** to specify the limits of the window.

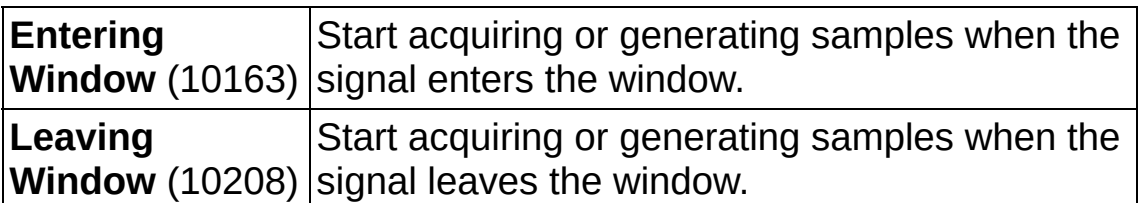

- **task out** is a reference to the task after this VI or function runs. If you wired a channel or list of channels to **task/channels in**, NI-DAQmx creates this task automatically.
- **error** out contains error information. If **error in** indicates that an error occurred before this VI or function ran, **error out** contains the same error information. Otherwise, **error out** describes the error status that this VI or function produces. Right-click the **error out** indicator on the front panel and select **Explain Error** from the shortcut menu for more information about the error.
	- $TTF$ **status** is TRUE (X) if an error occurred or FALSE (checkmark) to indicate a warning or that no error occurred.
	- **132 code** is the error or warning code. If **status** is TRUE, **code** is a nonzero error code. If **status** is FALSE, **code** is 0 or a warning code.
	- abc. **source** identifies where and why an error occurred. The source string includes the name of the VI that produced the error, what inputs are in error, and how to eliminate the error.

#### **Reference None**

Disables reference triggering for the measurement.

task/channels in ~ DAQ<sub>mx</sub> task out ᅔ error in se error out

- **[task/channels](javascript:launchSharedHelp() in** is the name of the [task](javascript:launchSharedHelp() or a list of virtual channels to which the operation applies. If you provide a list of virtual channels, NI-DAQmx creates a task automatically.
- **EFF** error in describes error conditions that occur before this VI or function runs. The default is no error. If an error occurred before this VI or function runs, the VI or function passes the **error in** value to **error out**. If an error occurs while this VI or function runs, the VI or function runs normally and sets its own error status in **error out**. Use the Simple Error [Handler](glang.chm::/Simple_Error_Handler.html) or [General](glang.chm::/General_Error_Handler.html) Error Handler VIs to display the description of the error code. Use **error in** and **error out** to check errors and to specify execution order by wiring **error out** from one node to **error in** of the next node.
	- $TFI$ **status** is TRUE (X) if an error occurred before this VI or function ran or FALSE (checkmark) to indicate a warning or that no error occurred before this VI or function ran. The default is FALSE.
	- **I32 code** is the error or warning code. The default is 0. If **status** is TRUE, **code** is a negative error code. If **status** is FALSE, **code** is 0 or a warning code.
	- abc. **source** identifies where an error occurred. The source string includes the name of the VI that produced the error, what inputs are in error, and how to eliminate the error.
- **task out** is a reference to the task after this VI or function runs. If you wired a channel or list of channels to **task/channels in**, NI-DAQmx creates this task automatically.
- **error** out contains error information. If **error in** indicates that an error occurred before this VI or function ran, **error out** contains the same error information. Otherwise, **error out** describes the error status that this VI or function produces. Right-click the **error out** indicator on the front panel and select **Explain Error** from the

shortcut menu for more information about the error.

- **STED** status is TRUE (X) if an error occurred or FALSE (checkmark) to indicate a warning or that no error occurred.
- **code** is the error or warning code. If **status** is TRUE, **code** is a nonzero error code. If **status** is FALSE, **code** is 0 or a warning code.
- $|abc|$ **source** identifies where and why an error occurred. The source string includes the name of the VI that produced the error, what inputs are in error, and how to eliminate the error.

## **Reference Digital Edge**

Configures the task to stop the acquisition when the device acquires all pretrigger samples, detects a rising or falling edge of a digital signal, and acquires all posttrigger samples. When you use a [Reference](javascript:launchSharedHelp() Trigger, the default for the read [RelativeTo](daqmxprop.chm::/attr190A.html) property is **First Pretrigger Sample** with a read [Offset](daqmxprop.chm::/attr190B.html) of 0.

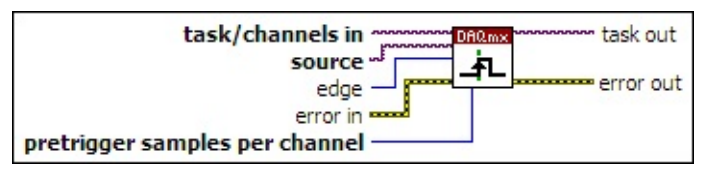

- $\sqrt{170}$ **[task/channels](javascript:launchSharedHelp() in** is the name of the [task](javascript:launchSharedHelp() or a list of virtual channels to which the operation applies. If you provide a list of virtual channels, NI-DAQmx creates a task automatically.
- **source** specifies the name of a [terminal](javascript:launchSharedHelp() where there is a digital signal to use as the source of the trigger.
- $\boxed{\mathbf{132}}$ **edge** specifies on which edge of the digital signal the Reference Trigger occurs.

**Falling** (10171) Trigger on a falling edge of the digital signal. **Rising** (10280) Trigger on a rising edge of the digital signal.

- **EFT** error in describes error conditions that occur before this VI or function runs. The default is no error. If an error occurred before this VI or function runs, the VI or function passes the **error in** value to **error out**. If an error occurs while this VI or function runs, the VI or function runs normally and sets its own error status in **error out**. Use the Simple Error [Handler](glang.chm::/Simple_Error_Handler.html) or [General](glang.chm::/General_Error_Handler.html) Error Handler VIs to display the description of the error code. Use **error in** and **error out** to check errors and to specify execution order by wiring **error out** from one node to **error in** of the next node.
	- $\sqrt{15}$ **status** is TRUE (X) if an error occurred before this VI or function ran or FALSE (checkmark) to indicate a warning or that no error occurred before this VI or function ran. The default is FALSE.
	- **I321 code** is the error or warning code. The default is 0. If **status** is TRUE, **code** is a negative error code. If **status** is FALSE,

**code** is 0 or a warning code.

- abc. **source** identifies where an error occurred. The source string includes the name of the VI that produced the error, what inputs are in error, and how to eliminate the error.
- $\sqrt{032}$ **pretrigger samples per channel** specifies the minimum number of samples to acquire per channel before recognizing the Reference Trigger. The number of post-trigger samples per channel is equal to **number of samples per channel** in the [DAQmx](#page-290-0) Timing VI minus **pretrigger samples per channel**.
- **task out** is a reference to the task after this VI or function runs. If you wired a channel or list of channels to **task/channels in**, NI-DAQmx creates this task automatically.
- **error** out contains error information. If **error in** indicates that an error occurred before this VI or function ran, **error out** contains the same error information. Otherwise, **error out** describes the error status that this VI or function produces. Right-click the **error out** indicator on the front panel and select **Explain Error** from the shortcut menu for more information about the error.
	- $TTF$ **status** is TRUE (X) if an error occurred or FALSE (checkmark) to indicate a warning or that no error occurred.
	- **132 code** is the error or warning code. If **status** is TRUE, **code** is a nonzero error code. If **status** is FALSE, **code** is 0 or a warning code.
	- $[abc]$ **source** identifies where and why an error occurred. The source string includes the name of the VI that produced the error, what inputs are in error, and how to eliminate the error.

## **Reference Digital Pattern**

Configures the task to stop the acquisition when the device acquires all pretrigger samples, matches a digital [pattern,](javascript:launchSharedHelp() and acquires all posttrigger samples. When you use a Reference Trigger, the default for the read RelativeTo property is First PretriggerSample with a read Offset of zero.

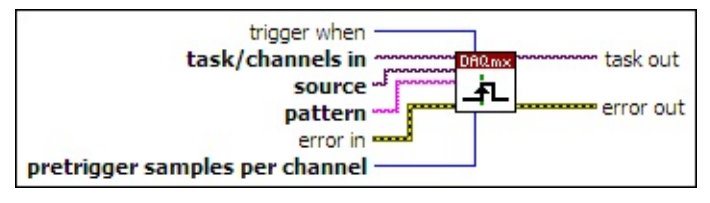

- $1701$ **[task/channels](javascript:launchSharedHelp() in** is the name of the [task](javascript:launchSharedHelp() or a list of virtual channels to which the operation applies. If you provide a list of virtual channels, NI-DAQmx creates a task automatically.
- $1701$ **source** specifies the physical channels to use for pattern matching. The order of the physical channels determines the order of the pattern. If a port is included, the order of the physical channels within the port is in ascending order.
- abc. **[pattern](javascript:launchSharedHelp()** specifies the *digital pattern* that must be met for the trigger to occur.
- **EFT** error in describes error conditions that occur before this VI or function runs. The default is no error. If an error occurred before this VI or function runs, the VI or function passes the **error in** value to **error out**. If an error occurs while this VI or function runs, the VI or function runs normally and sets its own error status in **error out**. Use the Simple Error [Handler](glang.chm::/Simple_Error_Handler.html) or [General](glang.chm::/General_Error_Handler.html) Error Handler VIs to display the description of the error code. Use **error in** and **error out** to check errors and to specify execution order by wiring **error out** from one node to **error in** of the next node.
	- **status** is TRUE (X) if an error occurred before this VI or function ran or FALSE (checkmark) to indicate a warning or that no error occurred before this VI or function ran. The default is FALSE.
	- $\sqrt{132}$ **code** is the error or warning code. The default is 0. If **status** is TRUE, **code** is a negative error code. If **status** is FALSE, **code** is 0 or a warning code.
	- abc. **source** identifies where an error occurred. The source

string includes the name of the VI that produced the error, what inputs are in error, and how to eliminate the error.

 $\boxed{132}$ **trigger when** specifies the condition under which the trigger occurs.

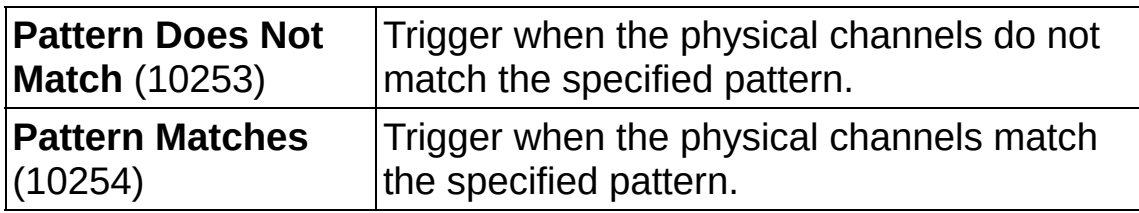

- $\boxed{032}$ **pretrigger samples per channel** specifies the minimum number of samples to acquire per channel before recognizing the Reference Trigger. The number of post-trigger samples per channel is equal to **number of samples per channel** in the [DAQmx](#page-290-0) Timing VI minus **pretrigger samples per channel**.
- **task out** is a reference to the task after this VI or function runs. If you wired a channel or list of channels to **task/channels in**, NI-DAQmx creates this task automatically.
- **error** out contains error information. If error in indicates that an error occurred before this VI or function ran, **error out** contains the same error information. Otherwise, **error out** describes the error status that this VI or function produces. Right-click the **error out** indicator on the front panel and select **Explain Error** from the shortcut menu for more information about the error.
	- $TTF$ **status** is TRUE (X) if an error occurred or FALSE (checkmark) to indicate a warning or that no error occurred.
	- **132 code** is the error or warning code. If **status** is TRUE, **code** is a nonzero error code. If **status** is FALSE, **code** is 0 or a warning code.
	- abc. **source** identifies where and why an error occurred. The source string includes the name of the VI that produced the error, what inputs are in error, and how to eliminate the error.

### **Reference Analog Edge**

Configures the task to stop the acquisition when the device acquires all pretrigger samples; an analog signal reaches the level you specify; and the device acquires all [post-trigger](javascript:launchSharedHelp() samples. When you use a Reference Trigger, the default for the read [RelativeTo](daqmxprop.chm::/attr190A.html) property is **First Pretrigger Sample** with a read **[Offset](daqmxprop.chm::/attr190B.html)** of 0.

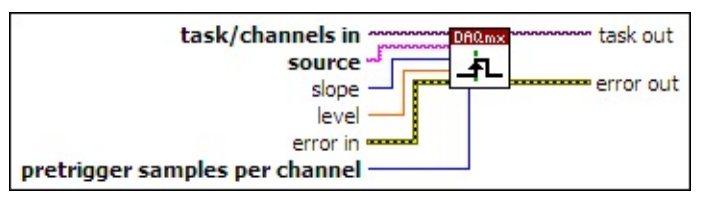

- $170$ **[task/channels](javascript:launchSharedHelp() in** is the name of the [task](javascript:launchSharedHelp() or a list of virtual channels to which the operation applies. If you provide a list of virtual channels, NI-DAQmx creates a task automatically.
- abc. **source** is the name of a virtual channel or [terminal](javascript:launchSharedHelp() where there is an analog signal to use as the source of the trigger. For E Series devices, if you use a virtual channel, it must be the only channel in the task. The only terminal you can use for E Series devices is PFI0.
- **132 slope** specifies on which slope of the signal the Reference Trigger occurs.

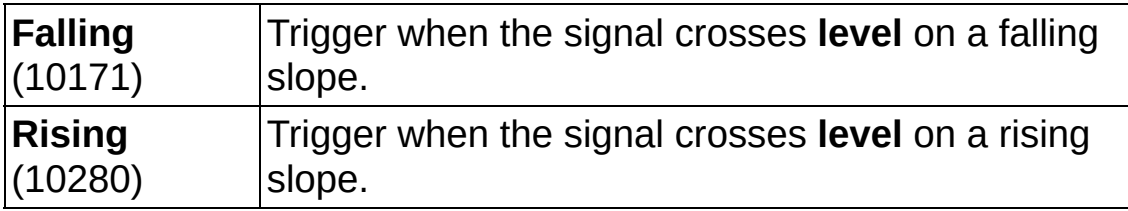

- **DBL level** specifies at what threshold to trigger. Specify this value in the units of the measurement or generation. Use **slope** to specify on which slope to trigger at this threshold.
- **EFT** error in describes error conditions that occur before this VI or function runs. The default is no error. If an error occurred before this VI or function runs, the VI or function passes the **error in** value to **error out**. If an error occurs while this VI or function runs, the VI or function runs normally and sets its own error status in **error out**. Use the Simple Error [Handler](glang.chm::/Simple_Error_Handler.html) or [General](glang.chm::/General_Error_Handler.html) Error Handler VIs to display the description of the error code. Use **error in** and **error**

**out** to check errors and to specify execution order by wiring **error out** from one node to **error in** of the next node.

- **Status** is TRUE (X) if an error occurred before this VI or function ran or FALSE (checkmark) to indicate a warning or that no error occurred before this VI or function ran. The default is FALSE.
- **code** is the error or warning code. The default is 0. If **status** is TRUE, **code** is a negative error code. If **status** is FALSE, **code** is 0 or a warning code.
- abc) **source** identifies where an error occurred. The source string includes the name of the VI that produced the error, what inputs are in error, and how to eliminate the error.
- $\overline{1032}$ **pretrigger samples per channel** specifies the minimum number of samples to acquire per channel before recognizing the Reference Trigger. The number of post-trigger samples per channel is equal to **number of samples per channel** in the [DAQmx](#page-290-0) Timing VI minus **pretrigger samples per channel**.
- **task out** is a reference to the task after this VI or function runs. If you wired a channel or list of channels to **task/channels in**, NI-DAQmx creates this task automatically.
- **error** out contains error information. If error in indicates that an error occurred before this VI or function ran, **error out** contains the same error information. Otherwise, **error out** describes the error status that this VI or function produces. Right-click the **error out** indicator on the front panel and select **Explain Error** from the shortcut menu for more information about the error.
	- **STED** status is TRUE (X) if an error occurred or FALSE (checkmark) to indicate a warning or that no error occurred.
	- **132 code** is the error or warning code. If **status** is TRUE, **code** is a nonzero error code. If **status** is FALSE, **code** is 0 or a warning code.
	- abc. **source** identifies where and why an error occurred. The source string includes the name of the VI that produced the error, what inputs are in error, and how to eliminate the error.

### **Reference Analog Window**

Configures the task to stop the acquisition when the device acquires all pretrigger samples; an analog signal enters or leaves a range you specify; and the device acquires all post-trigger samples. When you use a [Reference](javascript:launchSharedHelp() Trigger, the default for the read [RelativeTo](daqmxprop.chm::/attr190A.html) property is **First Pretrigger Sample** with a read [Offset](daqmxprop.chm::/attr190B.html) of 0.

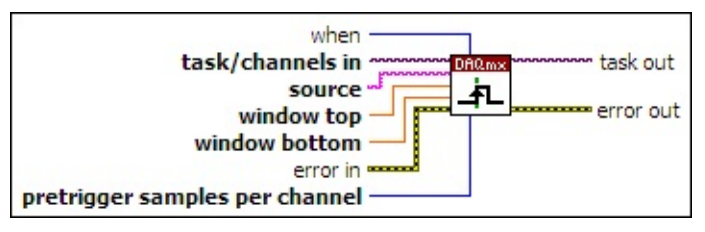

- $170$ **[task/channels](javascript:launchSharedHelp() in** is the name of the [task](javascript:launchSharedHelp() or a list of virtual channels to which the operation applies. If you provide a list of virtual channels, NI-DAQmx creates a task automatically.
- abc) **source** is the name of a virtual channel or [terminal](javascript:launchSharedHelp() where there is an analog signal to use as the source of the trigger. For E Series devices, if you use a virtual channel, it must be the only channel in the task. The only terminal you can use for E Series devices is PFI0.
- **DBL window top** is the upper limit of the window. Specify this value in the units of the measurement or generation.
- **WINDOW BOTTOM** is the lower limit of the window. Specify this value in the units of the measurement or generation.
- **EFF** error in describes error conditions that occur before this VI or function runs. The default is no error. If an error occurred before this VI or function runs, the VI or function passes the **error in** value to **error out**. If an error occurs while this VI or function runs, the VI or function runs normally and sets its own error status in **error out**. Use the Simple Error [Handler](glang.chm::/Simple_Error_Handler.html) or [General](glang.chm::/General_Error_Handler.html) Error Handler VIs to display the description of the error code. Use **error in** and **error out** to check errors and to specify execution order by wiring **error out** from one node to **error in** of the next node.
	- $\boxed{15}$ **status** is TRUE (X) if an error occurred before this VI or function ran or FALSE (checkmark) to indicate a warning or that no error occurred before this VI or function ran. The

default is FALSE.

- $\sqrt{132}$ **code** is the error or warning code. The default is 0. If **status** is TRUE, **code** is a negative error code. If **status** is FALSE, **code** is 0 or a warning code.
- abc) **source** identifies where an error occurred. The source string includes the name of the VI that produced the error, what inputs are in error, and how to eliminate the error.
- **When** specifies whether the Reference Trigger occurs when the signal enters the window or when it leaves the window. Use **window bottom** and **window top** to specify the limits of the window.

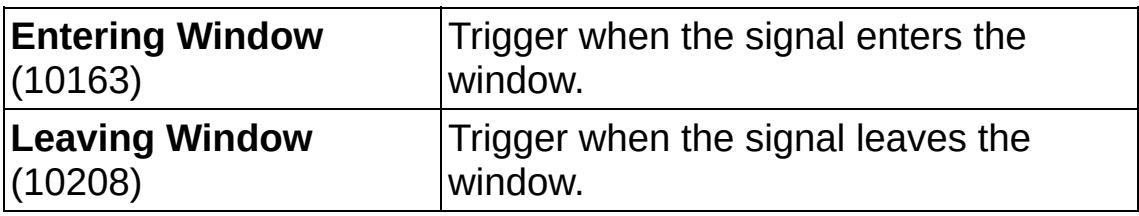

- $\sqrt{032}$ **pretrigger samples per channel** specifies the minimum number of samples to acquire per channel before recognizing the Reference Trigger. The number of post-trigger samples per channel is equal to **number of samples per channel** in the [DAQmx](#page-290-0) Timing VI minus **pretrigger samples per channel**.
- **task out** is a reference to the task after this VI or function runs. If you wired a channel or list of channels to **task/channels in**, NI-DAQmx creates this task automatically.
- **error out** contains error information. If **error in** indicates that an error occurred before this VI or function ran, **error out** contains the same error information. Otherwise, **error out** describes the error status that this VI or function produces. Right-click the **error out** indicator on the front panel and select **Explain Error** from the shortcut menu for more information about the error.
	- $TTF$ **status** is TRUE (X) if an error occurred or FALSE (checkmark) to indicate a warning or that no error occurred.
	- **I32 code** is the error or warning code. If **status** is TRUE, **code** is a nonzero error code. If **status** is FALSE, **code** is 0 or a warning code.

**source** identifies where and why an error occurred. The source string includes the name of the VI that produced the error, what inputs are in error, and how to eliminate the error.

### **Advance None**

Disables advance triggering for the task.

task/channels in ~ DA0.wx task out ᅔ error in sex error out

- **[task/channels](javascript:launchSharedHelp() in** is the name of the [task](javascript:launchSharedHelp() or a list of virtual channels to which the operation applies. If you provide a list of virtual channels, NI-DAQmx creates a task automatically.
- **EFF** error in describes error conditions that occur before this VI or function runs. The default is no error. If an error occurred before this VI or function runs, the VI or function passes the **error in** value to **error out**. If an error occurs while this VI or function runs, the VI or function runs normally and sets its own error status in **error out**. Use the Simple Error [Handler](glang.chm::/Simple_Error_Handler.html) or [General](glang.chm::/General_Error_Handler.html) Error Handler VIs to display the description of the error code. Use **error in** and **error out** to check errors and to specify execution order by wiring **error out** from one node to **error in** of the next node.
	- $TFI$ **status** is TRUE (X) if an error occurred before this VI or function ran or FALSE (checkmark) to indicate a warning or that no error occurred before this VI or function ran. The default is FALSE.
	- **I32 code** is the error or warning code. The default is 0. If **status** is TRUE, **code** is a negative error code. If **status** is FALSE, **code** is 0 or a warning code.
	- abc. **source** identifies where an error occurred. The source string includes the name of the VI that produced the error, what inputs are in error, and how to eliminate the error.
- **task out** is a reference to the task after this VI or function runs. If you wired a channel or list of channels to **task/channels in**, NI-DAQmx creates this task automatically.
- **error** out contains error information. If **error in** indicates that an error occurred before this VI or function ran, **error out** contains the same error information. Otherwise, **error out** describes the error status that this VI or function produces. Right-click the **error out** indicator on the front panel and select **Explain Error** from the

shortcut menu for more information about the error.

- **STED** status is TRUE (X) if an error occurred or FALSE (checkmark) to indicate a warning or that no error occurred.
- **code** is the error or warning code. If **status** is TRUE, **code** is a nonzero error code. If **status** is FALSE, **code** is 0 or a warning code.
- $|abc|$ **source** identifies where and why an error occurred. The source string includes the name of the VI that produced the error, what inputs are in error, and how to eliminate the error.

## **Advance Digital Edge**

Configures a switch task to advance to the next entry in a scan list on a rising or falling edge of a digital signal.

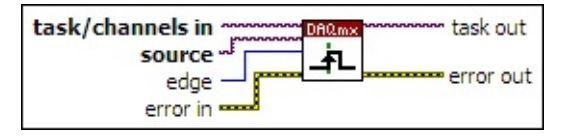

- **[task/channels](javascript:launchSharedHelp() in** is the name of the [task](javascript:launchSharedHelp() or a list of virtual channels to which the operation applies. If you provide a list of virtual channels, NI-DAQmx creates a task automatically.
- **source** specifies the name of a [terminal](javascript:launchSharedHelp() where there is a digital signal to use as the source of the trigger.
- **E321** edge specifies on which edge of a digital signal to advance to the next entry in the scan list.

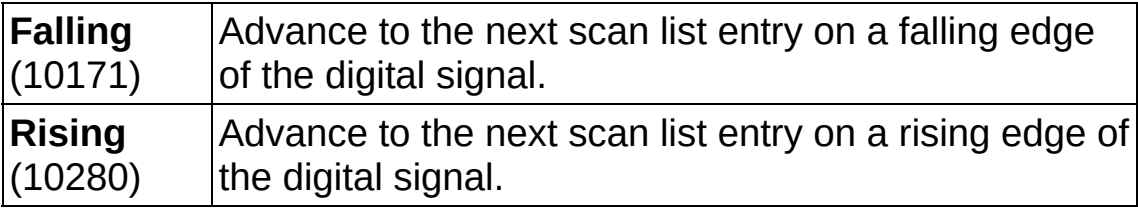

- **EFF** error in describes error conditions that occur before this VI or function runs. The default is no error. If an error occurred before this VI or function runs, the VI or function passes the **error in** value to **error out**. If an error occurs while this VI or function runs, the VI or function runs normally and sets its own error status in **error out**. Use the Simple Error [Handler](glang.chm::/Simple_Error_Handler.html) or [General](glang.chm::/General_Error_Handler.html) Error Handler VIs to display the description of the error code. Use **error in** and **error out** to check errors and to specify execution order by wiring **error out** from one node to **error in** of the next node.
	- $\boxed{11}$ **status** is TRUE (X) if an error occurred before this VI or function ran or FALSE (checkmark) to indicate a warning or that no error occurred before this VI or function ran. The default is FALSE.
	- **I32 code** is the error or warning code. The default is 0. If **status** is TRUE, **code** is a negative error code. If **status** is FALSE, **code** is 0 or a warning code.

abc)

**source** identifies where an error occurred. The source string includes the name of the VI that produced the error, what inputs are in error, and how to eliminate the error.

- **task out** is a reference to the task after this VI or function runs. If you wired a channel or list of channels to **task/channels in**, NI-DAQmx creates this task automatically.
- **error** out contains error information. If **error in** indicates that an error occurred before this VI or function ran, **error out** contains the same error information. Otherwise, **error out** describes the error status that this VI or function produces. Right-click the **error out** indicator on the front panel and select **Explain Error** from the shortcut menu for more information about the error.
	- **STED** status is TRUE (X) if an error occurred or FALSE (checkmark) to indicate a warning or that no error occurred.
	- **code** is the error or warning code. If status is TRUE, code is a nonzero error code. If **status** is FALSE, **code** is 0 or a warning code.
	- **source** identifies where and why an error occurred. The source string includes the name of the VI that produced the error, what inputs are in error, and how to eliminate the error.

# **DAQmx Trigger Property Node**

A Property Node with the [DAQmx](daqmxprop.chm::/daqmxtrigger.html) Trigger class preselected. Right-click the Property Node and choose **Select Filter** from the shortcut menu to make the Property Node show only the properties supported by a particular device installed in the system or supported by all the devices installed in the system.

- **□ Place on the block diagram.** Find on the **Functions** palette.
- **[task/channels](javascript:launchSharedHelp() in** is the name of the [task](javascript:launchSharedHelp() or a list of virtual channels to which the operation applies. If you provide a list of virtual channels, NI-DAQmx creates a task automatically.
- **EFT** error in describes error conditions that occur before this VI or function runs. The default is no error. If an error occurred before this VI or function runs, the VI or function passes the **error in** value to **error out**. If an error occurs while this VI or function runs, the VI or function runs normally and sets its own error status in **error out**. Use the Simple Error [Handler](glang.chm::/Simple_Error_Handler.html) or [General](glang.chm::/General_Error_Handler.html) Error Handler VIs to display the description of the error code. Use **error in** and **error out** to check errors and to specify execution order by wiring **error out** from one node to **error in** of the next node.
	- $\boxed{\phantom{1}}$ **status** is TRUE (X) if an error occurred before this VI or function ran or FALSE (checkmark) to indicate a warning or that no error occurred before this VI or function ran. The default is FALSE.
	- $132<sub>1</sub>$ **code** is the error or warning code. The default is 0. If **status** is TRUE, **code** is a negative error code. If **status** is FALSE, **code** is 0 or a warning code.
	- abc. **source** identifies where an error occurred. The source string includes the name of the VI that produced the error, what inputs are in error, and how to eliminate the error.
- **task out** is a reference to the task after this VI or function runs. If you wired a channel or list of channels to **task/channels in**, NI-DAQmx creates this task automatically.
- **error** out contains error information. If **error in** indicates that an error occurred before this VI or function ran, **error out** contains the same error information. Otherwise, **error out** describes the error

status that this VI or function produces. Right-click the **error out** indicator on the front panel and select **Explain Error** from the shortcut menu for more information about the error.

- **STEE** status is TRUE (X) if an error occurred or FALSE (checkmark) to indicate a warning or that no error occurred.
- **I32 code** is the error or warning code. If **status** is TRUE, **code** is a nonzero error code. If **status** is FALSE, **code** is 0 or a warning code.
- [abc] **source** identifies where and why an error occurred. The source string includes the name of the VI that produced the error, what inputs are in error, and how to eliminate the error.
- **POLY property 1..n** is an example of a property you want to get (read) or set (write).

# **DAQmx Wait Until Done**

Waits for the measurement or generation to complete. Use this VI to ensure that the specified [operation](javascript:launchSharedHelp() is complete before you stop the task.

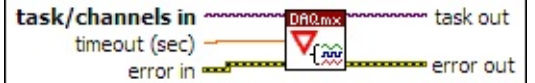

**□ Place on the block diagram.** ■ Find on the **Functions** palette.

- **[task/channels](javascript:launchSharedHelp() in** is the name of the [task](javascript:launchSharedHelp() or a list of virtual channels to which the operation applies. If you provide a list of virtual channels, NI-DAQmx creates a task automatically.
- **DBL timeout (sec)** specifies the maximum amount of time in seconds to wait for the measurement or generation to complete. This VI returns an error if the time elapses. The default is 10. If you set **timeout (sec)** to -1, the VI waits indefinitely. If you set **timeout (sec)** to 0, the VI checks once and returns an error if the measurement or generation is not done.
- **EFT** error in describes error conditions that occur before this VI or function runs. The default is no error. If an error occurred before this VI or function runs, the VI or function passes the **error in** value to **error out**. If an error occurs while this VI or function runs, the VI or function runs normally and sets its own error status in **error out**. Use the Simple Error [Handler](glang.chm::/Simple_Error_Handler.html) or [General](glang.chm::/General_Error_Handler.html) Error Handler VIs to display the description of the error code. Use **error in** and **error out** to check errors and to specify execution order by wiring **error out** from one node to **error in** of the next node.
	- $\Box$ **status** is TRUE (X) if an error occurred before this VI or function ran or FALSE (checkmark) to indicate a warning or that no error occurred before this VI or function ran. The default is FALSE.
	- **I321 code** is the error or warning code. The default is 0. If **status** is TRUE, **code** is a negative error code. If **status** is FALSE, **code** is 0 or a warning code.
	- abc. **source** identifies where an error occurred. The source string includes the name of the VI that produced the error, what inputs are in error, and how to eliminate the error.
- **task out** is a reference to the task after this VI or function runs. If you wired a channel or list of channels to **task/channels in**, NI-DAQmx creates this task automatically.
- **error** out contains error information. If **error in** indicates that an error occurred before this VI or function ran, **error out** contains the same error information. Otherwise, **error out** describes the error status that this VI or function produces. Right-click the **error out** indicator on the front panel and select **Explain Error** from the shortcut menu for more information about the error.
	- **status** is TRUE (X) if an error occurred or FALSE  $ETF$ (checkmark) to indicate a warning or that no error occurred.
	- **132 code** is the error or warning code. If **status** is TRUE, **code** is a nonzero error code. If **status** is FALSE, **code** is 0 or a warning code.
	- abc) **source** identifies where and why an error occurred. The source string includes the name of the VI that produced the error, what inputs are in error, and how to eliminate the error.

# **DAQmx Write**

Writes samples to the [task](javascript:launchSharedHelp() or virtual [channels](javascript:launchSharedHelp() you specify. The instances of this [polymorphic](Lvhelp.chm::/using_polymorphic_vis.html) VI specify the format of the samples to write, whether to write one or multiple samples, and whether to write to one or multiple channels.

If the task uses on-demand timing, this VI returns only after the device generates all samples. On-demand is the default timing type if you do not use the [DAQmx](#page-290-0) Timing VI. If the task uses any timing type other than ondemand, this VI returns immediately and does not wait for the device to generate all samples. Your application must determine if the task is done to ensure that the device generated all samples.

The **[DAQmx](daqmxprop.chm::/daqmxwrite.html) Write** properties include additional configuration options for write operations.

Use the pull-down menu to select an instance of this VI.

Select an instance

 $\Box$  Place on the block diagram.  $\Box$  Find on the **Functions** palette.

 $\mathbf{r}$ 

## **Analog DBL 1Chan 1Samp**

Writes a [floating-point](javascript:launchSharedHelp() sample to a [task](javascript:launchSharedHelp() that contains a single analog output channel.

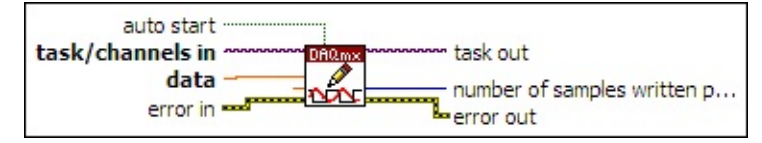

- $1701$ **[task/channels](javascript:launchSharedHelp() in** is the name of the [task](javascript:launchSharedHelp() or a list of virtual channels to which the operation applies. If you provide a list of virtual channels, NI-DAQmx creates a task automatically.
- **DBL data** contains a sample to write to the task. The data you write must be in the units of the generation, including any custom scales. Use the DAQmx Create Virtual [Channel](#page-17-0) VI or the DAQ [Assistant](javascript:LaunchHelp(L_taskconfigchm, ) to specify these units.
- **TOBLE** timeout specifies the amount of time in seconds to wait for the VI to write all samples. NI-DAQmx performs a timeout check only if the VI must wait before it writes data. This VI returns an error if the time elapses. The default timeout is 10 seconds. If you set **timeout** to -1, the VI waits indefinitely. If you set **timeout** to 0, the VI tries once to write the submitted samples. If the VI could not write all the submitted samples, it returns an error and the number of samples successfully written in the **number of samples written per channel** output.
- **EFF** error in describes error conditions that occur before this VI or function runs. The default is no error. If an error occurred before this VI or function runs, the VI or function passes the **error in** value to **error out**. If an error occurs while this VI or function runs, the VI or function runs normally and sets its own error status in **error out**. Use the Simple Error [Handler](glang.chm::/Simple_Error_Handler.html) or [General](glang.chm::/General_Error_Handler.html) Error Handler VIs to display the description of the error code. Use **error in** and **error out** to check errors and to specify execution order by wiring **error out** from one node to **error in** of the next node.
	- $\sqrt{15}$ **status** is TRUE (X) if an error occurred before this VI or function ran or FALSE (checkmark) to indicate a warning or that no error occurred before this VI or function ran. The default is FALSE.
- $\boxed{132}$ **code** is the error or warning code. The default is 0. If **status** is TRUE, **code** is a negative error code. If **status** is FALSE, **code** is 0 or a warning code.
- abc) **source** identifies where an error occurred. The source string includes the name of the VI that produced the error, what inputs are in error, and how to eliminate the error.
- $\sqrt{1}$ **auto start** specifies if this VI automatically starts the task if you did not explicitly start it with the [DAQmx](#page-282-0) Start Task VI.
- $170$ **task out** is a reference to the task after this VI or function runs. If you wired a channel or list of channels to **task/channels in**, NI-DAQmx creates this task automatically.
- $|1032|$ **number of samples written per channel** is the actual number of samples this VI successfully wrote.
- **error** out contains error information. If **error in** indicates that an error occurred before this VI or function ran, **error out** contains the same error information. Otherwise, **error out** describes the error status that this VI or function produces. Right-click the **error out** indicator on the front panel and select **Explain Error** from the shortcut menu for more information about the error.
	- $TTF$ **status** is TRUE (X) if an error occurred or FALSE (checkmark) to indicate a warning or that no error occurred.
	- **132 code** is the error or warning code. If **status** is TRUE, **code** is a nonzero error code. If **status** is FALSE, **code** is 0 or a warning code.
	- abc. **source** identifies where and why an error occurred. The source string includes the name of the VI that produced the error, what inputs are in error, and how to eliminate the error.

## **Analog Wfm 1Chan 1Samp**

Writes a waveform that contains a single sample to a [task](javascript:launchSharedHelp() that contains a single analog output [channel](javascript:launchSharedHelp().

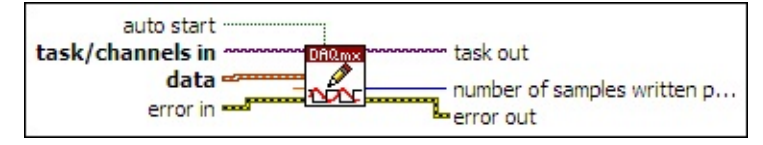

- $\sqrt{170}$ **[task/channels](javascript:launchSharedHelp() in** is the name of the [task](javascript:launchSharedHelp() or a list of virtual channels to which the operation applies. If you provide a list of virtual channels, NI-DAQmx creates a task automatically.
- $\sim$ **data** contains a waveform to write to the task. The data you write must be in the units of the generation, including any custom scales. Use the **DAQmx Create Virtual [Channel](#page-17-0) VI or the DAQ** [Assistant](javascript:LaunchHelp(L_taskconfigchm, ) to specify these units.
- **TOBLE** timeout specifies the amount of time in seconds to wait for the VI to write all samples. NI-DAQmx performs a timeout check only if the VI must wait before it writes data. This VI returns an error if the time elapses. The default timeout is 10 seconds. If you set **timeout** to -1, the VI waits indefinitely. If you set **timeout** to 0, the VI tries once to write the submitted samples. If the VI could not write all the submitted samples, it returns an error and the number of samples successfully written in the **number of samples written per channel** output.
- **EFF** error in describes error conditions that occur before this VI or function runs. The default is no error. If an error occurred before this VI or function runs, the VI or function passes the **error in** value to **error out**. If an error occurs while this VI or function runs, the VI or function runs normally and sets its own error status in **error out**. Use the Simple Error [Handler](glang.chm::/Simple_Error_Handler.html) or [General](glang.chm::/General_Error_Handler.html) Error Handler VIs to display the description of the error code. Use **error in** and **error out** to check errors and to specify execution order by wiring **error out** from one node to **error in** of the next node.
	- $\sqrt{1}$ **status** is TRUE (X) if an error occurred before this VI or function ran or FALSE (checkmark) to indicate a warning or that no error occurred before this VI or function ran. The default is FALSE.
- $\boxed{132}$ **code** is the error or warning code. The default is 0. If **status** is TRUE, **code** is a negative error code. If **status** is FALSE, **code** is 0 or a warning code.
- abc) **source** identifies where an error occurred. The source string includes the name of the VI that produced the error, what inputs are in error, and how to eliminate the error.
- $\sqrt{1}$ **auto start** specifies if this VI automatically starts the task if you did not explicitly start it with the [DAQmx](#page-282-0) Start Task VI.
- $170$ **task out** is a reference to the task after this VI or function runs. If you wired a channel or list of channels to **task/channels in**, NI-DAQmx creates this task automatically.
- $|1032|$ **number of samples written per channel** is the actual number of samples this VI successfully wrote.
- **error** out contains error information. If **error in** indicates that an error occurred before this VI or function ran, **error out** contains the same error information. Otherwise, **error out** describes the error status that this VI or function produces. Right-click the **error out** indicator on the front panel and select **Explain Error** from the shortcut menu for more information about the error.
	- $TTF$ **status** is TRUE (X) if an error occurred or FALSE (checkmark) to indicate a warning or that no error occurred.
	- **132 code** is the error or warning code. If **status** is TRUE, **code** is a nonzero error code. If **status** is FALSE, **code** is 0 or a warning code.
	- abc. **source** identifies where and why an error occurred. The source string includes the name of the VI that produced the error, what inputs are in error, and how to eliminate the error.

## **Analog 1D DBL 1Chan NSamp**

Writes one or more floating-point samples to a [task](javascript:launchSharedHelp() that contains a single analog output [channel.](javascript:launchSharedHelp()

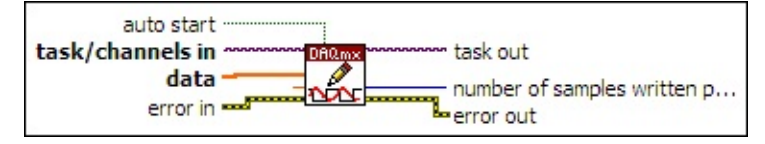

- $\boxed{170}$ **[task/channels](javascript:launchSharedHelp() in** is the name of the [task](javascript:launchSharedHelp() or a list of virtual channels to which the operation applies. If you provide a list of virtual channels, NI-DAQmx creates a task automatically.
- $[0B1]$ **data** contains a 1D array of samples to write to the task. Each element of the array corresponds to a sample to write.

The data you write must be in the units of the generation, including any custom scales. Use the DAQmx Create Virtual [Channel](#page-17-0) VI or the **DAQ** [Assistant](javascript:LaunchHelp(L_taskconfigchm, ) to specify these units.

**TEET** timeout specifies the amount of time in seconds to wait for the VI to write all samples. NI-DAQmx performs a timeout check only if the VI must wait before it writes data. This VI returns an error if the time elapses. The default timeout is 10 seconds. If you set **timeout** to -1, the VI waits indefinitely. If you set **timeout** to 0, the VI tries once to write the submitted samples. If the VI could not write all the submitted samples, it returns an error and the number of samples successfully written in the **number of samples written per channel** output.

**Example 19 cerror in** describes error conditions that occur before this VI or function runs. The default is no error. If an error occurred before this VI or function runs, the VI or function passes the **error in** value to **error out**. If an error occurs while this VI or function runs, the VI or function runs normally and sets its own error status in **error out**. Use the Simple Error [Handler](glang.chm::/Simple_Error_Handler.html) or [General](glang.chm::/General_Error_Handler.html) Error Handler VIs to display the description of the error code. Use **error in** and **error out** to check errors and to specify execution order by wiring **error out** from one node to **error in** of the next node.

 $\Box$ **status** is TRUE (X) if an error occurred before this VI or function ran or FALSE (checkmark) to indicate a warning or that no error occurred before this VI or function ran. The default is FALSE.

- **I321 code** is the error or warning code. The default is 0. If **status** is TRUE, **code** is a negative error code. If **status** is FALSE, **code** is 0 or a warning code.
- abc. **source** identifies where an error occurred. The source string includes the name of the VI that produced the error, what inputs are in error, and how to eliminate the error.
- **TH** auto start specifies if this VI automatically starts the task if you did not explicitly start it with the [DAQmx](#page-282-0) Start Task VI.
- **task out** is a reference to the task after this VI or function runs. If you wired a channel or list of channels to **task/channels in**, NI-DAQmx creates this task automatically.
- **<u><b>n**<sub>1732</sub></u> number of samples written per channel is the actual number of samples this VI successfully wrote.
- **error out** contains error information. If **error in** indicates that an error occurred before this VI or function ran, **error out** contains the same error information. Otherwise, **error out** describes the error status that this VI or function produces. Right-click the **error out** indicator on the front panel and select **Explain Error** from the shortcut menu for more information about the error.
	- **STED** status is TRUE (X) if an error occurred or FALSE (checkmark) to indicate a warning or that no error occurred.
	- **<u>code</u>** is the error or warning code. If status is TRUE, code is a nonzero error code. If **status** is FALSE, **code** is 0 or a warning code.
	- abc) **source** identifies where and why an error occurred. The source string includes the name of the VI that produced the error, what inputs are in error, and how to eliminate the error.

## **Analog Wfm 1Chan NSamp**

Writes a waveform to a [task](javascript:launchSharedHelp() that contains a single analog output [channel.](javascript:launchSharedHelp()

auto start task/channels in task out DA<sub>Q</sub> Í  $data =$ number of samples written p... عته **Lerror** out error in sale

- **[task/channels](javascript:launchSharedHelp() in** is the name of the [task](javascript:launchSharedHelp() or a list of virtual channels to which the operation applies. If you provide a list of virtual channels, NI-DAQmx creates a task automatically.
- $\sim$ **data** contains a waveform to write to the task. The data you write must be in the units of the generation, including any custom scales. Use the **DAQmx Create Virtual [Channel](#page-17-0) VI or the DAQ** [Assistant](javascript:LaunchHelp(L_taskconfigchm, ) to specify these units.
- **DBL timeout** specifies the amount of time in seconds to wait for the VI to write all samples. NI-DAQmx performs a timeout check only if the VI must wait before it writes data. This VI returns an error if the time elapses. The default timeout is 10 seconds. If you set **timeout** to -1, the VI waits indefinitely. If you set **timeout** to 0, the VI tries once to write the submitted samples. If the VI could not write all the submitted samples, it returns an error and the number of samples successfully written in the **number of samples written per channel** output.
- **EFT** error in describes error conditions that occur before this VI or function runs. The default is no error. If an error occurred before this VI or function runs, the VI or function passes the **error in** value to **error out**. If an error occurs while this VI or function runs, the VI or function runs normally and sets its own error status in **error out**. Use the Simple Error [Handler](glang.chm::/Simple_Error_Handler.html) or [General](glang.chm::/General_Error_Handler.html) Error Handler VIs to display the description of the error code. Use **error in** and **error out** to check errors and to specify execution order by wiring **error out** from one node to **error in** of the next node.
	- $\boxed{11}$ **status** is TRUE (X) if an error occurred before this VI or function ran or FALSE (checkmark) to indicate a warning or that no error occurred before this VI or function ran. The default is FALSE.
	- **132 code** is the error or warning code. The default is 0. If **status**

is TRUE, **code** is a negative error code. If **status** is FALSE, **code** is 0 or a warning code.

- abc) **source** identifies where an error occurred. The source string includes the name of the VI that produced the error, what inputs are in error, and how to eliminate the error.
- **TH** auto start specifies if this VI automatically starts the task if you did not explicitly start it with the [DAQmx](#page-282-0) Start Task VI.
- **task out** is a reference to the task after this VI or function runs. If you wired a channel or list of channels to **task/channels in**, NI-DAQmx creates this task automatically.
- **<u><b>n**<sub>1732</sub></u> number of samples written per channel is the actual number of samples this VI successfully wrote.
- **error** out contains error information. If **error in** indicates that an error occurred before this VI or function ran, **error out** contains the same error information. Otherwise, **error out** describes the error status that this VI or function produces. Right-click the **error out** indicator on the front panel and select **Explain Error** from the shortcut menu for more information about the error.
	- **STED** status is TRUE (X) if an error occurred or FALSE (checkmark) to indicate a warning or that no error occurred.
	- **code** is the error or warning code. If status is TRUE, code is a nonzero error code. If **status** is FALSE, **code** is 0 or a warning code.
	- abc. **source** identifies where and why an error occurred. The source string includes the name of the VI that produced the error, what inputs are in error, and how to eliminate the error.

## **Analog 1D DBL NChan 1Samp**

Writes a single floating-point sample to each channel in a [task](javascript:launchSharedHelp() that contains one or more analog output [channels.](javascript:launchSharedHelp()

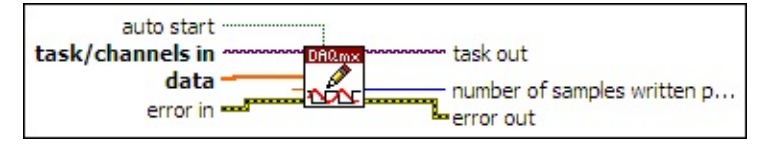

- $\boxed{170}$ **[task/channels](javascript:launchSharedHelp() in** is the name of the [task](javascript:launchSharedHelp() or a list of virtual channels to which the operation applies. If you provide a list of virtual channels, NI-DAQmx creates a task automatically.
- $[0B1]$ **data** contains a 1D array of samples to write to the task. Each element of the array corresponds to a channel in the task. The order of the channels in the array corresponds to the order in which you add the channels to the task.

The data you write must be in the units of the generation, including any custom scales. Use the DAQmx Create Virtual [Channel](#page-17-0) VI or the **DAQ** [Assistant](javascript:LaunchHelp(L_taskconfigchm, ) to specify these units.

- **DBL timeout** specifies the amount of time in seconds to wait for the VI to write all samples. NI-DAQmx performs a timeout check only if the VI must wait before it writes data. This VI returns an error if the time elapses. The default timeout is 10 seconds. If you set **timeout** to -1, the VI waits indefinitely. If you set **timeout** to 0, the VI tries once to write the submitted samples. If the VI could not write all the submitted samples, it returns an error and the number of samples successfully written in the **number of samples written per channel** output.
- **EFIT** error in describes error conditions that occur before this VI or function runs. The default is no error. If an error occurred before this VI or function runs, the VI or function passes the **error in** value to **error out**. If an error occurs while this VI or function runs, the VI or function runs normally and sets its own error status in **error out**. Use the Simple Error [Handler](glang.chm::/Simple_Error_Handler.html) or [General](glang.chm::/General_Error_Handler.html) Error Handler VIs to display the description of the error code. Use **error in** and **error out** to check errors and to specify execution order by wiring **error out** from one node to **error in** of the next node.

 $\boxed{15}$ 

**status** is TRUE (X) if an error occurred before this VI or function ran or FALSE (checkmark) to indicate a warning or that no error occurred before this VI or function ran. The default is FALSE.

- **I32 code** is the error or warning code. The default is 0. If **status** is TRUE, **code** is a negative error code. If **status** is FALSE, **code** is 0 or a warning code.
- abc. **source** identifies where an error occurred. The source string includes the name of the VI that produced the error, what inputs are in error, and how to eliminate the error.
- **TH** auto start specifies if this VI automatically starts the task if you did not explicitly start it with the [DAQmx](#page-282-0) Start Task VI.
- **task out** is a reference to the task after this VI or function runs. If you wired a channel or list of channels to **task/channels in**, NI-DAQmx creates this task automatically.
- **<u><b>n**<sub>1932</sub></u> number of samples written per channel is the actual number of samples this VI successfully wrote to each channel in the task.
- **error** out contains error information. If error in indicates that an error occurred before this VI or function ran, **error out** contains the same error information. Otherwise, **error out** describes the error status that this VI or function produces. Right-click the **error out** indicator on the front panel and select **Explain Error** from the shortcut menu for more information about the error.
	- $TTF$ **status** is TRUE (X) if an error occurred or FALSE (checkmark) to indicate a warning or that no error occurred.
	- **I32 code** is the error or warning code. If **status** is TRUE, **code** is a nonzero error code. If **status** is FALSE, **code** is 0 or a warning code.
	- [abc] **source** identifies where and why an error occurred. The source string includes the name of the VI that produced the error, what inputs are in error, and how to eliminate the error.

## **Analog 1D Wfm NChan 1Samp**

Writes a waveform that contains a single sample to each channel in a [task](javascript:launchSharedHelp() that contains one or more analog output [channels](javascript:launchSharedHelp().

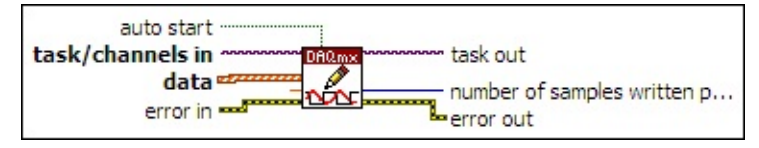

- $1701$ **[task/channels](javascript:launchSharedHelp() in** is the name of the [task](javascript:launchSharedHelp() or a list of virtual channels to which the operation applies. If you provide a list of virtual channels, NI-DAQmx creates a task automatically.
- $[\infty]$ **data** contains a 1D array of waveforms to write to the task. Each element in the array corresponds to a channel in the task. The order of the channels in the array corresponds to the order in which you add the channels to the task.

The data you write must be in the units of the generation, including any custom scales. Use the DAQmx Create Virtual [Channel](#page-17-0) VI or the **DAQ** [Assistant](javascript:LaunchHelp(L_taskconfigchm, ) to specify these units.

- **DBL timeout** specifies the amount of time in seconds to wait for the VI to write all samples. NI-DAQmx performs a timeout check only if the VI must wait before it writes data. This VI returns an error if the time elapses. The default timeout is 10 seconds. If you set **timeout** to -1, the VI waits indefinitely. If you set **timeout** to 0, the VI tries once to write the submitted samples. If the VI could not write all the submitted samples, it returns an error and the number of samples successfully written in the **number of samples written per channel** output.
- **EFIT** error in describes error conditions that occur before this VI or function runs. The default is no error. If an error occurred before this VI or function runs, the VI or function passes the **error in** value to **error out**. If an error occurs while this VI or function runs, the VI or function runs normally and sets its own error status in **error out**. Use the Simple Error [Handler](glang.chm::/Simple_Error_Handler.html) or [General](glang.chm::/General_Error_Handler.html) Error Handler VIs to display the description of the error code. Use **error in** and **error out** to check errors and to specify execution order by wiring **error out** from one node to **error in** of the next node.

 $\boxed{15}$ 

**status** is TRUE (X) if an error occurred before this VI or function ran or FALSE (checkmark) to indicate a warning or that no error occurred before this VI or function ran. The default is FALSE.

- **I32 code** is the error or warning code. The default is 0. If **status** is TRUE, **code** is a negative error code. If **status** is FALSE, **code** is 0 or a warning code.
- abc. **source** identifies where an error occurred. The source string includes the name of the VI that produced the error, what inputs are in error, and how to eliminate the error.
- **TH** auto start specifies if this VI automatically starts the task if you did not explicitly start it with the [DAQmx](#page-282-0) Start Task VI.
- **task out** is a reference to the task after this VI or function runs. If you wired a channel or list of channels to **task/channels in**, NI-DAQmx creates this task automatically.
- **<u><b>n**<sub>1932</sub></u> number of samples written per channel is the actual number of samples this VI successfully wrote to each channel in the task.
- **error** out contains error information. If error in indicates that an error occurred before this VI or function ran, **error out** contains the same error information. Otherwise, **error out** describes the error status that this VI or function produces. Right-click the **error out** indicator on the front panel and select **Explain Error** from the shortcut menu for more information about the error.
	- $TTF$ **status** is TRUE (X) if an error occurred or FALSE (checkmark) to indicate a warning or that no error occurred.
	- **I32 code** is the error or warning code. If **status** is TRUE, **code** is a nonzero error code. If **status** is FALSE, **code** is 0 or a warning code.
	- [abc] **source** identifies where and why an error occurred. The source string includes the name of the VI that produced the error, what inputs are in error, and how to eliminate the error.

### **Analog 2D DBL NChan NSamp**

Writes one or more floating-point samples to a [task](javascript:launchSharedHelp() that contains one or more analog output [channels.](javascript:launchSharedHelp()

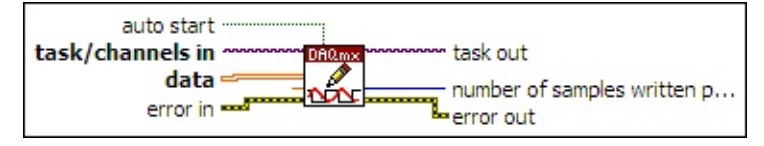

- $\boxed{170}$ **[task/channels](javascript:launchSharedHelp() in** is the name of the [task](javascript:launchSharedHelp() or a list of virtual channels to which the operation applies. If you provide a list of virtual channels, NI-DAQmx creates a task automatically.
- $[0B1]$ **data** contains a 2D array of samples to write to the task. Each row corresponds to a channel in the task. Each column corresponds to a sample to write to each channel. The order of the channels in the array corresponds to the order in which you add the channels to the task.

The data you write must be in the units of the generation, including any custom scales. Use the **DAQmx Create Virtual [Channel](#page-17-0) VI or** the **DAQ** [Assistant](javascript:LaunchHelp(L_taskconfigchm, ) to specify these units.

- **DBL timeout** specifies the amount of time in seconds to wait for the VI to write all samples. NI-DAQmx performs a timeout check only if the VI must wait before it writes data. This VI returns an error if the time elapses. The default timeout is 10 seconds. If you set **timeout** to -1, the VI waits indefinitely. If you set **timeout** to 0, the VI tries once to write the submitted samples. If the VI could not write all the submitted samples, it returns an error and the number of samples successfully written in the **number of samples written per channel** output.
- **EFIT** error in describes error conditions that occur before this VI or function runs. The default is no error. If an error occurred before this VI or function runs, the VI or function passes the **error in** value to **error out**. If an error occurs while this VI or function runs, the VI or function runs normally and sets its own error status in **error out**. Use the Simple Error [Handler](glang.chm::/Simple_Error_Handler.html) or [General](glang.chm::/General_Error_Handler.html) Error Handler VIs to display the description of the error code. Use **error in** and **error out** to check errors and to specify execution order by wiring **error out** from one node to **error in** of the next node.

**Status** is TRUE (X) if an error occurred before this VI or function ran or FALSE (checkmark) to indicate a warning or that no error occurred before this VI or function ran. The default is FALSE. **T321 code** is the error or warning code. The default is 0. If **status** is TRUE, **code** is a negative error code. If **status** is FALSE, **code** is 0 or a warning code. abc) **source** identifies where an error occurred. The source string includes the name of the VI that produced the error, what inputs are in error, and how to eliminate the error.  $\Box$ **auto start** specifies if this VI automatically starts the task if you did not explicitly start it with the [DAQmx](#page-282-0) Start Task VI. **task out** is a reference to the task after this VI or function runs. If you wired a channel or list of channels to **task/channels in**, NI-DAQmx creates this task automatically. **<u><b>n**<sub>1932</sub></u> number of samples written per channel is the actual number of samples this VI successfully wrote to each channel in the task. **error out** contains error information. If **error in** indicates that an error occurred before this VI or function ran, **error out** contains the same error information. Otherwise, **error out** describes the error status that this VI or function produces. Right-click the **error out** indicator on the front panel and select **Explain Error** from the shortcut menu for more information about the error.  $TTF$ **status** is TRUE (X) if an error occurred or FALSE (checkmark) to indicate a warning or that no error occurred. **132 code** is the error or warning code. If **status** is TRUE, **code** is a nonzero error code. If **status** is FALSE, **code** is 0 or a warning code. abc. **source** identifies where and why an error occurred. The source string includes the name of the VI that produced the error, what inputs are in error, and how to eliminate the

error.
#### **Analog 1D Wfm NChan NSamp**

Writes one or more waveforms to a [task](javascript:launchSharedHelp() that contains one or more analog output [channels.](javascript:launchSharedHelp()

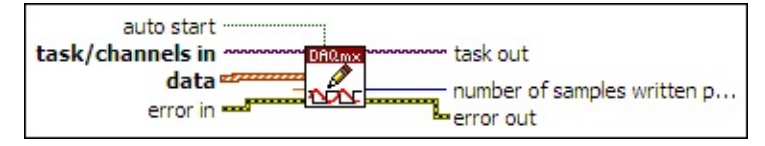

- $\boxed{170}$ **[task/channels](javascript:launchSharedHelp() in** is the name of the [task](javascript:launchSharedHelp() or a list of virtual channels to which the operation applies. If you provide a list of virtual channels, NI-DAQmx creates a task automatically.
- $[\infty]$ **data** contains a 1D array of waveforms to write to the task. Each element in the array corresponds to a channel in the task. The order of the channels in the array corresponds to the order in which you add the channels to the task.

The data you write must be in the units of the generation, including any custom scales. Use the DAQmx Create Virtual [Channel](#page-17-0) VI or the **DAQ** [Assistant](javascript:LaunchHelp(L_taskconfigchm, ) to specify these units.

- **DBL timeout** specifies the amount of time in seconds to wait for the VI to write all samples. NI-DAQmx performs a timeout check only if the VI must wait before it writes data. This VI returns an error if the time elapses. The default timeout is 10 seconds. If you set **timeout** to -1, the VI waits indefinitely. If you set **timeout** to 0, the VI tries once to write the submitted samples. If the VI could not write all the submitted samples, it returns an error and the number of samples successfully written in the **number of samples written per channel** output.
- **EFIT** error in describes error conditions that occur before this VI or function runs. The default is no error. If an error occurred before this VI or function runs, the VI or function passes the **error in** value to **error out**. If an error occurs while this VI or function runs, the VI or function runs normally and sets its own error status in **error out**. Use the Simple Error [Handler](glang.chm::/Simple_Error_Handler.html) or [General](glang.chm::/General_Error_Handler.html) Error Handler VIs to display the description of the error code. Use **error in** and **error out** to check errors and to specify execution order by wiring **error out** from one node to **error in** of the next node.

 $\boxed{15}$ 

**status** is TRUE (X) if an error occurred before this VI or function ran or FALSE (checkmark) to indicate a warning or that no error occurred before this VI or function ran. The default is FALSE.

- **I32 code** is the error or warning code. The default is 0. If **status** is TRUE, **code** is a negative error code. If **status** is FALSE, **code** is 0 or a warning code.
- abc. **source** identifies where an error occurred. The source string includes the name of the VI that produced the error, what inputs are in error, and how to eliminate the error.
- **TH** auto start specifies if this VI automatically starts the task if you did not explicitly start it with the [DAQmx](#page-282-0) Start Task VI.
- **task out** is a reference to the task after this VI or function runs. If you wired a channel or list of channels to **task/channels in**, NI-DAQmx creates this task automatically.
- **<u><b>n**<sub>1932</sub></u> number of samples written per channel is the actual number of samples this VI successfully wrote to each channel in the task.
- **error** out contains error information. If error in indicates that an error occurred before this VI or function ran, **error out** contains the same error information. Otherwise, **error out** describes the error status that this VI or function produces. Right-click the **error out** indicator on the front panel and select **Explain Error** from the shortcut menu for more information about the error.
	- $TTF$ **status** is TRUE (X) if an error occurred or FALSE (checkmark) to indicate a warning or that no error occurred.
	- **I32 code** is the error or warning code. If **status** is TRUE, **code** is a nonzero error code. If **status** is FALSE, **code** is 0 or a warning code.
	- [abc] **source** identifies where and why an error occurred. The source string includes the name of the VI that produced the error, what inputs are in error, and how to eliminate the error.

#### **Analog 2D I16 NChan NSamp**

Writes one or more *unscaled*, 16-bit signed integer samples to a [task](javascript:launchSharedHelp() that contains one or more analog output [channels.](javascript:launchSharedHelp()

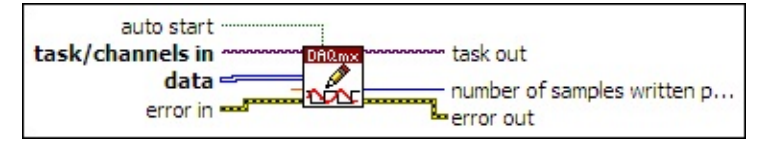

- $\boxed{170}$ **[task/channels](javascript:launchSharedHelp() in** is the name of the [task](javascript:launchSharedHelp() or a list of virtual channels to which the operation applies. If you provide a list of virtual channels, NI-DAQmx creates a task automatically.
- $[116]$ **data** contains a 2D array of 16-bit signed integer samples to write to the task. Each row corresponds to a channel in the task. Each column corresponds to a sample to write to each channel.
- **DBL timeout** specifies the amount of time in seconds to wait for the VI to write all samples. NI-DAQmx performs a timeout check only if the VI must wait before it writes data. This VI returns an error if the time elapses. The default timeout is 10 seconds. If you set **timeout** to -1, the VI waits indefinitely. If you set **timeout** to 0, the VI tries once to write the submitted samples. If the VI could not write all the submitted samples, it returns an error and the number of samples successfully written in the **number of samples written per channel** output.
- **EFT** error in describes error conditions that occur before this VI or function runs. The default is no error. If an error occurred before this VI or function runs, the VI or function passes the **error in** value to **error out**. If an error occurs while this VI or function runs, the VI or function runs normally and sets its own error status in **error out**. Use the Simple Error [Handler](glang.chm::/Simple_Error_Handler.html) or [General](glang.chm::/General_Error_Handler.html) Error Handler VIs to display the description of the error code. Use **error in** and **error out** to check errors and to specify execution order by wiring **error out** from one node to **error in** of the next node.
	- $\sqrt{11}$ **status** is TRUE (X) if an error occurred before this VI or function ran or FALSE (checkmark) to indicate a warning or that no error occurred before this VI or function ran. The default is FALSE.
	- **132 code** is the error or warning code. The default is 0. If **status**

is TRUE, **code** is a negative error code. If **status** is FALSE, **code** is 0 or a warning code.

- abc) **source** identifies where an error occurred. The source string includes the name of the VI that produced the error, what inputs are in error, and how to eliminate the error.
- **TH** auto start specifies if this VI automatically starts the task if you did not explicitly start it with the [DAQmx](#page-282-0) Start Task VI.
- **task out** is a reference to the task after this VI or function runs. If you wired a channel or list of channels to **task/channels in**, NI-DAQmx creates this task automatically.
- **<u><b>n**<sub>1732</sub></u> number of samples written per channel is the actual number of samples this VI successfully wrote to each channel in the task.
- **error** out contains error information. If **error in** indicates that an error occurred before this VI or function ran, **error out** contains the same error information. Otherwise, **error out** describes the error status that this VI or function produces. Right-click the **error out** indicator on the front panel and select **Explain Error** from the shortcut menu for more information about the error.
	- **STED** status is TRUE (X) if an error occurred or FALSE (checkmark) to indicate a warning or that no error occurred.
	- **code** is the error or warning code. If status is TRUE, code is a nonzero error code. If **status** is FALSE, **code** is 0 or a warning code.
	- abc. **source** identifies where and why an error occurred. The source string includes the name of the VI that produced the error, what inputs are in error, and how to eliminate the error.

#### **Analog 2D I32 NChan NSamp**

Writes one or more *unscaled*, 32-bit signed integer samples to a [task](javascript:launchSharedHelp() that contains one or more analog output [channels.](javascript:launchSharedHelp()

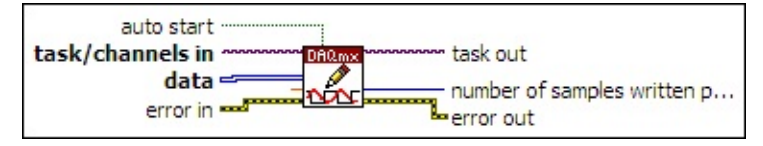

- $\boxed{170}$ **[task/channels](javascript:launchSharedHelp() in** is the name of the [task](javascript:launchSharedHelp() or a list of virtual channels to which the operation applies. If you provide a list of virtual channels, NI-DAQmx creates a task automatically.
- $\boxed{\mathbf{132}}$ **data** contains a 2D array of 32-bit signed integer samples to write to the task. Each row corresponds to a channel in the task. Each column corresponds to a sample to write to each channel.
- **DBL timeout** specifies the amount of time in seconds to wait for the VI to write all samples. NI-DAQmx performs a timeout check only if the VI must wait before it writes data. This VI returns an error if the time elapses. The default timeout is 10 seconds. If you set **timeout** to -1, the VI waits indefinitely. If you set **timeout** to 0, the VI tries once to write the submitted samples. If the VI could not write all the submitted samples, it returns an error and the number of samples successfully written in the **number of samples written per channel** output.
- **EFT** error in describes error conditions that occur before this VI or function runs. The default is no error. If an error occurred before this VI or function runs, the VI or function passes the **error in** value to **error out**. If an error occurs while this VI or function runs, the VI or function runs normally and sets its own error status in **error out**. Use the Simple Error [Handler](glang.chm::/Simple_Error_Handler.html) or [General](glang.chm::/General_Error_Handler.html) Error Handler VIs to display the description of the error code. Use **error in** and **error out** to check errors and to specify execution order by wiring **error out** from one node to **error in** of the next node.
	- $\sqrt{11}$ **status** is TRUE (X) if an error occurred before this VI or function ran or FALSE (checkmark) to indicate a warning or that no error occurred before this VI or function ran. The default is FALSE.
	- **132 code** is the error or warning code. The default is 0. If **status**

is TRUE, **code** is a negative error code. If **status** is FALSE, **code** is 0 or a warning code.

- abc) **source** identifies where an error occurred. The source string includes the name of the VI that produced the error, what inputs are in error, and how to eliminate the error.
- **TH** auto start specifies if this VI automatically starts the task if you did not explicitly start it with the [DAQmx](#page-282-0) Start Task VI.
- **task out** is a reference to the task after this VI or function runs. If you wired a channel or list of channels to **task/channels in**, NI-DAQmx creates this task automatically.
- **<u><b>n**<sub>1732</sub></u> number of samples written per channel is the actual number of samples this VI successfully wrote to each channel in the task.
- **error** out contains error information. If **error in** indicates that an error occurred before this VI or function ran, **error out** contains the same error information. Otherwise, **error out** describes the error status that this VI or function produces. Right-click the **error out** indicator on the front panel and select **Explain Error** from the shortcut menu for more information about the error.
	- **STED** status is TRUE (X) if an error occurred or FALSE (checkmark) to indicate a warning or that no error occurred.
	- **code** is the error or warning code. If status is TRUE, code is a nonzero error code. If **status** is FALSE, **code** is 0 or a warning code.
	- abc. **source** identifies where and why an error occurred. The source string includes the name of the VI that produced the error, what inputs are in error, and how to eliminate the error.

## **Analog 2D U16 NChan NSamp**

Writes one or more *[unscaled](javascript:launchSharedHelp()* 16-bit unsigned integer samples to a [task](javascript:launchSharedHelp() that contains one or more analog output [channels.](javascript:launchSharedHelp()

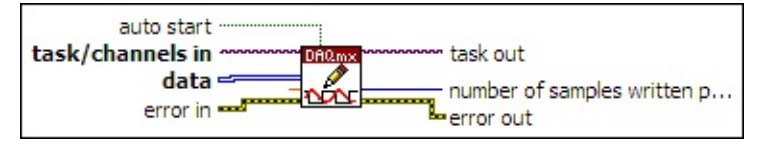

- $\boxed{170}$ **[task/channels](javascript:launchSharedHelp() in** is the name of the [task](javascript:launchSharedHelp() or a list of virtual channels to which the operation applies. If you provide a list of virtual channels, NI-DAQmx creates a task automatically.
- $[016]$ **data** contains a 2D array of 16-bit unsigned integer samples to write to the task. Each row corresponds to a channel in the task. Each column corresponds to a sample to write to each channel.
- **DBL timeout** specifies the amount of time in seconds to wait for the VI to write all samples. NI-DAQmx performs a timeout check only if the VI must wait before it writes data. This VI returns an error if the time elapses. The default timeout is 10 seconds. If you set **timeout** to -1, the VI waits indefinitely. If you set **timeout** to 0, the VI tries once to write the submitted samples. If the VI could not write all the submitted samples, it returns an error and the number of samples successfully written in the **number of samples written per channel** output.
- **EFT** error in describes error conditions that occur before this VI or function runs. The default is no error. If an error occurred before this VI or function runs, the VI or function passes the **error in** value to **error out**. If an error occurs while this VI or function runs, the VI or function runs normally and sets its own error status in **error out**. Use the Simple Error [Handler](glang.chm::/Simple_Error_Handler.html) or [General](glang.chm::/General_Error_Handler.html) Error Handler VIs to display the description of the error code. Use **error in** and **error out** to check errors and to specify execution order by wiring **error out** from one node to **error in** of the next node.
	- $\sqrt{11}$ **status** is TRUE (X) if an error occurred before this VI or function ran or FALSE (checkmark) to indicate a warning or that no error occurred before this VI or function ran. The default is FALSE.
	- **132 code** is the error or warning code. The default is 0. If **status**

is TRUE, **code** is a negative error code. If **status** is FALSE, **code** is 0 or a warning code.

- abc) **source** identifies where an error occurred. The source string includes the name of the VI that produced the error, what inputs are in error, and how to eliminate the error.
- **TH** auto start specifies if this VI automatically starts the task if you did not explicitly start it with the [DAQmx](#page-282-0) Start Task VI.
- **task out** is a reference to the task after this VI or function runs. If you wired a channel or list of channels to **task/channels in**, NI-DAQmx creates this task automatically.
- **<u><b>n**<sub>1732</sub></u> number of samples written per channel is the actual number of samples this VI successfully wrote to each channel in the task.
- **error** out contains error information. If **error in** indicates that an error occurred before this VI or function ran, **error out** contains the same error information. Otherwise, **error out** describes the error status that this VI or function produces. Right-click the **error out** indicator on the front panel and select **Explain Error** from the shortcut menu for more information about the error.
	- **STED** status is TRUE (X) if an error occurred or FALSE (checkmark) to indicate a warning or that no error occurred.
	- **code** is the error or warning code. If status is TRUE, code is a nonzero error code. If **status** is FALSE, **code** is 0 or a warning code.
	- abc. **source** identifies where and why an error occurred. The source string includes the name of the VI that produced the error, what inputs are in error, and how to eliminate the error.

# **Digital Bool 1Line 1Point**

Writes a single Boolean sample to a [task](javascript:launchSharedHelp() that contains a digital output channel [composed](javascript:launchSharedHelp() of a single line.

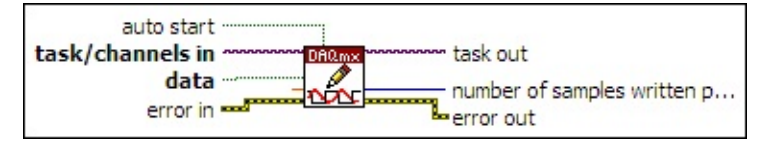

- $\boxed{170}$ **[task/channels](javascript:launchSharedHelp() in** is the name of the [task](javascript:launchSharedHelp() or a list of virtual channels to which the operation applies. If you provide a list of virtual channels, NI-DAQmx creates a task automatically.
- data contains a Boolean sample to write to the task.
- **DBL timeout** specifies the amount of time in seconds to wait for the VI to write all samples. NI-DAQmx performs a timeout check only if the VI must wait before it writes data. This VI returns an error if the time elapses. The default timeout is 10 seconds. If you set **timeout** to -1, the VI waits indefinitely. If you set **timeout** to 0, the VI tries once to write the submitted samples. If the VI could not write all the submitted samples, it returns an error and the number of samples successfully written in the **number of samples written per channel** output.
- **EXIM** error in describes error conditions that occur before this VI or function runs. The default is no error. If an error occurred before this VI or function runs, the VI or function passes the **error in** value to **error out**. If an error occurs while this VI or function runs, the VI or function runs normally and sets its own error status in **error out**. Use the Simple Error [Handler](glang.chm::/Simple_Error_Handler.html) or [General](glang.chm::/General_Error_Handler.html) Error Handler VIs to display the description of the error code. Use **error in** and **error out** to check errors and to specify execution order by wiring **error out** from one node to **error in** of the next node.
	- $\Box$ **status** is TRUE (X) if an error occurred before this VI or function ran or FALSE (checkmark) to indicate a warning or that no error occurred before this VI or function ran. The default is FALSE.
	- **I32 code** is the error or warning code. The default is 0. If **status** is TRUE, **code** is a negative error code. If **status** is FALSE, **code** is 0 or a warning code.
- abc) **source** identifies where an error occurred. The source string includes the name of the VI that produced the error, what inputs are in error, and how to eliminate the error.
- **TH** auto start specifies if this VI automatically starts the task if you did not explicitly start it with the [DAQmx](#page-282-0) Start Task VI.
- **task out** is a reference to the task after this VI or function runs. If you wired a channel or list of channels to **task/channels in**, NI-DAQmx creates this task automatically.
- **<u><b>n**<sub>1932</sub></u> number of samples written per channel is the actual number of samples this VI successfully wrote.
- **error** out contains error information. If error in indicates that an error occurred before this VI or function ran, **error out** contains the same error information. Otherwise, **error out** describes the error status that this VI or function produces. Right-click the **error out** indicator on the front panel and select **Explain Error** from the shortcut menu for more information about the error.
	- $\boxed{1}$ **status** is TRUE (X) if an error occurred or FALSE (checkmark) to indicate a warning or that no error occurred.
	- **I32 code** is the error or warning code. If **status** is TRUE, **code** is a nonzero error code. If **status** is FALSE, **code** is 0 or a warning code.
	- [abc] **source** identifies where and why an error occurred. The source string includes the name of the VI that produced the error, what inputs are in error, and how to eliminate the error.

## **Digital 1D Bool 1Chan 1Samp**

Writes a single sample of Boolean values to a [task](javascript:launchSharedHelp() that contains a single digital output [channel.](javascript:launchSharedHelp() The channel can contain one or more digital lines.

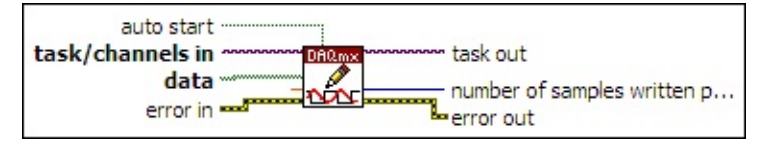

- $1701$ **[task/channels](javascript:launchSharedHelp() in** is the name of the [task](javascript:launchSharedHelp() or a list of virtual channels to which the operation applies. If you provide a list of virtual channels, NI-DAQmx creates a task automatically.
- $[TF]$ **data** contains a 1D array of Boolean values to write to the task. Each element of the array corresponds to a digital line within the channel. The order of the lines in the array corresponds to the order in which you add the lines to the channel.
- **DBL timeout** specifies the amount of time in seconds to wait for the VI to write all samples. NI-DAQmx performs a timeout check only if the VI must wait before it writes data. This VI returns an error if the time elapses. The default timeout is 10 seconds. If you set **timeout** to -1, the VI waits indefinitely. If you set **timeout** to 0, the VI tries once to write the submitted samples. If the VI could not write all the submitted samples, it returns an error and the number of samples successfully written in the **number of samples written per channel** output.
- **EFF** error in describes error conditions that occur before this VI or function runs. The default is no error. If an error occurred before this VI or function runs, the VI or function passes the **error in** value to **error out**. If an error occurs while this VI or function runs, the VI or function runs normally and sets its own error status in **error out**. Use the Simple Error [Handler](glang.chm::/Simple_Error_Handler.html) or [General](glang.chm::/General_Error_Handler.html) Error Handler VIs to display the description of the error code. Use **error in** and **error out** to check errors and to specify execution order by wiring **error out** from one node to **error in** of the next node.
	- $\sqrt{1}$ **status** is TRUE (X) if an error occurred before this VI or function ran or FALSE (checkmark) to indicate a warning or that no error occurred before this VI or function ran. The default is FALSE.
- $\boxed{132}$ **code** is the error or warning code. The default is 0. If **status** is TRUE, **code** is a negative error code. If **status** is FALSE, **code** is 0 or a warning code.
- abc) **source** identifies where an error occurred. The source string includes the name of the VI that produced the error, what inputs are in error, and how to eliminate the error.
- $\sqrt{1}$ **auto start** specifies if this VI automatically starts the task if you did not explicitly start it with the [DAQmx](#page-282-0) Start Task VI.
- $170$ **task out** is a reference to the task after this VI or function runs. If you wired a channel or list of channels to **task/channels in**, NI-DAQmx creates this task automatically.
- $|1032|$ **number of samples written per channel** is the actual number of samples this VI successfully wrote.
- **error** out contains error information. If **error in** indicates that an error occurred before this VI or function ran, **error out** contains the same error information. Otherwise, **error out** describes the error status that this VI or function produces. Right-click the **error out** indicator on the front panel and select **Explain Error** from the shortcut menu for more information about the error.
	- $TTF$ **status** is TRUE (X) if an error occurred or FALSE (checkmark) to indicate a warning or that no error occurred.
	- **132 code** is the error or warning code. If **status** is TRUE, **code** is a nonzero error code. If **status** is FALSE, **code** is 0 or a warning code.
	- abc. **source** identifies where and why an error occurred. The source string includes the name of the VI that produced the error, what inputs are in error, and how to eliminate the error.

## **Digital U8 1Chan 1Samp**

Writes a single 8-bit unsigned integer sample to a [task](javascript:launchSharedHelp() that contains a single digital output [channel.](javascript:launchSharedHelp() Use an instance that writes 8-bit unsigned integers for devices with up to eight lines per port.

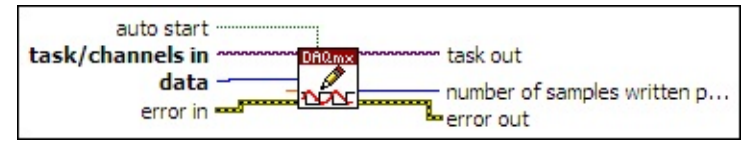

- $170$ **[task/channels](javascript:launchSharedHelp() in** is the name of the [task](javascript:launchSharedHelp() or a list of virtual channels to which the operation applies. If you provide a list of virtual channels, NI-DAQmx creates a task automatically.
- **data** contains an 8-bit [unsigned](javascript:launchSharedHelp() integer sample to write to the task.
- **TEET** timeout specifies the amount of time in seconds to wait for the VI to write all samples. NI-DAQmx performs a timeout check only if the VI must wait before it writes data. This VI returns an error if the time elapses. The default timeout is 10 seconds. If you set **timeout** to -1, the VI waits indefinitely. If you set **timeout** to 0, the VI tries once to write the submitted samples. If the VI could not write all the submitted samples, it returns an error and the number of samples successfully written in the **number of samples written per channel** output.
- **EXICTED** error in describes error conditions that occur before this VI or function runs. The default is no error. If an error occurred before this VI or function runs, the VI or function passes the **error in** value to **error out**. If an error occurs while this VI or function runs, the VI or function runs normally and sets its own error status in **error out**. Use the Simple Error [Handler](glang.chm::/Simple_Error_Handler.html) or [General](glang.chm::/General_Error_Handler.html) Error Handler VIs to display the description of the error code. Use **error in** and **error out** to check errors and to specify execution order by wiring **error out** from one node to **error in** of the next node.
	- $\sqrt{15}$ **status** is TRUE (X) if an error occurred before this VI or function ran or FALSE (checkmark) to indicate a warning or that no error occurred before this VI or function ran. The default is FALSE.
	- **I32 code** is the error or warning code. The default is 0. If **status** is TRUE, **code** is a negative error code. If **status** is FALSE,

**code** is 0 or a warning code.

- abc. **source** identifies where an error occurred. The source string includes the name of the VI that produced the error, what inputs are in error, and how to eliminate the error.
- **TH** auto start specifies if this VI automatically starts the task if you did not explicitly start it with the [DAQmx](#page-282-0) Start Task VI.
- **task out** is a reference to the task after this VI or function runs. If you wired a channel or list of channels to **task/channels in**, NI-DAQmx creates this task automatically.
- **<u><b>n**<sub>1732</sub></u> number of samples written per channel is the actual number of samples this VI successfully wrote.
- **error out** contains error information. If **error in** indicates that an error occurred before this VI or function ran, **error out** contains the same error information. Otherwise, **error out** describes the error status that this VI or function produces. Right-click the **error out** indicator on the front panel and select **Explain Error** from the shortcut menu for more information about the error.
	- $TTF$ **status** is TRUE (X) if an error occurred or FALSE (checkmark) to indicate a warning or that no error occurred.
	- **I32 code** is the error or warning code. If **status** is TRUE, **code** is a nonzero error code. If **status** is FALSE, **code** is 0 or a warning code.
	- [abc] **source** identifies where and why an error occurred. The source string includes the name of the VI that produced the error, what inputs are in error, and how to eliminate the error.

# **Digital U16 1Chan 1Samp**

Writes a single 16-bit unsigned integer sample to a [task](javascript:launchSharedHelp() that contains a single digital output [channel.](javascript:launchSharedHelp() Use an instance that writes 16-bit unsigned integers for devices with up to 16 lines per port.

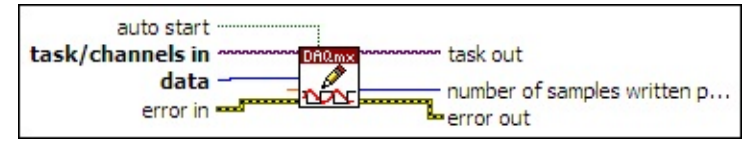

- $170$ **[task/channels](javascript:launchSharedHelp() in** is the name of the [task](javascript:launchSharedHelp() or a list of virtual channels to which the operation applies. If you provide a list of virtual channels, NI-DAQmx creates a task automatically.
- $\boxed{U16}$ data contains an 16-bit [unsigned](javascript:launchSharedHelp() integer sample to write to the task.
- **DBL timeout** specifies the amount of time in seconds to wait for the VI to write all samples. NI-DAQmx performs a timeout check only if the VI must wait before it writes data. This VI returns an error if the time elapses. The default timeout is 10 seconds. If you set **timeout** to -1, the VI waits indefinitely. If you set **timeout** to 0, the VI tries once to write the submitted samples. If the VI could not write all the submitted samples, it returns an error and the number of samples successfully written in the **number of samples written per channel** output.
- **EFT** error in describes error conditions that occur before this VI or function runs. The default is no error. If an error occurred before this VI or function runs, the VI or function passes the **error in** value to **error out**. If an error occurs while this VI or function runs, the VI or function runs normally and sets its own error status in **error out**. Use the Simple Error [Handler](glang.chm::/Simple_Error_Handler.html) or [General](glang.chm::/General_Error_Handler.html) Error Handler VIs to display the description of the error code. Use **error in** and **error out** to check errors and to specify execution order by wiring **error out** from one node to **error in** of the next node.
	- $\boxed{11}$ **status** is TRUE (X) if an error occurred before this VI or function ran or FALSE (checkmark) to indicate a warning or that no error occurred before this VI or function ran. The default is FALSE.
	- **132 code** is the error or warning code. The default is 0. If **status**

is TRUE, **code** is a negative error code. If **status** is FALSE, **code** is 0 or a warning code.

- abc) **source** identifies where an error occurred. The source string includes the name of the VI that produced the error, what inputs are in error, and how to eliminate the error.
- **TH** auto start specifies if this VI automatically starts the task if you did not explicitly start it with the [DAQmx](#page-282-0) Start Task VI.
- **task out** is a reference to the task after this VI or function runs. If you wired a channel or list of channels to **task/channels in**, NI-DAQmx creates this task automatically.
- **<u><b>n**<sub>1732</sub></u> number of samples written per channel is the actual number of samples this VI successfully wrote.
- **error** out contains error information. If **error in** indicates that an error occurred before this VI or function ran, **error out** contains the same error information. Otherwise, **error out** describes the error status that this VI or function produces. Right-click the **error out** indicator on the front panel and select **Explain Error** from the shortcut menu for more information about the error.
	- **STED** status is TRUE (X) if an error occurred or FALSE (checkmark) to indicate a warning or that no error occurred.
	- **code** is the error or warning code. If status is TRUE, code is a nonzero error code. If **status** is FALSE, **code** is 0 or a warning code.
	- abc. **source** identifies where and why an error occurred. The source string includes the name of the VI that produced the error, what inputs are in error, and how to eliminate the error.

## **Digital U32 1Chan 1Samp**

Writes a single 32-bit unsigned integer sample to a [task](javascript:launchSharedHelp() that contains a single digital output [channel.](javascript:launchSharedHelp() Use an instance that writes 32-bit unsigned integers for devices with up to 32 lines per port.

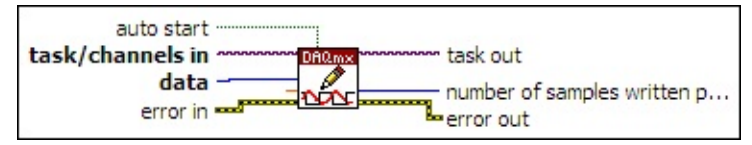

- $170$ **[task/channels](javascript:launchSharedHelp() in** is the name of the [task](javascript:launchSharedHelp() or a list of virtual channels to which the operation applies. If you provide a list of virtual channels, NI-DAQmx creates a task automatically.
- **data** contains a 32-bit [unsigned](javascript:launchSharedHelp() integer sample to write to the task.
- **DBL timeout** specifies the amount of time in seconds to wait for the VI to write all samples. NI-DAQmx performs a timeout check only if the VI must wait before it writes data. This VI returns an error if the time elapses. The default timeout is 10 seconds. If you set **timeout** to -1, the VI waits indefinitely. If you set **timeout** to 0, the VI tries once to write the submitted samples. If the VI could not write all the submitted samples, it returns an error and the number of samples successfully written in the **number of samples written per channel** output.
- **EXICTED** error in describes error conditions that occur before this VI or function runs. The default is no error. If an error occurred before this VI or function runs, the VI or function passes the **error in** value to **error out**. If an error occurs while this VI or function runs, the VI or function runs normally and sets its own error status in **error out**. Use the Simple Error [Handler](glang.chm::/Simple_Error_Handler.html) or [General](glang.chm::/General_Error_Handler.html) Error Handler VIs to display the description of the error code. Use **error in** and **error out** to check errors and to specify execution order by wiring **error out** from one node to **error in** of the next node.
	- $\sqrt{15}$ **status** is TRUE (X) if an error occurred before this VI or function ran or FALSE (checkmark) to indicate a warning or that no error occurred before this VI or function ran. The default is FALSE.
	- **I32 code** is the error or warning code. The default is 0. If **status** is TRUE, **code** is a negative error code. If **status** is FALSE,

**code** is 0 or a warning code.

- abc. **source** identifies where an error occurred. The source string includes the name of the VI that produced the error, what inputs are in error, and how to eliminate the error.
- **TH** auto start specifies if this VI automatically starts the task if you did not explicitly start it with the [DAQmx](#page-282-0) Start Task VI.
- **task out** is a reference to the task after this VI or function runs. If you wired a channel or list of channels to **task/channels in**, NI-DAQmx creates this task automatically.
- **<u><b>n**<sub>1732</sub></u> number of samples written per channel is the actual number of samples this VI successfully wrote.
- **error out** contains error information. If **error in** indicates that an error occurred before this VI or function ran, **error out** contains the same error information. Otherwise, **error out** describes the error status that this VI or function produces. Right-click the **error out** indicator on the front panel and select **Explain Error** from the shortcut menu for more information about the error.
	- $TTF$ **status** is TRUE (X) if an error occurred or FALSE (checkmark) to indicate a warning or that no error occurred.
	- **I32 code** is the error or warning code. If **status** is TRUE, **code** is a nonzero error code. If **status** is FALSE, **code** is 0 or a warning code.
	- [abc] **source** identifies where and why an error occurred. The source string includes the name of the VI that produced the error, what inputs are in error, and how to eliminate the error.

## **Digital Wfm 1Chan 1Samp**

Writes a digital waveform that contains a single sample to a [task](javascript:launchSharedHelp() that contains a single digital output [channel](javascript:launchSharedHelp().

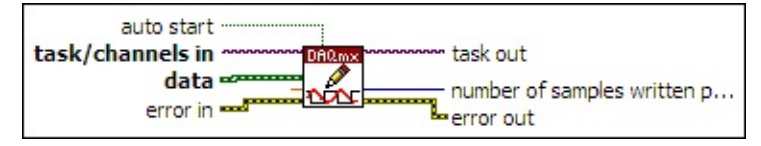

- $\boxed{170}$ **[task/channels](javascript:launchSharedHelp() in** is the name of the [task](javascript:launchSharedHelp() or a list of virtual channels to which the operation applies. If you provide a list of virtual channels, NI-DAQmx creates a task automatically.
- $\Box$ **data** contains a digital waveform to write to the task.
- **DBL timeout** specifies the amount of time in seconds to wait for the VI to write all samples. NI-DAQmx performs a timeout check only if the VI must wait before it writes data. This VI returns an error if the time elapses. The default timeout is 10 seconds. If you set **timeout** to -1, the VI waits indefinitely. If you set **timeout** to 0, the VI tries once to write the submitted samples. If the VI could not write all the submitted samples, it returns an error and the number of samples successfully written in the **number of samples written per channel** output.
- **EXIM** error in describes error conditions that occur before this VI or function runs. The default is no error. If an error occurred before this VI or function runs, the VI or function passes the **error in** value to **error out**. If an error occurs while this VI or function runs, the VI or function runs normally and sets its own error status in **error out**. Use the Simple Error [Handler](glang.chm::/Simple_Error_Handler.html) or [General](glang.chm::/General_Error_Handler.html) Error Handler VIs to display the description of the error code. Use **error in** and **error out** to check errors and to specify execution order by wiring **error out** from one node to **error in** of the next node.
	- $\Box$ **status** is TRUE (X) if an error occurred before this VI or function ran or FALSE (checkmark) to indicate a warning or that no error occurred before this VI or function ran. The default is FALSE.
	- **I32 code** is the error or warning code. The default is 0. If **status** is TRUE, **code** is a negative error code. If **status** is FALSE, **code** is 0 or a warning code.
- abc) **source** identifies where an error occurred. The source string includes the name of the VI that produced the error, what inputs are in error, and how to eliminate the error.
- **TH** auto start specifies if this VI automatically starts the task if you did not explicitly start it with the [DAQmx](#page-282-0) Start Task VI.
- **task out** is a reference to the task after this VI or function runs. If you wired a channel or list of channels to **task/channels in**, NI-DAQmx creates this task automatically.
- **<u><b>n**<sub>1932</sub></u> number of samples written per channel is the actual number of samples this VI successfully wrote.
- **error** out contains error information. If error in indicates that an error occurred before this VI or function ran, **error out** contains the same error information. Otherwise, **error out** describes the error status that this VI or function produces. Right-click the **error out** indicator on the front panel and select **Explain Error** from the shortcut menu for more information about the error.
	- $\boxed{1}$ **status** is TRUE (X) if an error occurred or FALSE (checkmark) to indicate a warning or that no error occurred.
	- **I32 code** is the error or warning code. If **status** is TRUE, **code** is a nonzero error code. If **status** is FALSE, **code** is 0 or a warning code.
	- [abc] **source** identifies where and why an error occurred. The source string includes the name of the VI that produced the error, what inputs are in error, and how to eliminate the error.

## **Digital 1D U8 1Chan NSamp**

Writes one or more 8-bit unsigned integer samples to a [task](javascript:launchSharedHelp() that contains a single digital output [channel.](javascript:launchSharedHelp() Use an instance that writes 8-bit unsigned integers for devices with up to eight lines per port.

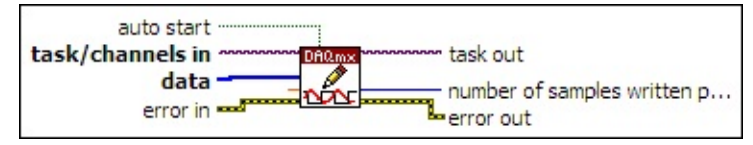

- $170$ **[task/channels](javascript:launchSharedHelp() in** is the name of the [task](javascript:launchSharedHelp() or a list of virtual channels to which the operation applies. If you provide a list of virtual channels, NI-DAQmx creates a task automatically.
- **data** contains a 1D array of 8-bit [unsigned](javascript:launchSharedHelp() integer samples to write to the task. Each element in the array corresponds to a point of data to write.
- **TOBLE** timeout specifies the amount of time in seconds to wait for the VI to write all samples. NI-DAQmx performs a timeout check only if the VI must wait before it writes data. This VI returns an error if the time elapses. The default timeout is 10 seconds. If you set **timeout** to -1, the VI waits indefinitely. If you set **timeout** to 0, the VI tries once to write the submitted samples. If the VI could not write all the submitted samples, it returns an error and the number of samples successfully written in the **number of samples written per channel** output.
- **EFF** error in describes error conditions that occur before this VI or function runs. The default is no error. If an error occurred before this VI or function runs, the VI or function passes the **error in** value to **error out**. If an error occurs while this VI or function runs, the VI or function runs normally and sets its own error status in **error out**. Use the Simple Error [Handler](glang.chm::/Simple_Error_Handler.html) or [General](glang.chm::/General_Error_Handler.html) Error Handler VIs to display the description of the error code. Use **error in** and **error out** to check errors and to specify execution order by wiring **error out** from one node to **error in** of the next node.
	- $\sqrt{15}$ **status** is TRUE (X) if an error occurred before this VI or function ran or FALSE (checkmark) to indicate a warning or that no error occurred before this VI or function ran. The default is FALSE.
- $\boxed{132}$ **code** is the error or warning code. The default is 0. If **status** is TRUE, **code** is a negative error code. If **status** is FALSE, **code** is 0 or a warning code.
- abc) **source** identifies where an error occurred. The source string includes the name of the VI that produced the error, what inputs are in error, and how to eliminate the error.
- $\sqrt{1}$ **auto start** specifies if this VI automatically starts the task if you did not explicitly start it with the [DAQmx](#page-282-0) Start Task VI.
- $170$ **task out** is a reference to the task after this VI or function runs. If you wired a channel or list of channels to **task/channels in**, NI-DAQmx creates this task automatically.
- $|1032|$ **number of samples written per channel** is the actual number of samples this VI successfully wrote.
- **error** out contains error information. If **error in** indicates that an error occurred before this VI or function ran, **error out** contains the same error information. Otherwise, **error out** describes the error status that this VI or function produces. Right-click the **error out** indicator on the front panel and select **Explain Error** from the shortcut menu for more information about the error.
	- $TTF$ **status** is TRUE (X) if an error occurred or FALSE (checkmark) to indicate a warning or that no error occurred.
	- **132 code** is the error or warning code. If **status** is TRUE, **code** is a nonzero error code. If **status** is FALSE, **code** is 0 or a warning code.
	- abc. **source** identifies where and why an error occurred. The source string includes the name of the VI that produced the error, what inputs are in error, and how to eliminate the error.

## **Digital 1D U16 1Chan NSamp**

Writes one or more 16-bit unsigned integer samples to a [task](javascript:launchSharedHelp() that contains a single digital output [channel](javascript:launchSharedHelp(). Use an instance that writes 16-bit unsigned integers for devices with up to 16 lines per port.

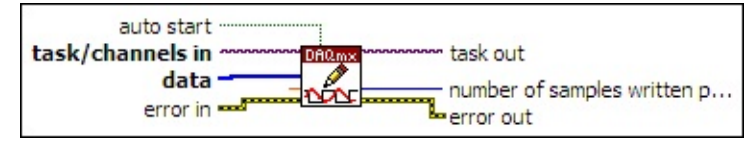

- $170$ **[task/channels](javascript:launchSharedHelp() in** is the name of the [task](javascript:launchSharedHelp() or a list of virtual channels to which the operation applies. If you provide a list of virtual channels, NI-DAQmx creates a task automatically.
- **data** contains a 1D array of 16-bit [unsigned](javascript:launchSharedHelp() integer samples to write to the task. Each element in the array corresponds to a point of data to write to the channel.
- **TOBLE** timeout specifies the amount of time in seconds to wait for the VI to write all samples. NI-DAQmx performs a timeout check only if the VI must wait before it writes data. This VI returns an error if the time elapses. The default timeout is 10 seconds. If you set **timeout** to -1, the VI waits indefinitely. If you set **timeout** to 0, the VI tries once to write the submitted samples. If the VI could not write all the submitted samples, it returns an error and the number of samples successfully written in the **number of samples written per channel** output.
- **EFF** error in describes error conditions that occur before this VI or function runs. The default is no error. If an error occurred before this VI or function runs, the VI or function passes the **error in** value to **error out**. If an error occurs while this VI or function runs, the VI or function runs normally and sets its own error status in **error out**. Use the Simple Error [Handler](glang.chm::/Simple_Error_Handler.html) or [General](glang.chm::/General_Error_Handler.html) Error Handler VIs to display the description of the error code. Use **error in** and **error out** to check errors and to specify execution order by wiring **error out** from one node to **error in** of the next node.
	- $\sqrt{15}$ **status** is TRUE (X) if an error occurred before this VI or function ran or FALSE (checkmark) to indicate a warning or that no error occurred before this VI or function ran. The default is FALSE.
- $\boxed{132}$ **code** is the error or warning code. The default is 0. If **status** is TRUE, **code** is a negative error code. If **status** is FALSE, **code** is 0 or a warning code.
- abc) **source** identifies where an error occurred. The source string includes the name of the VI that produced the error, what inputs are in error, and how to eliminate the error.
- $\sqrt{1}$ **auto start** specifies if this VI automatically starts the task if you did not explicitly start it with the [DAQmx](#page-282-0) Start Task VI.
- $170$ **task out** is a reference to the task after this VI or function runs. If you wired a channel or list of channels to **task/channels in**, NI-DAQmx creates this task automatically.
- $|1032|$ **number of samples written per channel** is the actual number of samples this VI successfully wrote.
- **error** out contains error information. If **error in** indicates that an error occurred before this VI or function ran, **error out** contains the same error information. Otherwise, **error out** describes the error status that this VI or function produces. Right-click the **error out** indicator on the front panel and select **Explain Error** from the shortcut menu for more information about the error.
	- $TTF$ **status** is TRUE (X) if an error occurred or FALSE (checkmark) to indicate a warning or that no error occurred.
	- **132 code** is the error or warning code. If **status** is TRUE, **code** is a nonzero error code. If **status** is FALSE, **code** is 0 or a warning code.
	- abc. **source** identifies where and why an error occurred. The source string includes the name of the VI that produced the error, what inputs are in error, and how to eliminate the error.

### **Digital 1D U32 1Chan NSamp**

Writes one or more 32-bit unsigned integer samples to a [task](javascript:launchSharedHelp() that contains a single digital output [channel](javascript:launchSharedHelp(). Use an instance that writes 32-bit unsigned integers for devices with up to 32 lines per port.

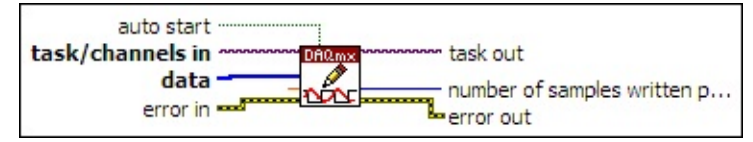

- $170$ **[task/channels](javascript:launchSharedHelp() in** is the name of the [task](javascript:launchSharedHelp() or a list of virtual channels to which the operation applies. If you provide a list of virtual channels, NI-DAQmx creates a task automatically.
- **data** contains a 1D array of 32-bit [unsigned](javascript:launchSharedHelp() integer samples to write to the task. Each element in the array corresponds to a point of data to write to the channel.
- **TOBLE** timeout specifies the amount of time in seconds to wait for the VI to write all samples. NI-DAQmx performs a timeout check only if the VI must wait before it writes data. This VI returns an error if the time elapses. The default timeout is 10 seconds. If you set **timeout** to -1, the VI waits indefinitely. If you set **timeout** to 0, the VI tries once to write the submitted samples. If the VI could not write all the submitted samples, it returns an error and the number of samples successfully written in the **number of samples written per channel** output.
- **EFF** error in describes error conditions that occur before this VI or function runs. The default is no error. If an error occurred before this VI or function runs, the VI or function passes the **error in** value to **error out**. If an error occurs while this VI or function runs, the VI or function runs normally and sets its own error status in **error out**. Use the Simple Error [Handler](glang.chm::/Simple_Error_Handler.html) or [General](glang.chm::/General_Error_Handler.html) Error Handler VIs to display the description of the error code. Use **error in** and **error out** to check errors and to specify execution order by wiring **error out** from one node to **error in** of the next node.
	- $\sqrt{15}$ **status** is TRUE (X) if an error occurred before this VI or function ran or FALSE (checkmark) to indicate a warning or that no error occurred before this VI or function ran. The default is FALSE.
- $\boxed{132}$ **code** is the error or warning code. The default is 0. If **status** is TRUE, **code** is a negative error code. If **status** is FALSE, **code** is 0 or a warning code.
- abc) **source** identifies where an error occurred. The source string includes the name of the VI that produced the error, what inputs are in error, and how to eliminate the error.
- $\sqrt{1}$ **auto start** specifies if this VI automatically starts the task if you did not explicitly start it with the [DAQmx](#page-282-0) Start Task VI.
- $170$ **task out** is a reference to the task after this VI or function runs. If you wired a channel or list of channels to **task/channels in**, NI-DAQmx creates this task automatically.
- $|1032|$ **number of samples written per channel** is the actual number of samples this VI successfully wrote.
- **error** out contains error information. If **error in** indicates that an error occurred before this VI or function ran, **error out** contains the same error information. Otherwise, **error out** describes the error status that this VI or function produces. Right-click the **error out** indicator on the front panel and select **Explain Error** from the shortcut menu for more information about the error.
	- $TTF$ **status** is TRUE (X) if an error occurred or FALSE (checkmark) to indicate a warning or that no error occurred.
	- **132 code** is the error or warning code. If **status** is TRUE, **code** is a nonzero error code. If **status** is FALSE, **code** is 0 or a warning code.
	- abc. **source** identifies where and why an error occurred. The source string includes the name of the VI that produced the error, what inputs are in error, and how to eliminate the error.

## **Digital Wfm 1Chan NSamp**

Writes a digital [waveform](javascript:launchSharedHelp() to a [task](javascript:launchSharedHelp() that contains a single digital output channel.

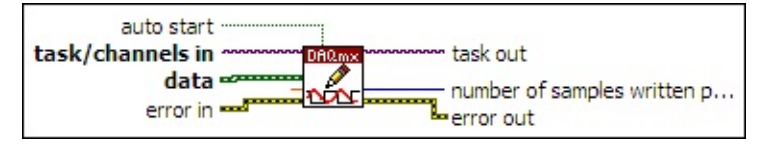

- $\boxed{170}$ **[task/channels](javascript:launchSharedHelp() in** is the name of the [task](javascript:launchSharedHelp() or a list of virtual channels to which the operation applies. If you provide a list of virtual channels, NI-DAQmx creates a task automatically.
- $\Box$ **data** contains a digital waveform to write to the task.
- **DBL timeout** specifies the amount of time in seconds to wait for the VI to write all samples. NI-DAQmx performs a timeout check only if the VI must wait before it writes data. This VI returns an error if the time elapses. The default timeout is 10 seconds. If you set **timeout** to -1, the VI waits indefinitely. If you set **timeout** to 0, the VI tries once to write the submitted samples. If the VI could not write all the submitted samples, it returns an error and the number of samples successfully written in the **number of samples written per channel** output.
- **EXIM** error in describes error conditions that occur before this VI or function runs. The default is no error. If an error occurred before this VI or function runs, the VI or function passes the **error in** value to **error out**. If an error occurs while this VI or function runs, the VI or function runs normally and sets its own error status in **error out**. Use the Simple Error [Handler](glang.chm::/Simple_Error_Handler.html) or [General](glang.chm::/General_Error_Handler.html) Error Handler VIs to display the description of the error code. Use **error in** and **error out** to check errors and to specify execution order by wiring **error out** from one node to **error in** of the next node.
	- $\Box$ **status** is TRUE (X) if an error occurred before this VI or function ran or FALSE (checkmark) to indicate a warning or that no error occurred before this VI or function ran. The default is FALSE.
	- **I32 code** is the error or warning code. The default is 0. If **status** is TRUE, **code** is a negative error code. If **status** is FALSE, **code** is 0 or a warning code.
- abc) **source** identifies where an error occurred. The source string includes the name of the VI that produced the error, what inputs are in error, and how to eliminate the error.
- **TH** auto start specifies if this VI automatically starts the task if you did not explicitly start it with the [DAQmx](#page-282-0) Start Task VI.
- **task out** is a reference to the task after this VI or function runs. If you wired a channel or list of channels to **task/channels in**, NI-DAQmx creates this task automatically.
- **<u><b>n**<sub>1932</sub></u> number of samples written per channel is the actual number of samples this VI successfully wrote.
- **error** out contains error information. If error in indicates that an error occurred before this VI or function ran, **error out** contains the same error information. Otherwise, **error out** describes the error status that this VI or function produces. Right-click the **error out** indicator on the front panel and select **Explain Error** from the shortcut menu for more information about the error.
	- $\boxed{1}$ **status** is TRUE (X) if an error occurred or FALSE (checkmark) to indicate a warning or that no error occurred.
	- **I32 code** is the error or warning code. If **status** is TRUE, **code** is a nonzero error code. If **status** is FALSE, **code** is 0 or a warning code.
	- [abc] **source** identifies where and why an error occurred. The source string includes the name of the VI that produced the error, what inputs are in error, and how to eliminate the error.

# **Digital 1D Bool NChan 1Samp**

Writes a single sample of Boolean values to each channel in a [task](javascript:launchSharedHelp() that contains multiple *digital output [channels](javascript:launchSharedHelp()*. Each channel in the task can contain only one digital line.

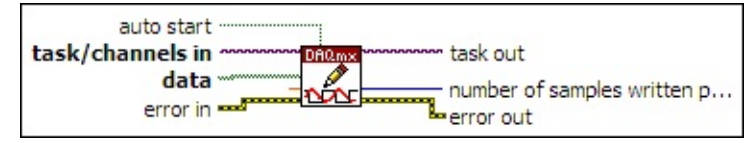

- $170$ **[task/channels](javascript:launchSharedHelp() in** is the name of the [task](javascript:launchSharedHelp() or a list of virtual channels to which the operation applies. If you provide a list of virtual channels, NI-DAQmx creates a task automatically.
- **data** contains a 1D array of Boolean samples to write to the task. Each element of the array corresponds to a channel in the task.
- **DBL timeout** specifies the amount of time in seconds to wait for the VI to write all samples. NI-DAQmx performs a timeout check only if the VI must wait before it writes data. This VI returns an error if the time elapses. The default timeout is 10 seconds. If you set **timeout** to -1, the VI waits indefinitely. If you set **timeout** to 0, the VI tries once to write the submitted samples. If the VI could not write all the submitted samples, it returns an error and the number of samples successfully written in the **number of samples written per channel** output.
- **EFT** error in describes error conditions that occur before this VI or function runs. The default is no error. If an error occurred before this VI or function runs, the VI or function passes the **error in** value to **error out**. If an error occurs while this VI or function runs, the VI or function runs normally and sets its own error status in **error out**. Use the Simple Error [Handler](glang.chm::/Simple_Error_Handler.html) or [General](glang.chm::/General_Error_Handler.html) Error Handler VIs to display the description of the error code. Use **error in** and **error out** to check errors and to specify execution order by wiring **error out** from one node to **error in** of the next node.
	- $\boxed{11}$ **status** is TRUE (X) if an error occurred before this VI or function ran or FALSE (checkmark) to indicate a warning or that no error occurred before this VI or function ran. The default is FALSE.
	- **132 code** is the error or warning code. The default is 0. If **status**

is TRUE, **code** is a negative error code. If **status** is FALSE, **code** is 0 or a warning code.

- abc) **source** identifies where an error occurred. The source string includes the name of the VI that produced the error, what inputs are in error, and how to eliminate the error.
- **TH** auto start specifies if this VI automatically starts the task if you did not explicitly start it with the [DAQmx](#page-282-0) Start Task VI.
- **task out** is a reference to the task after this VI or function runs. If you wired a channel or list of channels to **task/channels in**, NI-DAQmx creates this task automatically.
- **<u><b>n**<sub>1732</sub></u> number of samples written per channel is the actual number of samples this VI successfully wrote to each channel in the task.
- **error** out contains error information. If **error in** indicates that an error occurred before this VI or function ran, **error out** contains the same error information. Otherwise, **error out** describes the error status that this VI or function produces. Right-click the **error out** indicator on the front panel and select **Explain Error** from the shortcut menu for more information about the error.
	- **STED** status is TRUE (X) if an error occurred or FALSE (checkmark) to indicate a warning or that no error occurred.
	- **code** is the error or warning code. If status is TRUE, code is a nonzero error code. If **status** is FALSE, **code** is 0 or a warning code.
	- abc. **source** identifies where and why an error occurred. The source string includes the name of the VI that produced the error, what inputs are in error, and how to eliminate the error.

## **Digital 2D Bool NChan 1Samp**

Writes a single sample of Boolean values to each channel in a [task](javascript:launchSharedHelp() that contains one or more digital output [channels](javascript:launchSharedHelp(). The channels can contain one or more digital lines.

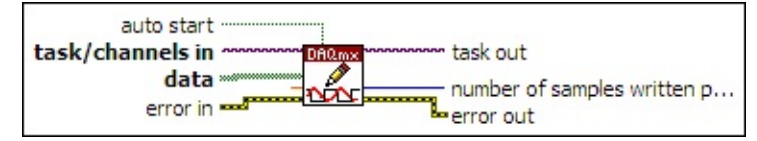

- $170$ **[task/channels](javascript:launchSharedHelp() in** is the name of the [task](javascript:launchSharedHelp() or a list of virtual channels to which the operation applies. If you provide a list of virtual channels, NI-DAQmx creates a task automatically.
- **data** contains a 2D array of Boolean samples to write to the task. Each row corresponds to a channel in the task. Each column corresponds to a line in that channel. The order of the channels in the array corresponds to the order in which you add the channels to the task. The order of the lines in the array corresponds to the order in which you add the lines to the channel.
- **DBL timeout** specifies the amount of time in seconds to wait for the VI to write all samples. NI-DAQmx performs a timeout check only if the VI must wait before it writes data. This VI returns an error if the time elapses. The default timeout is 10 seconds. If you set **timeout** to -1, the VI waits indefinitely. If you set **timeout** to 0, the VI tries once to write the submitted samples. If the VI could not write all the submitted samples, it returns an error and the number of samples successfully written in the **number of samples written per channel** output.
- **EFT** error in describes error conditions that occur before this VI or function runs. The default is no error. If an error occurred before this VI or function runs, the VI or function passes the **error in** value to **error out**. If an error occurs while this VI or function runs, the VI or function runs normally and sets its own error status in **error out**. Use the Simple Error [Handler](glang.chm::/Simple_Error_Handler.html) or [General](glang.chm::/General_Error_Handler.html) Error Handler VIs to display the description of the error code. Use **error in** and **error out** to check errors and to specify execution order by wiring **error out** from one node to **error in** of the next node.

 $\boxed{1}$ **status** is TRUE (X) if an error occurred before this VI or function ran or FALSE (checkmark) to indicate a warning or that no error occurred before this VI or function ran. The default is FALSE.

- **I32 code** is the error or warning code. The default is 0. If **status** is TRUE, **code** is a negative error code. If **status** is FALSE, **code** is 0 or a warning code.
- abc. **source** identifies where an error occurred. The source string includes the name of the VI that produced the error, what inputs are in error, and how to eliminate the error.
- **TH** auto start specifies if this VI automatically starts the task if you did not explicitly start it with the [DAQmx](#page-282-0) Start Task VI.
- **task out** is a reference to the task after this VI or function runs. If you wired a channel or list of channels to **task/channels in**, NI-DAQmx creates this task automatically.
- **<u><b>n**<sub>1932</sub></u> number of samples written per channel is the actual number of samples this VI successfully wrote to each channel in the task.
- **error** out contains error information. If **error in** indicates that an error occurred before this VI or function ran, **error out** contains the same error information. Otherwise, **error out** describes the error status that this VI or function produces. Right-click the **error out** indicator on the front panel and select **Explain Error** from the shortcut menu for more information about the error.
	- **STED** status is TRUE (X) if an error occurred or FALSE (checkmark) to indicate a warning or that no error occurred.
	- **132 code** is the error or warning code. If **status** is TRUE, **code** is a nonzero error code. If **status** is FALSE, **code** is 0 or a warning code.
	- [abc] **source** identifies where and why an error occurred. The source string includes the name of the VI that produced the error, what inputs are in error, and how to eliminate the error.

## **Digital 1D U8 NChan 1Samp**

Writes a single 8-bit unsigned integer sample to each channel in a [task](javascript:launchSharedHelp() that contains one or more digital output [channels](javascript:launchSharedHelp(). Use an instance that writes 8-bit unsigned integers for devices with up to eight lines per port.

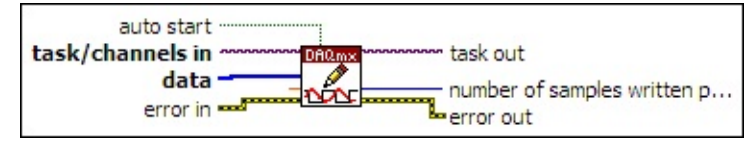

- $170$ **[task/channels](javascript:launchSharedHelp() in** is the name of the [task](javascript:launchSharedHelp() or a list of virtual channels to which the operation applies. If you provide a list of virtual channels, NI-DAQmx creates a task automatically.
- **data** contains a 1D array of 8-bit [unsigned](javascript:launchSharedHelp() integer samples to write to the task. Each element in the array corresponds to a channel in the task.
- **TOBLE** timeout specifies the amount of time in seconds to wait for the VI to write all samples. NI-DAQmx performs a timeout check only if the VI must wait before it writes data. This VI returns an error if the time elapses. The default timeout is 10 seconds. If you set **timeout** to -1, the VI waits indefinitely. If you set **timeout** to 0, the VI tries once to write the submitted samples. If the VI could not write all the submitted samples, it returns an error and the number of samples successfully written in the **number of samples written per channel** output.
- **EFF** error in describes error conditions that occur before this VI or function runs. The default is no error. If an error occurred before this VI or function runs, the VI or function passes the **error in** value to **error out**. If an error occurs while this VI or function runs, the VI or function runs normally and sets its own error status in **error out**. Use the Simple Error [Handler](glang.chm::/Simple_Error_Handler.html) or [General](glang.chm::/General_Error_Handler.html) Error Handler VIs to display the description of the error code. Use **error in** and **error out** to check errors and to specify execution order by wiring **error out** from one node to **error in** of the next node.
	- $\sqrt{15}$ **status** is TRUE (X) if an error occurred before this VI or function ran or FALSE (checkmark) to indicate a warning or that no error occurred before this VI or function ran. The default is FALSE.
- $\boxed{132}$ **code** is the error or warning code. The default is 0. If **status** is TRUE, **code** is a negative error code. If **status** is FALSE, **code** is 0 or a warning code.
- abc) **source** identifies where an error occurred. The source string includes the name of the VI that produced the error, what inputs are in error, and how to eliminate the error.
- $\sqrt{1}$ **auto start** specifies if this VI automatically starts the task if you did not explicitly start it with the [DAQmx](#page-282-0) Start Task VI.
- $170$ **task out** is a reference to the task after this VI or function runs. If you wired a channel or list of channels to **task/channels in**, NI-DAQmx creates this task automatically.
- $|1032|$ **number of samples written per channel** is the actual number of samples this VI successfully wrote to each channel in the task.
- **error** out contains error information. If **error in** indicates that an error occurred before this VI or function ran, **error out** contains the same error information. Otherwise, **error out** describes the error status that this VI or function produces. Right-click the **error out** indicator on the front panel and select **Explain Error** from the shortcut menu for more information about the error.
	- $TTF$ **status** is TRUE (X) if an error occurred or FALSE (checkmark) to indicate a warning or that no error occurred.
	- **132 code** is the error or warning code. If **status** is TRUE, **code** is a nonzero error code. If **status** is FALSE, **code** is 0 or a warning code.
	- abc. **source** identifies where and why an error occurred. The source string includes the name of the VI that produced the error, what inputs are in error, and how to eliminate the error.

## **Digital 1D U16 NChan 1Samp**

Writes a single 16-bit unsigned integer sample to a [task](javascript:launchSharedHelp() that contains one or more digital output [channels.](javascript:launchSharedHelp() Use an instance that writes 16-bit unsigned integers for devices with up to 16 lines per port.

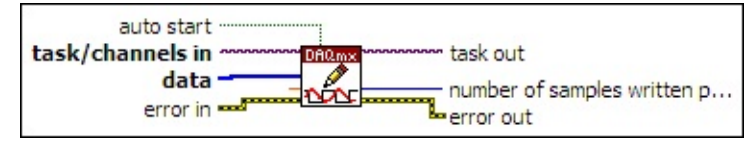

- $170$ **[task/channels](javascript:launchSharedHelp() in** is the name of the [task](javascript:launchSharedHelp() or a list of virtual channels to which the operation applies. If you provide a list of virtual channels, NI-DAQmx creates a task automatically.
- **data** contains a 1D array of 16-bit [unsigned](javascript:launchSharedHelp() integer samples to write to the task. Each element in the array corresponds to a channel in the task.
- **TOBLE** timeout specifies the amount of time in seconds to wait for the VI to write all samples. NI-DAQmx performs a timeout check only if the VI must wait before it writes data. This VI returns an error if the time elapses. The default timeout is 10 seconds. If you set **timeout** to -1, the VI waits indefinitely. If you set **timeout** to 0, the VI tries once to write the submitted samples. If the VI could not write all the submitted samples, it returns an error and the number of samples successfully written in the **number of samples written per channel** output.
- **EFF** error in describes error conditions that occur before this VI or function runs. The default is no error. If an error occurred before this VI or function runs, the VI or function passes the **error in** value to **error out**. If an error occurs while this VI or function runs, the VI or function runs normally and sets its own error status in **error out**. Use the Simple Error [Handler](glang.chm::/Simple_Error_Handler.html) or [General](glang.chm::/General_Error_Handler.html) Error Handler VIs to display the description of the error code. Use **error in** and **error out** to check errors and to specify execution order by wiring **error out** from one node to **error in** of the next node.
	- $\sqrt{15}$ **status** is TRUE (X) if an error occurred before this VI or function ran or FALSE (checkmark) to indicate a warning or that no error occurred before this VI or function ran. The default is FALSE.
- $\boxed{132}$ **code** is the error or warning code. The default is 0. If **status** is TRUE, **code** is a negative error code. If **status** is FALSE, **code** is 0 or a warning code.
- abc) **source** identifies where an error occurred. The source string includes the name of the VI that produced the error, what inputs are in error, and how to eliminate the error.
- $\sqrt{1}$ **auto start** specifies if this VI automatically starts the task if you did not explicitly start it with the [DAQmx](#page-282-0) Start Task VI.
- $170$ **task out** is a reference to the task after this VI or function runs. If you wired a channel or list of channels to **task/channels in**, NI-DAQmx creates this task automatically.
- $|1032|$ **number of samples written per channel** is the actual number of samples this VI successfully wrote to each channel in the task.
- **error** out contains error information. If **error in** indicates that an error occurred before this VI or function ran, **error out** contains the same error information. Otherwise, **error out** describes the error status that this VI or function produces. Right-click the **error out** indicator on the front panel and select **Explain Error** from the shortcut menu for more information about the error.
	- $TTF$ **status** is TRUE (X) if an error occurred or FALSE (checkmark) to indicate a warning or that no error occurred.
	- **132 code** is the error or warning code. If **status** is TRUE, **code** is a nonzero error code. If **status** is FALSE, **code** is 0 or a warning code.
	- abc. **source** identifies where and why an error occurred. The source string includes the name of the VI that produced the error, what inputs are in error, and how to eliminate the error.
### **Digital 1D U32 NChan 1Samp**

Writes a single 32-bit unsigned integer sample to a [task](javascript:launchSharedHelp() that contains one or more digital output [channels.](javascript:launchSharedHelp() Use an instance that writes 32-bit unsigned integers for devices with up to 32 lines per port.

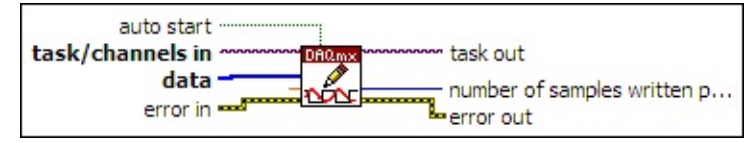

- $170$ **[task/channels](javascript:launchSharedHelp() in** is the name of the [task](javascript:launchSharedHelp() or a list of virtual channels to which the operation applies. If you provide a list of virtual channels, NI-DAQmx creates a task automatically.
- **data** contains a 1D array of 32-bit [unsigned](javascript:launchSharedHelp() integer samples to write to the task. Each element in the array corresponds to a channel in the task.
- **TOBLE** timeout specifies the amount of time in seconds to wait for the VI to write all samples. NI-DAQmx performs a timeout check only if the VI must wait before it writes data. This VI returns an error if the time elapses. The default timeout is 10 seconds. If you set **timeout** to -1, the VI waits indefinitely. If you set **timeout** to 0, the VI tries once to write the submitted samples. If the VI could not write all the submitted samples, it returns an error and the number of samples successfully written in the **number of samples written per channel** output.
- **EFF** error in describes error conditions that occur before this VI or function runs. The default is no error. If an error occurred before this VI or function runs, the VI or function passes the **error in** value to **error out**. If an error occurs while this VI or function runs, the VI or function runs normally and sets its own error status in **error out**. Use the Simple Error [Handler](glang.chm::/Simple_Error_Handler.html) or [General](glang.chm::/General_Error_Handler.html) Error Handler VIs to display the description of the error code. Use **error in** and **error out** to check errors and to specify execution order by wiring **error out** from one node to **error in** of the next node.
	- $\sqrt{15}$ **status** is TRUE (X) if an error occurred before this VI or function ran or FALSE (checkmark) to indicate a warning or that no error occurred before this VI or function ran. The default is FALSE.
- $\boxed{132}$ **code** is the error or warning code. The default is 0. If **status** is TRUE, **code** is a negative error code. If **status** is FALSE, **code** is 0 or a warning code.
- abc) **source** identifies where an error occurred. The source string includes the name of the VI that produced the error, what inputs are in error, and how to eliminate the error.
- $\sqrt{1}$ **auto start** specifies if this VI automatically starts the task if you did not explicitly start it with the [DAQmx](#page-282-0) Start Task VI.
- $170$ **task out** is a reference to the task after this VI or function runs. If you wired a channel or list of channels to **task/channels in**, NI-DAQmx creates this task automatically.
- $|1032|$ **number of samples written per channel** is the actual number of samples this VI successfully wrote to each channel in the task.
- **error** out contains error information. If **error in** indicates that an error occurred before this VI or function ran, **error out** contains the same error information. Otherwise, **error out** describes the error status that this VI or function produces. Right-click the **error out** indicator on the front panel and select **Explain Error** from the shortcut menu for more information about the error.
	- $TTF$ **status** is TRUE (X) if an error occurred or FALSE (checkmark) to indicate a warning or that no error occurred.
	- **132 code** is the error or warning code. If **status** is TRUE, **code** is a nonzero error code. If **status** is FALSE, **code** is 0 or a warning code.
	- abc. **source** identifies where and why an error occurred. The source string includes the name of the VI that produced the error, what inputs are in error, and how to eliminate the error.

# **Digital 1D Wfm NChan 1Samp**

Writes a digital waveform that contains a single sample to each channel in a [task](javascript:launchSharedHelp() that contains one or more digital output [channels.](javascript:launchSharedHelp()

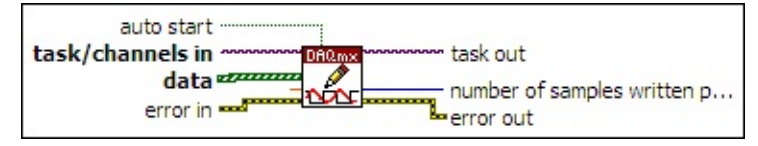

- $\boxed{170}$ **[task/channels](javascript:launchSharedHelp() in** is the name of the [task](javascript:launchSharedHelp() or a list of virtual channels to which the operation applies. If you provide a list of virtual channels, NI-DAQmx creates a task automatically.
- $(m)$ **data** contains a 1D array of waveforms to write to the task. Each element in the array corresponds to a channel in the task.
- **DBL timeout** specifies the amount of time in seconds to wait for the VI to write all samples. NI-DAQmx performs a timeout check only if the VI must wait before it writes data. This VI returns an error if the time elapses. The default timeout is 10 seconds. If you set **timeout** to -1, the VI waits indefinitely. If you set **timeout** to 0, the VI tries once to write the submitted samples. If the VI could not write all the submitted samples, it returns an error and the number of samples successfully written in the **number of samples written per channel** output.
- **EXICTED** error in describes error conditions that occur before this VI or function runs. The default is no error. If an error occurred before this VI or function runs, the VI or function passes the **error in** value to **error out**. If an error occurs while this VI or function runs, the VI or function runs normally and sets its own error status in **error out**. Use the Simple Error [Handler](glang.chm::/Simple_Error_Handler.html) or [General](glang.chm::/General_Error_Handler.html) Error Handler VIs to display the description of the error code. Use **error in** and **error out** to check errors and to specify execution order by wiring **error out** from one node to **error in** of the next node.
	- $\sqrt{15}$ **status** is TRUE (X) if an error occurred before this VI or function ran or FALSE (checkmark) to indicate a warning or that no error occurred before this VI or function ran. The default is FALSE.
	- **I32 code** is the error or warning code. The default is 0. If **status** is TRUE, **code** is a negative error code. If **status** is FALSE,

- abc. **source** identifies where an error occurred. The source string includes the name of the VI that produced the error, what inputs are in error, and how to eliminate the error.
- **TH** auto start specifies if this VI automatically starts the task if you did not explicitly start it with the [DAQmx](#page-282-0) Start Task VI.
- **task out** is a reference to the task after this VI or function runs. If you wired a channel or list of channels to **task/channels in**, NI-DAQmx creates this task automatically.
- **<u><b>n**<sub>1</sub></u><sub>1</sub></del> **number** of samples written per channel is the actual number of samples this VI successfully wrote to each channel in the task.
- **error out** contains error information. If **error in** indicates that an error occurred before this VI or function ran, **error out** contains the same error information. Otherwise, **error out** describes the error status that this VI or function produces. Right-click the **error out** indicator on the front panel and select **Explain Error** from the shortcut menu for more information about the error.
	- $TTF$ **status** is TRUE (X) if an error occurred or FALSE (checkmark) to indicate a warning or that no error occurred.
	- **132 code** is the error or warning code. If **status** is TRUE, **code** is a nonzero error code. If **status** is FALSE, **code** is 0 or a warning code.
	- [abc] **source** identifies where and why an error occurred. The source string includes the name of the VI that produced the error, what inputs are in error, and how to eliminate the error.

# **Digital 2D U8 NChan NSamp**

Writes one or more 8-bit unsigned integer samples to a [task](javascript:launchSharedHelp() that contains one or more digital output [channels.](javascript:launchSharedHelp() Use an instance that writes 8-bit unsigned integers for devices that have up to eight lines per port.

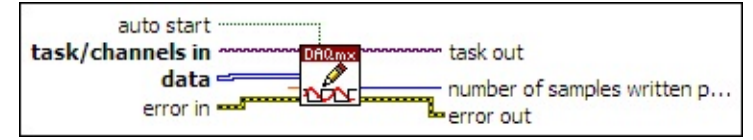

- $170$ **[task/channels](javascript:launchSharedHelp() in** is the name of the [task](javascript:launchSharedHelp() or a list of virtual channels to which the operation applies. If you provide a list of virtual channels, NI-DAQmx creates a task automatically.
- **tus** data contains a 2D array of 8-bit [unsigned](javascript:launchSharedHelp() integer samples to write to the task. Each row corresponds to a channel in the task. Each column corresponds to a sample to write to each channel.
- **DBL timeout** specifies the amount of time in seconds to wait for the VI to write all samples. NI-DAQmx performs a timeout check only if the VI must wait before it writes data. This VI returns an error if the time elapses. The default timeout is 10 seconds. If you set **timeout** to -1, the VI waits indefinitely. If you set **timeout** to 0, the VI tries once to write the submitted samples. If the VI could not write all the submitted samples, it returns an error and the number of samples successfully written in the **number of samples written per channel** output.
- **EFF** error in describes error conditions that occur before this VI or function runs. The default is no error. If an error occurred before this VI or function runs, the VI or function passes the **error in** value to **error out**. If an error occurs while this VI or function runs, the VI or function runs normally and sets its own error status in **error out**. Use the Simple Error [Handler](glang.chm::/Simple_Error_Handler.html) or [General](glang.chm::/General_Error_Handler.html) Error Handler VIs to display the description of the error code. Use **error in** and **error out** to check errors and to specify execution order by wiring **error out** from one node to **error in** of the next node.
	- $\sqrt{15}$ **status** is TRUE (X) if an error occurred before this VI or function ran or FALSE (checkmark) to indicate a warning or that no error occurred before this VI or function ran. The default is FALSE.
- $\boxed{132}$ **code** is the error or warning code. The default is 0. If **status** is TRUE, **code** is a negative error code. If **status** is FALSE, **code** is 0 or a warning code.
- abc) **source** identifies where an error occurred. The source string includes the name of the VI that produced the error, what inputs are in error, and how to eliminate the error.
- $\sqrt{1}$ **auto start** specifies if this VI automatically starts the task if you did not explicitly start it with the [DAQmx](#page-282-0) Start Task VI.
- $170$ **task out** is a reference to the task after this VI or function runs. If you wired a channel or list of channels to **task/channels in**, NI-DAQmx creates this task automatically.
- $|1032|$ **number of samples written per channel** is the actual number of samples this VI successfully wrote to each channel in the task.
- **error** out contains error information. If **error in** indicates that an error occurred before this VI or function ran, **error out** contains the same error information. Otherwise, **error out** describes the error status that this VI or function produces. Right-click the **error out** indicator on the front panel and select **Explain Error** from the shortcut menu for more information about the error.
	- $TTF$ **status** is TRUE (X) if an error occurred or FALSE (checkmark) to indicate a warning or that no error occurred.
	- **132 code** is the error or warning code. If **status** is TRUE, **code** is a nonzero error code. If **status** is FALSE, **code** is 0 or a warning code.
	- abc. **source** identifies where and why an error occurred. The source string includes the name of the VI that produced the error, what inputs are in error, and how to eliminate the error.

# **Digital 2D U16 NChan NSamp**

Writes one or more 16-bit unsigned integer samples to a [task](javascript:launchSharedHelp() that contains one or more *digital output [channels](javascript:launchSharedHelp()*. Use an instance that writes 16-bit unsigned integers for devices with up to 16 lines per port.

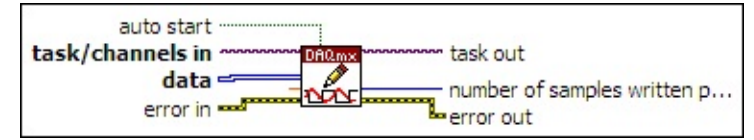

- $170$ **[task/channels](javascript:launchSharedHelp() in** is the name of the [task](javascript:launchSharedHelp() or a list of virtual channels to which the operation applies. If you provide a list of virtual channels, NI-DAQmx creates a task automatically.
- **data** contains a 2D array of 16-bit [unsigned](javascript:launchSharedHelp() integer samples to write to the task. Each row corresponds to a channel in the task. Each column corresponds to a sample to write to each channel.
- **DBL timeout** specifies the amount of time in seconds to wait for the VI to write all samples. NI-DAQmx performs a timeout check only if the VI must wait before it writes data. This VI returns an error if the time elapses. The default timeout is 10 seconds. If you set **timeout** to -1, the VI waits indefinitely. If you set **timeout** to 0, the VI tries once to write the submitted samples. If the VI could not write all the submitted samples, it returns an error and the number of samples successfully written in the **number of samples written per channel** output.
- **EFF** error in describes error conditions that occur before this VI or function runs. The default is no error. If an error occurred before this VI or function runs, the VI or function passes the **error in** value to **error out**. If an error occurs while this VI or function runs, the VI or function runs normally and sets its own error status in **error out**. Use the Simple Error [Handler](glang.chm::/Simple_Error_Handler.html) or [General](glang.chm::/General_Error_Handler.html) Error Handler VIs to display the description of the error code. Use **error in** and **error out** to check errors and to specify execution order by wiring **error out** from one node to **error in** of the next node.
	- $\sqrt{15}$ **status** is TRUE (X) if an error occurred before this VI or function ran or FALSE (checkmark) to indicate a warning or that no error occurred before this VI or function ran. The default is FALSE.
- $\boxed{132}$ **code** is the error or warning code. The default is 0. If **status** is TRUE, **code** is a negative error code. If **status** is FALSE, **code** is 0 or a warning code.
- abc) **source** identifies where an error occurred. The source string includes the name of the VI that produced the error, what inputs are in error, and how to eliminate the error.
- $\sqrt{1}$ **auto start** specifies if this VI automatically starts the task if you did not explicitly start it with the [DAQmx](#page-282-0) Start Task VI.
- $170$ **task out** is a reference to the task after this VI or function runs. If you wired a channel or list of channels to **task/channels in**, NI-DAQmx creates this task automatically.
- $|1032|$ **number of samples written per channel** is the actual number of samples this VI successfully wrote to each channel in the task.
- **error** out contains error information. If **error in** indicates that an error occurred before this VI or function ran, **error out** contains the same error information. Otherwise, **error out** describes the error status that this VI or function produces. Right-click the **error out** indicator on the front panel and select **Explain Error** from the shortcut menu for more information about the error.
	- $TTF$ **status** is TRUE (X) if an error occurred or FALSE (checkmark) to indicate a warning or that no error occurred.
	- **132 code** is the error or warning code. If **status** is TRUE, **code** is a nonzero error code. If **status** is FALSE, **code** is 0 or a warning code.
	- abc. **source** identifies where and why an error occurred. The source string includes the name of the VI that produced the error, what inputs are in error, and how to eliminate the error.

### **Digital 2D U32 NChan NSamp**

Writes one or more 32-bit unsigned integer samples to a [task](javascript:launchSharedHelp() that contains one or more *digital output [channels](javascript:launchSharedHelp()*. Use an instance that writes 32-bit unsigned integers for devices with up to 32 lines per port.

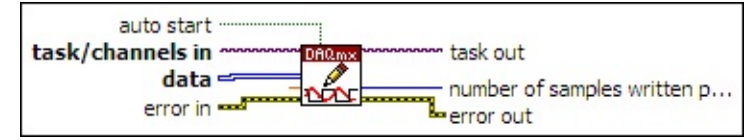

- $170$ **[task/channels](javascript:launchSharedHelp() in** is the name of the [task](javascript:launchSharedHelp() or a list of virtual channels to which the operation applies. If you provide a list of virtual channels, NI-DAQmx creates a task automatically.
- **IUS23** data contains a 2D array of 32-bit [unsigned](javascript:launchSharedHelp() integer samples to write to the task. Each row corresponds to a channel in the task. Each column corresponds to a sample to write to each channel.
- **DBL timeout** specifies the amount of time in seconds to wait for the VI to write all samples. NI-DAQmx performs a timeout check only if the VI must wait before it writes data. This VI returns an error if the time elapses. The default timeout is 10 seconds. If you set **timeout** to -1, the VI waits indefinitely. If you set **timeout** to 0, the VI tries once to write the submitted samples. If the VI could not write all the submitted samples, it returns an error and the number of samples successfully written in the **number of samples written per channel** output.
- **EFF** error in describes error conditions that occur before this VI or function runs. The default is no error. If an error occurred before this VI or function runs, the VI or function passes the **error in** value to **error out**. If an error occurs while this VI or function runs, the VI or function runs normally and sets its own error status in **error out**. Use the Simple Error [Handler](glang.chm::/Simple_Error_Handler.html) or [General](glang.chm::/General_Error_Handler.html) Error Handler VIs to display the description of the error code. Use **error in** and **error out** to check errors and to specify execution order by wiring **error out** from one node to **error in** of the next node.
	- $\sqrt{15}$ **status** is TRUE (X) if an error occurred before this VI or function ran or FALSE (checkmark) to indicate a warning or that no error occurred before this VI or function ran. The default is FALSE.
- $\boxed{132}$ **code** is the error or warning code. The default is 0. If **status** is TRUE, **code** is a negative error code. If **status** is FALSE, **code** is 0 or a warning code.
- abc) **source** identifies where an error occurred. The source string includes the name of the VI that produced the error, what inputs are in error, and how to eliminate the error.
- $\sqrt{1}$ **auto start** specifies if this VI automatically starts the task if you did not explicitly start it with the [DAQmx](#page-282-0) Start Task VI.
- $170$ **task out** is a reference to the task after this VI or function runs. If you wired a channel or list of channels to **task/channels in**, NI-DAQmx creates this task automatically.
- $|1032|$ **number of samples written per channel** is the actual number of samples this VI successfully wrote to each channel in the task.
- **error** out contains error information. If **error in** indicates that an error occurred before this VI or function ran, **error out** contains the same error information. Otherwise, **error out** describes the error status that this VI or function produces. Right-click the **error out** indicator on the front panel and select **Explain Error** from the shortcut menu for more information about the error.
	- $TTF$ **status** is TRUE (X) if an error occurred or FALSE (checkmark) to indicate a warning or that no error occurred.
	- **132 code** is the error or warning code. If **status** is TRUE, **code** is a nonzero error code. If **status** is FALSE, **code** is 0 or a warning code.
	- abc. **source** identifies where and why an error occurred. The source string includes the name of the VI that produced the error, what inputs are in error, and how to eliminate the error.

# **Digital 1D Wfm NChan NSamp**

Writes one or more digital waveforms to a [task](javascript:launchSharedHelp() that contains one or more digital output [channels.](javascript:launchSharedHelp()

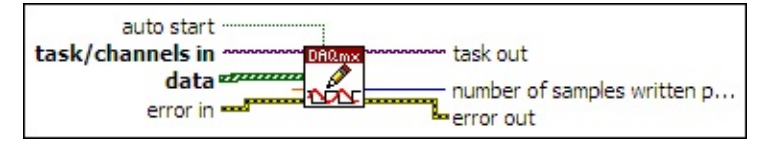

- $\boxed{170}$ **[task/channels](javascript:launchSharedHelp() in** is the name of the [task](javascript:launchSharedHelp() or a list of virtual channels to which the operation applies. If you provide a list of virtual channels, NI-DAQmx creates a task automatically.
- $(m)$ **data** contains a 1D array of waveforms to write to the task. Each element in the array corresponds to a channel in the task.
- **DBL timeout** specifies the amount of time in seconds to wait for the VI to write all samples. NI-DAQmx performs a timeout check only if the VI must wait before it writes data. This VI returns an error if the time elapses. The default timeout is 10 seconds. If you set **timeout** to -1, the VI waits indefinitely. If you set **timeout** to 0, the VI tries once to write the submitted samples. If the VI could not write all the submitted samples, it returns an error and the number of samples successfully written in the **number of samples written per channel** output.
- **EXICTED** error in describes error conditions that occur before this VI or function runs. The default is no error. If an error occurred before this VI or function runs, the VI or function passes the **error in** value to **error out**. If an error occurs while this VI or function runs, the VI or function runs normally and sets its own error status in **error out**. Use the Simple Error [Handler](glang.chm::/Simple_Error_Handler.html) or [General](glang.chm::/General_Error_Handler.html) Error Handler VIs to display the description of the error code. Use **error in** and **error out** to check errors and to specify execution order by wiring **error out** from one node to **error in** of the next node.
	- $\sqrt{15}$ **status** is TRUE (X) if an error occurred before this VI or function ran or FALSE (checkmark) to indicate a warning or that no error occurred before this VI or function ran. The default is FALSE.
	- **I32 code** is the error or warning code. The default is 0. If **status** is TRUE, **code** is a negative error code. If **status** is FALSE,

- abc. **source** identifies where an error occurred. The source string includes the name of the VI that produced the error, what inputs are in error, and how to eliminate the error.
- **TH** auto start specifies if this VI automatically starts the task if you did not explicitly start it with the [DAQmx](#page-282-0) Start Task VI.
- **task out** is a reference to the task after this VI or function runs. If you wired a channel or list of channels to **task/channels in**, NI-DAQmx creates this task automatically.
- **<u><b>n**<sub>1</sub></u><sub>1</sub></del> **number** of samples written per channel is the actual number of samples this VI successfully wrote to each channel in the task.
- **error out** contains error information. If **error in** indicates that an error occurred before this VI or function ran, **error out** contains the same error information. Otherwise, **error out** describes the error status that this VI or function produces. Right-click the **error out** indicator on the front panel and select **Explain Error** from the shortcut menu for more information about the error.
	- $TTF$ **status** is TRUE (X) if an error occurred or FALSE (checkmark) to indicate a warning or that no error occurred.
	- **132 code** is the error or warning code. If **status** is TRUE, **code** is a nonzero error code. If **status** is FALSE, **code** is 0 or a warning code.
	- [abc] **source** identifies where and why an error occurred. The source string includes the name of the VI that produced the error, what inputs are in error, and how to eliminate the error.

# **Counter Freq 1Chan 1Samp**

Writes a new pulse frequency and duty cycle to a continuous counter output task that contains a single channel.

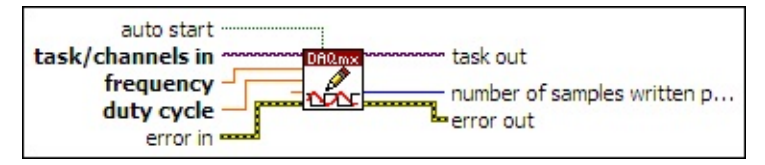

- $170$ **[task/channels](javascript:launchSharedHelp() in** is the name of the [task](javascript:launchSharedHelp() or a list of virtual channels to which the operation applies. If you provide a list of virtual channels, NI-DAQmx creates a task automatically.
- **FREE** frequency specifies at what frequency to generate pulses.
- **DBLI** duty cycle is the width of the pulse divided by the pulse period. NI-DAQmx uses this ratio combined with frequency to determine pulse width and the interval between pulses.
- **TEET** timeout specifies the amount of time in seconds to wait for the VI to write all samples. NI-DAQmx performs a timeout check only if the VI must wait before it writes data. This VI returns an error if the time elapses. The default timeout is 10 seconds. If you set **timeout** to -1, the VI waits indefinitely. If you set **timeout** to 0, the VI tries once to write the submitted samples. If the VI could not write all the submitted samples, it returns an error and the number of samples successfully written in the **number of samples written per channel** output.
- **EFF** error in describes error conditions that occur before this VI or function runs. The default is no error. If an error occurred before this VI or function runs, the VI or function passes the **error in** value to **error out**. If an error occurs while this VI or function runs, the VI or function runs normally and sets its own error status in **error out**. Use the Simple Error [Handler](glang.chm::/Simple_Error_Handler.html) or [General](glang.chm::/General_Error_Handler.html) Error Handler VIs to display the description of the error code. Use **error in** and **error out** to check errors and to specify execution order by wiring **error out** from one node to **error in** of the next node.
	- $\sqrt{15}$ **status** is TRUE (X) if an error occurred before this VI or function ran or FALSE (checkmark) to indicate a warning or that no error occurred before this VI or function ran. The default is FALSE.
- **I32 code** is the error or warning code. The default is 0. If **status** is TRUE, **code** is a negative error code. If **status** is FALSE, **code** is 0 or a warning code.
- abc. **source** identifies where an error occurred. The source string includes the name of the VI that produced the error, what inputs are in error, and how to eliminate the error.
- **TH** auto start specifies if this VI automatically starts the task if you did not explicitly start it with the [DAQmx](#page-282-0) Start Task VI.
- $1/0$ **task out** is a reference to the task after this VI or function runs. If you wired a channel or list of channels to **task/channels in**, NI-DAQmx creates this task automatically.
- **<u><b>n**<sub>1</sub></u><sub>1</sub></del> **number** of samples written per channel is the actual number of samples this VI successfully wrote.
- **error out** contains error information. If **error in** indicates that an error occurred before this VI or function ran, **error out** contains the same error information. Otherwise, **error out** describes the error status that this VI or function produces. Right-click the **error out** indicator on the front panel and select **Explain Error** from the shortcut menu for more information about the error.
	- **STED** status is TRUE (X) if an error occurred or FALSE (checkmark) to indicate a warning or that no error occurred.
	- **132 code** is the error or warning code. If **status** is TRUE, **code** is a nonzero error code. If **status** is FALSE, **code** is 0 or a warning code.
	- abc. **source** identifies where and why an error occurred. The source string includes the name of the VI that produced the error, what inputs are in error, and how to eliminate the error.

# **Counter Time 1Chan 1Samp**

Writes a new pulse high time and low time to a continuous counter output task that contains a single channel.

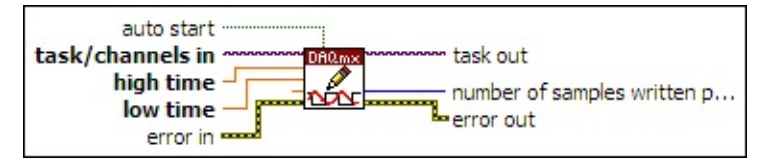

- $\boxed{170}$ **[task/channels](javascript:launchSharedHelp() in** is the name of the [task](javascript:launchSharedHelp() or a list of virtual channels to which the operation applies. If you provide a list of virtual channels, NI-DAQmx creates a task automatically.
- **DBL high time** is the amount of time the pulse is high.
- **DBLI** low time is the amount of time the pulse is low.
- **TEET** timeout specifies the amount of time in seconds to wait for the VI to write all samples. NI-DAQmx performs a timeout check only if the VI must wait before it writes data. This VI returns an error if the time elapses. The default timeout is 10 seconds. If you set **timeout** to -1, the VI waits indefinitely. If you set **timeout** to 0, the VI tries once to write the submitted samples. If the VI could not write all the submitted samples, it returns an error and the number of samples successfully written in the **number of samples written per channel** output.
- **EFF** error in describes error conditions that occur before this VI or function runs. The default is no error. If an error occurred before this VI or function runs, the VI or function passes the **error in** value to **error out**. If an error occurs while this VI or function runs, the VI or function runs normally and sets its own error status in **error out**. Use the Simple Error [Handler](glang.chm::/Simple_Error_Handler.html) or [General](glang.chm::/General_Error_Handler.html) Error Handler VIs to display the description of the error code. Use **error in** and **error out** to check errors and to specify execution order by wiring **error out** from one node to **error in** of the next node.
	- $\Box$ **status** is TRUE (X) if an error occurred before this VI or function ran or FALSE (checkmark) to indicate a warning or that no error occurred before this VI or function ran. The default is FALSE.
	- **T321 code** is the error or warning code. The default is 0. If **status**

is TRUE, **code** is a negative error code. If **status** is FALSE, **code** is 0 or a warning code.

- abc) **source** identifies where an error occurred. The source string includes the name of the VI that produced the error, what inputs are in error, and how to eliminate the error.
- **TH** auto start specifies if this VI automatically starts the task if you did not explicitly start it with the [DAQmx](#page-282-0) Start Task VI.
- **task out** is a reference to the task after this VI or function runs. If you wired a channel or list of channels to **task/channels in**, NI-DAQmx creates this task automatically.
- **<u><b>n**<sub>1732</sub></u> number of samples written per channel is the actual number of samples this VI successfully wrote.
- **error** out contains error information. If **error in** indicates that an error occurred before this VI or function ran, **error out** contains the same error information. Otherwise, **error out** describes the error status that this VI or function produces. Right-click the **error out** indicator on the front panel and select **Explain Error** from the shortcut menu for more information about the error.
	- **STED** status is TRUE (X) if an error occurred or FALSE (checkmark) to indicate a warning or that no error occurred.
	- **code** is the error or warning code. If status is TRUE, code is a nonzero error code. If **status** is FALSE, **code** is 0 or a warning code.
	- abc. **source** identifies where and why an error occurred. The source string includes the name of the VI that produced the error, what inputs are in error, and how to eliminate the error.

# **Counter Ticks 1Chan 1Samp**

Writes a new pulse high tick count and low tick count to a continuous counter output task that contains a single channel.

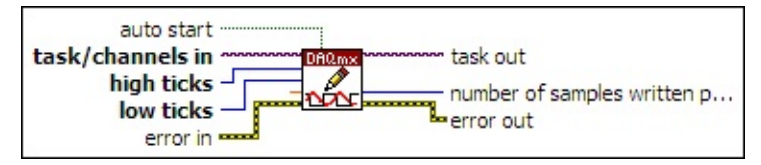

- $\boxed{170}$ **[task/channels](javascript:launchSharedHelp() in** is the name of the [task](javascript:launchSharedHelp() or a list of virtual channels to which the operation applies. If you provide a list of virtual channels, NI-DAQmx creates a task automatically.
- $\sqrt{-1}32$ **high ticks** is the number of timebase ticks the pulse is high.
- **low ticks** is the number of timebase ticks the pulse is low.
- **TEET** timeout specifies the amount of time in seconds to wait for the VI to write all samples. NI-DAQmx performs a timeout check only if the VI must wait before it writes data. This VI returns an error if the time elapses. The default timeout is 10 seconds. If you set **timeout** to -1, the VI waits indefinitely. If you set **timeout** to 0, the VI tries once to write the submitted samples. If the VI could not write all the submitted samples, it returns an error and the number of samples successfully written in the **number of samples written per channel** output.
- **EFF** error in describes error conditions that occur before this VI or function runs. The default is no error. If an error occurred before this VI or function runs, the VI or function passes the **error in** value to **error out**. If an error occurs while this VI or function runs, the VI or function runs normally and sets its own error status in **error out**. Use the Simple Error [Handler](glang.chm::/Simple_Error_Handler.html) or [General](glang.chm::/General_Error_Handler.html) Error Handler VIs to display the description of the error code. Use **error in** and **error out** to check errors and to specify execution order by wiring **error out** from one node to **error in** of the next node.
	- $\boxed{11}$ **status** is TRUE (X) if an error occurred before this VI or function ran or FALSE (checkmark) to indicate a warning or that no error occurred before this VI or function ran. The default is FALSE.
	- **T321 code** is the error or warning code. The default is 0. If **status**

is TRUE, **code** is a negative error code. If **status** is FALSE, **code** is 0 or a warning code.

- abc) **source** identifies where an error occurred. The source string includes the name of the VI that produced the error, what inputs are in error, and how to eliminate the error.
- **TH** auto start specifies if this VI automatically starts the task if you did not explicitly start it with the [DAQmx](#page-282-0) Start Task VI.
- **task out** is a reference to the task after this VI or function runs. If you wired a channel or list of channels to **task/channels in**, NI-DAQmx creates this task automatically.
- **<u><b>n**<sub>1732</sub></u> number of samples written per channel is the actual number of samples this VI successfully wrote.
- **error** out contains error information. If **error in** indicates that an error occurred before this VI or function ran, **error out** contains the same error information. Otherwise, **error out** describes the error status that this VI or function produces. Right-click the **error out** indicator on the front panel and select **Explain Error** from the shortcut menu for more information about the error.
	- **STED** status is TRUE (X) if an error occurred or FALSE (checkmark) to indicate a warning or that no error occurred.
	- **code** is the error or warning code. If status is TRUE, code is a nonzero error code. If **status** is FALSE, **code** is 0 or a warning code.
	- abc. **source** identifies where and why an error occurred. The source string includes the name of the VI that produced the error, what inputs are in error, and how to eliminate the error.

# **Counter Freq NChan 1Samp**

Writes a new pulse frequency and duty cycle to each channel in a continuous counter output task that contains one or more channels.

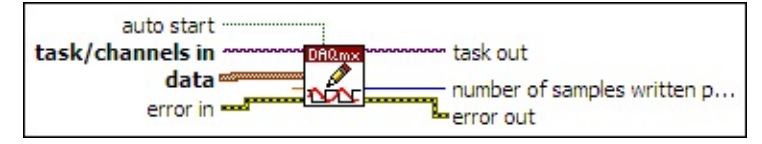

- $\boxed{170}$ **[task/channels](javascript:launchSharedHelp() in** is the name of the [task](javascript:launchSharedHelp() or a list of virtual channels to which the operation applies. If you provide a list of virtual channels, NI-DAQmx creates a task automatically.
- $\boxed{\phantom{1}}$ **data** contains the pulse frequency and duty cycle to write. Each element of the array corresponds to a channel in the task.
	- **DBL frequency** specifies at what frequency to generate pulses.
	- **DBL duty cycle** is the width of the pulse divided by the pulse period. NI-DAQmx uses this ratio combined with frequency to determine pulse width and the interval between pulses.
- **DBL timeout** specifies the amount of time in seconds to wait for the VI to write all samples. NI-DAQmx performs a timeout check only if the VI must wait before it writes data. This VI returns an error if the time elapses. The default timeout is 10 seconds. If you set **timeout** to -1, the VI waits indefinitely. If you set **timeout** to 0, the VI tries once to write the submitted samples. If the VI could not write all the submitted samples, it returns an error and the number of samples successfully written in the **number of samples written per channel** output.
- **EFT** error in describes error conditions that occur before this VI or function runs. The default is no error. If an error occurred before this VI or function runs, the VI or function passes the **error in** value to **error out**. If an error occurs while this VI or function runs, the VI or function runs normally and sets its own error status in **error out**. Use the Simple Error [Handler](glang.chm::/Simple_Error_Handler.html) or [General](glang.chm::/General_Error_Handler.html) Error Handler VIs to display the description of the error code. Use **error in** and **error out** to check errors and to specify execution order by wiring **error out** from one node to **error in** of the next node.
	- $\boxed{ \text{TF}}$ **status** is TRUE (X) if an error occurred before this VI or function ran or FALSE (checkmark) to indicate a warning or

that no error occurred before this VI or function ran. The default is FALSE.

- **I321 code** is the error or warning code. The default is 0. If **status** is TRUE, **code** is a negative error code. If **status** is FALSE, **code** is 0 or a warning code.
- abc. **source** identifies where an error occurred. The source string includes the name of the VI that produced the error, what inputs are in error, and how to eliminate the error.
- **TH** auto start specifies if this VI automatically starts the task if you did not explicitly start it with the [DAQmx](#page-282-0) Start Task VI.
- **task out** is a reference to the task after this VI or function runs. If you wired a channel or list of channels to **task/channels in**, NI-DAQmx creates this task automatically.
- **<u><b>n**<sub>1932</sub></u> number of samples written per channel is the actual number of samples this VI successfully wrote to each channel in the task.
- **error out** contains error information. If **error in** indicates that an error occurred before this VI or function ran, **error out** contains the same error information. Otherwise, **error out** describes the error status that this VI or function produces. Right-click the **error out** indicator on the front panel and select **Explain Error** from the shortcut menu for more information about the error.
	- **STED** status is TRUE (X) if an error occurred or FALSE (checkmark) to indicate a warning or that no error occurred.
	- **<u>code</u>** is the error or warning code. If status is TRUE, code is a nonzero error code. If **status** is FALSE, **code** is 0 or a warning code.
	- abc) **source** identifies where and why an error occurred. The source string includes the name of the VI that produced the error, what inputs are in error, and how to eliminate the error.

### **Counter Time NChan 1Samp**

Writes a new pulse high time and low time to each channel in a continuous counter output task that contains one or more channels.

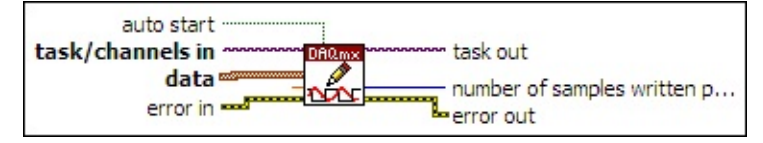

- $1701$ **[task/channels](javascript:launchSharedHelp() in** is the name of the [task](javascript:launchSharedHelp() or a list of virtual channels to which the operation applies. If you provide a list of virtual channels, NI-DAQmx creates a task automatically.
- $\boxed{\text{cm}}$ **data** contains the pulse high time and low time to write to the task. Each element of the array corresponds to a channel in the task.
	- **DBL high time** is the amount of time the pulse is high.

**DBL low time** is the amount of time the pulse is low.

**DBL timeout** specifies the amount of time in seconds to wait for the VI to write all samples. NI-DAQmx performs a timeout check only if the VI must wait before it writes data. This VI returns an error if the time elapses. The default timeout is 10 seconds. If you set **timeout** to -1, the VI waits indefinitely. If you set **timeout** to 0, the VI tries once to write the submitted samples. If the VI could not write all the submitted samples, it returns an error and the number of samples successfully written in the **number of samples written per channel** output.

**E-H) error in** describes error conditions that occur before this VI or function runs. The default is no error. If an error occurred before this VI or function runs, the VI or function passes the **error in** value to **error out**. If an error occurs while this VI or function runs, the VI or function runs normally and sets its own error status in **error out**. Use the Simple Error [Handler](glang.chm::/Simple_Error_Handler.html) or [General](glang.chm::/General_Error_Handler.html) Error Handler VIs to display the description of the error code. Use **error in** and **error out** to check errors and to specify execution order by wiring **error out** from one node to **error in** of the next node.

 $\sqrt{15}$ **status** is TRUE (X) if an error occurred before this VI or function ran or FALSE (checkmark) to indicate a warning or that no error occurred before this VI or function ran. The default is FALSE.

- **I321 code** is the error or warning code. The default is 0. If **status** is TRUE, **code** is a negative error code. If **status** is FALSE, **code** is 0 or a warning code.
- abc) **source** identifies where an error occurred. The source string includes the name of the VI that produced the error, what inputs are in error, and how to eliminate the error.
- **TH** auto start specifies if this VI automatically starts the task if you did not explicitly start it with the [DAQmx](#page-282-0) Start Task VI.
- **task out** is a reference to the task after this VI or function runs. If you wired a channel or list of channels to **task/channels in**, NI-DAQmx creates this task automatically.
- **number of samples written per channel** is the actual number of samples this VI successfully wrote to each channel in the task.
- $5541$ **error out** contains error information. If **error in** indicates that an error occurred before this VI or function ran, **error out** contains the same error information. Otherwise, **error out** describes the error status that this VI or function produces. Right-click the **error out** indicator on the front panel and select **Explain Error** from the shortcut menu for more information about the error.
	- **status** is TRUE (X) if an error occurred or FALSE (checkmark) to indicate a warning or that no error occurred.
	- **<u>code</u>** is the error or warning code. If status is TRUE, code is a nonzero error code. If **status** is FALSE, **code** is 0 or a warning code.
	- abc. **source** identifies where and why an error occurred. The source string includes the name of the VI that produced the error, what inputs are in error, and how to eliminate the error.

# **Counter Ticks NChan 1Samp**

Writes new pulse high tick counts and low tick counts to each channel in a continuous counter output task that contains one or more channels.

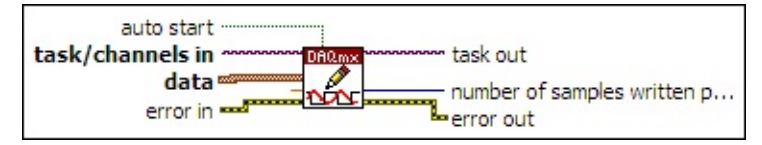

- $\boxed{170}$ **[task/channels](javascript:launchSharedHelp() in** is the name of the [task](javascript:launchSharedHelp() or a list of virtual channels to which the operation applies. If you provide a list of virtual channels, NI-DAQmx creates a task automatically.
- $\boxed{\phantom{1}}$ **data** contains the pulse high ticks and low ticks to write to the task. Each element of the array corresponds to a channel in the task.  $\boxed{032}$ **high ticks** is the number of timebase ticks the pulse is high.

 $\sqrt{032}$ **low ticks** is the number of timebase ticks the pulse is low.

DBL | **timeout** specifies the amount of time in seconds to wait for the VI to write all samples. NI-DAQmx performs a timeout check only if the VI must wait before it writes data. This VI returns an error if the time elapses. The default timeout is 10 seconds. If you set **timeout** to -1, the VI waits indefinitely. If you set **timeout** to 0, the VI tries once to write the submitted samples. If the VI could not write all the submitted samples, it returns an error and the number of samples successfully written in the **number of samples written per channel** output.

**E-H) error in** describes error conditions that occur before this VI or function runs. The default is no error. If an error occurred before this VI or function runs, the VI or function passes the **error in** value to **error out**. If an error occurs while this VI or function runs, the VI or function runs normally and sets its own error status in **error out**. Use the Simple Error [Handler](glang.chm::/Simple_Error_Handler.html) or [General](glang.chm::/General_Error_Handler.html) Error Handler VIs to display the description of the error code. Use **error in** and **error out** to check errors and to specify execution order by wiring **error out** from one node to **error in** of the next node.

 $\sqrt{15}$ **status** is TRUE (X) if an error occurred before this VI or function ran or FALSE (checkmark) to indicate a warning or that no error occurred before this VI or function ran. The default is FALSE.

- **I321 code** is the error or warning code. The default is 0. If **status** is TRUE, **code** is a negative error code. If **status** is FALSE, **code** is 0 or a warning code.
- abc) **source** identifies where an error occurred. The source string includes the name of the VI that produced the error, what inputs are in error, and how to eliminate the error.
- **TH** auto start specifies if this VI automatically starts the task if you did not explicitly start it with the [DAQmx](#page-282-0) Start Task VI.
- **task out** is a reference to the task after this VI or function runs. If you wired a channel or list of channels to **task/channels in**, NI-DAQmx creates this task automatically.
- **number of samples written per channel** is the actual number of samples this VI successfully wrote to each channel in the task.
- $5541$ **error out** contains error information. If **error in** indicates that an error occurred before this VI or function ran, **error out** contains the same error information. Otherwise, **error out** describes the error status that this VI or function produces. Right-click the **error out** indicator on the front panel and select **Explain Error** from the shortcut menu for more information about the error.
	- **status** is TRUE (X) if an error occurred or FALSE (checkmark) to indicate a warning or that no error occurred.
	- **<u>code</u>** is the error or warning code. If status is TRUE, code is a nonzero error code. If **status** is FALSE, **code** is 0 or a warning code.
	- abc. **source** identifies where and why an error occurred. The source string includes the name of the VI that produced the error, what inputs are in error, and how to eliminate the error.

### **Raw 1D U8**

Writes multiple [raw](javascript:launchSharedHelp(), 8-bit unsigned integer samples to a [task.](javascript:launchSharedHelp() Use this instance for devices that use 8-bit unsigned integers as the internal representation of a sample.

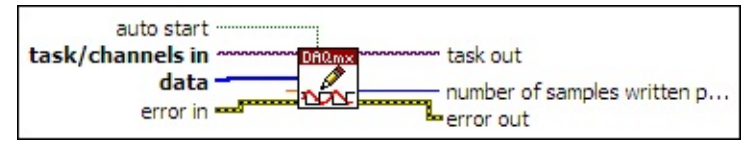

- $170$ **[task/channels](javascript:launchSharedHelp() in** is the name of the [task](javascript:launchSharedHelp() or a list of virtual channels to which the operation applies. If you provide a list of virtual channels, NI-DAQmx creates a task automatically.
- **data** contains a 1D array of raw samples to write to the task.
- **DBL timeout** specifies the amount of time in seconds to wait for the VI to write all samples. NI-DAQmx performs a timeout check only if the VI must wait before it writes data. This VI returns an error if the time elapses. The default timeout is 10 seconds. If you set **timeout** to -1, the VI waits indefinitely. If you set **timeout** to 0, the VI tries once to write the submitted samples. If the VI could not write all the submitted samples, it returns an error and the number of samples successfully written in the **number of samples written per channel** output.
- **EXICTED** error in describes error conditions that occur before this VI or function runs. The default is no error. If an error occurred before this VI or function runs, the VI or function passes the **error in** value to **error out**. If an error occurs while this VI or function runs, the VI or function runs normally and sets its own error status in **error out**. Use the Simple Error [Handler](glang.chm::/Simple_Error_Handler.html) or [General](glang.chm::/General_Error_Handler.html) Error Handler VIs to display the description of the error code. Use **error in** and **error out** to check errors and to specify execution order by wiring **error out** from one node to **error in** of the next node.
	- $\sqrt{15}$ **status** is TRUE (X) if an error occurred before this VI or function ran or FALSE (checkmark) to indicate a warning or that no error occurred before this VI or function ran. The default is FALSE.
	- **I32 code** is the error or warning code. The default is 0. If **status** is TRUE, **code** is a negative error code. If **status** is FALSE,

- abc. **source** identifies where an error occurred. The source string includes the name of the VI that produced the error, what inputs are in error, and how to eliminate the error.
- **TH** auto start specifies if this VI automatically starts the task if you did not explicitly start it with the [DAQmx](#page-282-0) Start Task VI.
- **task out** is a reference to the task after this VI or function runs. If you wired a channel or list of channels to **task/channels in**, NI-DAQmx creates this task automatically.
- **<u><b>n**<sub>1</sub></u><sub>1</sub></del> **number** of samples written per channel is the actual number of samples this VI successfully wrote to each channel in the task.
- **error out** contains error information. If **error in** indicates that an error occurred before this VI or function ran, **error out** contains the same error information. Otherwise, **error out** describes the error status that this VI or function produces. Right-click the **error out** indicator on the front panel and select **Explain Error** from the shortcut menu for more information about the error.
	- $TTF$ **status** is TRUE (X) if an error occurred or FALSE (checkmark) to indicate a warning or that no error occurred.
	- **132 code** is the error or warning code. If **status** is TRUE, **code** is a nonzero error code. If **status** is FALSE, **code** is 0 or a warning code.
	- [abc] **source** identifies where and why an error occurred. The source string includes the name of the VI that produced the error, what inputs are in error, and how to eliminate the error.

### **Raw 1D U16**

Writes multiple [raw](javascript:launchSharedHelp(), 16-bit unsigned integer samples to a [task.](javascript:launchSharedHelp() Use this instance for devices that use 16-bit unsigned integers as the internal representation of a sample.

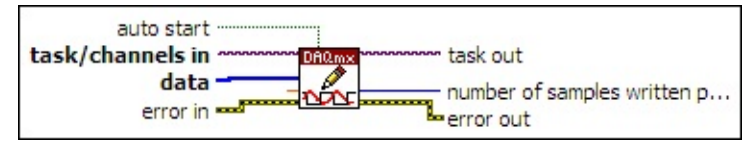

- $170$ **[task/channels](javascript:launchSharedHelp() in** is the name of the [task](javascript:launchSharedHelp() or a list of virtual channels to which the operation applies. If you provide a list of virtual channels, NI-DAQmx creates a task automatically.
- $[016]$ **data** contains a 1D array of raw samples to write to the task.
- **DBL timeout** specifies the amount of time in seconds to wait for the VI to write all samples. NI-DAQmx performs a timeout check only if the VI must wait before it writes data. This VI returns an error if the time elapses. The default timeout is 10 seconds. If you set **timeout** to -1, the VI waits indefinitely. If you set **timeout** to 0, the VI tries once to write the submitted samples. If the VI could not write all the submitted samples, it returns an error and the number of samples successfully written in the **number of samples written per channel** output.
- **EXICTED** error in describes error conditions that occur before this VI or function runs. The default is no error. If an error occurred before this VI or function runs, the VI or function passes the **error in** value to **error out**. If an error occurs while this VI or function runs, the VI or function runs normally and sets its own error status in **error out**. Use the Simple Error [Handler](glang.chm::/Simple_Error_Handler.html) or [General](glang.chm::/General_Error_Handler.html) Error Handler VIs to display the description of the error code. Use **error in** and **error out** to check errors and to specify execution order by wiring **error out** from one node to **error in** of the next node.
	- $\sqrt{15}$ **status** is TRUE (X) if an error occurred before this VI or function ran or FALSE (checkmark) to indicate a warning or that no error occurred before this VI or function ran. The default is FALSE.
	- **I32 code** is the error or warning code. The default is 0. If **status** is TRUE, **code** is a negative error code. If **status** is FALSE,

- abc. **source** identifies where an error occurred. The source string includes the name of the VI that produced the error, what inputs are in error, and how to eliminate the error.
- **TH** auto start specifies if this VI automatically starts the task if you did not explicitly start it with the [DAQmx](#page-282-0) Start Task VI.
- **task out** is a reference to the task after this VI or function runs. If you wired a channel or list of channels to **task/channels in**, NI-DAQmx creates this task automatically.
- **<u><b>n**<sub>1</sub></u><sub>1</sub></del> **number** of samples written per channel is the actual number of samples this VI successfully wrote to each channel in the task.
- **error out** contains error information. If **error in** indicates that an error occurred before this VI or function ran, **error out** contains the same error information. Otherwise, **error out** describes the error status that this VI or function produces. Right-click the **error out** indicator on the front panel and select **Explain Error** from the shortcut menu for more information about the error.
	- $TTF$ **status** is TRUE (X) if an error occurred or FALSE (checkmark) to indicate a warning or that no error occurred.
	- **132 code** is the error or warning code. If **status** is TRUE, **code** is a nonzero error code. If **status** is FALSE, **code** is 0 or a warning code.
	- [abc] **source** identifies where and why an error occurred. The source string includes the name of the VI that produced the error, what inputs are in error, and how to eliminate the error.

### **Raw 1D U32**

Writes multiple [raw](javascript:launchSharedHelp(), 32-bit unsigned integer samples to a [task.](javascript:launchSharedHelp() Use this instance for devices that use 32-bit unsigned integers as the internal representation of a sample.

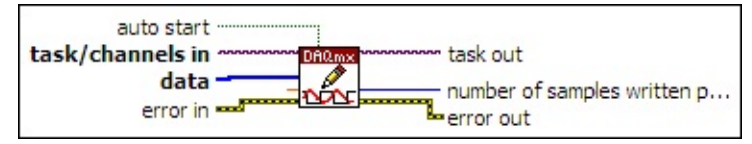

- $170$ **[task/channels](javascript:launchSharedHelp() in** is the name of the [task](javascript:launchSharedHelp() or a list of virtual channels to which the operation applies. If you provide a list of virtual channels, NI-DAQmx creates a task automatically.
- $[032]$ **data** contains a 1D array of raw samples to write to the task.
- **DBL timeout** specifies the amount of time in seconds to wait for the VI to write all samples. NI-DAQmx performs a timeout check only if the VI must wait before it writes data. This VI returns an error if the time elapses. The default timeout is 10 seconds. If you set **timeout** to -1, the VI waits indefinitely. If you set **timeout** to 0, the VI tries once to write the submitted samples. If the VI could not write all the submitted samples, it returns an error and the number of samples successfully written in the **number of samples written per channel** output.
- **EXICTED** error in describes error conditions that occur before this VI or function runs. The default is no error. If an error occurred before this VI or function runs, the VI or function passes the **error in** value to **error out**. If an error occurs while this VI or function runs, the VI or function runs normally and sets its own error status in **error out**. Use the Simple Error [Handler](glang.chm::/Simple_Error_Handler.html) or [General](glang.chm::/General_Error_Handler.html) Error Handler VIs to display the description of the error code. Use **error in** and **error out** to check errors and to specify execution order by wiring **error out** from one node to **error in** of the next node.
	- $\sqrt{15}$ **status** is TRUE (X) if an error occurred before this VI or function ran or FALSE (checkmark) to indicate a warning or that no error occurred before this VI or function ran. The default is FALSE.
	- **I32 code** is the error or warning code. The default is 0. If **status** is TRUE, **code** is a negative error code. If **status** is FALSE,

- abc. **source** identifies where an error occurred. The source string includes the name of the VI that produced the error, what inputs are in error, and how to eliminate the error.
- **TH** auto start specifies if this VI automatically starts the task if you did not explicitly start it with the [DAQmx](#page-282-0) Start Task VI.
- **task out** is a reference to the task after this VI or function runs. If you wired a channel or list of channels to **task/channels in**, NI-DAQmx creates this task automatically.
- **<u><b>n**<sub>1</sub></u><sub>1</sub></del> **number** of samples written per channel is the actual number of samples this VI successfully wrote to each channel in the task.
- **error out** contains error information. If **error in** indicates that an error occurred before this VI or function ran, **error out** contains the same error information. Otherwise, **error out** describes the error status that this VI or function produces. Right-click the **error out** indicator on the front panel and select **Explain Error** from the shortcut menu for more information about the error.
	- $TTF$ **status** is TRUE (X) if an error occurred or FALSE (checkmark) to indicate a warning or that no error occurred.
	- **132 code** is the error or warning code. If **status** is TRUE, **code** is a nonzero error code. If **status** is FALSE, **code** is 0 or a warning code.
	- [abc] **source** identifies where and why an error occurred. The source string includes the name of the VI that produced the error, what inputs are in error, and how to eliminate the error.

#### **Raw 1D I8**

Writes multiple [raw](javascript:launchSharedHelp(), 8-bit signed integer samples to a [task.](javascript:launchSharedHelp() Use this instance for devices that use 8-bit signed integers as the internal representation of a sample.

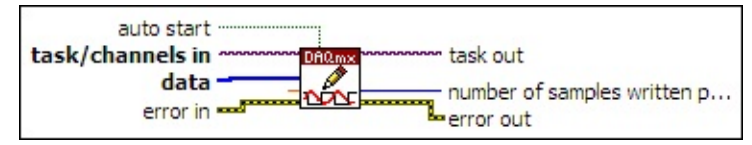

- $1701$ **[task/channels](javascript:launchSharedHelp() in** is the name of the [task](javascript:launchSharedHelp() or a list of virtual channels to which the operation applies. If you provide a list of virtual channels, NI-DAQmx creates a task automatically.
- **data** contains a 1D array of raw samples to write to the task.
- **DBL timeout** specifies the amount of time in seconds to wait for the VI to write all samples. NI-DAQmx performs a timeout check only if the VI must wait before it writes data. This VI returns an error if the time elapses. The default timeout is 10 seconds. If you set **timeout** to -1, the VI waits indefinitely. If you set **timeout** to 0, the VI tries once to write the submitted samples. If the VI could not write all the submitted samples, it returns an error and the number of samples successfully written in the **number of samples written per channel** output.
- **EXICTED** error in describes error conditions that occur before this VI or function runs. The default is no error. If an error occurred before this VI or function runs, the VI or function passes the **error in** value to **error out**. If an error occurs while this VI or function runs, the VI or function runs normally and sets its own error status in **error out**. Use the Simple Error [Handler](glang.chm::/Simple_Error_Handler.html) or [General](glang.chm::/General_Error_Handler.html) Error Handler VIs to display the description of the error code. Use **error in** and **error out** to check errors and to specify execution order by wiring **error out** from one node to **error in** of the next node.
	- $\sqrt{15}$ **status** is TRUE (X) if an error occurred before this VI or function ran or FALSE (checkmark) to indicate a warning or that no error occurred before this VI or function ran. The default is FALSE.
	- **I32 code** is the error or warning code. The default is 0. If **status** is TRUE, **code** is a negative error code. If **status** is FALSE,

- abc. **source** identifies where an error occurred. The source string includes the name of the VI that produced the error, what inputs are in error, and how to eliminate the error.
- **TH** auto start specifies if this VI automatically starts the task if you did not explicitly start it with the [DAQmx](#page-282-0) Start Task VI.
- **task out** is a reference to the task after this VI or function runs. If you wired a channel or list of channels to **task/channels in**, NI-DAQmx creates this task automatically.
- **<u><b>n**<sub>1</sub></u><sub>1</sub></del> **number** of samples written per channel is the actual number of samples this VI successfully wrote to each channel in the task.
- **error out** contains error information. If **error in** indicates that an error occurred before this VI or function ran, **error out** contains the same error information. Otherwise, **error out** describes the error status that this VI or function produces. Right-click the **error out** indicator on the front panel and select **Explain Error** from the shortcut menu for more information about the error.
	- $TTF$ **status** is TRUE (X) if an error occurred or FALSE (checkmark) to indicate a warning or that no error occurred.
	- **132 code** is the error or warning code. If **status** is TRUE, **code** is a nonzero error code. If **status** is FALSE, **code** is 0 or a warning code.
	- [abc] **source** identifies where and why an error occurred. The source string includes the name of the VI that produced the error, what inputs are in error, and how to eliminate the error.

#### **Raw 1D I16**

Writes multiple [raw](javascript:launchSharedHelp(), 16-bit signed integer samples to a [task.](javascript:launchSharedHelp() Use this instance for devices that use 16-bit signed integers as the internal representation of a sample.

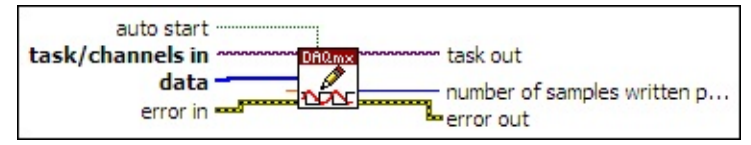

- $170$ **[task/channels](javascript:launchSharedHelp() in** is the name of the [task](javascript:launchSharedHelp() or a list of virtual channels to which the operation applies. If you provide a list of virtual channels, NI-DAQmx creates a task automatically.
- **data** contains a 1D array of raw samples to write to the task.
- **DBL timeout** specifies the amount of time in seconds to wait for the VI to write all samples. NI-DAQmx performs a timeout check only if the VI must wait before it writes data. This VI returns an error if the time elapses. The default timeout is 10 seconds. If you set **timeout** to -1, the VI waits indefinitely. If you set **timeout** to 0, the VI tries once to write the submitted samples. If the VI could not write all the submitted samples, it returns an error and the number of samples successfully written in the **number of samples written per channel** output.
- **EXICTED** error in describes error conditions that occur before this VI or function runs. The default is no error. If an error occurred before this VI or function runs, the VI or function passes the **error in** value to **error out**. If an error occurs while this VI or function runs, the VI or function runs normally and sets its own error status in **error out**. Use the Simple Error [Handler](glang.chm::/Simple_Error_Handler.html) or [General](glang.chm::/General_Error_Handler.html) Error Handler VIs to display the description of the error code. Use **error in** and **error out** to check errors and to specify execution order by wiring **error out** from one node to **error in** of the next node.
	- $\sqrt{15}$ **status** is TRUE (X) if an error occurred before this VI or function ran or FALSE (checkmark) to indicate a warning or that no error occurred before this VI or function ran. The default is FALSE.
	- **I32 code** is the error or warning code. The default is 0. If **status** is TRUE, **code** is a negative error code. If **status** is FALSE,

- abc. **source** identifies where an error occurred. The source string includes the name of the VI that produced the error, what inputs are in error, and how to eliminate the error.
- **TH** auto start specifies if this VI automatically starts the task if you did not explicitly start it with the [DAQmx](#page-282-0) Start Task VI.
- **task out** is a reference to the task after this VI or function runs. If you wired a channel or list of channels to **task/channels in**, NI-DAQmx creates this task automatically.
- **<u><b>n**<sub>1</sub></u><sub>1</sub></del> **number** of samples written per channel is the actual number of samples this VI successfully wrote to each channel in the task.
- **error out** contains error information. If **error in** indicates that an error occurred before this VI or function ran, **error out** contains the same error information. Otherwise, **error out** describes the error status that this VI or function produces. Right-click the **error out** indicator on the front panel and select **Explain Error** from the shortcut menu for more information about the error.
	- $TTF$ **status** is TRUE (X) if an error occurred or FALSE (checkmark) to indicate a warning or that no error occurred.
	- **132 code** is the error or warning code. If **status** is TRUE, **code** is a nonzero error code. If **status** is FALSE, **code** is 0 or a warning code.
	- [abc] **source** identifies where and why an error occurred. The source string includes the name of the VI that produced the error, what inputs are in error, and how to eliminate the error.

#### **Raw 1D I32**

Writes multiple [raw](javascript:launchSharedHelp(), 32-bit signed integer samples to a [task.](javascript:launchSharedHelp() Use this instance for devices that use 32-bit signed integers as the internal representation of a sample.

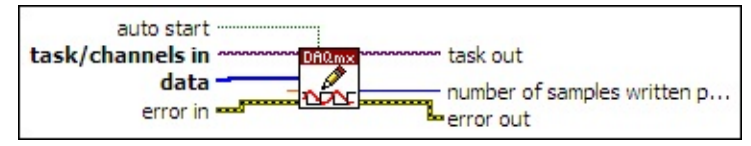

- $1701$ **[task/channels](javascript:launchSharedHelp() in** is the name of the [task](javascript:launchSharedHelp() or a list of virtual channels to which the operation applies. If you provide a list of virtual channels, NI-DAQmx creates a task automatically.
- **data** contains a 1D array of raw samples to write to the task.
- **DBL timeout** specifies the amount of time in seconds to wait for the VI to write all samples. NI-DAQmx performs a timeout check only if the VI must wait before it writes data. This VI returns an error if the time elapses. The default timeout is 10 seconds. If you set **timeout** to -1, the VI waits indefinitely. If you set **timeout** to 0, the VI tries once to write the submitted samples. If the VI could not write all the submitted samples, it returns an error and the number of samples successfully written in the **number of samples written per channel** output.
- **EXICTED** error in describes error conditions that occur before this VI or function runs. The default is no error. If an error occurred before this VI or function runs, the VI or function passes the **error in** value to **error out**. If an error occurs while this VI or function runs, the VI or function runs normally and sets its own error status in **error out**. Use the Simple Error [Handler](glang.chm::/Simple_Error_Handler.html) or [General](glang.chm::/General_Error_Handler.html) Error Handler VIs to display the description of the error code. Use **error in** and **error out** to check errors and to specify execution order by wiring **error out** from one node to **error in** of the next node.
	- $\sqrt{15}$ **status** is TRUE (X) if an error occurred before this VI or function ran or FALSE (checkmark) to indicate a warning or that no error occurred before this VI or function ran. The default is FALSE.
	- **I32 code** is the error or warning code. The default is 0. If **status** is TRUE, **code** is a negative error code. If **status** is FALSE,

- abc. **source** identifies where an error occurred. The source string includes the name of the VI that produced the error, what inputs are in error, and how to eliminate the error.
- **TH** auto start specifies if this VI automatically starts the task if you did not explicitly start it with the [DAQmx](#page-282-0) Start Task VI.
- **task out** is a reference to the task after this VI or function runs. If you wired a channel or list of channels to **task/channels in**, NI-DAQmx creates this task automatically.
- **<u><b>n**<sub>1</sub></u><sub>1</sub></del> **number** of samples written per channel is the actual number of samples this VI successfully wrote to each channel in the task.
- **error out** contains error information. If **error in** indicates that an error occurred before this VI or function ran, **error out** contains the same error information. Otherwise, **error out** describes the error status that this VI or function produces. Right-click the **error out** indicator on the front panel and select **Explain Error** from the shortcut menu for more information about the error.
	- $TTF$ **status** is TRUE (X) if an error occurred or FALSE (checkmark) to indicate a warning or that no error occurred.
	- **132 code** is the error or warning code. If **status** is TRUE, **code** is a nonzero error code. If **status** is FALSE, **code** is 0 or a warning code.
	- [abc] **source** identifies where and why an error occurred. The source string includes the name of the VI that produced the error, what inputs are in error, and how to eliminate the error.
## **DAQmx Write Property Node**

A Property Node with the [DAQmx](daqmxprop.chm::/daqmxwrite.html) Write class preselected. Right-click the Property Node and choose **Select Filter** from the shortcut menu to make the Property Node show only the properties supported by a particular device installed in the system or supported by all the devices installed in the system.

- **□ Place on the block diagram.** Find on the **Functions** palette.
- **[task/channels](javascript:launchSharedHelp() in** is the name of the [task](javascript:launchSharedHelp() or a list of virtual channels to which the operation applies. If you provide a list of virtual channels, NI-DAQmx creates a task automatically.
- **EFT** error in describes error conditions that occur before this VI or function runs. The default is no error. If an error occurred before this VI or function runs, the VI or function passes the **error in** value to **error out**. If an error occurs while this VI or function runs, the VI or function runs normally and sets its own error status in **error out**. Use the Simple Error [Handler](glang.chm::/Simple_Error_Handler.html) or [General](glang.chm::/General_Error_Handler.html) Error Handler VIs to display the description of the error code. Use **error in** and **error out** to check errors and to specify execution order by wiring **error out** from one node to **error in** of the next node.
	- $\boxed{\phantom{1}}$ **status** is TRUE (X) if an error occurred before this VI or function ran or FALSE (checkmark) to indicate a warning or that no error occurred before this VI or function ran. The default is FALSE.
	- $132<sub>1</sub>$ **code** is the error or warning code. The default is 0. If **status** is TRUE, **code** is a negative error code. If **status** is FALSE, **code** is 0 or a warning code.
	- abc. **source** identifies where an error occurred. The source string includes the name of the VI that produced the error, what inputs are in error, and how to eliminate the error.
- **task out** is a reference to the task after this VI or function runs. If you wired a channel or list of channels to **task/channels in**, NI-DAQmx creates this task automatically.
- **error** out contains error information. If **error in** indicates that an error occurred before this VI or function ran, **error out** contains the same error information. Otherwise, **error out** describes the error

status that this VI or function produces. Right-click the **error out** indicator on the front panel and select **Explain Error** from the shortcut menu for more information about the error.

- **STEE** status is TRUE (X) if an error occurred or FALSE (checkmark) to indicate a warning or that no error occurred.
- **I32 code** is the error or warning code. If **status** is TRUE, **code** is a nonzero error code. If **status** is FALSE, **code** is 0 or a warning code.
- [abc] **source** identifies where and why an error occurred. The source string includes the name of the VI that produced the error, what inputs are in error, and how to eliminate the error.
- **POLY property 1..n** is an example of a property you want to get (read) or set (write).

# **DAQmx Advanced VIs and Functions**

Owning Palette: DAQmx - Data [Acquisition](#page-0-0) VIs and Functions

Use the DAQmx Advanced VIs and functions to access advanced and miscellaneous features of NI-DAQmx.

<span id="page-434-0"></span>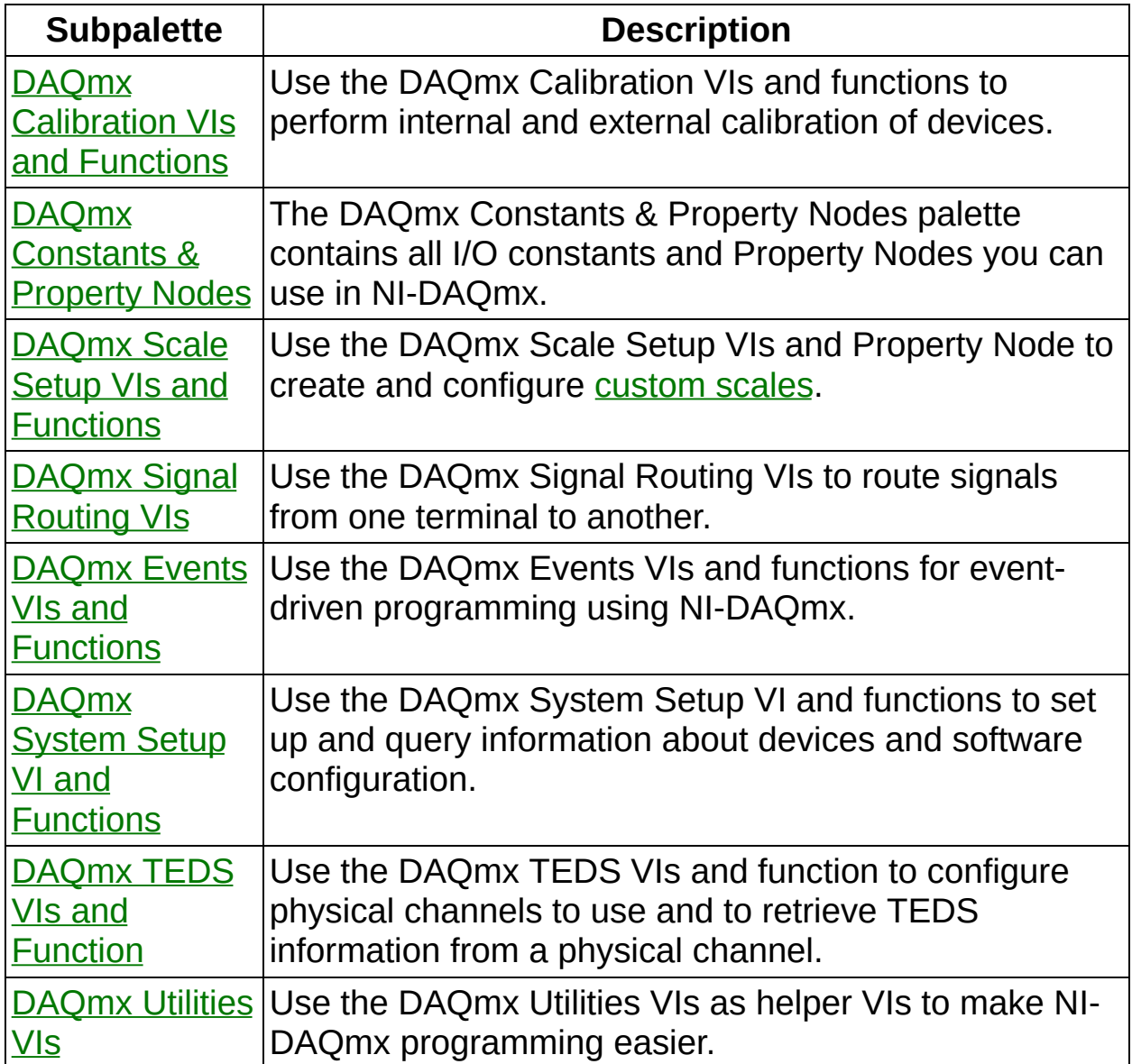

# **DAQmx [Calibration](#page-458-0) VIs and Functions**

Owning Palette: DAQmx [Advanced](#page-434-0) VIs and Functions

Use the DAQmx Calibration VIs and functions to perform internal and external calibration of devices.

<span id="page-435-0"></span>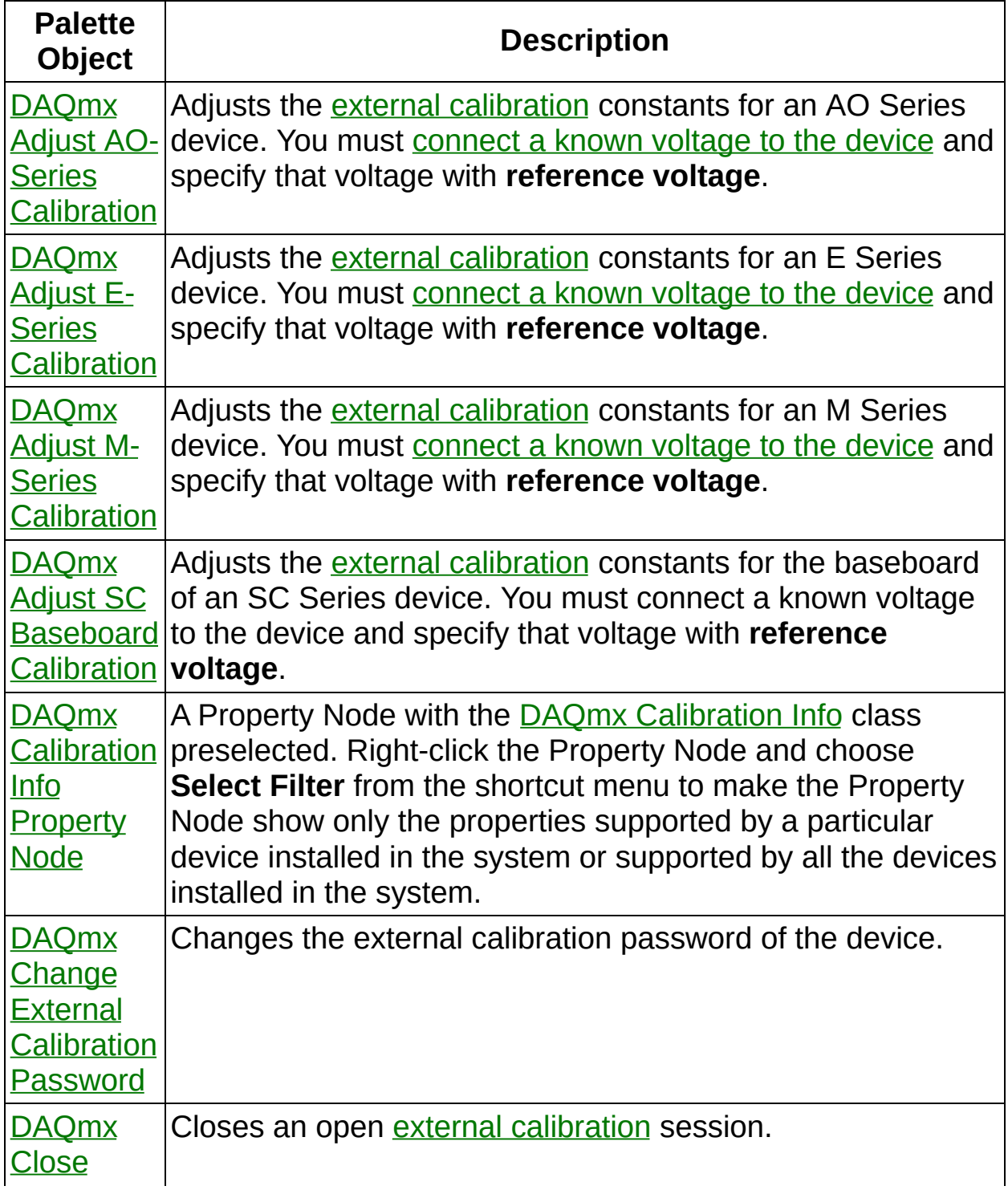

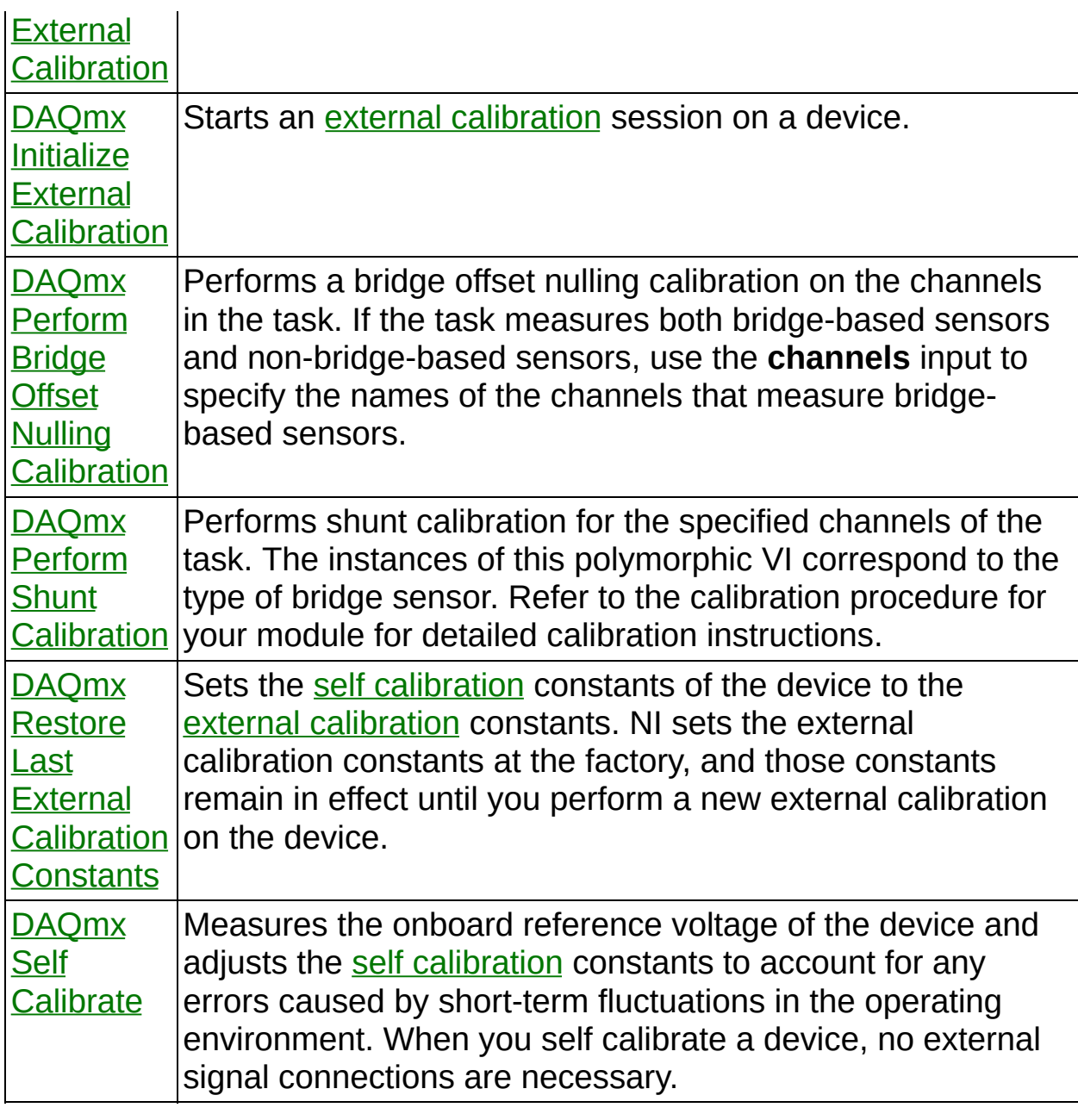

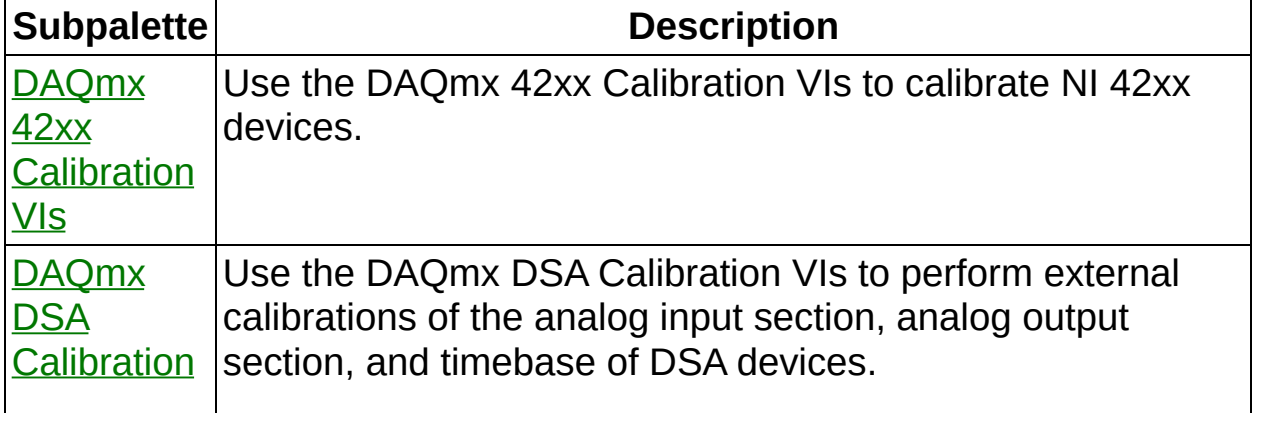

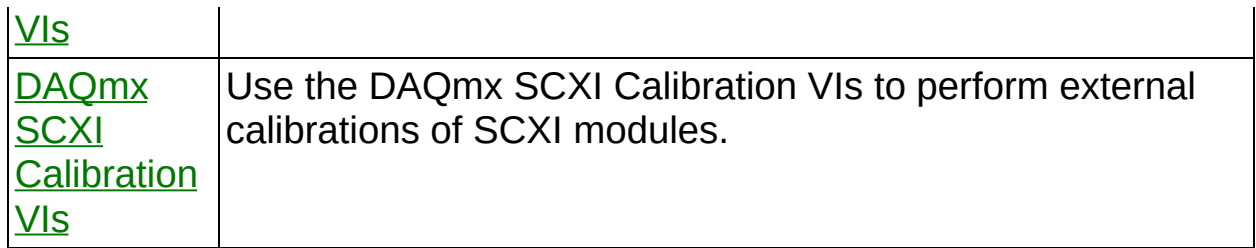

# **DAQmx 42xx Calibration VIs**

Owning Palette: DAQmx [Calibration](#page-435-0) VIs and Functions

Use the DAQmx 42xx Calibration VIs to calibrate NI 42xx devices.

<span id="page-438-0"></span>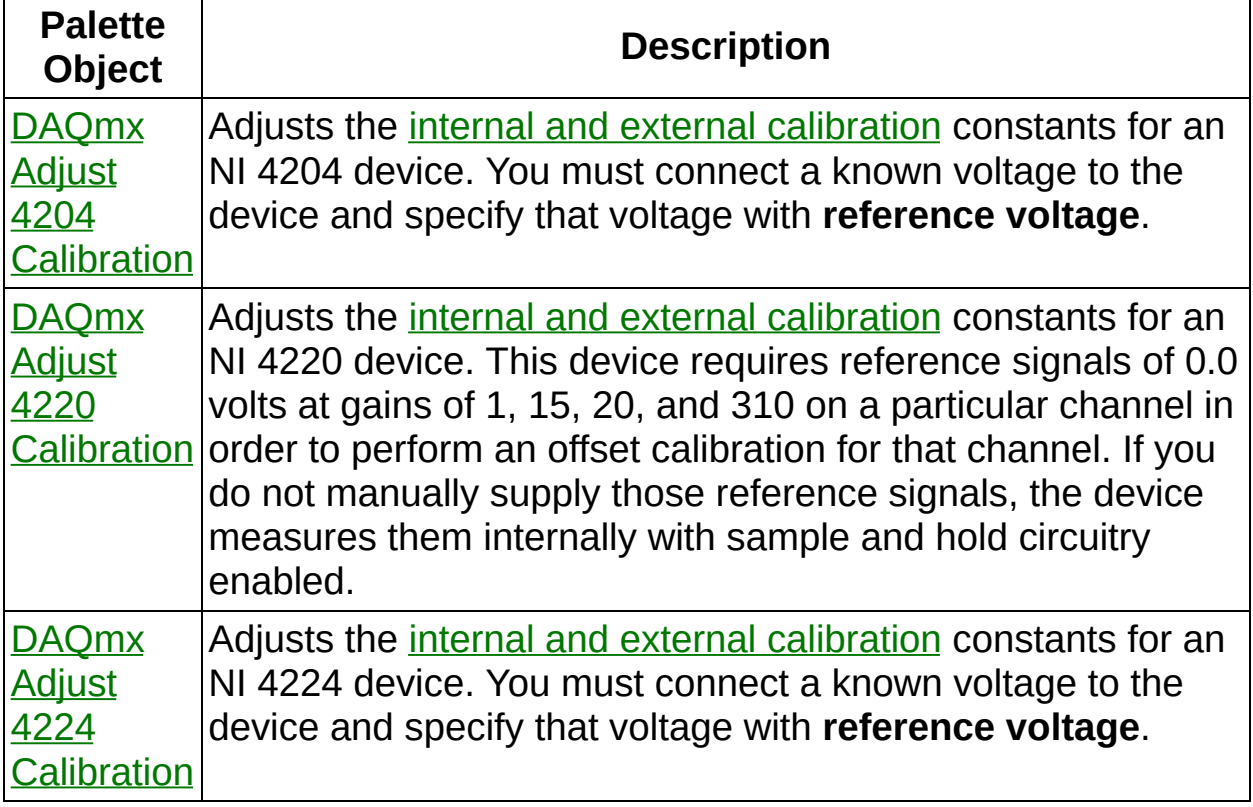

## **DAQmx Adjust 4204 Calibration**

Adjusts the internal and external [calibration](javascript:launchSharedHelp() constants for an NI 4204 device. You must connect a known voltage to the device and specify that voltage with **reference voltage**.

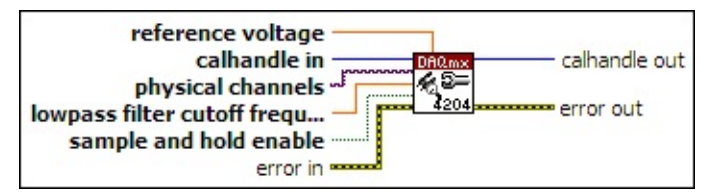

- **□ Place on the block diagram.** Find on the **Functions** palette.
- $\boxed{032}$ **calhandle in** is a reference to the calibration session that you created using the DAQmx Initialize External [Calibration](#page-467-0) VI.
- $1701$ **physical channels** specifies the physical channel(s) to calibrate.
- **<u>DBLI</u>** lowpass filter cutoff frequency specifies in Hz which lowpass filter cutoff frequency to calibrate.
- **sample and hold enable** specifies whether to calibrate the  $\Box$ channel(s) with the sample and hold circuitry of the channel enabled.
- **EFT** error in describes error conditions that occur before this VI or function runs. The default is no error. If an error occurred before this VI or function runs, the VI or function passes the **error in** value to **error out**. If an error occurs while this VI or function runs, the VI or function runs normally and sets its own error status in **error out**. Use the Simple Error [Handler](glang.chm::/Simple_Error_Handler.html) or [General](glang.chm::/General_Error_Handler.html) Error Handler VIs to display the description of the error code. Use **error in** and **error out** to check errors and to specify execution order by wiring **error out** from one node to **error in** of the next node.
	- $\Box$ **status** is TRUE (X) if an error occurred before this VI or function ran or FALSE (checkmark) to indicate a warning or that no error occurred before this VI or function ran. The default is FALSE.
	- **T321 code** is the error or warning code. The default is 0. If **status** is TRUE, **code** is a negative error code. If **status** is FALSE, **code** is 0 or a warning code.
	- abc. **source** identifies where an error occurred. The source

string includes the name of the VI that produced the error, what inputs are in error, and how to eliminate the error.

- **DBL reference voltage** specifies in volts the known voltage to use as a reference for calibration.
- **EUSS2** calhandle out is a reference to the calibration session. Wire this output to other external calibration VIs.
- <span id="page-440-0"></span>**error** out contains error information. If **error in** indicates that an error occurred before this VI or function ran, **error out** contains the same error information. Otherwise, **error out** describes the error status that this VI or function produces. Right-click the **error out** indicator on the front panel and select **Explain Error** from the shortcut menu for more information about the error.
	- $TTF$ **status** is TRUE (X) if an error occurred or FALSE (checkmark) to indicate a warning or that no error occurred.
	- **code** is the error or warning code. If status is TRUE, code is a nonzero error code. If **status** is FALSE, **code** is 0 or a warning code.
	- [abc] **source** identifies where and why an error occurred. The source string includes the name of the VI that produced the error, what inputs are in error, and how to eliminate the error.

## **DAQmx Adjust 4220 Calibration**

Adjusts the internal and external [calibration](javascript:launchSharedHelp() constants for an NI 4220 device. This device requires reference signals of 0.0 volts at gains of 1, 15, 20, and 310 on a particular channel in order to perform an offset calibration for that channel. If you do not manually supply those reference signals, the device measures them internally with sample and hold circuitry enabled.

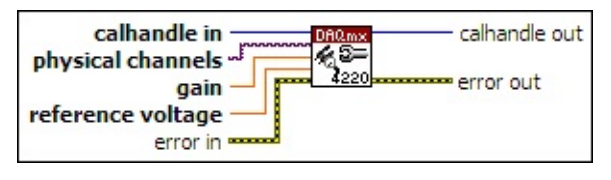

- **□ Place on the block diagram.** Find on the **Functions** palette.
- $\sqrt{032}$ **calhandle in** is a reference to the calibration session that you created using the DAQmx Initialize External [Calibration](#page-467-0) VI.
- $170$ **physical channels** specifies the physical channel(s) to calibrate.
- **DBL gain** specifies the gain setting to calibrate.
- **reference voltage** specifies in volts the known voltage to use as a reference for calibration.
- **EFF** error in describes error conditions that occur before this VI or function runs. The default is no error. If an error occurred before this VI or function runs, the VI or function passes the **error in** value to **error out**. If an error occurs while this VI or function runs, the VI or function runs normally and sets its own error status in **error out**. Use the Simple Error [Handler](glang.chm::/Simple_Error_Handler.html) or [General](glang.chm::/General_Error_Handler.html) Error Handler VIs to display the description of the error code. Use **error in** and **error out** to check errors and to specify execution order by wiring **error out** from one node to **error in** of the next node.
	- $\sqrt{1}$ **status** is TRUE (X) if an error occurred before this VI or function ran or FALSE (checkmark) to indicate a warning or that no error occurred before this VI or function ran. The default is FALSE.
	- **I32 code** is the error or warning code. The default is 0. If **status** is TRUE, **code** is a negative error code. If **status** is FALSE, **code** is 0 or a warning code.
	- abc. **source** identifies where an error occurred. The source

string includes the name of the VI that produced the error, what inputs are in error, and how to eliminate the error.

- **EUSSE** calhandle out is a reference to the calibration session. Wire this output to other external calibration VIs.
- <span id="page-442-0"></span>**error** out contains error information. If error in indicates that an error occurred before this VI or function ran, **error out** contains the same error information. Otherwise, **error out** describes the error status that this VI or function produces. Right-click the **error out** indicator on the front panel and select **Explain Error** from the shortcut menu for more information about the error.
	- **STED** status is TRUE (X) if an error occurred or FALSE (checkmark) to indicate a warning or that no error occurred.
	- **132 code** is the error or warning code. If **status** is TRUE, **code** is a nonzero error code. If **status** is FALSE, **code** is 0 or a warning code.
	- abc. **source** identifies where and why an error occurred. The source string includes the name of the VI that produced the error, what inputs are in error, and how to eliminate the error.

## **DAQmx Adjust 4224 Calibration**

Adjusts the internal and external [calibration](javascript:launchSharedHelp() constants for an NI 4224 device. You must connect a known voltage to the device and specify that voltage with **reference voltage**.

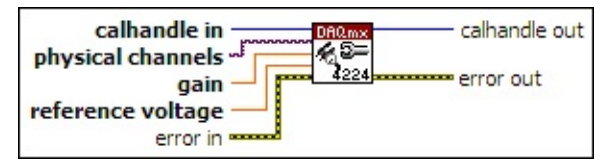

- **□ Place on the block diagram.** Find on the **Functions** palette.
- $\overline{\overline{\text{U32}}}$ **calhandle in** is a reference to the calibration session that you created using the DAQmx Initialize External [Calibration](#page-467-0) VI.
- $170$ **physical channels** specifies the physical channel(s) to calibrate.
- **gain** specifies the gain setting to calibrate. **DBL**
- **DBL reference voltage** specifies in volts the known voltage to use as a reference for calibration.
- **ESTA error in** describes error conditions that occur before this VI or function runs. The default is no error. If an error occurred before this VI or function runs, the VI or function passes the **error in** value to **error out**. If an error occurs while this VI or function runs, the VI or function runs normally and sets its own error status in **error out**. Use the Simple Error [Handler](glang.chm::/Simple_Error_Handler.html) or [General](glang.chm::/General_Error_Handler.html) Error Handler VIs to display the description of the error code. Use **error in** and **error out** to check errors and to specify execution order by wiring **error out** from one node to **error in** of the next node.
	- $\boxed{1}$ **status** is TRUE (X) if an error occurred before this VI or function ran or FALSE (checkmark) to indicate a warning or that no error occurred before this VI or function ran. The default is FALSE.
	- **I32 code** is the error or warning code. The default is 0. If **status** is TRUE, **code** is a negative error code. If **status** is FALSE, **code** is 0 or a warning code.
	- abc. **source** identifies where an error occurred. The source string includes the name of the VI that produced the error, what inputs are in error, and how to eliminate the error.
- **EUSS2** calhandle out is a reference to the calibration session. Wire this output to other external calibration VIs.
- **error** out contains error information. If error in indicates that an error occurred before this VI or function ran, **error out** contains the same error information. Otherwise, **error out** describes the error status that this VI or function produces. Right-click the **error out** indicator on the front panel and select **Explain Error** from the shortcut menu for more information about the error.
	- **status** is TRUE (X) if an error occurred or FALSE (checkmark) to indicate a warning or that no error occurred.
	- **132 code** is the error or warning code. If **status** is TRUE, **code** is a nonzero error code. If **status** is FALSE, **code** is 0 or a warning code.
	- abc. **source** identifies where and why an error occurred. The source string includes the name of the VI that produced the error, what inputs are in error, and how to eliminate the error.

## **DAQmx Adjust AO-Series Calibration**

Adjusts the external [calibration](javascript:launchSharedHelp() constants for an AO Series device. You must [connect](javascript:launchSharedHelp() a known voltage to the device and specify that voltage with **reference voltage**.

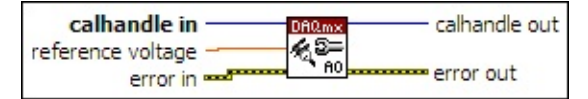

- $\boxed{032}$ **calhandle in** is a reference to the calibration session that you created using the DAQmx Initialize External [Calibration](#page-467-0) VI.
- **DBL reference voltage** specifies in volts the known voltage to use as a reference for calibration.
- **EFF** error in describes error conditions that occur before this VI or function runs. The default is no error. If an error occurred before this VI or function runs, the VI or function passes the **error in** value to **error out**. If an error occurs while this VI or function runs, the VI or function runs normally and sets its own error status in **error out**. Use the Simple Error [Handler](glang.chm::/Simple_Error_Handler.html) or [General](glang.chm::/General_Error_Handler.html) Error Handler VIs to display the description of the error code. Use **error in** and **error out** to check errors and to specify execution order by wiring **error out** from one node to **error in** of the next node.
	- $\boxed{ \text{TE}}$ **status** is TRUE (X) if an error occurred before this VI or function ran or FALSE (checkmark) to indicate a warning or that no error occurred before this VI or function ran. The default is FALSE.
	- **I32 code** is the error or warning code. The default is 0. If **status** is TRUE, **code** is a negative error code. If **status** is FALSE, **code** is 0 or a warning code.
	- abc. **source** identifies where an error occurred. The source string includes the name of the VI that produced the error, what inputs are in error, and how to eliminate the error.
- **EUSSE Calhandle** out is a reference to the calibration session. Wire this output to other external calibration VIs.
- $F = 1$ **error out** contains error information. If **error in** indicates that an error occurred before this VI or function ran, **error out** contains the

same error information. Otherwise, **error out** describes the error status that this VI or function produces. Right-click the **error out** indicator on the front panel and select **Explain Error** from the shortcut menu for more information about the error.

- **Status** is TRUE (X) if an error occurred or FALSE (checkmark) to indicate a warning or that no error occurred.
- **code** is the error or warning code. If **status** is TRUE, **code** is a nonzero error code. If **status** is FALSE, **code** is 0 or a warning code.
- <span id="page-446-0"></span>**EADCE** SOUICE identifies where and why an error occurred. The source string includes the name of the VI that produced the error, what inputs are in error, and how to eliminate the error.

#### **DAQmx Adjust E-Series Calibration**

Adjusts the external [calibration](javascript:launchSharedHelp() constants for an E Series device. You must [connect](javascript:launchSharedHelp() a known voltage to the device and specify that voltage with **reference voltage**.

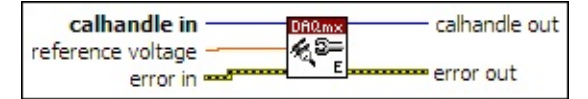

- $\boxed{032}$ **calhandle in** is a reference to the calibration session that you created using the DAQmx Initialize External [Calibration](#page-467-0) VI.
- **DBL reference voltage** specifies in volts the known voltage to use as a reference for calibration.
- **EFF** error in describes error conditions that occur before this VI or function runs. The default is no error. If an error occurred before this VI or function runs, the VI or function passes the **error in** value to **error out**. If an error occurs while this VI or function runs, the VI or function runs normally and sets its own error status in **error out**. Use the Simple Error [Handler](glang.chm::/Simple_Error_Handler.html) or [General](glang.chm::/General_Error_Handler.html) Error Handler VIs to display the description of the error code. Use **error in** and **error out** to check errors and to specify execution order by wiring **error out** from one node to **error in** of the next node.
	- $\boxed{ \text{TE}}$ **status** is TRUE (X) if an error occurred before this VI or function ran or FALSE (checkmark) to indicate a warning or that no error occurred before this VI or function ran. The default is FALSE.
	- **I32 code** is the error or warning code. The default is 0. If **status** is TRUE, **code** is a negative error code. If **status** is FALSE, **code** is 0 or a warning code.
	- abc. **source** identifies where an error occurred. The source string includes the name of the VI that produced the error, what inputs are in error, and how to eliminate the error.
- **EUSSE Calhandle** out is a reference to the calibration session. Wire this output to other external calibration VIs.
- $55\%$ **error out** contains error information. If **error in** indicates that an error occurred before this VI or function ran, **error out** contains the

same error information. Otherwise, **error out** describes the error status that this VI or function produces. Right-click the **error out** indicator on the front panel and select **Explain Error** from the shortcut menu for more information about the error.

- **Status** is TRUE (X) if an error occurred or FALSE (checkmark) to indicate a warning or that no error occurred.
- **code** is the error or warning code. If **status** is TRUE, **code** is a nonzero error code. If **status** is FALSE, **code** is 0 or a warning code.
- <span id="page-448-0"></span>**EADCE** SOUICE identifies where and why an error occurred. The source string includes the name of the VI that produced the error, what inputs are in error, and how to eliminate the error.

## **DAQmx Adjust M-Series Calibration**

Adjusts the external [calibration](javascript:launchSharedHelp() constants for an M Series device. You must [connect](javascript:launchSharedHelp() a known voltage to the device and specify that voltage with **reference voltage**.

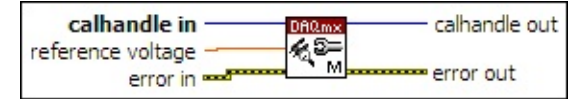

**□ Place on the block diagram.** ■ Find on the **Functions** palette.

- $\boxed{032}$ **calhandle in** is a reference to the calibration session that you created using the DAQmx Initialize External [Calibration](#page-467-0) VI.
- **DBL reference voltage** specifies in volts the known voltage to use as a reference for calibration.
- **EFF** error in describes error conditions that occur before this VI or function runs. The default is no error. If an error occurred before this VI or function runs, the VI or function passes the **error in** value to **error out**. If an error occurs while this VI or function runs, the VI or function runs normally and sets its own error status in **error out**. Use the Simple Error [Handler](glang.chm::/Simple_Error_Handler.html) or [General](glang.chm::/General_Error_Handler.html) Error Handler VIs to display the description of the error code. Use **error in** and **error out** to check errors and to specify execution order by wiring **error out** from one node to **error in** of the next node.
	- $\boxed{ \text{TE}}$ **status** is TRUE (X) if an error occurred before this VI or function ran or FALSE (checkmark) to indicate a warning or that no error occurred before this VI or function ran. The default is FALSE.
	- **I32 code** is the error or warning code. The default is 0. If **status** is TRUE, **code** is a negative error code. If **status** is FALSE, **code** is 0 or a warning code.
	- abc. **source** identifies where an error occurred. The source string includes the name of the VI that produced the error, what inputs are in error, and how to eliminate the error.

**EUSSE Calhandle** out is a reference to the calibration session. Wire this output to other external calibration VIs.

 $F = 1$ **error out** contains error information. If **error in** indicates that an error occurred before this VI or function ran, **error out** contains the same error information. Otherwise, **error out** describes the error status that this VI or function produces. Right-click the **error out** indicator on the front panel and select **Explain Error** from the shortcut menu for more information about the error.

- **Status** is TRUE (X) if an error occurred or FALSE (checkmark) to indicate a warning or that no error occurred.
- **code** is the error or warning code. If **status** is TRUE, **code** is a nonzero error code. If **status** is FALSE, **code** is 0 or a warning code.
- **EADCE** SOUICE identifies where and why an error occurred. The source string includes the name of the VI that produced the error, what inputs are in error, and how to eliminate the error.

## **DAQmx Adjust S-Series Calibration**

Adjusts the external [calibration](javascript:launchSharedHelp() constants for an S Series device. You must connect a known voltage to the device and specify that voltage with **reference voltage**.

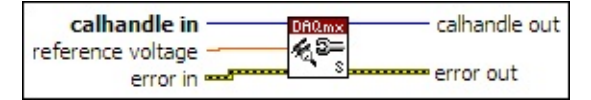

- $\boxed{032}$ **calhandle in** is a reference to the calibration session that you created using the DAQmx Initialize External [Calibration](#page-467-0) VI.
- **DBL reference voltage** specifies in volts the known voltage to use as a reference for calibration.
- **EFF** error in describes error conditions that occur before this VI or function runs. The default is no error. If an error occurred before this VI or function runs, the VI or function passes the **error in** value to **error out**. If an error occurs while this VI or function runs, the VI or function runs normally and sets its own error status in **error out**. Use the Simple Error [Handler](glang.chm::/Simple_Error_Handler.html) or [General](glang.chm::/General_Error_Handler.html) Error Handler VIs to display the description of the error code. Use **error in** and **error out** to check errors and to specify execution order by wiring **error out** from one node to **error in** of the next node.
	- $\boxed{ \text{TE}}$ **status** is TRUE (X) if an error occurred before this VI or function ran or FALSE (checkmark) to indicate a warning or that no error occurred before this VI or function ran. The default is FALSE.
	- **I32 code** is the error or warning code. The default is 0. If **status** is TRUE, **code** is a negative error code. If **status** is FALSE, **code** is 0 or a warning code.
	- abc. **source** identifies where an error occurred. The source string includes the name of the VI that produced the error, what inputs are in error, and how to eliminate the error.
- **EUSSE Calhandle** out is a reference to the calibration session. Wire this output to other external calibration VIs.
- $F = 1$ **error out** contains error information. If **error in** indicates that an error occurred before this VI or function ran, **error out** contains the

same error information. Otherwise, **error out** describes the error status that this VI or function produces. Right-click the **error out** indicator on the front panel and select **Explain Error** from the shortcut menu for more information about the error.

- **Status** is TRUE (X) if an error occurred or FALSE (checkmark) to indicate a warning or that no error occurred.
- **code** is the error or warning code. If **status** is TRUE, **code** is a nonzero error code. If **status** is FALSE, **code** is 0 or a warning code.
- <span id="page-452-0"></span>**EADCE** SOUICE identifies where and why an error occurred. The source string includes the name of the VI that produced the error, what inputs are in error, and how to eliminate the error.

# **DAQmx Adjust SC Baseboard Calibration**

Adjusts the external [calibration](javascript:launchSharedHelp() constants for the baseboard of an SC Series device. You must connect a known voltage to the device and specify that voltage with **reference voltage**.

Use the DAQmx 42xx [Calibration](#page-438-0) VIs to calibrate the full signal path of NI 42xx devices after using this VI.

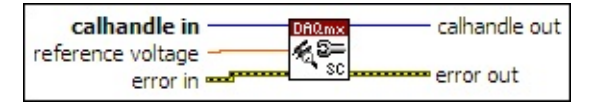

- **□ Place on the block diagram.** Find on the **Functions** palette.
- $\boxed{032}$ **calhandle in** is a reference to the calibration session that you created using the DAQmx Initialize External [Calibration](#page-467-0) VI.
- **DBL reference voltage** specifies in volts the known voltage to use as a reference for calibration.
- ESTIL **error in** describes error conditions that occur before this VI or function runs. The default is no error. If an error occurred before this VI or function runs, the VI or function passes the **error in** value to **error out**. If an error occurs while this VI or function runs, the VI or function runs normally and sets its own error status in **error out**. Use the Simple Error [Handler](glang.chm::/Simple_Error_Handler.html) or [General](glang.chm::/General_Error_Handler.html) Error Handler VIs to display the description of the error code. Use **error in** and **error out** to check errors and to specify execution order by wiring **error out** from one node to **error in** of the next node.
	- $\sqrt{15}$ **status** is TRUE (X) if an error occurred before this VI or function ran or FALSE (checkmark) to indicate a warning or that no error occurred before this VI or function ran. The default is FALSE.
	- **T321 code** is the error or warning code. The default is 0. If **status** is TRUE, **code** is a negative error code. If **status** is FALSE, **code** is 0 or a warning code.
	- abc. **source** identifies where an error occurred. The source string includes the name of the VI that produced the error, what inputs are in error, and how to eliminate the error.
- $|U32|$ **calhandle out** is a reference to the calibration session. Wire this output to other external calibration VIs.
- **error** out contains error information. If **error in** indicates that an error occurred before this VI or function ran, **error out** contains the same error information. Otherwise, **error out** describes the error status that this VI or function produces. Right-click the **error out** indicator on the front panel and select **Explain Error** from the shortcut menu for more information about the error.
	- **status** is TRUE (X) if an error occurred or FALSE (checkmark) to indicate a warning or that no error occurred.
	- $132$ **code** is the error or warning code. If **status** is TRUE, **code** is a nonzero error code. If **status** is FALSE, **code** is 0 or a warning code.
	- abc) **source** identifies where and why an error occurred. The source string includes the name of the VI that produced the error, what inputs are in error, and how to eliminate the error.

## **DAQmx Calibration Info Property Node**

A Property Node with the DAQmx [Calibration](daqmxprop.chm::/daqmxcalibrationinfo.html) Info class preselected. Right-click the Property Node and choose **Select Filter** from the shortcut menu to make the Property Node show only the properties supported by a particular device installed in the system or supported by all the devices installed in the system.

- **EFT** error in describes error conditions that occur before this VI or function runs. The default is no error. If an error occurred before this VI or function runs, the VI or function passes the **error in** value to **error out**. If an error occurs while this VI or function runs, the VI or function runs normally and sets its own error status in **error out**. Use the Simple Error [Handler](glang.chm::/Simple_Error_Handler.html) or [General](glang.chm::/General_Error_Handler.html) Error Handler VIs to display the description of the error code. Use **error in** and **error out** to check errors and to specify execution order by wiring **error out** from one node to **error in** of the next node.
	- $\sqrt{15}$ **status** is TRUE (X) if an error occurred before this VI or function ran or FALSE (checkmark) to indicate a warning or that no error occurred before this VI or function ran. The default is FALSE.
	- **I32 code** is the error or warning code. The default is 0. If **status** is TRUE, **code** is a negative error code. If **status** is FALSE, **code** is 0 or a warning code.
	- abc. **source** identifies where an error occurred. The source string includes the name of the VI that produced the error, what inputs are in error, and how to eliminate the error.
- **error** out contains error information. If **error in** indicates that an error occurred before this VI or function ran, **error out** contains the same error information. Otherwise, **error out** describes the error status that this VI or function produces. Right-click the **error out** indicator on the front panel and select **Explain Error** from the shortcut menu for more information about the error.
	- **status** is TRUE (X) if an error occurred or FALSE (checkmark) to indicate a warning or that no error occurred.
	- **<u>code</u>** is the error or warning code. If status is TRUE, code

is a nonzero error code. If **status** is FALSE, **code** is 0 or a warning code.

- abc. **source** identifies where and why an error occurred. The source string includes the name of the VI that produced the error, what inputs are in error, and how to eliminate the error.
- <span id="page-456-0"></span>**POLY property 1..n** is an example of a property you want to get (read) or set (write).

## **DAQmx Change External Calibration Password**

Changes the external calibration password of the device.

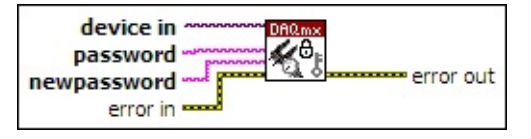

- **device in** is the name as configured in MAX of the device to which this operation applies. A DAQmx device name [constant](#page-589-0) lists all devices installed in the system.
- abc. **password** is the current calibration password for the device. This password is case sensitive. The default password for SCXI-15xx devices is SCXI. The default password for all other NI products is NI.
- abc. **newpassword** is the new password for the device. The password can be no longer than four characters.
- EHI **error in** describes error conditions that occur before this VI or function runs. The default is no error. If an error occurred before this VI or function runs, the VI or function passes the **error in** value to **error out**. If an error occurs while this VI or function runs, the VI or function runs normally and sets its own error status in **error out**. Use the Simple Error [Handler](glang.chm::/Simple_Error_Handler.html) or [General](glang.chm::/General_Error_Handler.html) Error Handler VIs to display the description of the error code. Use **error in** and **error out** to check errors and to specify execution order by wiring **error out** from one node to **error in** of the next node.
	- $\Box$ **status** is TRUE (X) if an error occurred before this VI or function ran or FALSE (checkmark) to indicate a warning or that no error occurred before this VI or function ran. The default is FALSE.
	- **I321 code** is the error or warning code. The default is 0. If **status** is TRUE, **code** is a negative error code. If **status** is FALSE, **code** is 0 or a warning code.
	- abc) **source** identifies where an error occurred. The source string includes the name of the VI that produced the error, what inputs are in error, and how to eliminate the error.
- <span id="page-458-0"></span>**error** out contains error information. If **error in** indicates that an error occurred before this VI or function ran, **error out** contains the same error information. Otherwise, **error out** describes the error status that this VI or function produces. Right-click the **error out** indicator on the front panel and select **Explain Error** from the shortcut menu for more information about the error.
	- **STED** status is TRUE (X) if an error occurred or FALSE (checkmark) to indicate a warning or that no error occurred.
	- **<u>code</u>** is the error or warning code. If status is TRUE, code is a nonzero error code. If **status** is FALSE, **code** is 0 or a warning code.
	- abc. **source** identifies where and why an error occurred. The source string includes the name of the VI that produced the error, what inputs are in error, and how to eliminate the error.

#### **DAQmx Close External Calibration**

Closes an open external [calibration](javascript:launchSharedHelp() session.

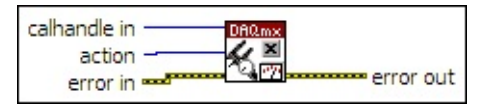

- $\boxed{U32}$ **calhandle in** is a reference to the calibration session that you created using the DAQmx Initialize External [Calibration](#page-467-0) VI.
- $\boxed{\phantom{0}\mathbf{132}}$ **action** specifies how to close the calibration session.

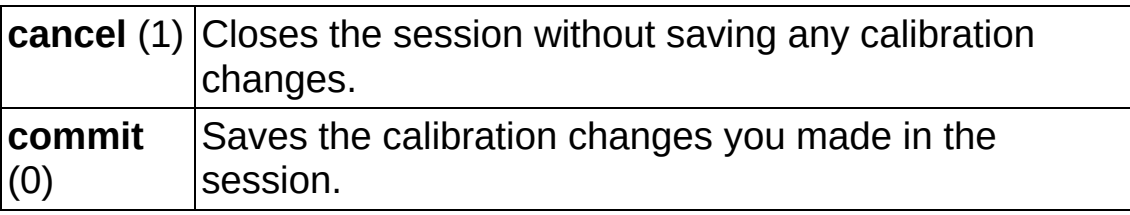

- **EFF** error in describes error conditions that occur before this VI or function runs. The default is no error. If an error occurred before this VI or function runs, the VI or function runs normally and passes the **error in** value to **error out**. If an error occurs while this VI or function runs, it runs normally and sets its own error status in **error out**. Use the Simple Error [Handler](glang.chm::/Simple_Error_Handler.html) or [General](glang.chm::/General_Error_Handler.html) Error Handler VIs to display the description of the error code. Use **error in** and **error out** to check errors and to specify execution order by wiring **error out** from one node to **error in** of the next node.
	- **status** is TRUE (X) if an error occurred before this VI or  $TF$ function ran or FALSE (checkmark) to indicate a warning or that no error occurred before this VI or function ran. The default is FALSE.
	- **I32 code** is the error or warning code. The default is 0. If **status** is TRUE, **code** is a negative error code. If **status** is FALSE, **code** is 0 or a warning code.
	- abc. **source** identifies where an error occurred. The source string includes the name of the VI that produced the error, what inputs are in error, and how to eliminate the error.
- **FSWH error out** contains error information. If **error in** indicates that an

error occurred before this VI or function ran, **error out** contains the same error information. Otherwise, it describes the error status that this VI or function produces. Right-click the **error out** indicator on the front panel and select **Explain Error** from the shortcut menu for more information about the error.

- **status** is TRUE (X) if an error occurred or FALSE (checkmark) to indicate a warning or that no error occurred.
- **132 code** is the error or warning code. If **status** is TRUE, **code** is a nonzero error code. If **status** is FALSE, **code** is 0 or a warning code.
- abc. **source** identifies where and why an error occurred. The source string includes the name of the VI that produced the error, what inputs are in error, and how to eliminate the error.

# **DAQmx DSA Calibration VIs**

Owning Palette: DAQmx [Calibration](#page-435-0) VIs and Functions

Use the DAQmx DSA Calibration VIs to perform external calibrations of the analog input section, analog output section, and timebase of DSA devices.

<span id="page-461-0"></span>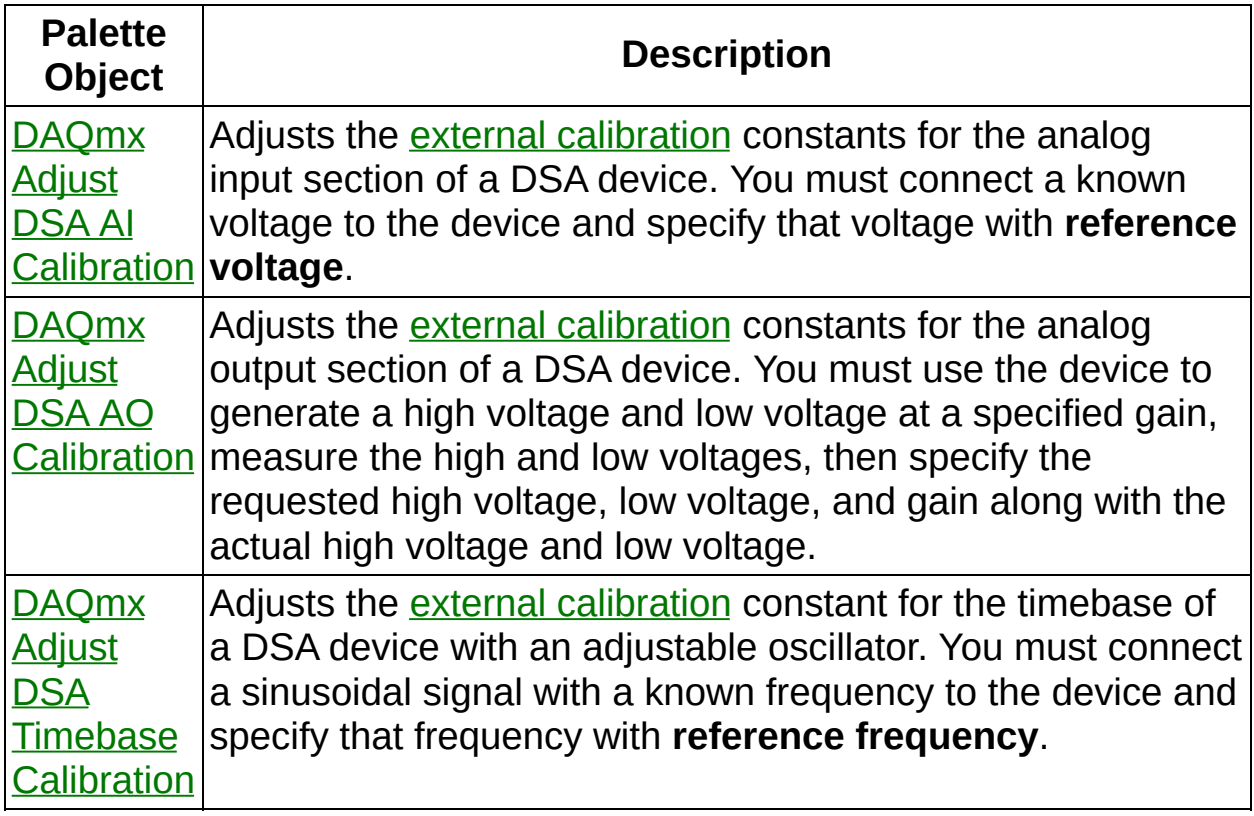

## **DAQmx Adjust DSA AI Calibration**

Adjusts the external [calibration](javascript:launchSharedHelp() constants for the analog input section of a DSA device. You must connect a known voltage to the device and specify that voltage with **reference voltage**.

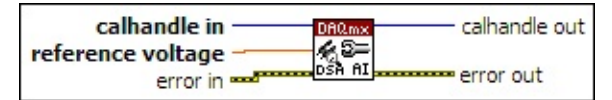

**□ Place on the block diagram.** ■ Find on the **Functions** palette.

- $\boxed{032}$ **calhandle in** is a reference to the calibration session that you created using the DAQmx Initialize External [Calibration](#page-467-0) VI.
- **DBL reference voltage** specifies in volts the known voltage to use as a reference for calibration.
- **EFF** error in describes error conditions that occur before this VI or function runs. The default is no error. If an error occurred before this VI or function runs, the VI or function passes the **error in** value to **error out**. If an error occurs while this VI or function runs, the VI or function runs normally and sets its own error status in **error out**. Use the Simple Error [Handler](glang.chm::/Simple_Error_Handler.html) or [General](glang.chm::/General_Error_Handler.html) Error Handler VIs to display the description of the error code. Use **error in** and **error out** to check errors and to specify execution order by wiring **error out** from one node to **error in** of the next node.
	- $\boxed{1}$ **status** is TRUE (X) if an error occurred before this VI or function ran or FALSE (checkmark) to indicate a warning or that no error occurred before this VI or function ran. The default is FALSE.
	- **I32 code** is the error or warning code. The default is 0. If **status** is TRUE, **code** is a negative error code. If **status** is FALSE, **code** is 0 or a warning code.
	- abc. **source** identifies where an error occurred. The source string includes the name of the VI that produced the error, what inputs are in error, and how to eliminate the error.

**EUSSE Calhandle** out is a reference to the calibration session. Wire this output to other external calibration VIs.

 $F = 1$ **error out** contains error information. If **error in** indicates that an error occurred before this VI or function ran, **error out** contains the same error information. Otherwise, **error out** describes the error status that this VI or function produces. Right-click the **error out** indicator on the front panel and select **Explain Error** from the shortcut menu for more information about the error.

- **Status** is TRUE (X) if an error occurred or FALSE (checkmark) to indicate a warning or that no error occurred.
- **code** is the error or warning code. If **status** is TRUE, **code** is a nonzero error code. If **status** is FALSE, **code** is 0 or a warning code.
- <span id="page-463-0"></span>**EADCE** SOUICE identifies where and why an error occurred. The source string includes the name of the VI that produced the error, what inputs are in error, and how to eliminate the error.

# **DAQmx Adjust DSA AO Calibration**

Adjusts the external [calibration](javascript:launchSharedHelp() constants for the analog output section of a DSA device. You must use the device to generate a high voltage and low voltage at a specified gain, measure the high and low voltages, then specify the requested high voltage, low voltage, and gain along with the actual high voltage and low voltage.

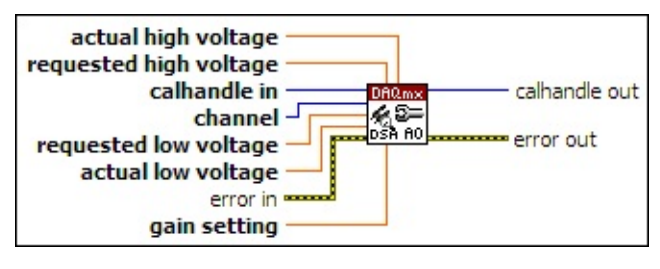

- $\boxed{U32}$ **calhandle in** is a reference to the calibration session that you created using the DAQmx Initialize External [Calibration](#page-467-0) VI.
- $\boxed{032}$ **channel** is the number of the channel to calibrate. This number is the numeric portion of the physical channel name, not the full physical channel name.
- **DBL requested low voltage** is the low voltage you attempted to generate at the **gain setting** you specified.
- **EBLI** actual low voltage is the actual low voltage an external sensor measures.
- **EFF** error in describes error conditions that occur before this VI or function runs. The default is no error. If an error occurred before this VI or function runs, the VI or function passes the **error in** value to **error out**. If an error occurs while this VI or function runs, the VI or function runs normally and sets its own error status in **error out**. Use the Simple Error [Handler](glang.chm::/Simple_Error_Handler.html) or [General](glang.chm::/General_Error_Handler.html) Error Handler VIs to display the description of the error code. Use **error in** and **error out** to check errors and to specify execution order by wiring **error out** from one node to **error in** of the next node.
	- $\boxed{11}$ **status** is TRUE (X) if an error occurred before this VI or function ran or FALSE (checkmark) to indicate a warning or that no error occurred before this VI or function ran. The default is FALSE.
- **1321 code** is the error or warning code. The default is 0. If **status** is TRUE, **code** is a negative error code. If **status** is FALSE, **code** is 0 or a warning code.
- abc. **source** identifies where an error occurred. The source string includes the name of the VI that produced the error, what inputs are in error, and how to eliminate the error.
- **DBL requested high voltage** is the high voltage you attempted to generate at the **gain setting** you specified.
- **DBL actual high voltage** is the actual high voltage an external sensor measures.
- **DBL gain setting** is the gain setting you used when you attempted to generate the **requested high voltage** and **requested low voltage**.
- **EUSE** calhandle out is a reference to the calibration session. Wire this output to other external calibration VIs.
- <span id="page-465-0"></span>**error out** contains error information. If **error in** indicates that an error occurred before this VI or function ran, **error out** contains the same error information. Otherwise, **error out** describes the error status that this VI or function produces. Right-click the **error out** indicator on the front panel and select **Explain Error** from the shortcut menu for more information about the error.
	- **STED** status is TRUE (X) if an error occurred or FALSE (checkmark) to indicate a warning or that no error occurred.
	- **<u>code</u>** is the error or warning code. If status is TRUE, code is a nonzero error code. If **status** is FALSE, **code** is 0 or a warning code.
	- abc) **source** identifies where and why an error occurred. The source string includes the name of the VI that produced the error, what inputs are in error, and how to eliminate the error.

# **DAQmx Adjust DSA Timebase Calibration**

Adjusts the external [calibration](javascript:launchSharedHelp() constant for the timebase of a DSA device with an adjustable oscillator. You must connect a sinusoidal signal with a known frequency to the device and specify that frequency with **reference frequency**.

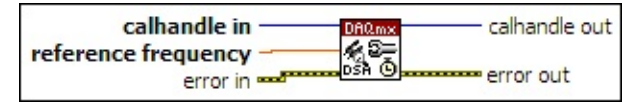

- $\overline{\overline{\text{U32}}}$ **calhandle in** is a reference to the calibration session that you created using the DAQmx Initialize External [Calibration](#page-467-0) VI.
- **REET reference frequency** specifies in hertz the frequency of the signal to use as a reference for calibration.
- **EFF** error in describes error conditions that occur before this VI or function runs. The default is no error. If an error occurred before this VI or function runs, the VI or function passes the **error in** value to **error out**. If an error occurs while this VI or function runs, the VI or function runs normally and sets its own error status in **error out**. Use the Simple Error [Handler](glang.chm::/Simple_Error_Handler.html) or [General](glang.chm::/General_Error_Handler.html) Error Handler VIs to display the description of the error code. Use **error in** and **error out** to check errors and to specify execution order by wiring **error out** from one node to **error in** of the next node.
	- $\Box$ **status** is TRUE (X) if an error occurred before this VI or function ran or FALSE (checkmark) to indicate a warning or that no error occurred before this VI or function ran. The default is FALSE.
	- **T321 code** is the error or warning code. The default is 0. If **status** is TRUE, **code** is a negative error code. If **status** is FALSE, **code** is 0 or a warning code.
	- abc. **source** identifies where an error occurred. The source string includes the name of the VI that produced the error, what inputs are in error, and how to eliminate the error.
- $|1032\rangle$ **calhandle out** is a reference to the calibration session. Wire this output to other external calibration VIs.
- **error out** contains error information. If **error in** indicates that an

error occurred before this VI or function ran, **error out** contains the same error information. Otherwise, **error out** describes the error status that this VI or function produces. Right-click the **error out** indicator on the front panel and select **Explain Error** from the shortcut menu for more information about the error.

- **status** is TRUE (X) if an error occurred or FALSE (checkmark) to indicate a warning or that no error occurred.
- **132 code** is the error or warning code. If **status** is TRUE, **code** is a nonzero error code. If **status** is FALSE, **code** is 0 or a warning code.
- <span id="page-467-0"></span>abc. **source** identifies where and why an error occurred. The source string includes the name of the VI that produced the error, what inputs are in error, and how to eliminate the error.
## **DAQmx Initialize External Calibration**

Starts an external [calibration](javascript:launchSharedHelp() session on a device.

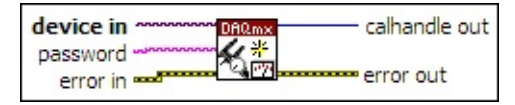

**□ Place on the block diagram.** ■ Find on the **Functions** palette.

- $170$ **device in** is the name as configured in MAX of the device to which this operation applies. A DAQmx device name [constant](#page-589-0) lists all devices installed in the system.
- abc) **password** is the current calibration password for the device. This password is case sensitive. The default password for SCXI-15xx devices is SCXI. The default password for all other NI products is NI.
- **EFF** error in describes error conditions that occur before this VI or function runs. The default is no error. If an error occurred before this VI or function runs, the VI or function passes the **error in** value to **error out**. If an error occurs while this VI or function runs, the VI or function runs normally and sets its own error status in **error out**. Use the Simple Error [Handler](glang.chm::/Simple_Error_Handler.html) or [General](glang.chm::/General_Error_Handler.html) Error Handler VIs to display the description of the error code. Use **error in** and **error out** to check errors and to specify execution order by wiring **error out** from one node to **error in** of the next node.
	- $\Box$ **status** is TRUE (X) if an error occurred before this VI or function ran or FALSE (checkmark) to indicate a warning or that no error occurred before this VI or function ran. The default is FALSE.
	- $[T32]$ **code** is the error or warning code. The default is 0. If **status** is TRUE, **code** is a negative error code. If **status** is FALSE, **code** is 0 or a warning code.
	- abc. **source** identifies where an error occurred. The source string includes the name of the VI that produced the error, what inputs are in error, and how to eliminate the error.
- $|1032|$ **calhandle out** is a reference to the calibration session. Wire this output to other external calibration VIs.
- **error out** contains error information. If **error in** indicates that an

error occurred before this VI or function ran, **error out** contains the same error information. Otherwise, **error out** describes the error status that this VI or function produces. Right-click the **error out** indicator on the front panel and select **Explain Error** from the shortcut menu for more information about the error.

- **status** is TRUE (X) if an error occurred or FALSE (checkmark) to indicate a warning or that no error occurred.
- **132 code** is the error or warning code. If **status** is TRUE, **code** is a nonzero error code. If **status** is FALSE, **code** is 0 or a warning code.
- abc. **source** identifies where and why an error occurred. The source string includes the name of the VI that produced the error, what inputs are in error, and how to eliminate the error.

## **DAQmx Perform Bridge Offset Nulling Calibration**

Performs a bridge offset nulling calibration on the channels in the task. If the task measures both bridge-based sensors and non-bridge-based sensors, use the **channels** input to specify the names of the channels that measure bridge-based sensors.

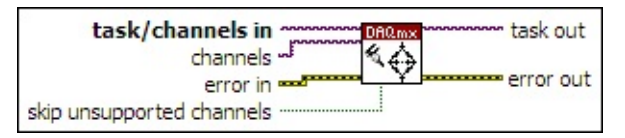

**□ Place on the block diagram.** ■ Find on the **Functions** palette.

- **[task/channels](javascript:launchSharedHelp() in** is the name of the [task](javascript:launchSharedHelp() or a list of virtual channels to which the operation applies. If you provide a list of virtual channels, NI-DAQmx creates a task automatically.
- **channels** is a subset of virtual channels in the task that you want to calibrate. Use this input if you do not want to calibrate all the channels in the task or if some channels in the task measure nonbridge-based sensors. If the input is empty, this VI attempts to calibrate all virtual channels in the task.
- **EFT** error in describes error conditions that occur before this VI or function runs. The default is no error. If an error occurred before this VI or function runs, the VI or function passes the **error in** value to **error out**. If an error occurs while this VI or function runs, the VI or function runs normally and sets its own error status in **error out**. Use the Simple Error [Handler](glang.chm::/Simple_Error_Handler.html) or [General](glang.chm::/General_Error_Handler.html) Error Handler VIs to display the description of the error code. Use **error in** and **error out** to check errors and to specify execution order by wiring **error out** from one node to **error in** of the next node.
	- $TF$ **status** is TRUE (X) if an error occurred before this VI or function ran or FALSE (checkmark) to indicate a warning or that no error occurred before this VI or function ran. The default is FALSE.
	- **I321 code** is the error or warning code. The default is 0. If **status** is TRUE, **code** is a negative error code. If **status** is FALSE, **code** is 0 or a warning code.

abc.

**source** identifies where an error occurred. The source string includes the name of the VI that produced the error, what inputs are in error, and how to eliminate the error.

- **<u><b>TEI**</u> skip unsupported channels specifies whether or not to skip channels that do not support calibration. If **skip unsupported channels** is TRUE, this VI calibrates only supported channels. If FALSE, this VI calibrates the channels specified by **channels**. The default is FALSE.
- **task out** is a reference to the task after this VI or function runs. If you wired a channel or list of channels to **task/channels in**, NI-DAQmx creates this task automatically.
- **error** out contains error information. If **error in** indicates that an error occurred before this VI or function ran, **error out** contains the same error information. Otherwise, **error out** describes the error status that this VI or function produces. Right-click the **error out** indicator on the front panel and select **Explain Error** from the shortcut menu for more information about the error.
	- $TTF$ **status** is TRUE (X) if an error occurred or FALSE (checkmark) to indicate a warning or that no error occurred.
	- **code** is the error or warning code. If status is TRUE, code is a nonzero error code. If **status** is FALSE, **code** is 0 or a warning code.
	- abc. **source** identifies where and why an error occurred. The source string includes the name of the VI that produced the error, what inputs are in error, and how to eliminate the error.

## **DAQmx Perform Shunt Calibration**

Performs shunt calibration for the specified channels of the task. The instances of this polymorphic VI correspond to the type of bridge sensor. Refer to the calibration procedure for your module for detailed calibration instructions.

Use the pull-down menu to select an instance of this VI.

Select an instance  $\lceil \cdot \rceil$ 

**□ Place on the block diagram.** ■ Find on the **Functions** palette.

### **Strain**

Performs shunt calibration for the specified channels using a strain gage sensor.

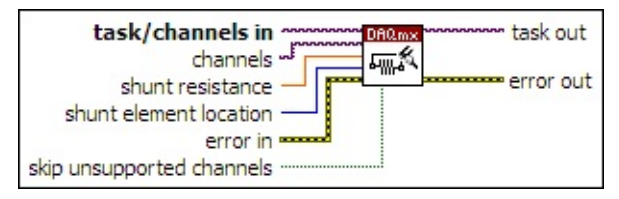

- $170$ **[task/channels](javascript:launchSharedHelp() in** is the name of the [task](javascript:launchSharedHelp() or a list of virtual channels to which the operation applies. If you provide a list of virtual channels, NI-DAQmx creates a task automatically.
- **channels** is a subset of virtual channels in the task that you want to calibrate. Use this input if you do not want to calibrate all the channels in the task or if some channels in the task measure nonbridge-based sensors. If the input is empty, this VI attempts to calibrate all virtual channels in the task.
- **BBLI** shunt resistance specifies the shunt resistance in ohms.
- **II321** shunt element location specifies the location of the shunt resistor.

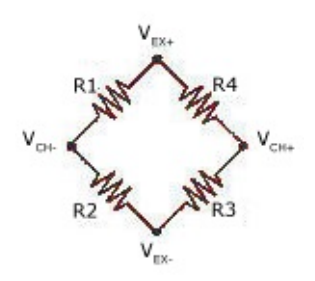

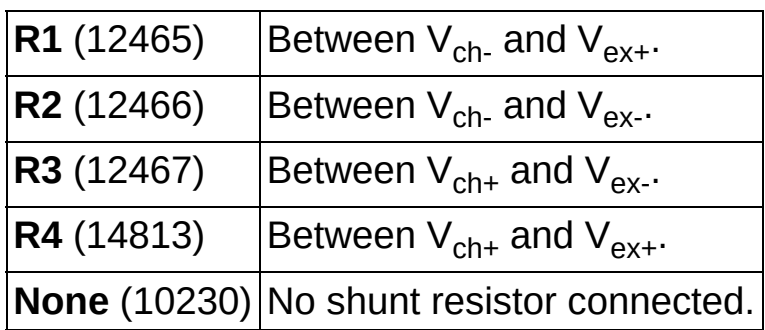

**EFF** error in describes error conditions that occur before this VI or

function runs. The default is no error. If an error occurred before this VI or function runs, the VI or function passes the **error in** value to **error out**. If an error occurs while this VI or function runs, the VI or function runs normally and sets its own error status in **error out**. Use the Simple Error [Handler](glang.chm::/Simple_Error_Handler.html) or [General](glang.chm::/General_Error_Handler.html) Error Handler VIs to display the description of the error code. Use **error in** and **error out** to check errors and to specify execution order by wiring **error out** from one node to **error in** of the next node.

- $\boxed{ \text{TE}}$ **status** is TRUE (X) if an error occurred before this VI or function ran or FALSE (checkmark) to indicate a warning or that no error occurred before this VI or function ran. The default is FALSE.
- **I321 code** is the error or warning code. The default is 0. If **status** is TRUE, **code** is a negative error code. If **status** is FALSE, **code** is 0 or a warning code.
- abc. **source** identifies where an error occurred. The source string includes the name of the VI that produced the error, what inputs are in error, and how to eliminate the error.
- **<u><b>TH**</u> skip unsupported channels specifies whether or not to skip channels that do not support calibration. If **skip unsupported channels** is TRUE, this VI calibrates only supported channels. If FALSE, this VI calibrates the channels specified by **channels**. The default is FALSE.
- **task out** is a reference to the task after this VI or function runs. If you wired a channel or list of channels to **task/channels in**, NI-DAQmx creates this task automatically.
- **error out** contains error information. If **error in** indicates that an error occurred before this VI or function ran, **error out** contains the same error information. Otherwise, **error out** describes the error status that this VI or function produces. Right-click the **error out** indicator on the front panel and select **Explain Error** from the shortcut menu for more information about the error.
	- $TTF$ **status** is TRUE (X) if an error occurred or FALSE (checkmark) to indicate a warning or that no error occurred.
	- **<u>code</u>** is the error or warning code. If status is TRUE, code is a nonzero error code. If **status** is FALSE, **code** is 0 or a

warning code.

abc. **source** identifies where and why an error occurred. The source string includes the name of the VI that produced the error, what inputs are in error, and how to eliminate the error.

### **Bridge**

Performs shunt calibration for the specified channels using a bridge sensor.

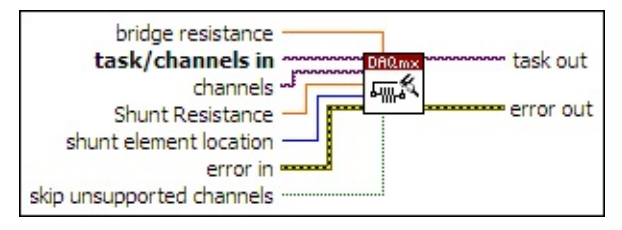

- **[task/channels](javascript:launchSharedHelp() in** is the name of the [task](javascript:launchSharedHelp() or a list of virtual channels to which the operation applies. If you provide a list of virtual channels, NI-DAQmx creates a task automatically.
- **channels** is a subset of virtual channels in the task that you want to calibrate. Use this input if you do not want to calibrate all the channels in the task or if some channels in the task measure nonbridge-based sensors. If the input is empty, this VI attempts to calibrate all virtual channels in the task.
- **BBB** shunt resistance specifies the shunt resistance in ohms.
- **I321 shunt element location** specifies the location of the shunt resistor.

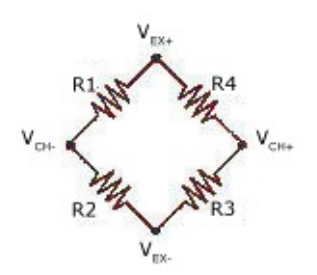

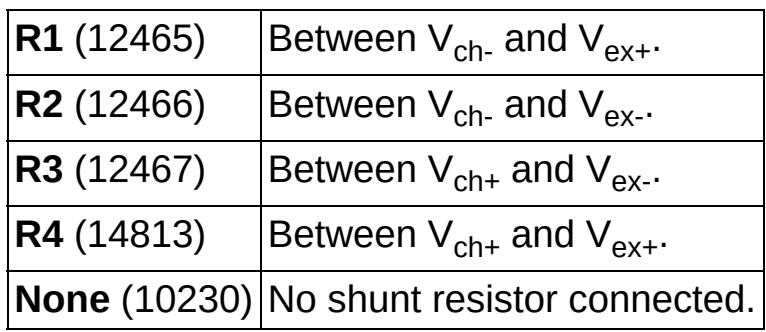

**EFF** error in describes error conditions that occur before this VI or

function runs. The default is no error. If an error occurred before this VI or function runs, the VI or function passes the **error in** value to **error out**. If an error occurs while this VI or function runs, the VI or function runs normally and sets its own error status in **error out**. Use the Simple Error [Handler](glang.chm::/Simple_Error_Handler.html) or [General](glang.chm::/General_Error_Handler.html) Error Handler VIs to display the description of the error code. Use **error in** and **error out** to check errors and to specify execution order by wiring **error out** from one node to **error in** of the next node.

- $\boxed{ \text{TE}}$ **status** is TRUE (X) if an error occurred before this VI or function ran or FALSE (checkmark) to indicate a warning or that no error occurred before this VI or function ran. The default is FALSE.
- **I321 code** is the error or warning code. The default is 0. If **status** is TRUE, **code** is a negative error code. If **status** is FALSE, **code** is 0 or a warning code.
- abc. **source** identifies where an error occurred. The source string includes the name of the VI that produced the error, what inputs are in error, and how to eliminate the error.
- **bridge resistance** specifies the bridge resistance in ohms.
- **<u><b>TEI**</u> skip unsupported channels specifies whether or not to skip channels that do not support calibration. If **skip unsupported channels** is TRUE, this VI calibrates only supported channels. If FALSE, this VI calibrates the channels specified by **channels**. The default is FAI SF.
- **task out** is a reference to the task after this VI or function runs. If you wired a channel or list of channels to **task/channels in**, NI-DAQmx creates this task automatically.
- **error** out contains error information. If **error in** indicates that an error occurred before this VI or function ran, **error out** contains the same error information. Otherwise, **error out** describes the error status that this VI or function produces. Right-click the **error out** indicator on the front panel and select **Explain Error** from the shortcut menu for more information about the error.
	- $TTF$ **status** is TRUE (X) if an error occurred or FALSE (checkmark) to indicate a warning or that no error occurred.
	- **code** is the error or warning code. If status is TRUE, code

is a nonzero error code. If **status** is FALSE, **code** is 0 or a warning code.

**source** identifies where and why an error occurred. The source string includes the name of the VI that produced the error, what inputs are in error, and how to eliminate the error.

### **DAQmx Restore Last External Calibration Constants**

Sets the self [calibration](javascript:launchSharedHelp() constants of the device to the external [calibration](javascript:launchSharedHelp() constants. NI sets the external calibration constants at the factory, and those constants remain in effect until you perform a new external calibration on the device.

This VI nullifies any self calibration you perform on the device. If you have never performed a self calibration on the device, this VI has no effect.

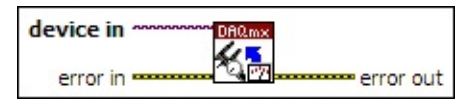

**□ Place on the block diagram.** ■ Find on the **Functions** palette.

- $170$ **device in** is the name as configured in MAX of the device to which this operation applies. A DAQmx device name [constant](#page-589-0) lists all devices installed in the system.
- **EFT** error in describes error conditions that occur before this VI or function runs. The default is no error. If an error occurred before this VI or function runs, the VI or function passes the **error in** value to **error out**. If an error occurs while this VI or function runs, the VI or function runs normally and sets its own error status in **error out**. Use the Simple Error [Handler](glang.chm::/Simple_Error_Handler.html) or [General](glang.chm::/General_Error_Handler.html) Error Handler VIs to display the description of the error code. Use **error in** and **error out** to check errors and to specify execution order by wiring **error out** from one node to **error in** of the next node.
	- $\sqrt{15}$ **status** is TRUE (X) if an error occurred before this VI or function ran or FALSE (checkmark) to indicate a warning or that no error occurred before this VI or function ran. The default is FALSE.
	- **I32 code** is the error or warning code. The default is 0. If **status** is TRUE, **code** is a negative error code. If **status** is FALSE, **code** is 0 or a warning code.
	- abc. **source** identifies where an error occurred. The source string includes the name of the VI that produced the error, what inputs are in error, and how to eliminate the error.
- **error** out contains error information. If **error in** indicates that an error occurred before this VI or function ran, **error out** contains the same error information. Otherwise, **error out** describes the error status that this VI or function produces. Right-click the **error out** indicator on the front panel and select **Explain Error** from the shortcut menu for more information about the error.
	- **STED** status is TRUE (X) if an error occurred or FALSE (checkmark) to indicate a warning or that no error occurred.
	- **<u>code</u>** is the error or warning code. If status is TRUE, code is a nonzero error code. If **status** is FALSE, **code** is 0 or a warning code.
	- abc. **source** identifies where and why an error occurred. The source string includes the name of the VI that produced the error, what inputs are in error, and how to eliminate the error.

# **DAQmx Self Calibrate**

Measures the onboard reference voltage of the device and adjusts the self [calibration](javascript:launchSharedHelp() constants to account for any errors caused by short-term fluctuations in the operating environment. When you self calibrate a device, no external signal connections are necessary.

For 42xx devices, this VI performs a self-calibration on the 4200 baseboard, then performs an offset-only calibration on the full signal path of the device.

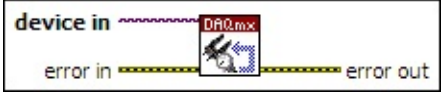

**□ Place on the block diagram.** ■ Find on the **Functions** palette.

- **device in** is the name as configured in MAX of the device to which this operation applies. A **DAQmx device name [constant](#page-589-0)** lists all devices installed in the system.
- **EFET error in** describes error conditions that occur before this VI or function runs. The default is no error. If an error occurred before this VI or function runs, the VI or function passes the **error in** value to **error out**. If an error occurs while this VI or function runs, the VI or function runs normally and sets its own error status in **error out**. Use the Simple Error [Handler](glang.chm::/Simple_Error_Handler.html) or [General](glang.chm::/General_Error_Handler.html) Error Handler VIs to display the description of the error code. Use **error in** and **error out** to check errors and to specify execution order by wiring **error out** from one node to **error in** of the next node.
	- $\sqrt{15}$ **status** is TRUE (X) if an error occurred before this VI or function ran or FALSE (checkmark) to indicate a warning or that no error occurred before this VI or function ran. The default is FALSE.
	- **I32 code** is the error or warning code. The default is 0. If **status** is TRUE, **code** is a negative error code. If **status** is FALSE, **code** is 0 or a warning code.
	- abc. **source** identifies where an error occurred. The source string includes the name of the VI that produced the error, what inputs are in error, and how to eliminate the error.
- $5521$ **error out** contains error information. If **error in** indicates that an

error occurred before this VI or function ran, **error out** contains the same error information. Otherwise, **error out** describes the error status that this VI or function produces. Right-click the **error out** indicator on the front panel and select **Explain Error** from the shortcut menu for more information about the error.

- **status** is TRUE (X) if an error occurred or FALSE (checkmark) to indicate a warning or that no error occurred.
- **132 code** is the error or warning code. If **status** is TRUE, **code** is a nonzero error code. If **status** is FALSE, **code** is 0 or a warning code.
- abc. **source** identifies where and why an error occurred. The source string includes the name of the VI that produced the error, what inputs are in error, and how to eliminate the error.

# **DAQmx SCXI Calibration VIs**

Owning Palette: DAQmx [Calibration](#page-435-0) VIs and Functions

Use the DAQmx SCXI Calibration VIs to perform external calibrations of SCXI modules.

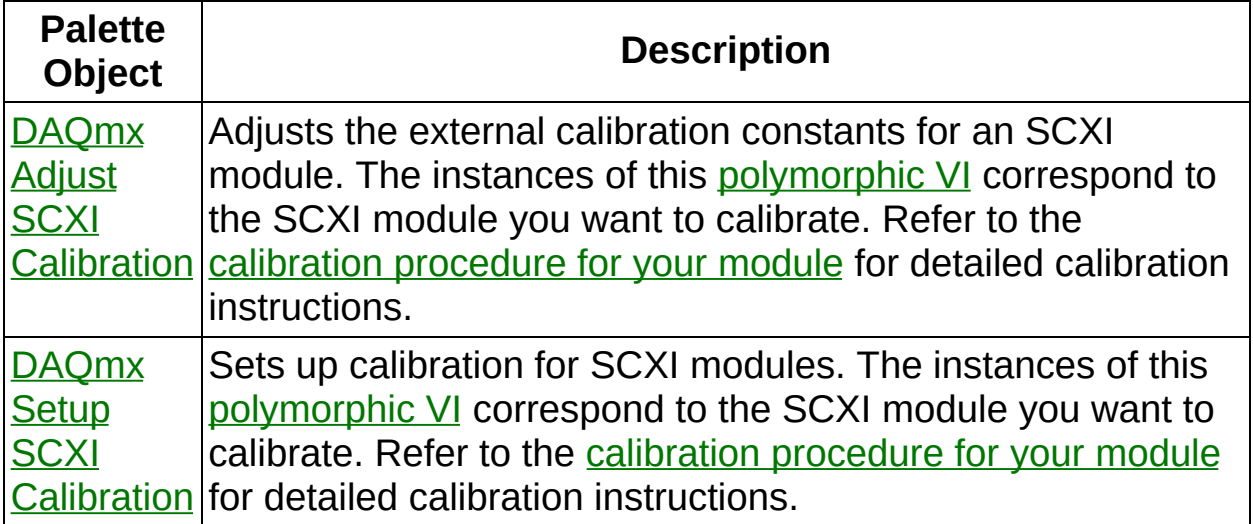

# **DAQmx Adjust SCXI Calibration**

Adjusts the external calibration constants for an SCXI module. The instances of this **[polymorphic](lvhelp.chm::/using_polymorphic_vis.html) VI** correspond to the SCXI module you want to calibrate. Refer to the [calibration](javascript:WWW(WWW_CALPROC);) procedure for your module for detailed calibration instructions.

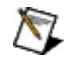

**Note** After you commit the calibration, you cannot undo it. If any calibration settings are incorrect, you must recalibrate the module.

Use the pull-down menu to select an instance of this VI.

Select an instance  $\lceil \cdot \rceil$ 

**□ Place on the block diagram.** ■ Find on the **Functions** palette.

Adjusts the external calibration constants for an SCXI-1102 module. You must connect a known voltage to the module and specify that voltage with **reference voltage**.

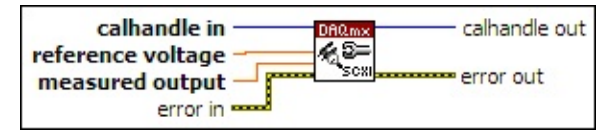

- $\sqrt{032}$ **calhandle in** is a reference to the calibration session that you created using the DAQmx Initialize External [Calibration](#page-467-0) VI.
- **DBL reference voltage** specifies in volts the known voltage to use as a reference for calibration.
- **DBL measured output** specifies in volts the voltage measured at the output of the module.
- **EFF** error in describes error conditions that occur before this VI or function runs. The default is no error. If an error occurred before this VI or function runs, the VI or function passes the **error in** value to **error out**. If an error occurs while this VI or function runs, the VI or function runs normally and sets its own error status in **error out**. Use the Simple Error [Handler](glang.chm::/Simple_Error_Handler.html) or [General](glang.chm::/General_Error_Handler.html) Error Handler VIs to display the description of the error code. Use **error in** and **error out** to check errors and to specify execution order by wiring **error out** from one node to **error in** of the next node.
	- $\Box$ **status** is TRUE (X) if an error occurred before this VI or function ran or FALSE (checkmark) to indicate a warning or that no error occurred before this VI or function ran. The default is FALSE.
	- **I32 code** is the error or warning code. The default is 0. If **status** is TRUE, **code** is a negative error code. If **status** is FALSE, **code** is 0 or a warning code.
	- abc. **source** identifies where an error occurred. The source string includes the name of the VI that produced the error, what inputs are in error, and how to eliminate the error.
- $|1032\rangle$ **calhandle out** is a reference to the calibration session. Wire this output to other external calibration VIs.
- **error** out contains error information. If **error in** indicates that an error occurred before this VI or function ran, **error out** contains the same error information. Otherwise, **error out** describes the error status that this VI or function produces. Right-click the **error out** indicator on the front panel and select **Explain Error** from the shortcut menu for more information about the error.
	- **status** is TRUE (X) if an error occurred or FALSE (checkmark) to indicate a warning or that no error occurred.
	- $132$ **code** is the error or warning code. If **status** is TRUE, **code** is a nonzero error code. If **status** is FALSE, **code** is 0 or a warning code.
	- abc) **source** identifies where and why an error occurred. The source string includes the name of the VI that produced the error, what inputs are in error, and how to eliminate the error.

Adjusts the external calibration constants for an SCXI-1104 module. You must connect a known voltage to the module and specify that voltage with **reference voltage**.

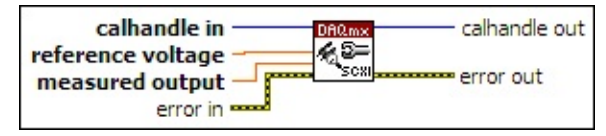

- $\sqrt{032}$ **calhandle in** is a reference to the calibration session that you created using the DAQmx Initialize External [Calibration](#page-467-0) VI.
- **DBL reference voltage** specifies in volts the known voltage to use as a reference for calibration.
- **DBL measured output** specifies in volts the voltage measured at the output of the module.
- **EFF** error in describes error conditions that occur before this VI or function runs. The default is no error. If an error occurred before this VI or function runs, the VI or function passes the **error in** value to **error out**. If an error occurs while this VI or function runs, the VI or function runs normally and sets its own error status in **error out**. Use the Simple Error [Handler](glang.chm::/Simple_Error_Handler.html) or [General](glang.chm::/General_Error_Handler.html) Error Handler VIs to display the description of the error code. Use **error in** and **error out** to check errors and to specify execution order by wiring **error out** from one node to **error in** of the next node.
	- $\Box$ **status** is TRUE (X) if an error occurred before this VI or function ran or FALSE (checkmark) to indicate a warning or that no error occurred before this VI or function ran. The default is FALSE.
	- **I32 code** is the error or warning code. The default is 0. If **status** is TRUE, **code** is a negative error code. If **status** is FALSE, **code** is 0 or a warning code.
	- abc. **source** identifies where an error occurred. The source string includes the name of the VI that produced the error, what inputs are in error, and how to eliminate the error.
- $|1032\rangle$ **calhandle out** is a reference to the calibration session. Wire this output to other external calibration VIs.
- **error** out contains error information. If **error in** indicates that an error occurred before this VI or function ran, **error out** contains the same error information. Otherwise, **error out** describes the error status that this VI or function produces. Right-click the **error out** indicator on the front panel and select **Explain Error** from the shortcut menu for more information about the error.
	- **status** is TRUE (X) if an error occurred or FALSE (checkmark) to indicate a warning or that no error occurred.
	- $132$ **code** is the error or warning code. If **status** is TRUE, **code** is a nonzero error code. If **status** is FALSE, **code** is 0 or a warning code.
	- abc) **source** identifies where and why an error occurred. The source string includes the name of the VI that produced the error, what inputs are in error, and how to eliminate the error.

Adjusts the external calibration constants for an SCXI-1112 module. You must connect a known voltage to the module and specify that voltage with **reference voltage**.

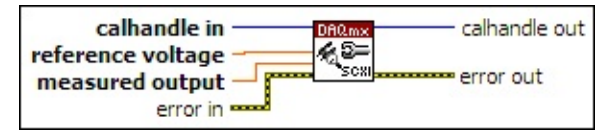

- $\sqrt{032}$ **calhandle in** is a reference to the calibration session that you created using the DAQmx Initialize External [Calibration](#page-467-0) VI.
- **DBL reference voltage** specifies in volts the known voltage to use as a reference for calibration.
- **DBL measured output** specifies in volts the voltage measured at the output of the module.
- **EFF** error in describes error conditions that occur before this VI or function runs. The default is no error. If an error occurred before this VI or function runs, the VI or function passes the **error in** value to **error out**. If an error occurs while this VI or function runs, the VI or function runs normally and sets its own error status in **error out**. Use the Simple Error [Handler](glang.chm::/Simple_Error_Handler.html) or [General](glang.chm::/General_Error_Handler.html) Error Handler VIs to display the description of the error code. Use **error in** and **error out** to check errors and to specify execution order by wiring **error out** from one node to **error in** of the next node.
	- $\Box$ **status** is TRUE (X) if an error occurred before this VI or function ran or FALSE (checkmark) to indicate a warning or that no error occurred before this VI or function ran. The default is FALSE.
	- **I32 code** is the error or warning code. The default is 0. If **status** is TRUE, **code** is a negative error code. If **status** is FALSE, **code** is 0 or a warning code.
	- abc. **source** identifies where an error occurred. The source string includes the name of the VI that produced the error, what inputs are in error, and how to eliminate the error.
- $|1032\rangle$ **calhandle out** is a reference to the calibration session. Wire this output to other external calibration VIs.
- **error** out contains error information. If **error in** indicates that an error occurred before this VI or function ran, **error out** contains the same error information. Otherwise, **error out** describes the error status that this VI or function produces. Right-click the **error out** indicator on the front panel and select **Explain Error** from the shortcut menu for more information about the error.
	- **status** is TRUE (X) if an error occurred or FALSE (checkmark) to indicate a warning or that no error occurred.
	- $132$ **code** is the error or warning code. If **status** is TRUE, **code** is a nonzero error code. If **status** is FALSE, **code** is 0 or a warning code.
	- abc) **source** identifies where and why an error occurred. The source string includes the name of the VI that produced the error, what inputs are in error, and how to eliminate the error.

Adjusts the external calibration constants for an SCXI-1122 module. You must connect a known voltage to the module and specify that voltage with **reference voltage**.

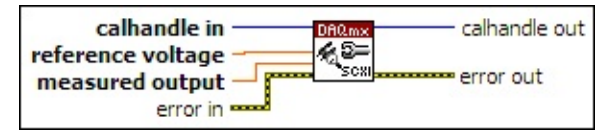

- $\sqrt{032}$ **calhandle in** is a reference to the calibration session that you created using the DAQmx Initialize External [Calibration](#page-467-0) VI.
- **DBL reference voltage** specifies in volts the known voltage to use as a reference for calibration.
- **DBL measured output** specifies in volts the voltage measured at the output of the module.
- **EFF** error in describes error conditions that occur before this VI or function runs. The default is no error. If an error occurred before this VI or function runs, the VI or function passes the **error in** value to **error out**. If an error occurs while this VI or function runs, the VI or function runs normally and sets its own error status in **error out**. Use the Simple Error [Handler](glang.chm::/Simple_Error_Handler.html) or [General](glang.chm::/General_Error_Handler.html) Error Handler VIs to display the description of the error code. Use **error in** and **error out** to check errors and to specify execution order by wiring **error out** from one node to **error in** of the next node.
	- $\Box$ **status** is TRUE (X) if an error occurred before this VI or function ran or FALSE (checkmark) to indicate a warning or that no error occurred before this VI or function ran. The default is FALSE.
	- **I32 code** is the error or warning code. The default is 0. If **status** is TRUE, **code** is a negative error code. If **status** is FALSE, **code** is 0 or a warning code.
	- abc. **source** identifies where an error occurred. The source string includes the name of the VI that produced the error, what inputs are in error, and how to eliminate the error.
- $|1032\rangle$ **calhandle out** is a reference to the calibration session. Wire this output to other external calibration VIs.
- **error** out contains error information. If **error in** indicates that an error occurred before this VI or function ran, **error out** contains the same error information. Otherwise, **error out** describes the error status that this VI or function produces. Right-click the **error out** indicator on the front panel and select **Explain Error** from the shortcut menu for more information about the error.
	- **status** is TRUE (X) if an error occurred or FALSE (checkmark) to indicate a warning or that no error occurred.
	- $132$ **code** is the error or warning code. If **status** is TRUE, **code** is a nonzero error code. If **status** is FALSE, **code** is 0 or a warning code.
	- abc) **source** identifies where and why an error occurred. The source string includes the name of the VI that produced the error, what inputs are in error, and how to eliminate the error.

Adjusts the external calibration constants for an SCXI-1124 module. You must use the DAQmx Setup SCXI Calibration VI to generate a voltage or current. Measure that voltage or current, and specify the measured value with **measured output**.

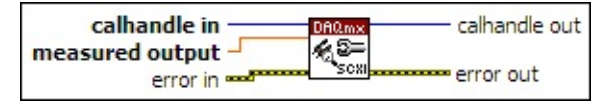

- $\overline{\overline{\text{U}32}}$ **calhandle in** is a reference to the calibration session that you created using the DAQmx Initialize External [Calibration](#page-467-0) VI.
- **DBL measured output** specifies in volts or amperes the voltage or current measured at the output channel specified in the **DAQmx** Setup SCXI Calibration VI.
- **EFT** error in describes error conditions that occur before this VI or function runs. The default is no error. If an error occurred before this VI or function runs, the VI or function passes the **error in** value to **error out**. If an error occurs while this VI or function runs, the VI or function runs normally and sets its own error status in **error out**. Use the Simple Error [Handler](glang.chm::/Simple_Error_Handler.html) or [General](glang.chm::/General_Error_Handler.html) Error Handler VIs to display the description of the error code. Use **error in** and **error out** to check errors and to specify execution order by wiring **error out** from one node to **error in** of the next node.
	- $\sqrt{15}$ **status** is TRUE (X) if an error occurred before this VI or function ran or FALSE (checkmark) to indicate a warning or that no error occurred before this VI or function ran. The default is FALSE.
	- $132$ **code** is the error or warning code. The default is 0. If **status** is TRUE, **code** is a negative error code. If **status** is FALSE, **code** is 0 or a warning code.
	- abc. **source** identifies where an error occurred. The source string includes the name of the VI that produced the error, what inputs are in error, and how to eliminate the error.
- $|1032\rangle$ **calhandle out** is a reference to the calibration session. Wire this output to other external calibration VIs.
- $[5:3]$ **error out** contains error information. If **error in** indicates that an

error occurred before this VI or function ran, **error out** contains the same error information. Otherwise, **error out** describes the error status that this VI or function produces. Right-click the **error out** indicator on the front panel and select **Explain Error** from the shortcut menu for more information about the error.

- **status** is TRUE (X) if an error occurred or FALSE (checkmark) to indicate a warning or that no error occurred.
- **132 code** is the error or warning code. If **status** is TRUE, **code** is a nonzero error code. If **status** is FALSE, **code** is 0 or a warning code.
- abc. **source** identifies where and why an error occurred. The source string includes the name of the VI that produced the error, what inputs are in error, and how to eliminate the error.

Adjusts the external calibration constants for an SCXI-1125 module. You must connect a known voltage to the module and specify that voltage with **reference voltage**.

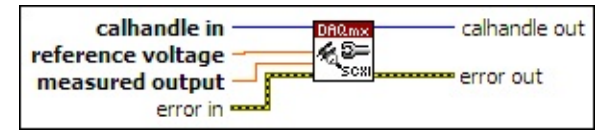

- $\sqrt{032}$ **calhandle in** is a reference to the calibration session that you created using the DAQmx Initialize External [Calibration](#page-467-0) VI.
- **DBL reference voltage** specifies in volts the known voltage to use as a reference for calibration.
- **DBL measured output** specifies in volts the voltage measured at the output of the module.
- **EFF** error in describes error conditions that occur before this VI or function runs. The default is no error. If an error occurred before this VI or function runs, the VI or function passes the **error in** value to **error out**. If an error occurs while this VI or function runs, the VI or function runs normally and sets its own error status in **error out**. Use the Simple Error [Handler](glang.chm::/Simple_Error_Handler.html) or [General](glang.chm::/General_Error_Handler.html) Error Handler VIs to display the description of the error code. Use **error in** and **error out** to check errors and to specify execution order by wiring **error out** from one node to **error in** of the next node.
	- $\Box$ **status** is TRUE (X) if an error occurred before this VI or function ran or FALSE (checkmark) to indicate a warning or that no error occurred before this VI or function ran. The default is FALSE.
	- **I32 code** is the error or warning code. The default is 0. If **status** is TRUE, **code** is a negative error code. If **status** is FALSE, **code** is 0 or a warning code.
	- abc. **source** identifies where an error occurred. The source string includes the name of the VI that produced the error, what inputs are in error, and how to eliminate the error.
- $|1032\rangle$ **calhandle out** is a reference to the calibration session. Wire this output to other external calibration VIs.
- **error** out contains error information. If **error in** indicates that an error occurred before this VI or function ran, **error out** contains the same error information. Otherwise, **error out** describes the error status that this VI or function produces. Right-click the **error out** indicator on the front panel and select **Explain Error** from the shortcut menu for more information about the error.
	- **status** is TRUE (X) if an error occurred or FALSE (checkmark) to indicate a warning or that no error occurred.
	- $132$ **code** is the error or warning code. If **status** is TRUE, **code** is a nonzero error code. If **status** is FALSE, **code** is 0 or a warning code.
	- abc) **source** identifies where and why an error occurred. The source string includes the name of the VI that produced the error, what inputs are in error, and how to eliminate the error.

Adjusts the external calibration constants for an SCXI-1126 module. You must connect a sinusoidal signal with a known frequency to the device and specify that frequency with **reference frequency**.

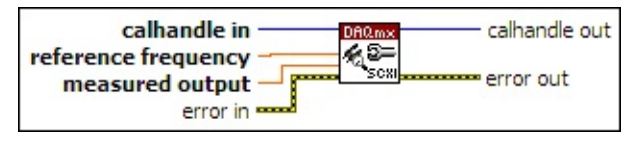

- $\boxed{032}$ **calhandle in** is a reference to the calibration session that you created using the DAQmx Initialize External [Calibration](#page-467-0) VI.
- **DBL reference frequency** specifies in hertz the frequency of the signal to use as a reference for calibration.
- **DBL measured output** specifies in volts the voltage measured at the output of the module.
- **EFF** error in describes error conditions that occur before this VI or function runs. The default is no error. If an error occurred before this VI or function runs, the VI or function passes the **error in** value to **error out**. If an error occurs while this VI or function runs, the VI or function runs normally and sets its own error status in **error out**. Use the Simple Error [Handler](glang.chm::/Simple_Error_Handler.html) or [General](glang.chm::/General_Error_Handler.html) Error Handler VIs to display the description of the error code. Use **error in** and **error out** to check errors and to specify execution order by wiring **error out** from one node to **error in** of the next node.
	- $\Box$ **status** is TRUE (X) if an error occurred before this VI or function ran or FALSE (checkmark) to indicate a warning or that no error occurred before this VI or function ran. The default is FALSE.
	- **I32 code** is the error or warning code. The default is 0. If **status** is TRUE, **code** is a negative error code. If **status** is FALSE, **code** is 0 or a warning code.
	- abc. **source** identifies where an error occurred. The source string includes the name of the VI that produced the error, what inputs are in error, and how to eliminate the error.
- $|1032\rangle$ **calhandle out** is a reference to the calibration session. Wire this output to other external calibration VIs.
- **error** out contains error information. If **error in** indicates that an error occurred before this VI or function ran, **error out** contains the same error information. Otherwise, **error out** describes the error status that this VI or function produces. Right-click the **error out** indicator on the front panel and select **Explain Error** from the shortcut menu for more information about the error.
	- **status** is TRUE (X) if an error occurred or FALSE (checkmark) to indicate a warning or that no error occurred.
	- $132$ **code** is the error or warning code. If **status** is TRUE, **code** is a nonzero error code. If **status** is FALSE, **code** is 0 or a warning code.
	- abc) **source** identifies where and why an error occurred. The source string includes the name of the VI that produced the error, what inputs are in error, and how to eliminate the error.

Adjusts the external calibration constants for an SCXI-1141 module. You must connect a known voltage to the module and specify that voltage with **reference voltage**.

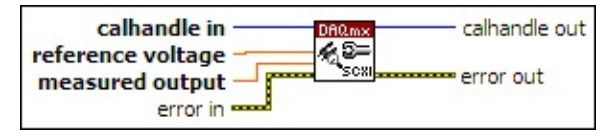

- $\sqrt{032}$ **calhandle in** is a reference to the calibration session that you created using the DAQmx Initialize External [Calibration](#page-467-0) VI.
- **DBL reference voltage** specifies in volts the known voltage to use as a reference for calibration.
- **DBL measured output** specifies in volts the voltage measured at the output of the module.
- **EFF** error in describes error conditions that occur before this VI or function runs. The default is no error. If an error occurred before this VI or function runs, the VI or function passes the **error in** value to **error out**. If an error occurs while this VI or function runs, the VI or function runs normally and sets its own error status in **error out**. Use the Simple Error [Handler](glang.chm::/Simple_Error_Handler.html) or [General](glang.chm::/General_Error_Handler.html) Error Handler VIs to display the description of the error code. Use **error in** and **error out** to check errors and to specify execution order by wiring **error out** from one node to **error in** of the next node.
	- $\Box$ **status** is TRUE (X) if an error occurred before this VI or function ran or FALSE (checkmark) to indicate a warning or that no error occurred before this VI or function ran. The default is FALSE.
	- **I32 code** is the error or warning code. The default is 0. If **status** is TRUE, **code** is a negative error code. If **status** is FALSE, **code** is 0 or a warning code.
	- abc. **source** identifies where an error occurred. The source string includes the name of the VI that produced the error, what inputs are in error, and how to eliminate the error.
- $|1032\rangle$ **calhandle out** is a reference to the calibration session. Wire this output to other external calibration VIs.
- **error** out contains error information. If **error in** indicates that an error occurred before this VI or function ran, **error out** contains the same error information. Otherwise, **error out** describes the error status that this VI or function produces. Right-click the **error out** indicator on the front panel and select **Explain Error** from the shortcut menu for more information about the error.
	- **status** is TRUE (X) if an error occurred or FALSE (checkmark) to indicate a warning or that no error occurred.
	- $132$ **code** is the error or warning code. If **status** is TRUE, **code** is a nonzero error code. If **status** is FALSE, **code** is 0 or a warning code.
	- abc) **source** identifies where and why an error occurred. The source string includes the name of the VI that produced the error, what inputs are in error, and how to eliminate the error.

Adjusts the external calibration constants for an SCXI-1142 module. You must connect a known voltage to the module and specify that voltage with **reference voltage**.

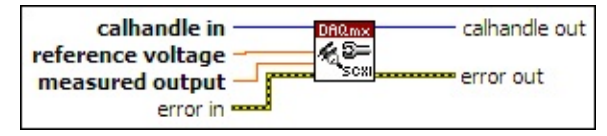

- $\sqrt{032}$ **calhandle in** is a reference to the calibration session that you created using the DAQmx Initialize External [Calibration](#page-467-0) VI.
- **DBL reference voltage** specifies in volts the known voltage to use as a reference for calibration.
- **DBL measured output** specifies in volts the voltage measured at the output of the module.
- **EFF** error in describes error conditions that occur before this VI or function runs. The default is no error. If an error occurred before this VI or function runs, the VI or function passes the **error in** value to **error out**. If an error occurs while this VI or function runs, the VI or function runs normally and sets its own error status in **error out**. Use the Simple Error [Handler](glang.chm::/Simple_Error_Handler.html) or [General](glang.chm::/General_Error_Handler.html) Error Handler VIs to display the description of the error code. Use **error in** and **error out** to check errors and to specify execution order by wiring **error out** from one node to **error in** of the next node.
	- $\Box$ **status** is TRUE (X) if an error occurred before this VI or function ran or FALSE (checkmark) to indicate a warning or that no error occurred before this VI or function ran. The default is FALSE.
	- **I32 code** is the error or warning code. The default is 0. If **status** is TRUE, **code** is a negative error code. If **status** is FALSE, **code** is 0 or a warning code.
	- abc. **source** identifies where an error occurred. The source string includes the name of the VI that produced the error, what inputs are in error, and how to eliminate the error.
- $|1032\rangle$ **calhandle out** is a reference to the calibration session. Wire this output to other external calibration VIs.
- **error** out contains error information. If **error in** indicates that an error occurred before this VI or function ran, **error out** contains the same error information. Otherwise, **error out** describes the error status that this VI or function produces. Right-click the **error out** indicator on the front panel and select **Explain Error** from the shortcut menu for more information about the error.
	- **status** is TRUE (X) if an error occurred or FALSE (checkmark) to indicate a warning or that no error occurred.
	- $132$ **code** is the error or warning code. If **status** is TRUE, **code** is a nonzero error code. If **status** is FALSE, **code** is 0 or a warning code.
	- abc) **source** identifies where and why an error occurred. The source string includes the name of the VI that produced the error, what inputs are in error, and how to eliminate the error.

Adjusts the external calibration constants for an SCXI-1143 module. You must connect a known voltage to the module and specify that voltage with **reference voltage**.

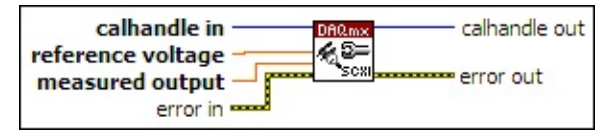

- $\sqrt{032}$ **calhandle in** is a reference to the calibration session that you created using the DAQmx Initialize External [Calibration](#page-467-0) VI.
- **DBL reference voltage** specifies in volts the known voltage to use as a reference for calibration.
- **DBL measured output** specifies in volts the voltage measured at the output of the module.
- **EFF** error in describes error conditions that occur before this VI or function runs. The default is no error. If an error occurred before this VI or function runs, the VI or function passes the **error in** value to **error out**. If an error occurs while this VI or function runs, the VI or function runs normally and sets its own error status in **error out**. Use the Simple Error [Handler](glang.chm::/Simple_Error_Handler.html) or [General](glang.chm::/General_Error_Handler.html) Error Handler VIs to display the description of the error code. Use **error in** and **error out** to check errors and to specify execution order by wiring **error out** from one node to **error in** of the next node.
	- $\Box$ **status** is TRUE (X) if an error occurred before this VI or function ran or FALSE (checkmark) to indicate a warning or that no error occurred before this VI or function ran. The default is FALSE.
	- **I32 code** is the error or warning code. The default is 0. If **status** is TRUE, **code** is a negative error code. If **status** is FALSE, **code** is 0 or a warning code.
	- abc. **source** identifies where an error occurred. The source string includes the name of the VI that produced the error, what inputs are in error, and how to eliminate the error.
- $|1032\rangle$ **calhandle out** is a reference to the calibration session. Wire this output to other external calibration VIs.
- **error** out contains error information. If **error in** indicates that an error occurred before this VI or function ran, **error out** contains the same error information. Otherwise, **error out** describes the error status that this VI or function produces. Right-click the **error out** indicator on the front panel and select **Explain Error** from the shortcut menu for more information about the error.
	- **status** is TRUE (X) if an error occurred or FALSE (checkmark) to indicate a warning or that no error occurred.
	- $132$ **code** is the error or warning code. If **status** is TRUE, **code** is a nonzero error code. If **status** is FALSE, **code** is 0 or a warning code.
	- abc) **source** identifies where and why an error occurred. The source string includes the name of the VI that produced the error, what inputs are in error, and how to eliminate the error.

Adjusts the external calibration constants for an SCXI-1502 module. You must connect a known voltage to the module and specify that voltage with **reference voltage**.

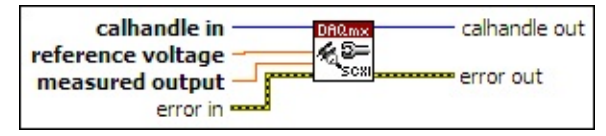

- $\sqrt{032}$ **calhandle in** is a reference to the calibration session that you created using the DAQmx Initialize External [Calibration](#page-467-0) VI.
- **DBL reference voltage** specifies in volts the known voltage to use as a reference for calibration.
- **DBL measured output** specifies in volts the voltage measured at the output of the module.
- **EFF** error in describes error conditions that occur before this VI or function runs. The default is no error. If an error occurred before this VI or function runs, the VI or function passes the **error in** value to **error out**. If an error occurs while this VI or function runs, the VI or function runs normally and sets its own error status in **error out**. Use the Simple Error [Handler](glang.chm::/Simple_Error_Handler.html) or [General](glang.chm::/General_Error_Handler.html) Error Handler VIs to display the description of the error code. Use **error in** and **error out** to check errors and to specify execution order by wiring **error out** from one node to **error in** of the next node.
	- $\Box$ **status** is TRUE (X) if an error occurred before this VI or function ran or FALSE (checkmark) to indicate a warning or that no error occurred before this VI or function ran. The default is FALSE.
	- **I32 code** is the error or warning code. The default is 0. If **status** is TRUE, **code** is a negative error code. If **status** is FALSE, **code** is 0 or a warning code.
	- abc. **source** identifies where an error occurred. The source string includes the name of the VI that produced the error, what inputs are in error, and how to eliminate the error.
- $|1032\rangle$ **calhandle out** is a reference to the calibration session. Wire this output to other external calibration VIs.
- **error** out contains error information. If **error in** indicates that an error occurred before this VI or function ran, **error out** contains the same error information. Otherwise, **error out** describes the error status that this VI or function produces. Right-click the **error out** indicator on the front panel and select **Explain Error** from the shortcut menu for more information about the error.
	- **status** is TRUE (X) if an error occurred or FALSE (checkmark) to indicate a warning or that no error occurred.
	- $132$ **code** is the error or warning code. If **status** is TRUE, **code** is a nonzero error code. If **status** is FALSE, **code** is 0 or a warning code.
	- abc) **source** identifies where and why an error occurred. The source string includes the name of the VI that produced the error, what inputs are in error, and how to eliminate the error.

Adjusts the external calibration constants for an SCXI-1503 module. You must connect a known voltage to the module and specify that voltage with **reference voltage**.

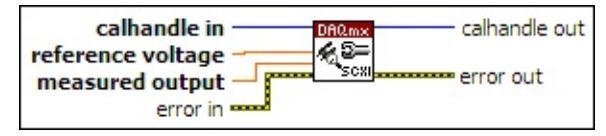

- $\sqrt{032}$ **calhandle in** is a reference to the calibration session that you created using the DAQmx Initialize External [Calibration](#page-467-0) VI.
- **DBL reference voltage** specifies in volts the known voltage to use as a reference for calibration.
- **DBL measured output** specifies in volts the voltage measured at the output of the module.
- **EFF** error in describes error conditions that occur before this VI or function runs. The default is no error. If an error occurred before this VI or function runs, the VI or function passes the **error in** value to **error out**. If an error occurs while this VI or function runs, the VI or function runs normally and sets its own error status in **error out**. Use the Simple Error [Handler](glang.chm::/Simple_Error_Handler.html) or [General](glang.chm::/General_Error_Handler.html) Error Handler VIs to display the description of the error code. Use **error in** and **error out** to check errors and to specify execution order by wiring **error out** from one node to **error in** of the next node.
	- $\Box$ **status** is TRUE (X) if an error occurred before this VI or function ran or FALSE (checkmark) to indicate a warning or that no error occurred before this VI or function ran. The default is FALSE.
	- **I32 code** is the error or warning code. The default is 0. If **status** is TRUE, **code** is a negative error code. If **status** is FALSE, **code** is 0 or a warning code.
	- abc. **source** identifies where an error occurred. The source string includes the name of the VI that produced the error, what inputs are in error, and how to eliminate the error.
- $|1032\rangle$ **calhandle out** is a reference to the calibration session. Wire this output to other external calibration VIs.
- **error** out contains error information. If **error in** indicates that an error occurred before this VI or function ran, **error out** contains the same error information. Otherwise, **error out** describes the error status that this VI or function produces. Right-click the **error out** indicator on the front panel and select **Explain Error** from the shortcut menu for more information about the error.
	- **status** is TRUE (X) if an error occurred or FALSE (checkmark) to indicate a warning or that no error occurred.
	- $132$ **code** is the error or warning code. If **status** is TRUE, **code** is a nonzero error code. If **status** is FALSE, **code** is 0 or a warning code.
	- abc) **source** identifies where and why an error occurred. The source string includes the name of the VI that produced the error, what inputs are in error, and how to eliminate the error.

## **1503 Current**

Adjusts the current calibration constants for an SCXI-1503 module. You must measure the current generated on the **physical channel** you specify and specify the measured current in **measured output**.

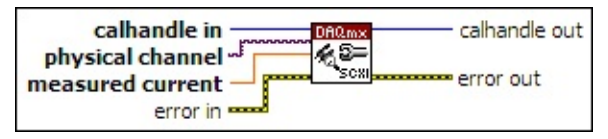

- $\sqrt{032}$ **calhandle in** is a reference to the calibration session that you created using the DAQmx Initialize External [Calibration](#page-467-0) VI.
- **physical channel** specifies the physical channel to calibrate.  $170$
- **measured current** specifies in amperes the current measured at the specified physical channel.
- **EFF** error in describes error conditions that occur before this VI or function runs. The default is no error. If an error occurred before this VI or function runs, the VI or function passes the **error in** value to **error out**. If an error occurs while this VI or function runs, the VI or function runs normally and sets its own error status in **error out**. Use the Simple Error [Handler](glang.chm::/Simple_Error_Handler.html) or [General](glang.chm::/General_Error_Handler.html) Error Handler VIs to display the description of the error code. Use **error in** and **error out** to check errors and to specify execution order by wiring **error out** from one node to **error in** of the next node.
	- $\sqrt{1}$ **status** is TRUE (X) if an error occurred before this VI or function ran or FALSE (checkmark) to indicate a warning or that no error occurred before this VI or function ran. The default is FALSE.
	- **I32 code** is the error or warning code. The default is 0. If **status** is TRUE, **code** is a negative error code. If **status** is FALSE, **code** is 0 or a warning code.
	- abc. **source** identifies where an error occurred. The source string includes the name of the VI that produced the error, what inputs are in error, and how to eliminate the error.
- $|1032\rangle$ **calhandle out** is a reference to the calibration session. Wire this output to other external calibration VIs.
- $[5, 5, 1]$ **error out** contains error information. If **error in** indicates that an

error occurred before this VI or function ran, **error out** contains the same error information. Otherwise, **error out** describes the error status that this VI or function produces. Right-click the **error out** indicator on the front panel and select **Explain Error** from the shortcut menu for more information about the error.

- **status** is TRUE (X) if an error occurred or FALSE (checkmark) to indicate a warning or that no error occurred.
- **132 code** is the error or warning code. If **status** is TRUE, **code** is a nonzero error code. If **status** is FALSE, **code** is 0 or a warning code.
- abc. **source** identifies where and why an error occurred. The source string includes the name of the VI that produced the error, what inputs are in error, and how to eliminate the error.

Adjusts the external calibration constants for an SCXI-1520 module. This module requires reference signals of 0.0 V at gains of 1, 15, 20, and 310 on a particular channel to perform an offset calibration for that channel.

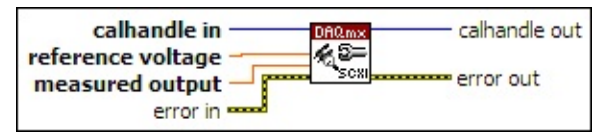

- $\sqrt{032}$ **calhandle in** is a reference to the calibration session that you created using the DAQmx Initialize External [Calibration](#page-467-0) VI.
- **DBL reference voltage** specifies in volts the known voltage to use as a reference for calibration.
- **DBL measured output** specifies in volts the voltage measured at the output of the module.
- **EFF** error in describes error conditions that occur before this VI or function runs. The default is no error. If an error occurred before this VI or function runs, the VI or function passes the **error in** value to **error out**. If an error occurs while this VI or function runs, the VI or function runs normally and sets its own error status in **error out**. Use the Simple Error [Handler](glang.chm::/Simple_Error_Handler.html) or [General](glang.chm::/General_Error_Handler.html) Error Handler VIs to display the description of the error code. Use **error in** and **error out** to check errors and to specify execution order by wiring **error out** from one node to **error in** of the next node.
	- $\Box$ **status** is TRUE (X) if an error occurred before this VI or function ran or FALSE (checkmark) to indicate a warning or that no error occurred before this VI or function ran. The default is FALSE.
	- **I321 code** is the error or warning code. The default is 0. If **status** is TRUE, **code** is a negative error code. If **status** is FALSE, **code** is 0 or a warning code.
	- abc. **source** identifies where an error occurred. The source string includes the name of the VI that produced the error, what inputs are in error, and how to eliminate the error.
- $|1032\rangle$ **calhandle out** is a reference to the calibration session. Wire this output to other external calibration VIs.
- **error** out contains error information. If **error in** indicates that an error occurred before this VI or function ran, **error out** contains the same error information. Otherwise, **error out** describes the error status that this VI or function produces. Right-click the **error out** indicator on the front panel and select **Explain Error** from the shortcut menu for more information about the error.
	- **status** is TRUE (X) if an error occurred or FALSE (checkmark) to indicate a warning or that no error occurred.
	- $132$ **code** is the error or warning code. If **status** is TRUE, **code** is a nonzero error code. If **status** is FALSE, **code** is 0 or a warning code.
	- abc) **source** identifies where and why an error occurred. The source string includes the name of the VI that produced the error, what inputs are in error, and how to eliminate the error.

Adjusts the external calibration constants for an SCXI-1521 module. You must connect a known voltage to the module and specify that voltage with **reference voltage**.

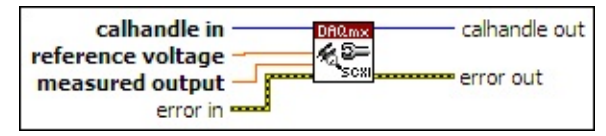

- $\sqrt{032}$ **calhandle in** is a reference to the calibration session that you created using the DAQmx Initialize External [Calibration](#page-467-0) VI.
- **DBL reference voltage** specifies in volts the known voltage to use as a reference for calibration.
- **DBL measured output** specifies in volts the voltage measured at the output of the module.
- **EFF** error in describes error conditions that occur before this VI or function runs. The default is no error. If an error occurred before this VI or function runs, the VI or function passes the **error in** value to **error out**. If an error occurs while this VI or function runs, the VI or function runs normally and sets its own error status in **error out**. Use the Simple Error [Handler](glang.chm::/Simple_Error_Handler.html) or [General](glang.chm::/General_Error_Handler.html) Error Handler VIs to display the description of the error code. Use **error in** and **error out** to check errors and to specify execution order by wiring **error out** from one node to **error in** of the next node.
	- $\Box$ **status** is TRUE (X) if an error occurred before this VI or function ran or FALSE (checkmark) to indicate a warning or that no error occurred before this VI or function ran. The default is FALSE.
	- **I321 code** is the error or warning code. The default is 0. If **status** is TRUE, **code** is a negative error code. If **status** is FALSE, **code** is 0 or a warning code.
	- abc. **source** identifies where an error occurred. The source string includes the name of the VI that produced the error, what inputs are in error, and how to eliminate the error.
- $|1032\rangle$ **calhandle out** is a reference to the calibration session. Wire this output to other external calibration VIs.
- **error** out contains error information. If **error in** indicates that an error occurred before this VI or function ran, **error out** contains the same error information. Otherwise, **error out** describes the error status that this VI or function produces. Right-click the **error out** indicator on the front panel and select **Explain Error** from the shortcut menu for more information about the error.
	- **status** is TRUE (X) if an error occurred or FALSE (checkmark) to indicate a warning or that no error occurred.
	- $132$ **code** is the error or warning code. If **status** is TRUE, **code** is a nonzero error code. If **status** is FALSE, **code** is 0 or a warning code.
	- abc) **source** identifies where and why an error occurred. The source string includes the name of the VI that produced the error, what inputs are in error, and how to eliminate the error.

#### **153x**

Adjusts the external calibration constants for an SCXI-1530 or SCXI-1531 module. You must connect a known voltage to the module and specify that voltage with **reference voltage**.

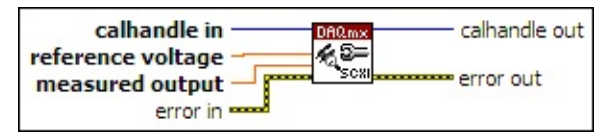

- $\sqrt{032}$ **calhandle in** is a reference to the calibration session that you created using the DAQmx Initialize External [Calibration](#page-467-0) VI.
- **DBL reference voltage** specifies in volts the known voltage to use as a reference for calibration.
- **DBL measured output** specifies in volts the voltage measured at the output of the module.
- **EFF** error in describes error conditions that occur before this VI or function runs. The default is no error. If an error occurred before this VI or function runs, the VI or function passes the **error in** value to **error out**. If an error occurs while this VI or function runs, the VI or function runs normally and sets its own error status in **error out**. Use the Simple Error [Handler](glang.chm::/Simple_Error_Handler.html) or [General](glang.chm::/General_Error_Handler.html) Error Handler VIs to display the description of the error code. Use **error in** and **error out** to check errors and to specify execution order by wiring **error out** from one node to **error in** of the next node.
	- $\Box$ **status** is TRUE (X) if an error occurred before this VI or function ran or FALSE (checkmark) to indicate a warning or that no error occurred before this VI or function ran. The default is FALSE.
	- **I321 code** is the error or warning code. The default is 0. If **status** is TRUE, **code** is a negative error code. If **status** is FALSE, **code** is 0 or a warning code.
	- abc. **source** identifies where an error occurred. The source string includes the name of the VI that produced the error, what inputs are in error, and how to eliminate the error.
- $|1032\rangle$ **calhandle out** is a reference to the calibration session. Wire this output to other external calibration VIs.
- **error** out contains error information. If **error in** indicates that an error occurred before this VI or function ran, **error out** contains the same error information. Otherwise, **error out** describes the error status that this VI or function produces. Right-click the **error out** indicator on the front panel and select **Explain Error** from the shortcut menu for more information about the error.
	- **status** is TRUE (X) if an error occurred or FALSE (checkmark) to indicate a warning or that no error occurred.
	- $132$ **code** is the error or warning code. If **status** is TRUE, **code** is a nonzero error code. If **status** is FALSE, **code** is 0 or a warning code.
	- abc) **source** identifies where and why an error occurred. The source string includes the name of the VI that produced the error, what inputs are in error, and how to eliminate the error.

Adjusts the external calibration constants for an SCXI-1540 module. You must connect a known voltage to the module and specify that voltage with **reference voltage**.

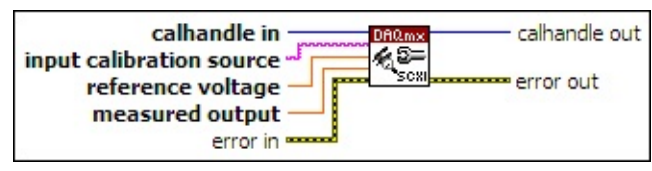

 $\overline{032}$ **calhandle in** is a reference to the calibration session that you created using the DAQmx Initialize External [Calibration](#page-467-0) VI.

abc) **input calibration source** specifies the input source selection.

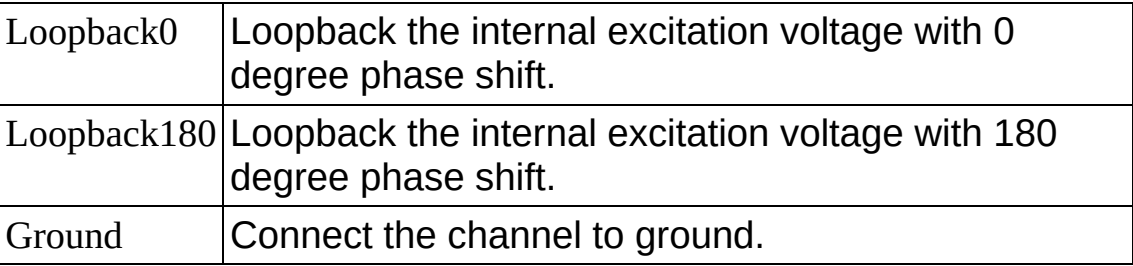

- **DBL reference voltage** specifies in volts the known voltage to use as a reference for calibration.
- **DBL measured output** specifies in volts the voltage measured at the output of the module.
- **EXICTED** error in describes error conditions that occur before this VI or function runs. The default is no error. If an error occurred before this VI or function runs, the VI or function passes the **error in** value to **error out**. If an error occurs while this VI or function runs, the VI or function runs normally and sets its own error status in **error out**. Use the Simple Error [Handler](glang.chm::/Simple_Error_Handler.html) or [General](glang.chm::/General_Error_Handler.html) Error Handler VIs to display the description of the error code. Use **error in** and **error out** to check errors and to specify execution order by wiring **error out** from one node to **error in** of the next node.
	- $\boxed{ \text{TE}}$ **status** is TRUE (X) if an error occurred before this VI or function ran or FALSE (checkmark) to indicate a warning or that no error occurred before this VI or function ran. The default is FALSE.
	- **T321 code** is the error or warning code. The default is 0. If **status**

is TRUE, **code** is a negative error code. If **status** is FALSE, **code** is 0 or a warning code.

- abc) **source** identifies where an error occurred. The source string includes the name of the VI that produced the error, what inputs are in error, and how to eliminate the error.
- **EUSSE** calhandle out is a reference to the calibration session. Wire this output to other external calibration VIs.
- **error** out contains error information. If error in indicates that an error occurred before this VI or function ran, **error out** contains the same error information. Otherwise, **error out** describes the error status that this VI or function produces. Right-click the **error out** indicator on the front panel and select **Explain Error** from the shortcut menu for more information about the error.
	- $TTF$ **status** is TRUE (X) if an error occurred or FALSE (checkmark) to indicate a warning or that no error occurred.
	- **I32 code** is the error or warning code. If **status** is TRUE, **code** is a nonzero error code. If **status** is FALSE, **code** is 0 or a warning code.
	- abc. **source** identifies where and why an error occurred. The source string includes the name of the VI that produced the error, what inputs are in error, and how to eliminate the error.

# **DAQmx Setup SCXI Calibration**

Sets up calibration for SCXI modules. The instances of this [polymorphic](lvhelp.chm::/using_polymorphic_vis.html)  $\underline{V}$  correspond to the SCXI module you want to calibrate. Refer to the [calibration](javascript:WWW(WWW_CALPROC);) procedure for your module for detailed calibration instructions.

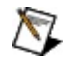

**Note** After you commit the calibration, you cannot undo it. If any calibration settings are incorrect, you must recalibrate the module.

Use the pull-down menu to select an instance of this VI.

Select an instance  $\lvert \cdot \rvert$ 

**□ Place on the block diagram.** ■ Find on the **Functions** palette.

Sets an SCXI-1102 module to the specified gain value for calibration. Measure calibration input and output points by supplying reference signals to the specified physical channel and measuring the outputs. Use the DAQmx Adjust SCXI Calibration VI to specify each input and output point and adjust calibration constants.

**Note** The terminal where you can measure module output  $\mathcal N$ depends on the configuration of the module in MAX. National Instruments recommends cabling the module to the digitizer so that the output appears on the MCH0± pins of the rear signal connector. Refer to the *SCXI-1102/B/C User Manual* for more information on the routing of module output.

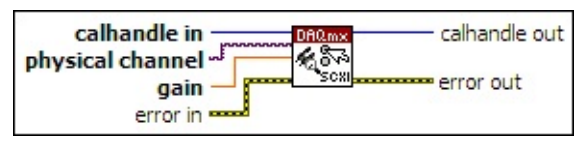

- $\boxed{U32}$ **calhandle in** is a reference to the calibration session that you created using the DAQmx Initialize External [Calibration](#page-467-0) VI.
- $[T/O]$ **physical channel** specifies the physical channel to calibrate.
- **GBLI** gain specifies the gain setting to calibrate.
- **EFF** error in describes error conditions that occur before this VI or function runs. The default is no error. If an error occurred before this VI or function runs, the VI or function passes the **error in** value to **error out**. If an error occurs while this VI or function runs, the VI or function runs normally and sets its own error status in **error out**. Use the Simple Error [Handler](glang.chm::/Simple_Error_Handler.html) or [General](glang.chm::/General_Error_Handler.html) Error Handler VIs to display the description of the error code. Use **error in** and **error out** to check errors and to specify execution order by wiring **error out** from one node to **error in** of the next node.
	- $\boxed{ \text{TF} }$ **status** is TRUE (X) if an error occurred before this VI or function ran or FALSE (checkmark) to indicate a warning or that no error occurred before this VI or function ran. The default is FALSE.
	- **I32 code** is the error or warning code. The default is 0. If **status** is TRUE, **code** is a negative error code. If **status** is FALSE,

abc. **source** identifies where an error occurred. The source string includes the name of the VI that produced the error, what inputs are in error, and how to eliminate the error.

- **error** out contains error information. If **error in** indicates that an error occurred before this VI or function ran, **error out** contains the same error information. Otherwise, **error out** describes the error status that this VI or function produces. Right-click the **error out** indicator on the front panel and select **Explain Error** from the shortcut menu for more information about the error.
	- $TTF$ **status** is TRUE (X) if an error occurred or FALSE (checkmark) to indicate a warning or that no error occurred.
	- **code** is the error or warning code. If status is TRUE, code is a nonzero error code. If **status** is FALSE, **code** is 0 or a warning code.
	- [abc] **source** identifies where and why an error occurred. The source string includes the name of the VI that produced the error, what inputs are in error, and how to eliminate the error.

Configures the specified physical channel on an SCXI-1104 module for calibration. Measure calibration input and output points by supplying reference signals to the specified physical channel and measuring the outputs. Use the **DAQmx Adjust SCXI Calibration** VI to specify each input and output point and adjust calibration constants.

**Note** The terminal where you can measure module output  $\mathbb{N}$ depends on the configuration of the module in MAX. National Instruments recommends cabling the module to the digitizer so that the output appears on the MCH0± pins of the rear signal connector. Refer to the *SCXI-1104/C User Manual* for more information on the routing of module output.

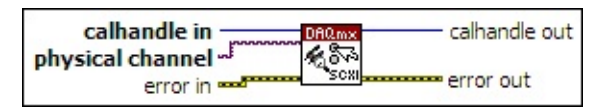

- $\boxed{U32}$ **calhandle in** is a reference to the calibration session that you created using the DAQmx Initialize External [Calibration](#page-467-0) VI.
- $\boxed{IV0}$ **physical channel** specifies the physical channel to calibrate.
- **ESM error in** describes error conditions that occur before this VI or function runs. The default is no error. If an error occurred before this VI or function runs, the VI or function passes the **error in** value to **error out**. If an error occurs while this VI or function runs, the VI or function runs normally and sets its own error status in **error out**. Use the Simple Error [Handler](glang.chm::/Simple_Error_Handler.html) or [General](glang.chm::/General_Error_Handler.html) Error Handler VIs to display the description of the error code. Use **error in** and **error out** to check errors and to specify execution order by wiring **error out** from one node to **error in** of the next node.
	- $\Box$ **status** is TRUE (X) if an error occurred before this VI or function ran or FALSE (checkmark) to indicate a warning or that no error occurred before this VI or function ran. The default is FALSE.
	- $\boxed{\mathbf{132}}$ **code** is the error or warning code. The default is 0. If **status** is TRUE, **code** is a negative error code. If **status** is FALSE, **code** is 0 or a warning code.
	- abc. **source** identifies where an error occurred. The source

string includes the name of the VI that produced the error, what inputs are in error, and how to eliminate the error.

- **EUSSE** calhandle out is a reference to the calibration session. Wire this output to other external calibration VIs.
- **error** out contains error information. If error in indicates that an error occurred before this VI or function ran, **error out** contains the same error information. Otherwise, **error out** describes the error status that this VI or function produces. Right-click the **error out** indicator on the front panel and select **Explain Error** from the shortcut menu for more information about the error.
	- **STED** status is TRUE (X) if an error occurred or FALSE (checkmark) to indicate a warning or that no error occurred.
	- **132 code** is the error or warning code. If **status** is TRUE, **code** is a nonzero error code. If **status** is FALSE, **code** is 0 or a warning code.
	- abc. **source** identifies where and why an error occurred. The source string includes the name of the VI that produced the error, what inputs are in error, and how to eliminate the error.

Configures the specified physical channel on an SCXI-1112 module for calibration. Measure calibration input and output points by supplying reference signals to the specified physical channel and measuring the outputs. Use the **DAQmx Adjust SCXI Calibration** VI to specify each input and output point and adjust calibration constants.

**Note** The terminal where you can measure module output  $\mathbb{N}$ depends on the configuration of the module in MAX. National Instruments recommends cabling the module to the digitizer so that the output appears on the MCH0± pins of the rear signal connector. Refer to the *SCXI-1112 User Manual* for more information on the routing of module output.

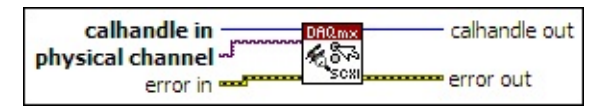

- $\boxed{U32}$ **calhandle in** is a reference to the calibration session that you created using the DAQmx Initialize External [Calibration](#page-467-0) VI.
- $\boxed{IV0}$ **physical channel** specifies the physical channel to calibrate.
- **ESM error in** describes error conditions that occur before this VI or function runs. The default is no error. If an error occurred before this VI or function runs, the VI or function passes the **error in** value to **error out**. If an error occurs while this VI or function runs, the VI or function runs normally and sets its own error status in **error out**. Use the Simple Error [Handler](glang.chm::/Simple_Error_Handler.html) or [General](glang.chm::/General_Error_Handler.html) Error Handler VIs to display the description of the error code. Use **error in** and **error out** to check errors and to specify execution order by wiring **error out** from one node to **error in** of the next node.
	- $\Box$ **status** is TRUE (X) if an error occurred before this VI or function ran or FALSE (checkmark) to indicate a warning or that no error occurred before this VI or function ran. The default is FALSE.
	- $\boxed{\mathbf{132}}$ **code** is the error or warning code. The default is 0. If **status** is TRUE, **code** is a negative error code. If **status** is FALSE, **code** is 0 or a warning code.
	- abc. **source** identifies where an error occurred. The source

string includes the name of the VI that produced the error, what inputs are in error, and how to eliminate the error.

- **EUSSE** calhandle out is a reference to the calibration session. Wire this output to other external calibration VIs.
- **error** out contains error information. If error in indicates that an error occurred before this VI or function ran, **error out** contains the same error information. Otherwise, **error out** describes the error status that this VI or function produces. Right-click the **error out** indicator on the front panel and select **Explain Error** from the shortcut menu for more information about the error.
	- **STED** status is TRUE (X) if an error occurred or FALSE (checkmark) to indicate a warning or that no error occurred.
	- **132 code** is the error or warning code. If **status** is TRUE, **code** is a nonzero error code. If **status** is FALSE, **code** is 0 or a warning code.
	- abc. **source** identifies where and why an error occurred. The source string includes the name of the VI that produced the error, what inputs are in error, and how to eliminate the error.

Sets an SCXI-1122 module to the specified gain value for calibration. Measure calibration input and output points by supplying reference signals to the specified physical channel and measuring the outputs. Use the DAQmx Adjust SCXI Calibration VI to specify each input and output point and adjust calibration constants.

**Note** The terminal where you can measure module output  $\mathcal N$ depends on the configuration of the module in MAX. National Instruments recommends cabling the module to the digitizer so that the output appears on the MCH0± pins of the rear signal connector. Refer to the module user manual for more information on the routing of module output.

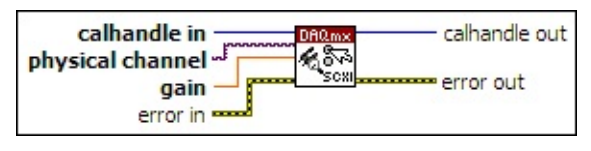

- $\boxed{U32}$ **calhandle in** is a reference to the calibration session that you created using the DAQmx Initialize External [Calibration](#page-467-0) VI.
- $[T/O]$ **physical channel** specifies the physical channel to calibrate.
- **GBLI** gain specifies the gain setting to calibrate.
- **EFF** error in describes error conditions that occur before this VI or function runs. The default is no error. If an error occurred before this VI or function runs, the VI or function passes the **error in** value to **error out**. If an error occurs while this VI or function runs, the VI or function runs normally and sets its own error status in **error out**. Use the Simple Error [Handler](glang.chm::/Simple_Error_Handler.html) or [General](glang.chm::/General_Error_Handler.html) Error Handler VIs to display the description of the error code. Use **error in** and **error out** to check errors and to specify execution order by wiring **error out** from one node to **error in** of the next node.
	- $\sqrt{15}$ **status** is TRUE (X) if an error occurred before this VI or function ran or FALSE (checkmark) to indicate a warning or that no error occurred before this VI or function ran. The default is FALSE.
	- **I32 code** is the error or warning code. The default is 0. If **status** is TRUE, **code** is a negative error code. If **status** is FALSE,

abc. **source** identifies where an error occurred. The source string includes the name of the VI that produced the error, what inputs are in error, and how to eliminate the error.

- **error** out contains error information. If **error in** indicates that an error occurred before this VI or function ran, **error out** contains the same error information. Otherwise, **error out** describes the error status that this VI or function produces. Right-click the **error out** indicator on the front panel and select **Explain Error** from the shortcut menu for more information about the error.
	- $TTF$ **status** is TRUE (X) if an error occurred or FALSE (checkmark) to indicate a warning or that no error occurred.
	- **code** is the error or warning code. If status is TRUE, code is a nonzero error code. If **status** is FALSE, **code** is 0 or a warning code.
	- [abc] **source** identifies where and why an error occurred. The source string includes the name of the VI that produced the error, what inputs are in error, and how to eliminate the error.

Writes the specified binary value to the DAC on the specified physical channel at the specified range. Measure the voltage or current generated, then use the **DAQmx Adjust SCXI Calibration** VI to specify the measured value and adjust calibration constants.

**Note** Specify at least two calibration points for each physical  $\mathbb{N}$ channel and range you calibrate. Use 0 and 4095 for voltage calibration ranges. Use 255 and 4095 for current calibration ranges.

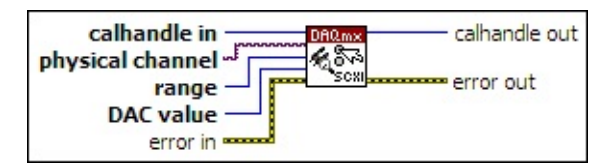

- $\boxed{032}$ **calhandle in** is a reference to the calibration session that you created using the DAQmx Initialize External [Calibration](#page-467-0) VI.
- **physical channel** specifies the physical channel to calibrate.  $[T/O]$
- $\sqrt{\text{U}32}$ **range** specifies the range to calibrate.

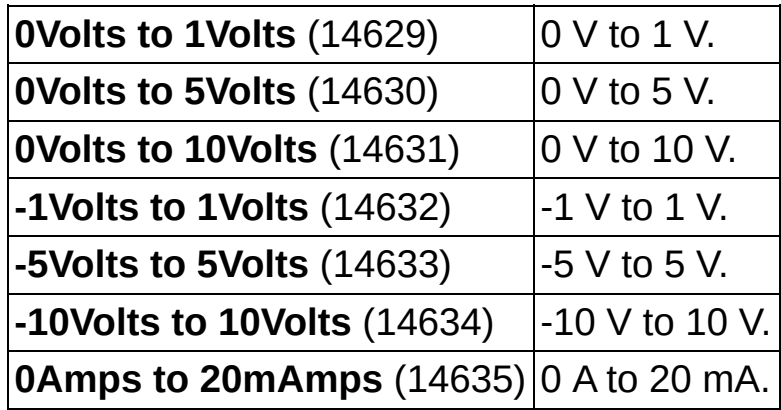

- **DAC** value is the binary number to write to the DAC.
- **EFT** error in describes error conditions that occur before this VI or function runs. The default is no error. If an error occurred before this VI or function runs, the VI or function passes the **error in** value to **error out**. If an error occurs while this VI or function runs, the VI or function runs normally and sets its own error status in **error out**. Use the Simple Error [Handler](glang.chm::/Simple_Error_Handler.html) or [General](glang.chm::/General_Error_Handler.html) Error Handler VIs to display the description of the error code. Use **error in** and **error**

**out** to check errors and to specify execution order by wiring **error out** from one node to **error in** of the next node.

- **Status** is TRUE (X) if an error occurred before this VI or function ran or FALSE (checkmark) to indicate a warning or that no error occurred before this VI or function ran. The default is FALSE.
- **code** is the error or warning code. The default is 0. If **status** is TRUE, **code** is a negative error code. If **status** is FALSE, **code** is 0 or a warning code.
- abc. **source** identifies where an error occurred. The source string includes the name of the VI that produced the error, what inputs are in error, and how to eliminate the error.
- **EUBBY** calhandle out is a reference to the calibration session. Wire this output to other external calibration VIs.
- **error** out contains error information. If **error in** indicates that an error occurred before this VI or function ran, **error out** contains the same error information. Otherwise, **error out** describes the error status that this VI or function produces. Right-click the **error out** indicator on the front panel and select **Explain Error** from the shortcut menu for more information about the error.
	- **STED** status is TRUE (X) if an error occurred or FALSE (checkmark) to indicate a warning or that no error occurred.
	- **132 code** is the error or warning code. If **status** is TRUE, **code** is a nonzero error code. If **status** is FALSE, **code** is 0 or a warning code.
	- abc. **source** identifies where and why an error occurred. The source string includes the name of the VI that produced the error, what inputs are in error, and how to eliminate the error.

Sets an SCXI-1125 module to the specified gain value for calibration. Measure calibration input and output points by supplying reference signals to the specified physical channel and measuring the outputs. Use the DAQmx Adjust SCXI Calibration VI to specify each input and output point and adjust calibration constants.

**Note** The terminal where you can measure module output  $\mathcal N$ depends on the configuration of the module in MAX. National Instruments recommends cabling the module to the digitizer so that the output appears on the MCH0± pins of the rear signal connector. Refer to the *SCXI-1125 User Manual* for more information on the routing of module output.

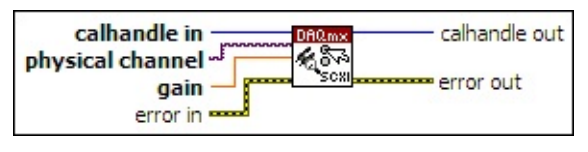

- $\boxed{U32}$ **calhandle in** is a reference to the calibration session that you created using the DAQmx Initialize External [Calibration](#page-467-0) VI.
- $[T/O]$ **physical channel** specifies the physical channel to calibrate.
- **GBLI** gain specifies the gain setting to calibrate.
- **EFF** error in describes error conditions that occur before this VI or function runs. The default is no error. If an error occurred before this VI or function runs, the VI or function passes the **error in** value to **error out**. If an error occurs while this VI or function runs, the VI or function runs normally and sets its own error status in **error out**. Use the Simple Error [Handler](glang.chm::/Simple_Error_Handler.html) or [General](glang.chm::/General_Error_Handler.html) Error Handler VIs to display the description of the error code. Use **error in** and **error out** to check errors and to specify execution order by wiring **error out** from one node to **error in** of the next node.
	- $\sqrt{15}$ **status** is TRUE (X) if an error occurred before this VI or function ran or FALSE (checkmark) to indicate a warning or that no error occurred before this VI or function ran. The default is FALSE.
	- **I32 code** is the error or warning code. The default is 0. If **status** is TRUE, **code** is a negative error code. If **status** is FALSE,

abc. **source** identifies where an error occurred. The source string includes the name of the VI that produced the error, what inputs are in error, and how to eliminate the error.

- **error** out contains error information. If **error in** indicates that an error occurred before this VI or function ran, **error out** contains the same error information. Otherwise, **error out** describes the error status that this VI or function produces. Right-click the **error out** indicator on the front panel and select **Explain Error** from the shortcut menu for more information about the error.
	- $TTF$ **status** is TRUE (X) if an error occurred or FALSE (checkmark) to indicate a warning or that no error occurred.
	- **code** is the error or warning code. If status is TRUE, code is a nonzero error code. If **status** is FALSE, **code** is 0 or a warning code.
	- [abc] **source** identifies where and why an error occurred. The source string includes the name of the VI that produced the error, what inputs are in error, and how to eliminate the error.

Specifies the channel and range on an SCXI-1126 module for calibration. Measure calibration input and output points by supplying reference signals to the specified physical channel and measuring the outputs. Use the DAQmx Adjust SCXI Calibration VI to specify each input and output point and adjust calibration constants.

**Note** The terminal where you can measure module output  $\mathcal N$ depends on the configuration of the module in MAX. National Instruments recommends cabling the module to the digitizer so that the output appears on the MCH0± pins of the rear signal connector. Refer to the *SCXI-1126 User Manual* for more information on the routing of module output.

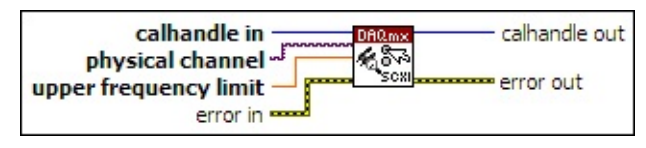

- $\sqrt{132}$ **calhandle in** is a reference to the calibration session that you created using the DAQmx Initialize External [Calibration](#page-467-0) VI.
- $[T/O]$ **physical channel** specifies the physical channel to calibrate.
- **DBL upper frequency limit** is the high frequency limit in hertz which, with 0 Hz as the low frequency limit, most closely encapsulates the ranges to calibrate.
- **EXICTED** error in describes error conditions that occur before this VI or function runs. The default is no error. If an error occurred before this VI or function runs, the VI or function passes the **error in** value to **error out**. If an error occurs while this VI or function runs, the VI or function runs normally and sets its own error status in **error out**. Use the Simple Error [Handler](glang.chm::/Simple_Error_Handler.html) or [General](glang.chm::/General_Error_Handler.html) Error Handler VIs to display the description of the error code. Use **error in** and **error out** to check errors and to specify execution order by wiring **error out** from one node to **error in** of the next node.
	- $\Box$ **status** is TRUE (X) if an error occurred before this VI or function ran or FALSE (checkmark) to indicate a warning or that no error occurred before this VI or function ran. The default is FALSE.

**code** is the error or warning code. The default is 0. If **status** is TRUE, **code** is a negative error code. If **status** is FALSE, **code** is 0 or a warning code.

- abc) **source** identifies where an error occurred. The source string includes the name of the VI that produced the error, what inputs are in error, and how to eliminate the error.
- **EUSSE** calhandle out is a reference to the calibration session. Wire this output to other external calibration VIs.
- **error** out contains error information. If **error in** indicates that an error occurred before this VI or function ran, **error out** contains the same error information. Otherwise, **error out** describes the error status that this VI or function produces. Right-click the **error out** indicator on the front panel and select **Explain Error** from the shortcut menu for more information about the error.
	- **STED** status is TRUE (X) if an error occurred or FALSE (checkmark) to indicate a warning or that no error occurred.
	- **132 code** is the error or warning code. If **status** is TRUE, **code** is a nonzero error code. If **status** is FALSE, **code** is 0 or a warning code.
	- $[abc]$ **source** identifies where and why an error occurred. The source string includes the name of the VI that produced the error, what inputs are in error, and how to eliminate the error.

Sets an SCXI-1141 module to the specified gain value for calibration. Measure calibration input and output points by supplying reference signals to the specified physical channel and measuring the outputs. Use the DAQmx Adjust SCXI Calibration VI to specify each input and output point and adjust calibration constants.

**Note** The terminal where you can measure module output  $\mathcal N$ depends on the configuration of the module in MAX. National Instruments recommends cabling the module to the digitizer so that the output appears on the MCH0± pins of the rear signal connector. Refer to the *SCXI-1141/1142/1143 User Manual* for more information on the routing of module output.

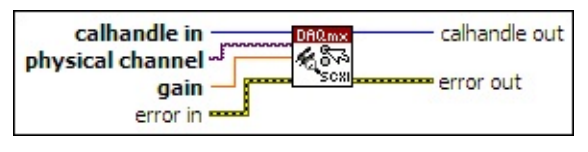

- $\boxed{U32}$ **calhandle in** is a reference to the calibration session that you created using the DAQmx Initialize External [Calibration](#page-467-0) VI.
- $[T/O]$ **physical channel** specifies the physical channel to calibrate.
- **GBLI** gain specifies the gain setting to calibrate.
- **EFF** error in describes error conditions that occur before this VI or function runs. The default is no error. If an error occurred before this VI or function runs, the VI or function passes the **error in** value to **error out**. If an error occurs while this VI or function runs, the VI or function runs normally and sets its own error status in **error out**. Use the Simple Error [Handler](glang.chm::/Simple_Error_Handler.html) or [General](glang.chm::/General_Error_Handler.html) Error Handler VIs to display the description of the error code. Use **error in** and **error out** to check errors and to specify execution order by wiring **error out** from one node to **error in** of the next node.
	- $\sqrt{15}$ **status** is TRUE (X) if an error occurred before this VI or function ran or FALSE (checkmark) to indicate a warning or that no error occurred before this VI or function ran. The default is FALSE.
	- **I32 code** is the error or warning code. The default is 0. If **status** is TRUE, **code** is a negative error code. If **status** is FALSE,

abc. **source** identifies where an error occurred. The source string includes the name of the VI that produced the error, what inputs are in error, and how to eliminate the error.

- **error** out contains error information. If **error in** indicates that an error occurred before this VI or function ran, **error out** contains the same error information. Otherwise, **error out** describes the error status that this VI or function produces. Right-click the **error out** indicator on the front panel and select **Explain Error** from the shortcut menu for more information about the error.
	- $TTF$ **status** is TRUE (X) if an error occurred or FALSE (checkmark) to indicate a warning or that no error occurred.
	- **code** is the error or warning code. If status is TRUE, code is a nonzero error code. If **status** is FALSE, **code** is 0 or a warning code.
	- [abc] **source** identifies where and why an error occurred. The source string includes the name of the VI that produced the error, what inputs are in error, and how to eliminate the error.

Sets an SCXI-1142 module to the specified gain value for calibration. Measure calibration input and output points by supplying reference signals to the specified physical channel and measuring the outputs. Use the DAQmx Adjust SCXI Calibration VI to specify each input and output point and adjust calibration constants.

**Note** The terminal where you can measure module output  $\mathcal N$ depends on the configuration of the module in MAX. National Instruments recommends cabling the module to the digitizer so that the output appears on the MCH0± pins of the rear signal connector. Refer to the *SCXI-1141/1142/1143 User Manual* for more information on the routing of module output.

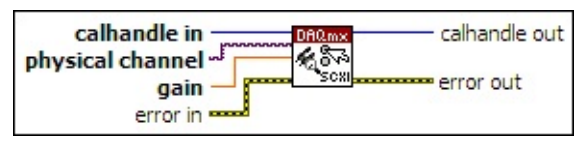

- $\boxed{U32}$ **calhandle in** is a reference to the calibration session that you created using the DAQmx Initialize External [Calibration](#page-467-0) VI.
- $[T/O]$ **physical channel** specifies the physical channel to calibrate.
- **GBLI** gain specifies the gain setting to calibrate.
- **EFF** error in describes error conditions that occur before this VI or function runs. The default is no error. If an error occurred before this VI or function runs, the VI or function passes the **error in** value to **error out**. If an error occurs while this VI or function runs, the VI or function runs normally and sets its own error status in **error out**. Use the Simple Error [Handler](glang.chm::/Simple_Error_Handler.html) or [General](glang.chm::/General_Error_Handler.html) Error Handler VIs to display the description of the error code. Use **error in** and **error out** to check errors and to specify execution order by wiring **error out** from one node to **error in** of the next node.
	- $\sqrt{15}$ **status** is TRUE (X) if an error occurred before this VI or function ran or FALSE (checkmark) to indicate a warning or that no error occurred before this VI or function ran. The default is FALSE.
	- **I32 code** is the error or warning code. The default is 0. If **status** is TRUE, **code** is a negative error code. If **status** is FALSE,

abc. **source** identifies where an error occurred. The source string includes the name of the VI that produced the error, what inputs are in error, and how to eliminate the error.

- **error** out contains error information. If **error in** indicates that an error occurred before this VI or function ran, **error out** contains the same error information. Otherwise, **error out** describes the error status that this VI or function produces. Right-click the **error out** indicator on the front panel and select **Explain Error** from the shortcut menu for more information about the error.
	- $TTF$ **status** is TRUE (X) if an error occurred or FALSE (checkmark) to indicate a warning or that no error occurred.
	- **code** is the error or warning code. If status is TRUE, code is a nonzero error code. If **status** is FALSE, **code** is 0 or a warning code.
	- [abc] **source** identifies where and why an error occurred. The source string includes the name of the VI that produced the error, what inputs are in error, and how to eliminate the error.

Sets an SCXI-1143 module to the specified gain value for calibration. Measure calibration input and output points by supplying reference signals to the specified physical channel and measuring the outputs. Use the DAQmx Adjust SCXI Calibration VI to specify each input and output point and adjust calibration constants.

**Note** The terminal where you can measure module output  $\mathcal N$ depends on the configuration of the module in MAX. National Instruments recommends cabling the module to the digitizer so that the output appears on the MCH0± pins of the rear signal connector. Refer to the *SCXI-1141/1142/1143 User Manual* for more information on the routing of module output.

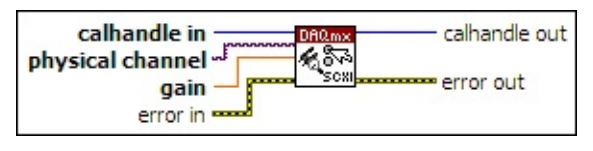

- $\boxed{U32}$ **calhandle in** is a reference to the calibration session that you created using the DAQmx Initialize External [Calibration](#page-467-0) VI.
- $[T/O]$ **physical channel** specifies the physical channel to calibrate.
- **GBLI** gain specifies the gain setting to calibrate.
- **EFF** error in describes error conditions that occur before this VI or function runs. The default is no error. If an error occurred before this VI or function runs, the VI or function passes the **error in** value to **error out**. If an error occurs while this VI or function runs, the VI or function runs normally and sets its own error status in **error out**. Use the Simple Error [Handler](glang.chm::/Simple_Error_Handler.html) or [General](glang.chm::/General_Error_Handler.html) Error Handler VIs to display the description of the error code. Use **error in** and **error out** to check errors and to specify execution order by wiring **error out** from one node to **error in** of the next node.
	- $\sqrt{15}$ **status** is TRUE (X) if an error occurred before this VI or function ran or FALSE (checkmark) to indicate a warning or that no error occurred before this VI or function ran. The default is FALSE.
	- **I32 code** is the error or warning code. The default is 0. If **status** is TRUE, **code** is a negative error code. If **status** is FALSE,

abc. **source** identifies where an error occurred. The source string includes the name of the VI that produced the error, what inputs are in error, and how to eliminate the error.

- **error** out contains error information. If **error in** indicates that an error occurred before this VI or function ran, **error out** contains the same error information. Otherwise, **error out** describes the error status that this VI or function produces. Right-click the **error out** indicator on the front panel and select **Explain Error** from the shortcut menu for more information about the error.
	- $TTF$ **status** is TRUE (X) if an error occurred or FALSE (checkmark) to indicate a warning or that no error occurred.
	- **code** is the error or warning code. If status is TRUE, code is a nonzero error code. If **status** is FALSE, **code** is 0 or a warning code.
	- [abc] **source** identifies where and why an error occurred. The source string includes the name of the VI that produced the error, what inputs are in error, and how to eliminate the error.
Sets the SCXI-1502 module to the specified gain value for calibration. Measure calibration input and output points by supplying reference signals to the specified physical channel and measuring the outputs. Use the DAQmx Adjust SCXI Calibration VI to specify each input and output point and adjust calibration constants.

 $\mathcal N$ **Note** The terminal where you can measure module output depends on the configuration of the module in MAX. National Instruments recommends cabling the module to the digitizer so that the output appears on the MCH0± pins of the rear signal connector.

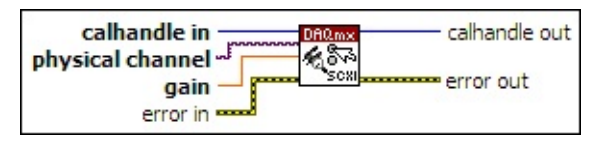

- $\boxed{032}$ **calhandle in** is a reference to the calibration session that you created using the DAQmx Initialize External [Calibration](#page-467-0) VI.
- $[T/0]$ **physical channel** specifies the physical channel to calibrate.
- DBL | **gain** specifies the gain setting to calibrate.
- **Example 19 cerror in** describes error conditions that occur before this VI or function runs. The default is no error. If an error occurred before this VI or function runs, the VI or function passes the **error in** value to **error out**. If an error occurs while this VI or function runs, the VI or function runs normally and sets its own error status in **error out**. Use the Simple Error [Handler](glang.chm::/Simple_Error_Handler.html) or [General](glang.chm::/General_Error_Handler.html) Error Handler VIs to display the description of the error code. Use **error in** and **error out** to check errors and to specify execution order by wiring **error out** from one node to **error in** of the next node.
	- $\boxed{11}$ **status** is TRUE (X) if an error occurred before this VI or function ran or FALSE (checkmark) to indicate a warning or that no error occurred before this VI or function ran. The default is FALSE.
	- $[T32]$ **code** is the error or warning code. The default is 0. If **status** is TRUE, **code** is a negative error code. If **status** is FALSE, **code** is 0 or a warning code.
- abc. **source** identifies where an error occurred. The source string includes the name of the VI that produced the error, what inputs are in error, and how to eliminate the error.
- **EUBBY** calhandle out is a reference to the calibration session. Wire this output to other external calibration VIs.
- **error out** contains error information. If **error in** indicates that an error occurred before this VI or function ran, **error out** contains the same error information. Otherwise, **error out** describes the error status that this VI or function produces. Right-click the **error out** indicator on the front panel and select **Explain Error** from the shortcut menu for more information about the error.
	- $TTF$ **status** is TRUE (X) if an error occurred or FALSE (checkmark) to indicate a warning or that no error occurred.
	- **132 code** is the error or warning code. If **status** is TRUE, **code** is a nonzero error code. If **status** is FALSE, **code** is 0 or a warning code.
	- abc) **source** identifies where and why an error occurred. The source string includes the name of the VI that produced the error, what inputs are in error, and how to eliminate the error.

Sets the SCXI-1503 module to the specified gain value for calibration. Measure calibration input and output points by supplying reference signals to the specified physical channel and measuring the outputs. Use the DAQmx Adjust SCXI Calibration VI to specify each input and output point and adjust calibration constants.

 $\mathcal N$ **Note** The terminal where you can measure module output depends on the configuration of the module in MAX. National Instruments recommends cabling the module to the digitizer so that the output appears on the MCH0± pins of the rear signal connector.

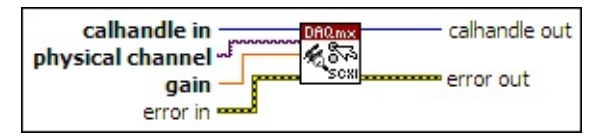

- $\boxed{032}$ **calhandle in** is a reference to the calibration session that you created using the DAQmx Initialize External [Calibration](#page-467-0) VI.
- $[T/0]$ **physical channel** specifies the physical channel to calibrate.
- DBL | **gain** specifies the gain setting to calibrate.
- **Example 19 cerror in** describes error conditions that occur before this VI or function runs. The default is no error. If an error occurred before this VI or function runs, the VI or function passes the **error in** value to **error out**. If an error occurs while this VI or function runs, the VI or function runs normally and sets its own error status in **error out**. Use the Simple Error [Handler](glang.chm::/Simple_Error_Handler.html) or [General](glang.chm::/General_Error_Handler.html) Error Handler VIs to display the description of the error code. Use **error in** and **error out** to check errors and to specify execution order by wiring **error out** from one node to **error in** of the next node.
	- $\boxed{11}$ **status** is TRUE (X) if an error occurred before this VI or function ran or FALSE (checkmark) to indicate a warning or that no error occurred before this VI or function ran. The default is FALSE.
	- $[T32]$ **code** is the error or warning code. The default is 0. If **status** is TRUE, **code** is a negative error code. If **status** is FALSE, **code** is 0 or a warning code.
- abc. **source** identifies where an error occurred. The source string includes the name of the VI that produced the error, what inputs are in error, and how to eliminate the error.
- **EUBBY** calhandle out is a reference to the calibration session. Wire this output to other external calibration VIs.
- **error out** contains error information. If **error in** indicates that an error occurred before this VI or function ran, **error out** contains the same error information. Otherwise, **error out** describes the error status that this VI or function produces. Right-click the **error out** indicator on the front panel and select **Explain Error** from the shortcut menu for more information about the error.
	- $TTF$ **status** is TRUE (X) if an error occurred or FALSE (checkmark) to indicate a warning or that no error occurred.
	- **132 code** is the error or warning code. If **status** is TRUE, **code** is a nonzero error code. If **status** is FALSE, **code** is 0 or a warning code.
	- abc) **source** identifies where and why an error occurred. The source string includes the name of the VI that produced the error, what inputs are in error, and how to eliminate the error.

Sets an SCXI-1520 module to the specified gain value for calibration. This VI disables the sample-and-hold circuitry on the module so external devices that cannot supply the appropriate sample-and-hold timing signals can measure the output. Measure calibration input and output points by supplying reference signals to the specified physical channel and measuring the outputs. Use the DAQmx Adjust SCXI Calibration VI to specify each input and output point and adjust calibration constants.

**Note** The terminal where you can measure module output  $\mathcal{N}$ depends on the configuration of the module in MAX. National Instruments recommends cabling the module to the digitizer so that the output appears on the MCH0± pins of the rear signal connector. Refer to the *SCXI-1520 User Manual* for more information on the routing of module output.

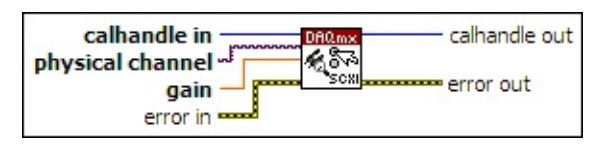

- $\sqrt{032}$ **calhandle in** is a reference to the calibration session that you created using the DAQmx Initialize External [Calibration](#page-467-0) VI.
- $170$ **physical channel** specifies the physical channel to calibrate.
- **DBU** gain specifies the gain setting to calibrate.
- **EFT** error in describes error conditions that occur before this VI or function runs. The default is no error. If an error occurred before this VI or function runs, the VI or function passes the **error in** value to **error out**. If an error occurs while this VI or function runs, the VI or function runs normally and sets its own error status in **error out**. Use the Simple Error [Handler](glang.chm::/Simple_Error_Handler.html) or [General](glang.chm::/General_Error_Handler.html) Error Handler VIs to display the description of the error code. Use **error in** and **error out** to check errors and to specify execution order by wiring **error out** from one node to **error in** of the next node.
	- $\sqrt{15}$ **status** is TRUE (X) if an error occurred before this VI or function ran or FALSE (checkmark) to indicate a warning or that no error occurred before this VI or function ran. The default is FALSE.

**code** is the error or warning code. The default is 0. If **status** is TRUE, **code** is a negative error code. If **status** is FALSE, **code** is 0 or a warning code.

- abc) **source** identifies where an error occurred. The source string includes the name of the VI that produced the error, what inputs are in error, and how to eliminate the error.
- **EUSSE** calhandle out is a reference to the calibration session. Wire this output to other external calibration VIs.
- **error** out contains error information. If **error in** indicates that an error occurred before this VI or function ran, **error out** contains the same error information. Otherwise, **error out** describes the error status that this VI or function produces. Right-click the **error out** indicator on the front panel and select **Explain Error** from the shortcut menu for more information about the error.
	- **STED** status is TRUE (X) if an error occurred or FALSE (checkmark) to indicate a warning or that no error occurred.
	- **132 code** is the error or warning code. If **status** is TRUE, **code** is a nonzero error code. If **status** is FALSE, **code** is 0 or a warning code.
	- $[abc]$ **source** identifies where and why an error occurred. The source string includes the name of the VI that produced the error, what inputs are in error, and how to eliminate the error.

Configures the specified physical channel on an SCXI-1521 module for calibration. Measure calibration input and output points by supplying reference signals to the specified physical channel and measuring the outputs. Use the **DAQmx Adjust SCXI Calibration** VI to specify each input and output point and adjust calibration constants.

**Note** The terminal where you can measure module output  $\mathbb{N}$ depends on the configuration of the module in MAX. National Instruments recommends cabling the module to the digitizer so that the output appears on the MCH0± pins of the rear signal connector. Refer to the module user manual for more information on the routing of module output.

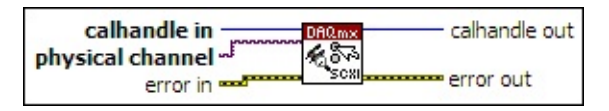

- $\boxed{U32}$ **calhandle in** is a reference to the calibration session that you created using the DAQmx Initialize External [Calibration](#page-467-0) VI.
- $\boxed{IV0}$ **physical channel** specifies the physical channel to calibrate.
- **ESM error in** describes error conditions that occur before this VI or function runs. The default is no error. If an error occurred before this VI or function runs, the VI or function passes the **error in** value to **error out**. If an error occurs while this VI or function runs, the VI or function runs normally and sets its own error status in **error out**. Use the Simple Error [Handler](glang.chm::/Simple_Error_Handler.html) or [General](glang.chm::/General_Error_Handler.html) Error Handler VIs to display the description of the error code. Use **error in** and **error out** to check errors and to specify execution order by wiring **error out** from one node to **error in** of the next node.
	- $\Box$ **status** is TRUE (X) if an error occurred before this VI or function ran or FALSE (checkmark) to indicate a warning or that no error occurred before this VI or function ran. The default is FALSE.
	- $\boxed{\mathbf{132}}$ **code** is the error or warning code. The default is 0. If **status** is TRUE, **code** is a negative error code. If **status** is FALSE, **code** is 0 or a warning code.
	- abc. **source** identifies where an error occurred. The source

string includes the name of the VI that produced the error, what inputs are in error, and how to eliminate the error.

- **EUSSE** calhandle out is a reference to the calibration session. Wire this output to other external calibration VIs.
- **error** out contains error information. If error in indicates that an error occurred before this VI or function ran, **error out** contains the same error information. Otherwise, **error out** describes the error status that this VI or function produces. Right-click the **error out** indicator on the front panel and select **Explain Error** from the shortcut menu for more information about the error.
	- **STED** status is TRUE (X) if an error occurred or FALSE (checkmark) to indicate a warning or that no error occurred.
	- **132 code** is the error or warning code. If **status** is TRUE, **code** is a nonzero error code. If **status** is FALSE, **code** is 0 or a warning code.
	- abc. **source** identifies where and why an error occurred. The source string includes the name of the VI that produced the error, what inputs are in error, and how to eliminate the error.

### **153x**

Sets an SCXI-153*x* module to the specified gain value for calibration. Measure calibration input and output points by supplying reference signals to the specified physical channel and measuring the outputs. Use the DAQmx Adjust SCXI Calibration VI to specify each input and output point and adjust calibration constants.

**Note** The terminal where you can measure module output  $\mathcal N$ depends on the configuration of the module in MAX. National Instruments recommends cabling the module to the digitizer so that the output appears on the MCH0± pins of the rear signal connector. Refer to the *SCXI-1530/1531 User Manual* for more information on the routing of module output.

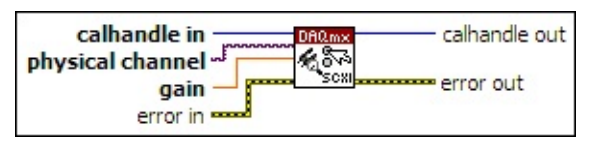

- $\overline{U32}$ **calhandle in** is a reference to the calibration session that you created using the DAQmx Initialize External [Calibration](#page-467-0) VI.
- $[T/O]$ **physical channel** specifies the physical channel to calibrate.
- **GBLI** gain specifies the gain setting to calibrate.
- **EFF** error in describes error conditions that occur before this VI or function runs. The default is no error. If an error occurred before this VI or function runs, the VI or function passes the **error in** value to **error out**. If an error occurs while this VI or function runs, the VI or function runs normally and sets its own error status in **error out**. Use the Simple Error [Handler](glang.chm::/Simple_Error_Handler.html) or [General](glang.chm::/General_Error_Handler.html) Error Handler VIs to display the description of the error code. Use **error in** and **error out** to check errors and to specify execution order by wiring **error out** from one node to **error in** of the next node.
	- $\sqrt{15}$ **status** is TRUE (X) if an error occurred before this VI or function ran or FALSE (checkmark) to indicate a warning or that no error occurred before this VI or function ran. The default is FALSE.
	- **I32 code** is the error or warning code. The default is 0. If **status** is TRUE, **code** is a negative error code. If **status** is FALSE,

**code** is 0 or a warning code.

abc. **source** identifies where an error occurred. The source string includes the name of the VI that produced the error, what inputs are in error, and how to eliminate the error.

**EUSS2** calhandle out is a reference to the calibration session. Wire this output to other external calibration VIs.

- **error** out contains error information. If **error in** indicates that an error occurred before this VI or function ran, **error out** contains the same error information. Otherwise, **error out** describes the error status that this VI or function produces. Right-click the **error out** indicator on the front panel and select **Explain Error** from the shortcut menu for more information about the error.
	- $TTF$ **status** is TRUE (X) if an error occurred or FALSE (checkmark) to indicate a warning or that no error occurred.
	- **code** is the error or warning code. If status is TRUE, code is a nonzero error code. If **status** is FALSE, **code** is 0 or a warning code.
	- [abc] **source** identifies where and why an error occurred. The source string includes the name of the VI that produced the error, what inputs are in error, and how to eliminate the error.

Sets an SCXI-1540 module to the specified gain value for calibration. Measure calibration input and output points by supplying reference signals to the specified physical channel and measuring the outputs. Use the DAQmx Adjust SCXI Calibration VI to specify each input and output point and adjust calibration constants.

 $\mathcal N$ **Note** The terminal where you can measure module output depends on the configuration of the module in MAX. National Instruments recommends cabling the module to the digitizer so that the output appears on the MCH0± pins of the rear signal connector. Refer to the *SCXI-1540 User Manual* for more information on the routing of module output.

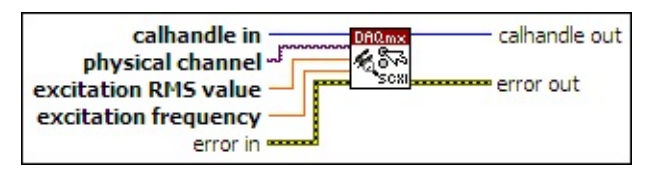

- $\sqrt{1321}$ **calhandle in** is a reference to the calibration session that you created using the DAQmx Initialize External [Calibration](#page-467-0) VI.
- **physical channel** specifies the physical channel to calibrate.  $170$
- **DBL excitation RMS value** is the internal AC excitation value in volts RMS.
- **DBL excitation frequency** is the internal AC excitation frequency in hertz.
- **East error in** describes error conditions that occur before this VI or function runs. The default is no error. If an error occurred before this VI or function runs, the VI or function passes the **error in** value to **error out**. If an error occurs while this VI or function runs, the VI or function runs normally and sets its own error status in **error out**. Use the Simple Error [Handler](glang.chm::/Simple_Error_Handler.html) or [General](glang.chm::/General_Error_Handler.html) Error Handler VIs to display the description of the error code. Use **error in** and **error out** to check errors and to specify execution order by wiring **error out** from one node to **error in** of the next node.
	- $\boxed{ \text{TE} }$ **status** is TRUE (X) if an error occurred before this VI or function ran or FALSE (checkmark) to indicate a warning or that no error occurred before this VI or function ran. The

default is FALSE.

- $\boxed{132}$ **code** is the error or warning code. The default is 0. If **status** is TRUE, **code** is a negative error code. If **status** is FALSE, **code** is 0 or a warning code.
- abc) **source** identifies where an error occurred. The source string includes the name of the VI that produced the error, what inputs are in error, and how to eliminate the error.
- **EUSSE** calhandle out is a reference to the calibration session. Wire this output to other external calibration VIs.
- **error** out contains error information. If error in indicates that an error occurred before this VI or function ran, **error out** contains the same error information. Otherwise, **error out** describes the error status that this VI or function produces. Right-click the **error out** indicator on the front panel and select **Explain Error** from the shortcut menu for more information about the error.
	- **STED** status is TRUE (X) if an error occurred or FALSE (checkmark) to indicate a warning or that no error occurred.
	- **132 code** is the error or warning code. If **status** is TRUE, **code** is a nonzero error code. If **status** is FALSE, **code** is 0 or a warning code.
	- $[abc]$ **source** identifies where and why an error occurred. The source string includes the name of the VI that produced the error, what inputs are in error, and how to eliminate the error.

# **DAQmx Constants & Property Nodes**

Owning Palette: DAQmx [Advanced](#page-434-0) VIs and Functions

The DAQmx Constants & Property Nodes palette contains all I/O constants and Property Nodes you can use in NI-DAQmx.

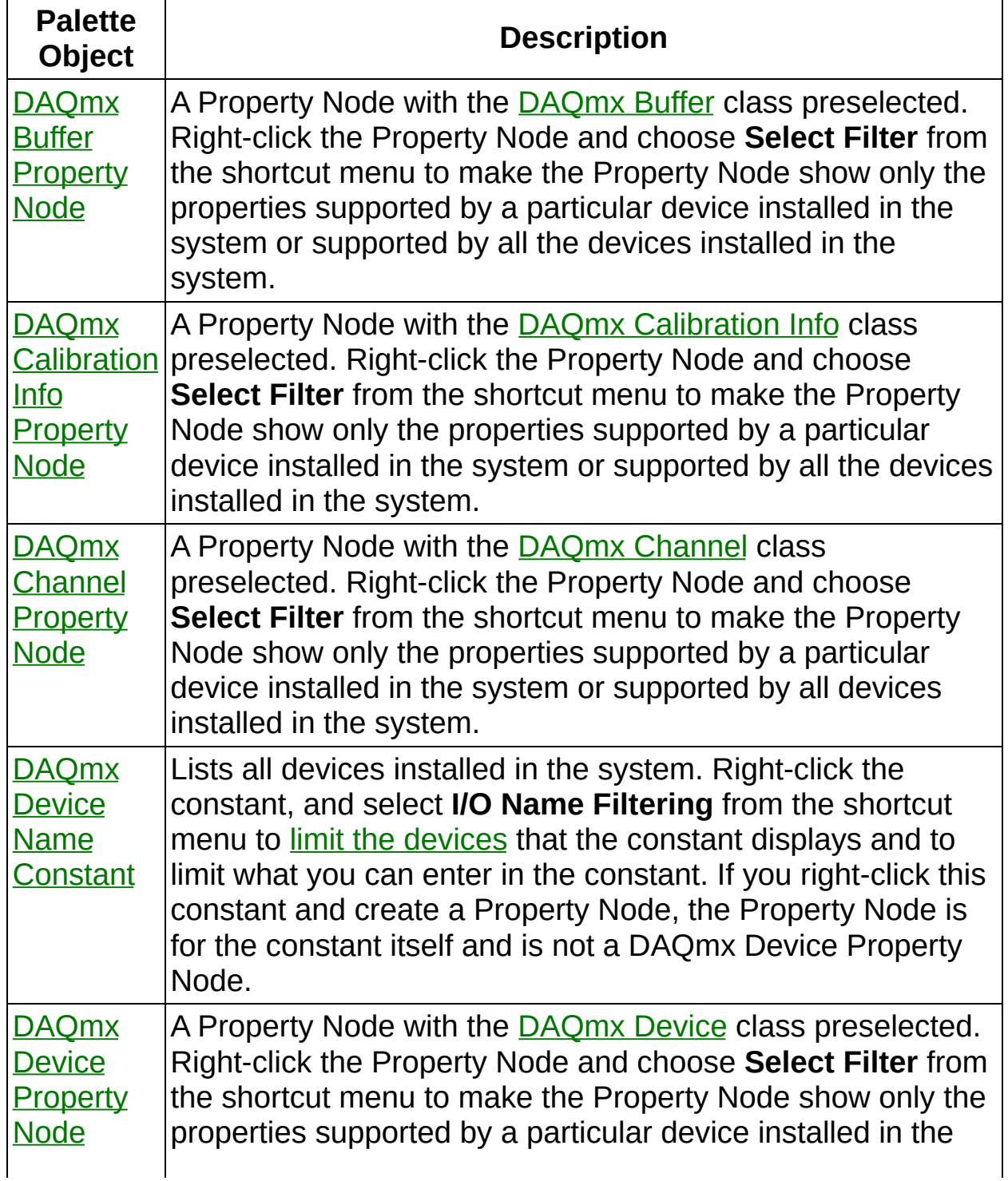

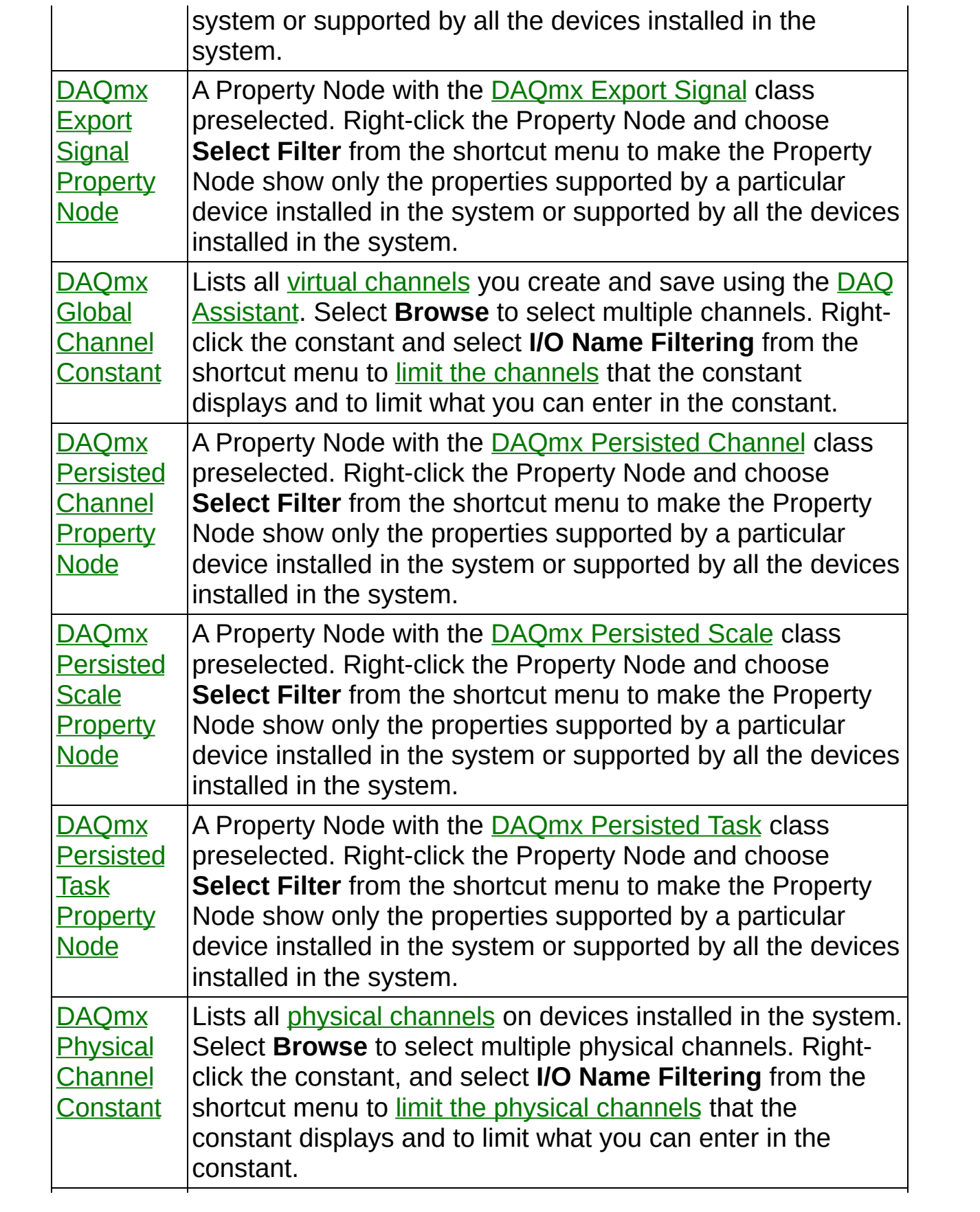

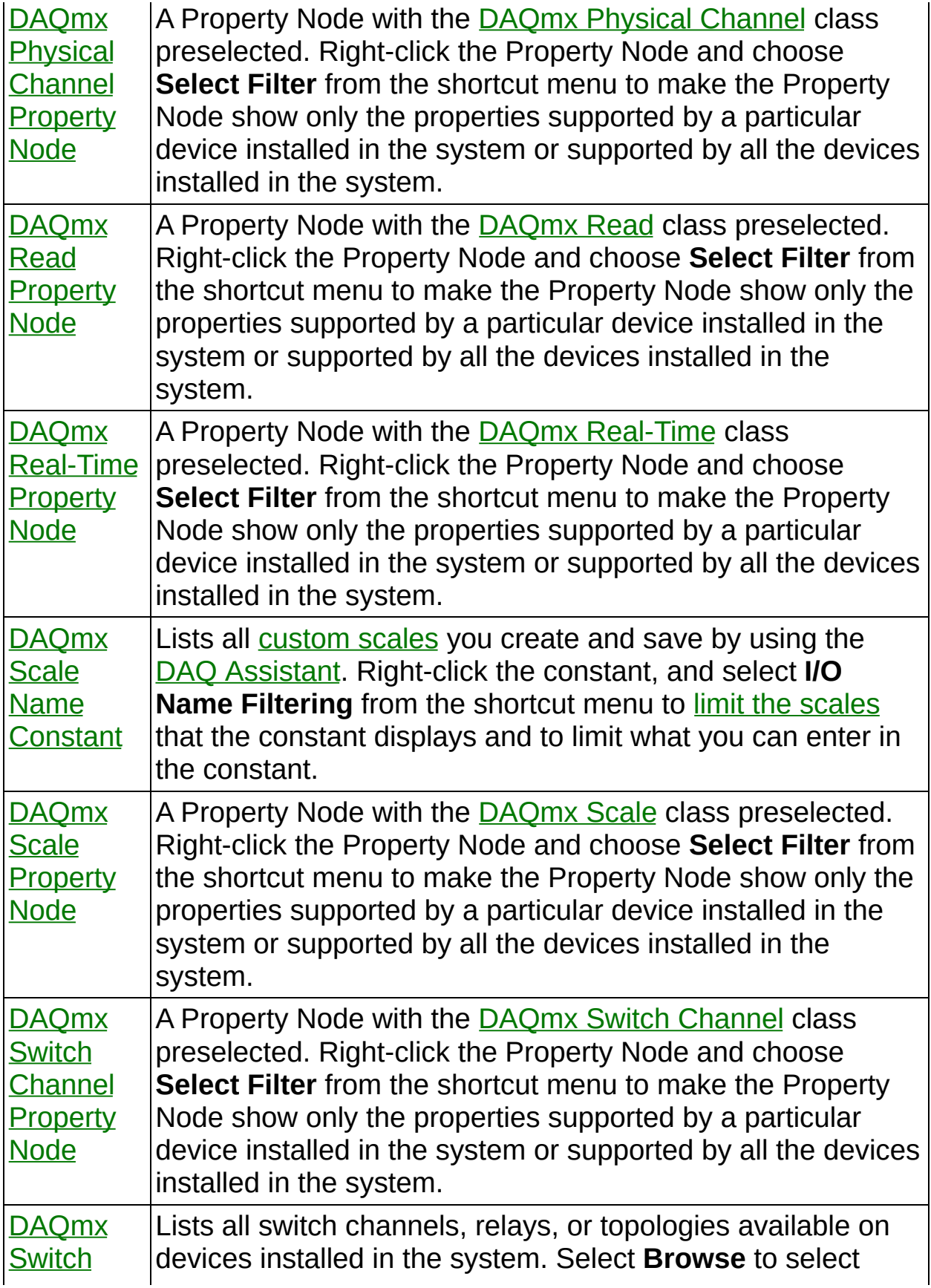

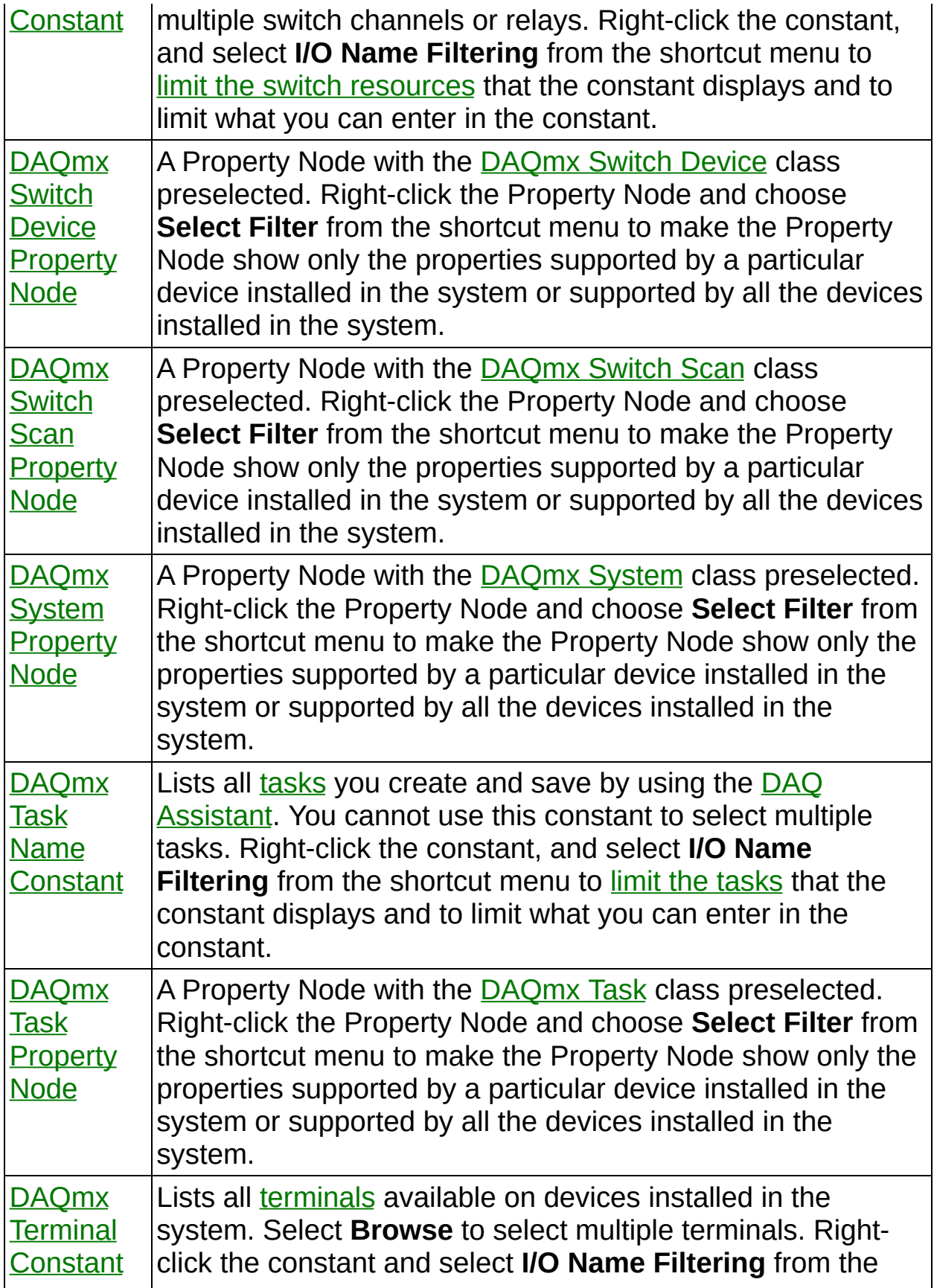

<span id="page-556-0"></span>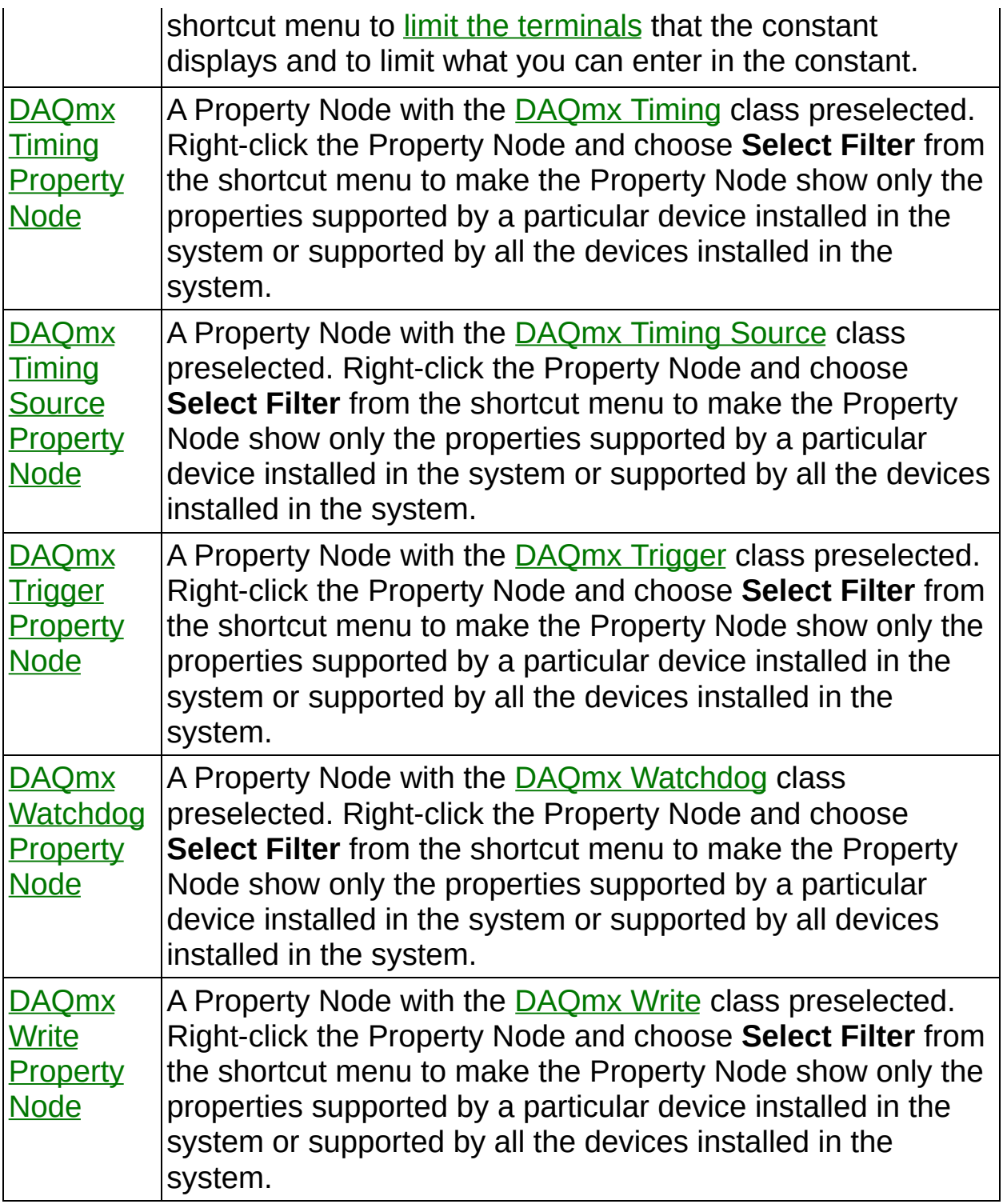

### **DAQmx Physical Channel Constant**

Lists all physical [channels](javascript:launchSharedHelp() on devices installed in the system. Select **Browse** to select multiple physical channels. Right-click the constant, and select **I/O Name [Filtering](daqmxio.chm::/mxphyschanfilter.html)** from the shortcut menu to limit the physical channels that the constant displays and to limit what you can enter in the constant.

<span id="page-557-0"></span>If you right-click this constant and create a Property Node, the Property Node is for the constant itself and does not provide any configuration options for physical channels.

### **DAQmx Scale Name Constant**

Lists all [custom](javascript:launchSharedHelp() scales you create and save by using the DAQ [Assistant.](javascript:LaunchHelp(L_taskconfigchm, ) Right-click the constant, and select **I/O Name Filtering** from the shortcut menu to limit the [scales](daqmxio.chm::/mxscalefilter.html) that the constant displays and to limit what you can enter in the constant.

If you right-click this constant and create a Property Node, the Property Node is for the constant itself and is not a DAQmx Scale Property Node.

#### **Creating and Editing a Custom Scale**

<span id="page-559-0"></span>You can launch the DAQ Assistant from the DAQmx scale name constant to create a new [custom](daqmxio.chm::/creatingscales.html) scale or to edit an [existing](daqmxio.chm::/editingscales.html) custom scale.

### **DAQmx Switch Constant**

Lists all switch channels, relays, or topologies available on devices installed in the system. Select **Browse** to select multiple switch channels or relays. Right-click the constant, and select **I/O Name Filtering** from the shortcut menu to limit the switch [resources](daqmxio.chm::/mxswitchfilter.html) that the constant displays and to limit what you can enter in the constant.

If you right-click this constant and create a Property Node, the Property Node is for the constant itself and is not a DAQmx Switch Device Property Node, DAQmx Switch Channel Property Node, or DAQmx Switch Scan Property Node.

# **DAQmx Events VIs and Functions**

Owning Palette: DAQmx [Advanced](#page-434-0) VIs and Functions

Use the DAQmx Events VIs and functions for event-driven programming using NI-DAQmx.

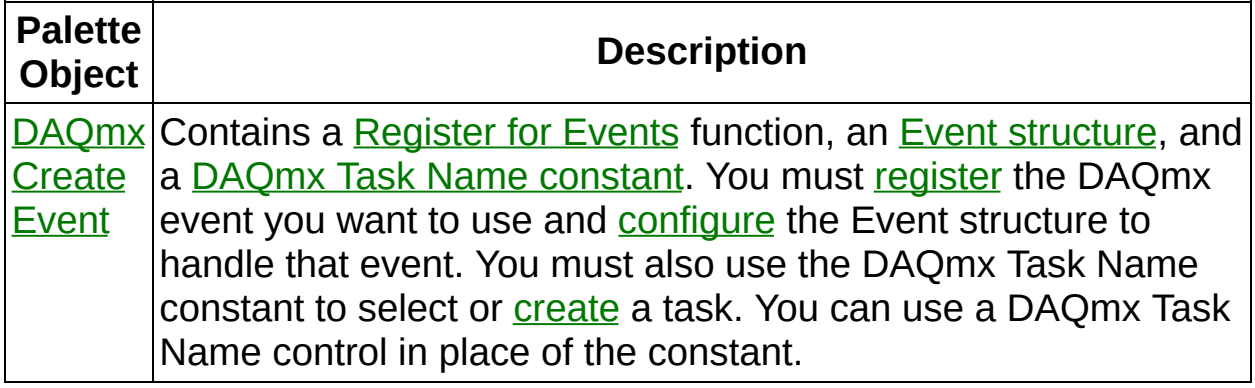

<span id="page-561-0"></span>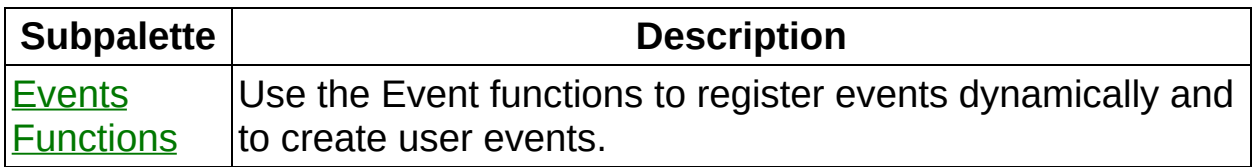

### **DAQmx Create Event (Not Available in LabVIEW 7.x)**

Contains a [Register](glang.chm::/Register_Events.html) for Events function, an Event [structure](glang.chm::/Event_Structure.html), and a DAQmx Task Name [constant.](#page-286-0) You must [register](lvhowto.chm::/Dynamic_Register_Event.html) the DAQmx event you want to use and **[configure](lvhowto.chm::/CfgEvents.html)** the Event structure to handle that event. You must also use the DAQmx Task Name constant to select or **[create](daqmxio.chm::/creatingtasks.html)** a task. You can use a DAQmx Task Name control in place of the constant.

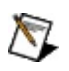

**Note** You cannot configure the Event structure using the LabVIEW Base Development System.

## **DAQmx Scale Setup VIs and Functions**

Owning Palette: DAQmx [Advanced](#page-434-0) VIs and Functions

Use the DAQmx Scale Setup VIs and Property Node to create and configure [custom](javascript:launchSharedHelp() scales.

<span id="page-563-0"></span>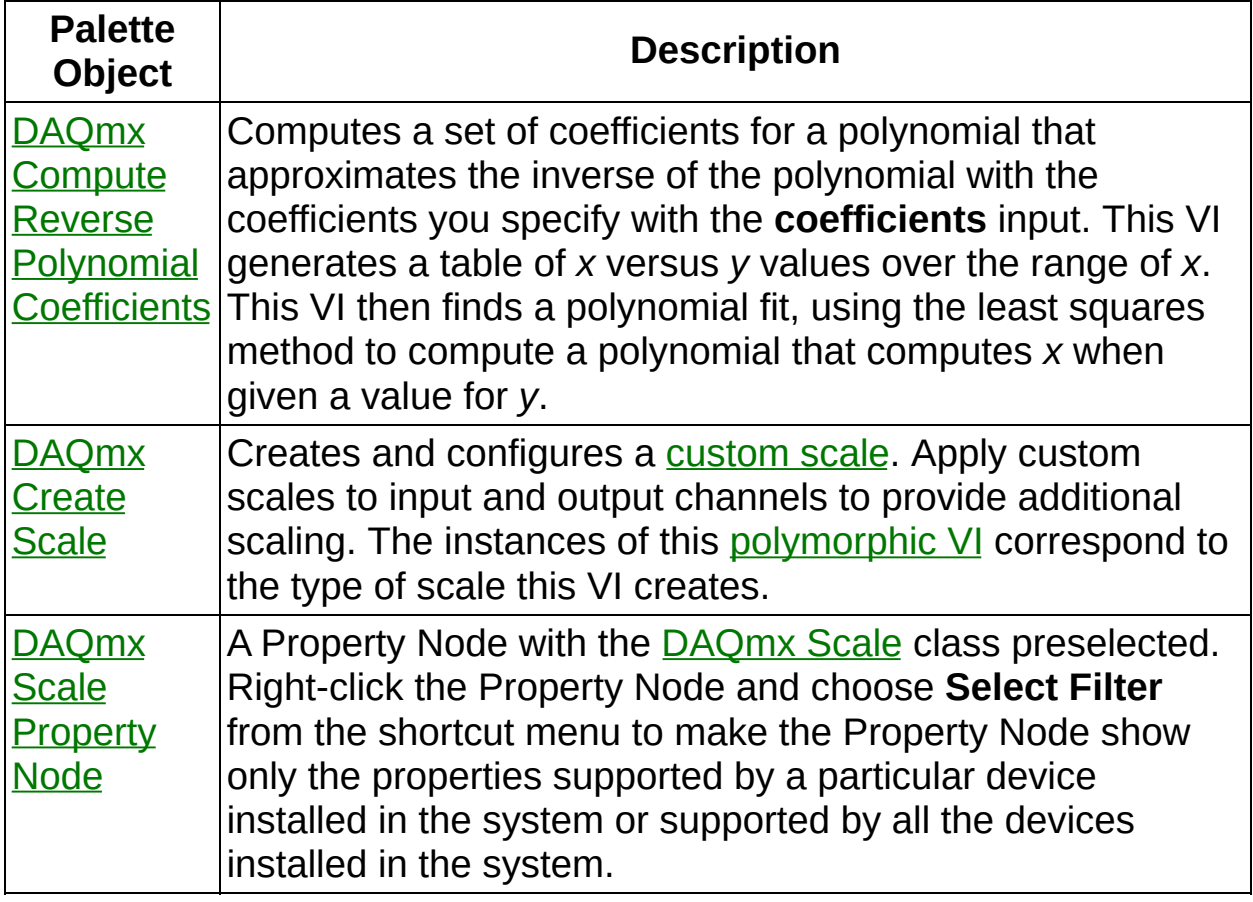

### **DAQmx Compute Reverse Polynomial Coefficients**

Computes a set of coefficients for a polynomial that approximates the inverse of the polynomial with the coefficients you specify with the **coefficients** input. This VI generates a table of *x* versus *y* values over the range of *x*. This VI then finds a polynomial fit, using the least squares method to compute a polynomial that computes *x* when given a value for

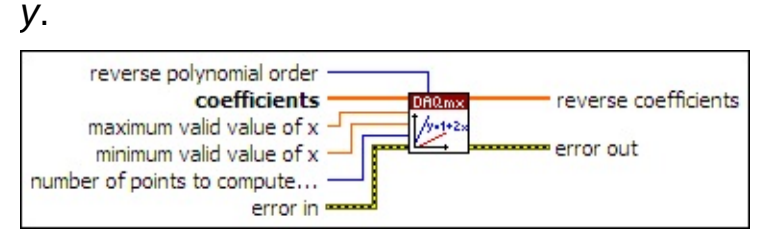

**□ Place on the block diagram.** ■ Find on the **Functions** palette.

- $[0B1]$ **coefficients** is the array of coefficients for the polynomial that computes *y* given a value of *x*. Each element of the array corresponds to a term of the equation. For example, if index three of the array is 9, the fourth term of the equation is 9*x*^3.
- **DBL maximum valid value of x** is the maximum value of *x* for which you use the polynomial. This is the largest value of *x* for which the VI generates a *y* value in the table.
- **DBL minimum valid value of x** is the minimum value of *x* for which you use the polynomial. This is the smallest value of *x* for which the VI generates a *y* value in the table.
- $\boxed{\mathbf{132}}$ **number of points to compute within x range** is the number of points in the table of *x* versus *y* values. The VI spaces the values evenly between **minimum valid value of x** and **maximum valid value of x**.
- $F<sub>2</sub>$ **error in** describes error conditions that occur before this VI or function runs. The default is no error. If an error occurred before this VI or function runs, the VI or function passes the **error in** value to **error out**. If an error occurs while this VI or function runs, the VI or function runs normally and sets its own error status in **error out**. Use the Simple Error [Handler](glang.chm::/Simple_Error_Handler.html) or [General](glang.chm::/General_Error_Handler.html) Error Handler VIs to display the description of the error code. Use **error in** and **error**

**out** to check errors and to specify execution order by wiring **error out** from one node to **error in** of the next node.

- **Status** is TRUE (X) if an error occurred before this VI or function ran or FALSE (checkmark) to indicate a warning or that no error occurred before this VI or function ran. The default is FALSE.
- **code** is the error or warning code. The default is 0. If **status** is TRUE, **code** is a negative error code. If **status** is FALSE, **code** is 0 or a warning code.
- abc) **source** identifies where an error occurred. The source string includes the name of the VI that produced the error, what inputs are in error, and how to eliminate the error.
- $\boxed{132}$ **reverse polynomial order** is the order of the reverse polynomial to compute. For example, an input of 3 indicates a 3rd order polynomial. A value of -1 indicates a reverse polynomial of the same order as the forward polynomial.
- $[DBL]$ **reverse coefficients** is the array of coefficients for the reverse polynomial. Each element of the array corresponds to a term of the equation. For example, if index three of the array is 9, the fourth term of the equation is 9*y*^3.
- <span id="page-565-0"></span>**error out** contains error information. If **error in** indicates that an error occurred before this VI or function ran, **error out** contains the same error information. Otherwise, **error out** describes the error status that this VI or function produces. Right-click the **error out** indicator on the front panel and select **Explain Error** from the shortcut menu for more information about the error.
	- **STED** status is TRUE (X) if an error occurred or FALSE (checkmark) to indicate a warning or that no error occurred.
	- **132 code** is the error or warning code. If **status** is TRUE, **code** is a nonzero error code. If **status** is FALSE, **code** is 0 or a warning code.
	- abc. **source** identifies where and why an error occurred. The source string includes the name of the VI that produced the error, what inputs are in error, and how to eliminate the error.

## **DAQmx Create Scale**

Creates and configures a [custom](javascript:launchSharedHelp() scale. Apply custom scales to input and output channels to provide additional scaling. The instances of this [polymorphic](Lvhelp.chm::/using_polymorphic_vis.html) VI correspond to the type of scale this VI creates.

Use the pull-down menu to select an instance of this VI.

Select an instance  $\lceil \cdot \rceil$ 

**□ Place on the block diagram.** ■ Find on the **Functions** palette.

#### **Linear**

 $\Gamma$ 

Creates a [custom](javascript:launchSharedHelp() scale that uses the equation *y*=*mx*+*b*, where *x* is a prescaled value, and *y* is a scaled value. The equation is identical for input and output. If the equation is in the form *x*=*my*+*b*, you must first solve for *y* in terms of *x*.

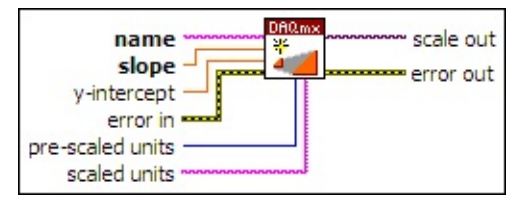

- **name** identifies the custom scale for later use, such as with the DAQmx Create Virtual [Channel](#page-17-0) VI
- **Slope** is the slope, *m*, in the equation.
- **DBL y-intercept** is the y-intercept, *b*, in the equation.
- **EFF** error in describes error conditions that occur before this VI or function runs. The default is no error. If an error occurred before this VI or function runs, the VI or function passes the **error in** value to **error out**. If an error occurs while this VI or function runs, the VI or function runs normally and sets its own error status in **error out**. Use the Simple Error [Handler](glang.chm::/Simple_Error_Handler.html) or [General](glang.chm::/General_Error_Handler.html) Error Handler VIs to display the description of the error code. Use **error in** and **error out** to check errors and to specify execution order by wiring **error out** from one node to **error in** of the next node.
	- $\Box$ **status** is TRUE (X) if an error occurred before this VI or function ran or FALSE (checkmark) to indicate a warning or that no error occurred before this VI or function ran. The default is FALSE.
	- **I32 code** is the error or warning code. The default is 0. If **status** is TRUE, **code** is a negative error code. If **status** is FALSE, **code** is 0 or a warning code.
	- abc. **source** identifies where an error occurred. The source string includes the name of the VI that produced the error, what inputs are in error, and how to eliminate the error.
- **1321 pre-scaled units** is the units of the values to scale.

Τ

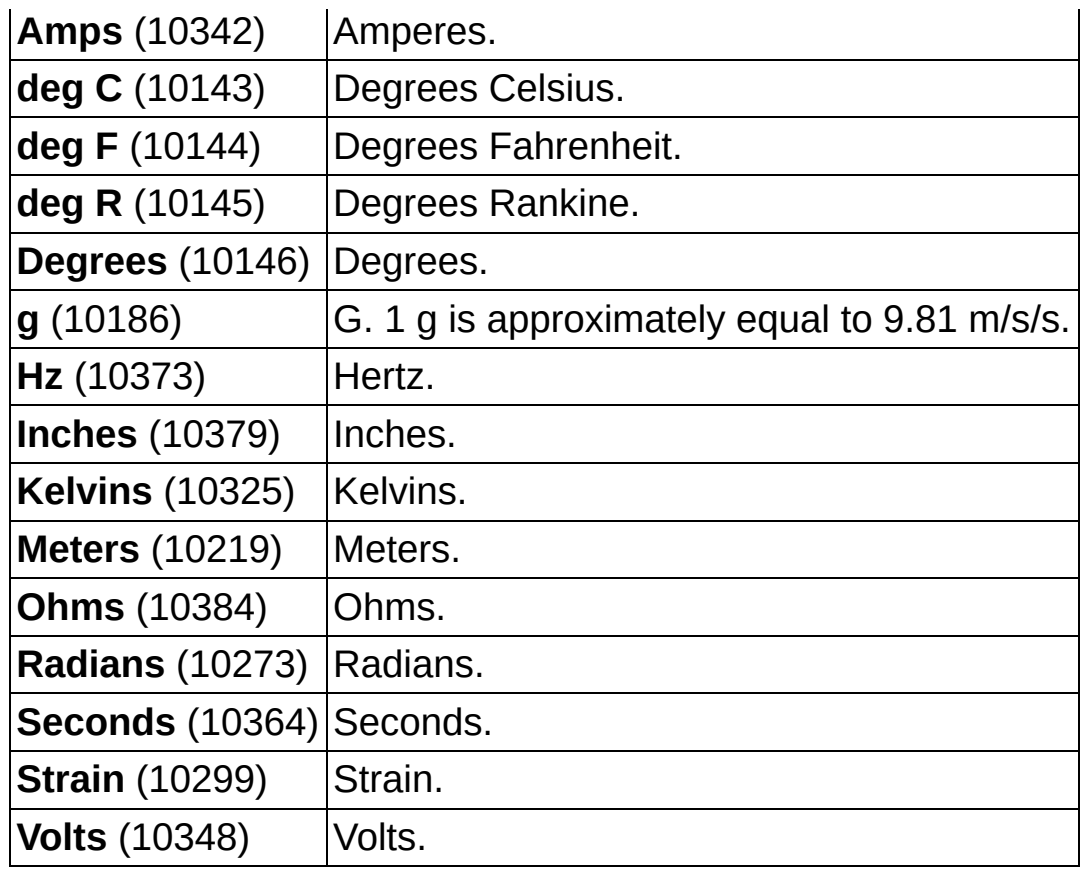

- **scaled units** is the units to use for the scaled value. You can use an arbitrary string. LabVIEW uses the units to label a graph or chart.
- **scale out** is a reference to the custom scale this VI creates.
- **error** out contains error information. If error in indicates that an error occurred before this VI or function ran, **error out** contains the same error information. Otherwise, **error out** describes the error status that this VI or function produces. Right-click the **error out** indicator on the front panel and select **Explain Error** from the shortcut menu for more information about the error.
	- **STED** status is TRUE (X) if an error occurred or FALSE (checkmark) to indicate a warning or that no error occurred.
	- **I32 code** is the error or warning code. If **status** is TRUE, **code** is a nonzero error code. If **status** is FALSE, **code** is 0 or a warning code.
	- abc. **source** identifies where and why an error occurred. The source string includes the name of the VI that produced the

error, what inputs are in error, and how to eliminate the error.

#### **Map Ranges**

Creates a [custom](javascript:launchSharedHelp() scale that scales values proportionally from a range of pre-scaled values to a range of scaled values.

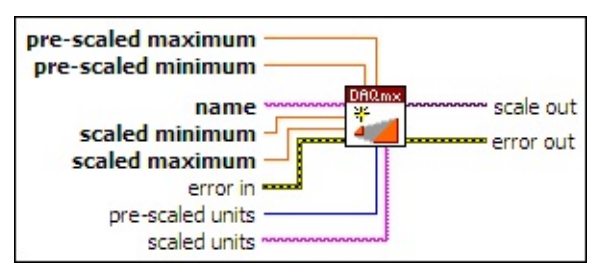

- **name** identifies the custom scale for later use, such as with the DAQmx Create Virtual [Channel](#page-17-0) VI
- **BBLI** scaled minimum is the smallest value in the range of scaled values. NI-DAQmx maps this value to **pre-scaled minimum**. Read operations clip samples that are smaller than this value. Write operations generate errors for samples that are smaller than this value.
- **DBL scaled maximum** is the largest value in the range of scaled values. NI-DAQmx maps this value to **pre-scaled maximum**. Read operations clip samples that are larger than this value. Write operations generate errors for samples that are larger than this value.
- **EFT** error in describes error conditions that occur before this VI or function runs. The default is no error. If an error occurred before this VI or function runs, the VI or function passes the **error in** value to **error out**. If an error occurs while this VI or function runs, the VI or function runs normally and sets its own error status in **error out**. Use the Simple Error [Handler](glang.chm::/Simple_Error_Handler.html) or [General](glang.chm::/General_Error_Handler.html) Error Handler VIs to display the description of the error code. Use **error in** and **error out** to check errors and to specify execution order by wiring **error out** from one node to **error in** of the next node.
	- $\sqrt{15}$ **status** is TRUE (X) if an error occurred before this VI or function ran or FALSE (checkmark) to indicate a warning or that no error occurred before this VI or function ran. The default is FALSE.
	- $\sqrt{132}$ **code** is the error or warning code. The default is 0. If **status** is TRUE, **code** is a negative error code. If **status** is FALSE,

**code** is 0 or a warning code.

- abc) **source** identifies where an error occurred. The source string includes the name of the VI that produced the error, what inputs are in error, and how to eliminate the error.
- **DBL pre-scaled minimum** is the smallest value in the range of prescaled values. NI-DAQmx maps this value to **scaled minimum**.
- **DBL pre-scaled maximum** is the largest value in the range of prescaled values. NI-DAQmx maps this value to **scaled maximum**.
- $\boxed{\mathbf{132}}$ **pre-scaled units** is the units of the values to scale.

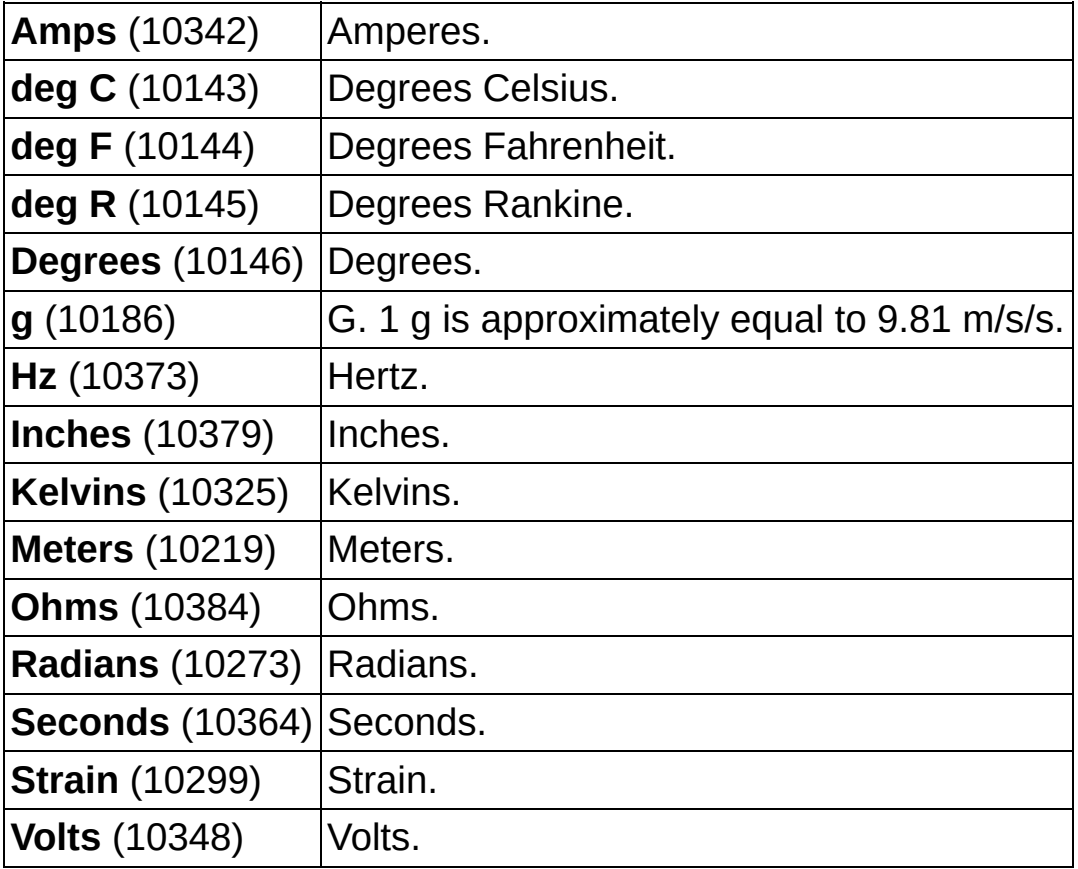

- **scaled units** is the units to use for the scaled value. You can use an arbitrary string. LabVIEW uses the units to label a graph or chart.
- **EXXO** scale out is a reference to the custom scale this VI creates.
- **error** out contains error information. If error in indicates that an error occurred before this VI or function ran, **error out** contains the

same error information. Otherwise, **error out** describes the error status that this VI or function produces. Right-click the **error out** indicator on the front panel and select **Explain Error** from the shortcut menu for more information about the error.

- **Status** is TRUE (X) if an error occurred or FALSE (checkmark) to indicate a warning or that no error occurred.
- **code** is the error or warning code. If **status** is TRUE, **code** is a nonzero error code. If **status** is FALSE, **code** is 0 or a warning code.
- **EADCE** SOUICE identifies where and why an error occurred. The source string includes the name of the VI that produced the error, what inputs are in error, and how to eliminate the error.

#### **Polynomial**

Creates a [custom](javascript:launchSharedHelp() scale that uses an *n*th order polynomial equation. NI-DAQmx requires both a polynomial to convert pre-scaled values to scaled values (forward) and a polynomial to convert scaled values to prescaled values (reverse). If you only know one set of coefficients, use the DAQmx Compute Reverse Polynomial [Coefficients](#page-563-0) VI to generate the other set.

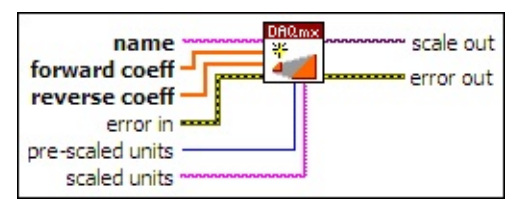

- **name** identifies the custom scale for later use, such as with the DAQmx Create Virtual [Channel](#page-17-0) VI
- **DBL forward coeff** is an array of coefficients for the polynomial that converts pre-scaled values to scaled values. Each element of the array corresponds to a term of the equation. For example, if index three of the array is 9, the fourth term of the equation is 9x3.
- $[0B1]$ **reverse coeff** is an array of coefficients for the polynomial that converts scaled values to pre-scaled values. Each element of the array corresponds to a term of the equation. For example, if index three of the array is 9, the fourth term of the equation is 9y3.
- **ESTA error in** describes error conditions that occur before this VI or function runs. The default is no error. If an error occurred before this VI or function runs, the VI or function passes the **error in** value to **error out**. If an error occurs while this VI or function runs, the VI or function runs normally and sets its own error status in **error out**. Use the Simple Error [Handler](glang.chm::/Simple_Error_Handler.html) or [General](glang.chm::/General_Error_Handler.html) Error Handler VIs to display the description of the error code. Use **error in** and **error out** to check errors and to specify execution order by wiring **error out** from one node to **error in** of the next node.
	- $\sqrt{1}$ **status** is TRUE (X) if an error occurred before this VI or function ran or FALSE (checkmark) to indicate a warning or that no error occurred before this VI or function ran. The default is FALSE.
- $132<sub>1</sub>$ **code** is the error or warning code. The default is 0. If **status** is TRUE, **code** is a negative error code. If **status** is FALSE, **code** is 0 or a warning code.
- abc. **source** identifies where an error occurred. The source string includes the name of the VI that produced the error, what inputs are in error, and how to eliminate the error.
- $\boxed{\mathbf{132}}$ **pre-scaled units** is the units of the values to scale.

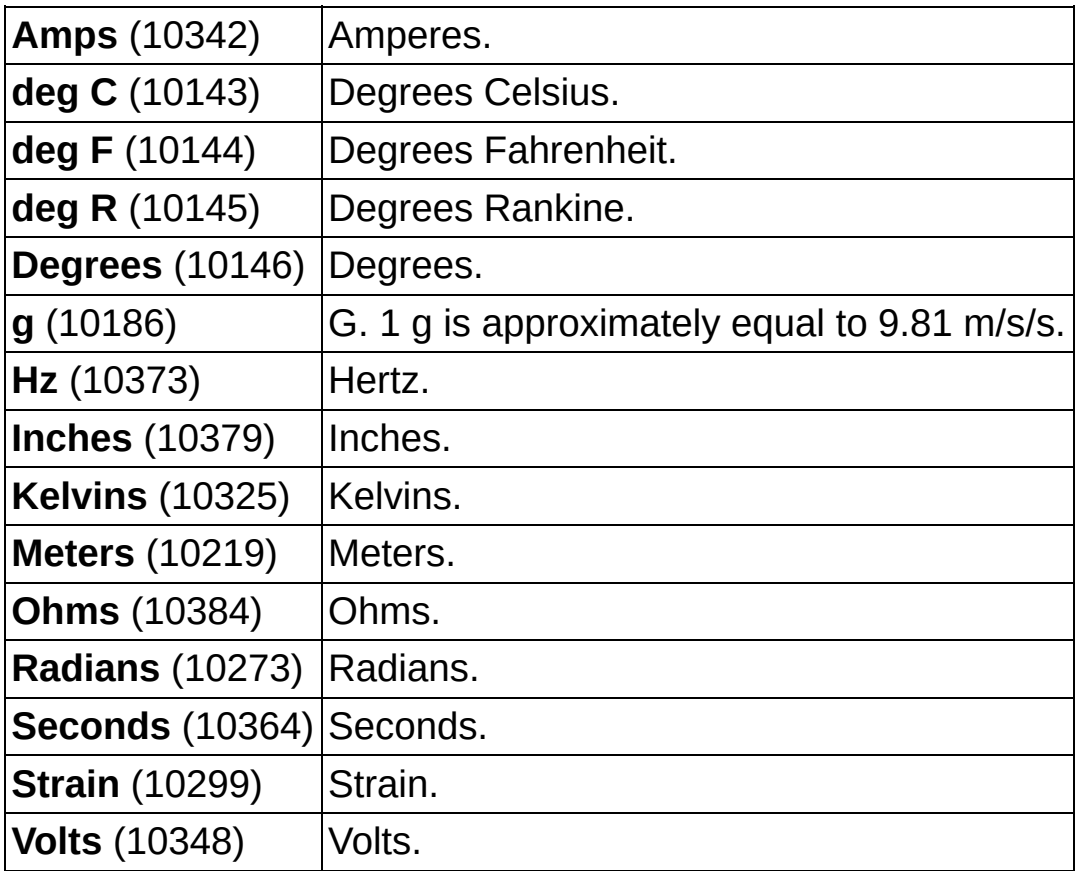

- abc. **scaled units** is the units to use for the scaled value. You can use an arbitrary string. LabVIEW uses the units to label a graph or chart.
- **scale out** is a reference to the custom scale this VI creates.
- **error out** contains error information. If **error in** indicates that an error occurred before this VI or function ran, **error out** contains the same error information. Otherwise, **error out** describes the error status that this VI or function produces. Right-click the **error out** indicator on the front panel and select **Explain Error** from the

shortcut menu for more information about the error.

- **Status** is TRUE (X) if an error occurred or FALSE (checkmark) to indicate a warning or that no error occurred.
- **code** is the error or warning code. If **status** is TRUE, **code** is a nonzero error code. If **status** is FALSE, **code** is 0 or a warning code.
- $|abc|$ **source** identifies where and why an error occurred. The source string includes the name of the VI that produced the error, what inputs are in error, and how to eliminate the error.
#### **Table**

Creates a [custom](javascript:launchSharedHelp() scale that maps an array of pre-scaled values to an array of corresponding scaled values. NI-DAQmx applies linear interpolation to values that fall between the values in the table. Read operations clip scaled samples that are outside the maximum and minimum scaled values found in the table. Write operations generate errors for samples that are outside the minimum and maximum scaled values found in the table.

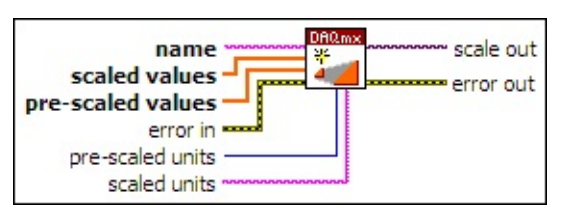

- **name** identifies the custom scale for later use, such as with the DAQmx Create Virtual [Channel](#page-17-0) VI
- $[DBL]$ **scaled values** is the array of scaled values that map to the values in **pre-scaled values**.
- $[DBL]$ **pre-scaled values** is the array of pre-scaled values that map to the values in **scaled values**.
- **EFT** error in describes error conditions that occur before this VI or function runs. The default is no error. If an error occurred before this VI or function runs, the VI or function passes the **error in** value to **error out**. If an error occurs while this VI or function runs, the VI or function runs normally and sets its own error status in **error out**. Use the Simple Error [Handler](glang.chm::/Simple_Error_Handler.html) or [General](glang.chm::/General_Error_Handler.html) Error Handler VIs to display the description of the error code. Use **error in** and **error out** to check errors and to specify execution order by wiring **error out** from one node to **error in** of the next node.
	- $\boxed{ \text{TE} }$ **status** is TRUE (X) if an error occurred before this VI or function ran or FALSE (checkmark) to indicate a warning or that no error occurred before this VI or function ran. The default is FALSE.
	- **I32 code** is the error or warning code. The default is 0. If **status** is TRUE, **code** is a negative error code. If **status** is FALSE, **code** is 0 or a warning code.
	- abc. **source** identifies where an error occurred. The source

string includes the name of the VI that produced the error, what inputs are in error, and how to eliminate the error.

 $\boxed{\mathbf{132}}$ **pre-scaled units** is the units of the values to scale.

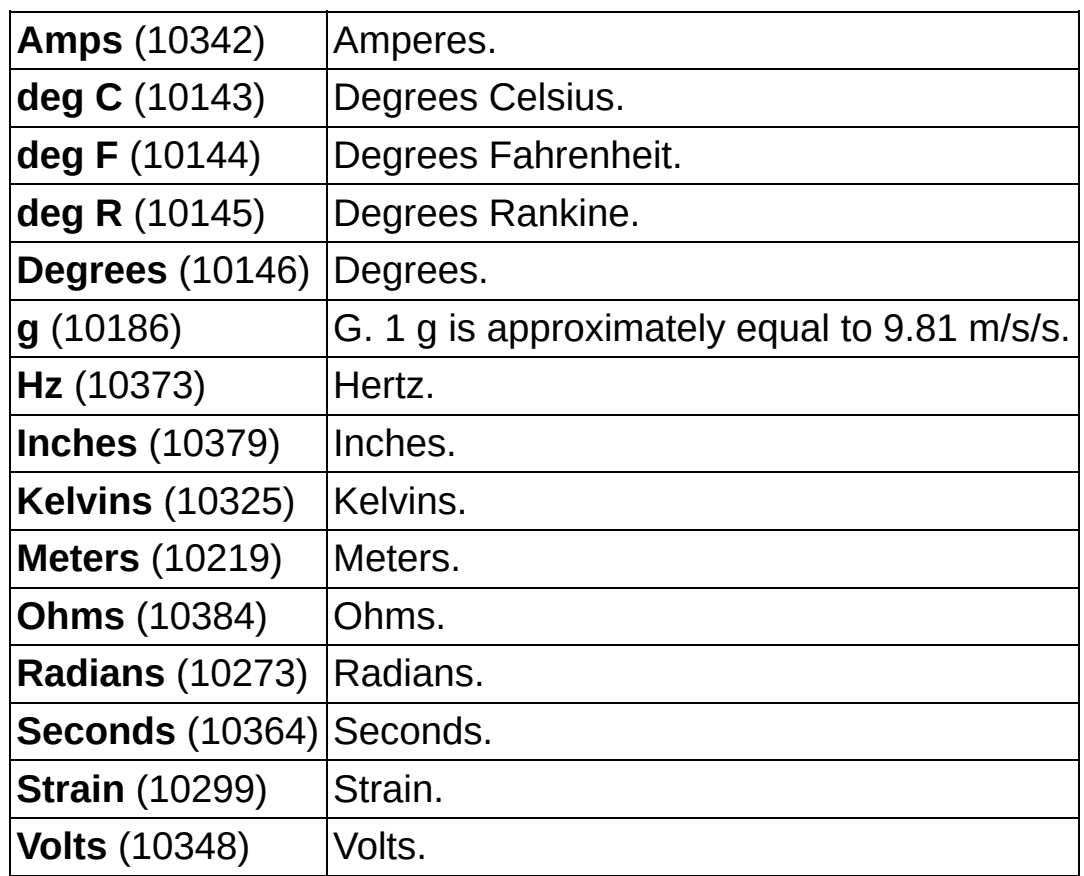

- **scaled units** is the units to use for the scaled value. You can use an arbitrary string. LabVIEW uses the units to label a graph or chart.
- **scale out** is a reference to the custom scale this VI creates.
- **error** out contains error information. If **error in** indicates that an error occurred before this VI or function ran, **error out** contains the same error information. Otherwise, **error out** describes the error status that this VI or function produces. Right-click the **error out** indicator on the front panel and select **Explain Error** from the shortcut menu for more information about the error.

 $TTF$ **status** is TRUE (X) if an error occurred or FALSE (checkmark) to indicate a warning or that no error occurred.

**code** is the error or warning code. If status is TRUE, code

is a nonzero error code. If **status** is FALSE, **code** is 0 or a warning code.

**RADCO** source identifies where and why an error occurred. The source string includes the name of the VI that produced the error, what inputs are in error, and how to eliminate the error.

### **DAQmx Scale Property Node**

A Property Node with the [DAQmx](daqmxprop.chm::/daqmxscale.html) Scale class preselected. Right-click the Property Node and choose **Select Filter** from the shortcut menu to make the Property Node show only the properties supported by a particular device installed in the system or supported by all the devices installed in the system.

- **EFT** error in describes error conditions that occur before this VI or function runs. The default is no error. If an error occurred before this VI or function runs, the VI or function passes the **error in** value to **error out**. If an error occurs while this VI or function runs, the VI or function runs normally and sets its own error status in **error out**. Use the Simple Error [Handler](glang.chm::/Simple_Error_Handler.html) or [General](glang.chm::/General_Error_Handler.html) Error Handler VIs to display the description of the error code. Use **error in** and **error out** to check errors and to specify execution order by wiring **error out** from one node to **error in** of the next node.
	- $\sqrt{15}$ **status** is TRUE (X) if an error occurred before this VI or function ran or FALSE (checkmark) to indicate a warning or that no error occurred before this VI or function ran. The default is FALSE.
	- **I32 code** is the error or warning code. The default is 0. If **status** is TRUE, **code** is a negative error code. If **status** is FALSE, **code** is 0 or a warning code.
	- abc. **source** identifies where an error occurred. The source string includes the name of the VI that produced the error, what inputs are in error, and how to eliminate the error.
- **error** out contains error information. If **error in** indicates that an error occurred before this VI or function ran, **error out** contains the same error information. Otherwise, **error out** describes the error status that this VI or function produces. Right-click the **error out** indicator on the front panel and select **Explain Error** from the shortcut menu for more information about the error.
	- $TTF$ **status** is TRUE (X) if an error occurred or FALSE (checkmark) to indicate a warning or that no error occurred.
	- **<u>code</u>** is the error or warning code. If status is TRUE, code

is a nonzero error code. If **status** is FALSE, **code** is 0 or a warning code.

- abc. **source** identifies where and why an error occurred. The source string includes the name of the VI that produced the error, what inputs are in error, and how to eliminate the error.
- **POLY property 1..n** is an example of a property you want to get (read) or set (write).

# **DAQmx Signal Routing VIs**

Owning Palette: DAQmx [Advanced](#page-434-0) VIs and Functions

Use the DAQmx Signal Routing VIs to route signals from one terminal to another.

<span id="page-581-0"></span>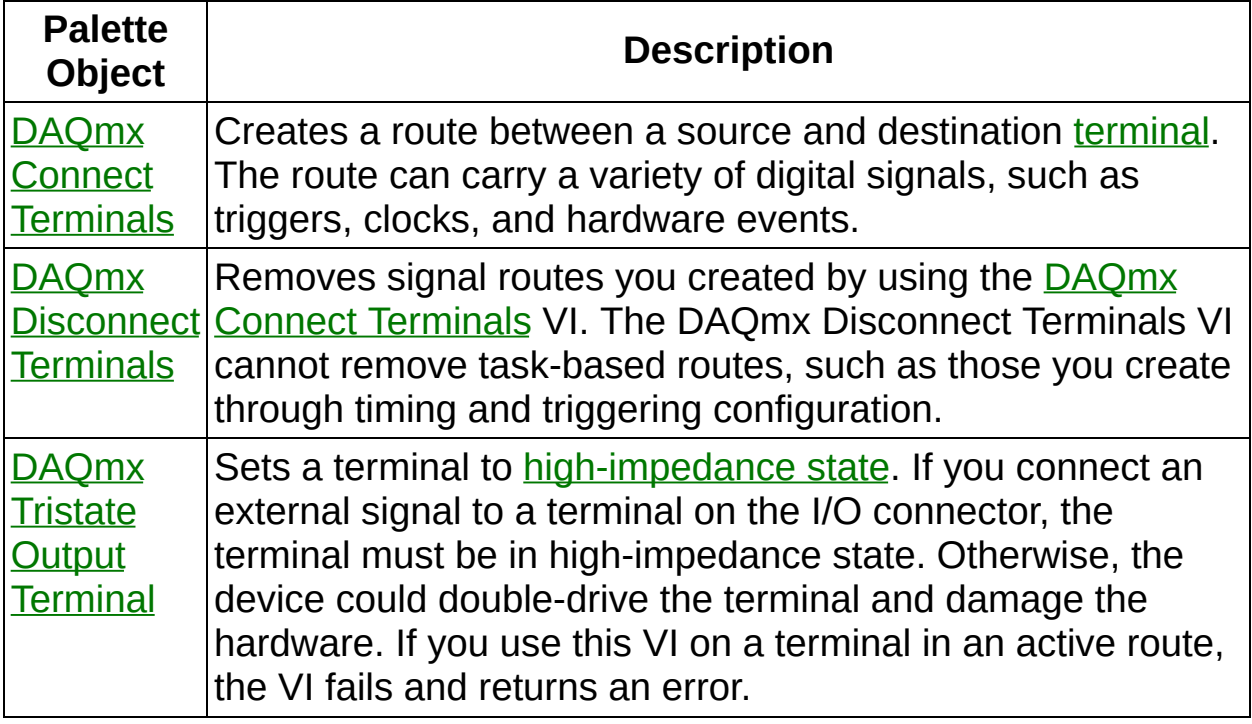

## **DAQmx Connect Terminals**

Creates a route between a source and destination [terminal](javascript:launchSharedHelp(). The route can carry a variety of digital signals, such as triggers, clocks, and hardware events.

The source and destination terminals can be on different devices as long as a connecting public bus, such as RTSI or the PXI backplane, connects the devices. The DAQmx Connect Terminals VI does not modify a task. When the VI runs, the route is immediately reserved and committed to hardware. This type of routing is called *[immediate](javascript:launchSharedHelp() routing*.

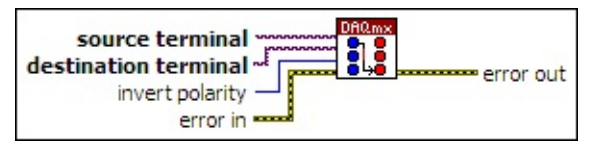

**□ Place on the block diagram.** ■ Find on the **Functions** palette.

- $[T/O]$ **source [terminal](javascript:launchSharedHelp()** specifies the originating **terminal** of the route. A DAQmx terminal [constant](#page-659-0) lists all terminals available on devices installed in the system. You also can specify a source terminal by wiring a string that contains a [terminal](javascript:launchSharedHelp() name.
- **destination [terminal](javascript:launchSharedHelp()** specifies the receiving **terminal** of the route. A DAQmx terminal [constant](#page-659-0) provides a list of all terminals available on devices installed in the system. You also can specify a [destination](javascript:launchSharedHelp() terminal by wiring a string that contains a terminal name.
- **I321 invert polarity** specifies whether to invert the signal this VI routes from the source terminal to the destination terminal. If the device is not capable of signal inversion or if a previous route reserved the inversion circuitry in an incompatible configuration, attempting to invert the signal causes an error.

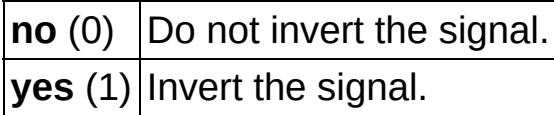

**EFF** error in describes error conditions that occur before this VI or function runs. The default is no error. If an error occurred before this VI or function runs, the VI or function passes the **error in** value to **error out**. If an error occurs while this VI or function runs, the VI

or function runs normally and sets its own error status in **error out**. Use the Simple Error [Handler](glang.chm::/Simple_Error_Handler.html) or [General](glang.chm::/General_Error_Handler.html) Error Handler VIs to display the description of the error code. Use **error in** and **error out** to check errors and to specify execution order by wiring **error out** from one node to **error in** of the next node.

- **status** is TRUE (X) if an error occurred before this VI or function ran or FALSE (checkmark) to indicate a warning or that no error occurred before this VI or function ran. The default is FALSE.
- $132$ **code** is the error or warning code. The default is 0. If **status** is TRUE, **code** is a negative error code. If **status** is FALSE, **code** is 0 or a warning code.
- abc. **source** identifies where an error occurred. The source string includes the name of the VI that produced the error, what inputs are in error, and how to eliminate the error.
- <span id="page-583-0"></span>**error** out contains error information. If error in indicates that an error occurred before this VI or function ran, **error out** contains the same error information. Otherwise, **error out** describes the error status that this VI or function produces. Right-click the **error out** indicator on the front panel and select **Explain Error** from the shortcut menu for more information about the error.
	- **status** is TRUE (X) if an error occurred or FALSE (checkmark) to indicate a warning or that no error occurred.
	- **code** is the error or warning code. If status is TRUE, code is a nonzero error code. If **status** is FALSE, **code** is 0 or a warning code.
	- abc. **source** identifies where and why an error occurred. The source string includes the name of the VI that produced the error, what inputs are in error, and how to eliminate the error.

## **DAQmx Disconnect Terminals**

Removes signal routes you created by using the DAQmx Connect Terminals VI. The DAQmx [Disconnect](#page-581-0) Terminals VI cannot remove taskbased routes, such as those you create through timing and triggering configuration.

When this VI runs, it immediately removes the route. This type of routing is called [immediate](javascript:launchSharedHelp() routing.

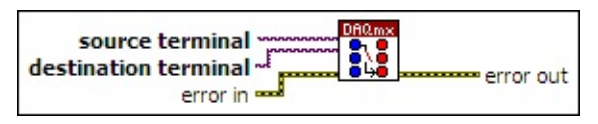

- **source [terminal](javascript:launchSharedHelp()** specifies the originating **terminal** of the route. A DAQmx terminal [constant](#page-659-0) lists all terminals available on devices installed in the system. You also can specify a source terminal by wiring a string that contains a [terminal](javascript:launchSharedHelp() name.
- **destination [terminal](javascript:launchSharedHelp()** specifies the receiving **terminal** of the route. A DAQmx terminal [constant](#page-659-0) provides a list of all terminals available on devices installed in the system. You also can specify a [destination](javascript:launchSharedHelp() terminal by wiring a string that contains a terminal name.
- **EFF** error in describes error conditions that occur before this VI or function runs. The default is no error. If an error occurred before this VI or function runs, the VI or function runs normally and passes the **error in** value to **error out**. If an error occurs while this VI or function runs, it runs normally and sets its own error status in **error out**. Use the Simple Error [Handler](glang.chm::/Simple_Error_Handler.html) or [General](glang.chm::/General_Error_Handler.html) Error Handler VIs to display the description of the error code. Use **error in** and **error out** to check errors and to specify execution order by wiring **error out** from one node to **error in** of the next node.
	- $\Box$ **status** is TRUE (X) if an error occurred before this VI or function ran or FALSE (checkmark) to indicate a warning or that no error occurred before this VI or function ran. The default is FALSE.
	- **T321 code** is the error or warning code. The default is 0. If **status** is TRUE, **code** is a negative error code. If **status** is FALSE,

**code** is 0 or a warning code.

- abc. **source** identifies where an error occurred. The source string includes the name of the VI that produced the error, what inputs are in error, and how to eliminate the error.
- <span id="page-585-0"></span>**error** out contains error information. If error in indicates that an error occurred before this VI or function ran, **error out** contains the same error information. Otherwise, it describes the error status that this VI or function produces. Right-click the **error out** indicator on the front panel and select **Explain Error** from the shortcut menu for more information about the error.
	- $TTF$ **status** is TRUE (X) if an error occurred or FALSE (checkmark) to indicate a warning or that no error occurred.
	- **132 code** is the error or warning code. If **status** is TRUE, **code** is a nonzero error code. If **status** is FALSE, **code** is 0 or a warning code.
	- abc. **source** identifies where and why an error occurred. The source string includes the name of the VI that produced the error, what inputs are in error, and how to eliminate the error.

## **DAQmx Tristate Output Terminal**

Sets a terminal to [high-impedance](javascript:launchSharedHelp() state. If you connect an external signal to a terminal on the I/O connector, the terminal must be in highimpedance state. Otherwise, the device could double-drive the terminal and damage the hardware. If you use this VI on a terminal in an active route, the VI fails and returns an error.

The [DAQmx](#page-665-0) Reset Device VI sets all terminals on the I/O connector to high-impedance state but aborts any running tasks associated with the device.

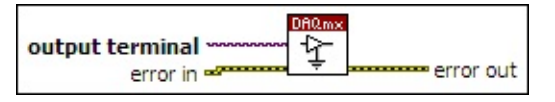

- $\boxed{170}$ **output terminal** specifies the terminal on the I/O connector to set to high-impedance state. A **DAQmx terminal [constant](#page-659-0)** lists all available terminals on installed devices. You also can specify an output [terminal](javascript:launchSharedHelp() by using a string that contains a terminal name.
- **EFF** error in describes error conditions that occur before this VI or function runs. The default is no error. If an error occurred before this VI or function runs, the VI or function runs normally and passes the **error in** value to **error out**. If an error occurs while this VI or function runs, it runs normally and sets its own error status in **error out**. Use the Simple Error [Handler](glang.chm::/Simple_Error_Handler.html) or [General](glang.chm::/General_Error_Handler.html) Error Handler VIs to display the description of the error code. Use **error in** and **error out** to check errors and to specify execution order by wiring **error out** from one node to **error in** of the next node.
	- $\boxed{\phantom{1}}$ **status** is TRUE (X) if an error occurred before this VI or function ran or FALSE (checkmark) to indicate a warning or that no error occurred before this VI or function ran. The default is FALSE.
	- $132$ **code** is the error or warning code. The default is 0. If **status** is TRUE, **code** is a negative error code. If **status** is FALSE, **code** is 0 or a warning code.
	- abc. **source** identifies where an error occurred. The source string includes the name of the VI that produced the error, what inputs are in error, and how to eliminate the error.
- **error** out contains error information. If **error in** indicates that an error occurred before this VI or function ran, **error out** contains the same error information. Otherwise, it describes the error status that this VI or function produces. Right-click the **error out** indicator on the front panel and select **Explain Error** from the shortcut menu for more information about the error.
	- **status** is TRUE (X) if an error occurred or FALSE (checkmark) to indicate a warning or that no error occurred.
	- $132$ **code** is the error or warning code. If **status** is TRUE, **code** is a nonzero error code. If **status** is FALSE, **code** is 0 or a warning code.
	- abc. **source** identifies where and why an error occurred. The source string includes the name of the VI that produced the error, what inputs are in error, and how to eliminate the error.

# **DAQmx System Setup VI and [Functions](#page-601-0)**

Owning Palette: DAQmx [Advanced](#page-434-0) VIs and Functions

Use the DAQmx System Setup VI and functions to set up and query information about devices and software configuration.

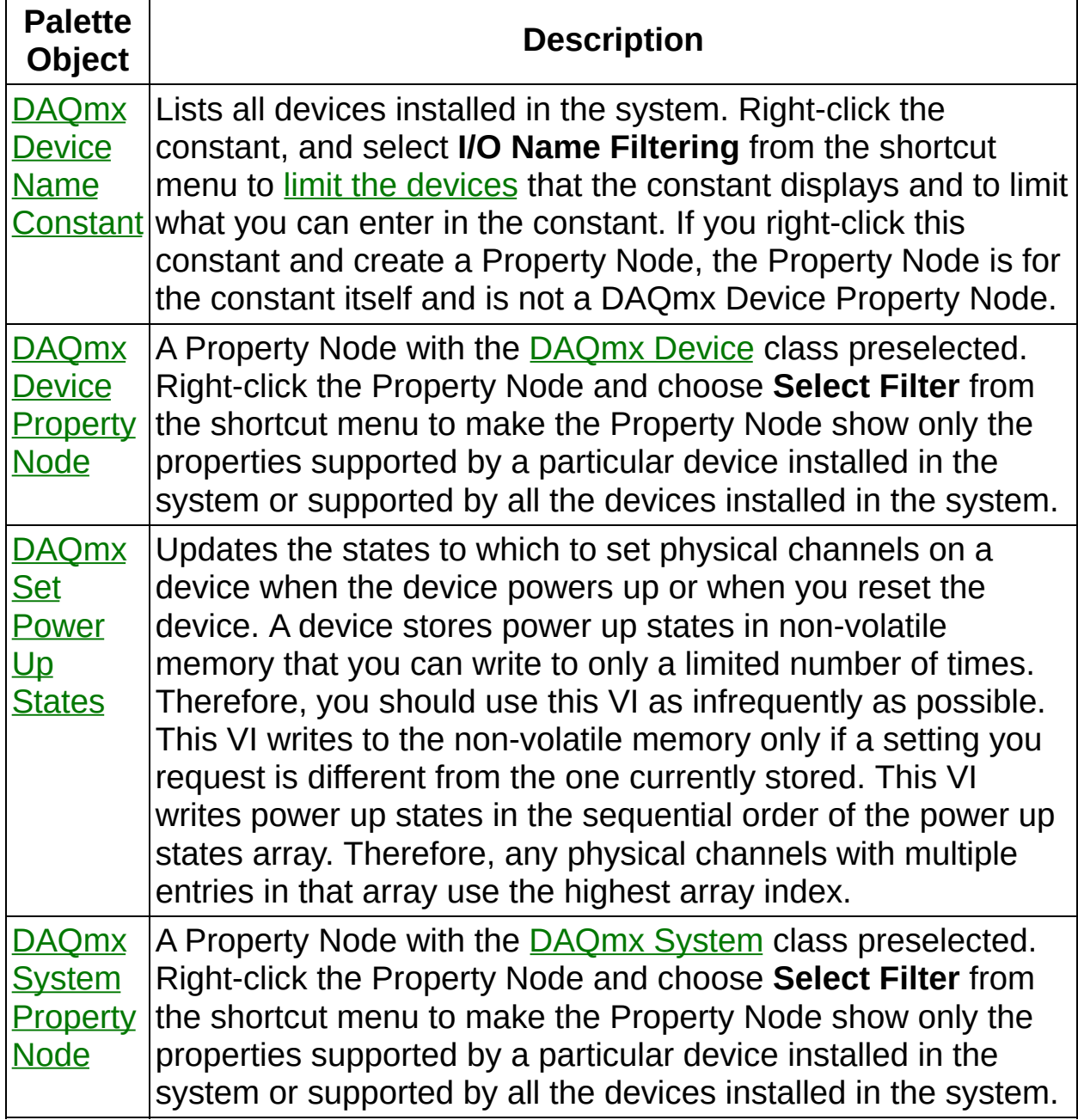

<span id="page-588-0"></span>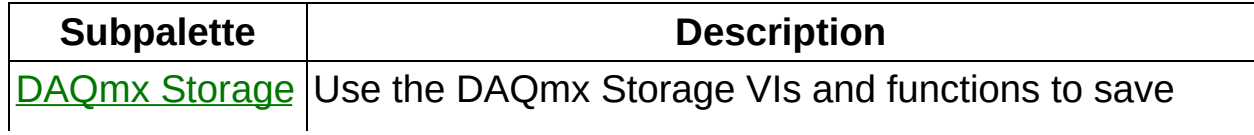

<span id="page-589-0"></span>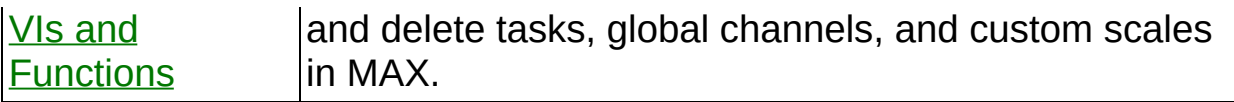

### **DAQmx Device Name Constant**

Lists all devices installed in the system. Right-click the constant, and select **I/O Name Filtering** from the shortcut menu to limit the [devices](daqmxio.chm::/mxdevnamefilter.html) that the constant displays and to limit what you can enter in the constant. If you right-click this constant and create a Property Node, the Property Node is for the constant itself and is not a DAQmx Device Property Node.

### **DAQmx Device Property Node**

A Property Node with the [DAQmx](daqmxprop.chm::/daqmxdevice.html) Device class preselected. Right-click the Property Node and choose **Select Filter** from the shortcut menu to make the Property Node show only the properties supported by a particular device installed in the system or supported by all the devices installed in the system.

- **EFT** error in describes error conditions that occur before this VI or function runs. The default is no error. If an error occurred before this VI or function runs, the VI or function passes the **error in** value to **error out**. If an error occurs while this VI or function runs, the VI or function runs normally and sets its own error status in **error out**. Use the Simple Error [Handler](glang.chm::/Simple_Error_Handler.html) or [General](glang.chm::/General_Error_Handler.html) Error Handler VIs to display the description of the error code. Use **error in** and **error out** to check errors and to specify execution order by wiring **error out** from one node to **error in** of the next node.
	- $\sqrt{15}$ **status** is TRUE (X) if an error occurred before this VI or function ran or FALSE (checkmark) to indicate a warning or that no error occurred before this VI or function ran. The default is FALSE.
	- **I32 code** is the error or warning code. The default is 0. If **status** is TRUE, **code** is a negative error code. If **status** is FALSE, **code** is 0 or a warning code.
	- abc. **source** identifies where an error occurred. The source string includes the name of the VI that produced the error, what inputs are in error, and how to eliminate the error.
- **error** out contains error information. If **error in** indicates that an error occurred before this VI or function ran, **error out** contains the same error information. Otherwise, **error out** describes the error status that this VI or function produces. Right-click the **error out** indicator on the front panel and select **Explain Error** from the shortcut menu for more information about the error.
	- **status** is TRUE (X) if an error occurred or FALSE (checkmark) to indicate a warning or that no error occurred.
	- **<u>code</u>** is the error or warning code. If status is TRUE, code

is a nonzero error code. If **status** is FALSE, **code** is 0 or a warning code.

- abc. **source** identifies where and why an error occurred. The source string includes the name of the VI that produced the error, what inputs are in error, and how to eliminate the error.
- <span id="page-592-0"></span>**POLY property 1..n** is an example of a property you want to get (read) or set (write).

### **DAQmx Set Power Up States**

Updates the states to which to set physical channels on a device when the device powers up or when you reset the device. A device stores power up states in non-volatile memory that you can write to only a limited number of times. Therefore, you should use this VI as infrequently as possible. This VI writes to the non-volatile memory only if a setting you request is different from the one currently stored. This VI writes power up states in the sequential order of the power up states array. Therefore, any physical channels with multiple entries in that array use the highest array index.

The instances of this [polymorphic](Lvhelp.chm::/using_polymorphic_vis.html) VI specify whether to set power up states for analog or digital physical channels.

Use the pull-down menu to select an instance of this VI.

Select an instance  $\left| \cdot \right|$ 

#### **Digital State**

Updates power up states for digital physical channels.

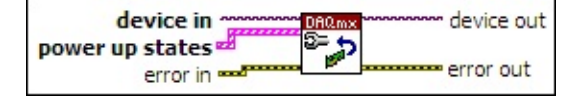

- $1/0$ **device in** is the name as configured in MAX of the device to which this operation applies. A DAQmx device name [constant](#page-589-0) lists all devices installed in the system.
- $[53]$ **power up states** contains the physical channels and power up states to set. Each element of the array contains a physical channel and the power up state to set for that physical channel.
	- $170$ **physical channel** is the digital line or port to modify. You cannot modify [dedicated](#page-556-0) digital input lines. The DAQmx physical channel constant lists all lines and ports for devices installed in the system. You also can wire a string that contains a list or [range](javascript:launchSharedHelp() of digital lines or ports to this input. If you have an array of lines or ports, use the DAQmx Flatten [Channel](#page-637-0) String VI to convert the array to a list.
	- $\sqrt{132}$ **power up state** is the power up state to set for the physical channel specified with the **physical channel** input.

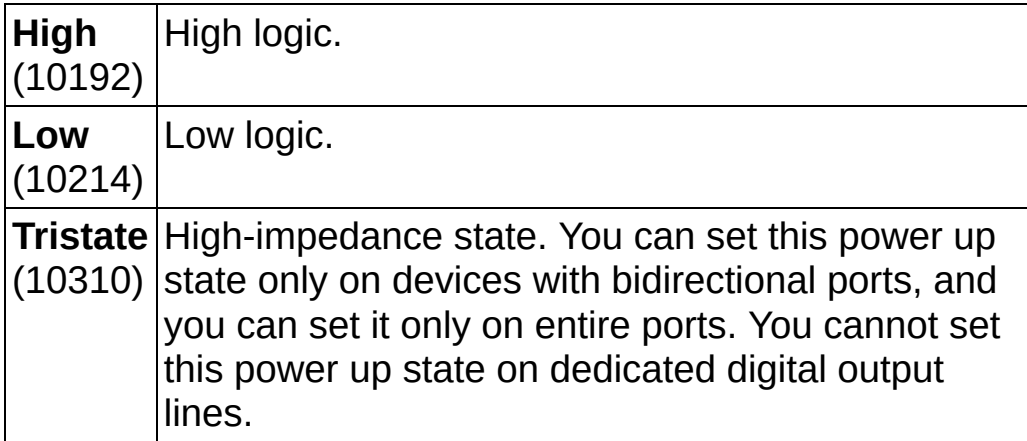

**EFF** error in describes error conditions that occur before this VI or function runs. The default is no error. If an error occurred before this VI or function runs, the VI or function passes the **error in** value to **error out**. If an error occurs while this VI or function runs, the VI or function runs normally and sets its own error status in **error out**.

Use the Simple Error [Handler](glang.chm::/Simple_Error_Handler.html) or [General](glang.chm::/General_Error_Handler.html) Error Handler VIs to display the description of the error code. Use **error in** and **error out** to check errors and to specify execution order by wiring **error out** from one node to **error in** of the next node.

- $\sqrt{1}$ **status** is TRUE (X) if an error occurred before this VI or function ran or FALSE (checkmark) to indicate a warning or that no error occurred before this VI or function ran. The default is FALSE.
- **code** is the error or warning code. The default is 0. If status is TRUE, **code** is a negative error code. If **status** is FALSE, **code** is 0 or a warning code.
- abc) **source** identifies where an error occurred. The source string includes the name of the VI that produced the error, what inputs are in error, and how to eliminate the error.
- **device out** is the name of the device the operation applied to.
- **error** out contains error information. If **error in** indicates that an error occurred before this VI or function ran, **error out** contains the same error information. Otherwise, **error out** describes the error status that this VI or function produces. Right-click the **error out** indicator on the front panel and select **Explain Error** from the shortcut menu for more information about the error.
	- $TTF$ **status** is TRUE (X) if an error occurred or FALSE (checkmark) to indicate a warning or that no error occurred.
	- **I32 code** is the error or warning code. If **status** is TRUE, **code** is a nonzero error code. If **status** is FALSE, **code** is 0 or a warning code.
	- abc) **source** identifies where and why an error occurred. The source string includes the name of the VI that produced the error, what inputs are in error, and how to eliminate the error.

#### **Digital Logic Family**

Sets the digital logic family to use when the device powers up.

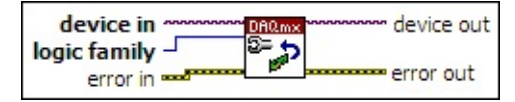

- $170$ **device in** is the name as configured in MAX of the device to which this operation applies. A DAQmx device name [constant](#page-589-0) lists all devices installed in the system.
- **I32 logic family** specifies the logic family to set the device to when it powers up. A logic family corresponds to voltage thresholds that are compatible with a group of voltage standards. Refer to device documentation for information on the logic high and logic low voltages for these logic families.

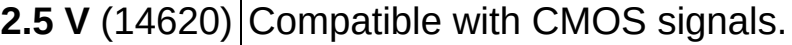

**3.3 V** (14621) Compatible with LVTTL and LVCMOS signals.

**5.0 V** (14619) Compatible with TTL and CMOS signals.

- **EXIM** error in describes error conditions that occur before this VI or function runs. The default is no error. If an error occurred before this VI or function runs, the VI or function passes the **error in** value to **error out**. If an error occurs while this VI or function runs, the VI or function runs normally and sets its own error status in **error out**. Use the Simple Error [Handler](glang.chm::/Simple_Error_Handler.html) or [General](glang.chm::/General_Error_Handler.html) Error Handler VIs to display the description of the error code. Use **error in** and **error out** to check errors and to specify execution order by wiring **error out** from one node to **error in** of the next node.
	- $\boxed{15}$ **status** is TRUE (X) if an error occurred before this VI or function ran or FALSE (checkmark) to indicate a warning or that no error occurred before this VI or function ran. The default is FALSE.
	- **I32 code** is the error or warning code. The default is 0. If **status** is TRUE, **code** is a negative error code. If **status** is FALSE, **code** is 0 or a warning code.
	- abc. **source** identifies where an error occurred. The source string includes the name of the VI that produced the error,

what inputs are in error, and how to eliminate the error.

- **device out** is the name of the device the operation applied to.
- **error** out contains error information. If error in indicates that an error occurred before this VI or function ran, **error out** contains the same error information. Otherwise, **error out** describes the error status that this VI or function produces. Right-click the **error out** indicator on the front panel and select **Explain Error** from the shortcut menu for more information about the error.
	- $TTF$ **status** is TRUE (X) if an error occurred or FALSE (checkmark) to indicate a warning or that no error occurred.
	- **132 code** is the error or warning code. If **status** is TRUE, **code** is a nonzero error code. If **status** is FALSE, **code** is 0 or a warning code.
	- abc. **source** identifies where and why an error occurred. The source string includes the name of the VI that produced the error, what inputs are in error, and how to eliminate the error.

#### **Analog**

Updates power up states for analog physical channels.

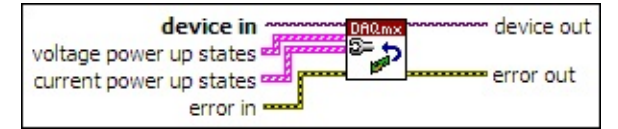

- **device in** is the name as configured in MAX of the device to which this operation applies. A DAQmx device name [constant](#page-589-0) lists all devices installed in the system.
- $[53]$ **voltage power up states** contains the physical channels and power up states to set. Each element of the array contains a physical channel and the power up state to set for that physical channel. You can set voltage power up states only for physical channels that support voltage output.
	- $170$ **physical channel** is the physical channel to modify. The DAQmx physical channel [constant](#page-556-0) lists all physical channels for devices installed in the system. You also can wire a string that contains a list or [range](javascript:launchSharedHelp() of physical channels to this input. If you have an array of physical channels, use the DAQmx Flatten [Channel](#page-637-0) String VI to convert the array to a list.
	- **DBL value** is the power up state to set for the physical channel specified with the **physical channel** input.
- $[53]$ **current power up states** contains the physical channels and power up states to set. Each element of the array contains a physical channel and the power up state to set for that physical channel. You can set current power up states only for physical channels that support current output.
	- $1701$ **physical channel** is the physical channel to modify. The DAQmx physical channel [constant](#page-556-0) lists all physical channels for devices installed in the system. You also can wire a string that contains a list or [range](javascript:launchSharedHelp() of physical channels to this input. If you have an array of physical channels, use the DAQmx Flatten [Channel](#page-637-0) String VI to convert the array to a list.
	- **DBL value** is the power up state to set for the physical channel

specified with the **physical channel** input.

- **EFT** error in describes error conditions that occur before this VI or function runs. The default is no error. If an error occurred before this VI or function runs, the VI or function passes the **error in** value to **error out**. If an error occurs while this VI or function runs, the VI or function runs normally and sets its own error status in **error out**. Use the Simple Error [Handler](glang.chm::/Simple_Error_Handler.html) or [General](glang.chm::/General_Error_Handler.html) Error Handler VIs to display the description of the error code. Use **error in** and **error out** to check errors and to specify execution order by wiring **error out** from one node to **error in** of the next node.
	- $\sqrt{15}$ **status** is TRUE (X) if an error occurred before this VI or function ran or FALSE (checkmark) to indicate a warning or that no error occurred before this VI or function ran. The default is FALSE.
	- **I32 code** is the error or warning code. The default is 0. If **status** is TRUE, **code** is a negative error code. If **status** is FALSE, **code** is 0 or a warning code.
	- abc. **source** identifies where an error occurred. The source string includes the name of the VI that produced the error, what inputs are in error, and how to eliminate the error.
- **device out** is the name of the device the operation applied to.
- **error** out contains error information. If **error in** indicates that an error occurred before this VI or function ran, **error out** contains the same error information. Otherwise, **error out** describes the error status that this VI or function produces. Right-click the **error out** indicator on the front panel and select **Explain Error** from the shortcut menu for more information about the error.
	- **STED** status is TRUE (X) if an error occurred or FALSE (checkmark) to indicate a warning or that no error occurred.
	- **132 code** is the error or warning code. If **status** is TRUE, **code** is a nonzero error code. If **status** is FALSE, **code** is 0 or a warning code.
	- [abc] **source** identifies where and why an error occurred. The source string includes the name of the VI that produced the error, what inputs are in error, and how to eliminate the

error.

## **DAQmx Storage VIs and [Functions](#page-614-0)**

Owning Palette: DAQmx System Setup VI and [Functions](#page-588-0)

Use the DAQmx Storage VIs and functions to save and delete tasks, global channels, and custom scales in MAX.

<span id="page-601-0"></span>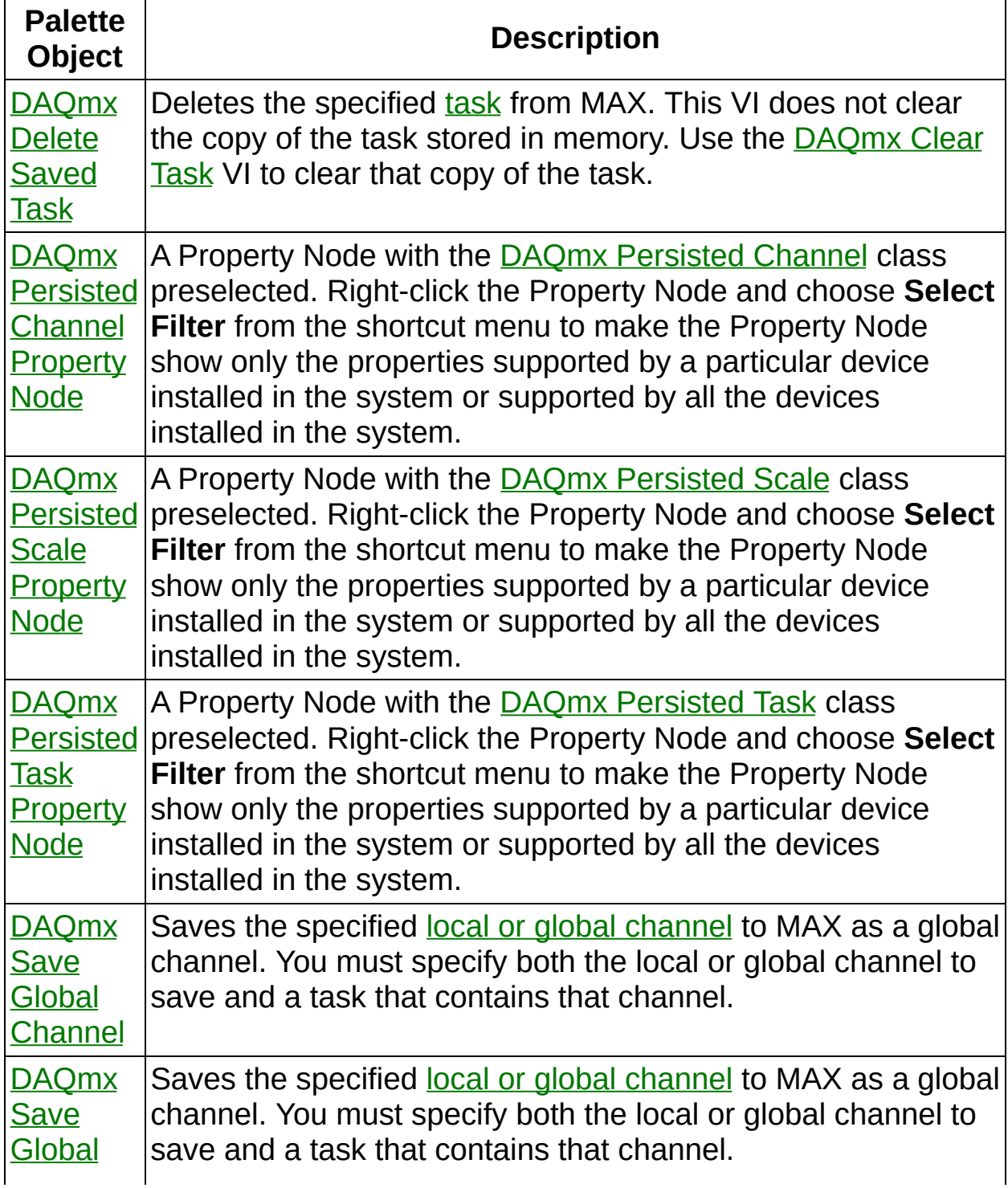

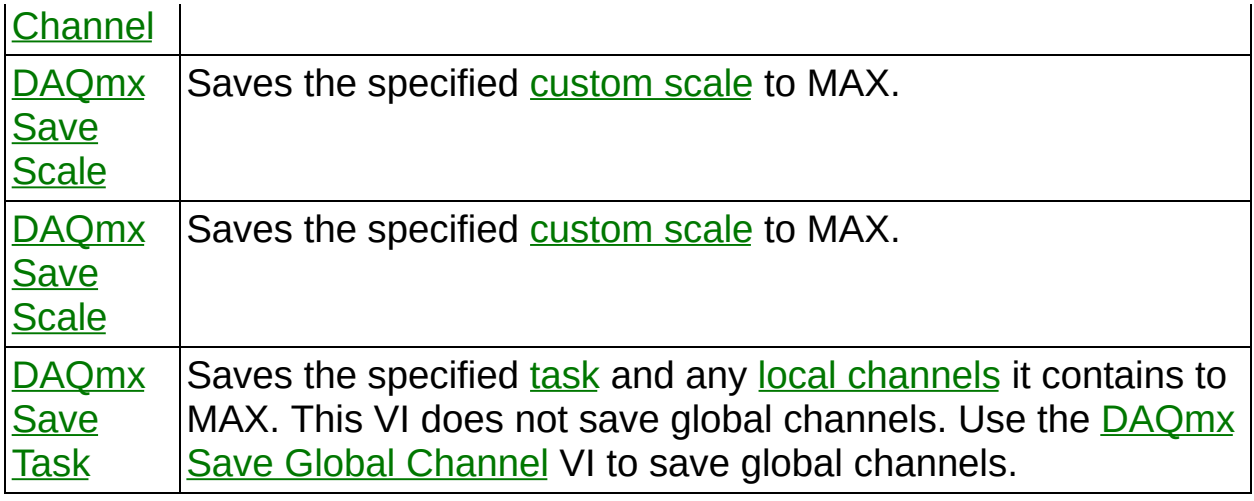

### **DAQmx Delete Saved Global Channel**

Deletes the specified global [channel](javascript:launchSharedHelp() from MAX. This VI does not remove the global channel from [tasks](javascript:launchSharedHelp() that use it.

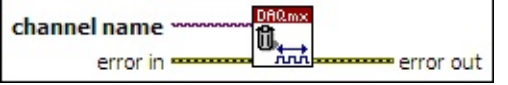

- **channel name** is the global channel you want to delete.
- **EFF** error in describes error conditions that occur before this VI or function runs. The default is no error. If an error occurred before this VI or function runs, the VI or function passes the **error in** value to **error out**. If an error occurs while this VI or function runs, the VI or function runs normally and sets its own error status in **error out**. Use the Simple Error [Handler](glang.chm::/Simple_Error_Handler.html) or [General](glang.chm::/General_Error_Handler.html) Error Handler VIs to display the description of the error code. Use **error in** and **error out** to check errors and to specify execution order by wiring **error out** from one node to **error in** of the next node.
	- $TFI$ **status** is TRUE (X) if an error occurred before this VI or function ran or FALSE (checkmark) to indicate a warning or that no error occurred before this VI or function ran. The default is FALSE.
	- $\boxed{132}$ **code** is the error or warning code. The default is 0. If **status** is TRUE, **code** is a negative error code. If **status** is FALSE, **code** is 0 or a warning code.
	- abc. **source** identifies where an error occurred. The source string includes the name of the VI that produced the error, what inputs are in error, and how to eliminate the error.
- **error** out contains error information. If **error in** indicates that an error occurred before this VI or function ran, **error out** contains the same error information. Otherwise, **error out** describes the error status that this VI or function produces. Right-click the **error out** indicator on the front panel and select **Explain Error** from the shortcut menu for more information about the error.
	- $TTF$ **status** is TRUE (X) if an error occurred or FALSE (checkmark) to indicate a warning or that no error occurred.
- **code** is the error or warning code. If **status** is TRUE, **code** is a nonzero error code. If **status** is FALSE, **code** is 0 or a warning code.
- abc. **source** identifies where and why an error occurred. The source string includes the name of the VI that produced the error, what inputs are in error, and how to eliminate the error.

### **DAQmx Delete Saved Scale**

Deletes the specified [custom](javascript:launchSharedHelp() scale from MAX. This VI does not remove the custom scale from virtual [channels](javascript:launchSharedHelp() that use it.

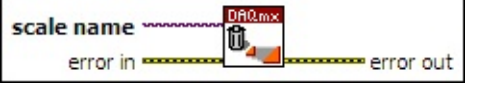

**□ Place on the block diagram.** ■ Find on the **Functions** palette.

**EXOPE SCALE hame** is the custom scale to delete.

**EFT** error in describes error conditions that occur before this VI or function runs. The default is no error. If an error occurred before this VI or function runs, the VI or function passes the **error in** value to **error out**. If an error occurs while this VI or function runs, the VI or function runs normally and sets its own error status in **error out**. Use the Simple Error [Handler](glang.chm::/Simple_Error_Handler.html) or [General](glang.chm::/General_Error_Handler.html) Error Handler VIs to display the description of the error code. Use **error in** and **error out** to check errors and to specify execution order by wiring **error out** from one node to **error in** of the next node.

- **status** is TRUE (X) if an error occurred before this VI or function ran or FALSE (checkmark) to indicate a warning or that no error occurred before this VI or function ran. The default is FALSE.
- $132$ **code** is the error or warning code. The default is 0. If **status** is TRUE, **code** is a negative error code. If **status** is FALSE, **code** is 0 or a warning code.
- abc) **source** identifies where an error occurred. The source string includes the name of the VI that produced the error, what inputs are in error, and how to eliminate the error.
- **error** out contains error information. If **error in** indicates that an error occurred before this VI or function ran, **error out** contains the same error information. Otherwise, **error out** describes the error status that this VI or function produces. Right-click the **error out** indicator on the front panel and select **Explain Error** from the shortcut menu for more information about the error.
	- $TTF$ **status** is TRUE (X) if an error occurred or FALSE (checkmark) to indicate a warning or that no error occurred.
- **code** is the error or warning code. If **status** is TRUE, **code** is a nonzero error code. If **status** is FALSE, **code** is 0 or a warning code.
- <span id="page-606-0"></span>abc. **source** identifies where and why an error occurred. The source string includes the name of the VI that produced the error, what inputs are in error, and how to eliminate the error.

### **DAQmx Delete Saved Task**

Deletes the specified [task](javascript:launchSharedHelp() from MAX. This VI does not clear the copy of the task stored in memory. Use the **[DAQmx](#page-15-0) Clear Task** VI to clear that copy of the task.

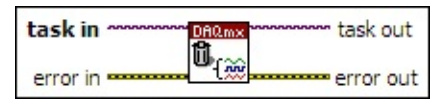

- **task in** is the name of the task to which this operation applies.
- **EXICTED** error in describes error conditions that occur before this VI or function runs. The default is no error. If an error occurred before this VI or function runs, the VI or function passes the **error in** value to **error out**. If an error occurs while this VI or function runs, the VI or function runs normally and sets its own error status in **error out**. Use the Simple Error [Handler](glang.chm::/Simple_Error_Handler.html) or [General](glang.chm::/General_Error_Handler.html) Error Handler VIs to display the description of the error code. Use **error in** and **error out** to check errors and to specify execution order by wiring **error out** from one node to **error in** of the next node.
	- $\boxed{11}$ **status** is TRUE (X) if an error occurred before this VI or function ran or FALSE (checkmark) to indicate a warning or that no error occurred before this VI or function ran. The default is FALSE.
	- $\boxed{132}$ **code** is the error or warning code. The default is 0. If **status** is TRUE, **code** is a negative error code. If **status** is FALSE, **code** is 0 or a warning code.
	- abc. **source** identifies where an error occurred. The source string includes the name of the VI that produced the error, what inputs are in error, and how to eliminate the error.
- **task out** is a reference to the task after this VI or function completes execution.
- **error out** contains error information. If **error in** indicates that an error occurred before this VI or function ran, **error out** contains the same error information. Otherwise, **error out** describes the error status that this VI or function produces. Right-click the **error out** indicator on the front panel and select **Explain Error** from the

shortcut menu for more information about the error.

- **STED** status is TRUE (X) if an error occurred or FALSE (checkmark) to indicate a warning or that no error occurred.
- **code** is the error or warning code. If **status** is TRUE, **code** is a nonzero error code. If **status** is FALSE, **code** is 0 or a warning code.
- <span id="page-608-0"></span> $|abc|$ **source** identifies where and why an error occurred. The source string includes the name of the VI that produced the error, what inputs are in error, and how to eliminate the error.

## **DAQmx Persisted Channel Property Node**

A Property Node with the DAQmx [Persisted](daqmxprop.chm::/daqmxpersistedchannel.html) Channel class preselected. Right-click the Property Node and choose **Select Filter** from the shortcut menu to make the Property Node show only the properties supported by a particular device installed in the system or supported by all the devices installed in the system.

- **EFT** error in describes error conditions that occur before this VI or function runs. The default is no error. If an error occurred before this VI or function runs, the VI or function passes the **error in** value to **error out**. If an error occurs while this VI or function runs, the VI or function runs normally and sets its own error status in **error out**. Use the Simple Error [Handler](glang.chm::/Simple_Error_Handler.html) or [General](glang.chm::/General_Error_Handler.html) Error Handler VIs to display the description of the error code. Use **error in** and **error out** to check errors and to specify execution order by wiring **error out** from one node to **error in** of the next node.
	- $\sqrt{15}$ **status** is TRUE (X) if an error occurred before this VI or function ran or FALSE (checkmark) to indicate a warning or that no error occurred before this VI or function ran. The default is FALSE.
	- **I32 code** is the error or warning code. The default is 0. If **status** is TRUE, **code** is a negative error code. If **status** is FALSE, **code** is 0 or a warning code.
	- abc. **source** identifies where an error occurred. The source string includes the name of the VI that produced the error, what inputs are in error, and how to eliminate the error.
- **error** out contains error information. If **error in** indicates that an error occurred before this VI or function ran, **error out** contains the same error information. Otherwise, **error out** describes the error status that this VI or function produces. Right-click the **error out** indicator on the front panel and select **Explain Error** from the shortcut menu for more information about the error.
	- **status** is TRUE (X) if an error occurred or FALSE (checkmark) to indicate a warning or that no error occurred.
	- **<u>code</u>** is the error or warning code. If status is TRUE, code

is a nonzero error code. If **status** is FALSE, **code** is 0 or a warning code.

- abc. **source** identifies where and why an error occurred. The source string includes the name of the VI that produced the error, what inputs are in error, and how to eliminate the error.
- <span id="page-610-0"></span>**POLY property 1..n** is an example of a property you want to get (read) or set (write).

### **DAQmx Persisted Scale Property Node**

A Property Node with the DAQmx [Persisted](daqmxprop.chm::/daqmxpersistedscale.html) Scale class preselected. Right-click the Property Node and choose **Select Filter** from the shortcut menu to make the Property Node show only the properties supported by a particular device installed in the system or supported by all the devices installed in the system.

- **EFT** error in describes error conditions that occur before this VI or function runs. The default is no error. If an error occurred before this VI or function runs, the VI or function passes the **error in** value to **error out**. If an error occurs while this VI or function runs, the VI or function runs normally and sets its own error status in **error out**. Use the Simple Error [Handler](glang.chm::/Simple_Error_Handler.html) or [General](glang.chm::/General_Error_Handler.html) Error Handler VIs to display the description of the error code. Use **error in** and **error out** to check errors and to specify execution order by wiring **error out** from one node to **error in** of the next node.
	- $\sqrt{15}$ **status** is TRUE (X) if an error occurred before this VI or function ran or FALSE (checkmark) to indicate a warning or that no error occurred before this VI or function ran. The default is FALSE.
	- **I32 code** is the error or warning code. The default is 0. If **status** is TRUE, **code** is a negative error code. If **status** is FALSE, **code** is 0 or a warning code.
	- abc. **source** identifies where an error occurred. The source string includes the name of the VI that produced the error, what inputs are in error, and how to eliminate the error.
- **error** out contains error information. If **error in** indicates that an error occurred before this VI or function ran, **error out** contains the same error information. Otherwise, **error out** describes the error status that this VI or function produces. Right-click the **error out** indicator on the front panel and select **Explain Error** from the shortcut menu for more information about the error.
	- **status** is TRUE (X) if an error occurred or FALSE (checkmark) to indicate a warning or that no error occurred.
	- **<u>code</u>** is the error or warning code. If status is TRUE, code
is a nonzero error code. If **status** is FALSE, **code** is 0 or a warning code.

- abc. **source** identifies where and why an error occurred. The source string includes the name of the VI that produced the error, what inputs are in error, and how to eliminate the error.
- **POLY property 1..n** is an example of a property you want to get (read) or set (write).

#### **DAQmx Persisted Task Property Node**

A Property Node with the DAQmx [Persisted](daqmxprop.chm::/daqmxpersistedtask.html) Task class preselected. Right-click the Property Node and choose **Select Filter** from the shortcut menu to make the Property Node show only the properties supported by a particular device installed in the system or supported by all the devices installed in the system.

- **EFT** error in describes error conditions that occur before this VI or function runs. The default is no error. If an error occurred before this VI or function runs, the VI or function passes the **error in** value to **error out**. If an error occurs while this VI or function runs, the VI or function runs normally and sets its own error status in **error out**. Use the Simple Error [Handler](glang.chm::/Simple_Error_Handler.html) or [General](glang.chm::/General_Error_Handler.html) Error Handler VIs to display the description of the error code. Use **error in** and **error out** to check errors and to specify execution order by wiring **error out** from one node to **error in** of the next node.
	- $\sqrt{15}$ **status** is TRUE (X) if an error occurred before this VI or function ran or FALSE (checkmark) to indicate a warning or that no error occurred before this VI or function ran. The default is FALSE.
	- **I32 code** is the error or warning code. The default is 0. If **status** is TRUE, **code** is a negative error code. If **status** is FALSE, **code** is 0 or a warning code.
	- abc. **source** identifies where an error occurred. The source string includes the name of the VI that produced the error, what inputs are in error, and how to eliminate the error.
- **error** out contains error information. If **error in** indicates that an error occurred before this VI or function ran, **error out** contains the same error information. Otherwise, **error out** describes the error status that this VI or function produces. Right-click the **error out** indicator on the front panel and select **Explain Error** from the shortcut menu for more information about the error.
	- **status** is TRUE (X) if an error occurred or FALSE (checkmark) to indicate a warning or that no error occurred.
	- **<u>code</u>** is the error or warning code. If status is TRUE, code

is a nonzero error code. If **status** is FALSE, **code** is 0 or a warning code.

- abc. **source** identifies where and why an error occurred. The source string includes the name of the VI that produced the error, what inputs are in error, and how to eliminate the error.
- <span id="page-614-0"></span>**POLY property 1..n** is an example of a property you want to get (read) or set (write).

## **DAQmx Save Global Channel**

Saves the specified local or global [channel](javascript:launchSharedHelp() to MAX as a global channel. You must specify both the local or global channel to save and a task that contains that channel.

Programmatically saved global channels cannot be viewed in NI-DAQ 7.3 or earlier. To view a programmatically saved global channel in an earlier version of NI-DAQ, first use MAX to open the global channel in NI-DAQ 7.4 or later and resave it.

Refer to the DAQmx [Professional](javascript:WWW(WWW_DAQMXPRO)) Developer Tools Web site for more information and examples of programmatically saving global channels.

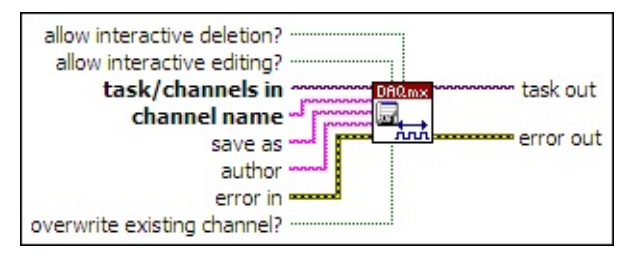

- **task/channels in** is the task that contains the local or global channel you want to save. If you use a DAQmx global [channel](#page-189-0) constant or control to select a global channel to modify and save, wire that constant or control to both this input and the **channel name** input.
- abc) **channel name** is the local or global channel you want to save. The channel must be inside the task specified with the **task/channels in** input. If you use a **DAQmx global [channel](#page-189-0)** constant or control to select a global channel to modify and save, wire that constant or control to both this input and the **task/channels in** input.
- abc) **save as** is the name to save the task, global channel, or custom scale as. If you do not wire a value to this input, NI-DAQmx uses the name currently assigned to the task, global channel, or custom scale.
- abc. **author** is a name to store with the task, global channel, or custom scale.
- **ESMI error in** describes error conditions that occur before this VI or function runs. The default is no error. If an error occurred before

this VI or function runs, the VI or function passes the **error in** value to **error out**. If an error occurs while this VI or function runs, the VI or function runs normally and sets its own error status in **error out**. Use the Simple Error [Handler](glang.chm::/Simple_Error_Handler.html) or [General](glang.chm::/General_Error_Handler.html) Error Handler VIs to display the description of the error code. Use **error in** and **error out** to check errors and to specify execution order by wiring **error out** from one node to **error in** of the next node.

- $T =$ **status** is TRUE (X) if an error occurred before this VI or function ran or FALSE (checkmark) to indicate a warning or that no error occurred before this VI or function ran. The default is FALSE.
- **1321 code** is the error or warning code. The default is 0. If **status** is TRUE, **code** is a negative error code. If **status** is FALSE, **code** is 0 or a warning code.
- abc) **source** identifies where an error occurred. The source string includes the name of the VI that produced the error, what inputs are in error, and how to eliminate the error.
- **<u><b>TH**</u> allow interactive editing? specifies whether to allow the task, global channel, or custom scale to be edited in the DAQ Assistant. If **allow interactive editing?** is TRUE, the DAQ Assistant must support all task or global channel settings.
- $\sqrt{1}$ **allow interactive deletion?** specifies whether to allow the task, global channel, or custom scale to be deleted through MAX.
- **TEP** overwrite existing channel? specifies whether to overwrite a global channel of the same name if one is already saved in MAX. If this input is FALSE and a global channel of the same name is already saved in MAX, this VI returns an error.
- **task out** is the same task or global channels you wired to the **task/channels in** input. This output is not the saved task or global channels.
- **error** out contains error information. If **error in** indicates that an error occurred before this VI or function ran, **error out** contains the same error information. Otherwise, **error out** describes the error status that this VI or function produces. Right-click the **error out** indicator on the front panel and select **Explain Error** from the shortcut menu for more information about the error.
- $ITF$ **status** is TRUE (X) if an error occurred or FALSE (checkmark) to indicate a warning or that no error occurred.
- **code** is the error or warning code. If **status** is TRUE, **code** is a nonzero error code. If **status** is FALSE, **code** is 0 or a warning code.
- $[abc]$ **source** identifies where and why an error occurred. The source string includes the name of the VI that produced the error, what inputs are in error, and how to eliminate the error.

### **DAQmx Save Scale**

Saves the specified [custom](javascript:launchSharedHelp() scale to MAX.

Refer to the DAQmx [Professional](javascript:WWW(WWW_DAQMXPRO)) Developer Tools Web site for more information and examples of programmatically saving custom scales.

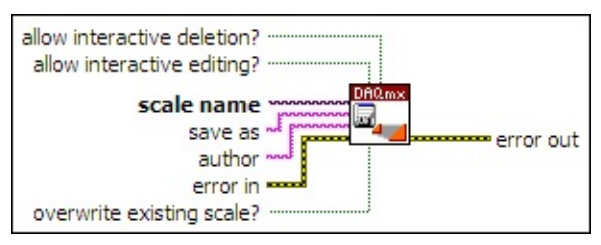

- $170$ **scale name** is the custom scale to save.
- abc) **save as** is the name to save the task, global channel, or custom scale as. If you do not wire a value to this input, NI-DAQmx uses the name currently assigned to the task, global channel, or custom scale.
- abc) **author** is a name to store with the task, global channel, or custom scale.
- **ESHI error in** describes error conditions that occur before this VI or function runs. The default is no error. If an error occurred before this VI or function runs, the VI or function passes the **error in** value to **error out**. If an error occurs while this VI or function runs, the VI or function runs normally and sets its own error status in **error out**. Use the Simple Error [Handler](glang.chm::/Simple_Error_Handler.html) or [General](glang.chm::/General_Error_Handler.html) Error Handler VIs to display the description of the error code. Use **error in** and **error out** to check errors and to specify execution order by wiring **error out** from one node to **error in** of the next node.
	- $\boxed{11}$ **status** is TRUE (X) if an error occurred before this VI or function ran or FALSE (checkmark) to indicate a warning or that no error occurred before this VI or function ran. The default is FALSE.
	- **T321 code** is the error or warning code. The default is 0. If **status** is TRUE, **code** is a negative error code. If **status** is FALSE, **code** is 0 or a warning code.
	- abc. **source** identifies where an error occurred. The source

string includes the name of the VI that produced the error, what inputs are in error, and how to eliminate the error.

- **TH** allow interactive deletion? specifies whether to allow the task, global channel, or custom scale to be deleted through MAX.
- **TEP** allow interactive editing? specifies whether to allow the task, global channel, or custom scale to be edited in the DAQ Assistant. If **allow interactive editing?** is TRUE, the DAQ Assistant must support all task or global channel settings.
- **TEP** overwrite existing scale? specifies whether to overwrite a custom scale of the same name if one is already saved in MAX. If this input is FALSE and a custom scale of the same name is already saved in MAX, this VI returns an error.
- **error** out contains error information. If **error in** indicates that an error occurred before this VI or function ran, **error out** contains the same error information. Otherwise, **error out** describes the error status that this VI or function produces. Right-click the **error out** indicator on the front panel and select **Explain Error** from the shortcut menu for more information about the error.
	- $TTF$ **status** is TRUE (X) if an error occurred or FALSE (checkmark) to indicate a warning or that no error occurred.
	- **132 code** is the error or warning code. If **status** is TRUE, **code** is a nonzero error code. If **status** is FALSE, **code** is 0 or a warning code.
	- $[abc]$ **source** identifies where and why an error occurred. The source string includes the name of the VI that produced the error, what inputs are in error, and how to eliminate the error.

## **DAQmx Save Task**

Saves the specified [task](javascript:launchSharedHelp() and any local [channels](javascript:launchSharedHelp() it contains to MAX. This VI does not save global channels. Use the **DAQmx Save Global [Channel](#page-614-0)** VI to save global channels.

Programmatically saved tasks cannot be viewed in NI-DAQ 7.3 or earlier. To view a programmatically saved task in an earlier version of NI-DAQ, first use MAX to open the task in NI-DAQ 7.4 or later and resave it.

Refer to the DAQmx [Professional](javascript:WWW(WWW_DAQMXPRO)) Developer Tools Web site for more information and examples of programmatically saving tasks.

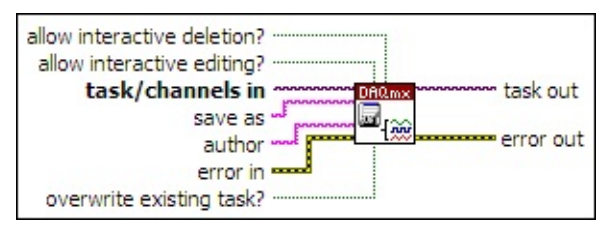

- **[task/channels](javascript:launchSharedHelp() in** is the name of the [task](javascript:launchSharedHelp() or a list of virtual channels to which the operation applies. If you provide a list of virtual channels, NI-DAQmx creates a task automatically.
- abc) **save as** is the name to save the task, global channel, or custom scale as. If you do not wire a value to this input, NI-DAQmx uses the name currently assigned to the task, global channel, or custom scale.
- **allow** author is a name to store with the task, global channel, or custom scale.
- **ESH error in** describes error conditions that occur before this VI or function runs. The default is no error. If an error occurred before this VI or function runs, the VI or function passes the **error in** value to **error out**. If an error occurs while this VI or function runs, the VI or function runs normally and sets its own error status in **error out**. Use the Simple Error [Handler](glang.chm::/Simple_Error_Handler.html) or [General](glang.chm::/General_Error_Handler.html) Error Handler VIs to display the description of the error code. Use **error in** and **error out** to check errors and to specify execution order by wiring **error out** from one node to **error in** of the next node.
	- $\Box$ **status** is TRUE (X) if an error occurred before this VI or function ran or FALSE (checkmark) to indicate a warning or

that no error occurred before this VI or function ran. The default is FALSE.

- **I321 code** is the error or warning code. The default is 0. If **status** is TRUE, **code** is a negative error code. If **status** is FALSE, **code** is 0 or a warning code.
- abc. **source** identifies where an error occurred. The source string includes the name of the VI that produced the error, what inputs are in error, and how to eliminate the error.
- $\sqrt{1}$ **allow interactive editing?** specifies whether to allow the task, global channel, or custom scale to be edited in the DAQ Assistant. If **allow interactive editing?** is TRUE, the DAQ Assistant must support all task or global channel settings.
- **TEP** allow interactive deletion? specifies whether to allow the task, global channel, or custom scale to be deleted through MAX.
- **TEP** overwrite existing task? specifies whether to overwrite a task of the same name if one is already saved in MAX. If this input is FALSE and a task of the same name is already saved in MAX, this VI returns an error.
- **task out** is the same task or global channels you wired to the **task/channels in** input. This output is not the saved task or global channels.
- **error** out contains error information. If error in indicates that an error occurred before this VI or function ran, **error out** contains the same error information. Otherwise, **error out** describes the error status that this VI or function produces. Right-click the **error out** indicator on the front panel and select **Explain Error** from the shortcut menu for more information about the error.
	- $TTF$ **status** is TRUE (X) if an error occurred or FALSE (checkmark) to indicate a warning or that no error occurred.
	- **code** is the error or warning code. If status is TRUE, code is a nonzero error code. If **status** is FALSE, **code** is 0 or a warning code.
	- [abc] **source** identifies where and why an error occurred. The source string includes the name of the VI that produced the error, what inputs are in error, and how to eliminate the

error.

### **DAQmx System Property Node**

A Property Node with the [DAQmx](daqmxprop.chm::/daqmxsystem.html) System class preselected. Right-click the Property Node and choose **Select Filter** from the shortcut menu to make the Property Node show only the properties supported by a particular device installed in the system or supported by all the devices installed in the system.

- **EFT** error in describes error conditions that occur before this VI or function runs. The default is no error. If an error occurred before this VI or function runs, the VI or function passes the **error in** value to **error out**. If an error occurs while this VI or function runs, the VI or function runs normally and sets its own error status in **error out**. Use the Simple Error [Handler](glang.chm::/Simple_Error_Handler.html) or [General](glang.chm::/General_Error_Handler.html) Error Handler VIs to display the description of the error code. Use **error in** and **error out** to check errors and to specify execution order by wiring **error out** from one node to **error in** of the next node.
	- $\sqrt{15}$ **status** is TRUE (X) if an error occurred before this VI or function ran or FALSE (checkmark) to indicate a warning or that no error occurred before this VI or function ran. The default is FALSE.
	- **I32 code** is the error or warning code. The default is 0. If **status** is TRUE, **code** is a negative error code. If **status** is FALSE, **code** is 0 or a warning code.
	- abc. **source** identifies where an error occurred. The source string includes the name of the VI that produced the error, what inputs are in error, and how to eliminate the error.
- **error** out contains error information. If **error in** indicates that an error occurred before this VI or function ran, **error out** contains the same error information. Otherwise, **error out** describes the error status that this VI or function produces. Right-click the **error out** indicator on the front panel and select **Explain Error** from the shortcut menu for more information about the error.
	- **status** is TRUE (X) if an error occurred or FALSE (checkmark) to indicate a warning or that no error occurred.
	- **<u>code</u>** is the error or warning code. If status is TRUE, code

is a nonzero error code. If **status** is FALSE, **code** is 0 or a warning code.

- abc. **source** identifies where and why an error occurred. The source string includes the name of the VI that produced the error, what inputs are in error, and how to eliminate the error.
- **POLY property 1..n** is an example of a property you want to get (read) or set (write).

# **DAQmx TEDS VIs and Function**

Owning Palette: DAQmx [Advanced](#page-434-0) VIs and Functions

Use the DAQmx TEDS VIs and function to configure physical channels to use and to retrieve TEDS information from a physical channel.

<span id="page-625-0"></span>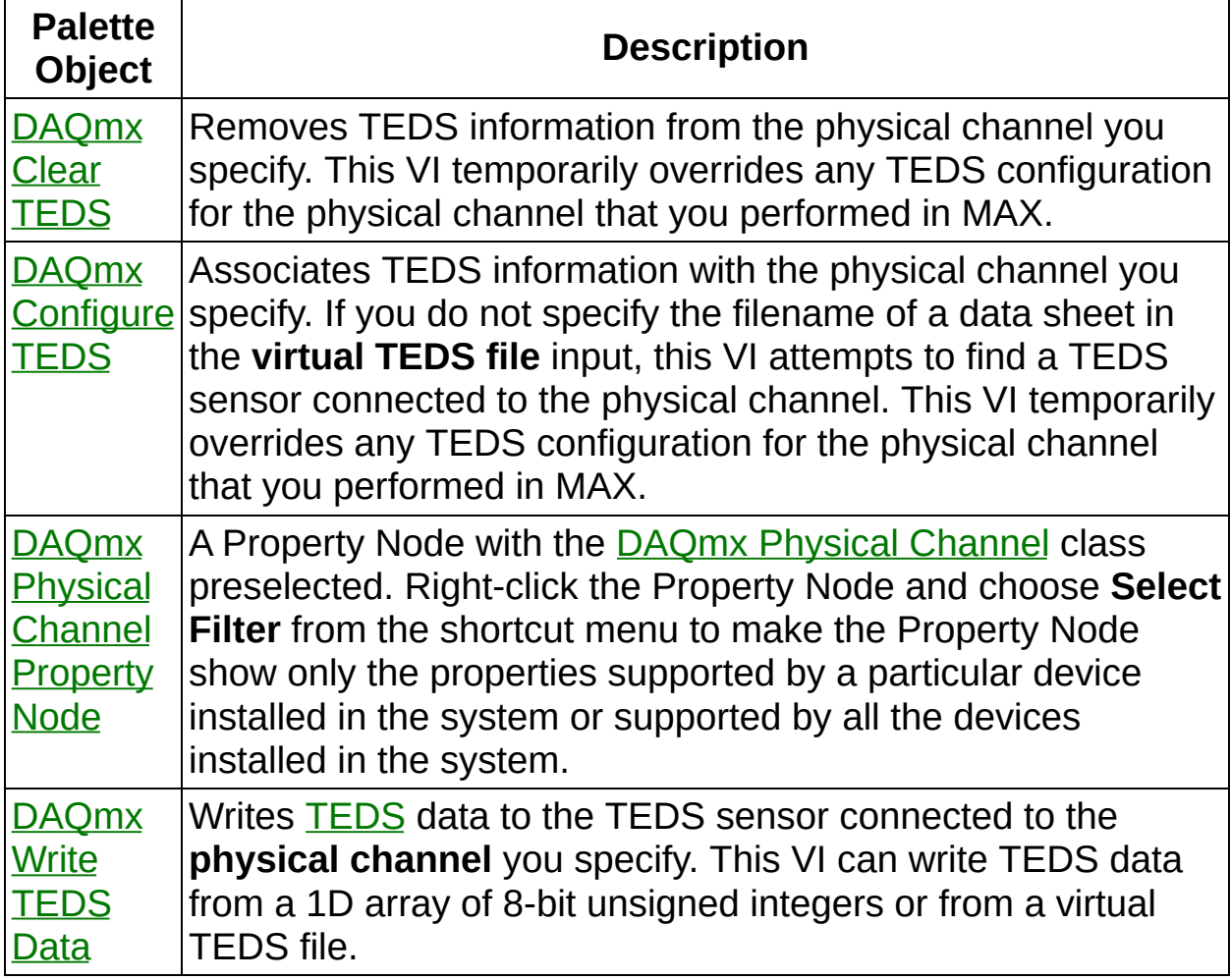

## **DAQmx Clear TEDS**

Removes TEDS information from the physical channel you specify. This VI temporarily overrides any TEDS configuration for the physical channel that you performed in MAX.

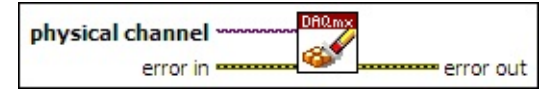

- $170$ **physical channel** is the name of the physical channel you want to configure. A DAQmx physical channel [constant](#page-556-0) or control lists all physical channels on devices and modules installed in the system. You also can wire a string that contains a *[physical](javascript:launchSharedHelp() channel name* to this input.
- **EFF** error in describes error conditions that occur before this VI or function runs. The default is no error. If an error occurred before this VI or function runs, the VI or function passes the **error in** value to **error out**. If an error occurs while this VI or function runs, the VI or function runs normally and sets its own error status in **error out**. Use the Simple Error [Handler](glang.chm::/Simple_Error_Handler.html) or [General](glang.chm::/General_Error_Handler.html) Error Handler VIs to display the description of the error code. Use **error in** and **error out** to check errors and to specify execution order by wiring **error out** from one node to **error in** of the next node.
	- $\Box$ **status** is TRUE (X) if an error occurred before this VI or function ran or FALSE (checkmark) to indicate a warning or that no error occurred before this VI or function ran. The default is FALSE.
	- **1321 code** is the error or warning code. The default is 0. If **status** is TRUE, **code** is a negative error code. If **status** is FALSE, **code** is 0 or a warning code.
	- abc) **source** identifies where an error occurred. The source string includes the name of the VI that produced the error, what inputs are in error, and how to eliminate the error.
- **error** out contains error information. If **error in** indicates that an error occurred before this VI or function ran, **error out** contains the same error information. Otherwise, **error out** describes the error status that this VI or function produces. Right-click the **error out**

indicator on the front panel and select **Explain Error** from the shortcut menu for more information about the error.

- **STED** status is TRUE (X) if an error occurred or FALSE (checkmark) to indicate a warning or that no error occurred.
- **code** is the error or warning code. If **status** is TRUE, **code** is a nonzero error code. If **status** is FALSE, **code** is 0 or a warning code.
- <span id="page-627-0"></span>abc. **source** identifies where and why an error occurred. The source string includes the name of the VI that produced the error, what inputs are in error, and how to eliminate the error.

## **DAQmx Configure TEDS**

Associates TEDS information with the physical channel you specify. If you do not specify the filename of a data sheet in the **virtual TEDS file** input, this VI attempts to find a TEDS sensor connected to the physical channel. This VI temporarily overrides any TEDS configuration for the physical channel that you performed in MAX.

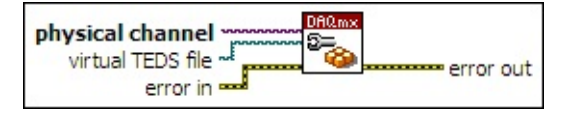

**□ Place on the block diagram.** ■ Find on the **Functions** palette.

- $1701$ **physical channel** is the name of the physical channel you want to configure. A <u>DAQmx physical channel [constant](#page-556-0)</u> or control lists all physical channels on devices and modules installed in the system. You also can wire a string that contains a [physical](javascript:launchSharedHelp() channel name to this input.
- **Form** virtual **TEDS** file is the path to a Virtual TEDS data sheet that you want to associate with the physical channel. If you do not wire anything to this input, this VI attempts to find a TEDS sensor connected to the physical channel.
- **EFET error in** describes error conditions that occur before this VI or function runs. The default is no error. If an error occurred before this VI or function runs, the VI or function passes the **error in** value to **error out**. If an error occurs while this VI or function runs, the VI or function runs normally and sets its own error status in **error out**. Use the Simple Error [Handler](glang.chm::/Simple_Error_Handler.html) or [General](glang.chm::/General_Error_Handler.html) Error Handler VIs to display the description of the error code. Use **error in** and **error out** to check errors and to specify execution order by wiring **error out** from one node to **error in** of the next node.
	- $\boxed{15}$ **status** is TRUE (X) if an error occurred before this VI or function ran or FALSE (checkmark) to indicate a warning or that no error occurred before this VI or function ran. The default is FALSE.
	- **1321 code** is the error or warning code. The default is 0. If **status** is TRUE, **code** is a negative error code. If **status** is FALSE, **code** is 0 or a warning code.

abc)

**source** identifies where an error occurred. The source string includes the name of the VI that produced the error, what inputs are in error, and how to eliminate the error.

- <span id="page-629-0"></span>**error** out contains error information. If error in indicates that an error occurred before this VI or function ran, **error out** contains the same error information. Otherwise, **error out** describes the error status that this VI or function produces. Right-click the **error out** indicator on the front panel and select **Explain Error** from the shortcut menu for more information about the error.
	- **Status** is TRUE (X) if an error occurred or FALSE (checkmark) to indicate a warning or that no error occurred.
	- **code** is the error or warning code. If status is TRUE, code is a nonzero error code. If **status** is FALSE, **code** is 0 or a warning code.
	- abc. **source** identifies where and why an error occurred. The source string includes the name of the VI that produced the error, what inputs are in error, and how to eliminate the error.

### **DAQmx Physical Channel Property Node**

A Property Node with the DAQmx Physical [Channel](daqmxprop.chm::/daqmxphysicalchannel.html) class preselected. Right-click the Property Node and choose **Select Filter** from the shortcut menu to make the Property Node show only the properties supported by a particular device installed in the system or supported by all the devices installed in the system.

- **EFT** error in describes error conditions that occur before this VI or function runs. The default is no error. If an error occurred before this VI or function runs, the VI or function passes the **error in** value to **error out**. If an error occurs while this VI or function runs, the VI or function runs normally and sets its own error status in **error out**. Use the Simple Error [Handler](glang.chm::/Simple_Error_Handler.html) or [General](glang.chm::/General_Error_Handler.html) Error Handler VIs to display the description of the error code. Use **error in** and **error out** to check errors and to specify execution order by wiring **error out** from one node to **error in** of the next node.
	- $\sqrt{15}$ **status** is TRUE (X) if an error occurred before this VI or function ran or FALSE (checkmark) to indicate a warning or that no error occurred before this VI or function ran. The default is FALSE.
	- **I32 code** is the error or warning code. The default is 0. If **status** is TRUE, **code** is a negative error code. If **status** is FALSE, **code** is 0 or a warning code.
	- abc. **source** identifies where an error occurred. The source string includes the name of the VI that produced the error, what inputs are in error, and how to eliminate the error.
- **error** out contains error information. If **error in** indicates that an error occurred before this VI or function ran, **error out** contains the same error information. Otherwise, **error out** describes the error status that this VI or function produces. Right-click the **error out** indicator on the front panel and select **Explain Error** from the shortcut menu for more information about the error.
	- **status** is TRUE (X) if an error occurred or FALSE (checkmark) to indicate a warning or that no error occurred.
	- **<u>code</u>** is the error or warning code. If status is TRUE, code

is a nonzero error code. If **status** is FALSE, **code** is 0 or a warning code.

- abc. **source** identifies where and why an error occurred. The source string includes the name of the VI that produced the error, what inputs are in error, and how to eliminate the error.
- <span id="page-631-0"></span>**POLY property 1..n** is an example of a property you want to get (read) or set (write).

### **DAQmx Write TEDS Data**

Writes [TEDS](javascript:launchSharedHelp() data to the TEDS sensor connected to the **physical channel** you specify. This VI can write TEDS data from a 1D array of 8 bit unsigned integers or from a virtual TEDS file.

Use the pull-down menu to select an instance of this VI.

Select an instance  $\lceil \cdot \rceil$ 

#### **U8 Array**

Writes data from a 1D array of 8-bit unsigned integers to the TEDS sensor.

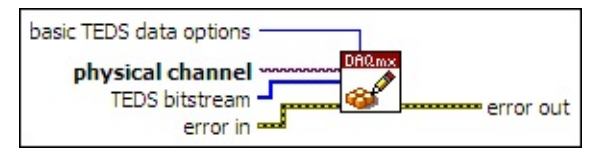

- $\boxed{170}$ **physical channel** is the name of the physical channel you want to configure. A DAQmx physical channel [constant](#page-556-0) or control lists all physical channels on devices and modules installed in the system. You also can wire a string that contains a [physical](javascript:launchSharedHelp() channel name to this input.
- $[$  U8 $]$ **TEDS bitstream** is the TEDS bitstream to write to the sensor. This bitstream must be constructed according to the IEEE 1451.4 specification.

National Instruments provides a LabVIEW library for viewing and editing TEDS bitstreams and virtual TEDS files. You can download the TEDS Library for LabVIEW at [ni.com/pnp](javascript:WWW(WWW_TEDS)).

- **EFT** error in describes error conditions that occur before this VI or function runs. The default is no error. If an error occurred before this VI or function runs, the VI or function passes the **error in** value to **error out**. If an error occurs while this VI or function runs, the VI or function runs normally and sets its own error status in **error out**. Use the Simple Error [Handler](glang.chm::/Simple_Error_Handler.html) or [General](glang.chm::/General_Error_Handler.html) Error Handler VIs to display the description of the error code. Use **error in** and **error out** to check errors and to specify execution order by wiring **error out** from one node to **error in** of the next node.
	- $\sqrt{15}$ **status** is TRUE (X) if an error occurred before this VI or function ran or FALSE (checkmark) to indicate a warning or that no error occurred before this VI or function ran. The default is FALSE.
	- **132 code** is the error or warning code. The default is 0. If **status** is TRUE, **code** is a negative error code. If **status** is FALSE, **code** is 0 or a warning code.
	- abc. **source** identifies where an error occurred. The source

string includes the name of the VI that produced the error, what inputs are in error, and how to eliminate the error.

 $\boxed{\mathbf{132}}$ **basic TEDS data options** specifies how to handle basic TEDS data in the [bitstream.](javascript:launchSharedHelp()

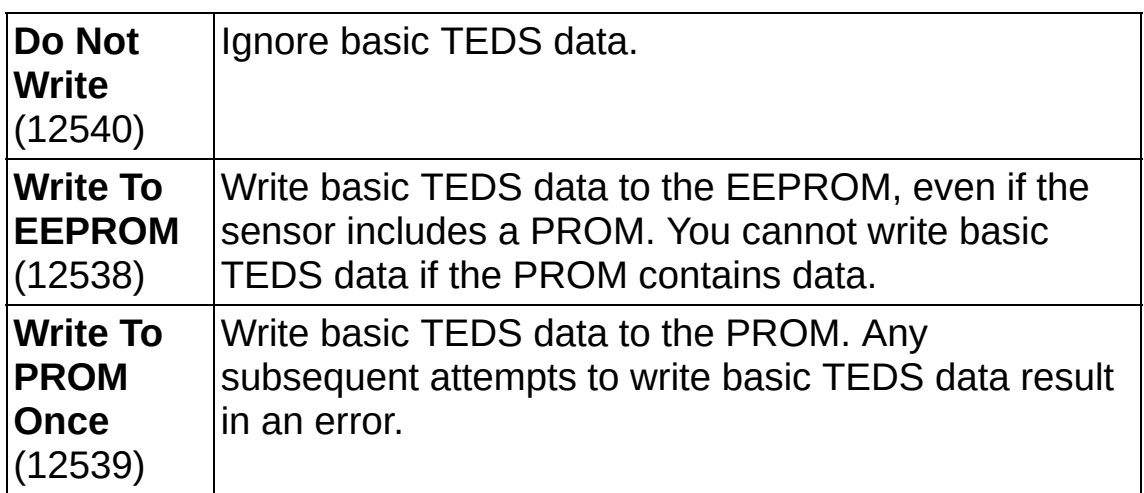

- **error** out contains error information. If error in indicates that an error occurred before this VI or function ran, **error out** contains the same error information. Otherwise, **error out** describes the error status that this VI or function produces. Right-click the **error out** indicator on the front panel and select **Explain Error** from the shortcut menu for more information about the error.
	- $TTF$ **status** is TRUE (X) if an error occurred or FALSE (checkmark) to indicate a warning or that no error occurred.
	- $\boxed{132}$ **code** is the error or warning code. If **status** is TRUE, **code** is a nonzero error code. If **status** is FALSE, **code** is 0 or a warning code.
	- abc. **source** identifies where and why an error occurred. The source string includes the name of the VI that produced the error, what inputs are in error, and how to eliminate the error.

#### **Virtual TEDS File**

Writes data from a virtual TEDS file to the TEDS sensor.

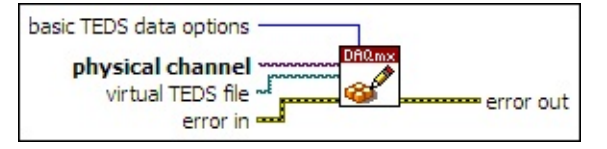

- $T/O$ **physical channel** is the name of the physical channel you want to configure. A DAQmx physical channel [constant](#page-556-0) or control lists all physical channels on devices and modules installed in the system. You also can wire a string that contains a [physical](javascript:launchSharedHelp() channel name to this input.
- **virtual TEDS file** specifies the filename of a virtual TEDS file that contains the bitstream to write.

National Instruments provides a LabVIEW library for viewing and editing TEDS bitstreams and virtual TEDS files. You can download the TEDS Library for LabVIEW at [ni.com/pnp](javascript:WWW(WWW_TEDS)).

- **EFT** error in describes error conditions that occur before this VI or function runs. The default is no error. If an error occurred before this VI or function runs, the VI or function passes the **error in** value to **error out**. If an error occurs while this VI or function runs, the VI or function runs normally and sets its own error status in **error out**. Use the Simple Error [Handler](glang.chm::/Simple_Error_Handler.html) or [General](glang.chm::/General_Error_Handler.html) Error Handler VIs to display the description of the error code. Use **error in** and **error out** to check errors and to specify execution order by wiring **error out** from one node to **error in** of the next node.
	- $\Box$ **status** is TRUE (X) if an error occurred before this VI or function ran or FALSE (checkmark) to indicate a warning or that no error occurred before this VI or function ran. The default is FALSE.
	- **132 code** is the error or warning code. The default is 0. If **status** is TRUE, **code** is a negative error code. If **status** is FALSE, **code** is 0 or a warning code.
	- abc) **source** identifies where an error occurred. The source string includes the name of the VI that produced the error, what inputs are in error, and how to eliminate the error.

**basic TEDS data options** specifies how to handle **basic TEDS** data in the [bitstream.](javascript:launchSharedHelp()

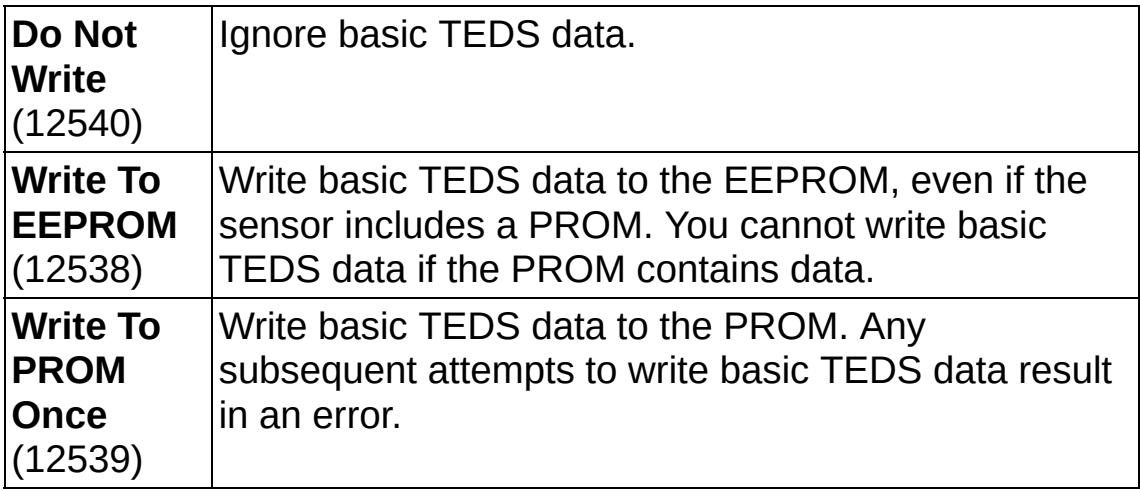

- **error** out contains error information. If **error in** indicates that an error occurred before this VI or function ran, **error out** contains the same error information. Otherwise, **error out** describes the error status that this VI or function produces. Right-click the **error out** indicator on the front panel and select **Explain Error** from the shortcut menu for more information about the error.
	- **status** is TRUE (X) if an error occurred or FALSE (checkmark) to indicate a warning or that no error occurred.
	- **132 code** is the error or warning code. If **status** is TRUE, **code** is a nonzero error code. If **status** is FALSE, **code** is 0 or a warning code.
	- abc. **source** identifies where and why an error occurred. The source string includes the name of the VI that produced the error, what inputs are in error, and how to eliminate the error.

## **DAQmx Utilities VIs**

Owning Palette: DAQmx [Advanced](#page-434-0) VIs and Functions

Use the DAQmx Utilities VIs as helper VIs to make NI-DAQmx programming easier.

<span id="page-637-0"></span>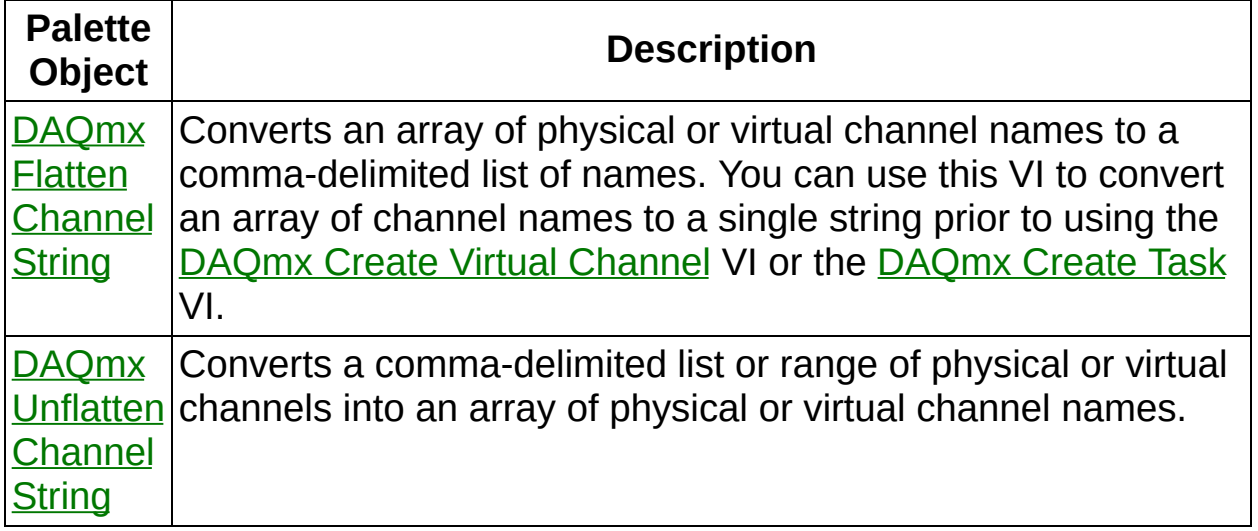

### **DAQmx Flatten Channel String**

Converts an array of physical or virtual channel names to a commadelimited list of names. You can use this VI to convert an array of channel names to a single string prior to using the **DAQmx Create Virtual [Channel](#page-17-0)** VI or the [DAQmx](#page-651-0) Create Task VI.

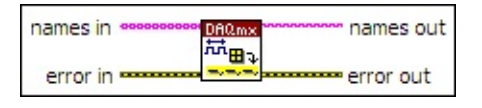

- **□ Place on the block diagram.** Find on the **Functions** palette.
- $[abc]$ **names in** is the array of physical or virtual channel names.
- **East error in** describes error conditions that occur before this VI or function runs. The default is no error. If an error occurred before this VI or function runs, the VI or function passes the **error in** value to **error out**. If an error occurs while this VI or function runs, the VI or function runs normally and sets its own error status in **error out**. Use the Simple Error [Handler](glang.chm::/Simple_Error_Handler.html) or [General](glang.chm::/General_Error_Handler.html) Error Handler VIs to display the description of the error code. Use **error in** and **error out** to check errors and to specify execution order by wiring **error out** from one node to **error in** of the next node.
	- $\boxed{ \text{TF}}$ **status** is TRUE (X) if an error occurred before this VI or function ran or FALSE (checkmark) to indicate a warning or that no error occurred before this VI or function ran. The default is FALSE.
	- **I32 code** is the error or warning code. The default is 0. If **status** is TRUE, **code** is a negative error code. If **status** is FALSE, **code** is 0 or a warning code.
	- abc. **source** identifies where an error occurred. The source string includes the name of the VI that produced the error, what inputs are in error, and how to eliminate the error.
- abc. **names out** is the resulting comma-delimited list of physical or virtual channel names.
- **Example 20 error out** contains error information. If **error** in indicates that an error occurred before this VI or function ran, **error out** contains the same error information. Otherwise, **error out** describes the error status that this VI or function produces. Right-click the **error out**

indicator on the front panel and select **Explain Error** from the shortcut menu for more information about the error.

- **STED** status is TRUE (X) if an error occurred or FALSE (checkmark) to indicate a warning or that no error occurred.
- **code** is the error or warning code. If **status** is TRUE, **code** is a nonzero error code. If **status** is FALSE, **code** is 0 or a warning code.
- <span id="page-639-0"></span>abc. **source** identifies where and why an error occurred. The source string includes the name of the VI that produced the error, what inputs are in error, and how to eliminate the error.

## **DAQmx Unflatten Channel String**

Converts a comma-delimited list or range of physical or virtual channels into an array of physical or virtual channel names.

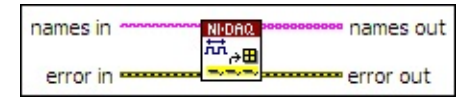

- abc) **names in** is the list or range of physical or virtual channels.
- **EFF** error in describes error conditions that occur before this VI or function runs. The default is no error. If an error occurred before this VI or function runs, the VI or function passes the **error in** value to **error out**. If an error occurs while this VI or function runs, the VI or function runs normally and sets its own error status in **error out**. Use the Simple Error [Handler](glang.chm::/Simple_Error_Handler.html) or [General](glang.chm::/General_Error_Handler.html) Error Handler VIs to display the description of the error code. Use **error in** and **error out** to check errors and to specify execution order by wiring **error out** from one node to **error in** of the next node.
	- $\boxed{ \text{TE} }$ **status** is TRUE (X) if an error occurred before this VI or function ran or FALSE (checkmark) to indicate a warning or that no error occurred before this VI or function ran. The default is FALSE.
	- $\boxed{132}$ **code** is the error or warning code. The default is 0. If **status** is TRUE, **code** is a negative error code. If **status** is FALSE, **code** is 0 or a warning code.
	- abc. **source** identifies where an error occurred. The source string includes the name of the VI that produced the error, what inputs are in error, and how to eliminate the error.
- **names out** is the array of physical or virtual channel names. Each element of the array contains a single channel.
- $F = 1$ **error out** contains error information. If **error in** indicates that an error occurred before this VI or function ran, **error out** contains the same error information. Otherwise, **error out** describes the error status that this VI or function produces. Right-click the **error out** indicator on the front panel and select **Explain Error** from the shortcut menu for more information about the error.
- $ITF$ **status** is TRUE (X) if an error occurred or FALSE (checkmark) to indicate a warning or that no error occurred.
- **code** is the error or warning code. If **status** is TRUE, **code** is a nonzero error code. If **status** is FALSE, **code** is 0 or a warning code.
- $[abc]$ **source** identifies where and why an error occurred. The source string includes the name of the VI that produced the error, what inputs are in error, and how to eliminate the error.

#### **DAQmx [Advanced](#page-662-0) Task Options VIs and Functions**

Owning Palette: DAQmx - Data [Acquisition](#page-0-0) VIs and Functions

Use the DAQmx Advanced Task Options VIs and functions for advanced configuration and control of [tasks](javascript:launchSharedHelp().

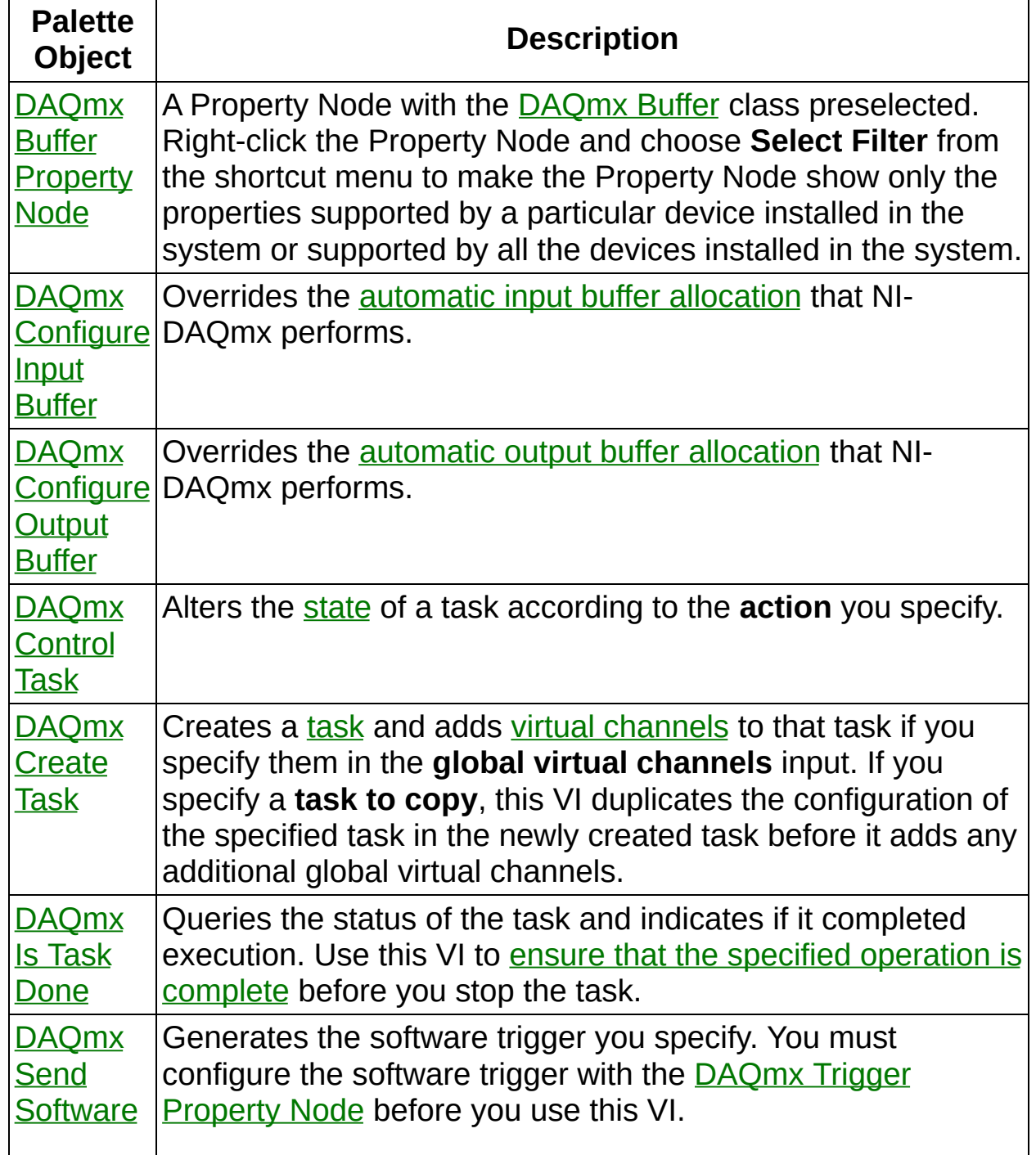

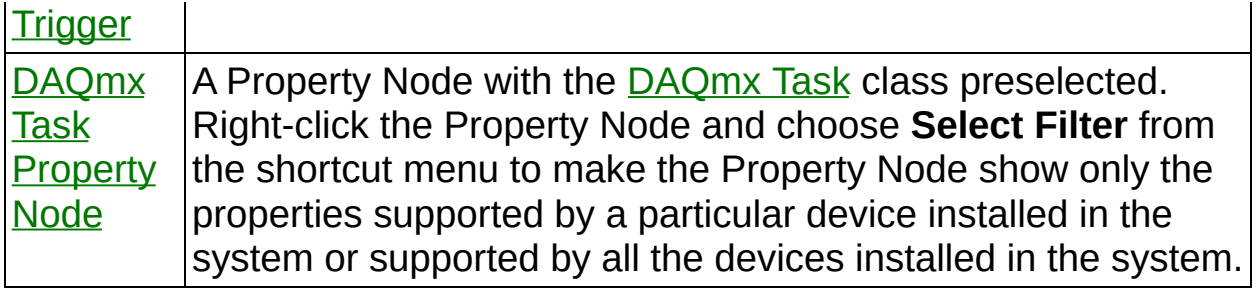

<span id="page-643-0"></span>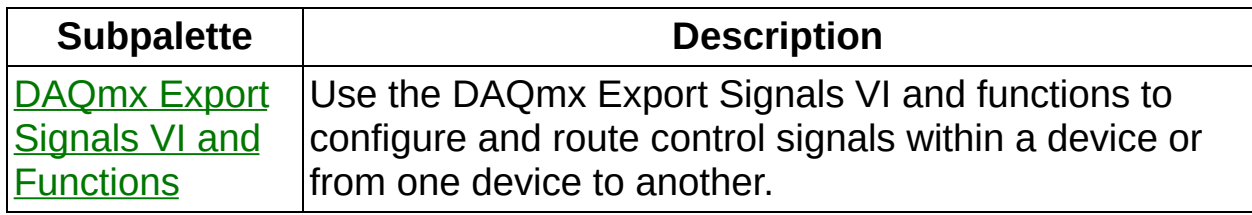

#### **DAQmx Buffer Property Node**

A Property Node with the [DAQmx](daqmxprop.chm::/daqmxbuffer.html) Buffer class preselected. Right-click the Property Node and choose **Select Filter** from the shortcut menu to make the Property Node show only the properties supported by a particular device installed in the system or supported by all the devices installed in the system.

- **□ Place on the block diagram.** Find on the **Functions** palette.
- **[task/channels](javascript:launchSharedHelp() in** is the name of the [task](javascript:launchSharedHelp() or a list of virtual channels to which the operation applies. If you provide a list of virtual channels, NI-DAQmx creates a task automatically.
- **EFT** error in describes error conditions that occur before this VI or function runs. The default is no error. If an error occurred before this VI or function runs, the VI or function passes the **error in** value to **error out**. If an error occurs while this VI or function runs, the VI or function runs normally and sets its own error status in **error out**. Use the Simple Error [Handler](glang.chm::/Simple_Error_Handler.html) or [General](glang.chm::/General_Error_Handler.html) Error Handler VIs to display the description of the error code. Use **error in** and **error out** to check errors and to specify execution order by wiring **error out** from one node to **error in** of the next node.
	- $\boxed{\phantom{1}}$ **status** is TRUE (X) if an error occurred before this VI or function ran or FALSE (checkmark) to indicate a warning or that no error occurred before this VI or function ran. The default is FALSE.
	- $132<sub>1</sub>$ **code** is the error or warning code. The default is 0. If **status** is TRUE, **code** is a negative error code. If **status** is FALSE, **code** is 0 or a warning code.
	- abc. **source** identifies where an error occurred. The source string includes the name of the VI that produced the error, what inputs are in error, and how to eliminate the error.
- **task out** is a reference to the task after this VI or function runs. If you wired a channel or list of channels to **task/channels in**, NI-DAQmx creates this task automatically.
- **error** out contains error information. If **error in** indicates that an error occurred before this VI or function ran, **error out** contains the same error information. Otherwise, **error out** describes the error

status that this VI or function produces. Right-click the **error out** indicator on the front panel and select **Explain Error** from the shortcut menu for more information about the error.

- **STEE** status is TRUE (X) if an error occurred or FALSE (checkmark) to indicate a warning or that no error occurred.
- **I32 code** is the error or warning code. If **status** is TRUE, **code** is a nonzero error code. If **status** is FALSE, **code** is 0 or a warning code.
- [abc] **source** identifies where and why an error occurred. The source string includes the name of the VI that produced the error, what inputs are in error, and how to eliminate the error.
- <span id="page-645-0"></span>**POLY property 1..n** is an example of a property you want to get (read) or set (write).

### **DAQmx Configure Input Buffer**

Overrides the [automatic](javascript:launchSharedHelp() input buffer allocation that NI-DAQmx performs.

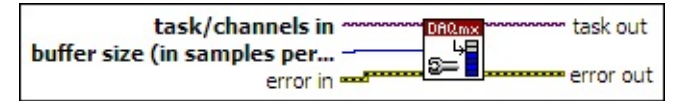

- $1701$ **[task/channels](javascript:launchSharedHelp() in** is the name of the [task](javascript:launchSharedHelp() or a list of virtual channels to which the operation applies. If you provide a list of virtual channels, NI-DAQmx creates a task automatically.
- $\sqrt{032}$ **buffer size (in samples per channel)** is the number of samples the buffer can hold for each channel in the task. Zero indicates to allocate no buffer. Use a buffer size of 0 to perform a hardwaretimed operation without using a buffer.
- **EFF** error in describes error conditions that occur before this VI or function runs. The default is no error. If an error occurred before this VI or function runs, the VI or function passes the **error in** value to **error out**. If an error occurs while this VI or function runs, the VI or function runs normally and sets its own error status in **error out**. Use the Simple Error [Handler](glang.chm::/Simple_Error_Handler.html) or [General](glang.chm::/General_Error_Handler.html) Error Handler VIs to display the description of the error code. Use **error in** and **error out** to check errors and to specify execution order by wiring **error out** from one node to **error in** of the next node.
	- $\boxed{11}$ **status** is TRUE (X) if an error occurred before this VI or function ran or FALSE (checkmark) to indicate a warning or that no error occurred before this VI or function ran. The default is FALSE.
	- $\boxed{132}$ **code** is the error or warning code. The default is 0. If **status** is TRUE, **code** is a negative error code. If **status** is FALSE, **code** is 0 or a warning code.
	- abc. **source** identifies where an error occurred. The source string includes the name of the VI that produced the error, what inputs are in error, and how to eliminate the error.
- **task out** is a reference to the task after this VI or function runs. If you wired a channel or list of channels to **task/channels in**, NI-DAQmx creates this task automatically.
- <span id="page-647-0"></span>**error** out contains error information. If **error in** indicates that an error occurred before this VI or function ran, **error out** contains the same error information. Otherwise, **error out** describes the error status that this VI or function produces. Right-click the **error out** indicator on the front panel and select **Explain Error** from the shortcut menu for more information about the error.
	- **status** is TRUE (X) if an error occurred or FALSE (checkmark) to indicate a warning or that no error occurred.
	- $132$ **code** is the error or warning code. If **status** is TRUE, **code** is a nonzero error code. If **status** is FALSE, **code** is 0 or a warning code.
	- abc) **source** identifies where and why an error occurred. The source string includes the name of the VI that produced the error, what inputs are in error, and how to eliminate the error.
### **DAQmx Configure Output Buffer**

Overrides the [automatic](javascript:launchSharedHelp() output buffer allocation that NI-DAQmx performs.

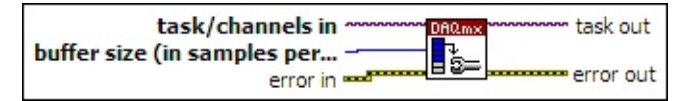

**□ Place on the block diagram.** ■ Find on the **Functions** palette.

- **[task/channels](javascript:launchSharedHelp() in** is the name of the [task](javascript:launchSharedHelp() or a list of virtual channels to which the operation applies. If you provide a list of virtual channels, NI-DAQmx creates a task automatically.
- $\sqrt{032}$ **buffer size (in samples per channel)** is the number of samples the buffer can hold for each channel in the task. Zero indicates to allocate no buffer. Use a buffer size of 0 to perform a hardwaretimed operation without using a buffer.
- **EFF** error in describes error conditions that occur before this VI or function runs. The default is no error. If an error occurred before this VI or function runs, the VI or function passes the **error in** value to **error out**. If an error occurs while this VI or function runs, the VI or function runs normally and sets its own error status in **error out**. Use the Simple Error [Handler](glang.chm::/Simple_Error_Handler.html) or [General](glang.chm::/General_Error_Handler.html) Error Handler VIs to display the description of the error code. Use **error in** and **error out** to check errors and to specify execution order by wiring **error out** from one node to **error in** of the next node.
	- $\Box$ **status** is TRUE (X) if an error occurred before this VI or function ran or FALSE (checkmark) to indicate a warning or that no error occurred before this VI or function ran. The default is FALSE.
	- $T32$ **code** is the error or warning code. The default is 0. If **status** is TRUE, **code** is a negative error code. If **status** is FALSE, **code** is 0 or a warning code.
	- abc. **source** identifies where an error occurred. The source string includes the name of the VI that produced the error, what inputs are in error, and how to eliminate the error.
- **task out** is a reference to the task after this VI or function runs. If you wired a channel or list of channels to **task/channels in**, NI-

DAQmx creates this task automatically.

- **error** out contains error information. If error in indicates that an error occurred before this VI or function ran, **error out** contains the same error information. Otherwise, **error out** describes the error status that this VI or function produces. Right-click the **error out** indicator on the front panel and select **Explain Error** from the shortcut menu for more information about the error.
	- **status** is TRUE (X) if an error occurred or FALSE (checkmark) to indicate a warning or that no error occurred.
	- **code** is the error or warning code. If status is TRUE, code is a nonzero error code. If **status** is FALSE, **code** is 0 or a warning code.
	- abc. **source** identifies where and why an error occurred. The source string includes the name of the VI that produced the error, what inputs are in error, and how to eliminate the error.

# **DAQmx Control Task**

Alters the [state](javascript:launchSharedHelp() of a task according to the **action** you specify.

If **error in** indicates that an error occurred previously, this VI executes normally if **action** is **unreserve** or **abort**.

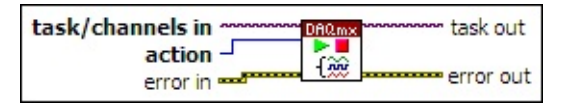

**□ Place on the block diagram.** ■ Find on the **Functions** palette.

- **[task/channels](javascript:launchSharedHelp() in** is the name of the [task](javascript:launchSharedHelp() or a list of virtual channels to which the operation applies. If you provide a list of virtual channels, NI-DAQmx creates a task automatically.
- $\boxed{\mathbf{132}}$ **action** specifies how to alter the task state.

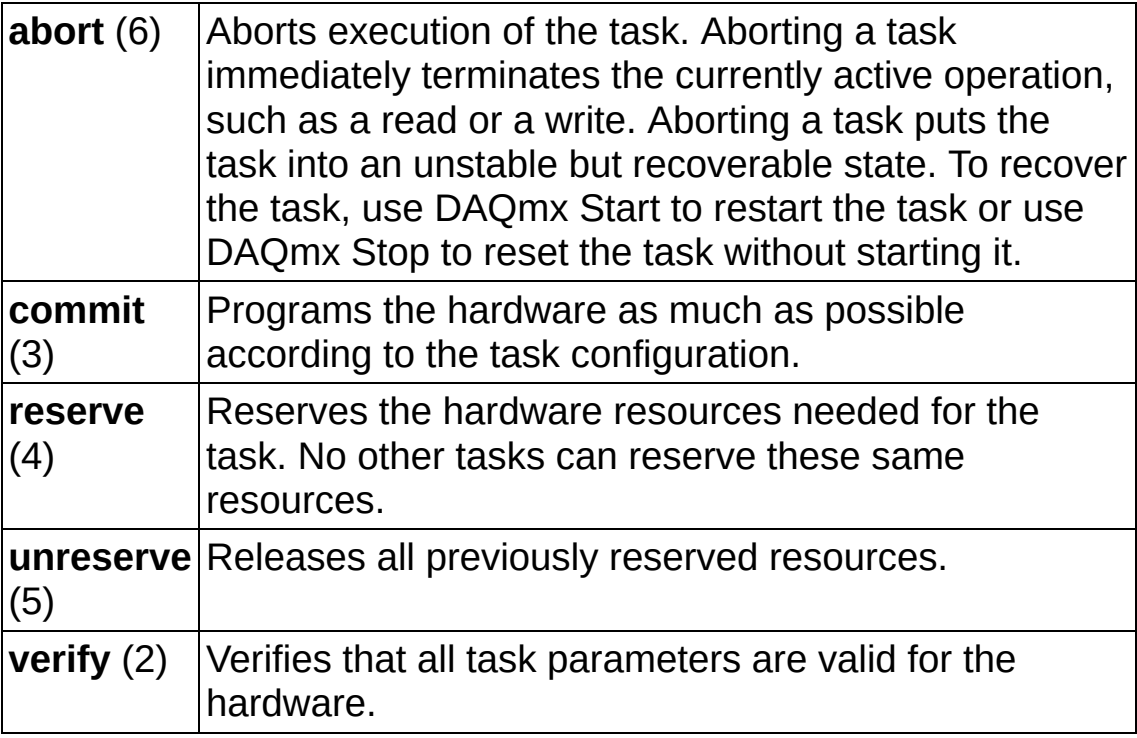

**EFF** error in describes error conditions that occur before this VI or function runs. The default is no error. If an error occurred before this VI or function runs, the VI or function passes the **error in** value to **error out**. If an error occurs while this VI or function runs, the VI or function runs normally and sets its own error status in **error out**. Use the Simple Error [Handler](glang.chm::/Simple_Error_Handler.html) or [General](glang.chm::/General_Error_Handler.html) Error Handler VIs to display the description of the error code. Use **error in** and **error**

**out** to check errors and to specify execution order by wiring **error out** from one node to **error in** of the next node.

- **Status** is TRUE (X) if an error occurred before this VI or function ran or FALSE (checkmark) to indicate a warning or that no error occurred before this VI or function ran. The default is FALSE.
- **code** is the error or warning code. The default is 0. If **status** is TRUE, **code** is a negative error code. If **status** is FALSE, **code** is 0 or a warning code.
- abc. **source** identifies where an error occurred. The source string includes the name of the VI that produced the error, what inputs are in error, and how to eliminate the error.
- **task out** is a reference to the task after this VI or function runs. If you wired a channel or list of channels to **task/channels in**, NI-DAQmx creates this task automatically.
- **error** out contains error information. If **error in** indicates that an error occurred before this VI or function ran, **error out** contains the same error information. Otherwise, **error out** describes the error status that this VI or function produces. Right-click the **error out** indicator on the front panel and select **Explain Error** from the shortcut menu for more information about the error.
	- $TTF$ **status** is TRUE (X) if an error occurred or FALSE (checkmark) to indicate a warning or that no error occurred.
	- **132 code** is the error or warning code. If **status** is TRUE, **code** is a nonzero error code. If **status** is FALSE, **code** is 0 or a warning code.
	- abc. **source** identifies where and why an error occurred. The source string includes the name of the VI that produced the error, what inputs are in error, and how to eliminate the error.

# **DAQmx Create Task**

Creates a [task](javascript:launchSharedHelp() and adds virtual [channels](javascript:launchSharedHelp() to that task if you specify them in the **global virtual channels** input. If you specify a **task to copy**, this VI duplicates the configuration of the specified task in the newly created task before it adds any additional global virtual channels.

If you use this VI within a loop, NI-DAQmx creates a new task in each iteration of the loop. Use the **[DAQmx](#page-15-0) Clear Task** VI within the loop after you are finished with the task to avoid allocating unnecessary memory. Refer to Task Creation and Destruction for more information on when NI-DAQmx creates tasks and when LabVIEW automatically destroys tasks.

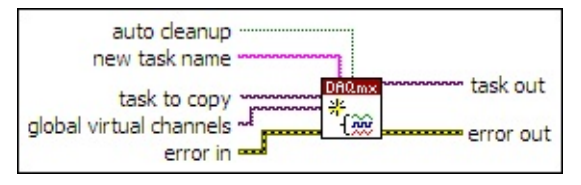

- **□ Place on the block diagram.** Find on the **Functions** palette.
- $[T/O]$ **task to copy** is the name of a task to make a copy of.
- $170$ **global virtual channels** specifies a global virtual channel or list of global virtual channels to add to the task.

A DAQmx global channel [constant](#page-189-0) lists all global virtual channels on the system.

If you have an array of global virtual [channels,](#page-637-0) use the **DAQmx** Flatten Channel String VI to convert the array to a list.

- **EFF** error in describes error conditions that occur before this VI or function runs. The default is no error. If an error occurred before this VI or function runs, the VI or function passes the **error in** value to **error out**. If an error occurs while this VI or function runs, the VI or function runs normally and sets its own error status in **error out**. Use the Simple Error [Handler](glang.chm::/Simple_Error_Handler.html) or [General](glang.chm::/General_Error_Handler.html) Error Handler VIs to display the description of the error code. Use **error in** and **error out** to check errors and to specify execution order by wiring **error out** from one node to **error in** of the next node.
	- $\Box$ **status** is TRUE (X) if an error occurred before this VI or function ran or FALSE (checkmark) to indicate a warning or

that no error occurred before this VI or function ran. The default is FALSE.

- **I321 code** is the error or warning code. The default is 0. If **status** is TRUE, **code** is a negative error code. If **status** is FALSE, **code** is 0 or a warning code.
- abc. **source** identifies where an error occurred. The source string includes the name of the VI that produced the error, what inputs are in error, and how to eliminate the error.
- abc) **new task name** is the name to assign to the task. If you use this VI in a loop and specify a name for the task, you must use the [DAQmx](#page-15-0) Clear Task VI within the loop after you are finished with the task. Otherwise, NI-DAQmx attempts to create multiple tasks with the same name, which results in an error. Refer to Task Creation and Destruction for more information.
- **TH** auto cleanup specifies if LabVIEW automatically destroys the task when the application completes execution. If **auto cleanup** is FALSE, LabVIEW does not automatically destroy the task until you exit LabVIEW. Use the **[DAQmx](#page-15-0) Clear Task VI to manually destroy** the task.
- **task out** is a reference to the new task.
- **error** out contains error information. If **error in** indicates that an error occurred before this VI or function ran, **error out** contains the same error information. Otherwise, **error out** describes the error status that this VI or function produces. Right-click the **error out** indicator on the front panel and select **Explain Error** from the shortcut menu for more information about the error.
	- $TTF$ **status** is TRUE (X) if an error occurred or FALSE (checkmark) to indicate a warning or that no error occurred.
	- **code** is the error or warning code. If status is TRUE, code is a nonzero error code. If **status** is FALSE, **code** is 0 or a warning code.
	- abc) **source** identifies where and why an error occurred. The source string includes the name of the VI that produced the error, what inputs are in error, and how to eliminate the error.

# **DAQmx Export Signals VI and Functions**

Owning Palette: DAQmx [Advanced](#page-642-0) Task Options VIs and Functions Use the DAQmx Export Signals VI and functions to configure and route control signals within a device or from one device to another.

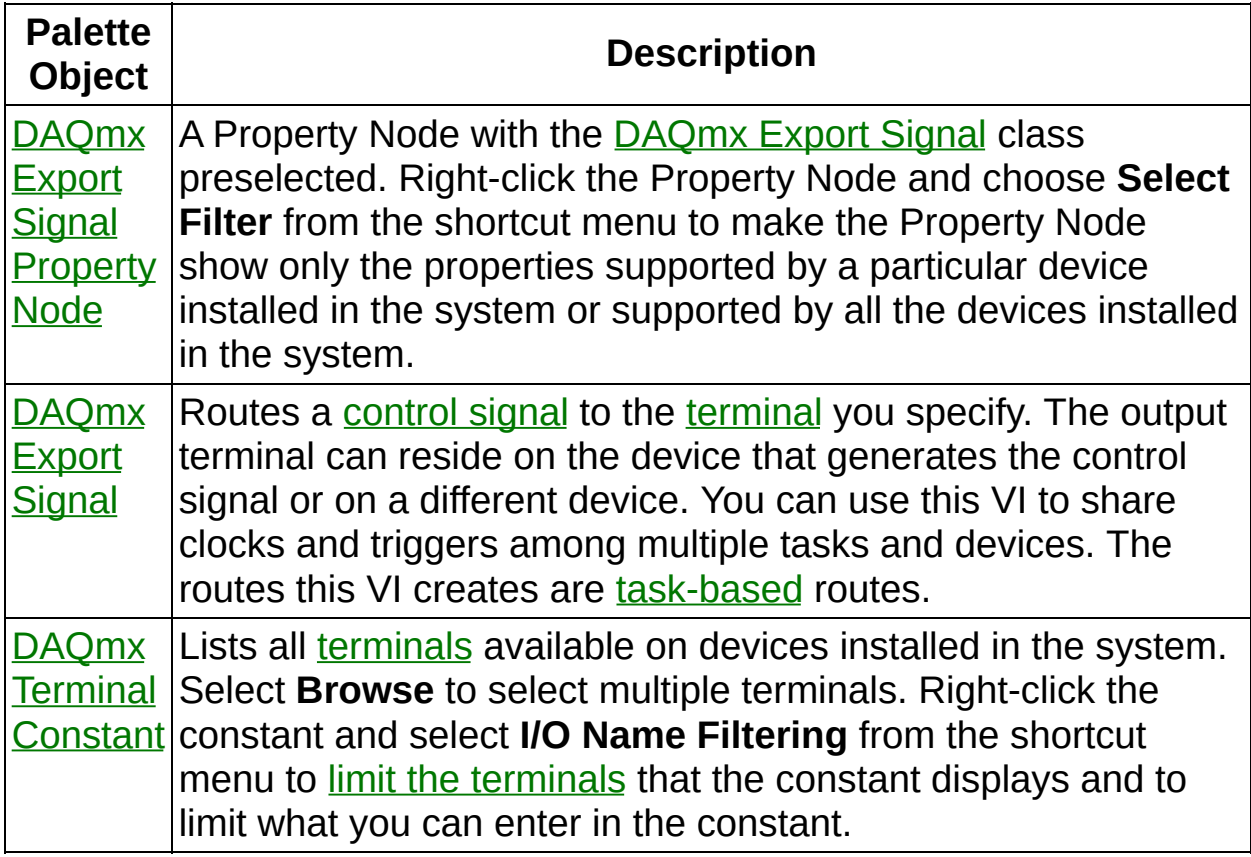

## **DAQmx Export Signal**

Routes a [control](javascript:launchSharedHelp() signal to the [terminal](javascript:launchSharedHelp() you specify. The output terminal can reside on the device that generates the control signal or on a different device. You can use this VI to share clocks and triggers among multiple tasks and devices. The routes this VI creates are [task-based](javascript:launchSharedHelp() routes.

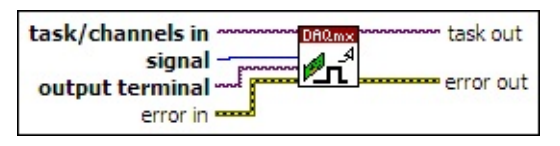

**□ Place on the block diagram.** ■ Find on the **Functions** palette.

- $[T/O]$ **[task/channels](javascript:launchSharedHelp() in** is the name of the [task](javascript:launchSharedHelp() or a list of virtual channels to which the operation applies. If you provide a list of virtual channels, NI-DAQmx creates a task automatically.
- $\boxed{\mathbf{132}}$ **signal** is the name of the trigger, clock, or event to export.

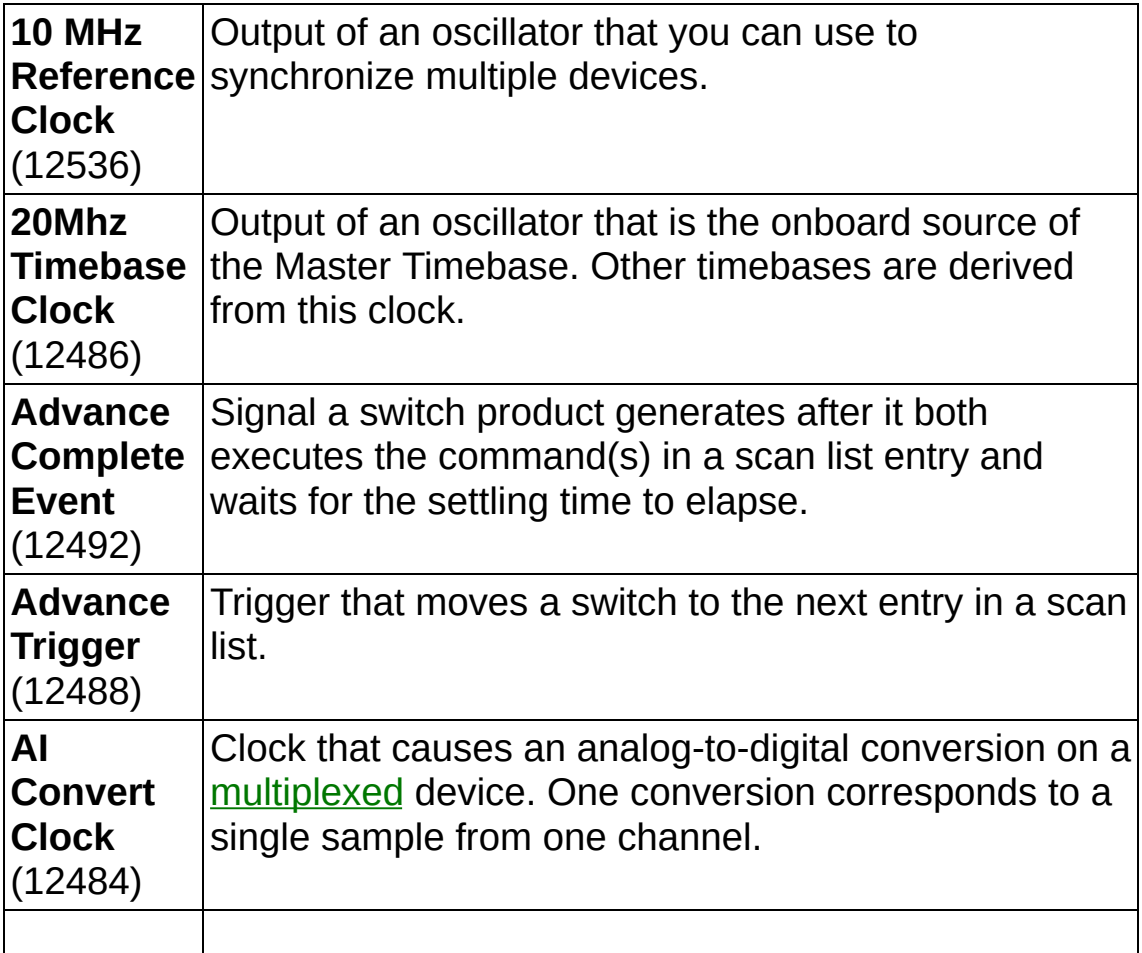

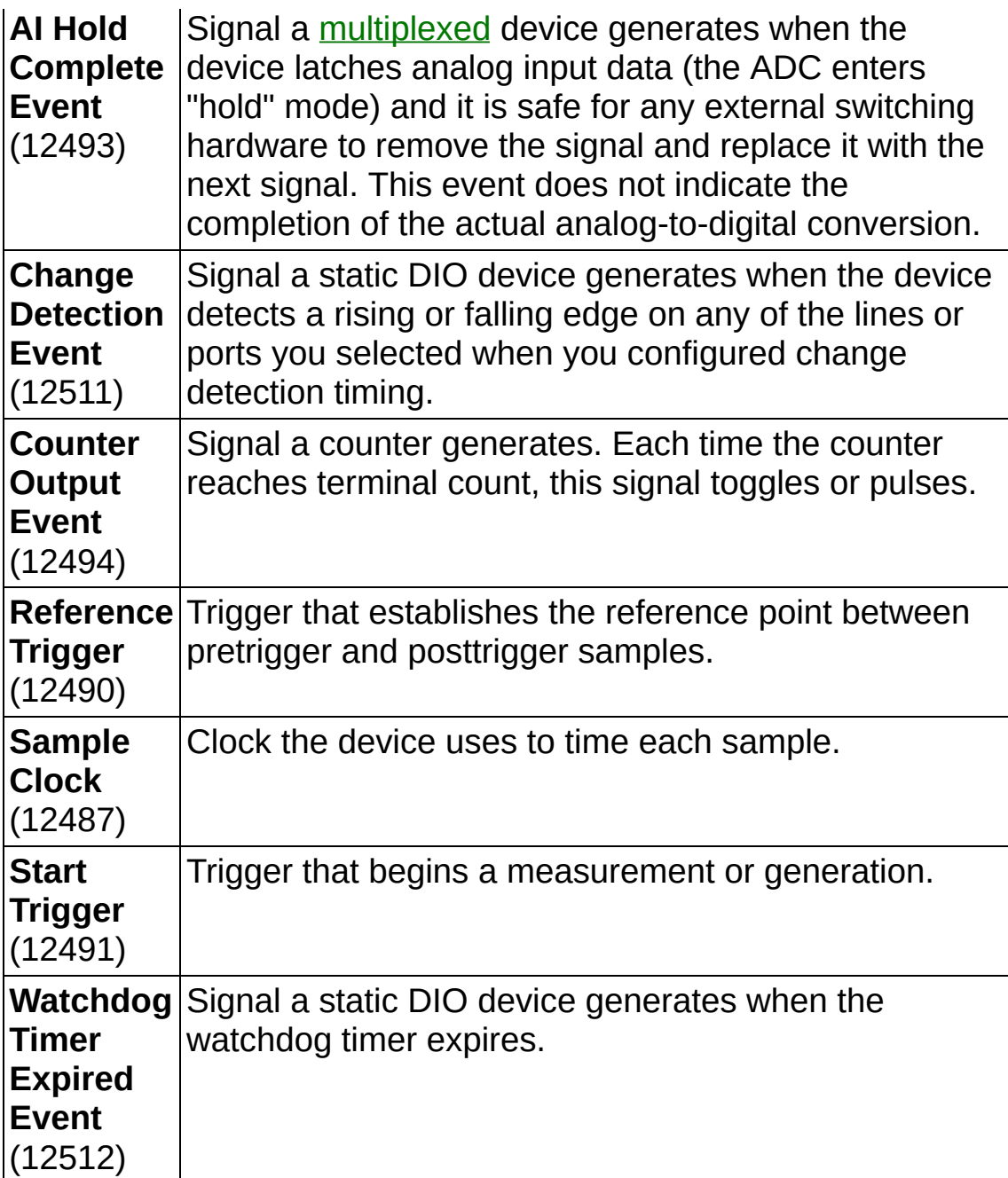

- **TION** output terminal is the destination of the exported signal. A DAQmx terminal [constant](#page-659-0) lists all terminals on installed devices.
- **EFT** error in describes error conditions that occur before this VI or function runs. The default is no error. If an error occurred before this VI or function runs, the VI or function passes the **error in** value to **error out**. If an error occurs while this VI or function runs, the VI or function runs normally and sets its own error status in **error out**. Use the Simple Error [Handler](glang.chm::/Simple_Error_Handler.html) or [General](glang.chm::/General_Error_Handler.html) Error Handler VIs to

display the description of the error code. Use **error in** and **error out** to check errors and to specify execution order by wiring **error out** from one node to **error in** of the next node.

- $\sqrt{15}$ **status** is TRUE (X) if an error occurred before this VI or function ran or FALSE (checkmark) to indicate a warning or that no error occurred before this VI or function ran. The default is FALSE.
- **I321 code** is the error or warning code. The default is 0. If **status** is TRUE, **code** is a negative error code. If **status** is FALSE, **code** is 0 or a warning code.
- abc) **source** identifies where an error occurred. The source string includes the name of the VI that produced the error, what inputs are in error, and how to eliminate the error.
- **task out** is a reference to the task after this VI or function runs. If you wired a channel or list of channels to **task/channels in**, NI-DAQmx creates this task automatically.
- <span id="page-657-0"></span>**error** out contains error information. If error in indicates that an error occurred before this VI or function ran, **error out** contains the same error information. Otherwise, **error out** describes the error status that this VI or function produces. Right-click the **error out** indicator on the front panel and select **Explain Error** from the shortcut menu for more information about the error.
	- $TTF$ **status** is TRUE (X) if an error occurred or FALSE (checkmark) to indicate a warning or that no error occurred.
	- **code** is the error or warning code. If **status** is TRUE, code is a nonzero error code. If **status** is FALSE, **code** is 0 or a warning code.
	- Labe. **source** identifies where and why an error occurred. The source string includes the name of the VI that produced the error, what inputs are in error, and how to eliminate the error.

## **DAQmx Export Signal Property Node**

A Property Node with the [DAQmx](daqmxprop.chm::/daqmxexportsignal.html) Export Signal class preselected. Rightclick the Property Node and choose **Select Filter** from the shortcut menu to make the Property Node show only the properties supported by a particular device installed in the system or supported by all the devices installed in the system.

- **□ Place on the block diagram.** Find on the **Functions** palette.
- **[task/channels](javascript:launchSharedHelp() in** is the name of the [task](javascript:launchSharedHelp() or a list of virtual channels to which the operation applies. If you provide a list of virtual channels, NI-DAQmx creates a task automatically.
- **EFT** error in describes error conditions that occur before this VI or function runs. The default is no error. If an error occurred before this VI or function runs, the VI or function passes the **error in** value to **error out**. If an error occurs while this VI or function runs, the VI or function runs normally and sets its own error status in **error out**. Use the Simple Error [Handler](glang.chm::/Simple_Error_Handler.html) or [General](glang.chm::/General_Error_Handler.html) Error Handler VIs to display the description of the error code. Use **error in** and **error out** to check errors and to specify execution order by wiring **error out** from one node to **error in** of the next node.
	- $\boxed{\phantom{1}}$ **status** is TRUE (X) if an error occurred before this VI or function ran or FALSE (checkmark) to indicate a warning or that no error occurred before this VI or function ran. The default is FALSE.
	- $132<sub>1</sub>$ **code** is the error or warning code. The default is 0. If **status** is TRUE, **code** is a negative error code. If **status** is FALSE, **code** is 0 or a warning code.
	- abc. **source** identifies where an error occurred. The source string includes the name of the VI that produced the error, what inputs are in error, and how to eliminate the error.
- **task out** is a reference to the task after this VI or function runs. If you wired a channel or list of channels to **task/channels in**, NI-DAQmx creates this task automatically.
- **error** out contains error information. If **error in** indicates that an error occurred before this VI or function ran, **error out** contains the same error information. Otherwise, **error out** describes the error

status that this VI or function produces. Right-click the **error out** indicator on the front panel and select **Explain Error** from the shortcut menu for more information about the error.

- **STEE** status is TRUE (X) if an error occurred or FALSE (checkmark) to indicate a warning or that no error occurred.
- **I32 code** is the error or warning code. If **status** is TRUE, **code** is a nonzero error code. If **status** is FALSE, **code** is 0 or a warning code.
- [abc] **source** identifies where and why an error occurred. The source string includes the name of the VI that produced the error, what inputs are in error, and how to eliminate the error.
- <span id="page-659-0"></span>**POLY property 1..n** is an example of a property you want to get (read) or set (write).

## **DAQmx Terminal Constant**

Lists all **[terminals](javascript:launchSharedHelp()** available on devices installed in the system. Select **Browse** to select multiple terminals. Right-click the constant and select **I/O Name Filtering** from the shortcut menu to limit the [terminals](daqmxio.chm::/mxtermfilter.html) that the constant displays and to limit what you can enter in the constant.

If you right-click this constant and create a Property Node, the Property Node is for the constant itself and does not provide any configuration options for terminals.

#### **DAQmx Is Task Done**

Queries the status of the task and indicates if it completed execution. Use this VI to ensure that the specified [operation](javascript:launchSharedHelp() is complete before you stop the task.

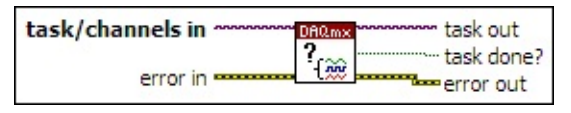

**□ Place on the block diagram.** ■ Find on the **Functions** palette.

- **[task/channels](javascript:launchSharedHelp() in** is the name of the [task](javascript:launchSharedHelp() or a list of virtual channels to which the operation applies. If you provide a list of virtual channels, NI-DAQmx creates a task automatically.
- **EFF** error in describes error conditions that occur before this VI or function runs. The default is no error. If an error occurred before this VI or function runs, the VI or function passes the **error in** value to **error out**. If an error occurs while this VI or function runs, the VI or function runs normally and sets its own error status in **error out**. Use the Simple Error [Handler](glang.chm::/Simple_Error_Handler.html) or [General](glang.chm::/General_Error_Handler.html) Error Handler VIs to display the description of the error code. Use **error in** and **error out** to check errors and to specify execution order by wiring **error out** from one node to **error in** of the next node.
	- $TFT$ **status** is TRUE (X) if an error occurred before this VI or function ran or FALSE (checkmark) to indicate a warning or that no error occurred before this VI or function ran. The default is FALSE.
	- **I32 code** is the error or warning code. The default is 0. If **status** is TRUE, **code** is a negative error code. If **status** is FALSE, **code** is 0 or a warning code.
	- abc. **source** identifies where an error occurred. The source string includes the name of the VI that produced the error, what inputs are in error, and how to eliminate the error.
- **task out** is a reference to the task after this VI or function runs. If you wired a channel or list of channels to **task/channels in**, NI-DAQmx creates this task automatically.
- **task done?** indicates if the measurement or generation completed.
- **error** out contains error information. If **error in** indicates that an error occurred before this VI or function ran, **error out** contains the same error information. Otherwise, **error out** describes the error status that this VI or function produces. Right-click the **error out** indicator on the front panel and select **Explain Error** from the shortcut menu for more information about the error.
	- **status** is TRUE (X) if an error occurred or FALSE (checkmark) to indicate a warning or that no error occurred.
	- $132$ **code** is the error or warning code. If **status** is TRUE, **code** is a nonzero error code. If **status** is FALSE, **code** is 0 or a warning code.
	- abc) **source** identifies where and why an error occurred. The source string includes the name of the VI that produced the error, what inputs are in error, and how to eliminate the error.

#### **DAQmx Send Software Trigger**

Generates the software trigger you specify. You must configure the software trigger with the **DAQmx Trigger [Property](daqmxprop.chm::/DAQmxTrigger.html) Node** before you use this VI.

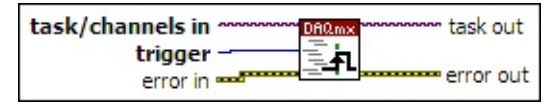

**□ Place on the block diagram.** ■ Find on the **Functions** palette.

- **[task/channels](javascript:launchSharedHelp() in** is the name of the [task](javascript:launchSharedHelp() or a list of virtual channels to which the operation applies. If you provide a list of virtual channels, NI-DAQmx creates a task automatically.
- $\boxed{\mathbf{132}}$ **trigger** specifies the software trigger to generate.

**Advance Trigger** (12488) Generate the advance trigger.

- $[531]$ **error in** describes error conditions that occur before this VI or function runs. The default is no error. If an error occurred before this VI or function runs, the VI or function passes the **error in** value to **error out**. If an error occurs while this VI or function runs, the VI or function runs normally and sets its own error status in **error out**. Use the Simple Error [Handler](glang.chm::/Simple_Error_Handler.html) or [General](glang.chm::/General_Error_Handler.html) Error Handler VIs to display the description of the error code. Use **error in** and **error out** to check errors and to specify execution order by wiring **error out** from one node to **error in** of the next node.
	- $\boxed{ \text{TE} }$ **status** is TRUE (X) if an error occurred before this VI or function ran or FALSE (checkmark) to indicate a warning or that no error occurred before this VI or function ran. The default is FALSE.
	- $\sqrt{132}$ **code** is the error or warning code. The default is 0. If **status** is TRUE, **code** is a negative error code. If **status** is FALSE, **code** is 0 or a warning code.
	- abc. **source** identifies where an error occurred. The source string includes the name of the VI that produced the error, what inputs are in error, and how to eliminate the error.
- **task out** is a reference to the task after this VI or function runs. If you wired a channel or list of channels to **task/channels in**, NI-

DAQmx creates this task automatically.

- **error** out contains error information. If error in indicates that an error occurred before this VI or function ran, **error out** contains the same error information. Otherwise, **error out** describes the error status that this VI or function produces. Right-click the **error out** indicator on the front panel and select **Explain Error** from the shortcut menu for more information about the error.
	- **status** is TRUE (X) if an error occurred or FALSE (checkmark) to indicate a warning or that no error occurred.
	- **code** is the error or warning code. If status is TRUE, code is a nonzero error code. If **status** is FALSE, **code** is 0 or a warning code.
	- abc. **source** identifies where and why an error occurred. The source string includes the name of the VI that produced the error, what inputs are in error, and how to eliminate the error.

## **DAQmx Device Configuration VIs and Functions**

Owning Palette: DAQmx - Data [Acquisition](#page-0-0) VIs and Functions

Use the DAQmx Device Configuration VIs and functions for hardwarespecific configuration and control.

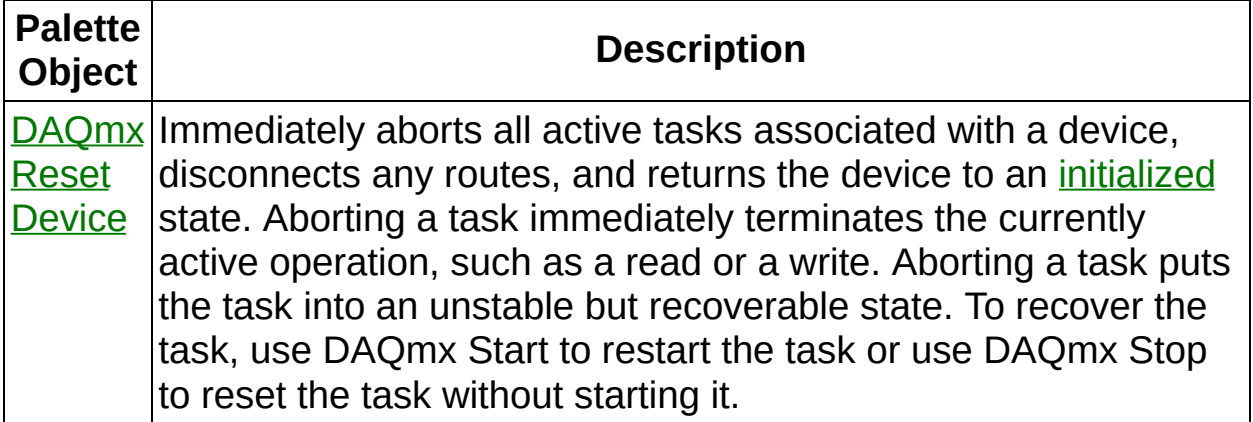

<span id="page-665-0"></span>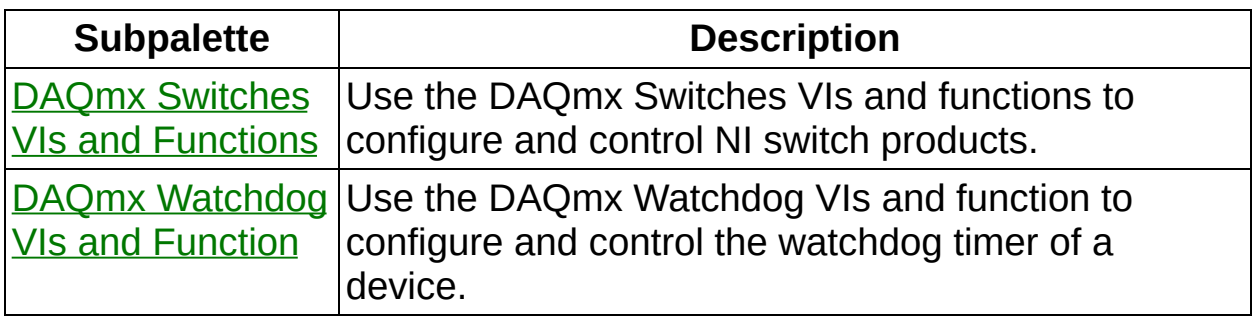

## **DAQmx Reset Device**

Immediately aborts all active tasks associated with a device, disconnects any routes, and returns the device to an *[initialized](javascript:launchSharedHelp()* state. Aborting a task immediately terminates the currently active operation, such as a read or a write. Aborting a task puts the task into an unstable but recoverable state. To recover the task, use DAQmx Start to restart the task or use DAQmx Stop to reset the task without starting it.

Using this VI on a switch device resets the topology of that device to the default switch topology configured in MAX.

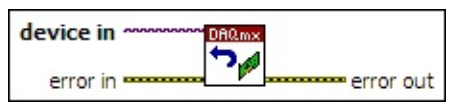

**□ Place on the block diagram.** ■ Find on the **Functions** palette.

- $T/O$ **device in** is the name as configured in MAX of the device to which this operation applies. A DAQmx device name [constant](#page-589-0) lists all devices installed in the system.
- **EFF** error in describes error conditions that occur before this VI or function runs. The default is no error. If an error occurred before this VI or function runs, the VI or function runs normally and passes the **error in** value to **error out**. If an error occurs while this VI or function runs, it runs normally and sets its own error status in **error out**. Use the Simple Error [Handler](glang.chm::/Simple_Error_Handler.html) or [General](glang.chm::/General_Error_Handler.html) Error Handler VIs to display the description of the error code. Use **error in** and **error out** to check errors and to specify execution order by wiring **error out** from one node to **error in** of the next node.
	- **status** is TRUE (X) if an error occurred before this VI or function ran or FALSE (checkmark) to indicate a warning or that no error occurred before this VI or function ran. The default is FALSE.
	- **I32 code** is the error or warning code. The default is 0. If **status** is TRUE, **code** is a negative error code. If **status** is FALSE, **code** is 0 or a warning code.
	- abc. **source** identifies where an error occurred. The source string includes the name of the VI that produced the error, what inputs are in error, and how to eliminate the error.
- **error** out contains error information. If **error in** indicates that an error occurred before this VI or function ran, **error out** contains the same error information. Otherwise, it describes the error status that this VI or function produces. Right-click the **error out** indicator on the front panel and select **Explain Error** from the shortcut menu for more information about the error.
	- $TTF$ **status** is TRUE (X) if an error occurred or FALSE (checkmark) to indicate a warning or that no error occurred.
	- **<u>code</u>** is the error or warning code. If status is TRUE, code is a nonzero error code. If **status** is FALSE, **code** is 0 or a warning code.
	- abc. **source** identifies where and why an error occurred. The source string includes the name of the VI that produced the error, what inputs are in error, and how to eliminate the error.

## **DAQmx Switches VIs and Functions**

Owning Palette: DAQmx Device [Configuration](#page-665-0) VIs and Functions

Use the DAQmx Switches VIs and functions to configure and control NI switch products.

<span id="page-668-0"></span>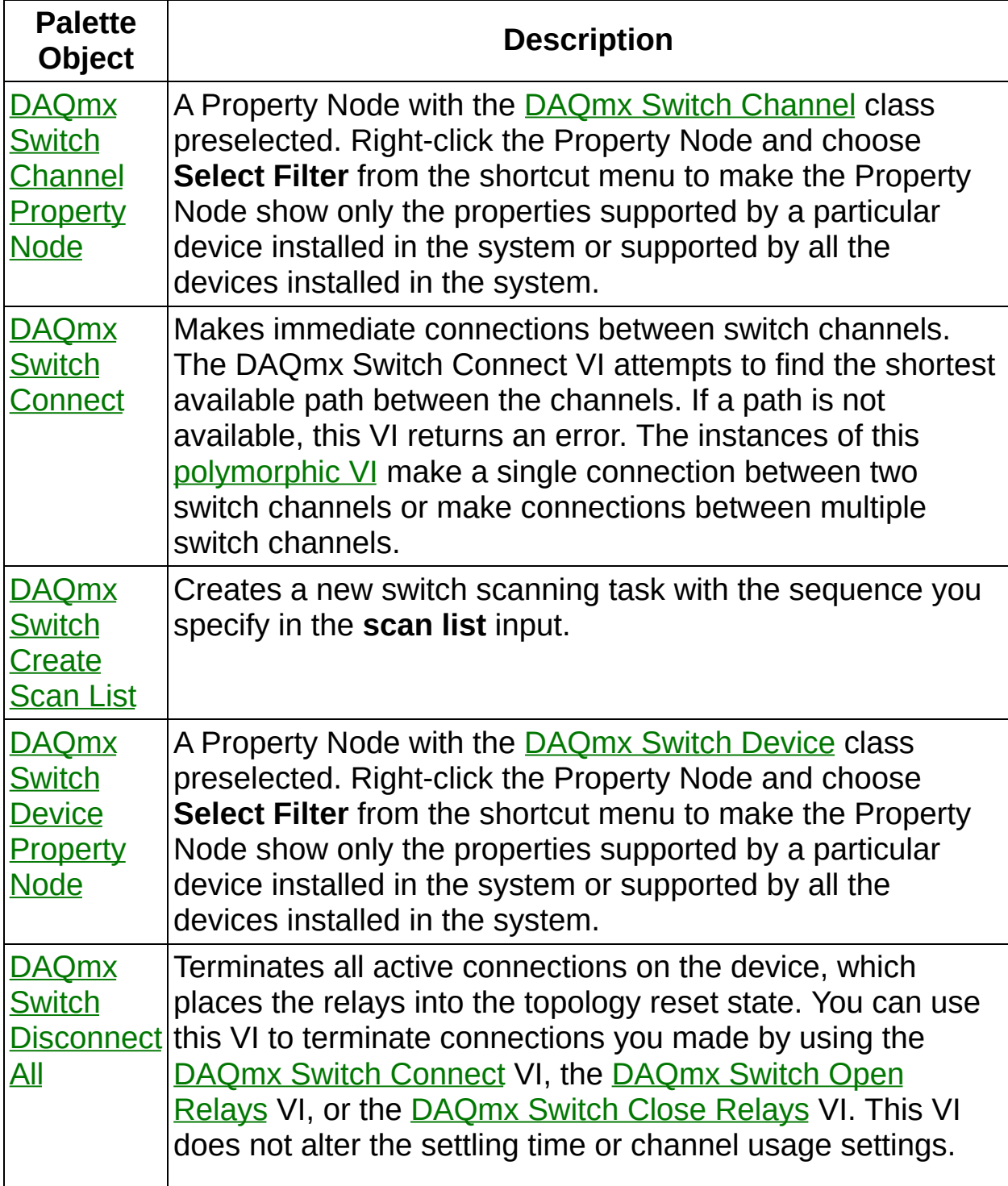

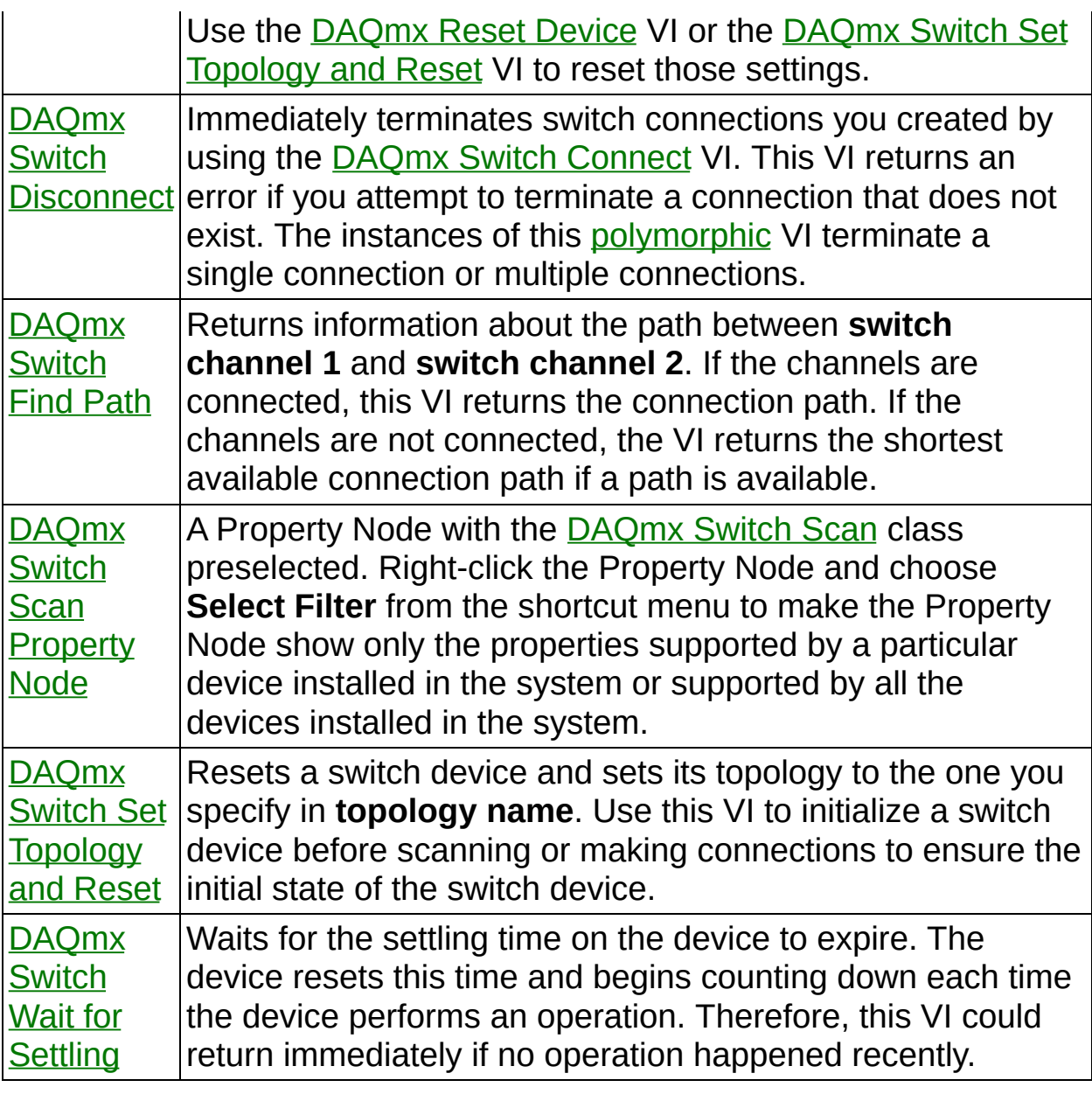

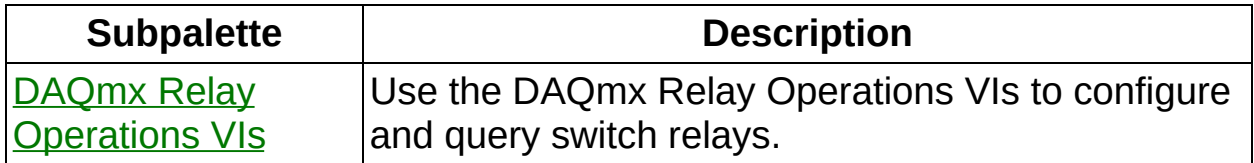

## **DAQmx Relay Operations VIs**

Owning Palette: DAQmx Switches VIs and [Functions](#page-668-0)

Use the DAQmx Relay Operations VIs to configure and query switch relays.

<span id="page-670-0"></span>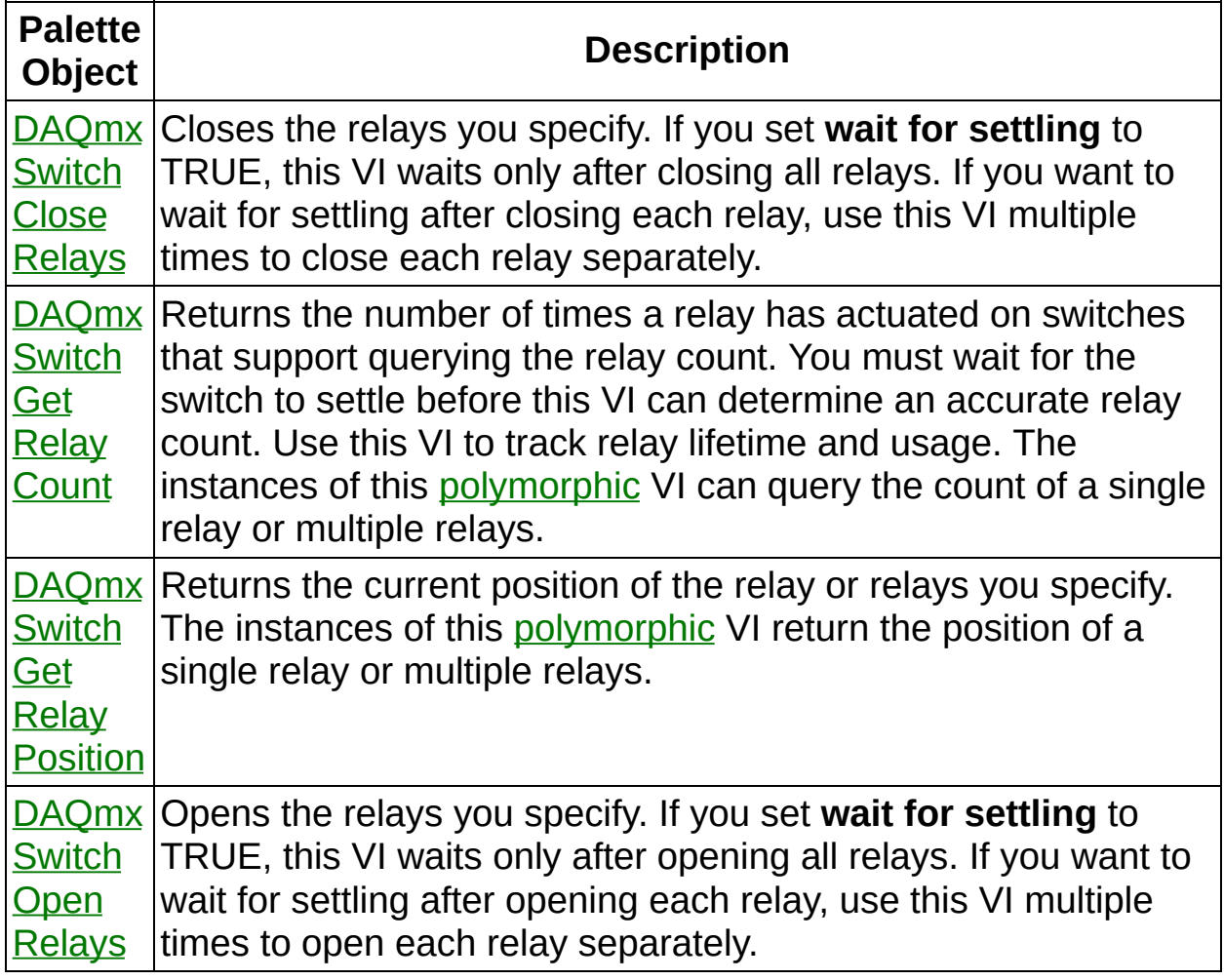

#### **DAQmx Switch Close Relays**

Closes the relays you specify. If you set **wait for settling** to TRUE, this VI waits only after closing all relays. If you want to wait for settling after closing each relay, use this VI multiple times to close each relay separately.

When you operate relays directly, you circumvent the protection channel [usage](javascript:launchSharedHelp() types offer. Avoid using this VI when you use the DAQmx Switch Connect VI or the DAQmx Switch [Disconnect](#page-686-0) VI. This VI does not pass relay changes to those VIs.

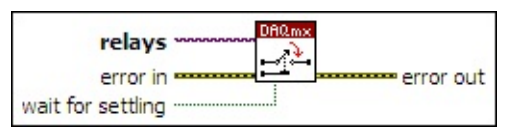

□ Place on the block diagram. □ Find on the **Functions** palette.

 $[T/0]$ **relays** is the relay or set of relays to close. A DAQmx switch constant lists all relays [available](#page-559-0) on devices installed in the system. Right-click the constant, and select **Browse** from the shortcut menu to select multiple relays. You also can supply a string that contains a comma-delimited list of relays. Refer to the switch module specifications for relay names and locations.

If you have an array of relays, use the **DAQmx Flatten [Channel](#page-637-0)** String VI to convert the array to a list.

- **EFT** error in describes error conditions that occur before this VI or function runs. The default is no error. If an error occurred before this VI or function runs, the VI or function passes the **error in** value to **error out**. If an error occurs while this VI or function runs, the VI or function runs normally and sets its own error status in **error out**. Use the Simple Error [Handler](glang.chm::/Simple_Error_Handler.html) or [General](glang.chm::/General_Error_Handler.html) Error Handler VIs to display the description of the error code. Use **error in** and **error out** to check errors and to specify execution order by wiring **error out** from one node to **error in** of the next node.
	- $\sqrt{15}$ **status** is TRUE (X) if an error occurred before this VI or function ran or FALSE (checkmark) to indicate a warning or that no error occurred before this VI or function ran. The default is FALSE.

**code** is the error or warning code. The default is 0. If **status** is TRUE, **code** is a negative error code. If **status** is FALSE, **code** is 0 or a warning code.

- abc. **source** identifies where an error occurred. The source string includes the name of the VI that produced the error, what inputs are in error, and how to eliminate the error.
- **wait for settling** specifies whether this VI waits for the switches to settle before returning. If **wait for settling** is FALSE, the VI returns immediately after the operation. Use the [Settling](daqmxprop.chm::/attr1244.html) Time property to control the settling time.
- **error out** contains error information. If **error in** indicates that an error occurred before this VI or function ran, **error out** contains the same error information. Otherwise, **error out** describes the error status that this VI or function produces. Right-click the **error out** indicator on the front panel and select **Explain Error** from the shortcut menu for more information about the error.
	- **STED** status is TRUE (X) if an error occurred or FALSE (checkmark) to indicate a warning or that no error occurred.
	- **132 code** is the error or warning code. If **status** is TRUE, **code** is a nonzero error code. If **status** is FALSE, **code** is 0 or a warning code.
	- abc. **source** identifies where and why an error occurred. The source string includes the name of the VI that produced the error, what inputs are in error, and how to eliminate the error.

#### **DAQmx Switch Get Relay Count**

Returns the number of times a relay has actuated on switches that support querying the relay count. You must wait for the switch to settle before this VI can determine an accurate relay count. Use this VI to track relay lifetime and usage. The instances of this [polymorphic](Lvhelp.chm::/using_polymorphic_vis.html) VI can query the count of a single relay or multiple relays.

Use the pull-down menu to select an instance of this VI.

Select an instance  $\lceil \cdot \rceil$ 

**□ Place on the block diagram.** ■ Find on the **Functions** palette.

#### **Single**

Returns the number of times a single relay has actuated.

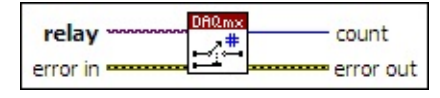

 $\boxed{170}$ **relay** is the relay to query. A **DAQmx** switch [constant](#page-559-0) lists all relays on switch devices installed in the system.

- **EFT** error in describes error conditions that occur before this VI or function runs. The default is no error. If an error occurred before this VI or function runs, the VI or function passes the **error in** value to **error out**. If an error occurs while this VI or function runs, the VI or function runs normally and sets its own error status in **error out**. Use the Simple Error [Handler](glang.chm::/Simple_Error_Handler.html) or [General](glang.chm::/General_Error_Handler.html) Error Handler VIs to display the description of the error code. Use **error in** and **error out** to check errors and to specify execution order by wiring **error out** from one node to **error in** of the next node.
	- $TF$ **status** is TRUE (X) if an error occurred before this VI or function ran or FALSE (checkmark) to indicate a warning or that no error occurred before this VI or function ran. The default is FALSE.
	- **I32 code** is the error or warning code. The default is 0. If **status** is TRUE, **code** is a negative error code. If **status** is FALSE, **code** is 0 or a warning code.
	- abc. **source** identifies where an error occurred. The source string includes the name of the VI that produced the error, what inputs are in error, and how to eliminate the error.
- **EUBBY** countis the number of times the relay has actuated.
- **FSW 17 error out** contains error information. If **error in** indicates that an error occurred before this VI or function ran, **error out** contains the same error information. Otherwise, **error out** describes the error status that this VI or function produces. Right-click the **error out** indicator on the front panel and select **Explain Error** from the shortcut menu for more information about the error.
	- $ETF$ **status** is TRUE (X) if an error occurred or FALSE (checkmark) to indicate a warning or that no error occurred.
- **code** is the error or warning code. If **status** is TRUE, **code** is a nonzero error code. If **status** is FALSE, **code** is 0 or a warning code.
- abc. **source** identifies where and why an error occurred. The source string includes the name of the VI that produced the error, what inputs are in error, and how to eliminate the error.

#### **Multiple**

Returns the number of times a set of relays have actuated.

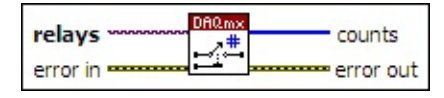

- $\boxed{170}$ **relays** is the set of relays to query. A DAQmx switch [constant](#page-559-0) lists all relays available on devices installed in the system. Right-click the constant, and select **Browse** from the shortcut menu to select multiple relays. You also can supply a string that contains a comma-delimited list of relays.
- **EFT** error in describes error conditions that occur before this VI or function runs. The default is no error. If an error occurred before this VI or function runs, the VI or function passes the **error in** value to **error out**. If an error occurs while this VI or function runs, the VI or function runs normally and sets its own error status in **error out**. Use the Simple Error [Handler](glang.chm::/Simple_Error_Handler.html) or [General](glang.chm::/General_Error_Handler.html) Error Handler VIs to display the description of the error code. Use **error in** and **error out** to check errors and to specify execution order by wiring **error out** from one node to **error in** of the next node.
	- $\boxed{11}$ **status** is TRUE (X) if an error occurred before this VI or function ran or FALSE (checkmark) to indicate a warning or that no error occurred before this VI or function ran. The default is FALSE.
	- **I32 code** is the error or warning code. The default is 0. If **status** is TRUE, **code** is a negative error code. If **status** is FALSE, **code** is 0 or a warning code.
	- abc) **source** identifies where an error occurred. The source string includes the name of the VI that produced the error, what inputs are in error, and how to eliminate the error.
- $|1032\rangle$ **counts** is number of times each relay has actuated. The order of this array corresponds to the order of **relays**.
- $5521$ **error out** contains error information. If **error in** indicates that an error occurred before this VI or function ran, **error out** contains the same error information. Otherwise, **error out** describes the error status that this VI or function produces. Right-click the **error out** indicator on the front panel and select **Explain Error** from the

shortcut menu for more information about the error.

- **Status** is TRUE (X) if an error occurred or FALSE (checkmark) to indicate a warning or that no error occurred.
- **code** is the error or warning code. If **status** is TRUE, **code** is a nonzero error code. If **status** is FALSE, **code** is 0 or a warning code.
- $|abc|$ **source** identifies where and why an error occurred. The source string includes the name of the VI that produced the error, what inputs are in error, and how to eliminate the error.

#### **DAQmx Switch Get Relay Position**

Returns the current position of the relay or relays you specify. The instances of this **[polymorphic](Lvhelp.chm::/using_polymorphic_vis.html)** VI return the position of a single relay or multiple relays.

Use the pull-down menu to select an instance of this VI.

Select an instance  $\lceil \cdot \rceil$ 

**□ Place on the block diagram.** ■ Find on the **Functions** palette.

#### **Single**

Returns the current position of a single relay.

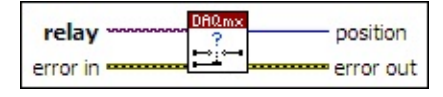

 $\boxed{170}$ **relay** is the relay to query. A **DAQmx** switch [constant](#page-559-0) lists all relays on switch devices installed in the system.

- **EFT** error in describes error conditions that occur before this VI or function runs. The default is no error. If an error occurred before this VI or function runs, the VI or function passes the **error in** value to **error out**. If an error occurs while this VI or function runs, the VI or function runs normally and sets its own error status in **error out**. Use the Simple Error [Handler](glang.chm::/Simple_Error_Handler.html) or [General](glang.chm::/General_Error_Handler.html) Error Handler VIs to display the description of the error code. Use **error in** and **error out** to check errors and to specify execution order by wiring **error out** from one node to **error in** of the next node.
	- $\boxed{ \text{TE}}$ **status** is TRUE (X) if an error occurred before this VI or function ran or FALSE (checkmark) to indicate a warning or that no error occurred before this VI or function ran. The default is FALSE.
	- **I321 code** is the error or warning code. The default is 0. If **status** is TRUE, **code** is a negative error code. If **status** is FALSE, **code** is 0 or a warning code.
	- abc) **source** identifies where an error occurred. The source string includes the name of the VI that produced the error, what inputs are in error, and how to eliminate the error.
- **132 position** is the position of the relay.

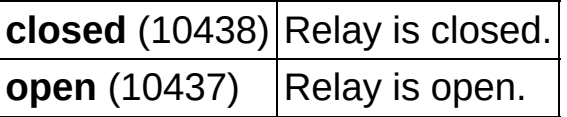

35251 **error out** contains error information. If **error in** indicates that an error occurred before this VI or function ran, **error out** contains the same error information. Otherwise, **error out** describes the error status that this VI or function produces. Right-click the **error out** indicator on the front panel and select **Explain Error** from the

shortcut menu for more information about the error.

- **Status** is TRUE (X) if an error occurred or FALSE (checkmark) to indicate a warning or that no error occurred.
- **code** is the error or warning code. If **status** is TRUE, **code** is a nonzero error code. If **status** is FALSE, **code** is 0 or a warning code.
- $|abc|$ **source** identifies where and why an error occurred. The source string includes the name of the VI that produced the error, what inputs are in error, and how to eliminate the error.

#### **Multiple**

Returns the current position of a set of relays.

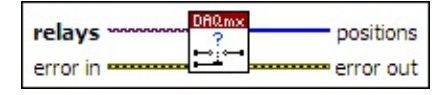

- $\boxed{170}$ **relays** is the set of relays to query. A DAQmx switch [constant](#page-559-0) lists all relays available on devices installed in the system. Right-click the constant, and select **Browse** from the shortcut menu to select multiple relays. You also can supply a string that contains a comma-delimited list of relays.
- **EFT** error in describes error conditions that occur before this VI or function runs. The default is no error. If an error occurred before this VI or function runs, the VI or function passes the **error in** value to **error out**. If an error occurs while this VI or function runs, the VI or function runs normally and sets its own error status in **error out**. Use the Simple Error [Handler](glang.chm::/Simple_Error_Handler.html) or [General](glang.chm::/General_Error_Handler.html) Error Handler VIs to display the description of the error code. Use **error in** and **error out** to check errors and to specify execution order by wiring **error out** from one node to **error in** of the next node.
	- $\sqrt{11}$ **status** is TRUE (X) if an error occurred before this VI or function ran or FALSE (checkmark) to indicate a warning or that no error occurred before this VI or function ran. The default is FALSE.
	- **I32 code** is the error or warning code. The default is 0. If **status** is TRUE, **code** is a negative error code. If **status** is FALSE, **code** is 0 or a warning code.
	- abc. **source** identifies where an error occurred. The source string includes the name of the VI that produced the error, what inputs are in error, and how to eliminate the error.
- $[132]$ **positions** is the position of each relay. The order of this array corresponds to the order of **relays**.

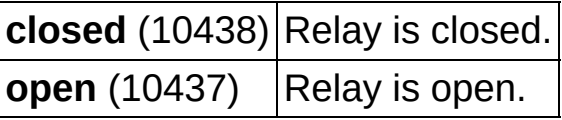

**FSW 17 error out** contains error information. If **error in** indicates that an

error occurred before this VI or function ran, **error out** contains the same error information. Otherwise, **error out** describes the error status that this VI or function produces. Right-click the **error out** indicator on the front panel and select **Explain Error** from the shortcut menu for more information about the error.

- **status** is TRUE (X) if an error occurred or FALSE (checkmark) to indicate a warning or that no error occurred.
- **132 code** is the error or warning code. If **status** is TRUE, **code** is a nonzero error code. If **status** is FALSE, **code** is 0 or a warning code.
- <span id="page-682-0"></span>abc. **source** identifies where and why an error occurred. The source string includes the name of the VI that produced the error, what inputs are in error, and how to eliminate the error.

## **DAQmx Switch Open Relays**

Opens the relays you specify. If you set **wait for settling** to TRUE, this VI waits only after opening all relays. If you want to wait for settling after opening each relay, use this VI multiple times to open each relay separately.

When you operate relays directly, you circumvent the protection offered by channel [usage](javascript:launchSharedHelp() types. Avoid using this VI when you use the DAQmx Switch Connect VI or the DAQmx Switch [Disconnect](#page-686-0) VI. This VI does not pass relay changes to those VIs.

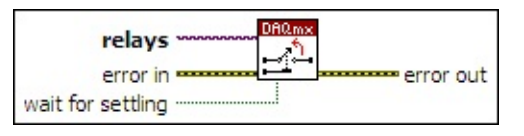

□ Place on the block diagram. □ Find on the **Functions** palette.

 $[T/0]$ **relays** is the relay or set of relays to open. A DAQmx switch constant lists all relays [available](#page-559-0) on devices installed in the system. Right-click the constant, and select **Browse** from the shortcut menu to select multiple relays. You also can supply a string that contains a comma-delimited list of relays. Refer to the switch module specifications for relay names and locations.

If you have an array of relays, use the **DAQmx Flatten [Channel](#page-637-0)** String VI to convert the array to a list.

- **EFT** error in describes error conditions that occur before this VI or function runs. The default is no error. If an error occurred before this VI or function runs, the VI or function passes the **error in** value to **error out**. If an error occurs while this VI or function runs, the VI or function runs normally and sets its own error status in **error out**. Use the Simple Error [Handler](glang.chm::/Simple_Error_Handler.html) or [General](glang.chm::/General_Error_Handler.html) Error Handler VIs to display the description of the error code. Use **error in** and **error out** to check errors and to specify execution order by wiring **error out** from one node to **error in** of the next node.
	- $\Box$ **status** is TRUE (X) if an error occurred before this VI or function ran or FALSE (checkmark) to indicate a warning or that no error occurred before this VI or function ran. The default is FALSE.
**code** is the error or warning code. The default is 0. If **status** is TRUE, **code** is a negative error code. If **status** is FALSE, **code** is 0 or a warning code.

- abc. **source** identifies where an error occurred. The source string includes the name of the VI that produced the error, what inputs are in error, and how to eliminate the error.
- **wait for settling** specifies whether this VI waits for the switches to settle before returning. If **wait for settling** is FALSE, the VI returns immediately after the operation. Use the [Settling](daqmxprop.chm::/attr1244.html) Time property to control the settling time.
- **error out** contains error information. If **error in** indicates that an error occurred before this VI or function ran, **error out** contains the same error information. Otherwise, **error out** describes the error status that this VI or function produces. Right-click the **error out** indicator on the front panel and select **Explain Error** from the shortcut menu for more information about the error.
	- **STED** status is TRUE (X) if an error occurred or FALSE (checkmark) to indicate a warning or that no error occurred.
	- **132 code** is the error or warning code. If **status** is TRUE, **code** is a nonzero error code. If **status** is FALSE, **code** is 0 or a warning code.
	- abc. **source** identifies where and why an error occurred. The source string includes the name of the VI that produced the error, what inputs are in error, and how to eliminate the error.

## **DAQmx Switch Channel Property Node**

A Property Node with the DAQmx Switch [Channel](daqmxprop.chm::/daqmxswitchchannel.html) class preselected. Right-click the Property Node and choose **Select Filter** from the shortcut menu to make the Property Node show only the properties supported by a particular device installed in the system or supported by all the devices installed in the system.

- **EFT** error in describes error conditions that occur before this VI or function runs. The default is no error. If an error occurred before this VI or function runs, the VI or function passes the **error in** value to **error out**. If an error occurs while this VI or function runs, the VI or function runs normally and sets its own error status in **error out**. Use the Simple Error [Handler](glang.chm::/Simple_Error_Handler.html) or [General](glang.chm::/General_Error_Handler.html) Error Handler VIs to display the description of the error code. Use **error in** and **error out** to check errors and to specify execution order by wiring **error out** from one node to **error in** of the next node.
	- $\sqrt{15}$ **status** is TRUE (X) if an error occurred before this VI or function ran or FALSE (checkmark) to indicate a warning or that no error occurred before this VI or function ran. The default is FALSE.
	- **I32 code** is the error or warning code. The default is 0. If **status** is TRUE, **code** is a negative error code. If **status** is FALSE, **code** is 0 or a warning code.
	- abc. **source** identifies where an error occurred. The source string includes the name of the VI that produced the error, what inputs are in error, and how to eliminate the error.
- **error** out contains error information. If **error in** indicates that an error occurred before this VI or function ran, **error out** contains the same error information. Otherwise, **error out** describes the error status that this VI or function produces. Right-click the **error out** indicator on the front panel and select **Explain Error** from the shortcut menu for more information about the error.
	- **status** is TRUE (X) if an error occurred or FALSE (checkmark) to indicate a warning or that no error occurred.
	- **<u>code</u>** is the error or warning code. If status is TRUE, code

is a nonzero error code. If **status** is FALSE, **code** is 0 or a warning code.

- abc. **source** identifies where and why an error occurred. The source string includes the name of the VI that produced the error, what inputs are in error, and how to eliminate the error.
- <span id="page-686-0"></span>**POLY property 1..n** is an example of a property you want to get (read) or set (write).

### **DAQmx Switch Connect**

Makes immediate connections between switch channels. The DAQmx Switch Connect VI attempts to find the shortest available path between the channels. If a path is not available, this VI returns an error. The instances of this **[polymorphic](Lvhelp.chm::/using_polymorphic_vis.html) VI** make a single connection between two switch channels or make connections between multiple switch channels.

Use the pull-down menu to select an instance of this VI.

Select an instance  $\lceil \cdot \rceil$ 

#### **Single**

Makes a connection between **switch channel 1** and **switch channel 2**.

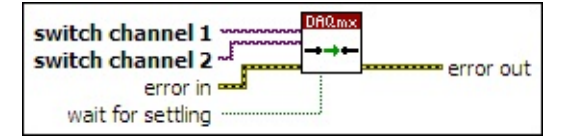

- $[T/0]$ **switch channel 1** is the first channel in the [connection.](#page-559-0) A DAQmx switch name constant lists all switch channels available on devices installed in the system.
- **IZON switch channel 2** is the second channel in the connection. A DAQmx switch name [constant](#page-559-0) lists all switch channels available on devices installed in the system.
- **East error in** describes error conditions that occur before this VI or function runs. The default is no error. If an error occurred before this VI or function runs, the VI or function passes the **error in** value to **error out**. If an error occurs while this VI or function runs, the VI or function runs normally and sets its own error status in **error out**. Use the Simple Error [Handler](glang.chm::/Simple_Error_Handler.html) or [General](glang.chm::/General_Error_Handler.html) Error Handler VIs to display the description of the error code. Use **error in** and **error out** to check errors and to specify execution order by wiring **error out** from one node to **error in** of the next node.
	- $\sqrt{15}$ **status** is TRUE (X) if an error occurred before this VI or function ran or FALSE (checkmark) to indicate a warning or that no error occurred before this VI or function ran. The default is FALSE.
	- $132$ **code** is the error or warning code. The default is 0. If **status** is TRUE, **code** is a negative error code. If **status** is FALSE, **code** is 0 or a warning code.
	- abc. **source** identifies where an error occurred. The source string includes the name of the VI that produced the error, what inputs are in error, and how to eliminate the error.
- $\boxed{15}$ **wait for settling** specifies whether this VI waits for the switches to settle before returning. If **wait for settling** is FALSE, the VI returns immediately after the operation. Use the **[Settling](daqmxprop.chm::/attr1244.html) Time** property to control the settling time.
- **error** out contains error information. If **error in** indicates that an error occurred before this VI or function ran, **error out** contains the same error information. Otherwise, **error out** describes the error status that this VI or function produces. Right-click the **error out** indicator on the front panel and select **Explain Error** from the shortcut menu for more information about the error.
	- **STED** status is TRUE (X) if an error occurred or FALSE (checkmark) to indicate a warning or that no error occurred.
	- **<u>code</u>** is the error or warning code. If status is TRUE, code is a nonzero error code. If **status** is FALSE, **code** is 0 or a warning code.
	- abc. **source** identifies where and why an error occurred. The source string includes the name of the VI that produced the error, what inputs are in error, and how to eliminate the error.

#### **Multiple**

Makes the connections you specify in **connection list**. You can specify the two endpoints only or the explicit path between the two endpoints. This VI can make connections on multiple devices, but each individual connection must reside on a single device. In the event of an error, connecting stops at the point in the list where the error occurred. If you set **wait for settling** to TRUE, this VI waits only after making all connections. If you want to wait for settling between connections, use this VI multiple times to make connections separately.

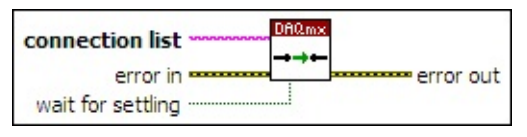

abc) **connection list** uses a special **[syntax](javascript:launchSharedHelp()** to list the connections to make between switch channels.

- **EFT** error in describes error conditions that occur before this VI or function runs. The default is no error. If an error occurred before this VI or function runs, the VI or function passes the **error in** value to **error out**. If an error occurs while this VI or function runs, the VI or function runs normally and sets its own error status in **error out**. Use the Simple Error [Handler](glang.chm::/Simple_Error_Handler.html) or [General](glang.chm::/General_Error_Handler.html) Error Handler VIs to display the description of the error code. Use **error in** and **error out** to check errors and to specify execution order by wiring **error out** from one node to **error in** of the next node.
	- $\boxed{ \text{TE}}$ **status** is TRUE (X) if an error occurred before this VI or function ran or FALSE (checkmark) to indicate a warning or that no error occurred before this VI or function ran. The default is FALSE.
	- **I321 code** is the error or warning code. The default is 0. If **status** is TRUE, **code** is a negative error code. If **status** is FALSE, **code** is 0 or a warning code.
	- abc. **source** identifies where an error occurred. The source string includes the name of the VI that produced the error, what inputs are in error, and how to eliminate the error.
- $\Box$ **wait for settling** specifies whether this VI waits for the switches to settle before returning. If **wait for settling** is FALSE, the VI returns

immediately after the operation. Use the **[Settling](daqmxprop.chm::/attr1244.html) Time** property to control the settling time.

- **error** out contains error information. If error in indicates that an error occurred before this VI or function ran, **error out** contains the same error information. Otherwise, **error out** describes the error status that this VI or function produces. Right-click the **error out** indicator on the front panel and select **Explain Error** from the shortcut menu for more information about the error.
	- **status** is TRUE (X) if an error occurred or FALSE (checkmark) to indicate a warning or that no error occurred.
	- **132 code** is the error or warning code. If **status** is TRUE, **code** is a nonzero error code. If **status** is FALSE, **code** is 0 or a warning code.
	- abc. **source** identifies where and why an error occurred. The source string includes the name of the VI that produced the error, what inputs are in error, and how to eliminate the error.

### **DAQmx Switch Create Scan List**

Creates a new switch scanning task with the sequence you specify in the **scan list** input.

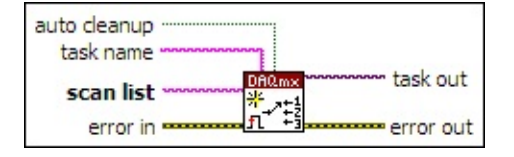

**□ Place on the block diagram.** ■ Find on the **Functions** palette.

- abc) **scan list** uses a special **[syntax](javascript:launchSharedHelp()** to specify the sequence of connections and disconnections for the task.
- **EFF** error in describes error conditions that occur before this VI or function runs. The default is no error. If an error occurred before this VI or function runs, the VI or function passes the **error in** value to **error out**. If an error occurs while this VI or function runs, the VI or function runs normally and sets its own error status in **error out**. Use the Simple Error [Handler](glang.chm::/Simple_Error_Handler.html) or [General](glang.chm::/General_Error_Handler.html) Error Handler VIs to display the description of the error code. Use **error in** and **error out** to check errors and to specify execution order by wiring **error out** from one node to **error in** of the next node.
	- $\Box$ **status** is TRUE (X) if an error occurred before this VI or function ran or FALSE (checkmark) to indicate a warning or that no error occurred before this VI or function ran. The default is FALSE.
	- $\sqrt{132}$ **code** is the error or warning code. The default is 0. If **status** is TRUE, **code** is a negative error code. If **status** is FALSE, **code** is 0 or a warning code.
	- abc. **source** identifies where an error occurred. The source string includes the name of the VI that produced the error, what inputs are in error, and how to eliminate the error.
- abc) **task name** is the name to assign to the task this VI creates.

 $\Box$ **auto cleanup** specifies if LabVIEW automatically destroys the task when the application completes execution. If **auto cleanup** is FALSE, LabVIEW does not automatically destroy the task until you exit LabVIEW. Use the **DAOmx Clear Task VI to manually destroy** the task.

- **task out** is a reference to the task after this VI or function completes execution.
- **error** out contains error information. If error in indicates that an error occurred before this VI or function ran, **error out** contains the same error information. Otherwise, **error out** describes the error status that this VI or function produces. Right-click the **error out** indicator on the front panel and select **Explain Error** from the shortcut menu for more information about the error.
	- $TTF$ **status** is TRUE (X) if an error occurred or FALSE (checkmark) to indicate a warning or that no error occurred.
	- **132 code** is the error or warning code. If **status** is TRUE, **code** is a nonzero error code. If **status** is FALSE, **code** is 0 or a warning code.
	- $[abc]$ **source** identifies where and why an error occurred. The source string includes the name of the VI that produced the error, what inputs are in error, and how to eliminate the error.

### **DAQmx Switch Device Property Node**

A Property Node with the [DAQmx](daqmxprop.chm::/daqmxswitchdevice.html) Switch Device class preselected. Right-click the Property Node and choose **Select Filter** from the shortcut menu to make the Property Node show only the properties supported by a particular device installed in the system or supported by all the devices installed in the system.

- **EFT** error in describes error conditions that occur before this VI or function runs. The default is no error. If an error occurred before this VI or function runs, the VI or function passes the **error in** value to **error out**. If an error occurs while this VI or function runs, the VI or function runs normally and sets its own error status in **error out**. Use the Simple Error [Handler](glang.chm::/Simple_Error_Handler.html) or [General](glang.chm::/General_Error_Handler.html) Error Handler VIs to display the description of the error code. Use **error in** and **error out** to check errors and to specify execution order by wiring **error out** from one node to **error in** of the next node.
	- $\sqrt{15}$ **status** is TRUE (X) if an error occurred before this VI or function ran or FALSE (checkmark) to indicate a warning or that no error occurred before this VI or function ran. The default is FALSE.
	- **I32 code** is the error or warning code. The default is 0. If **status** is TRUE, **code** is a negative error code. If **status** is FALSE, **code** is 0 or a warning code.
	- abc. **source** identifies where an error occurred. The source string includes the name of the VI that produced the error, what inputs are in error, and how to eliminate the error.
- **error** out contains error information. If **error in** indicates that an error occurred before this VI or function ran, **error out** contains the same error information. Otherwise, **error out** describes the error status that this VI or function produces. Right-click the **error out** indicator on the front panel and select **Explain Error** from the shortcut menu for more information about the error.
	- **status** is TRUE (X) if an error occurred or FALSE (checkmark) to indicate a warning or that no error occurred.
	- **<u>code</u>** is the error or warning code. If status is TRUE, code

is a nonzero error code. If **status** is FALSE, **code** is 0 or a warning code.

- abc. **source** identifies where and why an error occurred. The source string includes the name of the VI that produced the error, what inputs are in error, and how to eliminate the error.
- <span id="page-695-0"></span>**POLY property 1..n** is an example of a property you want to get (read) or set (write).

### **DAQmx Switch Disconnect**

Immediately terminates switch connections you created by using the DAQmx Switch [Connect](#page-686-0) VI. This VI returns an error if you attempt to terminate a connection that does not exist. The instances of this [polymorphic](Lvhelp.chm::/using_polymorphic_vis.html) VI terminate a single connection or multiple connections.

Using this VI on topologies with multiplexers or form C relays does not necessarily imply an electrical disconnect because disconnecting channels in these topologies might connect another channel as a side effect. The DAQmx Switch Disconnect VI frees such channels for use in other connections.

Use the pull-down menu to select an instance of this VI.

Select an instance  $\overline{\cdot}$ 

#### **Single**

Terminates a connection you specify with the endpoints **switch channel 1** and **switch channel 2**.

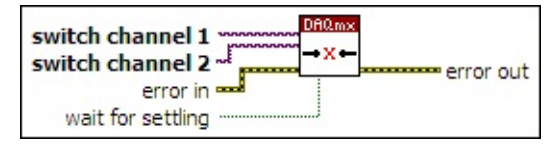

- $1701$ **switch channel 1** is the first channel in the [connection.](#page-559-0) A DAQmx switch name constant lists all switch channels available on devices installed in the system.
- **IZON switch channel 2** is the second channel in the connection. A DAQmx switch name [constant](#page-559-0) lists all switch channels available on devices installed in the system.
- **EFT** error in describes error conditions that occur before this VI or function runs. The default is no error. If an error occurred before this VI or function runs, the VI or function passes the **error in** value to **error out**. If an error occurs while this VI or function runs, the VI or function runs normally and sets its own error status in **error out**. Use the Simple Error [Handler](glang.chm::/Simple_Error_Handler.html) or [General](glang.chm::/General_Error_Handler.html) Error Handler VIs to display the description of the error code. Use **error in** and **error out** to check errors and to specify execution order by wiring **error out** from one node to **error in** of the next node.
	- $\boxed{15}$ **status** is TRUE (X) if an error occurred before this VI or function ran or FALSE (checkmark) to indicate a warning or that no error occurred before this VI or function ran. The default is FALSE.
	- **I321 code** is the error or warning code. The default is 0. If **status** is TRUE, **code** is a negative error code. If **status** is FALSE, **code** is 0 or a warning code.
	- abc. **source** identifies where an error occurred. The source string includes the name of the VI that produced the error, what inputs are in error, and how to eliminate the error.
- **Wait for settling** specifies whether this VI waits for the switches to settle before returning. If **wait for settling** is FALSE, the VI returns immediately after the operation. Use the [Settling](daqmxprop.chm::/attr1244.html) Time property to control the settling time.
- **error** out contains error information. If **error in** indicates that an error occurred before this VI or function ran, **error out** contains the same error information. Otherwise, **error out** describes the error status that this VI or function produces. Right-click the **error out** indicator on the front panel and select **Explain Error** from the shortcut menu for more information about the error.
	- **status** is TRUE (X) if an error occurred or FALSE (checkmark) to indicate a warning or that no error occurred.
	- $132$ **code** is the error or warning code. If **status** is TRUE, **code** is a nonzero error code. If **status** is FALSE, **code** is 0 or a warning code.
	- abc) **source** identifies where and why an error occurred. The source string includes the name of the VI that produced the error, what inputs are in error, and how to eliminate the error.

#### **Multiple**

Terminates the connections you specify in **disconnection list**. This VI can terminate connections on multiple devices. In the event of an error, the VI stops at the point in the list where the error occurred. If you set **wait for settling** to TRUE, this VI waits only after terminating all connections. If you want to wait for settling between disconnections, use this VI multiple times to terminate connections separately.

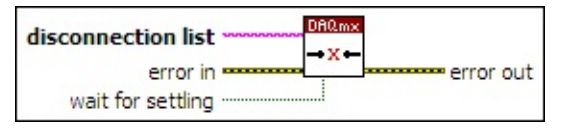

abc) **disconnection list** uses a special [syntax](javascript:launchSharedHelp() to specify the list of switch connections to terminate.

- **EFF** error in describes error conditions that occur before this VI or function runs. The default is no error. If an error occurred before this VI or function runs, the VI or function passes the **error in** value to **error out**. If an error occurs while this VI or function runs, the VI or function runs normally and sets its own error status in **error out**. Use the Simple Error [Handler](glang.chm::/Simple_Error_Handler.html) or [General](glang.chm::/General_Error_Handler.html) Error Handler VIs to display the description of the error code. Use **error in** and **error out** to check errors and to specify execution order by wiring **error out** from one node to **error in** of the next node.
	- $\Box$ **status** is TRUE (X) if an error occurred before this VI or function ran or FALSE (checkmark) to indicate a warning or that no error occurred before this VI or function ran. The default is FALSE.
	- $132$ **code** is the error or warning code. The default is 0. If **status** is TRUE, **code** is a negative error code. If **status** is FALSE, **code** is 0 or a warning code.
	- abc. **source** identifies where an error occurred. The source string includes the name of the VI that produced the error, what inputs are in error, and how to eliminate the error.
- $\boxed{15}$ **wait for settling** specifies whether this VI waits for the switches to settle before returning. If **wait for settling** is FALSE, the VI returns immediately after the operation. Use the **[Settling](daqmxprop.chm::/attr1244.html) Time** property to control the settling time.
- **error** out contains error information. If **error in** indicates that an error occurred before this VI or function ran, **error out** contains the same error information. Otherwise, **error out** describes the error status that this VI or function produces. Right-click the **error out** indicator on the front panel and select **Explain Error** from the shortcut menu for more information about the error.
	- **status** is TRUE (X) if an error occurred or FALSE (checkmark) to indicate a warning or that no error occurred.
	- $132$ **code** is the error or warning code. If **status** is TRUE, **code** is a nonzero error code. If **status** is FALSE, **code** is 0 or a warning code.
	- abc) **source** identifies where and why an error occurred. The source string includes the name of the VI that produced the error, what inputs are in error, and how to eliminate the error.

## **DAQmx Switch Disconnect All**

Terminates all active connections on the device, which places the relays into the topology reset state. You can use this VI to terminate connections you made by using the DAQmx Switch [Connect](#page-686-0) VI, the [DAQmx](#page-682-0) Switch Open Relays VI, or the [DAQmx](#page-670-0) Switch Close Relays VI. This VI does not alter the settling time or channel usage settings. Use the [DAQmx](#page-665-0) Reset Device VI or the DAQmx Switch Set [Topology](#page-707-0) and Reset VI to reset those settings.

If you set **wait for settling** to TRUE, this VI waits only after terminating all connections. If you want to wait for settling between disconnections, use the **DAQmx Switch [Disconnect](#page-695-0)** VI multiple times to terminate connections separately.

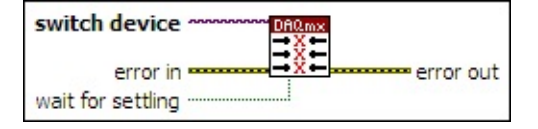

- **IZON** switch device is the name of the switch device this operation applies to. A DAQmx device name [constant](#page-589-0) lists all devices, including switches, installed in the system.
- **EFT** error in describes error conditions that occur before this VI or function runs. The default is no error. If an error occurred before this VI or function runs, the VI or function runs normally and passes the **error in** value to **error out**. If an error occurs while this VI or function runs, it runs normally and sets its own error status in **error out**. Use the Simple Error [Handler](glang.chm::/Simple_Error_Handler.html) or [General](glang.chm::/General_Error_Handler.html) Error Handler VIs to display the description of the error code. Use **error in** and **error out** to check errors and to specify execution order by wiring **error out** from one node to **error in** of the next node.
	- $\Box$ **status** is TRUE (X) if an error occurred before this VI or function ran or FALSE (checkmark) to indicate a warning or that no error occurred before this VI or function ran. The default is FALSE.
	- **T321 code** is the error or warning code. The default is 0. If **status** is TRUE, **code** is a negative error code. If **status** is FALSE, **code** is 0 or a warning code.
- abc) **source** identifies where an error occurred. The source string includes the name of the VI that produced the error, what inputs are in error, and how to eliminate the error.
- **wait for settling** specifies whether this VI waits for the switches to settle before returning. If **wait for settling** is FALSE, the VI returns immediately after the operation. Use the [Settling](daqmxprop.chm::/attr1244.html) Time property to control the settling time.
- **error out** contains error information. If **error in** indicates that an error occurred before this VI or function ran, **error out** contains the same error information. Otherwise, it describes the error status that this VI or function produces. Right-click the **error out** indicator on the front panel and select **Explain Error** from the shortcut menu for more information about the error.
	- $TTF$ **status** is TRUE (X) if an error occurred or FALSE (checkmark) to indicate a warning or that no error occurred.
	- **I32 code** is the error or warning code. If **status** is TRUE, **code** is a nonzero error code. If **status** is FALSE, **code** is 0 or a warning code.
	- abc. **source** identifies where and why an error occurred. The source string includes the name of the VI that produced the error, what inputs are in error, and how to eliminate the error.

## **DAQmx Switch Find Path**

Returns information about the path between **switch channel 1** and **switch channel 2**. If the channels are connected, this VI returns the connection path. If the channels are not connected, the VI returns the shortest available connection path if a path is available.

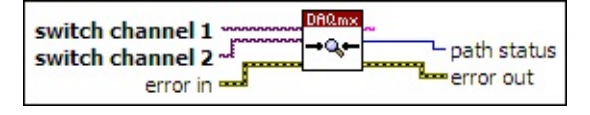

- $T/O$ **switch channel 1** is the first channel in the [connection.](#page-559-0) A DAQmx switch name constant lists all switch channels available on devices installed in the system.
- $\boxed{1/0}$ **switch channel 2** is the second channel in the connection. A DAQmx switch name [constant](#page-559-0) lists all switch channels available on devices installed in the system.
- **EFF** error in describes error conditions that occur before this VI or function runs. The default is no error. If an error occurred before this VI or function runs, the VI or function passes the **error in** value to **error out**. If an error occurs while this VI or function runs, the VI or function runs normally and sets its own error status in **error out**. Use the Simple Error [Handler](glang.chm::/Simple_Error_Handler.html) or [General](glang.chm::/General_Error_Handler.html) Error Handler VIs to display the description of the error code. Use **error in** and **error out** to check errors and to specify execution order by wiring **error out** from one node to **error in** of the next node.
	- $\sqrt{11}$ **status** is TRUE (X) if an error occurred before this VI or function ran or FALSE (checkmark) to indicate a warning or that no error occurred before this VI or function ran. The default is FALSE.
	- $\boxed{132}$ **code** is the error or warning code. The default is 0. If **status** is TRUE, **code** is a negative error code. If **status** is FALSE, **code** is 0 or a warning code.
	- abc. **source** identifies where an error occurred. The source string includes the name of the VI that produced the error, what inputs are in error, and how to eliminate the error.
- abc. **path** is the existing path or an available path between **switch**

**channel 1** and **switch channel 2**. This path uses the same [syntax](javascript:launchSharedHelp() as a connection or disconnection list, and you can wire it directly to the DAQmx Switch [Connect](#page-686-0) VI or the DAQmx Switch [Disconnect](#page-695-0) VI.

**132 path status** is the status of the requested path.

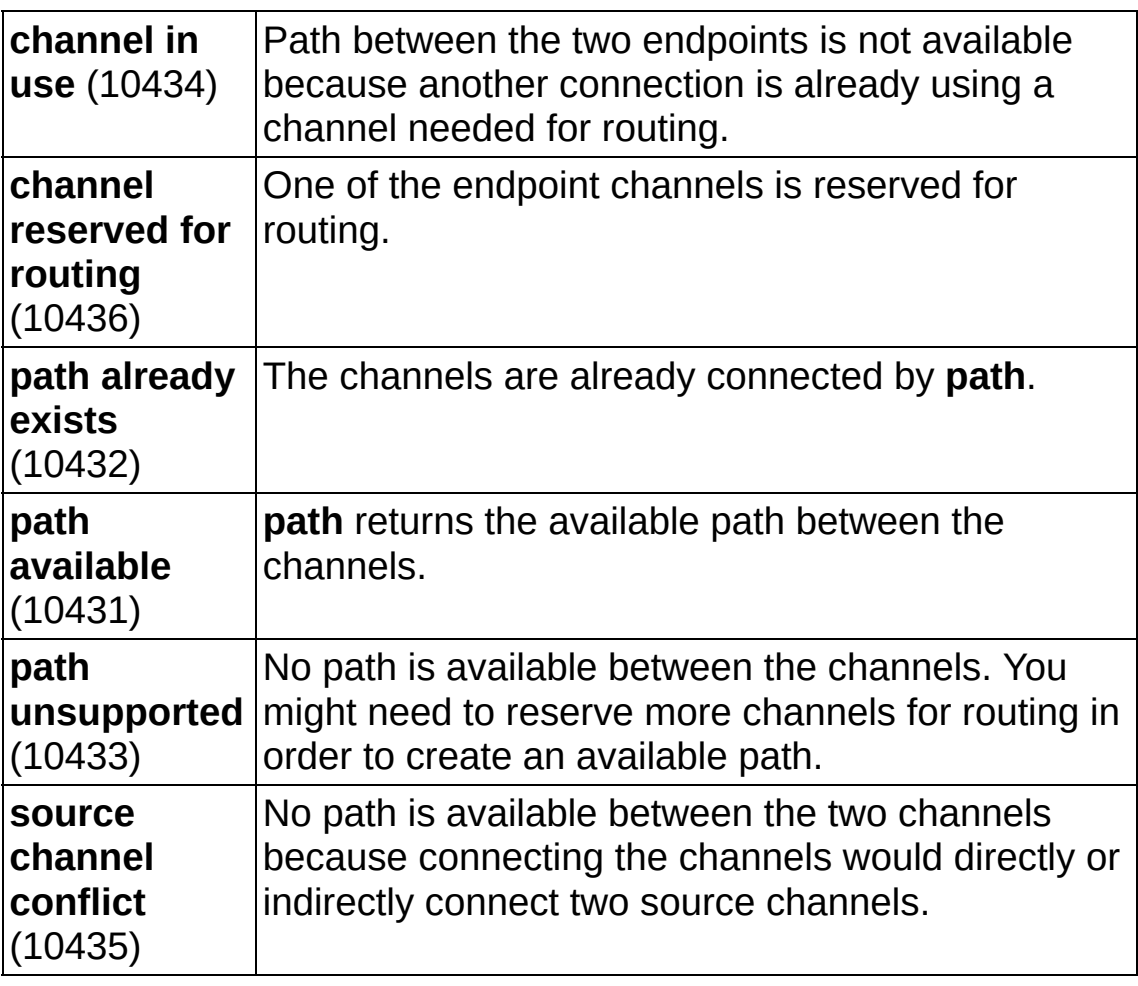

**error** out contains error information. If **error in** indicates that an error occurred before this VI or function ran, **error out** contains the same error information. Otherwise, **error out** describes the error status that this VI or function produces. Right-click the **error out** indicator on the front panel and select **Explain Error** from the shortcut menu for more information about the error.

**STED** status is TRUE (X) if an error occurred or FALSE (checkmark) to indicate a warning or that no error occurred.

**I32 code** is the error or warning code. If **status** is TRUE, **code** is a nonzero error code. If **status** is FALSE, **code** is 0 or a

warning code.

**source** identifies where and why an error occurred. The source string includes the name of the VI that produced the error, what inputs are in error, and how to eliminate the error.

## **DAQmx Switch Scan Property Node**

A Property Node with the [DAQmx](daqmxprop.chm::/daqmxswitchscan.html) Switch Scan class preselected. Rightclick the Property Node and choose **Select Filter** from the shortcut menu to make the Property Node show only the properties supported by a particular device installed in the system or supported by all the devices installed in the system.

- **task in** is the name of the task to which this operation applies.
- **EFT** error in describes error conditions that occur before this VI or function runs. The default is no error. If an error occurred before this VI or function runs, the VI or function passes the **error in** value to **error out**. If an error occurs while this VI or function runs, the VI or function runs normally and sets its own error status in **error out**. Use the Simple Error [Handler](glang.chm::/Simple_Error_Handler.html) or [General](glang.chm::/General_Error_Handler.html) Error Handler VIs to display the description of the error code. Use **error in** and **error out** to check errors and to specify execution order by wiring **error out** from one node to **error in** of the next node.
	- **Status** is TRUE (X) if an error occurred before this VI or function ran or FALSE (checkmark) to indicate a warning or that no error occurred before this VI or function ran. The default is FALSE.
	- **code** is the error or warning code. The default is 0. If **status** is TRUE, **code** is a negative error code. If **status** is FALSE, **code** is 0 or a warning code.
	- abc) **source** identifies where an error occurred. The source string includes the name of the VI that produced the error, what inputs are in error, and how to eliminate the error.
- **task out** is a reference to the task after this VI or function completes execution.
- $P = 1$ **error out** contains error information. If **error in** indicates that an error occurred before this VI or function ran, **error out** contains the same error information. Otherwise, **error out** describes the error status that this VI or function produces. Right-click the **error out** indicator on the front panel and select **Explain Error** from the shortcut menu for more information about the error.
- **STED** status is TRUE (X) if an error occurred or FALSE (checkmark) to indicate a warning or that no error occurred.
- **132 code** is the error or warning code. If **status** is TRUE, **code** is a nonzero error code. If **status** is FALSE, **code** is 0 or a warning code.
- abc. **source** identifies where and why an error occurred. The source string includes the name of the VI that produced the error, what inputs are in error, and how to eliminate the error.
- <span id="page-707-0"></span>**POLY property 1..n** is an example of a property you want to get (read) or set (write).

## **DAQmx Switch Set Topology and Reset**

Resets a switch device and sets its topology to the one you specify in **topology name**. Use this VI to initialize a switch device before scanning or making connections to ensure the initial state of the switch device.

This VI differs from the [DAQmx](#page-665-0) Reset Device VI because it uses the input topology name rather than the one you specify in MAX. This VI does not modify the channel usage defaults you configure in MAX.

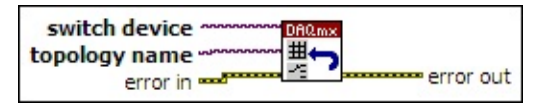

- **EXOBE SWITCH device** is the name of the switch device this operation applies to. A DAQmx device name [constant](#page-589-0) lists all devices, including switches, installed in the system.
- **topology name** is the switch topology to use on the device. A DAQmx switch [constant](#page-559-0) or control lists all topologies supported by devices installed in the system.
- **EFT** error in describes error conditions that occur before this VI or function runs. The default is no error. If an error occurred before this VI or function runs, the VI or function runs normally and passes the **error in** value to **error out**. If an error occurs while this VI or function runs, it runs normally and sets its own error status in **error out**. Use the Simple Error [Handler](glang.chm::/Simple_Error_Handler.html) or [General](glang.chm::/General_Error_Handler.html) Error Handler VIs to display the description of the error code. Use **error in** and **error out** to check errors and to specify execution order by wiring **error out** from one node to **error in** of the next node.
	- $\boxed{ \text{TE} }$ **status** is TRUE (X) if an error occurred before this VI or function ran or FALSE (checkmark) to indicate a warning or that no error occurred before this VI or function ran. The default is FALSE.
	- $\boxed{132}$ **code** is the error or warning code. The default is 0. If **status** is TRUE, **code** is a negative error code. If **status** is FALSE, **code** is 0 or a warning code.
	- abc) **source** identifies where an error occurred. The source string includes the name of the VI that produced the error,

what inputs are in error, and how to eliminate the error.

- **error** out contains error information. If error in indicates that an error occurred before this VI or function ran, **error out** contains the same error information. Otherwise, it describes the error status that this VI or function produces. Right-click the **error out** indicator on the front panel and select **Explain Error** from the shortcut menu for more information about the error.
	- $TTF$ **status** is TRUE (X) if an error occurred or FALSE (checkmark) to indicate a warning or that no error occurred.
	- **I32 code** is the error or warning code. If **status** is TRUE, **code** is a nonzero error code. If **status** is FALSE, **code** is 0 or a warning code.
	- abc. **source** identifies where and why an error occurred. The source string includes the name of the VI that produced the error, what inputs are in error, and how to eliminate the error.

### **DAQmx Switch Wait for Settling**

Waits for the settling time on the device to expire. The device resets this time and begins counting down each time the device performs an operation. Therefore, this VI could return immediately if no operation happened recently.

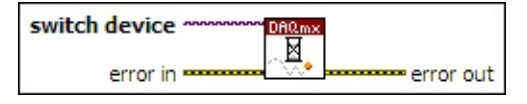

- **switch device** is the name of the switch device this operation applies to. A DAQmx device name [constant](#page-589-0) lists all devices, including switches, installed in the system.
- **EFET error in** describes error conditions that occur before this VI or function runs. The default is no error. If an error occurred before this VI or function runs, the VI or function passes the **error in** value to **error out**. If an error occurs while this VI or function runs, the VI or function runs normally and sets its own error status in **error out**. Use the Simple Error [Handler](glang.chm::/Simple_Error_Handler.html) or [General](glang.chm::/General_Error_Handler.html) Error Handler VIs to display the description of the error code. Use **error in** and **error out** to check errors and to specify execution order by wiring **error out** from one node to **error in** of the next node.
	- $\boxed{ \text{TF}}$ **status** is TRUE (X) if an error occurred before this VI or function ran or FALSE (checkmark) to indicate a warning or that no error occurred before this VI or function ran. The default is FALSE.
	- **I32 code** is the error or warning code. The default is 0. If **status** is TRUE, **code** is a negative error code. If **status** is FALSE, **code** is 0 or a warning code.
	- abc. **source** identifies where an error occurred. The source string includes the name of the VI that produced the error, what inputs are in error, and how to eliminate the error.
- **error** out contains error information. If **error in** indicates that an error occurred before this VI or function ran, **error out** contains the same error information. Otherwise, **error out** describes the error status that this VI or function produces. Right-click the **error out**

indicator on the front panel and select **Explain Error** from the shortcut menu for more information about the error.

- **STED** status is TRUE (X) if an error occurred or FALSE (checkmark) to indicate a warning or that no error occurred.
- **code** is the error or warning code. If **status** is TRUE, **code** is a nonzero error code. If **status** is FALSE, **code** is 0 or a warning code.
- abc. **source** identifies where and why an error occurred. The source string includes the name of the VI that produced the error, what inputs are in error, and how to eliminate the error.

# **DAQmx Watchdog VIs and Function**

Owning Palette: DAQmx Device [Configuration](#page-665-0) VIs and Functions

Use the DAQmx Watchdog VIs and function to configure and control the watchdog timer of a device.

<span id="page-712-0"></span>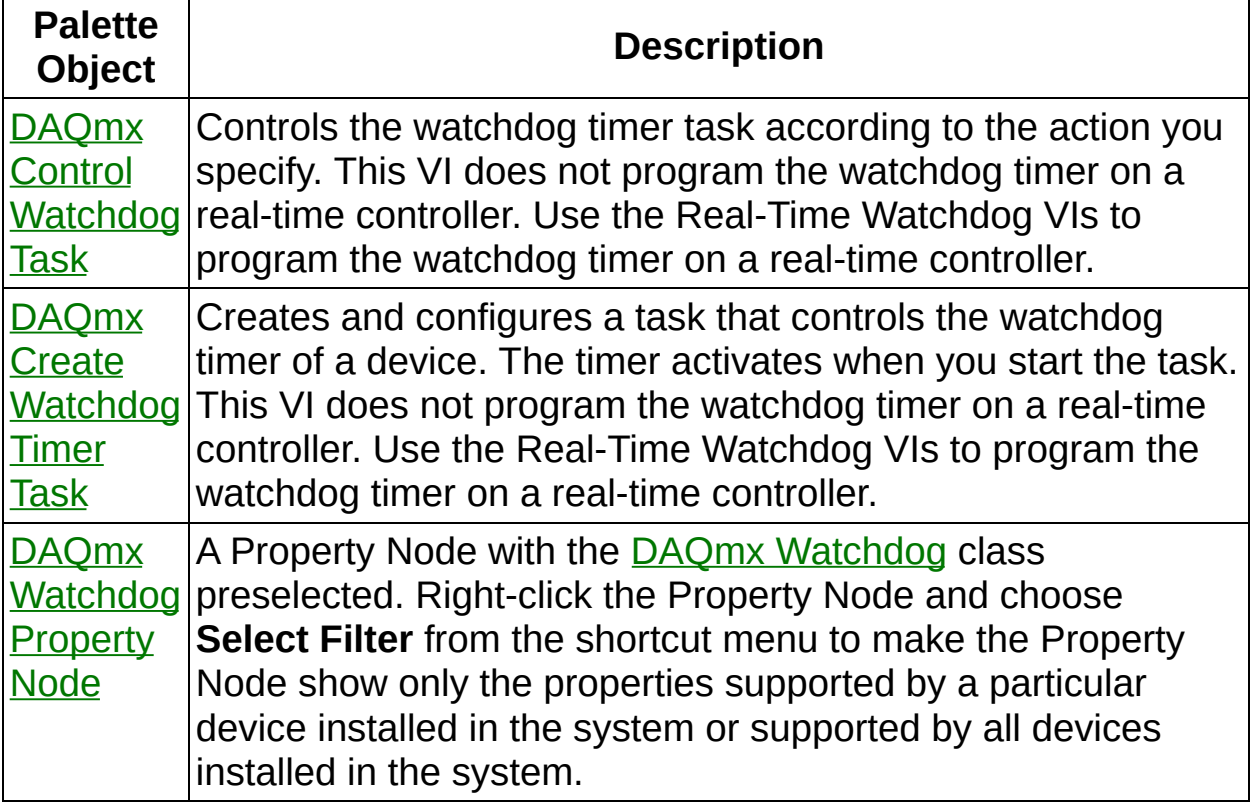

## **DAQmx Control Watchdog Task**

Controls the watchdog timer task according to the action you specify. This VI does not program the watchdog timer on a real-time controller. Use the Real-Time Watchdog VIs to program the watchdog timer on a real-time controller.

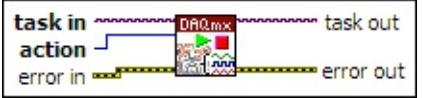

**□ Place on the block diagram.** ■ Find on the **Functions** palette.

 $1701$ **task in** is the name of the task to which this operation applies.

**132 action** specifies how to control the watchdog timer task.

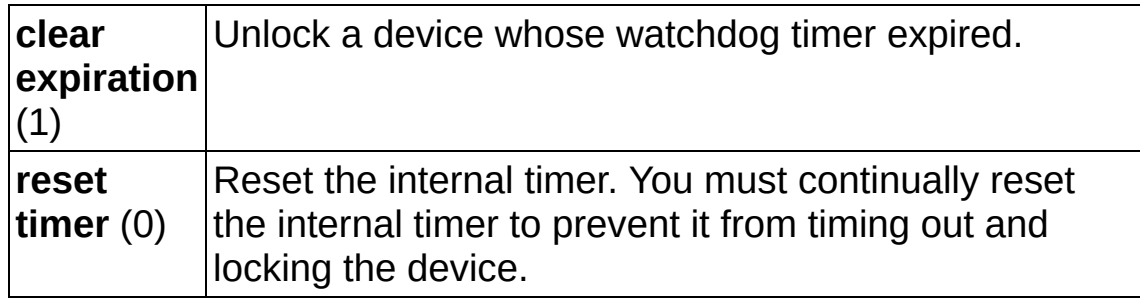

- **EFF** error in describes error conditions that occur before this VI or function runs. The default is no error. If an error occurred before this VI or function runs, the VI or function passes the **error in** value to **error out**. If an error occurs while this VI or function runs, the VI or function runs normally and sets its own error status in **error out**. Use the Simple Error [Handler](glang.chm::/Simple_Error_Handler.html) or [General](glang.chm::/General_Error_Handler.html) Error Handler VIs to display the description of the error code. Use **error in** and **error out** to check errors and to specify execution order by wiring **error out** from one node to **error in** of the next node.
	- $\boxed{ \text{TE}}$ **status** is TRUE (X) if an error occurred before this VI or function ran or FALSE (checkmark) to indicate a warning or that no error occurred before this VI or function ran. The default is FALSE.
	- **T321 code** is the error or warning code. The default is 0. If **status** is TRUE, **code** is a negative error code. If **status** is FALSE, **code** is 0 or a warning code.
	- abc) **source** identifies where an error occurred. The source

string includes the name of the VI that produced the error, what inputs are in error, and how to eliminate the error.

- **task out** is a reference to the task after this VI or function completes execution.
- <span id="page-714-0"></span>**error** out contains error information. If error in indicates that an error occurred before this VI or function ran, **error out** contains the same error information. Otherwise, **error out** describes the error status that this VI or function produces. Right-click the **error out** indicator on the front panel and select **Explain Error** from the shortcut menu for more information about the error.
	- **STED** status is TRUE (X) if an error occurred or FALSE (checkmark) to indicate a warning or that no error occurred.
	- **132 code** is the error or warning code. If **status** is TRUE, **code** is a nonzero error code. If **status** is FALSE, **code** is 0 or a warning code.
	- abc. **source** identifies where and why an error occurred. The source string includes the name of the VI that produced the error, what inputs are in error, and how to eliminate the error.

# **DAQmx Create Watchdog Timer Task**

Creates and configures a task that controls the watchdog timer of a device. The timer activates when you start the task. This VI does not program the watchdog timer on a real-time controller. Use the Real-Time Watchdog VIs to program the watchdog timer on a real-time controller.

The DAQmx [Watchdog](daqmxprop.chm::/daqmxwatchdog.html) Timer properties contain additional watchdog timer configuration options.

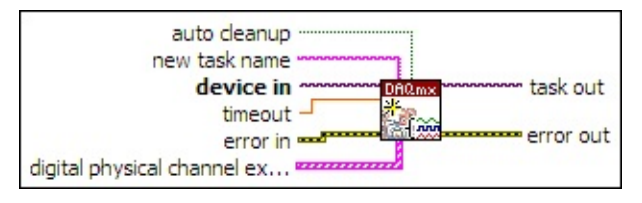

**□ Place on the block diagram.** ■ Find on the **Functions** palette.

- $\boxed{170}$ **device in** is the name as configured in MAX of the device to which this operation applies. A **DAQmx device name [constant](#page-589-0)** lists all devices installed in the system.
- **DBL timeout** is the amount of time in seconds until the watchdog timer expires. A value of -1 means the internal timer never expires. Set this input to -1 if you use an Expiration Trigger to expire the watchdog task. If this time elapses, the device sets the physical channels to the states you specify with the **digital physical channel expiration states** input.

Use the DAQmx Control [Watchdog](#page-712-0) Task VI with the **action** input set to **reset timer** to prevent the watchdog timer from expiring.

**EFT** error in describes error conditions that occur before this VI or function runs. The default is no error. If an error occurred before this VI or function runs, the VI or function passes the **error in** value to **error out**. If an error occurs while this VI or function runs, the VI or function runs normally and sets its own error status in **error out**. Use the Simple Error [Handler](glang.chm::/Simple_Error_Handler.html) or [General](glang.chm::/General_Error_Handler.html) Error Handler VIs to display the description of the error code. Use **error in** and **error out** to check errors and to specify execution order by wiring **error out** from one node to **error in** of the next node.

 $\sqrt{11}$ **status** is TRUE (X) if an error occurred before this VI or function ran or FALSE (checkmark) to indicate a warning or that no error occurred before this VI or function ran. The default is FALSE.

- **I32 code** is the error or warning code. The default is 0. If **status** is TRUE, **code** is a negative error code. If **status** is FALSE, **code** is 0 or a warning code.
- abc. **source** identifies where an error occurred. The source string includes the name of the VI that produced the error, what inputs are in error, and how to eliminate the error.
- abc. **new task name** is the name to assign to the task. If you use this VI in a loop and specify a name for the task, you must use the [DAQmx](#page-15-0) Clear Task VI within the loop after you are finished with the task. Otherwise, NI-DAQmx attempts to create multiple tasks with the same name, which results in an error. Refer to Task Creation and Destruction for more information.
- **TH** auto cleanup specifies if LabVIEW automatically destroys the task when the application completes execution. If **auto cleanup** is FALSE, LabVIEW does not automatically destroy the task until you exit LabVIEW. Use the **[DAQmx](#page-15-0) Clear Task VI to manually destroy** the task.
- **digital physical channel expiration states** contains the states to which to set digital physical channels when the watchdog timer expires. Each element of the array contains a digital physical channel name and the corresponding state for that digital physical channel.
	- $170$ **physical channel** is the digital line or port to modify. You cannot modify [dedicated](#page-556-0) digital input lines. The DAQmx physical channel constant lists all lines and ports for devices installed in the system. You also can wire a string that contains a <u>list or [range](javascript:launchSharedHelp()</u> of digital lines or ports to this input. If you have an array of lines or ports, use the **DAQmx Flatten** [Channel](#page-637-0) String VI to convert the array to a list.
	- **I32 expiration state** specifies the state to which to set the digital physical channel when the watchdog timer expires.

```
High
(10192)
         High logic.
```
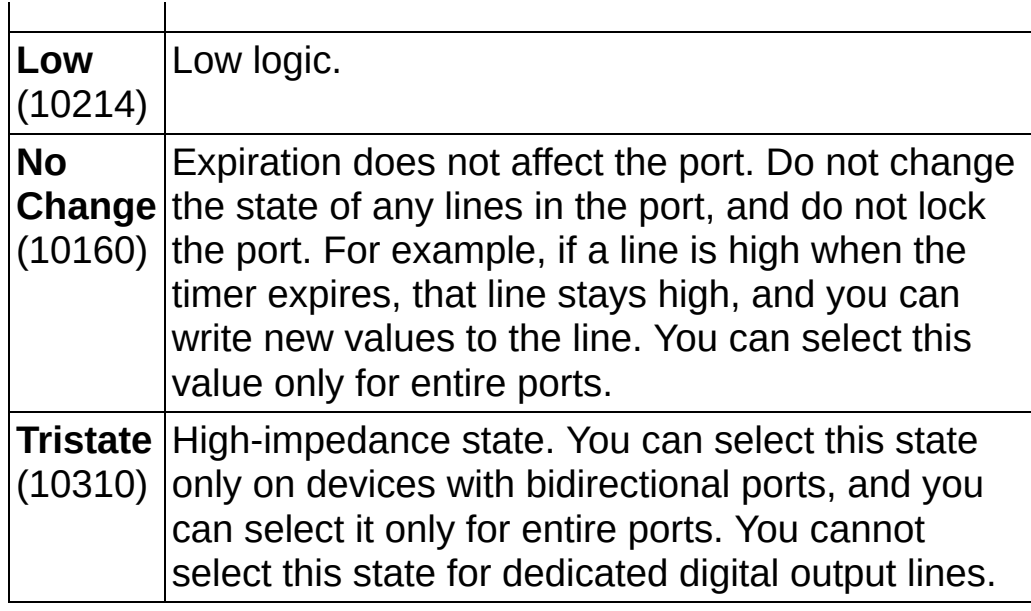

- **thask** out is a reference to the new task.
- <span id="page-717-0"></span>**error** out contains error information. If **error in** indicates that an error occurred before this VI or function ran, **error out** contains the same error information. Otherwise, **error out** describes the error status that this VI or function produces. Right-click the **error out** indicator on the front panel and select **Explain Error** from the shortcut menu for more information about the error.
	- $\boxed{11}$ **status** is TRUE (X) if an error occurred or FALSE (checkmark) to indicate a warning or that no error occurred.
	- **132 code** is the error or warning code. If **status** is TRUE, **code** is a nonzero error code. If **status** is FALSE, **code** is 0 or a warning code.
	- abc. **source** identifies where and why an error occurred. The source string includes the name of the VI that produced the error, what inputs are in error, and how to eliminate the error.

# **DAQmx Watchdog Property Node**

A Property Node with the DAQmx [Watchdog](daqmxprop.chm::/daqmxwatchdog.html) class preselected. Rightclick the Property Node and choose **Select Filter** from the shortcut menu to make the Property Node show only the properties supported by a particular device installed in the system or supported by all devices installed in the system.

- **task** is the name of the task to which this operation applies.
- **EFT** error in describes error conditions that occur before this VI or function runs. The default is no error. If an error occurred before this VI or function runs, the VI or function passes the **error in** value to **error out**. If an error occurs while this VI or function runs, the VI or function runs normally and sets its own error status in **error out**. Use the Simple Error [Handler](glang.chm::/Simple_Error_Handler.html) or [General](glang.chm::/General_Error_Handler.html) Error Handler VIs to display the description of the error code. Use **error in** and **error out** to check errors and to specify execution order by wiring **error out** from one node to **error in** of the next node.
	- **Status** is TRUE (X) if an error occurred before this VI or function ran or FALSE (checkmark) to indicate a warning or that no error occurred before this VI or function ran. The default is FALSE.
	- **code** is the error or warning code. The default is 0. If **status** is TRUE, **code** is a negative error code. If **status** is FALSE, **code** is 0 or a warning code.
	- abc) **source** identifies where an error occurred. The source string includes the name of the VI that produced the error, what inputs are in error, and how to eliminate the error.
- **task** is a reference to the task after this function completes execution.
- **error** out contains error information. If error in indicates that an error occurred before this VI or function ran, **error out** contains the same error information. Otherwise, **error out** describes the error status that this VI or function produces. Right-click the **error out** indicator on the front panel and select **Explain Error** from the shortcut menu for more information about the error.
- **STED** status is TRUE (X) if an error occurred or FALSE (checkmark) to indicate a warning or that no error occurred.
- **132 code** is the error or warning code. If **status** is TRUE, **code** is a nonzero error code. If **status** is FALSE, **code** is 0 or a warning code.
- abc. **source** identifies where and why an error occurred. The source string includes the name of the VI that produced the error, what inputs are in error, and how to eliminate the error.
- **POLY property 1..n** is an example of a property you want to get (read) or set (write).
# **DAQmx Real Time VIs and Function**

Owning Palette: DAQmx - Data [Acquisition](#page-0-0) VIs and Functions

Use the DAQmx Real Time VIs and function to configure and perform real-time operations.

<span id="page-720-0"></span>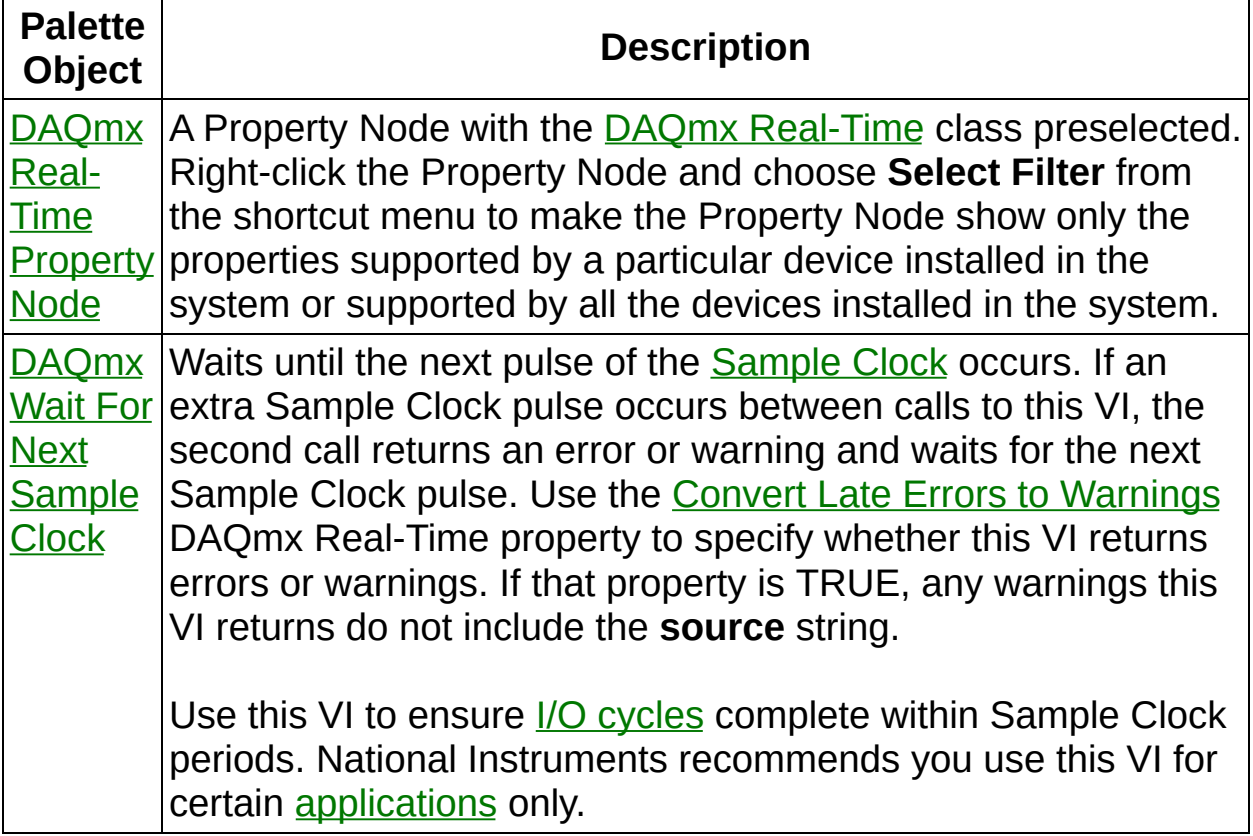

## **DAQmx Real-Time Property Node**

A Property Node with the DAQmx [Real-Time](daqmxprop.chm::/daqmxreal-time.html) class preselected. Rightclick the Property Node and choose **Select Filter** from the shortcut menu to make the Property Node show only the properties supported by a particular device installed in the system or supported by all the devices installed in the system.

- **□ Place on the block diagram.** Find on the **Functions** palette.
- **[task/channels](javascript:launchSharedHelp() in** is the name of the [task](javascript:launchSharedHelp() or a list of virtual channels to which the operation applies. If you provide a list of virtual channels, NI-DAQmx creates a task automatically.
- **EFT** error in describes error conditions that occur before this VI or function runs. The default is no error. If an error occurred before this VI or function runs, the VI or function passes the **error in** value to **error out**. If an error occurs while this VI or function runs, the VI or function runs normally and sets its own error status in **error out**. Use the Simple Error [Handler](glang.chm::/Simple_Error_Handler.html) or [General](glang.chm::/General_Error_Handler.html) Error Handler VIs to display the description of the error code. Use **error in** and **error out** to check errors and to specify execution order by wiring **error out** from one node to **error in** of the next node.
	- $\boxed{\phantom{1}}$ **status** is TRUE (X) if an error occurred before this VI or function ran or FALSE (checkmark) to indicate a warning or that no error occurred before this VI or function ran. The default is FALSE.
	- $132<sub>1</sub>$ **code** is the error or warning code. The default is 0. If **status** is TRUE, **code** is a negative error code. If **status** is FALSE, **code** is 0 or a warning code.
	- abc. **source** identifies where an error occurred. The source string includes the name of the VI that produced the error, what inputs are in error, and how to eliminate the error.
- **task out** is a reference to the task after this VI or function runs. If you wired a channel or list of channels to **task/channels in**, NI-DAQmx creates this task automatically.
- **error** out contains error information. If **error in** indicates that an error occurred before this VI or function ran, **error out** contains the same error information. Otherwise, **error out** describes the error

status that this VI or function produces. Right-click the **error out** indicator on the front panel and select **Explain Error** from the shortcut menu for more information about the error.

- **STEE** status is TRUE (X) if an error occurred or FALSE (checkmark) to indicate a warning or that no error occurred.
- **I32 code** is the error or warning code. If **status** is TRUE, **code** is a nonzero error code. If **status** is FALSE, **code** is 0 or a warning code.
- [abc] **source** identifies where and why an error occurred. The source string includes the name of the VI that produced the error, what inputs are in error, and how to eliminate the error.
- **POLY property 1..n** is an example of a property you want to get (read) or set (write).

### **DAQmx Timed Loop VI and Function (Not Available in LabVIEW 7.0)**

Owning Palette: DAQmx Real Time VIs and [Function](#page-720-0)

Use the DAQmx Timed Loop VI and function to create and configure timing sources for Timed Loops.

<span id="page-723-0"></span>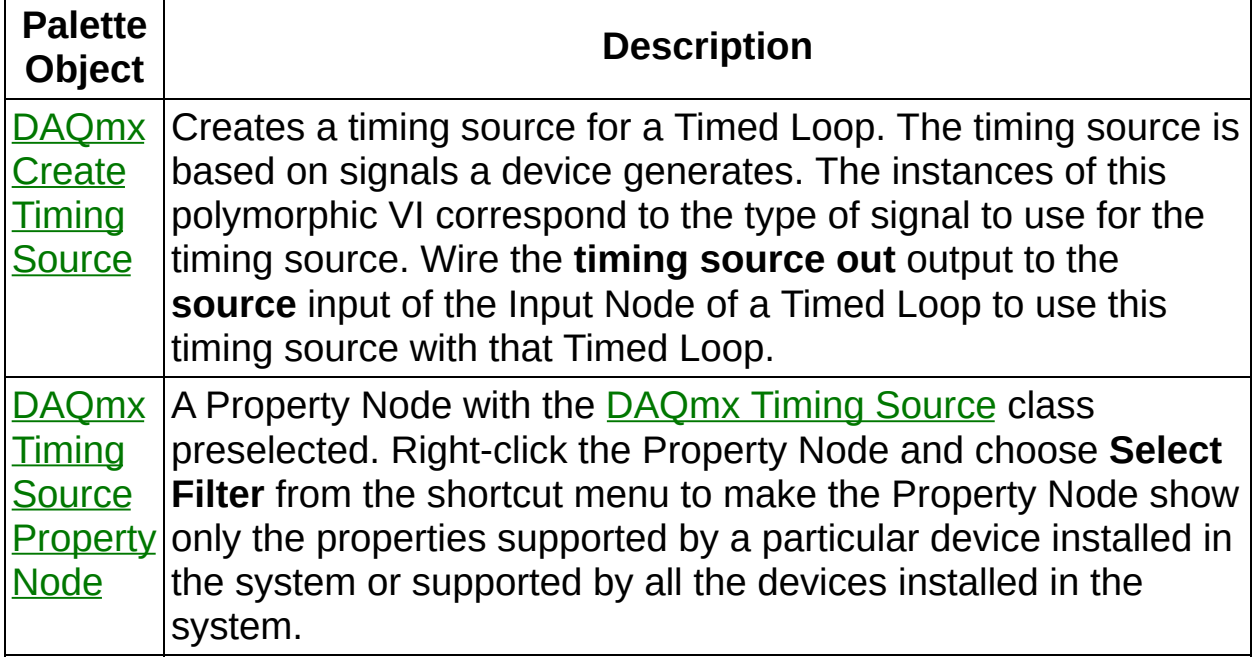

### **DAQmx Create Timing Source (Not Available in LabVIEW 7.0)**

Creates a timing source for a Timed Loop. The timing source is based on signals a device generates. The instances of this polymorphic VI correspond to the type of signal to use for the timing source. Wire the **timing source out** output to the **source** input of the Input Node of a Timed Loop to use this timing source with that Timed Loop.

Timing sources send ticks to a timed loop. Those ticks determine when the Timed Loop executes. By default, the Timed Loop executes each time it receives a tick from a timing source, but other Timed Loop settings can affect when it executes. For example, if you set **period** in the Loop Configuration dialog to 2, the Timed Loop executes on every other tick the timing source sends.

Refer to NI-DAQmx 7.4 and Later [Single-Point](javascript:launchSharedHelp() Real-Time Applications for an overview of real-time architectures and applications.

The **[DAQmx](daqmxprop.chm::/daqmxtimingsource.html) Timing Source** properties include additional timing source configuration options.

Use the pull-down menu to select an instance of this VI.

Select an instance

**□ Place on the block diagram.** ■ Find on the **Functions** palette.

#### **Control Loop From Task**

Creates a timing source that uses a combination of the sample clock and the specified sleep time to determine when to send ticks to a Timed Loop. You must create an analog input task that uses sample clock timing and wire that task to the **task/channels in** input of this VI. Do not use the **[DAQmx](#page-282-0) Start Task VI** to start the task. The Timed Loop starts the task automatically. National Instruments recommends that you use this instance instead of the **[Signal](#page-733-0) From Task** instance for best performance with Timed Loops.

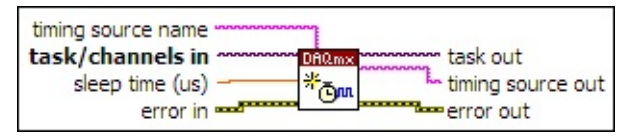

- $170$ **[task/channels](javascript:launchSharedHelp() in** is the name of the [task](javascript:launchSharedHelp() or a list of virtual channels to which the operation applies. If you provide a list of virtual channels, NI-DAQmx creates a task automatically.
- DBL | **sleep time (us)** specifies in microseconds the amount of time the Timed Loop sleeps after each sample clock pulse. The default sleep time is 0. This input is ignored on all OSes other than Pharlap.
- **EFF** error in describes error conditions that occur before this VI or function runs. The default is no error. If an error occurred before this VI or function runs, the VI or function passes the **error in** value to **error out**. If an error occurs while this VI or function runs, the VI or function runs normally and sets its own error status in **error out**. Use the Simple Error [Handler](glang.chm::/Simple_Error_Handler.html) or [General](glang.chm::/General_Error_Handler.html) Error Handler VIs to display the description of the error code. Use **error in** and **error out** to check errors and to specify execution order by wiring **error out** from one node to **error in** of the next node.
	- $\boxed{11}$ **status** is TRUE (X) if an error occurred before this VI or function ran or FALSE (checkmark) to indicate a warning or that no error occurred before this VI or function ran. The default is FALSE.
	- **I321 code** is the error or warning code. The default is 0. If **status** is TRUE, **code** is a negative error code. If **status** is FALSE, **code** is 0 or a warning code.

abc.

**source** identifies where an error occurred. The source string includes the name of the VI that produced the error, what inputs are in error, and how to eliminate the error.

- **timing source name** is the name to assign to the timing source this VI creates.
- **task out** is a reference to the task after this VI or function completes execution.
- **<u>EADCO</u>** timing source out is the name of the timing source this VI creates. Wire this output to the **source** input of the Input Node of a Timed Loop. If you specified a name for the timing source in the **timing source name** input, this output contains the same name. If you did not specify a name for the timing source, NI-DAQmx creates a name and sets this output to that name.
- **error** out contains error information. If **error in** indicates that an error occurred before this VI or function ran, **error out** contains the same error information. Otherwise, **error out** describes the error status that this VI or function produces. Right-click the **error out** indicator on the front panel and select **Explain Error** from the shortcut menu for more information about the error.
	- **STED** status is TRUE (X) if an error occurred or FALSE (checkmark) to indicate a warning or that no error occurred.
	- **code** is the error or warning code. If **status** is TRUE, **code** is a nonzero error code. If **status** is FALSE, **code** is 0 or a warning code.
	- abc. **source** identifies where and why an error occurred. The source string includes the name of the VI that produced the error, what inputs are in error, and how to eliminate the error.

#### **Frequency**

Creates a timing source that sends ticks to a Timed Loop at a constant frequency. NI-DAQmx uses the **counter** you specify to generate the signal for the timing source.

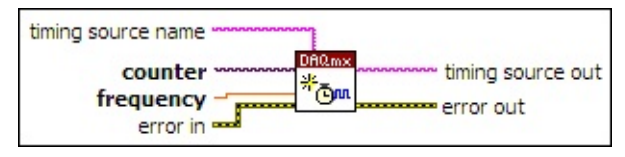

- $1701$ **counter** specifies the name of the counter to use for the timing source. The DAQmx physical channel [constant](#page-556-0) lists all physical channels, including counters, for devices installed in the system. You also can wire a string that contains a [name](javascript:launchSharedHelp() of a counter to this input.
- **FORLY** frequency specifies in hertz the frequency at which you want to send ticks to the Timed Loop.
- **EFT** error in describes error conditions that occur before this VI or function runs. The default is no error. If an error occurred before this VI or function runs, the VI or function passes the **error in** value to **error out**. If an error occurs while this VI or function runs, the VI or function runs normally and sets its own error status in **error out**. Use the Simple Error [Handler](glang.chm::/Simple_Error_Handler.html) or [General](glang.chm::/General_Error_Handler.html) Error Handler VIs to display the description of the error code. Use **error in** and **error out** to check errors and to specify execution order by wiring **error out** from one node to **error in** of the next node.
	- $\boxed{11}$ **status** is TRUE (X) if an error occurred before this VI or function ran or FALSE (checkmark) to indicate a warning or that no error occurred before this VI or function ran. The default is FALSE.
	- **I32 code** is the error or warning code. The default is 0. If **status** is TRUE, **code** is a negative error code. If **status** is FALSE, **code** is 0 or a warning code.
	- abc. **source** identifies where an error occurred. The source string includes the name of the VI that produced the error, what inputs are in error, and how to eliminate the error.
- abc. **timing source name** is the name to assign to the timing source

this VI creates.

- abc. **timing source out** is the name of the timing source this VI creates. Wire this output to the **source** input of the Input Node of a Timed Loop. If you specified a name for the timing source in the **timing source name** input, this output contains the same name. If you did not specify a name for the timing source, NI-DAQmx creates a name and sets this output to that name.
- <span id="page-728-0"></span>**error** out contains error information. If error in indicates that an error occurred before this VI or function ran, **error out** contains the same error information. Otherwise, **error out** describes the error status that this VI or function produces. Right-click the **error out** indicator on the front panel and select **Explain Error** from the shortcut menu for more information about the error.
	- **status** is TRUE (X) if an error occurred or FALSE (checkmark) to indicate a warning or that no error occurred.
	- **<u>code</u>** is the error or warning code. If status is TRUE, code is a nonzero error code. If **status** is FALSE, **code** is 0 or a warning code.
	- abc. **source** identifies where and why an error occurred. The source string includes the name of the VI that produced the error, what inputs are in error, and how to eliminate the error.

### **Digital Edge (Counter)**

Creates a timing source that sends ticks to a Timed Loop on rising or falling edges of a digital signal. NI-DAQmx uses the **counter** you specify to detect the edges of the digital signal. Use this VI to base a timing source on an external digital signal or on an internal digital signal not included in the **[Signal](#page-733-0) From Task** instance of the DAQmx Create Timing Source VI.

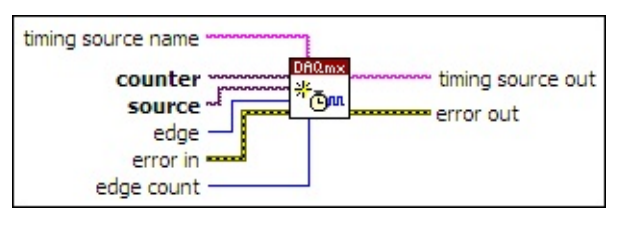

- $170$ **source** specifies the [terminal](javascript:launchSharedHelp() to which you connect the digital signal you want to use for the timing source. A DAQmx terminal constant lists all [terminals](#page-659-0) available on devices installed in the system. You also can specify a source terminal by wiring a string that contains a [terminal](javascript:launchSharedHelp() name.
- $170$ **counter** specifies the name of the counter to use for the timing source. The **DAQmx** physical channel [constant](#page-556-0) lists all physical channels, including counters, for devices installed in the system. You also can wire a string that contains a [name](javascript:launchSharedHelp() of a counter to this input.
- **E321** edge specifies on which edges of the digital signal you want to send ticks to the Timed Loop.

**Falling** (10171) Send ticks on falling edges. **Rising** (10280) Send ticks on rising edges.

**East error in** describes error conditions that occur before this VI or function runs. The default is no error. If an error occurred before this VI or function runs, the VI or function passes the **error in** value to **error out**. If an error occurs while this VI or function runs, the VI or function runs normally and sets its own error status in **error out**. Use the Simple Error [Handler](glang.chm::/Simple_Error_Handler.html) or [General](glang.chm::/General_Error_Handler.html) Error Handler VIs to display the description of the error code. Use **error in** and **error out** to check errors and to specify execution order by wiring **error out** from one node to **error in** of the next node.

- $\Box$ **status** is TRUE (X) if an error occurred before this VI or function ran or FALSE (checkmark) to indicate a warning or that no error occurred before this VI or function ran. The default is FALSE.
- **I32 code** is the error or warning code. The default is 0. If **status** is TRUE, **code** is a negative error code. If **status** is FALSE, **code** is 0 or a warning code.
- abc) **source** identifies where an error occurred. The source string includes the name of the VI that produced the error, what inputs are in error, and how to eliminate the error.
- abc) **timing source name** is the name to assign to the timing source this VI creates.
- **EXEM** edge count specifies the number of edges of the digital signal that must occur for the timing source to send a tick to the Timed Loop. For example, if you set this value to 3, the timing source sends a tick to the Timed Loop on every third edge of the digital signal.
- abc) **timing source out** is the name of the timing source this VI creates. Wire this output to the **source** input of the Input Node of a Timed Loop. If you specified a name for the timing source in the **timing source name** input, this output contains the same name. If you did not specify a name for the timing source, NI-DAQmx creates a name and sets this output to that name.
- **error** out contains error information. If error in indicates that an error occurred before this VI or function ran, **error out** contains the same error information. Otherwise, **error out** describes the error status that this VI or function produces. Right-click the **error out** indicator on the front panel and select **Explain Error** from the shortcut menu for more information about the error.
	- $TTF$ **status** is TRUE (X) if an error occurred or FALSE (checkmark) to indicate a warning or that no error occurred.
	- **132 code** is the error or warning code. If **status** is TRUE, **code** is a nonzero error code. If **status** is FALSE, **code** is 0 or a warning code.
	- abc) **source** identifies where and why an error occurred. The source string includes the name of the VI that produced the

error, what inputs are in error, and how to eliminate the error.

### **Digital Change Detection**

Creates a timing source that sends ticks to a Timed Loop on rising and/or falling edges of one or more digital lines. You can use this instance of this VI only with devices that support digital change [detection.](#page-728-0) Use the Digital Edge (Counter) instance of the DAQmx Create Timing Source VI with other devices. That instance uses a counter and cannot detect edges on multiple lines.

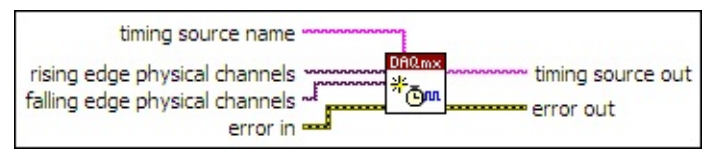

- $170$ **rising edge physical channels** specifies the names of the digital lines or ports on which to detect rising edges. The DAQmx physical channel [constant](#page-556-0) lists all lines and ports for devices installed in your system. You also can wire a string that contains a list or [range](javascript:launchSharedHelp() of digital lines or ports to this input.
- *F* falling edge physical channels specifies the names of the digital lines or ports on which to detect falling edges. The DAQmx physical channel [constant](#page-556-0) lists all lines and ports for devices installed in your system. You also can wire a string that contains a list or [range](javascript:launchSharedHelp() of digital lines or ports to this input.
- **EFF** error in describes error conditions that occur before this VI or function runs. The default is no error. If an error occurred before this VI or function runs, the VI or function passes the **error in** value to **error out**. If an error occurs while this VI or function runs, the VI or function runs normally and sets its own error status in **error out**. Use the Simple Error [Handler](glang.chm::/Simple_Error_Handler.html) or [General](glang.chm::/General_Error_Handler.html) Error Handler VIs to display the description of the error code. Use **error in** and **error out** to check errors and to specify execution order by wiring **error out** from one node to **error in** of the next node.
	- $\boxed{11}$ **status** is TRUE (X) if an error occurred before this VI or function ran or FALSE (checkmark) to indicate a warning or that no error occurred before this VI or function ran. The default is FALSE.
	- **T32 code** is the error or warning code. The default is 0. If **status** is TRUE, **code** is a negative error code. If **status** is FALSE,

**code** is 0 or a warning code.

- abc) **source** identifies where an error occurred. The source string includes the name of the VI that produced the error, what inputs are in error, and how to eliminate the error.
- **timing source name** is the name to assign to the timing source this VI creates.
- **<u>ENDC</u>** timing source out is the name of the timing source this VI creates. Wire this output to the **source** input of the Input Node of a Timed Loop. If you specified a name for the timing source in the **timing source name** input, this output contains the same name. If you did not specify a name for the timing source, NI-DAQmx creates a name and sets this output to that name.
- <span id="page-733-0"></span>**error** out contains error information. If **error in** indicates that an error occurred before this VI or function ran, **error out** contains the same error information. Otherwise, **error out** describes the error status that this VI or function produces. Right-click the **error out** indicator on the front panel and select **Explain Error** from the shortcut menu for more information about the error.
	- $TTF$ **status** is TRUE (X) if an error occurred or FALSE (checkmark) to indicate a warning or that no error occurred.
	- **132 code** is the error or warning code. If **status** is TRUE, **code** is a nonzero error code. If **status** is FALSE, **code** is 0 or a warning code.
	- $[abc]$ **source** identifies where and why an error occurred. The source string includes the name of the VI that produced the error, what inputs are in error, and how to eliminate the error.

#### **Signal From Task**

Creates a timing source that uses the **signal** you specify to determine when to send ticks to a Timed Loop. You must create a task that can generate the signal and wire that task to the **task/channels in** input of this VI. Do not use the **[DAQmx](#page-282-0) Start Task** VI to start the task. The Timed Loop starts the task automatically.

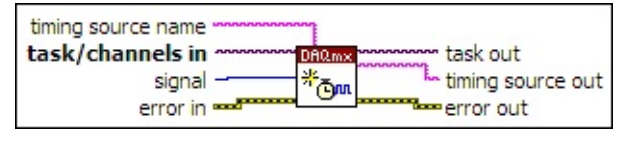

- **[task/channels](javascript:launchSharedHelp() in** is the name of the [task](javascript:launchSharedHelp() or a list of virtual channels to which the operation applies. If you provide a list of virtual channels, NI-DAQmx creates a task automatically.
- $\boxed{\mathbf{132}}$ **signal** is the signal to use for the timing source.

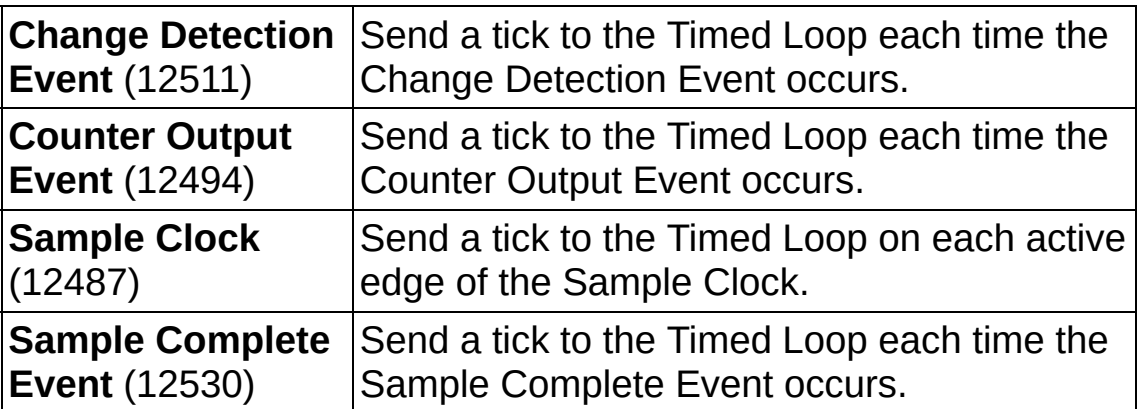

- **ESTA error in** describes error conditions that occur before this VI or function runs. The default is no error. If an error occurred before this VI or function runs, the VI or function passes the **error in** value to **error out**. If an error occurs while this VI or function runs, the VI or function runs normally and sets its own error status in **error out**. Use the Simple Error [Handler](glang.chm::/Simple_Error_Handler.html) or [General](glang.chm::/General_Error_Handler.html) Error Handler VIs to display the description of the error code. Use **error in** and **error out** to check errors and to specify execution order by wiring **error out** from one node to **error in** of the next node.
	- $\sqrt{1}$ **status** is TRUE (X) if an error occurred before this VI or function ran or FALSE (checkmark) to indicate a warning or that no error occurred before this VI or function ran. The default is FALSE.
- **code** is the error or warning code. The default is 0. If status is TRUE, **code** is a negative error code. If **status** is FALSE, **code** is 0 or a warning code.
- abc) **source** identifies where an error occurred. The source string includes the name of the VI that produced the error, what inputs are in error, and how to eliminate the error.
- **timing source name** is the name to assign to the timing source this VI creates.
- **task out** is a reference to the task after this VI or function runs. If you wired a channel or list of channels to **task/channels in**, NI-DAQmx creates this task automatically.
- **EXECUPADED TRIMING timing source out** is the name of the timing source this VI creates. Wire this output to the **source** input of the Input Node of a Timed Loop. If you specified a name for the timing source in the **timing source name** input, this output contains the same name. If you did not specify a name for the timing source, NI-DAQmx creates a name and sets this output to that name.
- <span id="page-735-0"></span>**error** out contains error information. If error in indicates that an error occurred before this VI or function ran, **error out** contains the same error information. Otherwise, **error out** describes the error status that this VI or function produces. Right-click the **error out** indicator on the front panel and select **Explain Error** from the shortcut menu for more information about the error.
	- **STED** status is TRUE (X) if an error occurred or FALSE (checkmark) to indicate a warning or that no error occurred.
	- **code** is the error or warning code. If status is TRUE, code is a nonzero error code. If **status** is FALSE, **code** is 0 or a warning code.
	- abc. **source** identifies where and why an error occurred. The source string includes the name of the VI that produced the error, what inputs are in error, and how to eliminate the error.

# **DAQmx Timing Source Property Node**

A Property Node with the [DAQmx](daqmxprop.chm::/daqmxtimingsource.html) Timing Source class preselected. Right-click the Property Node and choose **Select Filter** from the shortcut menu to make the Property Node show only the properties supported by a particular device installed in the system or supported by all the devices installed in the system.

**□ Place on the block diagram.** ■ Find on the **Functions** palette.

- **EFT** error in describes error conditions that occur before this VI or function runs. The default is no error. If an error occurred before this VI or function runs, the VI or function passes the **error in** value to **error out**. If an error occurs while this VI or function runs, the VI or function runs normally and sets its own error status in **error out**. Use the Simple Error [Handler](glang.chm::/Simple_Error_Handler.html) or [General](glang.chm::/General_Error_Handler.html) Error Handler VIs to display the description of the error code. Use **error in** and **error out** to check errors and to specify execution order by wiring **error out** from one node to **error in** of the next node.
	- $\sqrt{15}$ **status** is TRUE (X) if an error occurred before this VI or function ran or FALSE (checkmark) to indicate a warning or that no error occurred before this VI or function ran. The default is FALSE.
	- **I32 code** is the error or warning code. The default is 0. If **status** is TRUE, **code** is a negative error code. If **status** is FALSE, **code** is 0 or a warning code.
	- abc. **source** identifies where an error occurred. The source string includes the name of the VI that produced the error, what inputs are in error, and how to eliminate the error.
- **error** out contains error information. If **error in** indicates that an error occurred before this VI or function ran, **error out** contains the same error information. Otherwise, **error out** describes the error status that this VI or function produces. Right-click the **error out** indicator on the front panel and select **Explain Error** from the shortcut menu for more information about the error.
	- **status** is TRUE (X) if an error occurred or FALSE (checkmark) to indicate a warning or that no error occurred.
	- **<u>code</u>** is the error or warning code. If status is TRUE, code

is a nonzero error code. If **status** is FALSE, **code** is 0 or a warning code.

- abc. **source** identifies where and why an error occurred. The source string includes the name of the VI that produced the error, what inputs are in error, and how to eliminate the error.
- <span id="page-737-0"></span>**POLY property 1..n** is an example of a property you want to get (read) or set (write).

# **DAQmx Wait For Next Sample Clock**

Waits until the next pulse of the [Sample](javascript:launchSharedHelp() Clock occurs. If an extra Sample Clock pulse occurs between calls to this VI, the second call returns an error or warning and waits for the next Sample Clock pulse. Use the Convert Late Errors to [Warnings](daqmxprop.chm::/attr22EE.html) DAQmx Real-Time property to specify whether this VI returns errors or warnings. If that property is TRUE, any warnings this VI returns do not include the **source** string.

Use this VI to ensure *I/O [cycles](javascript:launchSharedHelp()* complete within Sample Clock periods. National Instruments recommends you use this VI for certain [applications](javascript:launchSharedHelp() only.

Use the DAQmx [Real-Time](daqmxprop.chm::/DAQmxReal-Time.html) properties to configure error reporting and waiting options.

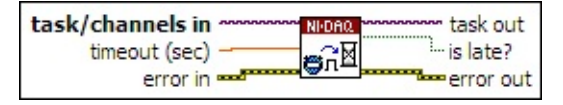

**□ Place on the block diagram.** ■ Find on the **Functions** palette.

- **[task/channels](javascript:launchSharedHelp() in** is the name of the [task](javascript:launchSharedHelp() or a list of virtual channels to which the operation applies. If you provide a list of virtual channels, NI-DAQmx creates a task automatically.
- DBL | **timeout (sec)**specifies the maximum amount of time in seconds to wait for the next Sample Clock pulse. If the time elapses, this VI returns an error. The default timeout is 10 seconds. If you set **timeout** to -1, this VI waits indefinitely.
- **Examerer in** describes error conditions that occur before this VI or function runs. The default is no error. If an error occurred before this VI or function runs, the VI or function passes the **error in** value to **error out**. If an error occurs while this VI or function runs, the VI or function runs normally and sets its own error status in **error out**. Use the Simple Error [Handler](glang.chm::/Simple_Error_Handler.html) or [General](glang.chm::/General_Error_Handler.html) Error Handler VIs to display the description of the error code. Use **error in** and **error out** to check errors and to specify execution order by wiring **error out** from one node to **error in** of the next node.
	- $\sqrt{15}$ **status** is TRUE (X) if an error occurred before this VI or function ran or FALSE (checkmark) to indicate a warning or that no error occurred before this VI or function ran. The default is FALSE.
- $132$ **code** is the error or warning code. The default is 0. If **status** is TRUE, **code** is a negative error code. If **status** is FALSE, **code** is 0 or a warning code.
- abc. **source** identifies where an error occurred. The source string includes the name of the VI that produced the error, what inputs are in error, and how to eliminate the error.
- **task out** is a reference to the task after this VI or function runs. If you wired a channel or list of channels to **task/channels in**, NI-DAQmx creates this task automatically.
- **is late?** indicates if this VI detected an extra Sample Clock pulse after the specified number of warmup iterations execute. Use the Number of Warmup [Iterations](daqmxprop.chm::/attr22ED.html) DAQmx Real Time property to specify the number of warmup iterations. This output is always FALSE until that number of loop iterations execute.
- **error** out contains error information. If **error in** indicates that an error occurred before this VI or function ran, **error out** contains the same error information. Otherwise, **error out** describes the error status that this VI or function produces. Right-click the **error out** indicator on the front panel and select **Explain Error** from the shortcut menu for more information about the error.
	- $TTF$ **status** is TRUE (X) if an error occurred or FALSE (checkmark) to indicate a warning or that no error occurred.
	- **code** is the error or warning code. If status is TRUE, code is a nonzero error code. If **status** is FALSE, **code** is 0 or a warning code.
	- [abc] **source** identifies where and why an error occurred. The source string includes the name of the VI that produced the error, what inputs are in error, and how to eliminate the error.

### **TIO Devices**

You can set the following properties on TIO devices while the task is running. If a property is not listed here, you cannot set it while the task is running.

#### **DAQmx Channel**

Counter [Output:Pulse:Time:High](daqmxprop.chm::/attr18BB.html) Time Counter Output:Pulse:Time:Low **Time** 

Counter [Output:Pulse:Frequency:Frequency](daqmxprop.chm::/attr1178.html)

Counter [Output:Pulse:Frequency:Duty](daqmxprop.chm::/attr1176.html) Cycle

Counter [Output:Pulse:Ticks:High](daqmxprop.chm::/attr1169.html) Ticks

Counter [Output:Pulse:Ticks:Low](daqmxprop.chm::/attr1171.html) Ticks